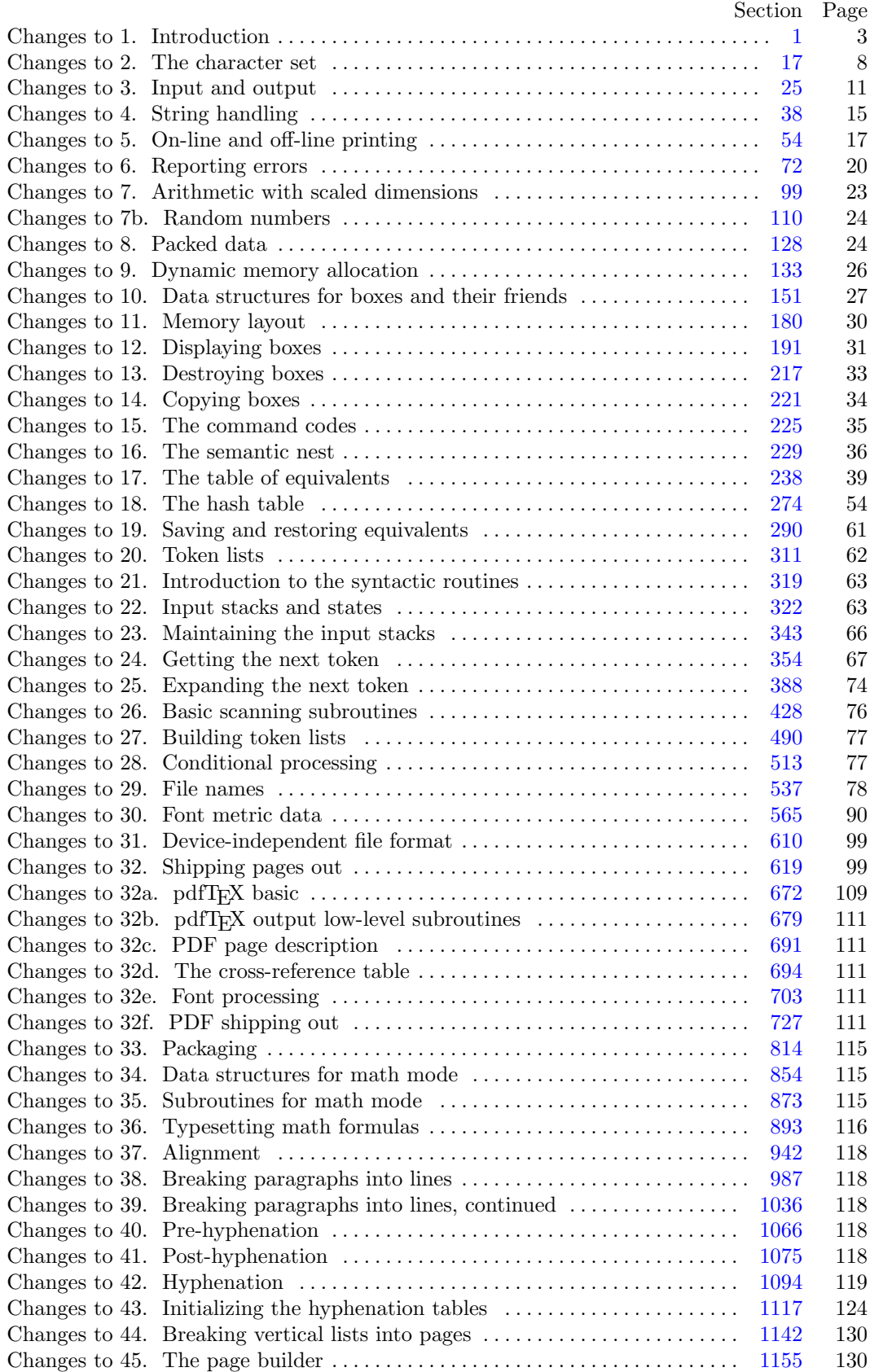

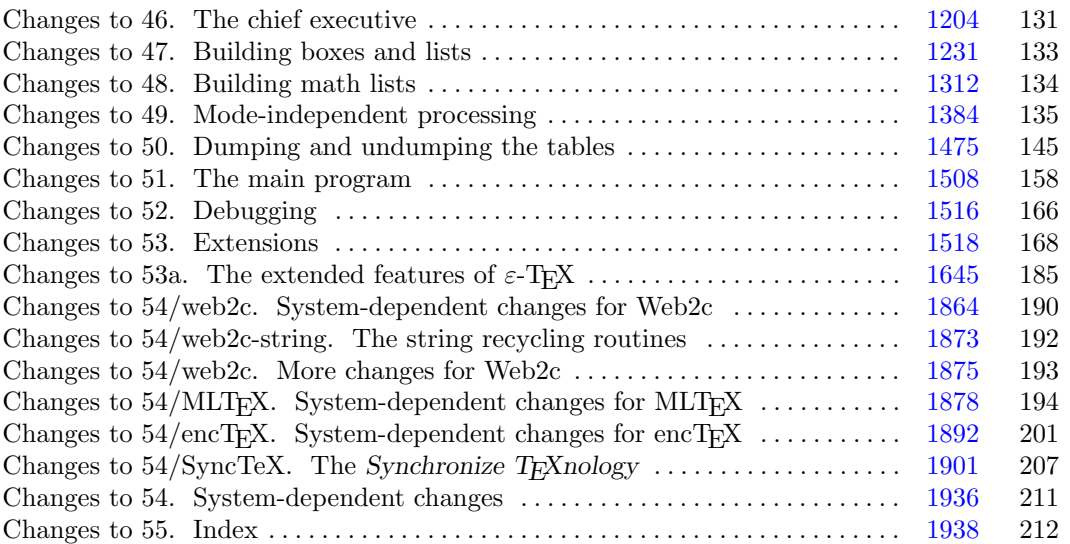

March 17, 2021 at 13:06

**2\*.** The present implementation has a long ancestry, beginning in the summer of 1977, when Michael F. Plass and Frank M. Liang designed and coded a prototype based on some specifications that the author had made in May of that year. This original protoT<sub>EX</sub> included macro definitions and elementary manipulations on boxes and glue, but it did not have line-breaking, page-breaking, mathematical formulas, alignment routines, error recovery, or the present semantic nest; furthermore, it used character lists instead of token lists, so that a control sequence like \halign was represented by a list of seven characters. A complete version of TEX was designed and coded by the author in late 1977 and early 1978; that program, like its prototype, was written in the SAIL language, for which an excellent debugging system was available. Preliminary plans to convert the SAIL code into a form somewhat like the present "web" were developed by Luis Trabb Pardo and the author at the beginning of 1979, and a complete implementation was created by Ignacio A. Zabala in 1979 and 1980. The T<sub>E</sub>X82 program, which was written by the author during the latter part of 1981 and the early part of 1982, also incorporates ideas from the 1979 implementation of T<sub>E</sub>X in MESA that was written by Leonidas Guibas, Robert Sedgewick, and Douglas Wyatt at the Xerox Palo Alto Research Center. Several hundred refinements were introduced into TEX82 based on the experiences gained with the original implementations, so that essentially every part of the system has been substantially improved. After the appearance of "Version 0" in September 1982, this program benefited greatly from the comments of many other people, notably David R. Fuchs and Howard W. Trickey. A final revision in September 1989 extended the input character set to eight-bit codes and introduced the ability to hyphenate words from different languages, based on some ideas of Michael J. Ferguson.

No doubt there still is plenty of room for improvement, but the author is firmly committed to keeping TEX82 "frozen" from now on; stability and reliability are to be its main virtues.

On the other hand, the WEB description can be extended without changing the core of T<sub>E</sub>X82 itself, and the program has been designed so that such extensions are not extremely difficult to make. The *banner* string defined here should be changed whenever T<sub>EX</sub> undergoes any modifications, so that it will be clear which version of T<sub>F</sub>X might be the guilty party when a problem arises.

This program contains code for various features extending TEX, therefore this program is called '*ε*-TEX' and not 'T<sub>EX</sub>'; the official name 'T<sub>EX</sub>' by itself is reserved for software systems that are fully compatible with each other. A special test suite called the "TRIP test" is available for helping to determine whether a particular implementation deserves to be known as 'TEX' [cf. Stanford Computer Science report CS1027, November 1984].

MLTEX will add new primitives changing the behaviour of TEX. The *banner* string has to be changed. We do not change the *banner* string, but will output an additional line to make clear that this is a modified TEX version.

A similar test suite called the "e−TRIP test" is available for helping to determine whether a particular implementation deserves to be known as  $\epsilon$ -T<sub>E</sub>X'.

 $define \; eTeX\_version = 2 \; \{ \; \text{expression} \}$  $define \; eTeX\_revision \equiv ".6" \{ \text{eTeX-revision } \}$ **define**  $eTeX\_version\_string \equiv$  <sup>2</sup> -2.6<sup> $\leq$ </sup> { current  $\varepsilon$ -TEX version } **define** *eTeX banner ≡* ´This␣is␣e−TeX,␣Version␣3.141592653´*, eTeX version string {* printed when *ε*-TEX starts *}*  $define \ *pdftex:version* \ \ } \$  $\text{define } p\text{-} \text{revision} \equiv "22" \{ \text{otherwise} \}$ **define**  $pdflex\_version\_string \equiv$   $\{-1.40.22\}$  { current pdfTEX version }  $\text{define}$   $pdfTeX\_\text{onner} \equiv \text{This}\_\text{Li}\text{sq}\_\text{D}$ **dfTeX**, $\text{J}\text{version}\_\text{3}.141592653^{\prime}, eTeX\_\text{version}\_ \text{string}$ *pdftex version string {* printed when pdfTEX starts *}* **define**  $TeX\text{-}banner\text{-}k \equiv \text{This}\text{-}is\text{-}I\text{-}eX\text{-},\text{Jversion}\text{-}3.141592653'$  {printed when TEX starts } **define**  $TeX_1$  *Danner*  $\equiv$   $\text{This}_1 \text{is } \text{if } \text{Poisson}_2 \text{ and } \text{if } \text{In } \text{Simplies } \text{ then } \text{Tr}[X_1 \text{ and } Y_2 \text{ and } \text{if } \text{In } \text{Simplies } \text{ then } \text{Tr}[X_1 \text{ and } Y_2 \text{ and } \text{if } \text{In } \text{Simplies } \text{If } \text{In } \text{Simplies } \text{In } \text{Simplies } \text{ then } \text{Tr}[X_1 \text{ and } Y_2 \text{ and } \text$ **define** *banner ≡ pdfTeX banner* **define**  $\text{banner}_k \equiv \text{pdfText}\_\text{banner}$ 

### <span id="page-3-0"></span>4 PART 1: INTRODUCTION pdfTEX *§*2

**define**  $TEX \equiv PDFTEX$  {change program name into *PDFTEX* } **define**  $TeXXeT\_{code} = 0$  { the T<sub>E</sub>X--X<sub>E</sub>T feature is optional } **define** *eTeX states* = 1 *{* number of *ε*-TEX state variables in *eqtb }*

**4\*.** The program begins with a normal Pascal program heading, whose components will be filled in later, using the conventions of WEB. For example, the portion of the program called '*⟨* Global variables 13 *⟩*' below will be replaced by a sequence of variable declarations that starts in *§*13 of this documentation. In this way, we are able to define each individual global variable when we are prepared to understand what it means; we do not have to define all of the globals at once. Cross references in *§*13, where it says "See also sections 20, 26, *. . .* ," also make it possible to look at the set of all global variables, if desired. Similar remarks apply to the other portions of the program heading.

 $\text{define } mtype \equiv t \, \text{@} \, \text{kg} \, \text{@} \, \text{kg} \, \text{@} \, \text{%}$  { this is a WEB coding trick: } **format**  $mtype \equiv type \{ 'mtype' \}$  w[ill](#page-5-0) be equivalent to '**type**'  $}$ **format**  $type \equiv true$  {but '*type*' will not be treated as a reserved word } *⟨* Compiler directives 9 *⟩* **program** *TEX* ; *{* all file names are defined dynamically *}* **const** *⟨* Constants in the outer block 11\* *[⟩](#page-7-0)* **mtype** *⟨* Types in the outer block 18 *⟩* **var** *⟨* Global variables 13 *⟩* **procedure** *initialize*: {this procedure gets things started properly } **var** *⟨* Local variables for initialization 19\* *⟩* **begin**  $\langle$ Initialize whatever T<sub>E</sub>X might access  $8^*$ **end**; *⟨* Basic printing procedures 57 *⟩ ⟨*Error handling procedures 78 *⟩*

**6\*.** For Web2c, labels are not declared in the main program, but we still have to declare the symbolic names.

**define** *start\_of\_TEX* = 1 { go here when TEX's variables are initialized } **define**  $\text{final\_end} = 9999$  { this label marks the ending of the program }

**7\*.** Some of the code below is intended to be used only when diagnosing the strange behavior that sometimes occurs when TEX is being installed or when system wizards are fooling around with TEX without quite knowing what they are doing. Such code will not normally be compiled; it is delimited by the codewords '**debug** *. . .* **gubed**', with apologies to people who wish to preserve the purity of English.

Similarly, there is some conditional code delimited by '**stat** *. . .* **tats**' that is intended for use when statistics are to be kept about TEX's memory usage. The **stat** *. . .* **tats** code also implements diagnostic information for \tracingparagraphs, \tracingpages, and \tracingrestores.

```
\text{define } \text{debuq} \equiv \text{ifdef}(\text{'} \text{TEXMF\_DEBUG'})\text{define} \text{gubed} \equiv \text{endif} (\text{TEXMF\_DEBUG})
format debuq \equiv beginformat gubed \equiv enddefine stat \equiv \text{ifdef}('STAT')define \text{tats} \equiv \text{endif}(\text{'}\text{STAT'})format stat \equiv beginformat \text{tats} \equiv \text{end}
```
**8\*.** This program has two important variations: (1) There is a long and slow version called INITEX, which does the extra calculations needed to initialize T<sub>E</sub>X's internal tables; and (2) there is a shorter and faster production version, which cuts the initialization to a bare minimum. Parts of the program that are needed in (1) but not in (2) are delimited by the codewords '**init** *. . .* **tini**' for declarations and by the codewords '**Init** *. . .* **Tini**' for executable code. This distinction is helpful for implementations where a run-time switch differentiates between the two versions of the program.

**define**  $init \equiv \text{ifdef}('INITEX')$ **define**  $\text{tini} ≡ \text{endif}$  (´INITEX´) **define** *Init ≡* **init if** *ini version* **then begin define** *Tini ≡* **end** ; **tini format**  $Init \equiv begin$ **format**  $Tini \equiv end$ **format**  $init \equiv begin$ **format** *tini [≡](#page-206-0) end ⟨*Initialize whatever TE[X](#page-3-0) might access 8\* *⟩ ≡ ⟨* Set initial values of key variables 21 *⟩* **Init** *⟨*Initialize table entries (done by INITEX only) 182 *⟩* **Tini** See also section 1909\*. This code is used in section 4\*.

<span id="page-5-0"></span>**11\*** The following parameters can be changed at compile time to extend or reduce T<sub>E</sub>X's capacity. They may have different values in INITEX and in production versions of T<sub>E</sub>X.

- $\text{define}$   $file\_name\_size \equiv maxint$
- **define**  $ssup\_error\_line = 255$
- **define**  $ssup\_max\_strings \equiv 2097151$

*{* Larger values than 65536 cause the arrays to consume much more memory. *}*

**define**  $ssup\_trie\_opcode \equiv 65535$ 

 $\text{define}$   $ssup\_trie\_size \equiv$  "3FFFFF

**define**  $ssup\text{-}h yph\text{-}size \equiv 65535$  { Changing this requires changing (un)dumping!}

- **define**  $\{infty, \text{if } \text{hyphen\_size} \equiv 610 \}$  {Must be not less than  $\{nyph\_prime!\}$ }
- **define**  $max_{f}$  *max* = 9000 { maximum number of internal fonts; this can be increased, but  $hash\_size + max\_font\_max$  should not exceed 29000.
- **define**  $font\_base = 0$  {smallest internal font number; must be  $\geq min\_quarterword$ ; do not change this without modifying the dynamic definition of the font arrays. *}*
- *⟨* Constants in the outer block 11\* *⟩ ≡*

*hash offset* = 514; *{* smallest index in hash array, i.e., *hash base }*

*{* Use *hash offset* = 0 for compilers which cannot decrement pointers. *}*

 $trie\_op\_size = 35111;$ 

*{* space for "opcodes" in the hyphenation patterns; best if relatively prime to 313, 361, and 1009. *} neg\_trie\_op\_size* = −35111; { for lower *trie\_op\_hash* array bound; must be equal to  $-$ *trie\_op\_size* . } *min\_trie\_op* = 0; { first possible trie op code for any language }  $max\_trie\_op = ssup\_trie\_opcode$ ; { largest possible trie opcode for any language }

 $pool_name = TEXMF\_POOL\_NAME$ ; {this is configurable, for the sake of ML-TEX}

*{* string of length *file name size* ; tells where the string pool appears *}*

 $engine\_name = TEXMF\_ENGINE\_NAME$ ; {the name of this engine}

 $inf_{m} = \frac{1}{b}$   $i \neq 0$ ;  $sup_{m} = \frac{1}{b}$ ;  $inf_{m} = \frac{1}{b}$   $in$   $f_{m} = \frac{1}{b}$   $in$   $f_{m} = \frac{1}{b}$   $in$   $f_{m} = \frac{1}{b}$   $in$   $f_{m} = \frac{1}{b}$   $in$   $f_{m} = \frac{1}{b}$   $in$   $f_{m} = \frac{1}{b}$   $in$   $f_{m} = \frac{1}{b}$   $in$   $f_{m} = \frac{1}{b}$   $in$   $f_{m} = \frac{$ 

 $inf\_trie\_size = 8000; \; sup\_trie\_size = ssup\_trie\_size; \; inf\_max\_strings = 3000;$ 

 $sup\_max\_strings = ssup\_max\_strings$ ;  $inf\_strings\_free = 100$ ;  $sup\_strings\_free = sup\_max\_strings$ ;

 $inf_{i}$  *buf*  $size = 500$ ;  $sup_{i}$   $but_{i}$   $size = 30000000$ ;  $inf_{i}$   $next_size = 40$ ;  $sup_{i}$   $next_size = 4000$ ;

 $\int \frac{1}{2} m \, dx \cdot \ln \left( \frac{1}{2} m \right) = 6$ ;  $\int \frac{1}{2} m \, dx \cdot \ln \left( \frac{1}{2} m \right) = 127$ ;  $\int \frac{1}{2} m \, dx \cdot \ln \left( \frac{1}{2} m \right) = 60$ ;  $\int \frac{1}{2} m \, dx \cdot \ln \left( \frac{1}{2} m \right) = 32767$ ;

 $inf\_save\_size = 600; \, sup\_save\_size = 80000; \, inf\_stack\_size = 200; \, sup\_stack\_size = 30000;$ 

 $inf\_div\_buf\_size = 800$ ;  $sup\_div\_buf\_size = 65536$ ;  $inf\_font\_mem\_size = 20000$ ;

 $sup_{s}$  *sup\_font\_mem\_size* = 147483647; {*integer*-limited, so 2 could be prepended?}

 $sup_{s}$  *font\_max* =  $max_{s}$  *font\_max*;  $inf_{s}$  *inf\_font\_max* = 50; { could be smaller, but why?}

 $inf_{z \to z_0}$   $int_{z_0}$   $int_{z_0}$   $int$ 

 $inf_{i}$  *string\_vacancies* = 8000;  $sup_{i}$  *string\_vacancies* =  $sup_{i}$  *pool\_size* - 23000;

 $sup\_hash\_extra = sup\_max\_strings$  $sup\_hash\_extra = sup\_max\_strings$  $sup\_hash\_extra = sup\_max\_strings$ ;  $inf\_hash\_extra = 0$ ;  $sup\_hyph\_size = supp\_hyph\_size$ ;

 $inf\_hyph\_size = inf\_hyphen\_size;$  {Must be not less than  $hyph\_prime$  !}

 $inf_{\theta}$  *expand\_depth* = 10;  $sup_{\theta}$  *expand\_depth* = 10000000;

See also sections 675, 679, 695, 721, and 1628.

This code is used in section 4\*.

**12\*.** Like the preceding parameters, the following quantities can be changed at compile time to extend or reduce T<sub>EX</sub>'s capacity. But if they are changed, it is necessary to rerun the initialization program INITEX to generate new tables for the production TEX program. One can't simply make helter-skelter changes to the following constants, since certain rather complex initialization numbers are computed from them. They are defined here using WEB macros, instead of being put into Pascal's **const** list, in order to emphasize this distinction.

**define** *hash size* = 15000 *{* maximum number of control sequences; it should be at most about  $(mem\_max - mem\_min)/10$ ; see also *font\_max* } **define**  $hash\_prime = 8501$  { a prime number equal to about 85% of  $hash\_size$  } **define**  $hyph-prime = 607$  {another prime for hashing \hyphenation exceptions; if you change this, you should also change *iinf hyphen size* . *}*

**16\*.** Here are some macros for common programming idioms.

**define**  $\n *negative*(#) ≡ # ← −# { change the sign of a variable }$ **define**  $loop \equiv$  **while**  $true$  **do**  $\{repeat over and over until a **goto** happens\}$ **format**  $loop \equiv x clause$  {WEB's **xclause** acts like '**while** *true* **do**' } **define**  $do\_nothing \equiv \{ \text{empty statement} \}$ **define**  $return \equiv \textbf{goto} exit \{ terminate a procedure call \}$ **format**  $return \equiv nil$ **define** *empty* = 0 *{* symbolic name for a null constant *}*

## <span id="page-7-0"></span>8 PART 2: THE CHARACTER SET **pdfTEX**  $\S17$

**19\*.** The original Pascal compiler was designed in the late 60s, when six-bit character sets were common, so it did not make provision for lowercase letters. Nowadays, of course, we need to deal with both capital and small letters in a convenient way, especially in a program for typesetting; so the present specification of T<sub>E</sub>X has been written under the assumption that the Pascal compiler and run-time system permit the use of text files with more than 64 distinguishable characters. More precisely, we assume that the character set contains at least the letters and symbols associated with ASCII codes ´*40* through ´*176* ; all of these characters are now available on most computer terminals.

Since we are dealing with more characters than were present in the first Pascal compilers, we have to decide what to call the associated data type. Some Pascals use the original name *char* for the characters in text files, even though there now are more than 64 such characters, while other Pascals consider *char* to be a 64-element subrange of a larger data type that has some other name.

In order to accommodate this difference, we shall use the name *text* char to stand for the data type of the characters that are converted to and from *ASCII code* when they are input and output. We shall also assume that *text char* consists of the elements *chr* (*first text char* ) through *chr* (*last text char* ), inclusive. The following definitions should be adjusted if necessary.

**define**  $text\_text\_char \equiv ASCII\_code$  { the data type of characters in text files } **define**  $first \text{-} text \text{-} char = 0$  { ordinal number of the smallest element of  $text \{} text \text{-}char$ } **define**  $last.text{\_}char = 255$  {ordinal number of the largest element of *text\_char* }

*⟨* Local variables for initialization 19\* *⟩ ≡ i*: *integer* ;

See also sections 181 and 1102.

This code is used in section 4\*.

20<sup>\*</sup>. The T<sub>E</sub>X processor converts between ASCII code and the user's external character set by means of arrays *xord* and *xchr* that are analogous to Pascal's *ord* and *chr* functions.

*⟨* Global variables 13 *⟩* +*≡*

*xord* : **array** [*text char* ] **of** *ASCII code* ; *{* specifies conversion of input characters *} xchr* : **array** [*ASCII code* ] **of** *text char* ; *{* specifies conversion of output characters *}*  $xprn$ : **array**  $[ASCII\_code]$  of  $ASCII\_code$ ; { non zero iff character is printable }  $mulyte\_read$ :  $array$  [*ASCII\_code*] of *pointer*; { non zero iff character begins the multi byte code } *mubyte write* : **array** [*ASCII code* ] **of** *str number* ; *{* non zero iff character expands to multi bytes in log and write files *} mubyte cswrite* : **array** [0 *. .* 127] **of** *pointer* ; *{* non null iff cs mod 128 expands to multi bytes in log and write files *} mubyte skip*: *integer* ; *{* the number of bytes to skip in *buffer } mubyte keep*: *integer* ; *{* the number of chars we need to keep unchanged *} mubyte skeep*: *integer* ; *{* saved *mubyte keep } mubyte prefix* : *integer* ; *{* the type of mubyte prefix *} mubyte tablein*: *boolean*; *{* the input side of table will be updated *} mubyte tableout*: *boolean*; *{* the output side of table will be updated *}*  $mubyte_{relax}: boolean; \{ the relax prefix is used \}$ *mubyte start*: *boolean*; *{* we are making the token at the start of the line *} mubyte sstart*: *boolean*; *{* saved *mubyte start }*  $mubyte\_token: pointer; \{ the token returned by read_buffer \}$ *mubyte stoken*: *pointer* ; *{* saved first token in mubyte primitive *} mubyte sout*: *integer* ; *{* saved value of *mubyte out }*  $mulyte\_slog: integer; \{ saved value of } mubyte\_log \}$ *spec sout*: *integer* ; *{* saved value of *spec out } no convert*: *boolean*; *{* conversion supressed by noconvert primitive *} active noconvert*: *boolean*; *{* true if noconvert primitive is active *} write noexpanding* : *boolean*; *{* true only if we need not write expansion *} cs converting* : *boolean*; *{* true only if we need csname converting *} special printing* : *boolean*; *{* true only if we need converting in special *} message printing* : *boolean*; *{* true if message or errmessage prints to string *}*

## 10 PART 2: THE CHARACTER SET **pdfTEX**  $\S 23$

**23\*** The ASCII code is "standard" only to a certain extent, since many computer installations have found it advantageous to have ready access to more than 94 printing characters. Appendix C of *The TEXbook* gives a complete specification of the intended correspondence between characters and TEX's internal representation.

If TEX is being used on a garden-variety Pascal for which only standard ASCII codes will appear in the input and output files, it doesn't really matter what codes are specified in *xchr* [0 *. .* ´*37* ], but the safest policy is to blank everything out by using the code shown below.

However, other settings of *xchr* will make T<sub>E</sub>X more friendly on computers that have an extended character set, so that users can type things like '≠' instead of '\ne'. People with extended character sets can assign codes arbitrarily, giving an *xchr* equivalent to whatever characters the users of T<sub>E</sub>X are allowed to have in their input files. It is best to make the codes correspond to the intended interpretations as shown in Appendix C whenever possible; but this is not necessary. For example, in countries with an alphabet of more than 26 letters, it is usually best to map the additional letters into codes less than ´*40* . To get the most "permissive" character set, change  $\sim \sim \infty$ " on the right of these assignment statements to *chr* $(i)$ .

*⟨* Set initial values of key variables 21 *⟩* +*≡*

*{* Initialize *xchr* to the identity mapping. *}* **for**  $i \leftarrow 0$  **to** '37 **do**  $xchr[i] \leftarrow i$ ; **for**  $i \leftarrow 777$  **to**  $377$  **do**  $xchr[i] \leftarrow i$ ; {Initialize encTEX data.} **for**  $i \leftarrow 0$  **to** 255 **do**  $mubic\_read[i] \leftarrow null;$ **for**  $i \leftarrow 0$  **to** 255 **do**  $mubic\_write[i] \leftarrow 0$ ; **for**  $i \leftarrow 0$  **to** 127 **do**  $mubic\_cswitch[i] \leftarrow null;$  $mulyte\text{-}keep \leftarrow 0; \; mubyte\text{-}start \leftarrow false; \; write\text{-}noexpanding \leftarrow false; \; csconverting \leftarrow false;$  $special$   $\rightarrow$   $false$ ;  $message$ ;  $missing$   $\leftarrow$   $false$ ; *nossage\_printing* $$\leftarrow$   $false$ ;  $no$   $convert \leftarrow$   $false$ ;  $active\_noconvert \leftarrow false$ ;$ 

**24\*.** The following system-independent code makes the *xord* array contain a suitable inverse to the information in *xchr*. Note that if  $xchr[i] = xchr[j]$  where  $i < j < 177$ , the value of  $xord[xchr[i]]$  will turn out to be *j* or more; hence, standard ASCII code numbers will be used instead of codes below ´*40* in case there is a coincidence.

*⟨* Set initial values of key variables 21 *⟩* +*≡*

- **for**  $i \leftarrow$  first\_text\_char **to** *last\_text\_char* **do**  $x \text{ord}[ \text{chr}(i) ] \leftarrow \text{ind} \text{cod} \text{e}$ ;
- **for**  $i \leftarrow 200$  **to**  $377$  **do**  $x \text{ord}[x \text{chr}[i]] \leftarrow i$ ;
- **for**  $i \leftarrow 0$  **to**  $\left( \frac{176}{6} \text{ do } \frac{\text{for } i}{\text{for } i \in [i]} \right) \leftarrow i$ ; { Set *xprn* for printable ASCII, unless *eight\_bit\_p* is set. }

**for**  $i \leftarrow 0$  **to** 255 **do**  $xprn[i] \leftarrow (eight\_bit\_p \vee ((i \geq "\_") \wedge (i \leq "\_")));$  { The idea for this dynamic translation comes from the patch by Libor Skarvada <libor@informatics.muni.cz> and Petr Sojka <sojka@informatics.muni.cz>. I didn't use any of the actual code, though, preferring a more general approach. *}*

*{* This updates the *xchr* , *xord* , and *xprn* arrays from the provided *translate filename* . See the function definition in texmfmp.c for more comments. *}*

**if** *translate filename* **then** *read tcx file* ;

<span id="page-10-0"></span>

**26<sup>\*</sup>** Most of what we need to do with respect to input and output can be handled by the I/O facilities that are standard in Pascal, i.e., the routines called *get*, *put*, *eof* , and so on. But standard Pascal does not allow file variables to be associated with file names that are determined at run time, so it cannot be used to implement TEX; some sort of extension to Pascal's ordinary *reset* and *rewrite* is crucial for our purposes. We shall assume that *name\_of\_file* is a variable of an appropriate type such that the Pascal run-time system being used to implement TEX can open a file whose external name is specified by *name of file* .

*⟨* Global variables 13 *⟩* +*≡ name of file* : *↑text char* ; *name length* : 0 *. . file name size* ;

*{* this many characters are actually relevant in *name of file* (the rest are blank) *}*

**27\*.** All of the file opening functions are defined in C.

**28\*.** And all the file closing routines as well.

**30\*.** Input from text files is read one line at a time, using a routine called *input ln*. This function is defined in terms of global variables called *buffer* , *first*, and *last* that will be described in detail later; for now, it suffices for us to know that *buffer* is an array of *ASCII code* values, and that *first* and *last* are indices into this array representing the beginning and ending of a line of text.

*⟨* Global variables 13 *⟩* +*≡ buffer* : *↑ASCII code* ; *{* lines of characters being read *} first*:  $0 \ldots \textit{buf\_size}$ ; {the first unused position in *buffer* } *last*:  $0 \ldots \text{buf\_size}$ ; {end of the line just input to *buffer* }  $max_buf\_stack: 0 \ldots \text{buf\_size};$  {largest index used in *buffer* }

**31\*.** The *input ln* function brings the next line of input from the specified file into available positions of the buffer array and returns the value *true* , unless the file has already been entirely read, in which case it returns *false* and sets *last*  $\leftarrow$  *first*. In general, the *ASCII code* numbers that represent the next line of the file are input into *buffer* [*first*], *buffer* [*first* + 1], *. . .* , *buffer* [*last −* 1]; and the global variable *last* is set equal to *first* plus the length of the line. Trailing blanks are removed from the line; thus, either *last* = *first* (in which case the line was entirely blank) or  $bufferu = 1 \neq "□".$ 

An overflow error is given, however, if the normal actions of *input ln* would make *last ≥ buf size* ; this is done so that other parts of TEX can safely look at the contents of *buffer* [*last* + 1] without overstepping the bounds of the *buffer* array. Upon entry to *input ln*, the condition *first < buf size* will always hold, so that there is always room for an "empty" line.

The variable *max buf stack* , which is used to keep track of how large the *buf size* parameter must be to accommodate the present job, is also kept up to date by *input ln*.

If the *bypass eoln* parameter is *true* , *input ln* will do a *get* before looking at the first character of the line; this skips over an *eoln* that was in *f↑*. The procedure does not do a *get* when it reaches the end of the line; therefore it can be used to acquire input from the user's terminal as well as from ordinary text files.

Standard Pascal says that a file should have *eoln* immediately before *eof*, but T<sub>E</sub>X needs only a weaker restriction: If *eof* occurs in the middle of a line, the system function *eoln* should return a *true* result (even though *f↑* will be undefined).

Since the inner loop of *input ln* is part of T<sub>E</sub>X's "inner loop"—each character of input comes in at this place—it is wise to reduce system overhead by making use of special routines that read in an entire array of characters at once, if such routines are available. Th[e fo](#page-13-0)llowing code uses standard Pascal to illustrate what needs to be done, but finer tuning is often possible at well-developed Pascal sites.

We define *input ln* in C, for efficiency. Nevertheless we quote the module 'Report overflow of the input buffer, and abort' here in order to make WEAVE happy, since part of that module is needed by e-TeX.

@{*⟨* Report overflow of the input buffer, and abort 35\* *⟩*@}

12 PART 3: INPUT AND OUTPUT **pdfTEX**  $§32$ 

**32\*.** The user's terminal acts essentially like other files of text, except that it is used both for input and for output. When the terminal is considered an input file, the file variable is called *term\_in*, and when it is considered an output file the file variable is *term out*.

**define**  $term_in \equiv stdin$  {the terminal as an input file } **define**  $term\_out \equiv stdout$  {the terminal as an output file } *⟨* Global variables 13 *⟩* +*≡* **init** *ini version*: *boolean*; *{* are we INITEX? *} dump option*: *boolean*; *{* was the dump name option used? *} dump line* : *boolean*; *{* was a %&format line seen? *}* **tini** *dump name* : *const cstring* ; *{* format name for terminal display *} bound default*: *integer* ; *{* temporary for setup *} bound name* : *const cstring* ; *{* temporary for setup *} mem bot*: *integer* ; *{* smallest index in the *mem* array dumped by INITEX; must not be less than *mem min } main memory* : *integer* ; *{* total memory words allocated in initex *}*  $ext{ra}$  *mem*  $\text{hot}: \text{integer}: \{mem\text{.}\text{min} \leftarrow \text{mem} \text{.} \text{bot} - \text{extra} \text{.} \text{mem} \text{.} \text{bot} \text{ except in INITEX} \}$ *mem min*: *integer* ; *{* smallest index in TEX's internal *mem* array; must be *min halfword* or more; must be equal to *mem\_bot* in INITEX, otherwise  $\leq$  *mem\_bot*  $\}$ *mem top*: *integer* ; *{* largest index in the *mem* array dumped by INITEX; must be substantially larger than *mem*<sub>-</sub>bot, equal to *mem*<sub>-</sub>*max* in **INITEX**, else not greater than  $mem$ -*max* }  $ext{r}a$  *mem\_top*:  $integer; \{mem\_max \leftarrow mem\_top + extra\_mem\_top \right)$  except in INITEX } *mem max* : *integer* ; *{* greatest index in TEX's internal *mem* array; must be strictly less than *max halfword* ; must be equal to *mem\_top* in INITEX, otherwise  $\geq$  *mem\_top*  $\}$ *error line* : *integer* ; *{* width of context lines on terminal error messages *} half error line* : *integer* ; *{* width of first lines of contexts in terminal error messages; should be between 30 and *error line −* 15 *} max print line* : *integer* ; *{* width of longest text lines output; should be at least 60 *} max strings* : *integer* ; *{* maximum number of strings; must not exceed *max halfword } strings free* : *integer* ; *{* strings available after format loaded *} string vacancies* : *integer* ; *{* the minimum number of characters that should be available for the user's control sequences and font names, after TEX's own error messages are stored *} pool size* : *integer* ; *{* maximum number of characters in strings, including all error messages and help texts, and the names of all fonts and control sequences; must exceed *string vacancies* by the total length of TEX's own strings, which is currently about 23000 *} pool free* : *integer* ; *{* pool space free after format loaded *} font mem size* : *integer* ; *{* number of words of *font info* for all fonts *} font max* : *integer* ; *{* maximum internal font number; ok to exceed *max quarterword* and must be at most  $font\_base + max\_font\_max \}$ *font\_k*: *integer*; {loop variable for initialization } *hyph size* : *integer* ; *{* maximum number of hyphen exceptions *} trie size* : *integer* ; *{* space for hyphenation patterns; should be larger for INITEX than it is in production versions of TEX. 50000 is needed for English, German, and Portuguese. *} buf size* : *integer* ; *{* maximum number of characters simultaneously present in current lines of open files and in control sequences between **\csname** and **\endcsname**; must not exceed  $max\_halfword$  } *stack size* : *integer* ; *{* maximum number of simultaneous input sources *} max in open*: *integer* ; *{* maximum number of input files and error insertions that can be going on simultaneously *} param size* : *integer* ; *{* maximum number of simultaneous macro parameters *} nest size* : *integer* ; *{* maximum number of semantic levels simultaneously active *}*

*save size* : *integer* ; *{* space for saving values outside of current group; must be at most *max halfword }*

*dvi buf size* : *integer* ; *{* size of the output buffer; must be a multiple of 8 *} expand depth* : *integer* ; *{* limits recursive calls to the *expand* procedure *} parse\_first\_line\_p*: *cinttype*; { parse the first line for options } *file\_line\_error\_style\_p*: *cinttype*; { format messages as file:line:error }  $eight\_bit\_p$ :  $cinttype$ ; {make all characters printable by default } *halt on error p*: *cinttype* ; *{* stop at first error *} quoted filename* : *boolean*; *{* current filename is quoted *} {* Variables for source specials *} src specials p*: *boolean*; *{*Whether *src specials* are enabled at all *} insert src special auto*: *boolean*; *insert src special every par* : *boolean*; *insert src special every parend* : *boolean*; *insert src special every cr* : *boolean*; *insert src special every math* : *boolean*; *insert src special every hbox* : *boolean*; *insert src special every vbox* : *boolean*; *insert src special every display* : *boolean*;

**33\*.** Here is how to open the terminal files. *t open out* does nothing. *t open in*, on the other hand, does the work of "rescanning," or getting any command line arguments the user has provided. It's defined in C.

**define**  $t\text{-}open\_out \equiv \{ \text{output already open for text output} \}$ 

**34\*.** Sometimes it is necessary to synchronize the input/output mixture that happens on the user's terminal, and three system-dependent procedures are used for this purpose. The first of these, *update terminal* , is called when we want to make sure that everything we have output to the terminal so far has actually left the computer's internal buffers and been sent. The second, *clear terminal* , is called when we wish to cancel any input that the user may have typed ahead (since we are about to issue an unexpected error message). The third, *wake up terminal* , is supposed to revive the terminal if the user has disabled it by some instruction to the operating system. The following macros show how these operations can be specified with UNIX. *update terminal* does an *fflush* . *clear terminal* is redefined to do nothing, since the user should control the terminal.

 $\text{define} \quad update\_terminal \equiv \text{fftush}(term\_out)$  $\textbf{define}$  *clear\_terminal*  $\equiv$  *do\_nothing* **define**  $\textit{wake\_up\_terminal} \equiv \textit{do\_nothinging}$  {cancel the user's cancellation of output }

## <span id="page-13-0"></span>14 PART 3: INPUT AND OUTPUT **pdfTEX**  $§35$

**35\*** We need a special routine to read the first line of T<sub>E</sub>X input from the user's terminal. This line is different because it is read before we have opened the transcript file; there is sort of a "chicken and egg" problem here. If the user types '\input paper' on the first line, or if some macro invoked by that line does such an \input, the transcript file will be named 'paper.log'; but if no \input commands are performed during the first line of terminal input, the transcript file will acquire its default name 'texput.log'. (The transcript file will not contain error messages generated by the first line before the first \input command.)

The first line is even more special if we are lucky enough to have an operating system that treats  $T_{F}X$ differently from a run-of-the-mill Pascal object program. It's nice to let the user start running a TEX job by typing a command line like 'tex paper'; in such a case, T<sub>E</sub>X will operate as if the first line of input were 'paper', i.e., the first line will consist of the remainder of the command line, after the part that invoked TEX.

The first line is special also because it may be read before T<sub>E</sub>X has input a format file. In such cases, normal error messages cannot yet be given. The following code uses concepts that will be explained later. (If the Pascal compiler does not support non-local **goto**, the statement '**goto** *final end* ' should be replaced by something that quietly terminates the program.)

Routine is implemente[d i](#page-10-0)n C; part of module is, however, needed for e-TeX.

*⟨* Report overflow of the input buffer, and abort 35\* *⟩ ≡*

**begin** cur\_input.loc\_field  $\leftarrow$  first; cur\_input.limit\_field  $\leftarrow$  last - 1; overflow ("buffer\_size", buf\_size); **end**

This code is used in sections  $31^*$  and 1753.

**37\*** The following program does the required initialization. Iff anything has been specified on the command line, then  $t\text{-}open\text{-}in$  will return with  $last > first$ .

**function** *init terminal* : *boolean*; *{* gets the terminal input started *}*

```
label exit;
  begin t open in;
  if last > first then
    begin loc \leftarrow first;
    while (loc < last) ∧ (buffer[loc] = ⌉ ) do incr(loc);
    if loc < last then
      \text{begin } init_terminal \leftarrow true; goto exit;
      end;
    end;
  loop begin wake up terminal ; write (term out, ´**´); update terminal ;
    if \neg input\_ln(term\_in, true) then { this shouldn't happen }
       begin write ln(term out); write ln(term out, ´!␣End␣of␣file␣on␣the␣terminal...␣why?´);
       init\_terminal \leftarrow false; return;
      end;
    loc \leftarrow first;
    while (loc < last) ∧ (buffer[loc] = "□") do incr(loc);if loc < last then
       begin init\text{-}terminal \leftarrow true; return; { return unless the line was all blank }
      end;
    write ln(term out, ´Please␣type␣the␣name␣of␣your␣input␣file.´);
    end;
exit: end;
```
<span id="page-14-0"></span>**38\*. String handling.** Control sequence names and diagnostic messages are variable-length strings of eight-bit characters. Since Pascal does not have a well-developed string mechanism, T<sub>E</sub>X does all of its string processing by homegrown methods.

Elaborate facilities for dynamic strings are not needed, so all of the necessary operations can be handled with a simple data structure. The array *str\_pool* contains all of the (eight-bit) ASCII codes in all of the strings, and the array *str start* contains indices of the starting points of each string. Strings are referred to by integer numbers, so that string number *s* comprises the characters  $str\_pool[j]$  for  $str\_start[s] \leq j < str\_start[s + 1]$ . Additional integer variables *pool ptr* and *str ptr* indicate the number of entries used so far in *str pool* and *str start*, respectively; locations *str pool* [*pool ptr* ] and *str start*[*str ptr* ] are ready for the next string to be allocated.

String numbers 0 to 255 are reserved for strings that correspond to single ASCII characters. This is in accordance with the conventions of WEB, which converts single-character strings into the ASCII code number of the single character involved, while it converts other strings into integers and builds a string pool file. Thus, when the string constant "." appears in the program below, WEB converts it into the integer 46, which is the ASCII code for a period, while WEB will convert a string like "hello" into some integer greater than 255. String number 46 will presumably be the single character '.'; but some ASCII codes have no standard visible representation, and TEX sometimes needs to be able to print an arbitrary ASCII character, so the first 256 strings are used to specify exactly what should be printed for each of the 256 possibilities.

Elements of the *str pool* array must be ASCII codes that can actually be printed; i.e., they must have an *xchr* equivalent in the local character set. (This restriction applies only to preloaded strings, not to those generated dynamically by the user.)

Some Pascal compilers won't pack integers into a single byte unless the integers lie in the range *−*128 *. .* 127. To accommodate such systems we access the string pool only via macros that can easily be redefined.

**define**  $si(\textbf{\#}) \equiv \textbf{\#}$  { convert from *ASCII\_code* to *packed\_ASCII\_code* } **define**  $so(\textbf{\#}) \equiv \textbf{\#}$  {convert from *packed\_ASCII\_code* to *ASCII\_code* } *⟨* Types in the outer block 18 *⟩* +*≡*  $pool\$ *pointer* =  $integer$ ; { for variables that point into  $str\$  $str_number = 0$ ..  $ssup_max\_strings$ ; {for variables that point into  $str\_start$ }  $packet\_ASCII\_code = 0$ ...255; {elements of *str\_pool* array } **39\***  $\langle$  Global variables 13  $\rangle$  +≡ *str pool* : *↑packed ASCII code* ; *{* the characters *} str start*: *↑pool pointer* ; *{* the starting pointers *}*  $pool\_ptr: pool\_pointer$ ; {first unused position in *str\_pool* } *str ptr* : *str number* ; *{* number of the current string being created *}*

 $init\_pool\_ptr: pool\_pointer$ ; {the starting value of  $pool\_ptr$ } *init\_[str](#page-191-0)\_ptr* : *str\_number*; { the starting value of *str\_ptr* }

**47\*.** The initial values of *str pool* , *str start*, *pool ptr* , and *str ptr* are computed by the INITEX program, based in part on the information that WEB has output while processing TEX.

*⟨* Declare additional routines for string recycling 1873\* *⟩*

**init function** *get strings started* : *boolean*; *{* initializes the string pool, but returns *false* if something goes wrong *}* **label** *done , exit*; **var** *k, l*: 0 *[. .](#page-15-0)* 255; *{* small indices or counters *} g*: *str number* ; *{* garbage *}* **begin**  $pool\_ptr \leftarrow 0$ ;  $str\_ptr \leftarrow 0$ ;  $str\_start[0] \leftarrow 0$ ;  $\langle \text{Make the first 256 strings 48} \rangle$ ; *⟨* Read the other strings from the TEX.POOL file and return *true* , or give an error message and return *false*  $51^*$ ; *exit*: **end**; **tini**

# <span id="page-15-0"></span>16 PART 4: STRING HANDLING **pdfTEX**  $\S 49$

**49\*.** The first 128 strings will contain 95 standard ASCII characters, and the other 33 characters will be printed in three-symbol form like '^^A' unless a system-dependent change is made here. Installations that have an extended character set, where for example  $xchr$  [ $32$ ] =  $\neq$ , would like string  $32$  to be printed as the single character *'32* instead of the three characters *'136*, *'136*, *'132* ( $\sim$  <sup>2</sup>). On the other hand, even people with an extended character set will want to represent string  $'15$  by  $\sim M$ , since  $'15$  is *carriage-return*; the idea is to produce visible strings instead of tabs or line-feeds or carriage-returns or bell-rings or characters that are treated anomalously in text files.

Unprintable characters of codes 128–255 are, similarly, rendered ^^80–^^ff.

The boolean expression defined here should be *true* unless TEX internal code number *k* corresponds to a non-troublesome visible symbol in the local character set. An appropriate formula for the extended character set recommended in The T<sub>F</sub>Xbook would, for example, be ' $k \in [0, 10, 12, 14, 15, 33, 177, \ldots, 377]$ '. If character *k* cannot be printed, and  $k < 200$ , then character  $k + 100$  or  $k - 100$  must be printable; moreover, ASCII codes [ $'41$  ..  $'46$ ,  $'60$  ..  $''1$ ,  $'136$ ,  $'141$  ..  $'146$ ,  $'160$  ..  $'171$ ] must be printable. Thus, at least 80 printable characters are needed.

*⟨* Character *k* cannot be printed 49\* *⟩ ≡* (*k <* "␣") *∨* (*k >* "~") This code is used in section 48.

**51\*.** *⟨* Read the other strings from the TEX.POOL file and return *true* , or give an error message and return  $false \; 51^*$  $\rangle \equiv$ 

 $g \leftarrow$  *loadpoolstrings* (( $pool\_size - string\_vacancies$ ));

**if**  $g = 0$  **then** 

**begin** *wake up ter[min](#page-14-0)al* ; *write ln*(*term out,* ´!␣You␣have␣to␣increase␣POOLSIZE.´);  $get\_strings\_started \leftarrow false;$  **return**; **end**;  $get\_strings\_started \leftarrow true;$ 

This code is used in section 47\*.

**52\*.** Empty module

**53\*.** Empty module

<span id="page-16-0"></span>

**54\*. On-line and off-line printing.** Messages that are sent to a user's terminal and to the transcriptlog file are produced by several '*print*' procedures. These procedures will direct their output to a variety of places, based on the setting of the global variable *selector* , which has the following possible values:

*term and log* , the normal setting, prints on the terminal and on the transcript file.

*log\_only*, prints only on the transcript file.

*term\_only*, prints only on the terminal.

*no print*, doesn't print at all. This is used only in rare cases before the transcript file is open.

*pseudo*, puts output into a cyclic buffer that is used by the *show context* routine; when we get to that routine we shall discuss the reasoning behind this curious mode.

*new string*, appends the output to the current string in the string pool.

0 to 15, prints on one of the sixteen files for \write output.

The symbolic names '*term and log* ', etc., have been assigned numeric codes that satisfy the convenient relations  $no\text{-}print + 1 = term\text{-}only, no\text{-}print + 2 = log\text{-}only, term\text{-}only + 2 = log\text{-}only + 1 = term\text{-}and\text{-}log\text{-}y.$ 

Three additional global variables, *tally* and *term offset* and *file offset*, record the number of characters that have been printed since they were most recently cleared to zero. We use *tally* to record the length of (possibly very long) stretches of printing; *term offset* and *file offset*, on the other hand, keep track of how many characters have appeared so far on the current line that has been output to the terminal or to the transcript file, respectively.

**define**  $no\_{print} = 16$  { *selector* setting that makes data disappear } **define**  $term\_only = 17$  {printing is destined for the terminal only }

**define**  $log\_only = 18$  {printing is destined for the transcript file only }

**define**  $term\_and\_log = 19$  {normal *selector* setting }

**define**  $pseudo = 20$  { special *selector* setting for *show\_context* }

**define**  $new\_string = 21$  { printing is deflected to the string pool}

**define**  $max\_selector = 21$  { highest selector setting }

*⟨* Global variables 13 *⟩* +*≡*

 $log_{10}$  *file*:  $alpha_{10}$  *file*;  $\{ \text{transcript of TFX session} \}$ 

*selector* : 0 *. . max selector* ; *{* where to print a message *}*

 $dig$ : **array**  $[0..22]$  of  $[0..15; \{ digits in a number being output \}$ 

*tally* : *integer* ; *{* the number of characters recently printed *}*

*term offset*: 0 *. . max print line* ; *{* the number of characters on the current terminal line *}*

*file offset*: 0 *. . max print line* ; *{* the number of characters on the current file line *}*

*trick\_buf* : **array**  $[0 \, \ldots \, ssup\_error\_line]$  of  $ASCI\_code$ ; {circular buffer for pseudoprinting}

*trick count*: *integer* ; *{* threshold for pseudoprinting, explained later *}*

*first count*: *integer* ; *{* another variable for pseudoprinting *}*

**59\*.** An entire string is output by calling *print*. Note that if we are outputting the single standard ASCII character c, we could call  $print("c")$ , since "c" = 99 is the number of a single-character string, as explained above. But *print char* ("c") is quicker, so TEX goes directly to the *print char* routine when it knows that this is safe. (The present implementation assumes that it is always safe to print a visible ASCII character.)

```
⟨ Basic printing procedures 57 ⟩ +≡
procedure print(s: integer); {prints string s }
  label exit;
  var j: pool pointer ; { current character code position }
     nl : integer ; { new-line character to restore }
  begin if s \geq str\_ptr then s \leftarrow "???" { this can't happen}
  else if s < 256 then
       if s < 0 then s \leftarrow "???" {can't happen}
       else begin if (selector > pseudo) ∧ (¬special printing ) ∧ (¬message printing ) then
            begin print\_char(s); return; { internal strings are not expanded }
            end;
         if (\langle Character s is the current new-line character 262\rangle) then
            if selector < pseudo then
               begin print\_ln; no\_convert \leftarrow false; return;
               end
            else if message printing then
                 begin print\_char(s); no\_convert \leftarrow false; return;
                 end;
         if (mulyte_log > 0) ∧ (¬no\_convert) ∧ (mubyte\_write[s] > 0) then s ← mubyte\_write[s]else if xprn[s] \vee special\_pritting then
               begin print\_char(s); no\_convert \leftarrow false; return;
               end;
         no_convert \leftarrow false; nl \leftarrow new_line_char; new\_line\_char \leftarrow -1;
               { temporarily disable new-line character }
         j \leftarrow str\_start[s];
         while j < str\_start[s+1] do
            begin print\_char(so(str\_pool[j])); incr(j);
            end;
         new\_line\_char \leftarrow nl; return;
         end;
  j \leftarrow str\_start[s];
  while j < str\_start[s + 1] do
    begin print\_char(so(str\_pool[j])); incr(j);
     end;
exit: end;
```
**61\*** Here is the very first thing that T<sub>EX</sub> prints: a headline that identifies the version number and format package. The *term offset* variable is temporarily incorrect, but the discrepancy is not serious since we assume that this part of the program is system dependent.

```
⟨Initialize the output routines 55 ⟩ +≡
  if src\_specials_p \vee file\_line\_error\_style_p \vee parse\_first\_line_p then wterm(banner_k)else wterm(banner );
   wterm(version string );
  if format\_ident = 0 then wterm\_ln(\sim_{\Box}(\text{preloaded}_{\Box} \text{format} = \sim, \text{dump\_name}, \sim) \sim)else begin slow print(format ident); print ln;
     end;
  if shellenabledp then
     begin \text{wterm}(\lceil \cdot \rceil);
     if restrictedshell then
        begin wterm(´restricted␣´);
        end;
     wterm ln(´\write18␣enabled.´);
     end;
  if src specials p then
     begin \textit{wterm\_ln}(\text{ }^{\prime} Source specials enabled. \text{ }^{\prime}end;
  if translate filename then
     begin \text{wterm}(\uparrow \bot \wedge \uparrow); \text{ fputs}(\text{translate\_filename}, \text{stdout}); \text{ wterm\_ln}(\uparrow \uparrow \uparrow);end;
   update terminal ;
```
**71\*.** Here is a procedure that asks the user to type a line of input, assuming that the *selector* setting is either *term only* or *term and log* . The input is placed into locations *first* through *last −* 1 of the *buffer* array, and echoed on the transcript file if appropriate.

This procedure is never called when *interaction < scroll mode* .

```
\textbf{define} prompt_input(#) \equivbegin wake up terminal ; print(#); term input;
            end { prints a string and gets a line of input }
procedure term input; { gets a line from the terminal }
  var k: 0.. buf\_size; {index into buffer }
  begin update terminal ; { now the user sees the prompt for sure }
  if ¬input ln(term in, true ) then fatal error ("End␣of␣file␣on␣the␣terminal!");
  term\_offset \leftarrow 0; {the user's line ended with \langle return \rangle }
  decr (selector ); { prepare to echo the input }
  k \leftarrow \text{first};
  while k < last do
    begin print_buffer(k)end;
  print\_ln; incr (selector); {restore previous status}
  end;
```
**73\*.** The global variable *interaction* has four settings, representing increasing amounts of user interaction:

**define**  $batch\_mode = 0$  { omits all stops and omits terminal output } **define**  $nonstop-mode = 1$  { omits all stops } **define**  $\text{ } scroll\text{ }mode = 2 \text{ } \{ omits error stops \}$ **define**  $error\_stop\_mode = 3$  {stops at every opportunity to interact} **define** *unspecified\_mode* = 4 { extra value for command-line switch }  $\text{define}$  *print\_err* (#)  $\equiv$ **begin if**  $interaction = error\_stop\_mode$  **then**  $wake\_up\_terminal$ ; **if** *file line error style p* **then** *print file line* **else**  $print_n l("! \sqcup")$ ; *print*(#); **end** *⟨* Global variables 13 *⟩* +*≡ interaction*: *batch mode . . error stop mode* ; *{* current level of interaction *} interaction option*: *batch mode . . unspecified mode* ; *{* set from command line *}*

**74\***  $\langle$  Set initial values of key variables  $21$   $\rangle$  += **if**  $interaction\_option = unspecified_model$  **then**  $interaction \leftarrow error\_stop_model$ **else** *interaction ← interaction option*;

**81\*.** The *jump out* procedure just cuts across all active procedure levels. The body of *jump out* simply calls '*close files and terminate* ; ' followed by a call on some system procedure that quietly terminates the program.

**format** *noreturn ≡ procedure* **define**  $do$ *\_final\_end*  $\equiv$ **begin**  $update\_terminal$ ;  $ready\_already \leftarrow 0$ ; **if** (*history* ≠ *spotless*)  $\land$  (*history* ≠ *warning\_issued*) **then** *wexit*(1) **else** *uexit*(0); **end** *⟨*Error handling procedures 78 *⟩* +*≡* **noreturn procedure** *jump out*; **begin** *close files and terminate* ; *do final end* ; **end**;

**82\*.** Here now is the general *error* routine.

```
⟨Error handling procedures 78 ⟩ +≡
procedure error ; { completes the job of error reporting }
  label continue , exit;
  var c: ASCII code ; { what the user types }
    s1 , s2 , s3 , s4 : integer ; { used to save global variables when deleting tokens }
  begin if history < error\_message\_issued then history < error\_message\_issueissued;
  print char ("."); show context;
  if (halt\_on\_error\_p) then
    begin history \leftarrow \text{fatal_error\_stop}; jump\_out;
    end;
  if interaction = error-stop-mode then \langle Get user's advice and return 83\rangle;
  incr (error count);
  if error\_count = 100 then
    begin print nl("(That␣makes␣100␣errors;␣please␣try␣again.)"); history ← fatal error stop;
    jump out;
    end;
  ⟨Put help message on the transcript file 90 ⟩;
exit: end;
```
**84\*.** It is desirable to provide an 'E' option here that gives the user an easy way to return from TEX to the system editor, with the offending line ready to be edited. We do this by calling the external procedure *call edit* with a pointer to the filename, its length, and the line number. However, here we just set up the variables that will be used as arguments, since we don't want to do the switch-to-editor until after TeX has closed its files.

There is a secret 'D' option available when the debugging routines haven't been commented out.

```
define edit file \equiv input\_stack [base\_ptr]⟨Interpret code c and return if done 84* ⟩ ≡
  case c of
  "0", "1", "2", "3", "4", "5", "6", "7", "8", "9": if deletions allowed then
       ⟨ Delete c − "0" tokens and goto continue 88 ⟩;
debug "D": begin debug help; goto continue ; end; gubed
  "E": if base\_ptr > 0 then
      if input\_stack[base\_ptr].hame_field \geq 256 then
         begin edit_name\_start \leftarrow str\_start[edit_file.name_field];edit_name.length \leftarrow str.start[edit_file.name-field + 1] - str.start[edit_file.name-field];edit\_\ \leftarrow line; jump\_\textit{out};end;
  "H": ⟨Print the help information and goto continue 89 ⟩;
  "I": ⟨Introduce new material from the terminal and return 87 ⟩;
  "Q", "R", "S": ⟨ Change the interaction level and return 86 ⟩;
  "X": begin interaction \leftarrow scroll_model; jump.out;end;
  othercases do nothing
  endcases;
  ⟨Print the menu of available options 85 ⟩
This code is used in section 83.
```
## 22 PART 6: REPORTING ERRORS **pdfTEX**  $\S$ 93

**93\*** The following procedure prints T<sub>E</sub>X's last words before dying.

**define** *succumb ≡*

**begin if**  $interaction = error\_stop_model$  **then**  $interaction \leftarrow scroll_model$ ; *{* no more interaction *}* **if** *log opened* **then** *error* ; **debug if** *interaction > batch mode* **then** *debug help*; **gubed**  $history \leftarrow \text{fatal\_error\_stop}$ ;  $jump\_out$ ; {irrecoverable error} **end**

*⟨*Error handling procedures 78 *⟩* +*≡* **noreturn procedure**  $\text{fatal_error}(s: str_number);$  { prints *s*, and that's it } **begin** *normalize selector* ; *print err* ("Emergency␣stop"); *help1* (*s*); *succumb* ; **end**;

**94\*.** Here is the most dreaded error message.

```
⟨Error handling procedures 78 ⟩ +≡
noreturn procedure overflow(s : str number ; n : integer ); { stop due to finiteness }
     begin normalize selector ; print err ("TeX␣capacity␣exceeded,␣sorry␣["); print(s);
     print\_char("=""); print\_int(n); print\_char("']");
     help2 ("If<sub>□</sub>you<sub>□</sub>really<sub>□</sub>absolutely<sub>□</sub>need<sub>□</sub>more<sub>□</sub>capacity,")
     ("you␣can␣ask␣a␣wizard␣to␣enlarge␣me."); succumb ;
     end;
```
**95\*.** The program might sometime run completely amok, at which point there is no choice but to stop. If no previous error has been detected, that's bad news; a message is printed that is really intended for the TEX maintenance person instead of the user (unless the user has been particularly diabolical). The index entries for 'this can't happen' may help to pinpoint the problem.

```
⟨Error handling procedures 78 ⟩ +≡
noreturn procedure confusion(s : str number ); { consistency check violated; s tells where }
     begin normalize selector ;
     if history < error message issued then
        begin print\_err("This \text{\textendash} \texttt{t}_{\text{L}}happen\text{t}_{\text{L}}("); print(s); print\_char(")");help1 ("I´m␣broken.␣Please␣show␣this␣to␣someone␣who␣can␣fix␣can␣fix");
        end
     else begin print err ("I␣can´t␣go␣on␣meeting␣you␣like␣this");
        help2("One<sub>1</sub>of<sub>1</sub>your<sub>1</sub>faux<sub>1</sub>pa<i>s<sub>1</sub></i>seems<sub>1</sub>to<sub>1</sub>have<sub>1</sub>wounded<sub>1</sub>me<sub>1</sub>dee<sub>1</sub>deeply...")("in␣fact,␣I´m␣barely␣conscious.␣Please␣fix␣it␣and␣try␣again.");
        end;
     succumb ;
     end;
```
**104\*.** Physical sizes that a TEX user specifies for portions of documents are represented internally as scaled points. Thus, if we define an 'sp' (scaled point) as a unit equal to 2*−*<sup>16</sup> printer's points, every dimension inside of TEX is an integer number of sp. There are exactly 4,736,286.72 sp per inch. Users are not allowed to specify dimensions larger than 2<sup>30</sup> *−* 1 sp, which is a distance of about 18.892 feet (5.7583 meters); two such quantities can be added without overflow on a 32-bit computer.

The present implementation of T<sub>EX</sub> does not check for overflow when dimensions are added or subtracted. This could be done by inserting a few dozen tests of the form '**if**  $x \geq 10000000000$  **then** *report\_overflow*', but the chance of overflow is so remote that such tests do not seem worthwhile.

TEX needs to do only a few arithmetic operations on scaled quantities, other than addition and subtraction, and the following subroutines do most of the work. A single computation might use several subroutine calls, and it is desirable to avoid producing multiple error messages in case of arithmetic overflow; so the routines set the global variable *arith error* to *true* instead of reporting errors directly to the user. Another global variable, *remainder* , holds the remainder after a division.

**define** *remainder ≡ tex remainder*

*⟨* Global variables 13 *⟩* +*≡*

*arith error* : *boolean*; *{* has arithmetic overflow occurred recently? *} remainder*: *scaled*; {amount subtracted to get an exact division }

**109\*** When T<sub>E</sub>X "packages" a list into a box, it needs to calculate the proportionality ratio by which the glue inside the box should stretch or shrink. This calculation does not affect TEX's decision making, so the precise details of rounding, etc., in the glue calculation are not of critical importance for the consistency of results on different computers.

We shall use the type *glue ratio* for such proportionality ratios. A glue ratio should take the same amount of memory as an *integer* (usually 32 bits) if it is to blend smoothly with T<sub>E</sub>X's other data structures. Thus *glue ratio* should be equivalent to *short real* in some implementations of Pascal. Alternatively, it is possible to deal with glue ratios using nothing but fixed-point arithmetic; see *TUGboat* **3**,1 (March 1982), 10–27. (But the routines cited there must be modified to allow negative glue ratios.)

**define**  $set\_glue\_ratio\_zero(\textbf{\#}) \equiv \textbf{\#} \leftarrow 0.0$  {store the representation of zero ratio } **define**  $set\_glue\_ratio\_one(\#) \equiv # \leftarrow 1.0$  {store the representation of unit ratio } **define**  $float(\textbf{#}) \equiv \textbf{#}$  {convert from *glue\_ratio* to type *real* } **define**  $unfloat(\textbf{#}) \equiv \textbf{#}$  {convert from *real* to type *glue\_ratio* } **define**  $float\_constant(\textbf{\#}) \equiv \textbf{\#}.0$  {convert *integer* constant to *real* }

*⟨* Types in the outer block 18 *⟩* +*≡*

## <span id="page-23-0"></span>24 PART 7B: RANDOM NUMBERS **pdfT<sub>E</sub>X** §110

**128\*** Packed data. In order to make efficient use of storage space, T<sub>E</sub>X bases its major data structures on a *memory word* , which contains either a (signed) integer, possibly scaled, or a (signed) *glue ratio*, or a small number of fields that are one half or one quarter of the size used for storing integers.

If *x* is a variable of type *memory word* , it contains up to four fields that can be referred to as follows:

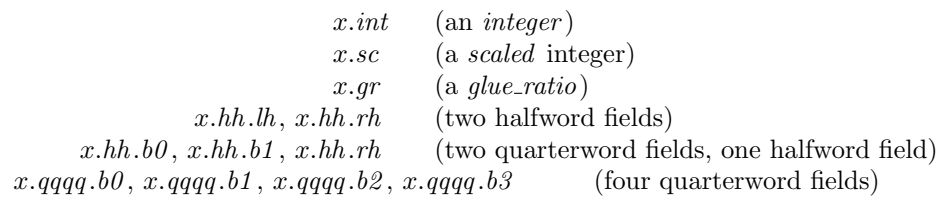

This is somewhat cumbersome to write, and not very readable either, but macros will be used to make the notation shorter and more transparent. The Pascal code below gives a formal definition of *memory word* and its subsidiary types, using packed variant records. TEX makes no assumptions about the relative positions of the fields within a word.

Since we are assuming 32-bit integers, a halfword must contain at least 16 bits, and a quarterword must contain at least 8 bits. But it doesn't hurt to have more bits; for example, with enough 36-bit words you might be able to have *mem\_max* as large as 262142, which is eight times as much memory as anybody had during the first four years of TEX's existence.

N.B.: Valuable memory space will be dreadfully wasted unless T<sub>E</sub>X is compiled by a Pascal that packs all of the *memory word* variants into the space of a single integer. This means, for example, that *glue ratio* words should be *short real* instead of *real* on some computers. Some Pascal compilers will pack an integer whose subrange is  $(0 \tcdot 255)$  into an eight-bit field, but others insist on allocating space for an additional sign bit; on such systems you can get 256 values into a quarterword only if the subrange is '*−*128 *. .* 127'.

The present implementation tries to accommodate as many variations as possible, so it makes few assumptions. If integers having the subrange '*min quarterword . . max quarterword* ' can be packed into a quarterword, and if integers having the subrange '*min halfword . . max halfword* ' can be packed into a halfword, everything should work satisfactorily.

It is usually most efficient to have *min quarterword* = *min halfword* = 0, so one should try to achieve this unless it causes a severe problem. The values defined here are recommended for most 32-bit computers.

- **define**  $min\_quarterword = 0$  {smallest allowable value in a *quarterword* }
- **define**  $max\_quarterword = 255$  {largest allowable value in a *quarterword* }
- **define** *min halfword ≡ −*˝FFFFFFF *{* smallest allowable value in a *halfword }*

**define**  $max\_halfword \equiv "FFFFFF \{ largest allowed to be value in a halfword \}$ 

**129\*.** Here are the inequalities that the quarterword and halfword values must satisfy (or rather, the inequalities that they mustn't satisfy):

*⟨* Check the "constant" values for consistency 14 *⟩* +*≡*

- **init if**  $(mem\_min \neq mem\_bot)$  *∨*  $(mem\_max \neq mem\_top)$  **then** *bad*  $\leftarrow$  10; **tini**
- **if**  $(mem\_min > mem\_bot) \vee (mem\_max < mem\_top)$  **then**  $bad \leftarrow 10$ ;
- **if**  $(min\_quarterword > 0) \vee (max\_quarterword < 127)$  **then**  $bad \leftarrow 11$ ;
- **if**  $(min\_halfword > 0) \vee (max\_halfword < 32767)$  **then**  $bad \leftarrow 12$ ;
- **if**  $(min\_quarterword < min\_halfword) \vee (max\_quarterword > max\_halfword)$  **then**  $bad \leftarrow 13$ ;
- **if**  $(mem_{bot} sup_{main\_memory} < min_{halfword}) \vee (mem_{top} + sup_{main\_memory} \geq max_{halfword})$ **then**  $bad \leftarrow 14$ ;
- **if**  $(max_{\text{1}}\text{font} \text{max} < min_{\text{1}}\text{ halfword}) \vee (max_{\text{1}}\text{font} \text{max} > max_{\text{1}}\text{ halfword})$  **then**  $bad \leftarrow 15$ ;
- **if**  $font\_max > font\_base + max\_font\_max$  **then**  $bad \leftarrow 16$ ;
- **if**  $(save\_size > max\_halfword) \vee (max\_strings > max\_halfword)$  **then**  $bad \leftarrow 17$ ;
- **if**  $buf\_size > max\_halfword$  **then**  $bad \leftarrow 18$ ;
- **if**  $max\_quarterword min\_quarterword < 255$  **then**  $bad \leftarrow 19$ ;

**130\*** The operation of adding or subtracting *min<sub>-</sub>quarterword* occurs quite frequently in T<sub>E</sub>X, so it is convenient to abbreviate this operation by using the macros *qi* and *qo* for input and output to and from quarterword format.

The inner loop of T<sub>EX</sub> will run faster with respect to compilers that don't optimize expressions like  $(x+0)$ and ' $x - 0$ ', if these macros are simplified in the obvious way when  $min\_quarterword = 0$ . So they have been simplified here in the obvious way.

The WEB source for T<sub>E</sub>X defines  $hi(\textbf{#}) \equiv \textbf{#} + min\_halfword$  which can be simplified when  $min\_halfword$ 0. The Web2C implementation of T<sub>E</sub>X can use  $hi(\texttt{\#}) \equiv \texttt{\#}$  together with  $min\_halfword < 0$  as long as *max halfword* is sufficiently large.

**define**  $qi(\textbf{\#}) \equiv \textbf{\#}$  { to put an *eight\_bits* item into a quarterword } **define**  $q\omega(\textbf{t}) \equiv \textbf{t}$  { to take an *eight\_bits* item from a quarterword } **define**  $hi(\textbf{\#}) \equiv \textbf{\#}$  { to put a sixteen-bit item into a halfword } **define**  $ho(\textbf{\#}) \equiv \textbf{\#}$  { to take a sixteen-bit item from a halfword }

131<sup>\*</sup> The reader should study the following definitions closely:

**define**  $\mathit{sc} \equiv \mathit{int}$  {  $\mathit{scaled}$  data is equivalent to  $\mathit{integer}$  }

```
⟨ Types in the outer block 18 ⟩ +≡
```
 $q$ uarterword =  $min$ -quarterword  $\ldots$   $max$ -quarterword;  $halfword$  =  $min$ -halfword  $\ldots$   $max$ -halfword;  $two\_choices = 1..2;$  { used when there are two variants in a record } *four choices* = 1..4; { used when there are four variants in a record }  $\boxed{\text{#include}}$ <sup>"</sup>texmfmem.h";  $word_file = gzFile;$ 

### 26 PART 9: DYNAMIC MEMORY ALLOCATION **pdfT<sub>E</sub>X** §133

**134\*** The *mem* array is divided into two regions that are allocated separately, but the dividing line between these two regions is not fixed; they grow together until finding their "natural" size in a particular job. Locations less than or equal to *lo\_mem\_max* are used for storing variable-length records consisting of two or more words each. This region is maintained using an algorithm similar to the one described in exercise 2.5–19 of *The Art of Computer Programming*. However, no size field appears in the allocated nodes; the program is responsible for knowing the relevant size when a node is freed. Locations greater than or equal to *hi mem min* are used for storing one-word records; a conventional AVAIL stack is used for allocation in this region.

Locations of *mem* between *mem bot* and *mem top* may be dumped as part of preloaded format files, by the INITEX preprocessor. Production versions of T<sub>E</sub>X may extend the memory at both ends in order to provide more space; locations between *mem min* and *mem bot* are always used for variable-size nodes, and locations between *mem top* and *mem max* are always used for single-word nodes.

The key pointers that govern *mem* allocation have a prescribed order:

 $null \leq mem\_min \leq mem\_bot < lo\_mem\_max < hi\_mem\_min < mem\_top \leq mem\_end \leq mem\_max.$ 

Empirical tests show that the present implementation of TEX tends to spend about 9% of its running time allocating nodes, and about 6% deallocating them after their use.

*⟨* Global variables 13 *⟩* +*≡ yzmem*: *↑memory word* ; *{* the big dynamic storage area *} zmem*: *↑memory word* ; *{* the big dynamic storage area *} lo mem max* : *pointer* ; *{* the largest location of variable-size memory in use *} hi mem min*: *pointer* ; *{* the smallest location of one-word memory in use *}*

**143\*.** A call to *get node* with argument *s* returns a pointer to a new node of size *s*, which must be 2 or more. The *link* field of the first word of this new node is set to null. An overflow stop occurs if no suitable space exists.

If get node is called with  $s = 2^{30}$ , it simply merges adjacent free areas and returns the value  $max\_halfword$ .

**function**  $get\_node(s: integer): pointer;$  {variable-size node allocation }

**label** *found , exit, restart*;

**var** *p*: *pointer* ; *{* the node currently under inspection *}*

*q*: *pointer* ; *{* the node physically after node *p }*

- *r*: *integer* ; *{* the newly allocated node, or a candidate for this honor *}*
- *t*: *integer* ; *{* temporary register *}*

**begin** *restart*:  $p \leftarrow \text{rover}$ ; { start at some free node in the ring }

**repeat** *⟨* Try to allocate within node *p* and its physical successors, and **goto** *found* if allocation was possible  $145$ ;

 $p \leftarrow$  *rlink* $(p)$ ; { move to the next node in the ring }

**until**  $p = rover$ ; {repeat until the whole list has been traversed}

**if** *s* = ´*10000000000* **then**

 $\mathbf{begin}$   $get\_node \leftarrow max\_halfword;$  **return**;

**end**;

**if**  $lo$ *-mem<sub></sub>-max* + 2 <  $hi$ *-mem*<sub>-min</sub> **then** 

**if**  $lo$ *-mem<sub>-</sub>max* + 2  $\leq$  *mem<sub>-</sub>bot* + *max<sub>-</sub>halfword* **then** 

*⟨* Grow more variable-size memory and **goto** *restart* 144 *⟩*;

*overflow*("main␣memory␣size"*, mem max* + 1 *− m[em](#page-207-0) min*); *{* sorry, nothing satisfactory is left *}*

*found*:  $link(r) \leftarrow null$ ; {this node is now nonempty}

```
⟨Initialize bigger nodes with SyncTEX information 1913* ⟩;
```
 $get\_node \leftarrow r$ ;

*exit*: **end**;

stat  $var\_used \leftarrow var\_used + s$ ; { maintain usage statistics } **tats**

**153\*.** An *hlist node* stands for a box that was made from a horizontal list. Each *hlist node* is seven words long, and contains the following fields (in addition to the mandatory *type* and *link* , which we shall not mention explicitly when discussing the other node types): The *height* and *width* and *depth* are scaled integers denoting the dimensions of the box. There is also a *shift amount* field, a scaled integer indicating how much this box should be lowered (if it appears in a horizontal list), or how much it should be moved to the right (if it appears in a vertical list). There is a *list ptr* field, which points to the beginning of the list from which this box was fabricated; if *list ptr* is *null* , the box is empty. Finally, there are three fields that represent the setting of the glue:  $glue.set(p)$  is a word of type  $glue\_ratio$  that represents the proportionality constant for glue setting; *glue sign*(*p*) is *stretching* or *shrinking* or *normal* depending on whether or not the glue should stretch or shrink or remain rigid; and *glue order* (*p*) specifies the order of infinity to which glue setting applies (*normal* , *fil* , *fill* , or *filll*). The *subtype* field is not used in TEX. In *ε*-TEX the *subtype* field records the box direction mode *box lr* .

**define** *synctex\_field\_size* = 2 {Declare the  $SyncT<sub>F</sub>X$  field size to store the  $SyncT<sub>F</sub>X$  information: 2 integers for file tag and line *}*

**define**  $sync\_tag{#} \equiv mem[\text{#} - syntex\_field\_size].int$  {The tag subfield } **define**  $sync\text{-}line(\textbf{\#}) \equiv mem[\textbf{\#} - syntex\text{-}field\text{-}size + 1].int$  {The line subfield } **define**  $hlist-node = 0 \{ type of hlist nodes \}$ **define**  $box\_node\_size = 7 + synctex\_field\_size$  { number of words to allocate for a box node } **define**  $width\_offset = 1$  { position of *width* field in a box node } **define**  $depth\_offset = 2$  { position of *depth* field in a box node } **define**  $height\_offset = 3$  {position of *height* field in a box node } **define**  $width(\textbf{\#}) \equiv mem[\textbf{\#} + width\_offset].sc \{width of the box, in sp\}$ **define**  $depth(\mathbf{#}) \equiv mem[\mathbf{#} + depth\_offset].sc \{ depth of the box, in sp \}$ **define**  $height(\textbf{\#}) \equiv mem[\textbf{\#} + height\_offset].sc \{ height of the box, in sp\}$ **define**  $shift\_amount(\textbf{\#}) \equiv mem[\textbf{\#}+4].sc$  {repositioning distance, in sp} **define**  $list_{\text{off}}$  *list\_offset* = 5 { position of *list\_ptr* field in a box node } **define**  $list\_ptr(\textbf{\#}) \equiv link(\textbf{\#} + list\_offset)$  { beginning of the list inside the box } **define**  $glue\_\n{order}(\#) \equiv subtype(\# + list\_\n{offset})$  {applicable order of infinity } **define**  $glue\_sign(\textbf{\#}) \equiv type(\textbf{\#} + list\_offset)$  {stretching or shrinking } **define**  $normal = 0 \{$  the most common case when several cases are named  $\}$ **define** *stretching* = 1 *{* glue setting applies to the stretch components *}* **define** *shrinking* = 2 *{* glue setting applies to the shrink components *}* **define**  $glue\_offset = 6$  { position of  $glue\_set$  in a box node } **define**  $glue.set(\textbf{\#}) \equiv mem[\textbf{\#} + glue-offset].gr$  { a word of type *glue\_ratio* for glue setting }

**156\*.** A *rule node* stands for a solid black rectangle; it has *width* , *depth* , and *height* fields just as in an *hlist\_node*. However, if any of these dimensions is  $-2^{30}$ , the actual value will be determined by running the rule up to the boundary of the innermost enclosing box. This is called a "running dimension." The *width* is never running in an hlist; the *height* and *depth* are never running in a vlist.

**define**  $rule\_node = 2$  {  $type$  of rule nodes } **define**  $rulenode.size = 4 + syntext{fileld_size}$  {number of words to allocate for a rule node } **define**  $null\_flag \equiv -100000000000 \quad \{-2^{30}, \text{ signifies a missing item}\}$ **define**  $is\text{-}running(\textbf{\#}) \equiv (\textbf{\#} = null\text{-}flag)$  { tests for a running dimension }

**159\*.** A *mark node* has a *mark ptr* field that points to the reference count of a token list that contains the user's \mark text. In addition there is a *mark class* field that contains the mark class.

**define**  $mark\_node = 4 \{ type of a mark node \}$ **define**  $small-node_size = 2$  { number of words to allocate for most node types } **define** medium\_node\_size = small\_node\_size + synctex\_field\_size { number of words to allocate for synchronized node types like math, kern, glue and penalty nodes *}* **define**  $mark\_ptr(\#) \equiv link(\# + 1)$  { head of the token list for a mark } **define**  $mark\_class(\#) \equiv info(\# + 1)$  {the mark class}

**162\*.** The *new ligature* function creates a ligature node having given contents of the *font*, *character* , and *lig ptr* fields. We also have a *new lig item* function, which returns a two-word node having a given *character* field. Such nodes are used for temporary processing as ligatures are being created.

**function**  $new\_lighture(f: internal\_font_number; c: quarterword; q: pointer); pointer;$ **var** *p*: *pointer*; {the new node } **begin**  $p \leftarrow get\_node(small\_node\_size)$ ;  $type(p) \leftarrow liquid = node; font(lig\_char(p)) \leftarrow f;$  $character(\text{lig\_char}(p)) \leftarrow c$ ;  $\text{lig\_ptr}(p) \leftarrow q$ ;  $subtype(p) \leftarrow 0$ ;  $new\_ligature \leftarrow p$ ; **end**;

**function** *new lig item*(*c* : *quarterword* ): *pointer* ;

**var** *p*: *pointer* ; *{* the new node *}*

**begin**  $p \leftarrow get\_node(small\_node\_size); character(p) \leftarrow c; lig\_ptr(p) \leftarrow null; new\_lig\_item \leftarrow p;$ **end**;

**165\*.** A *math node* , which occurs only in horizontal lists, appears before and after mathematical formulas. The *subtype* field is *before* before the formula and *after* after it. There is a *width* field, which represents the amount of surrounding space inserted by \mathsurround.

In addition a *math node* with *subtype > after* and *width* = 0 will be (ab)used to record a regular *math node* reinserted after being discarded at a line break or one of the text direction primitives ( \beginL, \endL, \beginR, and \endR ).

**define**  $math> *math node* = 9$  { *}* **define**  $before = 0 \{ subtype \ for \ math node \ that \ introduces \ a \ formula \}$ **define** *after* = 1 *{ subtype* for math node that winds up a formula *}* **define**  $M\_code = 2$  $\text{define } begin\_M\_code = M\_code + before \ \{subtype \ \text{for } \ \ \ \ \ \ } \ \text{node} \}$ **define**  $end_Mcode = Mcode + after \{ subtype for \end{math}$ **define**  $L$ *-code* = 4 **define** *begin L code* = *L code* + *begin M code { subtype* for \beginL node *}* **define**  $end\_L\_code = L\_code + end\_M\_code$  {  $subtype$  for \endL node } **define**  $R\_code = L\_code + L\_code$ **define**  $begin R\text{-}code = R\text{-}code + begin_M\text{-}code - {subtype}$  for  $\begin{cases} \text{seph} = \{1,2,3,4\} \end{cases}$ **define**  $end_R\cdot code = R\cdot code + end_M\cdot code \{ subtype for \end{R} node\}$ **define**  $end\_LR$ **(#)**  $\equiv$   $odd(subtype$ **(#)**) **define**  $end\_LR\_type$  (#)  $\equiv$  (*L*  $code * (subtype$  (#) **div**  $L\_code$ ) +  $end\_M\_code$ ) **define**  $begin LR\_type(\textbf{\#}) \equiv (\textbf{\#} - after + before)$ **function**  $new\_math(w : scaled; s : small_number): pointer;$ **var**  $p:$   $pointer:$  {the new node}

**begin**  $p \leftarrow get-node(medium-node_size);$   $type(p) \leftarrow math-node; subtype(p) \leftarrow s; width(p) \leftarrow w;$  $new\_math \leftarrow p$ ; **end**;

**170\*** And here's a function that creates a glue node for a given parameter identified by its code number; for example, *new param glue* (*line skip code* ) returns a pointer to a glue node for the current \lineskip.

**function** *new param glue* (*n* : *small number* ): *pointer* ;

**var** *p*: *pointer*; {the new node }

*q*: *pointer* ; *{* the glue specification *}*

**begin**  $p \leftarrow get\_node(medium\_node\_size)$ ;  $type(p) \leftarrow glue\_node$ ;  $subtype(p) \leftarrow n+1$ ;  $leader\_ptr(p) \leftarrow null$ ; *q* ←  $\langle$  Current *mem* equivalent of glue parameter number *n* 242  $\rangle$ ; *glue\_ptr* (*p*) ← *q*;  $incr(glue\_ref\_count(q));$   $new\_param\_glue \leftarrow p;$ **end**;

**171\*.** Glue nodes that are more or less anonymous are created by *new glue* , whose argument points to a glue specification.

**function**  $new\_glue(q:pointer)$ :  $pointer$ ; **var** *p*: *pointer*; {the new node} **begin**  $p \leftarrow get\_node(\text{medium} \text{node} \text{size}); \text{ type } (p) \leftarrow glue\_node; \text{ subtype } (p) \leftarrow normal;$  $\text{leader\_ptr}(p) \leftarrow \text{null}; \ \text{glue\_ptr}(p) \leftarrow q; \ \text{incr}(\text{glue\_ref\_count}(q)); \ \text{new\_glue} \leftarrow p;$ **end**;

**174\*.** The *new kern* function creates a kern node having a given width.

**function** *new kern*(*w* : *scaled* ): *pointer* ; **var** *p*: *pointer*; {the new node } **begin**  $p \leftarrow get-node(medium-node_size); type(p) \leftarrow kern-node; subtype(p) \leftarrow normal; width(p) \leftarrow w;$  $new\_{\ell}$  *ern*  $\leftarrow$  *p*; **end**;

**176\*** Anyone who has been reading the last few sections of the program will be able to guess what comes next.

**function** *new penalty* (*m* : *integer* ): *pointer* ; **var** *p*: *pointer*; {the new node } **begin**  $p \leftarrow get\_node(medium\_node\_size);$   $type(p) \leftarrow penalty\_node;$   $subtype(p) \leftarrow 0;$ *{* the *subtype* is not used *}*  $penalty(p) \leftarrow m; new\_penalty \leftarrow p;$ **end**;

# 30 PART 11: MEMORY LAYOUT **pdfTEX** §180

183<sup>\*</sup>. If T<sub>E</sub>X is extended improperly, the *mem* array might get screwed up. For example, some pointers might be wrong, or some "dead" nodes might not have been freed when the last reference to them disappeared. Procedures *check mem* and *search mem* are available to help diagnose such problems. These procedures make use of two arrays called *free* and *was free* that are present only if T<sub>EX</sub>'s debugging routines have been included. (You may want to decrease the size of *mem* while you are debugging.)

**define** *free ≡ free arr*

*⟨* Global variables 13 *⟩* +*≡*

*{* The debug memory arrays have not been mallocated yet. *}*

**debug** *free* : **packed array** [0 *. .* 9] **of** *boolean*; *{* free cells *}*

*was free* : **packed array** [0 *. .* 9] **of** *boolean*; *{* previously free cells *}*

was\_mem\_end, was\_lo\_max, was\_hi\_min: pointer; { previous mem\_end, lo\_mem\_max, and hi\_mem\_min } *panicking* : *boolean*; *{* do we want to check memory constantly? *}*

**gubed**

**192\*.** Boxes, rules, inserts, whatsits, marks, and things in general that are sort of "complicated" are indicated only by printing '[]'.

```
procedure print font identifier (f : internal font number );
  begin if pdf\_font\_blind[f] = null\_font then print\_esc(font\_id\_text(f))else print\_esc(font\_id\_text(pdf\_font\_blink[f]));
  if pdf\_tracing\_fonts > 0 then
    begin print(" \cup ("); print(font_name[f]);if font\_size[f] \neq font\_disc[f] then
       begin print("Q"); print\_scaled(font_size[f]); print("pt");
       end;
    print(")");
    end
  else if pdf\_font\_expand\_ratio[f] \neq 0 then
       begin print("_U("));
       if pdf\_font\_expand\_ratio[f] > 0 then print("+");
       print\_int(pdf\_font\_expand\_ratio[f]); \ print("end;
  end;
procedure short_display(p : integer); { prints highlights of list p}
  var n: integer ; { for replacement counts }
  begin while p > mem\_min do
    begin if is\_char\_node(p) then
       begin if p \leq mem\_end then
         begin if font(p) \neq font\_in\_short\_display then
            begin if (font(p) > font\_max) then print\_char("*)else print\_font\_identifier(font(p));print\_char("<sub>□</sub>"); font\_in\_short\_display \leftarrow font(p);
            end;
         print\_ASCII (qo(character(p)));
         end;
       end
    else \langle Print a short indication of the contents of node p \neq 193;
    p \leftarrow link(p);end;
  end;
```
## 32 PART 12: DISPLAYING BOXES **pdfTEX**  $\frac{194}{94}$

**194\*.** The *show node list* routine requires some auxiliary subroutines: one to print a font-and-character combination, one to print a token list without its reference count, and one to print a rule dimension.

```
procedure print font and char (p : integer ); { prints char node data }
  begin if p > mem\_end then print\_esc ("CLOBBERED.")
  else begin if (font(p) > font\_max) then print\_char("**")else print\_font\_identifier(font(p));print\_char("<sub>u</sub>"); print\_ASCII(qo(character(p)));end;
  end;
procedure print mark (p : integer ); { prints token list data in braces }
  begin print char ("{");
  if (p < hi mem min) \lor (p > mem end then print\_esc ("CLOBBERED.")
  else \textit{show\_token\_list}(\textit{link}(p), \textit{null}, \textit{max\_print\_line} - 10);print\_char("]");
  end;
procedure print rule dimen(d : scaled ); { prints dimension in rule node }
  begin if is\_running(d) then print\_char("*)else print scaled (d);
```

```
end;
```
**204\*.** The code will have to change in this place if *glue ratio* is a structured type instead of an ordinary *real* . Note that this routine should avoid arithmetic errors even if the *glue set* field holds an arbitrary random value. The following code assumes that a properly formed nonzero *real* number has absolute value 2<sup>20</sup> or more when it is regarded as an integer; this precaution was adequate to prevent floating point underflow on the author's computer.

```
\langle Display the value of glue_set(p) 204<sup>*</sup>) ≡
  g \leftarrow float(glue\_set(p));
  if (g ≠ float\_constant(0)) \land (glue\_sign(p) ≠ normal) then
    begin print(",␣glue␣set␣");
    if glue\_sign(p) = shrinking then print("−□"); { The Unix pc folks removed this restriction with a
            remark that invalid bit patterns were vanishingly improbable, so we follow their example without
            really understanding it. if abs(mem[p + glue{\text{-}offset}] .int) < 4000000 then print('?.?) else }
    if fabs(g) > float\_constant(20000) then
       begin if g > float_constant(0) then print\_char(">")else print("<␣−");
       print\_glue(20000 * unity, glue\_order(p), 0);end
    else print\_glue (round (unity * g), glue\_order(p), 0);
    end
This code is used in section 202.
```
220<sup>\*</sup>. Now we are ready to delete any node list, recursively. In practice, the nodes deleted are usually charnodes (about 2/3 of the time), and they are glue nodes in about half of the remaining cases.

```
procedure \text{f} \text{u} \text{s} \text{h} node list(p : \text{pointer}); { erase list of nodes starting at p}
  label done ; { go here when node p has been freed }
  var q: pointer; { successor to node p }
  begin while p \neq null do
     begin q \leftarrow link(p);if is_char_node(p) then \text{free\_avail}(p)else begin case type (p) of
        hlist_node, vlist_node, unset_node: begin flush\_node\_list(list\_ptr(p)); free\_node(p, box\_node\_size);goto done ;
           end;
        rule node : begin free node (p, rule node size ); goto done ;
           end;
        ins\_node: begin fllush\_node\_list(ins\_ptr(p)); delete\_glue\_ref(split\_top\_ptr(p));free node (p, ins node size ); goto done ;
           end;
        whatsit_node: \langleWipe out the whatsit node p and goto done 1602\rangle;
        glue-node: \textbf{begin} \textit{fast} \textit{delete}\textit{_\textit{\_}} \textit{after} \textit{_\textit{_\textit{rel}} \textit{of} \textit{(\textit{glue}\textit{_\textit{ptr}(\textit{p})})};if \text{leader\_ptr}(p) \neq null then \text{fusion\_node\_list}(\text{leader\_ptr}(p));free node (p, medium node size ); goto done ;
           end;
        kern node , math node , penalty node : begin free node (p, medium node size ); goto done ;
           end;
        margin\text{-}kern\text{-}node: begin free\text{-}avail(margin\text{-}char(p)); free\text{-}node(p,margin\text{-}kern\text{-}node\text{-}size);goto done ;
           end;
        ligature-node: flush-node_list(lig_ptr(p));mark-node: delete\_token\_ref(maxk\_ptr(p));disc\_node: begin flush\_node\_list(\textit{pre\_break}(p)); flush\_node\_list(\textit{post\_break}(p));
           end;
        adjust-node: flush-nodeList(adjust\_ptr(p));⟨ Cases of flush node list that arise in mlists only 872 ⟩
        othercases confusion("flushing")
        endcases;
        free\_node(p, small\_node\_size);done : end;
     p \leftarrow q;
     end;
  end;
```
**224\*.** *⟨* Case statement to copy different [type](#page-209-0)s and set *words* to the number of initial words not yet copied  $224^*$   $\equiv$ **case** *type* (*p*) **of** *hlist\_node , vlist\_node , unset\_node* : **begin**  $r \leftarrow get\_node(box\_node\_size)$ ; *⟨* Copy the box *SyncTEX* information 1932\* *⟩*;  $mem[r+6] \leftarrow mem[p+6]$ ;  $mem[r+5] \leftarrow mem[p+5]$ ;  $\{ copy the last two words\}$  $list\_ptr(r) \leftarrow copy\_node\_list(list\_ptr(p));$  $list\_ptr(r) \leftarrow copy\_node\_list(list\_ptr(p));$  {this affects  $mem[r+5]$ }  $words \leftarrow 5$ ; **end**;  $rule-node: : begin r \leftarrow get-node(rule-node_size); words \leftarrow rule-node_size - syntex-field_size;$ *{ SyncTEX*: do not let TEX copy the *SyncTEX* information *} ⟨* Copy the rule *SyncTEX* information 1933\* *⟩*; **end**; ins\_node: **begin**  $r \leftarrow get\_node(ins\_node\_size);$   $mem[r+4] \leftarrow mem[p+4]; add\_glue\_ref(split\_top\_ptr(p));$  $ins\_ptr(r) \leftarrow copy\_node\_list(ins\_ptr(p));$  {this affects  $mem|r+4|$ }  $words \leftarrow ins\_node\_size - 1;$ **end**; *whatsit node* : *⟨* Make a partial copy of the whatsit node *p* and make *r* point to it; set *words* to the number of initial words not yet copied  $1601$ ;  $glue\_node$ : **begin**  $r \leftarrow get\_node(medium\_node\_size)$ ;  $add\_glue\_ref(glue\_ptr(p))$ ; *⟨* Copy the medium sized node *SyncTEX* information 1934\* *⟩*;  $glue\_ptr(r) \leftarrow glue\_ptr(p);$   $leader\_ptr(r) \leftarrow copy\_node\_list(leader\_ptr(p));$ **end**;  $kern\_node, math\_node, penalty\_node: \textbf{begin} \rvert r \leftarrow get\_node(medium\_node\_size);$  $words \leftarrow medium\_node\_size;$ **end**;  $margin\text{.} kern\_node:$  **begin**  $r \leftarrow get\_node(margin\text{.} kern\_node\_size);$   $fast\_get\_avail(margin\text{.} char(r));$  $font(margin\_char(r)) \leftarrow font(margin\_char(p));$  $character(\text{margin\_char}(r)) \leftarrow character(\text{margin\_char}(p)); \text{ words} \leftarrow \text{small\_node\_size};$ **end**; ligature\_node: **begin**  $r \leftarrow get\_node(small\_node\_size);$  mem $[lig\_char(r)] \leftarrow mem[lig\_char(p)];$ *{* copy *font* and *character }*  $lig\_ptr(r) \leftarrow copy\_node\_list(lig\_ptr(p));$ **end**; disc\_node: begin  $r \leftarrow get-node(smallnode_size); prebreak(r) \leftarrow copy-node_list(pre_break(p));$  $post\_break(r) \leftarrow copy\_node\_list(post\_break(p));$ **end**;  $mark$  *node*: **begin**  $r \leftarrow get$  *node* (*small node size*); *add token ref* (*mark ptr* (*p*));  $words \leftarrow small\_node\_size;$ **end**;  $adjust\_node: \text{begin } r \leftarrow get\_node(small\_node\_size); \text{ adjust\_ptr}(r) \leftarrow copy\_node\_list(\text{adjust\_ptr}(p));$ **end**;  $\{$  *words* = 1 = *small\_node\_size*  $-1$  } **othercases** *confusion*("copying") **endcases** This code is used in section 223.

**227\*** The next codes are special; they all relate to mode-independent assignment of values to T<sub>E</sub>X's internal registers or tables. Codes that are *max internal* or less represent internal quantities that might be expanded by '\the'.

```
define toks\_register = 71 { token list register ( \toks ) }
define assign\_toks = 72 {special token list ( \output, \everypar, etc. ) }
define assign\_int = 73 { user-defined integer ( \tolerance, \day, etc. ) }
define assign\_dimen = 74 { user-defined length ( \hsize, etc. ) }
define assign\_glue = 75 {user-defined glue (\baselineskip, etc. ) }
define assign_mu\_glue = 76 {user-defined muglue (\thinmuskip, etc. ) }
define assign\_font\_dimen = 77 { user-defined font dimension ( \fontdimen ) }
define assignment = 78 {user-defined font integer (\hyphenchar, \skewchar ) }
define set_aux = 79 { specify state info ( \spacefactor, \prevdepth ) }
define set\_prev\_graf = 80 {specify state info (\prevgraf)}
define set\_page\_dimen = 81 {specify state info (\pagegoal, etc.)}
define set page int = 82 { specify state info ( \deadcycles, \insertpenalties ) }
        { ( or \interactionmode ) }
define set\_box\_dimen = 83 {change dimension of box ( \wd, \ht, \dp ) }
define set\_shape = 84 { specify fancy paragraph shape ( \parshape ) }
        { (or \interlinepenalties, etc. ) }
define def\_code = 85 {define a character code (\catcode, etc.)}
define def\_family = 86 {declare math fonts (\textfont, etc.)}
define set_{font} = 87 { set current font ( font identifiers ) }
define def\_font = 88 {define a font file (\font)}
define register = 89 {internal register (\count, \dimen, etc.)}
define max\_internal = 89 {the largest code that can follow \the }
define advance = 90 { advance a register or parameter (\advance ) }
define multiply = 91 {multiply a register or parameter ( \multiply ) }
define divide = 92 {divide a register or parameter (\divide ) }
define prefix = 93 {qualify a definition ( \global, \long, \outer ) }
        { ( or \protected ) }
define let = 94 { assign a command code (\let, \futurelet ) }
define shorthand_def = 95 {code definition ( \chardef, \countdef, etc. ) }
        { or \charsubdef }
define read_to.cs = 96 {read into a control sequence (\read ) }
        { ( or \readline ) }
define def = 97 {macro definition ( \def, \gdef, \xdef, \edef ) }
define set\_box = 98 {set a box (\setbox)}
define hyph\_data = 99 {hyphenation data ( \hyphenation, \patterns ) }
define set\_interaction = 100 { define level of interaction ( \batchmode, etc. ) }
define letterspace_font = 101 { letterspace a font ( \letterspacefont ) }
define pdf\_copy\_font = 102 { create a new font instance ( \pdfcopyfont ) }
define max_{1}command=102 {the largest command code seen at big_switch }
```
<span id="page-35-0"></span>**229\*** The semantic nest. T<sub>EX</sub> is typically in the midst of building many lists at once. For example, when a math formula is being processed, T<sub>E</sub>X is in math mode and working on an mlist; this formula has temporarily interrupted TEX from being in horizontal mode and building the hlist of a paragraph; and this paragraph has temporarily interrupted TEX from being in vertical mode and building the vlist for the next page of a document. Similarly, when a \vbox occurs inside of an \hbox, TEX is temporarily interrupted from working in restricted horizontal mode, and it enters internal vertical mode. The "semantic nest" is a stack that keeps track of what lists and modes are currently suspended.

At each level of processing we are in one of six modes:

```
vmode stands for vertical mode (the page builder);
```
*hmode* stands for horizontal mode (the paragraph builder);

*mmode* stands for displayed formula mode;

```
−vmode stands for internal vertical mode (e.g., in a \vbox);
```
*−hmode* stands for restricted horizontal mode (e.g., in an \hbox);

*−mmode* stands for math formula mode (not displayed).

The mode is temporarily set to zero while processing \write texts.

Numeric values are assigned to *vmode* , *hmode* , and *mmode* so that TEX's "big semantic switch" can select the appropriate thing to do by computing the value  $abs(model) + curcmd$ , where mode is the current mode and *cur\_cmd* is the current command code.

```
define vmode = 1 {vertical mode}
  define hmode = vmode + max_command + 1 { horizontal mode }
  define mmode = hmode + max_{\text{}} + max_{\text{}} + 1 \quad \{ \text{math mode} \}procedure printmode (m : integer); { prints the mode represented by m }
  begin if m > 0 then
    case m div (max_command + 1) of
    0: print("vertical␣mode");
    1: print("horizontal␣mode");
    2: print("display␣math␣mode");
    end
  else if m = 0 then print("no<sub>⊥</sub>mode")else case (-m) div (max\_command + 1) of
      0: print("internal␣vertical␣mode");
      1: print("restricted␣horizontal␣mode");
      2: print("math␣mode");
      end;
  end;
procedure print_in_model(m : integer); { prints the mode represented by m}
  begin if m > 0 then
    case m div (max_command + 1) of
    0: print(" ´<sub></sub>∟in<sub></sub>□vertical<sub>□</sub>mode");
    1: print("´␣in␣horizontal␣mode");
    2: print("´␣in␣display␣math␣mode");
    end
  else if m = 0 then print(" \text{im\_no\_mode}")else case (-m) div (max\_command + 1) of
      0: print("´␣in␣internal␣vertical␣mode");
      1: print("´␣in␣restricted␣horizontal␣mode");
      2: print("´␣in␣math␣mode");
      end;
  end;
```
**231\* define**  $\textit{mode} \equiv \textit{cur\_list} \cdot \textit{mode}\text{ of } \{ \text{current mode } \}$ **define**  $head \equiv cur\_list.head\_field$  { header node of current list } **define**  $tail \equiv cur\_list.tail\_field$  {final node on current list} **define**  $eTeX_aux \equiv cur\_list.eTeX_aux\text{-}field$  { auxiliary data for  $\varepsilon$ -TFX } **define**  $LR\_save \equiv eTeX_aux$  { LR stack when a paragraph is interrupted } **define**  $LR\_box \equiv e \, TeX_aux$  { prototype box for display } **define**  $delim_ptr \equiv eTeX_aux$  {most recent left or right noad of a math left group } **define**  $prev\_graf \equiv cur\_list.png$  { number of paragraph lines accumulated } **define**  $aux \equiv cur\_list. aux\_field$  { auxiliary data about the current list } **define**  $prev\text{-}depth \equiv aux\text{-}sc$  { the name of *aux* in vertical mode } **define**  $space_factor \equiv aux.hh.h$  {part of *aux* in horizontal mode } **define**  $clang \equiv aux.hh.rh$  { the other part of *aux* in horizontal mode } **define**  $\text{incomplete} \, \text{.} \, \text{in} \, \text{and} \, \equiv \text{aux} \, \text{.} \, \text{in} \, \text{.} \, \text{if} \, \text{the name of} \, \text{aux in } \, \text{match} \, \text{models} \}$ **define**  $\textit{mode\_line} \equiv \textit{cur\_list.ml\_field}$  { source file line number at beginning of list } *⟨* Global variables 13 *⟩* +*≡ nest*: *↑list state record* ; *nest ptr* : 0 *. . nest size* ; *{* first unused location of *nest }*  $max\_nest\_stack: 0 \ldots nest\_size; \{ maximum of nest\_ptr when pushing } \}$ *cur list*: *list state record* ; *{* the "top" semantic state *} shown mode* : *−mmode . . mmode* ; *{* most recent mode shown by \tracingcommands *} save tail* : *pointer* ; *{* save *tail* so we can examine whether we have an auto kern before a glue *}*

**233\*.** We will see later that the vertical list at the bottom semantic level is split into two parts; the "current page" runs from *page head* to *page tail* , and the "contribution list" runs from *contrib head* to *tail* of semantic level zero. The idea is that contributions are first formed in vertical mode, then "contributed" to the current page (during which time the page-breaking decisions are made). For now, we don't need to know any more details about the page-building process.

*⟨* Set initial values of key variables 21 *⟩* +*≡*

 $nest{\text -}ptr \leftarrow 0$ ;  $max{\text -}nest{\text -}stack\leftarrow 0$ ;  $mode \leftarrow vmode$ ;  $head \leftarrow contrib{\text -}head$ ;  $tail \leftarrow contrib{\text -}head$ ;  $eTeX_aux \leftarrow null$ ; save\_tail  $\leftarrow null$ ; prev\_depth  $\leftarrow$  ignore\_depth; mode\_line  $\leftarrow 0$ ; prev\_graf  $\leftarrow 0$ ;  $shown$ *mode*  $\leftarrow 0$ ;

*{* The following piece of code is a copy of module 991: *}*  $page\text{-}contents \leftarrow empty; page\_tail \leftarrow page\_head; \{ link(page\_head) \leftarrow null; \}$  $\hat{a} = \begin{bmatrix} a & b \\ c & d \end{bmatrix}$  *last*  $\therefore$  *last*  $\therefore$  *last*  $\therefore$  *last***<sub>1</sub>** *node\_type*  $\leftarrow$  -1;  $\therefore$   $\text{page\_depth} \leftarrow 0$ ;  $page\_max\_depth \leftarrow 0;$ 

**237\***  $\langle$  Show the auxiliary field, *a* 237\* $\rangle \equiv$ **case**  $abs(m)$  **div**  $(max\_command + 1)$  **of** 0: **begin** *print nl*("prevdepth␣"); **if**  $a.sc \leq pdf\_ignored\_dimen$  **then**  $print("ignored")$ **else** *print scaled* (*a.sc*); **if**  $nest[p].pg\_field \neq 0$  **then begin** *print*(",␣prevgraf␣"); *print int*(*nest*[*p*]*.pg field* ); **if**  $nest[p].pg\_field \neq 1$  **then**  $print("$ <del></del> $\sqcup$ lines") **else** *print*("␣line"); **end**; **end**; 1: **begin**  $print\_nl$  ("spacefactor<sub> $\sqcup$ </sub>");  $print\_int(a.hh.lh)$ ; **if**  $m > 0$  **then if**  $a.hh \cdot rh > 0$  **then begin** *print*(",␣current␣language␣"); *print int*(*a.hh .rh* ); **end**; **end**; 2: **if**  $a.int \neq null$  **then begin** *print*("this␣will␣begin␣denominator␣of:"); *show box* (*a.int*); **end**; **end** *{* there are no other cases *}* This code is used in section 236.

**238\*** The table of equivalents. Now that we have studied the data structures for T<sub>E</sub>X's semantic routines, we ought to consider the data structures used by its syntactic routines. In other words, our next concern will be the tables that TEX looks at when it is scanning what the user has written.

The biggest and most important such table is called *eqtb*. It holds the current "equivalents" of things; i.e., it explains what things mean or what their current values are, for all quantities that are subject to the nesting structure provided by TEX's grouping mechanism. There are six parts to *eqtb*:

- 1) *eqtb*[*active base . .* (*hash base −* 1)] holds the current equivalents of single-character control sequences.
- 2) *eqtb*[*hash base . .* (*glue base −* 1)] holds the current equivalents of multiletter control sequences.
- 3) *eqtb*[*glue base . .* (*local base −* 1)] holds the current equivalents of glue parameters like the current baselineskip.
- 4) *eqtb*[*local base . .* (*int base −* 1)] holds the current equivalents of local halfword quantities like the current box registers, the current "catcodes," the current font, and a pointer to the current paragraph shape. Additionally region 4 contains the table with MLT<sub>EX</sub>'s character substitution definitions.
- 5) *eqtb*[*int base . .* (*dimen base −* 1)] holds the current equivalents of fullword integer parameters like the current hyphenation penalty.
- 6) *eqtb*[*dimen base . . eqtb size* ] holds the current equivalents of fullword dimension parameters like the current hsize or amount of hanging indentation.

Note that, for example, the current amount of baselineskip glue is determined by the setting of a particular location in region 3 of *eqtb*, while the current meaning of the control sequence '\baselineskip' (which might have been changed by **\def** or **\let**) appears in region 2.

### 40 PART 17: THE TABLE OF EQUIVALENTS **pdfT<sub>E</sub>X**  $\frac{6240}{9}$

**240\*.** Many locations in *eqtb* have symbolic names. The purpose of the next paragraphs is to define these names, and to set up the initial values of the equivalents.

In the first region we have 256 equivalents for "active characters" that act as control sequences, followed by 256 equivalents for single-character control sequences.

Then comes region 2, which corresponds to the hash table that we will define later. The maximum address in this region is used for a dummy control sequence that is perpetually undefined. There also are several locations for control sequences that are perpetually defined (since they are used in error recovery).

- **define**  $active\_base = 1$  { beginning of region 1, for active character equivalents } **define**  $single\_base = active\_base + 256$  {equivalents of one-character control sequences } **define**  $null_c s = single_b a s e + 256$  {equivalent of \csname\endcsname } **define**  $hash\_base = null\_cs + 1$  { beginning of region 2, for the hash table } **define**  $frozen\_control\_sequence = hash\_base + hash\_size$  { for error recovery } **define**  $frozen\_protein = frozen\_control\_sequence$  {inaccessible but definable } **define**  $frozen\_cr = frozen\_control\_sequence + 1 \{ permanent '\cr\}$ **define**  $frozen\_end\_group = frozen\_control\_sequence + 2 \{permann' \end{temp'}\}$ **define**  $frozen\_right$  =  $frozen\_control\_sequence + 3$  {permanent '\right' } **define**  $frozen\_fi = frozen\_control\_sequence + 4$  {permanent '\fi' } **define**  $frozen.end_template = frozentcontrol-sequence + 5$  {permanent</u> '\endtemplate' } **define** *frozen endv* = *frozen control sequence* + 6 *{* second permanent '\endtemplate' *}* **define**  $frozen\_relax = frozen\_control\_sequence + 7$  {permanent '\relax'} **define**  $end\_write = frozen\_control\_sequence + 8$  {permanent '\endwrite'} **define**  $frozen\_dont\_expand = frozen\_control\_sequence + 9$  {permanent '\notexpanded:' } **define**  $\text{prime} = 2100 \{ \text{maximum number of primitives} \}$ **define**  $frozen\_special = frozen\_control\_sequence + 10 \{perminent \text{'\$special'}\}$ **define**  $frozen-null.font = frozen-control.sleepquence + 12 + prim_size$  {permanent '\nullfont' } **define**  $frozen\_primitive = frozen\_control\_sequence + 11$  { permanent '\pdfprimitive' } **define**  $\text{prime} = \text{from} = \text{getb}$  *base* =  $\text{frozen} = \text{primitive} + 1$ **define** *font id base* = *frozen null font − font base {* begins table of 257 permanent font identifiers *}*
- **define**  $undefined_{\text{}.\text{control}} = frozen_{\text{}.\text{null}}\text{ }}font + max_{\text{}.\text{f} \text{} \text{ } o \text{ }} not + 1 \quad \{\text{dummy location }\}$
- **define**  $glue\_base = undefined\_control\_sequence + 1$  { beginning of region 3 }
- *⟨*Initialize table entries (done by INITEX only) 182 *⟩* +*≡*
- *eq type* (*undefined control sequence* ) *← undefined cs* ; *equiv* (*undefined control sequence* ) *← null* ;  $eq\_level(undefined\_control\_sequence) \leftarrow level\_zero;$
- **for**  $k \leftarrow \text{active\_base}$  **to**  $\text{eqtb\_top}$  **do**  $\text{eqtb}[k] \leftarrow \text{eqtb}[\text{undefined\_control\_sequence}];$

**248\*.** Region 4 of *eqtb* contains the local quantities defined here. The bulk of this region is taken up by five tables that are indexed by eight-bit characters; these tables are important to both the syntactic and semantic portions of TEX. There are also a bunch of special things like font and token parameters, as well as the tables of \toks and \box registers.

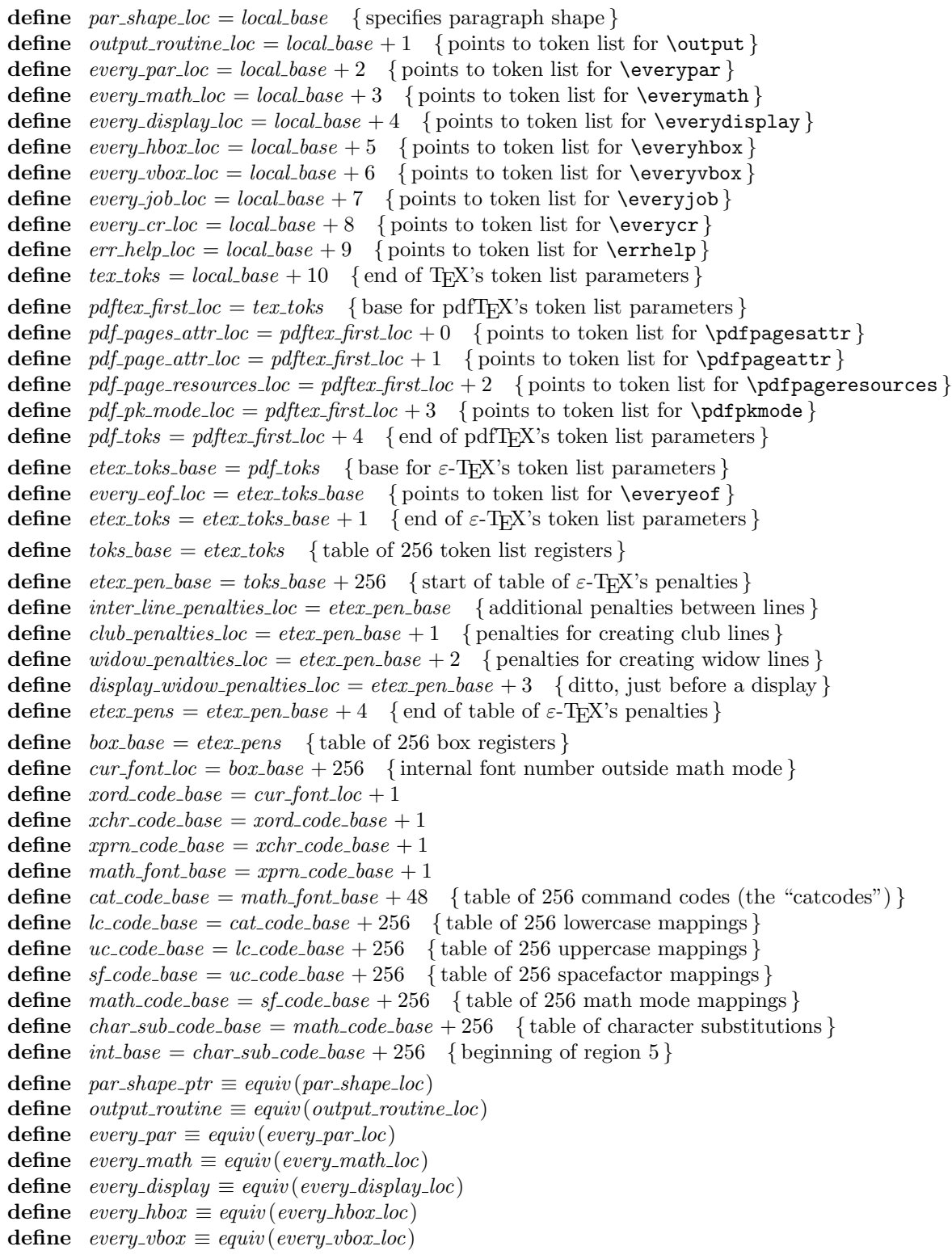

```
define every\_job \equiv equiv(every\_job\_loc)define every\_cr \equiv equiv(every\_cr\_loc)\text{define} \space err\_help \equiv \text{equiv} \space (err\_help\_loc)\text{define} \quad pdf\_pages\_attr \equiv \text{equiv} \left( pdf\_pages\_attr\_loc \right)\text{define } pdf\_page\_attr \equiv \text{equiv}(\text{pdf\_page\_attr\_loc})\text{define} \quad pdf\_page\_resources \equiv equiv(\textit{pdf\_page\_resource\_loc})\text{define } pdf\_pk\_mode \equiv \text{equiv}(pdf\_pk\_mode\_loc)define toks(\textbf{\#}) \equiv equiv(toks\_base + \textbf{\#})define box(\#) \equiv \text{equiv}(\text{box\_base} + \#)define cur\_font \equiv equiv(cur\_font\_loc)define fam\_fnt(\textbf{#}) \equiv equiv(math\_font\_base + \textbf{#})define cat\_code(\textbf{\#}) \equiv equiv(cat\_code\_base + \textbf{\#})\text{define} lc\_code(\texttt{\#}) \equiv \text{equiv}(lc\_code\_base + \texttt{\#})define uc\_code(\textbf{\#}) \equiv equiv(uc\_code\_base + \textbf{\#})\text{define} \ \ s\text{f\_code}(\texttt{\#}) \equiv \text{equiv}(s\text{f\_code\_base} + \texttt{\#})\text{define} \quad \text{math\_code}(\texttt{\#}) \equiv \text{equiv} \left(\text{math\_code\_base} + \texttt{\#}\right)\{ \text{Note: } math\_code(c) \text{ is the true math code plus } min\_halfword \}\text{define } char\_sub\_code(\#) \equiv \text{equiv} (char\_sub\_code\_base + \#)\{Note: charsubcode(c) \text{ is the true substitution info plus min-halfword } \}⟨Put each of TEX's primitives into the hash table 244 ⟩ +≡
  primitive ("output", assign toks , output routine loc); primitive ("everypar", assign toks , every par loc);
  primitive ("everymath", assign toks , every math loc);
  primitive ("everydisplay", assign toks , every display loc);
  primitive ("everyhbox", assign toks , every hbox loc); primitive ("everyvbox", assign toks , every vbox loc);
  primitive ("everyjob", assign toks , every job loc); primitive ("everycr", assign toks , every cr loc);
  primitive ("errhelp", assign toks , err help loc);
  primitive ("pdfpagesattr", assign toks , pdf pages attr loc);
  primitive ("pdfpageattr", assign toks , pdf page attr loc);
  primitive ("pdfpageresources", assign toks , pdf page resources loc);
  primitive ("pdfpkmode", assign toks , pdf pk mode loc);
```
**254\*.** Region 5 of *eqtb* contains the integer parameters and registers defined here, as well as the *del code* table. The latter table differs from the *cat\_code* .. *math\_code* tables that precede it, since delimiter codes are fullword integers while the other kinds of codes occupy at most a halfword. This is what makes region 5 different from region 4. We will store the *eq level* information in an auxiliary array of quarterwords that will be defined later.

**define**  $pretolerance\_code = 0$  {badness tolerance before hyphenation } **define** *tolerance code* = 1 *{* badness tolerance after hyphenation *}* **define**  $line\_penalty\_code = 2$  {added to the badness of every line } **define** *hyphen\_penalty\_code* = 3 { penalty for break after discretionary hyphen } **define**  $ex\_{hyper\_penalty\_code = 4}$  { penalty for break after explicit hyphen } **define**  $club\_penalty\_code = 5$  { penalty for creating a club line } **define**  $window\_penalty\_code = 6$  {penalty for creating a widow line } **define**  $display\_window\_penalty\_code = 7$  { ditto, just before a display } **define** *broken\_penalty\_code* = 8 { penalty for breaking a page at a broken line } **define**  $\text{bin\_op\_penalty\_code} = 9$  { penalty for breaking after a binary operation } **define**  $rel\_penalty\_code = 10$  { penalty for breaking after a relation } **define**  $pre\_display\_equity\_conductive = 11$  { penalty for breaking just before a displayed formula } **define** *post\_display\_penalty\_code* = 12 { penalty for breaking just after a displayed formula } **define**  $inter\_line\_penalty\_code = 13 \{ additional penalty between lines\}$ **define**  $double\text{-}hyperi\text{-}demerits\text{-}code = 14$  {demerits for double hyphen break } **define**  $\{$  *final\_hyphen\_demerits\_code* = 15  $\{$  demerits for final hyphen break  $\}$ **define**  $adj\_demerits\_code = 16$  {demerits for adjacent incompatible lines } **define**  $mag\_code = 17$  { magnification ratio } **define** *delimiter\_factor\_code* = 18 { ratio for variable-size delimiters } **define** *looseness code* = 19 *{* change in number of lines for a paragraph *}* **define**  $time\_code = 20$  { current time of day } **define**  $day\_code = 21$  { current day of the month } **define**  $month\_code = 22$  { current month of the year } **define**  $year\_code = 23$  { current year of our Lord } **define**  $show\_box\_breadth\_code = 24$  {nodes per level in  $show\_box$ } **define**  $show\_box\_depth\_code = 25$  {maximum level in  $show\_box$ } **define** *hbadness code* = 26 *{* hboxes exceeding this badness will be shown by *hpack }* **define** *vbadness\_code* = 27 { vboxes exceeding this badness will be shown by *vpack* } **define** *pausing\_code* = 28 { pause after each line is read from a file } **define**  $\text{tracing\_online\_code} = 29 \{ \text{show diagnostic output on terminal} \}$ **define**  $\text{tracing\_macros\_code} = 30 \{ \text{show~macros as they are being expanded} \}$ **define** *tracing\_stats\_code* = 31 { show memory usage if TEX knows it } **define**  $\text{tracing\_params\_code} = 32 \quad \{\text{show line-breaking} \}$ **define**  $\text{tracing\_pages\_code} = 33 \quad \{\text{show page-break calculations}\}$ **define** *tracing\_output\_code* = 34 { show boxes when they are shipped out } **define**  $\text{tracing\_lost\_chars\_code} = 35 \quad \text{{show characters that aren't in the font }}$ **define** *tracing\_commands\_code* = 36 { show command codes at *big\_switch* } **define**  $\text{tracing\_restores\_code} = 37 \quad \text{{\{ show equivalents when they are restored\}}}\$ **define**  $uc_hyph\_code = 38$  {hyphenate words beginning with a capital letter } **define** *output\_penalty\_code* = 39 { penalty found at current page break } **define** *max dead cycles code* = 40 *{* bound on consecutive dead cycles of output *}* **define** *hang\_after\_code* = 41 { hanging indentation changes after this many lines } **define** *floating\_penalty\_code* =  $42$  { penalty for insertions held over after a split } **define**  $global\_defs\_code = 43$  { override \global specifications } **define**  $\text{cur-fam\_code} = 44 \quad \{\text{current family}\}\$ **define**  $\text{escape\_char\_code} = 45 \quad \{\text{escape character for token output}\}$ **define**  $default\_hyper\_char\_code = 46$  {value of \hyphenchar when a font is loaded }

```
define default\_skew\_char\_code = 47 {value of \skewchar when a font is loaded }
define end_{line{\text{char}}\text{ -}code = 48 {character placed at the right end of the buffer }
define new\text{-}line\text{-}char\text{-}code = 49 {character that prints as print\text{-}ln}
define language code = 50 { current hyphenation table }
define left-hyphen\_min\_code = 51 {minimum left hyphenation fragment size}
define right_hyphen.min_code = 52 {minimum right hyphenation fragment size}
define holding_inserts_code = 53 { do not remove insertion nodes from \box255 }
define error\_{context\_{lines}\_{code}} = 54 { maximum intermediate line pairs shown }
define tex\; tex_int_pars = 55 { total number of T<sub>E</sub>X's integer parameters }
define web2c int base = tex int pars { base for web2c's integer parameters }
define char\_sub\_def\_min\_code = web2c\_int\_base { smallest value in the charsubdef list }
define char\_sub\_def\_max\_code = web2c\_int\_base + 1 {largest value in the charsubdef list }
define tracing_char_sub_def_code = web2c\_int\_base + 2 {traces changes to a charsubdef def}
define \text{tracing\_stack\_levels\_code} = \text{web2c\_int\_base} + 3{ tracing input stack level if tracingmacros positive }
define mulyte_in_code = web2c.int-base + 4 { if positive then reading mubytes is active }
define mulyte\_out\_code = web2c\_int\_base + 5 { if positive then printing mubytes is active }
define mulyte\_log\_code = web2c\_int\_base + 6 {if positive then print mubytes to log and terminal }
define spec\_out\_code = web2c\_int\_base + 7 { if positive then print specials by mubytes }
define web2c-int{\_}parse = web2c{\_}int{\_}base + 8 { total number of web2c's integer parameters }
define pdfex\_first\_integer\_code = web2c\_int\_pars {base for pdfTEX's integer parameters }
define pdf\_output\_code = pdftex\_first\_integer\_code + 0 { switch on PDF output if positive }
define pdf\_compress\_level\_code = pdftex\_first\_integer\_code + 1 {compress level of streams }
define pdf\_decimal\_digits\_code = pdftex\_first\_integer\_code + 2{ digits after the decimal point of numbers }
define pdf\_move\_chars\_code = pdftex\_first\_integer\_code + 3 {move chars 0..31 to higher area if possible }
define pdf\_image\_resolution\_code = pdftex\_first\_integer\_code + 4 {default image resolution }
define pdf\_pk\_resolution\_code = pdftex\_first\_integer\_code + 5 {default resolution of PK font }
define pdf\_unique\_resname\_code = pdftex\_first\_integer\_code + 6 { generate unique names for resouces }
define pdf\_option\_always\_use\_pdfpagebox\_code = pdftex\_first\_integer\_code + 7{ if the PDF inclusion should always use a specific PDF page box }
define pdf\_option\_pdf\_inclusion\_errorlevel\_code = pdftex\_first\_integer\_code + 8{ if the PDF inclusion should treat pdfs newer than pdf minor version as an error }
define pdf\_major\_version\_code = pdftex\_first\_integer\_code + 9{ integer part of the PDF version produced }
define pdf\_minor\_version\_code = pdftex\_first\_integer\_code + 10{ fractional part of the PDF version produced }
define pdf\_force\_pagebox\_code = pdftex\_first\_integer\_code + 11{ if the PDF inclusion should always use a specific PDF page box }
define pdf\_pagebox\_code = pdftex\_first\_integer\_code + 12 {default pagebox to use for PDF inclusion }
define pdf inclusion errorlevel code = pdftex first integer code + 13
            { if the PDF inclusion should treat pdfs newer than pdf minor version as an error }
define pdf\_gamma\_code = pdftex\_first\_integer\_code + 14define pdf\_image\_gamma\_code = pdftex\_first\_integer\_code + 15define pdf\_image\_hicolor\_code = pdftex\_first\_integer\_code + 16define pdf\_image\_apply\_gamma\_code = pdftex\_first\_integer\_code + 17define pdf\_adjust\_spacing\_code = pdftex\_first\_integer\_code + 18 { level of spacing adjusting }
define pdf\_protrude\_chars\_code = pdftex\_first\_integer\_code + 19{ protrude chars at left/right edge of paragraphs }
define pdf\_tracing\_fonts\_code = pdftex\_first\_integer\_code + 20 { level of font detail in log }
define pdf\_objcompresslevel\_code = pdftex\_first\_integer\_code + 21 {activate object streams}
define pdf\_adjust\_interval\_glue\_code = pdftex\_first\_integer\_code + 22 \{adjust\_intervord\_glue? \}
```

```
define pdf\_prepend\_kern\_code = pdftex\_first\_integer\_code + 23{ prepend kern before certain characters? }
define pdf.append\_kern\_code = pdftex\_first\_integer\_code + 24 {append kern before certain characters?}
define pdf\_gen\_tounicode\_code = pdftex\_first\_integer\_code + 25 \{generate\ TolUnicode for fonts? }define pdf\_draffmode\_code = pdftex\_first\_integer\_code + 26 { switch on draftmode if positive }
define pdf\_inclusion\_copy\_font\_code = pdftex\_first\_integer\_code + 27 {generate ToUnicode for fonts?}
define pdf\_suppress\_warning\_dup\_dest\_code = pdftex\_first\_integer\_code + 28{ suppress warning about duplicated destinations }
define pdf\_suppress\_learning\_dup\_map\_code = pdftex\_first\_integer\_code + 29{ suppress warning about duplicated map lines }
define pdf\_suppress\_warning\_page\_group\_code = pdftext\_first\_integer\_code + 30{ suppress warning about multiple pdfs with page group }
define pdf_info\_omit\_date\_code = pdftex\_first\_integer\_code + 31{ omit generating CreationDate and ModDate }
define pdf\_suppress\_ptex\_info\_code = pdftex\_first\_integer\_code + 32{ suppress /PTEX.* entries in PDF dictionaries }
\text{define } pdf\_omit\_charset\_code = pdftex\_first\_integer\_code + 33{ suppress /PTEX.* entries in PDF dictionaries }
define pdf-int\_pars = pdftex\_first\_integer\_code + 34 {total number of pdfTEX's integer parameters }
define \text{etc.} int_base = \text{pdf}.\text{int}.\text{pars} { base for \epsilon-TEX's integer parameters }
define \text{tracing}\_ \text{assigns}\_ \text{code} = \text{etex}\_ \text{int}\_ \text{base} \ \{\text{show assignments}\}\define \text{tracing\_groups\_code} = \text{etex\_int\_base} + 1 { show save/restore groups }
define \text{tracing\_ifs\_code} = \text{etex\_int\_base} + 2 {show conditionals }
define \text{tracing\_scan\_token\_code} = \text{etex\_int\_base} + 3 {show pseudo file open and close}
define tracing_nesting_code = etex\_int\_base + 4 {show incomplete groups and ifs within files }
define pre\_display\_divlection\_code = etcx\_int\_base + 5 { text direction preceding a display }
define last-line.fit-code = etcx.int-base + 6 { adjustment for last line of paragraph }
define saving_vdiscards_code = etex\_int\_base + 7 { save items discarded from vlists }
define saving_hyph_codes_code = etex\_int\_base + 8 { save hyphenation codes for languages }
define eTeX state code = etex int base + 9 { ε-TEX state variables }
define \text{etcx} int \text{parse} = e \text{TeV} state \text{code} + e \text{TeV} states { total number of \varepsilon-TEX's integer parameters }
\text{define} \quad syntex\_code = \text{etcx\_int\_pars}define int\_parse = syntex\_code + 1 { total number of integer parameters }
define count\_base = int\_base + int\_parse { 256 user \count registers }
define del\_code\_base = count\_base + 256 \{256 \text{ delimiter code mappings}\}define dimen\_base = del\_code\_base + 256 {beginning of region 6 }
define del\_code(#) \equiv eqtb[del\_code\_base + #].int
define count(\textbf{\#}) \equiv \text{eq} \cdot \text{d} \cdot \text{d} \define int_{\mathbb{R}} part(\mathbf{#}) \equiv \frac{eqtb}{int_{\mathbb{R}} base + \mathbf{#}} \cdot int { an integer parameter }
define pretolerance \equiv int\_par(pretolerance\_code)\text{define} \text{to} \text{ference} \equiv \text{int\_par} \text{to} \text{ference\_code}\text{define } line\_penalty \equiv int\_par(line\_penalty\_code)define hyphen\_penalty \equiv int\_par(hyphen\_penalty\_code)define ex\_hyper\_penalty \equiv int\_par(ex\_hyper\_penalty\_code)define club\_penalty \equiv int\_par(club\_penalty\_code)define wid{w} widow_penalty \equiv int_par(wid{w}idow_penalty_code)
define display\_display\_subdown\_p enalty \equiv int\_par (display\_display\_subdown\_p enalty_code)
\text{define} broken_penalty \equiv int_par(broken_penalty_code)
\text{define } bin\_op\_penalty \equiv int\_par(bin\_op\_penalty\_code)define rel\_penalty \equiv int\_par (rel\_penalty\_code)\text{define } pre\_display\_penalty \equiv int\_par(\text{pre\_display\_penalty\_code})define post\_display\_penalty \equiv int\_par(post\_display\_penalty\_code)
```

```
define inter line penalty
≡ int par
(inter line penalty code
)
\text{define} \quad double\text{-}hyperits \equiv int\text{-}par(double\text{-}hyperbene\text{-}rits\text{-}code)\text{define} \hat{\text{final}} hyphen_demerits \equiv \hat{\text{int}} \text{par}(\hat{\text{final}} hyphen_demerits_code)
\text{define} \quad adj\_demerits \equiv int\_par(\textit{adj}\_demerits\_code)\text{define} \quad mag \equiv int\_par \left (mag\_code \right )\text{define} \quad \text{delimiter}\text{-}factor \equiv \text{int}\text{-}par(\text{delimiter}\text{-}factor\text{-}code)\text{define} looseness \equiv int\_par(looseness\_code)\text{define} \quad time \equiv int\_par(time\_code)define day \equiv int\_par(day\_code)\text{define} \quad month \equiv int\_par(month\_code)define year \equiv int\_par(year\_code)\text{define } show\_box\_breadth \equiv int\_par(\textit{show\_box\_breadth\_code})\textbf{define} \ \ show\_box\_depth \equiv int\_par(\textit{show\_box\_depth\_code})\text{define} \ \ \textit{hbadness} \equiv \textit{int\_par}(\textit{hbadness\_code})\text{define} \quad \text{vbadness} \equiv \text{int\_par}(\text{vbadness\_code})\text{define} \text{pusing} \equiv \text{int\_par}(\text{pusing\_code})\text{define} \text{traing\_online} \equiv \text{int\_par}(\text{tracing\_online\_code})\text{define} \text{tracing\_macros} \equiv \text{int\_par}(\text{tracing\_macros\_code})\text{define} tracing_stats \equiv int_par(tracing_stats_code)
\text{define} \text{tracing\_params} \equiv \text{int\_par}(\text{tracing\_params\_code})\textbf{define} \ \ \textit{tracing\_pages} \equiv \textit{int\_par}(\textit{tracing\_pages\_code})\text{define} \text{tracing\_output} \equiv \text{int\_par}(\text{tracing\_output\_code})\text{define} \text{tracing\_lost\_chars} \equiv \text{int\_par}(\text{tracing\_lost\_chars\_code})\text{define} \text{tracing\_commands} \equiv \text{int\_par}(\text{tracing\_commands\_code})\text{define} tracing_restores \equiv int_par(tracing_restores_code)
\text{define} \quad u \text{c}_\textit{.} h y p h \equiv \text{int}_\textit{.} par(\text{uc}_\textit{.} h y p h \text{...} code)\text{define} \quad output\_penalty \equiv int\_par(output\_penalty\_code)\text{define} \quad max\_dead\_cycles \equiv int\_par(max\_dead\_cycles\_code)\text{define} hang_{\textit-after} \equiv int_{\textit-par}(hang_{\textit-after} \textit{code})\text{define} \quad \text{floating\_penalty} \equiv \text{int\_par}(\text{floating\_penalty\_code})\text{define } global\_defs \equiv int\_par(global\_defs\_code)\text{define} \quad \text{cur_f} = \text{int\_par}(\text{cur_f} \text{fam\_code})\text{define} \quad \text{escape\_char} \equiv \text{int\_par}(\text{escape\_char\_code})\text{define} default_hyphen_char \equiv \intint_par(\intdefault_hyphen_char_code)
\text{define} \quad \text{default\_skew\_char} \equiv \text{int\_par}(\text{default\_skew\_char\_code})\text{define} \quad end\_line\_char \equiv int\_par(end\_line\_char\_code)\text{define} new\_{line\_char} \equiv int\_{par}(new\_{line\_char\_code})\text{define } \; \text{language} \equiv \text{int\_par}(\text{language\_code})\text{define} \quad left\_hyper\_min \equiv int\_par(\text{left\_hyper\_min\_code})\text{define } right\_hyper\_min \equiv int\_par(right\_hyper\_min\_code)\text{define} \quad holding_insets \equiv int\_par(holding_insets\_code)\text{define} error\_context\_lines \equiv int\_par(error\_context\_lines\_code)\text{define} \quad syntex \equiv int\_par(\textit{synctex\_code})\text{define } char\_sub\_def\_min \equiv int\_par(char\_sub\_def\_min\_code)\text{define } char\_sub\_def\_max \equiv int\_par(char\_sub\_def\_max\_code)\text{define} \text{tracing\_char\_sub\_def} \equiv \text{int\_par}(\text{tracing\_char\_sub\_def\_code})\text{define} \quad \textit{mulyte_in} \equiv \textit{int\_par}(\textit{mulyte_in\_code})\text{define} \quad \textit{mulyte\_out} \equiv \textit{int\_par}(\textit{mulyte\_out\_code})\text{define} \quad \textit{mulyte}\_log \equiv \textit{int}\_par(\textit{mulyte}\_log\_code)\text{define} \quad spec\_out \equiv int\_par(\text{spec\_out\_code})\text{define} \text{trace} \text{trace} \text{trace} \text{trace} \text{trace} \text{trace} \text{trace} \text{trace} \text{cos} \text{cos}\text{define } pdf\_adjust\_spacing \equiv int\_par(pdf\_adjust\_spacing\_code)
```
 $\text{define } pdf\_protrude\_chars \equiv int\_par(\text{pdf\_protrude\_chars\_code})$  $\text{define } pdf\_tracing\_fonts \equiv int\_par(\text{pdf\_tracing\_fonts\_code})$ **define**  $pdf\_adjust\_interval\_glue \equiv int\_par(pdf\_adjust\_interword\_glue\_code)$  $\text{define} \quad pdf\_prepend\_kern \equiv int\_par(\textit{pdf\_prepend\_kern\_code})$  $\text{define } pdf\_append\_kern \equiv int\_par(\text{pdf\_append\_kern\_code})$  $\text{define} \quad pdf\_gen\_tounicode \equiv int\_par(\textit{pdf\_gen\_tounicode\_code})$ **define**  $pdf\_output \equiv int\_par(pdf\_output\_code)$  $\text{define } pdf\_compress\_level \equiv int\_par(\textit{pdf\_compress\_level\_code})$ **define**  $pdf\_objcompresslevel \equiv int\_par(pdf\_objcompresslevel\_code)$  $\text{define } pdf\_decimal\_digits \equiv int\_par(pdf\_decimal\_digits\_code)$  $\text{define } pdf\_move\_chars \equiv int\_par(pdf\_move\_chars\_code)$  $\text{define} \quad pdf\_image\_resolution \equiv int\_par(\textit{pdf\_image\_resolution\_code})$ **define**  $pdf\_pk\_resolution \equiv int\_par(pdf\_pk\_resolution\_code)$  $\text{define } pdf\_unique\_resname \equiv int\_par(pdf\_unique\_resname\_code)$ **define**  $pdf\_option\_always\_use\_pdfpagebox \equiv int\_par(pdf\_option\_always\_use\_pdfpagebox\_code})$ **define**  $pdf\_option\_pdf\_inclusion\_errorlevel \equiv int\_par(pdf\_option\_pdf\_inclusion\_errorlevel\_code)$ **define**  $pdf\_major\_version \equiv int\_par(pdf\_major\_version\_code)$  $\text{define}$   $pdf\_minor\_version \equiv int\_par(pdf\_minor\_version\_code)$ **define**  $pdf\_force\_pagebox \equiv int\_par(pdf\_force\_pagebox\_code)$  $\text{define } pdf\_pagebox \equiv int\_par(\text{pdf\_pagebox\_code})$  $\text{define } pdf\_inclusion\_errorlevel \equiv int\_par(\textit{pdf\_inclusion\_errorlevel\_code})$  $\text{define } pdf\_gamma \equiv int\_par(\text{pdf\_gamma\_code})$  $\text{define} \quad pdf\_image\_gamma \equiv int\_par(\text{pdf\_image\_gamma} \land \text{p} \land \text{p} \land \text{$  $\text{define } pdf\_image\_hicolor \equiv int\_par(pdf\_image\_hicolor\_code)$  $\text{define } pdf\_image\_apply\_gamma \equiv int\_par(\text{pdf\_image\_apply\_gamma\_command\_code})$  $\text{define } pdf\_draffmode \equiv int\_par(pdf\_draffmode\_code)$ **define**  $pdf\_inclusion\_copy\_font \equiv int\_par(pdf\_inclusion\_copy\_font\_code)$ **define**  $pdf\_suppress\_warming\_dup\_dest \equiv int\_par(\textit{pdf\_suppress\_warming\_dup\_dest\_code})$ **define**  $pdf\_suppress\_warning\_dup\_map \equiv int\_par(pdf\_suppress\_warning\_dup\_map\_code)$ **define**  $pdf\_suppress\_warning\_page\_group \equiv int\_par(pdf\_suppress\_warning\_page\_group\_code)$  $\text{define } pdf\_info\_omit\_date \equiv int\_par(pdf\_info\_omit\_date\_code)$ **define**  $pdf\_suppress\_ptex\_info \equiv int\_par(pdf\_suppress\_ptex\_info\_code)$  $\text{define } pdf\_omit\_cluster \equiv int\_par(pdf\_omit\_cluster\_code)$  $\text{define}$  *tracing\_assigns*  $\equiv$  *int\_par* (*tracing\_assigns\_code*)  $\text{define}$  *tracing\_groups*  $\equiv$  *int\_par* (*tracing\_groups\_code*)  $\text{define}$  *tracing\_ifs*  $\equiv$  *int\_par* (*tracing\_ifs\_code*)  $\text{define}$   $\text{tracing\_scan\_tokens} \equiv \text{int\_par}(\text{tracing\_scan\_tokens\_code})$  $\text{define}$  *tracing\_nesting*  $\equiv$  *int\_par* (*tracing\_nesting\_code*) **define**  $pre\_display\_divection \equiv int\_par (pre\_display\_direction\_code)$  $\text{define}$  *last\_line\_fit*  $\equiv$  *int\_par* (*last\_line\_fit\_code*)  $\text{define}$  *saving\_vdiscards*  $\equiv$  *int\_par* (*saving\_vdiscards\_code*)  $\text{define } saving\_hyph\_codes \equiv int\_par(saving\_hyph\_codes\_code)$ *⟨* Assign the values *depth threshold ← show box depth* and *breadth max ← show box breadth* 254\* *⟩ ≡*  $depth\_threshold \leftarrow show\_box\_depth$ ;  $breadth\_max \leftarrow show\_box\_breakth$ 

This code is used in section 216.

```
procedure print param
(
n
: integer );
  begin case
n of
  pretolerance code
: print esc
("pretolerance");
  tolerance code
: print esc
("tolerance");
  line penalty code
: print esc
("linepenalty");
  hyphen penalty code
: print esc
("hyphenpenalty");
  ex hyphen penalty code
: print esc
("exhyphenpenalty");
  club penalty code
: print esc
("clubpenalty");
  widow penalty code
: print esc
("widowpenalty");
  display widow penalty code
: print esc
("displaywidowpenalty");
  broken penalty code
: print esc
("brokenpenalty");
  bin op penalty code
: print esc
("binoppenalty");
  rel penalty code
: print esc
("relpenalty");
  pre display penalty code
: print esc
("predisplaypenalty");
  post display penalty code
: print esc
("postdisplaypenalty");
  inter line penalty code
: print esc
("interlinepenalty");
  double hyphen demerits code
: print esc
("doublehyphendemerits");
  final hyphen demerits code
: print esc
("finalhyphendemerits");
  adj demerits code
: print esc
("adjdemerits");
  mag code
: print esc
("mag");
  delimiter factor code
: print esc
("delimiterfactor");
  looseness code
: print esc
("looseness");
  time code
: print esc
("time");
  day code
: print esc
("day");
  month code
: print esc
("month");
  year code
: print esc
("year");
  show box breadth code
: print esc
("showboxbreadth");
  show box depth code
: print esc
("showboxdepth");
  \emph{b}badness\_code\colon\emph{print\_esc}(\text{``hbadness''});vbadness code
: print esc
("vbadness");
  pausing code
: print esc
("pausing");
  tracing online code
: print esc
("tracingonline");
  tracing macros code
: print esc
("tracingmacros");
  tracing stats code
: print esc
("tracingstats");
  tracing paragraphs code
: print esc
("tracingparagraphs");
  tracing pages code
: print esc
("tracingpages");
  tracing output code
: print esc
("tracingoutput");
  tracing lost chars code
: print esc
("tracinglostchars");
  tracing commands code
: print esc
("tracingcommands");
  tracing restores code
: print esc
("tracingrestores");
  uc hyph code
: print esc
("uchyph");
  output penalty code
: print esc
("outputpenalty");
  max dead cycles code
: print esc
("maxdeadcycles");
  hang after code
: print esc
("hangafter");
  floating penalty code
: print esc
("floatingpenalty");
  global defs code
: print esc
("globaldefs");
  cur fam code
: print esc
("fam");
  escape char code
: print esc
("escapechar");
  default hyphen char code
: print esc
("defaulthyphenchar");
  default skew char code
: print esc
("defaultskewchar");
  end line char code
: print esc
("endlinechar");
```
*new line char code* : *print esc*("newlinechar"); *language code* : *print esc*("language"); *left hyphen min code* : *print esc*("lefthyphenmin"); *right hyphen min code* : *print esc*("righthyphenmin"); *holding inserts code* : *print esc*("holdinginserts"); *error context lines code* : *print esc*("errorcontextlines"); *char sub def min code* : *print esc*("charsubdefmin"); *char sub def max code* : *print esc*("charsubdefmax"); *tracing char sub def code* : *print esc*("tracingcharsubdef"); *mubyte in code* : *print esc*("mubytein"); *mubyte out code* : *print esc*("mubyteout"); *mubyte log code* : *print esc*("mubytelog"); *spec out code* : *print esc*("specialout"); *tracing stack levels code* : *print esc*("tracingstacklevels"); *pdf output code* : *print esc*("pdfoutput"); *pdf compress level code* : *print esc*("pdfcompresslevel"); *pdf objcompresslevel code* : *print esc*("pdfobjcompresslevel"); *pdf decimal digits code* : *print esc*("pdfdecimaldigits"); *pdf move chars code* : *print esc*("pdfmovechars"); *pdf image resolution code* : *print esc*("pdfimageresolution"); *pdf pk resolution code* : *print esc*("pdfpkresolution"); *pdf unique resname code* : *print esc*("pdfuniqueresname"); *pdf option always use pdfpagebox code* : *print esc*("pdfoptionalwaysusepdfpagebox"); *pdf option pdf inclusion errorlevel code* : *print esc*("pdfoptionpdfinclusionerrorlevel"); *pdf major version code* : *print esc*("pdfmajorversion"); *pdf minor version code* : *print esc*("pdfminorversion"); *pdf force pagebox code* : *print esc*("pdfforcepagebox"); *pdf pagebox code* : *print esc*("pdfpagebox"); *pdf inclusion errorlevel code* : *print esc*("pdfinclusionerrorlevel"); *pdf gamma code* : *print esc*("pdfgamma"); *pdf image gamma code* : *print esc*("pdfimagegamma"); *pdf image hicolor code* : *print esc*("pdfimagehicolor"); *pdf image apply gamma code* : *print esc*("pdfimageapplygamma"); *pdf adjust spacing code* : *print esc*("pdfadjustspacing"); *pdf protrude chars code* : *print esc*("pdfprotrudechars"); *pdf tracing fonts code* : *print esc*("pdftracingfonts"); *pdf adjust interword glue code* : *print esc*("pdfadjustinterwordglue"); *pdf prepend kern code* : *print esc*("pdfprependkern"); *pdf append kern code* : *print esc*("pdfappendkern"); *pdf gen tounicode code* : *print esc*("pdfgentounicode"); *pdf draftmode code* : *print esc*("pdfdraftmode"); *pdf inclusion copy font code* : *print esc*("pdfinclusioncopyfonts"); *pdf suppress warning dup dest code* : *print esc*("pdfsuppresswarningdupdest"); *pdf suppress warning dup map code* : *print esc*("pdfsuppresswarningdupmap"); *pdf suppress warning page group [code](#page-206-0)* : *print esc*("pdfsuppresswarningpagegroup"); *pdf info omit date code* : *print esc*("pdfinfoomitdate"); *pdf suppress ptex info code* : *print esc*("pdfsuppressptexinfo"); *pdf omit charset code* : *print esc*("pdfomitcharset"); *⟨*synctex case for *print param* 1906\* *⟩ ⟨* Cases for *print param* 1656 *⟩* **othercases** *print*("[unknown␣integer␣parameter!]") **endcases**;

**end** ;

256<sup>\*</sup> The integer parameter names must be entered into the hash table.

  $\langle$  Put each of T<sub>E</sub>X's primitives into the hash table 244  $\rangle$  +≡ *primitive* ("pretolerance"*, assign int, int base* + *pretolerance code* ); *primitive* ("tolerance"*, assign int, int base* + *tolerance code* ); *primitive* ("linepenalty"*, assign int, int base* + *line penalty code* ); *primitive* ("hyphenpenalty"*, assign int, int base* + *hyphen penalty code* ); *primitive* ("exhyphenpenalty"*, assign int, int base* + *ex hyphen penalty code* ); *primitive* ("clubpenalty"*, assign int, int base* + *club penalty code* ); *primitive* ("widowpenalty"*, assign int, int base* + *widow penalty code* ); *primitive* ("displaywidowpenalty"*, assign int, int base* + *display widow penalty code* ); *primitive* ("brokenpenalty"*, assign int, int base* + *broken penalty code* ); *primitive* ("binoppenalty"*, assign int, int base* + *bin op penalty code* ); *primitive* ("relpenalty"*, assign int, int base* + *rel penalty code* ); *primitive* ("predisplaypenalty"*, assign int, int base* + *pre display penalty code* ); *primitive* ("postdisplaypenalty"*, assign int, int base* + *post display penalty code* ); *primitive* ("interlinepenalty"*, assign int, int base* + *inter line penalty code* ); *primitive* ("doublehyphendemerits"*, assign int, int base* + *double hyphen demerits code* ); *primitive* ("finalhyphendemerits"*, assign int, int base* + *final hyphen demerits code* ); *primitive* ("adjdemerits"*, assign int, int base* + *adj demerits code* );  $primitive("mag", assign\_int, int\_base + mag\_code);$ *primitive* ("delimiterfactor"*, assign int, int base* + *delimiter factor code* ); *primitive* ("looseness"*, assign int, int base* + *looseness code* ); *primitive* ("time"*, assign int, int base* + *time code* );  $primitive$  ("day",  $assign\_int, int\_base + day\_code$ );  $primitive$  ("month",  $assignment$ ,  $int\_base + month\_code$ );  $primitive$  ("year",  $assignment$ ,  $int\_base + year\_code$ ); *primitive* ("showboxbreadth"*, assign int, int base* + *show box breadth code* ); *primitive* ("showboxdepth"*, assign int, int base* + *show box depth code* ); *primitive* ("hbadness"*, assign int, int base* + *hbadness code* ); *primitive* ("vbadness"*, assign int, int base* + *vbadness code* );  $primitive$  ("pausing",  $assign\_int, int\_base + pausing\_code$ ); *primitive* ("tracingonline"*, assign int, int base* + *tracing online code* ); *primitive* ("tracingmacros"*, assign int, int base* + *tracing macros code* ); *primitive* ("tracingstats"*, assign int, int base* + *tracing stats code* ); *primitive* ("tracingparagraphs"*, assign int, int base* + *tracing paragraphs code* ); *primitive* ("tracingpages"*, assign int, int base* + *tracing pages code* ); *primitive* ("tracingoutput"*, assign int, int base* + *tracing output code* ); *primitive* ("tracinglostchars"*, assign int, int base* + *tracing lost chars code* ); *primitive* ("tracingcommands"*, assign int, int base* + *tracing commands code* ); *primitive* ("tracingrestores"*, assign int, int base* + *tracing restores code* );  $primitive$  ("uchyph",  $assign\_int$ ,  $int\_base + uc\_hyph\_code$ ); *primitive* ("outputpenalty"*, assign int, int base* + *output penalty code* ); *primitive* ("maxdeadcycles"*, assign int, int base* + *max dead cycles code* ); *primitive* ("hangafter"*, assign int, int base* + *hang after code* ); *primitive* ("floatingpenalty"*, assign int, int base* + *floating penalty code* ); *primitive* ("globaldefs"*, assign int, int base* + *global defs code* );  $primitive$  (" $fam"$ *,*  $assign\_int$ *,*  $int\_base + cur\_fam\_code$ *)*; *primitive* ("escapechar"*, assign int, int base* + *escape char code* ); *primitive* ("defaulthyphenchar"*, assign int, int base* + *default hyphen char code* ); *primitive* ("defaultskewchar"*, assign int, int base* + *default skew char code* ); *primitive* ("endlinechar"*, assign int, int base* + *end line char code* ); *primitive* ("newlinechar"*, assign int, int base* + *new line char code* );

```
primitive ("language", assign int, int base + language code );
primitive ("lefthyphenmin", assign int, int base + left hyphen min code );
primitive ("righthyphenmin", assign int, int base + right hyphen min code );
primitive ("holdinginserts", assign int, int base + holding inserts code );
primitive ("errorcontextlines", assign int, int base + error context lines code );
if mltex p then
  begin mltex\_enabled_p \leftarrow true; {enable character substitution }
  if false then { remove the if-clause to enable \charsubdefmin }
     primitive ("charsubdefmin", assignment, int</math> <i>base</i> + <i>char</i> <i>sub</i> <i>def</i> <i>min</i> <i>code</i>);primitive ("charsubdefmax", assign_int, int_base + char\_sub\_def\_max\_code);
  primitive ("tracingcharsubdef", assign int, int base + tracing char sub def code );
  end;
if enctex p then
  begin \text{enctex\_enabled\_p} \leftarrow \text{true}; \text{primitive}(\text{"mubytein", assign\_int}, \text{int}.\text{base} + \text{mubyte_in\_code});primitive ("mubyteout", assign int, int base + mubyte out code );
  primitive ("mubytelog", assign int, int base + mubyte log code );
  primitive ("specialout", assign int, int base + spec out code );
  end;
primitive ("tracingstacklevels", assign int, int base + tracing stack levels code );
primitive ("pdfoutput", assign int, int base + pdf output code );
primitive ("pdfcompresslevel", assign int, int base + pdf compress level code );
primitive ("pdfobjcompresslevel", assign int, int base + pdf objcompresslevel code );
primitive ("pdfdecimaldigits", assign int, int base + pdf decimal digits code );
primitive ("pdfmovechars", assign int, int base + pdf move chars code );
primitive ("pdfimageresolution", assign int, int base + pdf image resolution code );
primitive ("pdfpkresolution", assign int, int base + pdf pk resolution code );
primitive ("pdfuniqueresname", assign int, int base + pdf unique resname code );
primitive ("pdfoptionpdfminorversion", assign int, int base + pdf minor version code );
primitive ("pdfoptionalwaysusepdfpagebox", assign int,
     int\_base + pdf\_option\_always\_use\_pdfpagebox\_code );
primitive ("pdfoptionpdfinclusionerrorlevel", assign int,
     int\_base + pdf\_option\_pdf\_inclusion\_errorlevel\_code );
primitive ("pdfmajorversion", assign int, int base + pdf major version code );
primitive ("pdfminorversion", assign int, int base + pdf minor version code );
primitive ("pdfforcepagebox", assign int, int base + pdf force pagebox code );
primitive ("pdfpagebox", assign int, int base + pdf pagebox code );
primitive ("pdfinclusionerrorlevel", assign int, int base + pdf inclusion errorlevel code );
primitive ("pdfgamma", assign int, int base + pdf gamma code );
primitive ("pdfimagegamma", assign int, int base + pdf image gamma code );
primitive ("pdfimagehicolor", assign int, int base + pdf image hicolor code );
primitive ("pdfimageapplygamma", assign int, int base + pdf image apply gamma code );
primitive ("pdfadjustspacing", assign int, int base + pdf adjust spacing code );
primitive ("pdfprotrudechars", assign int, int base + pdf protrude chars code );
primitive ("pdftracingfonts", assign int, int base + pdf tracing fonts code );
primitive ("pdfadjustinterwordglue", assign int, int base + pdf adjust interword glue code );
primitive ("pdfprependkern", assign int, int base + pdf prepend kern code );
primitive ("pdfappendkern", assign int, int base + pdf append kern code );
primitive ("pdfgentounicode", assign int, int base + pdf gen tounicode code );
primitive ("pdfdraftmode", assign int, int base + pdf draftmode code );
primitive ("pdfinclusioncopyfonts", assign int, int base + pdf inclusion copy font code );
primitive ("pdfsuppresswarningdupdest", assign int, int base + pdf suppress warning dup dest code );
primitive ("pdfsuppresswarningdupmap", assign int, int base + pdf suppress warning dup map code );
```

```
primitive ("pdfsuppresswarningpagegroup", assign int, int base +pdf suppress warning page group code );
primitive ("pdfinfoomitdate", assign int, int base + pdf info omit date code );
primitive ("pdfsuppressptexinfo", assign int, int base + pdf suppress ptex info code );
primitive ("pdfomitcharset", assign int, int base + pdf omit charset code );
```
**258\*.** The integer parameters should really be initialized by a macro package; the following initialization does the minimum to keep T<sub>E</sub>X from complete failure.

*⟨*Initialize table entries (done by INITEX only) 182 *⟩* +*≡* **for**  $k \leftarrow int\_base$  **to**  $del\_code\_base - 1$  **do**  $eqtb[k].int \leftarrow 0;$  $char\_sub\_def\_min \leftarrow 256$ ;  $char\_sub\_def\_max \leftarrow -1$ ; {allow \charsubdef for char 0 }  $\{ \text{tracing\_char\_sub\_def} \leftarrow 0 \text{ is already done} \}$  $mag \leftarrow 1000$ ;  $tolerance \leftarrow 10000$ ;  $hang_{\text{-}} after \leftarrow 1$ ;  $max_{\text{-}} dead_{\text{-}} cycles \leftarrow 25$ ;  $escape_{\text{-}} char \leftarrow "\right"$ ;  $end_{line \cdot char} \leftarrow carriage_{return}$ ; **for**  $k \leftarrow 0$  **to** 255 **do**  $del\_code(k) \leftarrow -1$ ;  $del\_code$  (".")  $\leftarrow$  0; {this null delimiter is used in error recovery }

**259\*** The following procedure, which is called just before T<sub>E</sub>X initializes its input and output, establishes the initial values of the date and time. It calls a *date and time* C macro (a.k.a. *dateandtime* ), which calls the C function *get date and time* , passing it the addresses of *sys time* , etc., so they can be set by the routine. *get date and time* also sets up interrupt catching if that is conditionally compiled in the C code.

We have to initialize the *sys* variables because that is what gets output on the first line of the log file. (New in 2021.)

```
procedure fix date and time ;
```
 $\mathbf{begin} \text{ } \\ \text{ } \\ \text{ } \\ \text{ } \text{begin} \end{array}$  *date\_and\_time*(*sys\_time*, *sys\_day*, *sys\_month*, *sys\_year*); *time*  $\leftarrow$  *sys\_time*; *{* minutes since midnight *}*  $day \leftarrow sys\_day$ ; {day of the month }  $month \leftarrow sys-month; \{month \text{ of the year } \}$ *year ← sys year* ; *{* Anno Domini *}* **end**;

**270\*.** Here is a procedure that displays the contents of *eqtb*[*n*] symbolically.

```
⟨ Declare the procedure called print cmd chr 320 ⟩
  stat procedure show\_eqtb(n: pointer);
  begin if n < active_base then print\_char("?") {this can't happen}
  else if (n < glue\_base) \vee ((n > eqtb\_size) \wedge (n \leq eqtb\_top)) then \langle Show equivalent n, in region 1 or 2 241)
     else if n < local base then \langle Show equivalent n, in region 3 247\rangleelse if n < int\_base then \langle Show equivalent n, in region 4 251\rangleelse if n < dimen_base then \langle Show equivalent n, in region 5 260\rangleelse if n \leq \text{eqtb}\text{--size} then \langle Show equivalent n, in region 6 269 \rangleelse print\_char("?"); {this can't happen either }
  end;
```
**tats**

**271\*.** The last two regions of *eqtb* have fullword values instead of the three fields *eq level* , *eq type* , and *equiv* . An *eq type* is unnecessary, but TEX needs to store the *eq level* information in another array called *xeq level* .

*⟨* Global variables 13 *⟩* +*≡ zeqtb* : *↑memory word* ; *xeq level* : **array** [*int base . . eqtb size* ] **of** *quarterword* ;

### 54 PART 18: THE HASH TABLE **pdfT<sub>E</sub>X**  $§$ <sup>274</sup>

**274\*. The hash table.** Control sequences are stored and retrieved by means of a fairly standard hash table algorithm called the method of "coalescing lists" (cf. Algorithm 6.4C in *The Art of Computer Programming*). Once a control sequence enters the table, it is never removed, because there are complicated situations involving \gdef where the removal of a control sequence at the end of a group would be a mistake preventable only by the introduction of a complicated reference-count mechanism.

The actual sequence of letters forming a control sequence identifier is stored in the *str pool* array together with all the other strings. An auxiliary array *hash* consists of items with two halfword fields per word. The first of these, called  $next(p)$ , points to the next identifier belonging to the same coalesced list as the identifier corresponding to *p*; and the other, called  $text(p)$ , points to the *str\_start* entry for *p*'s identifier. If position *p* of the hash table is empty, we have  $text(p) = 0$ ; if position p is either empty or the end of a coalesced hash list, we have  $next(p) = 0$ . An auxiliary pointer variable called *hash\_used* is maintained in such a way that all locations  $p \geq hash\_used$  are nonempty. The global variable *cs count* tells how many multiletter control sequences have been defined, if statistics are being kept.

A global boolean variable called *no new control sequence* is set to *true* during the time that new hash table entries are forbidden.

**define**  $next(\textbf{\#}) \equiv hash[\textbf{\#}].lh$  { link for coalesced lists } **define**  $text(\#) \equiv hash[\#].rh$  {string number for control sequence name} **define** *hash*  $is$   $ful$   $\equiv$   $(hash$   $used$   $=$   $hash$   $base$  )  $\{$  test if all positions are occupied  $\}$ **define**  $font\_id\_text{#} \equiv text (font\_id\_base + 4)$  { a frozen font identifier's name } *⟨* Global variables 13 *⟩* +*≡ hash* : *↑two halves* ; *{* the hash table *} yhash* : *↑two halves* ; *{* auxiliary pointer for freeing hash *} hash used* : *pointer* ; *{* allocation pointer for *hash } hash\_extra*: *pointer*; {  $hash\_extra = hash$  above  $eqtb\_size$ } *hash top*: *pointer* ; *{* maximum of the hash array *}*  $eqtb\_top$ : *pointer*; { maximum of the *eqtb* } *hash high* : *pointer* ; *{* pointer to next high hash location *} no new control sequence* : *boolean*; *{* are new identifiers legal? *} cs count*: *integer* ; *{* total number of known identifiers *}*

**276\***  $\langle$  Set initial values of key variables 21  $\rangle$  +=  $no\_new\_control\_sequence \leftarrow true;$  { new identifiers are usually forbidden }  $prim\_next(0) \leftarrow 0; \; prim\_text(0) \leftarrow 0;$ **for**  $k \leftarrow 1$  **to** *prim\_size* **do**  $\text{prim}[k] \leftarrow \text{prim}[0];$ 

**277\*.** *⟨*Initialize table entries (done by INITEX only) 182 *⟩* +*≡*  $prim\_used \leftarrow prim\_size; \{nothing}$  *[*nothing is used *}*  $hash\_used \leftarrow frozen\_control\_sequence$ ; { nothing is used }  $hash\_high \leftarrow 0$ ;  $cs\_count \leftarrow 0$ ;  $eq\_type(frozen\_dont\_expand) \leftarrow dont\_expand$ ;  $text(frozen\_dont\_expand) \leftarrow$  "notexpanded:";  $eq\_type(frozen\_primitive) \leftarrow{} ignore\_spaces;$  $equiv$  (*frozen\_primitive*)  $\leftarrow$  1; *eq\_level*(*frozen\_primitive*)  $\leftarrow$  *level\_one*;  $text(frozen\_primitive) \leftarrow "pdfprimitive";$ 

**279\***  $\langle$  Insert a new control sequence after *p*, then make *p* point to it 279\* $\rangle \equiv$ **begin if**  $text(p) > 0$  **then begin if** *hash high < hash extra* **then begin**  $\text{incr}(\text{hash} \cdot \text{high})$ ;  $\text{next}(p) \leftarrow \text{hash} \cdot \text{high} + \text{eqtb} \cdot \text{size}$ ;  $p \leftarrow \text{hash} \cdot \text{high} + \text{eqtb} \cdot \text{size}$ ; **end else begin repeat if**  $hash\_is\_full$  **then**  $overflow("hash\_size", hash\_size + hash\_extra);$ *decr* (*hash used* ); **until**  $text(hash-used) = 0$ ; {search for an empty location in  $hash$ }  $next(p) \leftarrow hash\_used; p \leftarrow hash\_used;$ **end**; **end**;  $str\_room(l); d \leftarrow cur\_length;$ while  $pool\_ptr > str\_start[str\_ptr]$  do **begin**  $\text{decr}(\text{pool\_ptr}); \text{ str\_pool}[\text{pool\_ptr} + l] \leftarrow \text{str\_pool}[\text{pool\_ptr}];$ **end**; *{* move current string up to make room for another *}* **for**  $k \leftarrow j$  **to**  $j + l - 1$  **do** *append\_char* (*buffer* [*k*]);  $text{if } p \leftarrow make\_string; \text{ pool\_ptr} \leftarrow pool\_ptr + d;$ **stat** *incr* (*cs count*); **tats end** This code is used in section 278.

### 56 PART 18: THE HASH TABLE **pdfT<sub>E</sub>X**  $\frac{8284}{9}$

**284\*.** Single-character control sequences do not need to be looked up in a hash table, since we can use the character code itself as a direct address. The procedure *print cs* prints the name of a control sequence, given a pointer to its address in *eqtb*. A space is printed after the name unless it is a single nonletter or an active character. This procedure might be invoked with invalid data, so it is "extra robust." The individual characters must be printed one at a time using *print*, since they may be unprintable.

The conversion from control sequence to byte sequence for encT<sub>E</sub>Xis implemented here. Of course, the simplest way is to implement an array of string pointers with *hash size* length, but we assume that only a few control sequences will need to be converted. So *mubyte cswrite* , an array with only 128 items, is used. The items point to the token lists. First token includes a csname number and the second points the string to be output. The third token includes the number of another csname and fourth token its pointer to the string etc. We need to do the sequential searching in one of the 128 token lists.

```
⟨ Basic printing procedures 57 ⟩ +≡
procedure print_c s(p: integer); { prints a purported control sequence }
  var q: pointer ; s: str number ;
  begin if active\_noconvert \land (\neg no\_convert) \land (eq\_type(p) = let) \land (equiv(p) = normal + 11) then
          { noconvert }
     \mathbf{begin}\n \mathbf{x} \rightarrow \mathbf{0} ro_convert \leftarrow \mathbf{true}; \mathbf{return};end;
  s ← 0;
  if cs converting ∧ (¬no_convert) then
     begin q \leftarrow mulyte\_cswitch[p \text{ mod } 128];
     while q \neq null do
       if info(q) = p then
          begin s \leftarrow info(link(q)); q \leftarrow null;end
       else q \leftarrow link(line(q));end;
  no\_convert \leftarrow false;if s > 0 then print(s)else if p < hash_base then \{ \text{single character} \}if p \geq single\_base then
          if p = null_ccs then
             begin print esc("csname"); print esc("endcsname"); print char ("␣");
             end
          else begin print\_esc(p - single\_base);
             if cat\_code(p - single\_base) = letter then print\_char("_{\perp}");
             end
       else if p < active\_base then print\_esc<sup>("IMPOSSIBLE.")</sup>
          else print(p - active\_base)else if ((p ≥ undefined control sequence ) ∧ (p ≤ eqtb size )) ∨ (p > eqtb top) then
          print esc("IMPOSSIBLE.")
       else if (text(p) \ge str{\text -}ptr) then print{\text -}esc("NONEXISTENT."else begin if (p \geq prime\_eqtb\_base) \land (p < from\_rnull\_font) then
               print\_esc(prim\_text(p - prime\_eqtb\_base) - 1)else print\_esc(text(p));print\_char(" \sqcup");
             end;
exit: end;
```
**287\*.** Many of TEX's primitives need no *equiv* , since they are identifiable by their *eq type* alone. These primitives are loaded into the hash table as follows:

```
⟨Put each of TEX's primitives into the hash table 244 ⟩ +≡
  primitive(" \sqcup", ex\_space, 0);primitive ("/", ital\_corr, 0);primitive ("accent", accent, 0);
  primitive ("advance", advance , 0);
  primitive ("afterassignment", after assignment, 0);
  primitive ("aftergroup", after group, 0);
  primitive ("begingroup", begin group, 0);
  primitive ("char", char num, 0);
  primitive ("csname", cs name , 0);
  primitive ("delimiter", delim num, 0);
  primitive ("divide", divide , 0);
  primitive ("endcsname", end cs name , 0);
  if enctex p then
    begin primitive ("endmubyte", end cs name , 10);
    end;
  primitive ("endgroup", end\_group, 0); text(frozen\_end\_group) \leftarrow "endgroup";
  \epsiloneqtb[frozen_end_group] \leftarrow eqtb[cur_val];
  primitive ("expandafter", expand after , 0);
  primitive ("font", def\_font<sub>,</sub> 0);
  primitive ("letterspacefont", letterspace font, 0);
  primitive ("pdfcopyfont", pdf copy font, 0);
  primitive ("fontdimen", assign font dimen, 0);
  primitive ("halign", halign, 0);
  primitive ("hrule", hrule , 0);
  primitive ("ignorespaces", ignore spaces , 0);
  primitive ("insert", insert, 0);
  primitive ("mark", mark , 0);
  primitive ("mathaccent", math accent, 0);
  primitive ("mathchar", math char num, 0);
  primitive ("mathchoice", math choice , 0);
  primitive ("multiply", multiply , 0);
  primitive ("noalign", no align, 0);
  primitive ("noboundary", no boundary , 0);
  primitive ("noexpand", no expand , 0);
  primitive ("pdfprimitive", no expand , 1);
  primitive ("nonscript", non script, 0);
  primitive ("omit", omit, 0);
  primitive ("parshape", set shape , par shape loc);
  primitive ("penalty", break penalty , 0);
  primitive ("prevgraf", set prev graf , 0);
  primitive ("radical", radical , 0);
  primitive ("read", read\_to\_cs, 0);
  primitive ("relax", relax , 256); { cf. scan file name }
  text(frozen relax ) ← "relax"; eqtb[frozen relax ] ← eqtb[cur val ];
  primitive ("setbox", set box , 0);
  primitive ("the", the , 0);
  primitive ("toks", toks register , mem bot);
  primitive ("vadjust", vadjust, 0);
  primitive ("valign", valign, 0);
```
 $primitive$  ("vcenter", *vcenter*, 0);  $primitive$  ("vrule",  $vrule, 0)$ ;

**288\*.** Each primitive has a corresponding inverse, so that it is possible to display the cryptic numeric contents of *eqtb* in symbolic form. Every call of *primitive* in this program is therefore accompanied by some straightforward code that forms part of the *print cmd chr* routine below.

```
⟨ Cases of print cmd chr for symbolic printing of primitives 245 ⟩ +≡
accent: print esc("accent");
advance : print esc("advance");
after assignment: print esc("afterassignment");
after group: print esc("aftergroup");
assign font dimen: print esc("fontdimen");
begin group: print esc("begingroup");
break penalty : print esc("penalty");
char num: print esc("char");
cs name : print esc("csname");
def_{font:} print\_esc("font");letterspace font: print esc("letterspacefont");
pdf copy font: print esc("pdfcopyfont");
delim num: print esc("delimiter");
divide : print esc("divide");
end_ccs_name: if chr_c code = 10 then print_cesc("endmubyte")else print esc("endcsname");
end group: print esc("endgroup");
ex\_space: print\_esc("[]");
expand_{a} fter: if chr_{c}code = 0 then print_{esc} ("expandafter")
      ⟨ Cases of expandafter for print cmd chr 1760 ⟩;
halign: print esc("halign");
hrule : print esc("hrule");
ignore_spaces: if chr\_code = 0 then print\_esc("ignorespaces")else print esc("pdfprimitive");
insert: print\_esc("insert");ital_corr: print\_esc("/");
mark : begin print esc("mark");
 if chr\_code > 0 then print\_char("s");
  end;
math accent: print esc("mathaccent");
math char num: print esc("mathchar");
math choice : print esc("mathchoice");
multiply : print esc("multiply");
no align: print esc("noalign");
no boundary : print esc("noboundary");
no\_expand: if chr\_code = 0 then print\_esc("noexpand")else print esc("pdfprimitive");
non script: print esc("nonscript");
omit: print esc("omit");
radical : print esc("radical");
read to cs: if chr \ncode{ = 0} then print \ncsc{ 'r} read") \langle Cases of read for print \ncm \ncor{ -r} 1757 \rangle;
relax : print esc("relax");
set box : print esc("setbox");
set prev graf : print esc("prevgraf");
set shape : case chr code of
  par shape loc: print esc("parshape");
    ⟨ Cases of set shape for print cmd chr 1862 ⟩
  end; { there are no other cases }
```
# 60 PART 18: THE HASH TABLE **pdfTEX**  $§288$

*the*: **if**  $chr\_code = 0$  **then**  $print\_esc("the")$   $\langle$  Cases of *the* for  $print\_cmd\_chr$  1684 $\rangle$ ; *toks register* : *⟨* Cases of *toks register* for *print cmd chr* 1830 *⟩*; *vadjust*: *print esc*("vadjust"); *valign*: **if**  $chr\_{code} = 0$  **then**  $print\_{esc}('value')$ *⟨* Cases of *valign* for *print cmd chr* 1699 *⟩*; *vcenter* : *print esc*("vcenter"); *vrule*:  $print\_esc("value");$ 

**293\*.** *⟨* Global variables 13 *⟩* +*≡ save stack* : *↑memory word* ; *save ptr* : 0 *. . save size* ; *{* first unused entry on *save stack } max save stack* : 0 *. . save size* ; *{* maximum usage of save stack *} cur level* : *quarterword* ; *{* current nesting level for groups *} cur group*: *group code* ; *{* current group type *} cur boundary* : 0 *. . save size* ; *{* where the current level begins *}*

**305\*.** A global definition, which sets the level to *level one* , will not be undone by *unsave* . If at least one global definition of  $eqtb[p]$  has been carried out within the group that just ended, the last such definition will therefore survive.

*⟨* Store *save stack* [*save ptr* ] in *eqtb*[*p*], unless *eqtb*[*p*] holds a global value 305\* *⟩ ≡* **if**  $(p < int\_base) \vee (p > \text{eqtb\_size})$  **then if**  $eq\_level(p) = level\_one$  **then begin** *eq destroy* (*save stack* [*save ptr* ]); *{* destroy the saved value *}* stat if  $tracing\_restores > 0$  then  $restore\_trace(p, "retaining");$ **tats end else begin**  $eq\_destroy(eqtb[p])$ ; { destroy the current value }  $eqtb[p] \leftarrow save\_stack[save\_ptr]$ ; { restore the saved value } stat if  $tracing\_restores > 0$  then  $restore\_trace(p, "restoring");$ **tats end else if**  $\text{xeq\_level}[p] \neq \text{level\_one}$  **then begin**  $\epsilon qtb[p] \leftarrow save\_stack[save\_ptr]$ ;  $\epsilon q\_level[p] \leftarrow l$ ; stat if  $tracing\_restores > 0$  then  $restore\_trace(p, "restoring");$ **tats end else begin stat if** *tracing\_restores*  $> 0$  **then** *restore\_trace*( $p$ , "retaining"); **tats end** This code is used in section 304.

# 62 PART 20: TOKEN LISTS pdfTEX *§*311

**312\***  $\langle$  Check the "constant" values for consistency 14  $\rangle$  += **if**  $cs\_token\_flag + eqtb\_size + hash\_extra > max\_halfword$  **then**  $bad \leftarrow 21$ ; **if**  $(hash\_offset < 0) \vee (hash\_offset > hash\_base)$  **then**  $bad \leftarrow 42$ ;

**322\*. Input stacks and states.** This implementation of TEX uses two different conventions for representing sequential stacks.

- 1) If there is frequent access to the top entry, and if the stack is essentially never empty, then the top entry is kept in a global variable (even better would be a machine register), and the other entries appear in the array  $stack[0..(ptr-1)]$ . For example, the semantic stack described above is handled this way, and so is the input stack that we are about to study.
- 2) If there is infrequent top access, the entire stack contents are in the array *stack* [0 *. .* (*ptr −* 1)]. For example, the *save\_stack* is treated this way, as we have seen.

The state of T<sub>E</sub>X's input mechanism appears in the input stack, whose entries are records with six fields, called *state* , *index* , *start*, *loc*, *limit*, and *name* . This stack is maintained with convention (1), so it is declared in the following way:

```
⟨ Types in the outer block 18 ⟩ +≡
```

```
in\_state\_record = record\_state\_field, index\_field: quarterword;start field , loc field , limit field , name field : halfword ;
  synctex tag field : integer ; { stack the tag of the current file }
  end;
```

```
323*. ⟨ Global variables 13 ⟩ +≡
input stack : ↑in state record ;
input\_ptr: 0... stack\_size: {first unused location of input_stack }
max_in\_stack: 0 \ldots stack_size; \{ \text{largest value of } input\_ptr \text{ when pushing } \}cur_input: in_state_record; {the "top" input state, according to convention (1) }
```
**324\*** We've already defined the special variable  $loc \equiv cur\text{-}input\text{-}loc\text{-}field$  in our discussion of basic inputoutput routines. The other components of *cur input* are defined in the same way:

**define**  $state \equiv cur\text{-}input-state\text{-}field$  { current scanner state } **define**  $index \equiv cur\_input.index_field$  { reference for buffer information } **define**  $start \equiv cur\text{-}input.start\text{-}field$  { starting position in *buffer* } **define**  $\text{limit} \equiv \text{cur}\text{-}\text{input}\text{.}\text{limit}\text{-}\text{field}$  { end of current line in *buffer* } **define**  $name \equiv cur\_input.name-field$  { name of the current file } **define**  $synctex\_tag \equiv cur\_input \cdot synctex\_tag\_field$  {  $SyncTEX$  tag of the current file }

### 64 PART 22: INPUT STACKS AND STATES pdfTEX *§*326

**326\*.** Additional information about the current line is available via the *index* variable, which counts how many lines of characters are present in the buffer below the current level. We have  $index = 0$  when reading from the terminal and prompting the user for each line; then if the user types, e.g., '\input paper', we will have *index* = 1 while reading the file paper.tex. However, it does not follow that *index* is the same as the input stack pointer, since many of the levels on the input stack may come from token lists. For example, the instruction '\input paper' might occur in a token list.

The global variable *in open* is equal to the *index* value of the highest non-token-list level. Thus, the number of partially read lines in the buffer is *in open* + 1, and we have *in open* = *index* when we are not reading a token list.

If we are not currently reading from the terminal, or from an input stream, we are reading from the file variable *input file* [*index* ]. We use the notation *terminal input* as a convenient abbreviation for *name* = 0, and *cur file* as an abbreviation for *input file* [*index* ].

The global variable *line* contains the line number in the topmost open file, for use in error messages. If we are not reading from the terminal, *line stack* [*index* ] holds the line number for the enclosing level, so that *line* can be restored when the current file has been read. Line numbers should never be negative, since the negative of the current line number is used to identify the user's output routine in the *mode line* field of the semantic nest entries.

If more information about the input state is needed, it can be included in small arrays like those shown here. For example, the current page or segment number in the input file might be put into a variable *page* , maintained for enclosing levels in '*page stack* : **array** [1 *. . max in open*] **of** *integer* ' by analogy with *line stack* .

**define**  $terminal\_input \equiv (name = 0)$  { are we reading from the terminal? } **define**  $cur\_file \equiv input\_file[index]$  {the current *alpha\_file* variable }

*⟨* Global variables 13 *⟩* +*≡*

*in open*: 0 *. . max in open*; *{* the number of lines in the buffer, less one *}*

*open\_parens*:  $0 \ldots \text{max\_in\_open}$ ; {the number of open text files}

*input file* : *↑alpha file* ;

*line*: *integer*; { current line number in the current source file }

*line stack* : *↑integer* ;

*source filename stack* : *↑str number* ;

*full source filename stack* : *↑str number* ;

**328\*.** Here is a procedure that uses *scanner status* to print a warning message when a subfile has ended, and at certain other crucial times:

```
⟨ Declare the procedure called runaway 328* ⟩ ≡
procedure runaway ;
  var p: pointer ; { head of runaway list }
  begin if scanner status > skipping then
     begin case scanner status of
     defining: \text{begin} principality: partial(x) print_nl("Runaway\Boxdefinition"); p \leftarrow def_{\Box}ref;
       end;
     matching: begin print\_nl("Runaway<sub>L</sub>argument"); p \leftarrow temp\_head;
       end;
     aligning: \text{begin} print\_nl("Runaway, preamble"); p \leftarrow hold\_head;end;
     absorbing: begin print\_nl("Runaway
q \text{at}"); p \leftarrow def\_ref;
       end;
     end; { there are no other cases }
     print\_char("?"); print\_ln; show\_token\_list(link(p), null, error\_line -10);end;
  end;
```
This code is used in section 137.

**330\*.** The *param stack* is an auxiliary array used to hold pointers to the token lists for parameters at the current level and subsidiary levels of input. This stack is maintained with convention (2), and it grows at a different rate from the others.

```
⟨ Global variables 13 ⟩ +≡
param stack : ↑pointer ; { token list pointers for parameters }
param\_ptr: 0... param\_size; {first unused entry in param\_stack}
max_param_stack: integer; {largest value of param_ptr, will be \leq param_size + 9 }
```
**340\*** But the trick is distracting us from our current goal, which is to understand the input state. So let's concentrate on the data structures that are being pseudoprinted as we finish up the *show context* procedure.

```
⟨Pseudoprint the line 340* ⟩ ≡
  begin pseudoprint;
  if \textit{buffer} [\textit{limit}] = \textit{end} char then j \leftarrow \textit{limit}else j \leftarrow limit + 1; { determine the effective end of the line }
  i ← start; mubyte skeep ← mubyte keep; mubyte sstart ← mubyte start; mubyte start ← false ;
  if j > 0 then
     while i < j do
       begin if i = loc then set\_trick\_count;print_buffer(i);end;
  mubble\text{-}keep \leftarrow mubble\text{-}skeep; mubyte\text{-}start \leftarrow mubyte\text{-}sstart
```
This code is used in section 334.

**350\*.** The *begin file reading* procedure starts a new level of input for lines of characters to be read from a file, or as an insertion from the terminal. It does not take care of opening the file, nor does it set *loc* or *limit* or *line* .

**procedure** *begin file reading* ; **begin if** *in open* = *max in open* **then** *overflow*("text␣input␣levels"*, max in open*); **if**  $first = but\_size$  **then**  $overflow("buffer \text{isize", } but\_size);$  $\text{incr}(in\text{-open}); \text{ push}\text{-}input; \text{ index } \leftarrow in\text{-open}; \text{ source}\text{-}filename\text{-}stack[\text{index}] \leftarrow 0;$  $\text{incr}(in\text{-open}); \text{ push}\text{-}input; \text{ index } \leftarrow in\text{-open}; \text{ source}\text{-}filename\text{-}stack[\text{index}] \leftarrow 0;$  $\text{incr}(in\text{-open}); \text{ push}\text{-}input; \text{ index } \leftarrow in\text{-open}; \text{ source}\text{-}filename\text{-}stack[\text{index}] \leftarrow 0;$  $full\_source\_filename\_stack$   $[index] \leftarrow 0;$   $eof\_seen$   $[index] \leftarrow false;$   $grp\_stack$   $[index] \leftarrow cur\_boundary;$ if stack  $[index] \leftarrow cond\_ptr$ ;  $line\_stack$   $[index] \leftarrow line$ ; start  $\leftarrow first$ ; state  $\leftarrow mid\_line$ ; name  $\leftarrow 0$ ; *{ terminal input* is now *true } ⟨*Prepare terminal input *SyncTEX* information 1916\* *⟩*; **end**;

**353\*** To get T<sub>E</sub>X's whole input mechanism going, we perform the following actions.

*⟨*Initialize the input routines 353\* *⟩ ≡* **begin**  $input\_ptr \leftarrow 0$ ;  $max\_in\_stack \leftarrow 0$ ;  $source\_filename\_stack \{0\} \leftarrow 0$ ;  $full-source_{\text{n}} = \frac{filename_{\text{n}} + 0}{1 - 0} \leftarrow 0; \quad in_{\text{n}} = 0; \quad open_{\text{n}} = 0; \quad \text{max\_buf\_stack} \leftarrow 0; \quad graph_{\text{n}} = 0; \quad \text{arg\_stack}[0] \leftarrow 0; \quad \text{arg\_stack}[0] \leftarrow 0; \quad \text{arg\_space} \leftarrow 0; \quad \text{arg\_space} \leftarrow 0; \quad \text{arg\_space} \leftarrow 0; \quad \text{arg\_space} \leftarrow 0; \quad \text{arg\_space} \leftarrow 0; \quad \text{arg\_space} \leftarrow 0; \quad \text{$  $if\_stack[0] \leftarrow null; param\_ptr \leftarrow 0; max\_param\_stack \leftarrow 0; first \leftarrow but\_size;$  $\mathbf{repeat} \text{ buffer}[\text{first}] \leftarrow 0; \text{ deer}(\text{first});$ **until**  $first = 0$ ; scanner\_status  $\leftarrow$  normal; warning\_index  $\leftarrow$  null; first  $\leftarrow$  1; state  $\leftarrow$  new\_line; start  $\leftarrow$  1; index  $\leftarrow$  0; *line*  $\leftarrow$  0; *name*  $\leftarrow$  0; *[forc](#page-162-0)e\_eof*  $\leftarrow$  *false*; *align\_state*  $\leftarrow$  1000000; **if** *¬init terminal* **then goto** *final end* ;  $limit \leftarrow last; first \leftarrow last + 1;$  {*init\_terminal* has set *loc* and *last* } **end**

This code is used in section 1515\*.

**354\*** Getting the next token. The heart of T<sub>E</sub>X's input mechanism is the *get-next* procedure, which we shall develop in the next few sections of the program. Perhaps we shouldn't actually call it the "heart," however, because it really acts as T<sub>E</sub>X's eyes and mouth, reading the source files and gobbling them up. And it also helps TEX to regurgitate stored token lists that are to be processed again.

The main duty of *get next* is to input one token and to set *cur cmd* and *cur chr* to that token's command code and modifier. Furthermore, if the input token is a control sequence, the *eqtb* location of that control sequence is stored in *cur\_cs*; otherwise *cur\_cs* is set to zero.

Underlying this simple description is a certain amount of complexity because of all the cases that need to be handled. However, the inner loop of *get next* is reasonably short and fast.

When *get\_next* is asked to get the nex[t tok](#page-203-0)en of a \read line, it sets  $cur\_cmd = cur\_chr = cur\_cs = 0$  in the case that no more tokens appear on that line. (There might not be any tokens at all, if the *end line char* has *ignore* as its catcode.)

Some additional routines used by the encT<sub>E</sub>Xextension have to be declared at this point.

*⟨* Declare additional routines for encTEX 1897\* *⟩*

**360\***  $\langle$  Tell the user what has run away and try to recover  $360^*$   $\equiv$ 

**begin** *runaway* ; *{* print a definition, argument, or preamble *}*

**if** *cur cs* = 0 **then** *print err* ("File␣ended")

```
else begin cur\_cs \leftarrow 0; print\_err("Forbidden_{\parallel}control_{\parallel} sequence_{\parallel}found");
```

```
end;
```
*⟨*Print either 'definition' or 'use' or 'preamble' or 'text', and insert tokens that should lead to recovery  $361^*$ ;

```
print("\_of\_"); sprint_c(s(Warning\_index));
```

```
help4 ("I␣suspect␣you␣have␣forgotten␣a␣`}´,␣causing␣me")
("to␣read␣past␣where␣you␣wanted␣me␣to␣stop.")
("I´ll␣try␣to␣recover;␣but␣if␣the␣error␣is␣serious,")
("you´d␣better␣type␣`E´␣or␣`X´␣now␣and␣fix␣your␣file.");
error ;
```

```
end
```
This code is used in section 358.

**361\*** The recovery procedure can't be fully understood without knowing more about the T<sub>E</sub>X routines that should be aborted, but we can sketch the ideas here: For a runaway definition or a runaway balanced text we will insert a right brace; for a runaway preamble, we will insert a special  $\c{c}$  token and a right brace; and for a runaway argument, we will set *long-state* to *outer-call* and insert \par.

*⟨*Print either 'definition' or 'use' or 'preamble' or 'text', and insert tokens that should lead to recovery  $361^*$   $\equiv$  $p \leftarrow get\_avail;$ 

```
case scanner status of
defining: \textbf{begin} print(" _\sqcup \textbf{while} _\sqcup \textbf{scanning}_\sqcup \textbf{definition}"); info(p) \leftarrow right\_break\_token + "\}";
   end;
matching: begin print("<sub>⊥</sub>while<sub>⊥</sub>scanning</u><sub>⊥</sub>use"); info(p) \leftarrow par\_token; long\_state \leftarrow outer\_call;
   end;
aligning: begin print("_\text{U}while_\text{U}scanning_\text{U}preamble"); info(p) \leftarrow right\_brac\_token + "}"; q \leftarrow p;p \leftarrow get_avail; link(p) \leftarrow q; info(p) \leftarrow cs\_token\_flag + frozen\_cr; align\_state \leftarrow -10000000;
   end;
absorbing: begin print("<del>|</del>while|scanning|text"]; info(p) \leftarrow right\_breakother + "}";
   end;
end; { there are no other cases }
ins list(p)
```
This code is used in section 360\*.

### 68 PART 24: GETTING THE NEXT TOKEN **pdfTEX** §363

**363\*.** Now we're ready to take the plunge into *get next* itself. Parts of this routine are executed more often than any other instructions of T<sub>E</sub>X.

**define**  $switch = 25 \{ \text{a label in } get\_next \}$ 

**define**  $start\_{cs} = 26$  {another}

**procedure**  $get{\_}next;$  {sets  $cur{\_}cmd$ ,  $cur{\_}chr$ ,  $cur{\_}cs$  to next token }

**label** *restart, {* go here to get the next input token *}*

*switch , {* go here to eat the next character from a file *}*

*reswitch , {* go here to digest it again *}*

*start cs , {* go here to start looking for a control sequence *}*

*found , {* go here when a control sequence has been found *}*

*exit*; *{* go here when the next input token has been got *}*

**var**  $k: 0$ ..  $\text{buf\_size}$ ; {an index into  $\text{buf}$ }

*t*: *halfword* ; *{* a token *}*

 $i, j$ :  $0$ .. *buf\_size*; { more indexes for encTeX }

*mubyte incs* : *boolean*; *{* control sequence is converted by mubyte *}*

*p*: *pointer* ; *{* for encTeX test if noexpanding *}*

 $cat: 0$ ...  $max\_char\_code; \{ cat\_code(cur\_chr), usually\}$ 

*c, cc*: *ASCII code* ; *{* constituents of a possible expanded code *}*

*d*: 2 *. .* 3; *{* number of excess characters in an expanded code *}*

**begin** *restart*:  $cur\_cs \leftarrow 0$ ;

**if**  $state \neq token\_list$  **then**  $\langle$ Input from external file, **goto** *restart* if no input found 365\*)

**else**  $\langle$ Input from token list, **goto** *restart* if end of list or if a parameter needs to be expanded 379<sup>\*</sup>);

*⟨*If an alignment entry has just ended, take appropriate action 364 *⟩*;

*exit*: **end**;

**365\***  $\langle$  Input from external file, **goto** *restart* if no input found  $365^*$   $\equiv$ **begin** *switch*: **if**  $loc \leq limit$  **then**  $\{$  current line not yet finished  $\}$ **begin** *{* Use *k* instead of *loc* for type correctness. *}*  $k \leftarrow loc; \, \text{cur}\text{-}chr \leftarrow \text{read}\text{-}buffer(k); \, loc \leftarrow k; \, \text{incr}(loc);$ **if**  $(mulyte\_token > 0)$  **then begin**  $state \leftarrow mid\_line$ ;  $cur\_cs \leftarrow mubble\_token - cs\_token\_flag$ ; goto  $found$ ; **end**; *reswitch*:  $cur\_cmd \leftarrow cat\_code(cur\_chr);$   $\langle$  Change state if necessary, and **goto** *switch* if the current character should be ignored, or **goto** *reswitch* if the current character changes to another 366 *⟩*;

**end**

**else begin**  $state \leftarrow new\_line$ ;

*⟨* Move to next line of file, or **goto** *restart* if there is no next line, or **return** if a \read line has finished  $382$ ;

*check interrupt*; **goto** *switch* ; **end**;

# **end**

This code is used in section 363\*.

<span id="page-68-0"></span>

**376\*.** Control sequence names are scanned only when they appear in some line of a file; once they have been scanned the first time, their *eqtb* location serves as a unique identification, so T<sub>E</sub>X doesn't need to refer to the original name any more except when it prints the equivalent in symbolic form.

The program that scans a control sequence has been written carefully in order to avoid the blowups that might otherwise occur if a malicious user tried something like '\catcode´15=0'. The algorithm might look at *buffer* [*limit* + 1], but it never looks at *buffer* [*limit* + 2].

If expanded characters like ' $\hat{\ }$ A' or ' $\hat{\ }$ df' appear in or just following a control sequence name, they are converted to single characters in the buffer and the process is repeated, slowly but surely.

*⟨* Scan a control sequence and set *state ← skip blanks* or *mid line* 376\* *⟩ ≡* **begin if**  $\{loc > limit$  **then**  $\text{cur}_\text{-} \text{c} s \leftarrow null \text{c} s$  { $\text{state}$  is irrelevant in this case} **else begin**  $start\_cs$ :  $mulyte\_incs$  ←  $false$ ;  $k$  ←  $loc$ ;  $mubyte\_keep$ ;  $+$   $mubyte\_keep$ ;  $cur\_chr \leftarrow read\_buffer(k); cat \leftarrow cat\_code(cur\_chr);$ **if** (*mubyte in >* 0) *∧* (*¬mubyte incs* ) *∧* ((*mubyte skip >* 0) *∨* (*cur chr ̸*= *buffer* [*k*])) **then**  $mubyte_incs \leftarrow true;$  $incr(k);$ **if**  $mubic\_token > 0$  **then begin**  $state \leftarrow mid\_line$ ;  $cur\_cs \leftarrow mubble\_token - cs\_token\_flag$ ; **goto**  $found$ ; **end**; **if**  $cat = letter$  **then**  $state \leftarrow skip\_blanks$ **else if**  $cat = space$ **r then**  $state \leftarrow skip\_blanks$  $else state \leftarrow mid\_line$ ; **if** (*cat* = *letter* ) *∧* (*k ≤ limit*) **then** *⟨* Scan ahead in the buffer until finding a nonletter; if an expanded code is encountered, reduce it and **goto** *start cs* ; otherwise if a multiletter control sequence is found, adjust *cur\_cs* and *loc*, and **goto** *found*  $378^*$ **else** *⟨*If an expanded code is present, reduce it and **goto** *start cs* 377\* *⟩*;  $mubyte\text{-}keep \leftarrow mubyte\text{-}skeep; cur\text{-}cs \leftarrow single\text{-}base + read\text{-}buffer(loc); incr(loc);$ **end**; *found*:  $cur\_cmd \leftarrow eq\_type(cur\_cs); cur\_chr \leftarrow equiv(cur\_cs);$ **if**  $cur\_cmd \geq outer\_call$  **then**  $check\_outer\_validity$ ; **if** *write noexpanding* **then begin**  $p \leftarrow \text{mubble\_cswitch}[\text{cur\_cs} \mod 128];$ **while**  $p \neq null$  **do if**  $info(p) = cur\_{cs}$  **then begin**  $cur\_cmd \leftarrow relax$ ;  $cur\_chr \leftarrow 256$ ;  $p \leftarrow null$ ; **end**  $\mathbf{else} \ p \leftarrow link(link(p));$ **end**; **end** This code is used in section 366.

<span id="page-69-0"></span>**377\*** Whenever we reach the following piece of code, we will have  $cur\_chr = buffer[k-1]$  and  $k \leq limit+1$ and  $cat = cat \cdot code(cur \cdot chr)$ . If an expanded code like ^^A or ^^df appears in  $buffer [(k-1) \dots (k+1)]$  or  $buffer[(k-1)...(k+2)]$ , we will store the corresponding code in  $buffer[k-1]$  and shift the rest of the buffer left two or three places.

```
\langle If an expanded code is present, reduce it and goto start_cs 377*\rangle \equivbegin if buffer[k] = cur_{\text{c}}chr then if cat = sup_{\text{c}} mark then if k < limit then
          begin c \leftarrow \text{buffer}[k+1]; if c < \text{200} then { yes, one is indeed present }
             begin d \leftarrow 2;
             if is_hex(c) then if k + 2 \leq limit then
                  begin cc \leftarrow \text{buffer}[k+2]; if \text{is}.\text{hex}(cc) then \text{incr}(d);
                  end;
             if d > 2 then
               begin hex_to.cur_-chr; buffer[k-1] \leftarrow cur_-chr;
               end
             else if c < 100 then buffer[k-1] ← c + 100else buffer[k − 1] \leftarrow c − ´100;
             limit ← limit − d; first ← first - d;
             if mubic_in > 0 then mubble\_keep \leftarrow k - loc;while k \leq \text{limit} do
               begin buffer[k] \leftarrow buffer[k+d]; incr(k);
               end;
             goto start cs ;
             end;
          end;
```
**end**

This code is used in sections 376\* and 378\*.

**378\*.** *⟨* Scan ahead in the buffer until finding a nonletter; if an expanded code is encountered, reduce it and **goto** *start\_cs*; otherwise if a multiletter control sequence is found, adjust *cur\_cs* and *loc*, and  $\text{goto}$  *found*  $378^*$   $\equiv$ 

```
begin repeat cur\_chr \leftarrow read\_buffer(k); cat \leftarrow cat\_code(cur\_chr);if mubic\_token > 0 then cat \leftarrow escape;if mubyte_in > 0) \wedge (\neg mubyte_incs) \wedge (cat = letter) \wedge ((mubyte\_skip > 0) \vee (cur\_chr \neq buffer[k]))then mubic\_incs \leftarrow true;incr(k);until (cat ≠ letter) ∨ (k > limit);⟨If an expanded code is present, reduce it and goto start cs 377* ⟩;
  if cat \neq letter then
     begin decr(k); k \leftarrow k - \text{mulyte\_skip};end;
  if k > loc + 1 then { multiletter control sequence has been scanned }
     begin if mubyte incs then { multibyte in csname occurrs }
       begin i \leftarrow loc; j \leftarrow first; mubyte\_keep \leftarrow mubyte\_sleep;
       if j − loc + k > max buf stack then
          begin max_b{u}f\_stack \leftarrow j - loc + k;if max_b{t \leq h} \geq \text{buf\_size} then
             \text{begin } max\_buf\_stack \leftarrow but\_size; \: overflow("buffer\_size", but\_size);end;
          end;
        while i < k do
          begin buffer[j] \leftarrow read\_buffer(i); incr(i); incr(j);end;
       if j = \text{first} + 1 then \text{cur}_\text{c} \leftarrow \text{single\_base} + \text{buffer} [first]
       else cur\_cs \leftarrow id_lookup(first, j − first);
       end
     else cur\_cs ← ookup(loc, k - loc);loc \leftarrow k; goto found;
     end;
  end
This code is used in section 376*.
```
## 72 PART 24: GETTING THE NEXT TOKEN **pdfTEX** §379

**379\*.** Let's consider now what happens when *get next* is looking at a token list.

```
⟨Input from token list, goto restart if end of list or if a parameter needs to be expanded 379* ⟩ ≡
  if \{loc \neq null then \{\text{list not exhausted}\}\begin t \leftarrow info(loc); loc \leftarrow link(loc); {move to next}
     if t \geq cs\_token\_flag then { a control sequence token }
       begin cur\_cs \leftarrow t - cs\_token\_flag; cur\_cmd \leftarrow eq\_type(cur\_cs); cur\_chr \leftarrow equiv(cur\_cs);
       if cur\_cmd \geq outer\_call then
          if cur\_cmd = dont\_expand then \langle Get the next token, suppressing expansion 380 \rangleelse check outer validity ;
       if write noexpanding then
          begin p \leftarrow \text{mulyte\_cswitch}[\text{cur\_cs} \mod 128];while p \neq null do
             if info(p) = cur\_{cs} then
               begin cur\_cmd \leftarrow relax; cur\_chr \leftarrow 256; p \leftarrow null;
               end
             else p \leftarrow link(link(p));end;
       end
     else begin cur\_cmd \leftarrow t div \angle 400; cur\_chr \leftarrow t mod \angle 400;
       case cur cmd of
       left brace : incr (align state );
       right brace : decr (align state );
       out param: ⟨Insert macro parameter and goto restart 381 ⟩;
       othercases do nothing
       endcases;
       end;
     end
  else begin { we are done with this token list }
     end token list; goto restart; { resume previous level }
     end
This code is used in section 363*.
```
**385\*.** If the user has set the *pausing* parameter to some positive value, and if nonstop mode has not been selected, each line of input is displayed on the terminal and the transcript file, followed by  $\epsilon$  >'. T<sub>EX</sub> waits for a response. If the response is simply *carriage return*, the line is accepted as it stands, otherwise the line typed is used instead of the line in the file.

```
procedure firm up the line ;
  var k: 0.. \text{buf\_size}; {an index into \text{buffer}}
  begin limit \leftarrow last;if pausing > 0 then
     if interaction > nonstop mode then
       begin wake_up_terminal; print\_ln; k \leftarrow start;
       while k < limit do
          begin print_buffer(k)end;
       first \leftarrow limit; prompt\_input("=>"); {wait for user response}
       if last > first then
          begin for k \leftarrow \text{first} to \text{last} - 1 do { move line down in buffer}
             buffer [k + start - first] \leftarrow buffer[k];limit \leftarrow start + last - first;end;
       end;
  end;
```
#### 74 PART 25: EXPANDING THE NEXT TOKEN **pdfTEX**  $\frac{6388}{9388}$

**388\*. Expanding the next token.** Only a dozen or so command codes *> max command* can possibly be returned by *get next*; in increasing order, they are *undefined cs* , *expand after* , *no expand* , *input*, *if test*, fi\_or\_else, cs\_name, convert, the, top\_bot\_mark, call, long\_call, outer\_call, long\_outer\_call, and end\_template.

The *expand* subroutine is used when *cur cmd > max command* . It removes a "call" or a conditional or one of the other special operations just listed. It follows that *expand* might invoke itself recursively. In all cases, *expand* destroys the current token, but it sets things up so that the next *get next* will deliver the appropriate next token. The value of *cur tok* need not be known when *expand* is called.

Since several of the basic scanning routines communicate via global variables, their values are saved as local variables of *expand* so that recursive calls don't invalidate them.

*⟨* Declare the procedure called *macro call* 415 *⟩ ⟨* Declare the procedure called *insert relax* 405 *⟩ ⟨* Declare *ε*-TEX procedures for expanding <sup>1749</sup> *⟩* **procedure** *pass text*; *forward* ; **procedure** *start input*; *forward* ; **procedure** *conditional* ; *forward* ; **procedure** *get x token*; *forward* ; **procedure** *conv toks* ; *forward* ; **procedure** *ins the toks* ; *forward* ; **procedure** *expand* ; **label** *reswitch* ; **var** *t*: *halfword* ; *{* token that is being "expanded after" *} b*: *boolean*; *{* keep track of nested csnames *}*  $p, q, r: pointer; \{ for list manipulation \}$ *j*: 0 *. . buf size* ; *{* index into *buffer } cv backup*: *integer* ; *{* to save the global quantity *cur val } cvl backup, radix backup, co backup*: *small number* ; *{* to save *cur val level* , etc. *}*  $\{ \text{backup}\}_{\text{backup}}$  *pointer*;  $\{ \text{to save } \text{link}(\text{backup}\_{\text{head}}) \}$ *save scanner status* : *small number* ; *{* temporary storage of *scanner status }* **begin** *incr* (*expand depth count*); **if**  $expand\_depth\_count \ge expand\_depth$  **then**  $overflow("expansion\_depth", expand\_depth);$  $cv\text{-}backup \leftarrow cur\text{-}val$ ;  $cv\text{-}backup \leftarrow cur\text{-}val\text{-}level$ ;  $radix\text{-}backup \leftarrow radix$ ;  $co\text{-}backup \leftarrow cur\text{-}order$ ;  $\mathit{backup\_backup} \leftarrow \mathit{link}(\mathit{backup\_head});$ *reswitch*: **if**  $cur\_cmd < call$  **then**  $\langle$  Expand a nonmacro 391 $\rangle$ **else if** *cur cmd < end template* **then** *macro call* **else** *⟨*Insert a token containing *frozen endv* 401 *⟩*;  $cur\_val \leftarrow cv\_\$ {backup}; \; cur\\_val\\_\ $\leftarrow cv\_\$ {backup}; \; radix \leftarrow radix\\_\  $\langle i n k ( \textit{backward} ) \leftarrow \textit{backward} \rangle$ ;  $\langle \textit{decr} ( \textit{expand\_depth\_count} ) \rangle$ ; **end**;

**398\*.** *⟨* Manufacture a control sequence name 398\* *⟩ ≡* **begin**  $r \leftarrow get\_avail$ ;  $p \leftarrow r$ ; { head of the list of characters }  $b \leftarrow i s_{\textit{...}} i n_{\textit{...}} c s n \textit{ame}; i s_{\textit{...}} i n_{\textit{...}} c s n \textit{ame} \leftarrow \textit{true};$ **repeat** *get x token*; **if**  $cur\_cs = 0$  **then**  $store\_new\_token(cur\_tok);$ **until**  $cur\_cs \neq 0$ ; **if**  $(cur\_cmd \neq end\_cs_name) ∨ (cur\_chr \neq 0)$  **then**  $\langle$  Complain about missing \endcsname 399  $\rangle$ ; *is in csname*  $\leftarrow b$ ;  $\langle$  Look up the characters of list *r* in the hash table, and set *cur cs* 400  $\rangle$ ;  $\frac{f$ *flush\_list* $(r)$ ; **if**  $eq\_type(cur\_cs) = undefined\_cs$  **then begin** *eq define* (*cur cs , relax ,* 256); *{* N.B.: The *save stack* might change *}* **end**; *{* the control sequence will now match '\relax' *}*  $cur\_tok \leftarrow cur\_cs + cs\_token\_flag; back\_input;$ **end**

This code is used in section 391.

**426\*.** If the parameter consists of a single group enclosed in braces, we must strip off the enclosing braces. That's why *rbrace ptr* was introduced.

*⟨* Tidy up the parameter just scanned, and tuck it away 426\* *⟩ ≡* **begin if**  $(m = 1) \land (info(p) < right\_brace$  *limit*) **then begin**  $link(rtbrace{rtr}) \leftarrow null; free\_avail(p); p \leftarrow link(temp\_head); pstack[n] \leftarrow link(p); free\_avail(p);$ **end**  $\mathbf{else} \; pstack[n] \leftarrow link~~(temp\_head);~~$ </del>  $incr(n)$ : **if**  $tracing\_macros > 0$  **then if**  $(\text{tracing\_stack\_levels} = 0) \lor (\text{input\_ptr} < \text{tracing\_stack\_levels})$  **then begin** *begin\_diagnostic*;  $print\_nl(match\_chr)$ ;  $print\_int(n)$ ;  $print("<-")$ ;  $show\_token\_list(\,pstack[n-1],\,null,1000); \, end\_diagnostic(\,false);$ **end**; **end** This code is used in section 418. **427\***  $\langle$  Show the text of the macro being expanded  $427^*$   $\equiv$ **begin** *begin diagnostic*; **if**  $\text{tracing\_stack\_levels} > 0$  **then if**  $input\_ptr <traceing\_stack\_levels$  **then begin**  $v \leftarrow input\_ptr$ ;  $print\_ln$ ;  $print\_char("")$ ; **while**  $v > 0$  **do begin**  $print\_char(" . ");  $decr(v);$$ **end**; *print cs* (*warning index* ); *token show*(*ref count*); **end else begin** *print char* ("~"); *print char* ("~"); *print cs* (*warning index* ); **end else begin** *print ln*; *print cs* (*warning index* ); *token show*(*ref count*); **end**; *end diagnostic*(*false* ); **end**

This code is used in section 415.

# 76 PART 26: BASIC SCANNING SUBROUTINES pdfT<sub>E</sub>X  $\S428$

**440\***  $\langle$  Fetch a character code from some table  $440^*$   $\rangle$  ≡ **begin** *scan char num*; **if**  $m = x \text{ord\_code\_base}$  **then**  $s \text{cancel\_result}(x \text{ord}[cur\_val])(int\_val)$ **else if**  $m = xchr\_code\_base$  **then** *scanned\_result*( $xchr[cur\_val])(int\_val)$ ) **else if**  $m = xprn \cdot code \cdot base$  **then** *scanned\_result*( $xprn \cdot [cur\_val])(int\_val)$ ) **else if**  $m = math\_code\_base$  **then** *scanned\_result*( $ho(math\_code(cur\_val))$ )( $int\_val$ ) **else if**  $m < math\_code\_base$  **then**  $scanned\_result(equiv(m + cur\_val))(int\_val)$ **else** *scanned\_result*( $eqtb[m + cur\_val].int)(int\_val);$ 

## **end**

This code is used in section 439.

**527\*.** *⟨*Either process \ifcase or set *b* to the value of a boolean condition 527\* *⟩ ≡* **case** *this if* **of** *if*<sub>-</sub>*char*<sub>-</sub>*code*, *if*<sub>-</sub>*cat*<sub>-</sub>*code*:  $\langle$  Test if two characters match 532 $\rangle$ ;  $if\_int\_code$ ,  $if\_dim\_code$ ;  $\langle$  Test relation between integers or dimensions  $529$   $\rangle$ ;  $if\_odd\_code$ :  $\langle$  Test if an integer is odd 530 $\rangle$ ;  $if\_vmode\_code: b \leftarrow (abs(mode) = vmode);$  $if\_hmode\_code: b \leftarrow (abs(mode) = hmode);$  $if$ <sub>*-mmode\_code*:  $b \leftarrow (abs(model) = mmode);$ </sub>  $if\_inner\_code: b \leftarrow (mode < 0);$  $if\_void\_code, if\_hbox\_code, if\_vbox\_code:$   $\langle$  Test box register status 531 $\rangle$ ;  $if x \text{-}code: \langle Test \text{ if two tokens match } 533 \rangle;$ *if eof code* : **begin** *scan four bit int or 18* ; **if**  $cur\_val = 18$  **then**  $b \leftarrow \neg shellenable dp$  $\mathbf{else} \; b \leftarrow (read\_open[cur\_val] = closed);$ **end**;  $if\_true\_code: b \leftarrow true;$  $if\_false\_code: b \leftarrow false;$ *⟨* Cases for *conditional* 1763 *⟩ if case code* : *⟨* Select the appropriate case and **return** or **goto** *common ending* 535 *⟩*;  $if\_pdfprimitive\_code:$  **begin**  $save\_scanner\_status \leftarrow scanner\_status;$   $scanner\_status \leftarrow normal;$   $get.next;$  $scanner\_status \leftarrow save\_scanner\_status;$ **if**  $cur\_cs <$  *hash\_base* **then**  $m \leftarrow prim\_lookup(cur\_cs - single\_base)$  $\mathbf{else} \ m \leftarrow prim\_lookup(text(cur\_cs));$  $b \leftarrow ((cur\_{end} \neq undefined\_{cs}) \wedge (m \neq undefined\_{primitive}) \wedge (cur\_{end} = prim\_{eq\_type}(m)) \wedge (cur\_{chr} = var\_{eq\_type}(m))$  $prim\_equiv(m))$ ; **end**; **end** *{* there are no other cases *}* This code is used in section 524.

## 78 PART 29: FILE NAMES **pdfTEX**  $\S 537$

**539\*.** The file names we shall deal with have the following structure: If the name contains '/' or ':' (for Amiga only), the file area consists of all characters up to and including the final such character; otherwise the file area is null. If the remaining file name contains '.', the file extension consists of all such characters from the last '.' to the end, otherwise the file extension is null.

We can scan such file names easily by using two global variables that keep track of the occurrences of area and extension delimiters:

*⟨* Global variables 13 *⟩* +*≡*  $area\_delimiter: pool\_pointer; \{ the most recent  $\prime\prime$ , if any \}$  $ext\_delimeter: pool\_pointer; \{ the most recent '.' , if any \}$ 

**540\*.** Input files that can't be found in the user's area may appear in a standard system area called *TEX area* . Font metric files whose areas are not given explicitly are assumed to appear in a standard system area called *TEX font area* . These system area names will, of course, vary from place to place. In C, the default paths are specified separately.

**541\*** Here now is the first of the system-dependent routines for file name scanning.

```
procedure begin name ;
   begin area\_delimiter \leftarrow 0; ext\_delimiter \leftarrow 0; quoted\_filename \leftarrow false;
   end;
```
**542\*.** And here's the second. The string pool might change as the file name is being scanned, since a new \csname might be entered; therefore we keep *area delimiter* and *ext delimiter* relative to the beginning of the current string, instead of assigning an absolute address like *pool ptr* to them.

```
function more name (c : ASCII code ): boolean;
  begin if (c = "□") \land stop\_at\_space \land (∼ quoted\_filename) then more\_name \leftarrow falseelse if c = """" then
       begin quoted-filename \leftarrow \neg quoted-filename; more_name \leftarrow true;
       end
     else begin str_{\text{r}} orm(1); append_char(c); { contribute c to the current string }
       if ISDIR SEP(c) then
          begin area\_delimiter \leftarrow cur\_length; ext\_delimiter \leftarrow 0;
          end
       else if c = "." then ext\_delimeter \leftarrow cur\_length;more_name \leftarrow true;end;
  end;
```
**543\*.** The third. If a string is already in the string pool, the function *slow make string* does not create a new string but returns this string number, thus saving string space. Because of this new property of the returned string number it is not possible to apply *flush string* to these strings.

# **procedure** *end name* ;

**var** *temp str* : *str number* ; *{* result of file name cache lookups *}*  $j, s, t$ :  $pool\_pointer$ ; {running indices} *must quote* : *boolean*; *{* whether we need to quote a string *}* **begin if**  $str\_ptr + 3 > max\_strings$  **then**  $overflow("number<sub>□</sub>of<sub>□</sub>strings", max\_strings - init\_str\_ptr);$  $str_{\sim}$  *str\_room*(6); {Room for quotes, if needed.} *{* add quotes if needed *}* **if**  $area\_delimiter \neq 0$  **then begin** *{* maybe quote *cur area }*  $must\text{-}quote \leftarrow false; s \leftarrow str\_start[str\_ptr]; t \leftarrow str\_start[str\_ptr] + area\_delimeter; j \leftarrow s;$ **while**  $(\neg must\_\mathit{quot}e) \land (j < t)$  **do begin**  $must\_\mathit{quot}\leftarrow str\_\mathit{pool}[j] = "\_\sqcup"$ ;  $\text{incr}(j);$ **end**; **if** *must quote* **then begin for**  $j \leftarrow pool\_ptr - 1$  **downto**  $t$  **do**  $str\_pool[j + 2] \leftarrow str\_pool[j];$  $str\_pool[t+1] \leftarrow$  """"; **for**  $j \leftarrow t - 1$  **downto** *s* **do**  $str\_pool[j + 1] \leftarrow str\_pool[j];$  $str\_pool[s] \leftarrow """";$ **if**  $ext{ext{.}delimeter \neq 0}$  **then**  $ext{.}delimeter \leftarrow ext{.}delimeter + 2;$  $area\_delimeter \leftarrow area\_delimeter + 2; pool\_ptr \leftarrow pool\_ptr + 2;$ **end**; **end**; *{* maybe quote *cur name }*  $s \leftarrow str\_start[str\_ptr] + area\_delimiter;$ **if**  $ext{ext{.}delimeter = 0}$  **then**  $t \leftarrow pool\_ptr$  $\textbf{else } t \leftarrow str\_start[str\_ptr] + ext\_delimiter - 1;$  $must\text{-}quote \leftarrow false; j \leftarrow s;$ **while**  $(\neg must\_\mathit{quot}e) \land (j < t)$  **do begin**  $must\_\mathit{quot}\leftarrow str\_\mathit{pool}[j] = "\_\sqcup"$ ;  $\mathit{incr}(j);$ **end**; **if** *must quote* **then begin for**  $j \leftarrow pool\_ptr - 1$  **downto**  $t$  **do**  $str\_pool[j + 2] \leftarrow str\_pool[j];$  $str\_pool[t+1] \leftarrow$  """"; **for** *j ← t −* 1 **downto** *s* **do** *str pool* [*j* + 1] *← str pool* [*j*];  $str\_pool[s] \leftarrow """"$ ; **if**  $ext\_delimiter \neq 0$  **then**  $ext\_delimiter \leftarrow ext\_delimiter + 2$ ;  $pool\_ptr \leftarrow pool\_ptr + 2;$ **end**; **if**  $ext\_delimiter \neq 0$  **then begin** *{* maybe quote *cur ext }*  $s \leftarrow str\_start[str\_ptr] + ext\_delimiter - 1; t \leftarrow pool\_ptr; must\_quote \leftarrow false; j \leftarrow s;$ **while**  $(\neg must\text{-}quote) \land (j < t)$  **do begin**  $must\text{-}quote \leftarrow str\text{-}pool[j] = "\text{-}"; incr(j);$ **end**; **if** *must quote* **then**  $\text{begin } str\_pool[t+1] \leftarrow """"$ ; **for** *j ← t −* 1 **downto** *s* **do** *str pool* [*j* + 1] *← str pool* [*j*];  $str\_pool[s] \leftarrow$  """";  $pool\_ptr \leftarrow pool\_ptr + 2;$ **end**; **end**;

**if**  $area\_delimeter = 0$  **then**  $cur_area \leftarrow \text{""}$ else begin cur\_area  $\leftarrow str\_ptr$ ; str\_start [str\_ptr + 1]  $\leftarrow str\_start$  [str\_ptr] + area\_delimiter; incr(str\_ptr);  $temp\_str \leftarrow search\_string(cur\_area);$ **if**  $temp\_str > 0$  **then begin**  $cur_area \leftarrow temp_str$ ;  $decr(str_ptr)$ ;  $\{no\, flush_string, \, pool_ptr \, will \, be \, wrong!\}$ **for** *j ← str start*[*str ptr* + 1] **to** *pool ptr −* 1 **do begin**  $str\_pool[j - area\_delimeter] \leftarrow str\_pool[j];$ **end**;  $pool\_ptr \leftarrow pool\_ptr - area\_delimiter; \{ update pool\_ptr \}$ **end**; **end**; **if**  $ext$ -delimiter = 0 **then begin**  $cur\_ext \leftarrow$  "";  $cur\_name \leftarrow slow\_make\_string$ ; **end**  $\textbf{else}$  **begin**  $\textit{cur_name} \leftarrow \textit{str\_ptr};$  $str\_start[str\_ptr + 1] \leftarrow str\_start[str\_ptr] + ext\_delimiter - area\_delimiter - 1; incr(str\_ptr);$  $cur\_ext \leftarrow make\_string$ ;  $decr(str\_ptr)$ ; { undo extension string to look at name part }  $temp\_str \leftarrow search\_string(cur\_name);$ **if**  $temp\_str > 0$  **then begin**  $cur_name \leftarrow temp\_str$ ;  $decr(str\_ptr)$ ; { no *flush\_string*, *pool\_ptr* will be wrong!} **for** *j ← str start*[*str ptr* + 1] **to** *pool ptr −* 1 **do begin**  $str\_pool[j - ext\_delimeter + area\_delimeter + 1] \leftarrow str\_pool[j];$ **end**;  $pool\_ptr \leftarrow pool\_ptr - ext\_delimeter + area\_delimeter + 1;$  {update  $pool\_ptr$ } **end**;  $cur\_ext \leftarrow slow\_make\_string$ ; {remake extension string } **end**; **end**;

**544\*.** Conversely, here is a routine that takes three strings and prints a file name that might have produced them. (The routine is system dependent, because some operating systems put the file area last instead of first.)

**define**  $check\text{ -}quoted(F) \equiv \{ \text{check if string } # \text{ needs quoting } \}$ **if**  $# \neq 0$  **then**  $\mathbf{begin}[t] \mathbf{if} \mathbf{if} \math$ **while**  $(\neg must\_\mathit{quot}\) \land (j < str\_start[\# + 1])$  **do begin**  $must\_\mathit{quote} \leftarrow str\_\mathit{pool}[j] = "\_\sqcup"$ ;  $\mathit{incr}(j);$ **end**; **end define**  $print\text{-}quoted(\textbf{\#}) \equiv \{ \text{print string } \textbf{\#}, \text{ omitting quotes} \}$ **if**  $# \neq 0$  **then for**  $j \leftarrow str\_start[#]$  **to**  $str\_start[# + 1] - 1$  **do if**  $so(str\_pool[j]) \neq """"$  **then**  $print(so(str\_pool[j]))$ *⟨* Basic printing procedures 57 *⟩* +*≡* **procedure** *print file name* (*n, a, e* : *integer* ); **var** *must quote* : *boolean*; *{* whether to quote the filename *} j*: *pool pointer* ; *{* index into *str pool }* **begin**  $must\text{-}quote \leftarrow false$ ;  $check\text{-}quoted(a)$ ;  $check\text{-}quoted(n)$ ; *check\_quoted* (*e*); { FIXME: Alternative is to assume that any filename that has to be quoted has at least one quoted component...if we pick this, a number of insertions of *print file name* should go away.  $must\_\mathit{quot}=[(a_i;0)\text{and}(str\_\mathit{post}[\text{str\_start}[a]] = """")\text{or}((n_i;0)\text{and}(str\_\mathit{pool}[\text{str\_start}[n]] = """")\text{or}$  $((e_i)$  (0)and  $(str\_pool[str\_start[e]] = """")$  ; } **if** *must quote* **then** *print char* ("""");  $print\text{-}quoted(a); print\text{-}quoted(n); print\text{-}quoted(e);$ **if**  $must\_\mathit{quot}$  **then**  $print\_\mathit{char}("""")$ ; **end**;

**545\*.** Another system-dependent routine is needed to convert three internal TEX strings into the *name of file* value that is used to open files. The present code allows both lowercase and uppercase letters in the file name.

 $\textbf{define} \quad append\_to\_name(\#) \equiv$ **begin**  $c \leftarrow$ **#**; **if**  $\neg$ ( $c =$  """") **then begin**  $\text{incr}(k)$ ; **if**  $k \leq \text{file_name_size}$  **then**  $name_of_file[k] \leftarrow xchr[c];$ **end end**

```
procedure pack\_file\_name(n, a, e: str\_number);var k: integer; { number of positions filled in name_of_file}
     c: ASCII code ; { character being packed }
    j: pool pointer ; { index into str pool }
  begin k \leftarrow 0;
  if name of file then libc free (name of file );
  name\_of\_file \leftarrow \text{smalloc\_array}(ASCII\_code, length(a) + length(n) + length(e) + 1);for j \leftarrow str\_start[a] to str\_start[a+1] − 1 do append\_to\_name(sofstr\_pool[j]));
  for j \leftarrow str\_start[n] to str\_start[n+1] − 1 do append\_to\_name(sofstr\_pool[j]));
  for j \leftarrow str\_start[e] to str\_start[e+1] - 1 do append\_to\_name(so(str\_pool[j]));
  if k ≤ file_name_size then name_length ← k else name_length ← file_name_size;
  name_of_file|name_length + 1| \leftarrow 0;end;
```
## 82 PART 29: FILE NAMES **pdfT<sub>E</sub>X** §546

**546\*** A messier routine is also needed, since format file names must be scanned before T<sub>E</sub>X's string mechanism has been initialized. We shall use the global variable *TEX format default* to supply the text for default system areas and extensions related to format files.

Under UNIX we don't give the area part, instead depending on the path searching that will happen during file opening. Also, the length will be set in the main program.

**define**  $format\_area\_length = 0$  {length of its area part} **define**  $format\_ext\_length = 4$  {length of its '.fmt' part } **define**  $format\_extension = " . \text{fmt" } \{ \text{the extension, as a WEB constant } \}$ *⟨* Global variables 13 *⟩* +*≡ format default length* : *integer* ; *TEX format default*: *cstring* ;

**547\*.** We set the name of the default format file and the length of that name in C, instead of Pascal, since we want them to depend on the name of the program.

**549\*.** Here is the messy routine that was just mentioned. It sets *name of file* from the first *n* characters of *TEX format default*, followed by *buffer* [*a . . b*], followed by the last *format ext length* characters of *TEX format default*.

We dare not give error messages here, since T<sub>E</sub>X calls this routine before the *error* routine is ready to roll. Instead, we simply drop excess characters, since the error will be detected in another way when a strange file name isn't found.

**procedure** *pack buffered name* (*n* : *small number* ; *a, b* : *integer* );

**var**  $k$ : *integer*; { number of positions filled in  $name\_of\_file$ } *c*: *ASCII code* ; *{* character being packed *} j*: *integer* ; *{* index into *buffer* or *TEX format default }* **begin if**  $n + b - a + 1 + format\_ext\_length > file\_name\_size$  **then**  $b \leftarrow a + file_name_size - n - 1 - format.text.length;$  $k \leftarrow 0$ ; **if**  $name_of_file$  **then**  $libc-free(name_of_file)$ ;  $name\_of\_file \leftarrow \text{smalloc\_array}(ASCII\_code, n + (b - a + 1) + format\_ext\_length + 1);$ **for**  $j \leftarrow 1$  **to**  $n$  **do**  $append\_to\_name(xord[ucharcast(TEX\_format\_default[j])]);$ **for**  $j \leftarrow a$  **to** *b* **do** *append\_to\_name*(*buffer*[j]); **for** *j ← format default length − format ext length* + 1 **to** *format default length* **do** *append to name* (*xord* [*ucharcast*(*TEX format default*[*j*])]); **if**  $k \leq$  *file name size* **then**  $name$  *length*  $\leftarrow$  *k* **else**  $name$  *length*  $\leftarrow$  *file name size*;  $name\_of\_file(name\_length + 1] \leftarrow 0;$ **end**;

**550\*.** Here is the only place we use *pack buffered name* . This part of the program becomes active when a "virgin" T<sub>E</sub>X is trying to get going, just after the preliminary initialization, or when the user is substituting another format file by typing ' $\&$ ' after the initial '\*\*' prompt. The buffer contains the first line of input in *buffer*  $[loc \, \ldots \, (last-1)]$ , where  $loc \, \lt k$  *last* and  $buffer \, [loc] \neq$  " $\ldots$ ".

*⟨* Declare the function called *open fmt file* 550\* *⟩ ≡* **function** *open fmt file* : *boolean*; **label** *found , exit*; **var**  $j: 0$ ... *buf\_size*; {the first space after the format file name } **begin**  $j \leftarrow loc;$ **if**  $buffer[loc] = "&"$  then **begin**  $\text{incr}(\text{loc}); \ j \leftarrow \text{loc}; \ \text{buffer}[\text{last}] \leftarrow "\sqcup"$ ; **while**  $buffer[j] \neq "\sqcup"$  **do**  $incr(j);$  $pack\_buffered_name(0, loc, j - 1);$  {Kpathsea does everything } **if**  $w\_open\_in(fmt\_file)$  **then goto**  $found;$ *wake up terminal* ; *wterm*(´Sorry,␣I␣can´´t␣find␣the␣format␣`´); *fputs* (*stringcast*(*name of file* + 1)*, stdout*); *wterm*(´´´;␣will␣try␣`´);  $fputs(TEX\_format\_default + 1, stdout);$   $wterm\_ln(''''.')$ ;  $update\_terminal;$ **end**; *{* now pull out all the stops: try for the system plain file *} pack buffered name* (*format default length − format ext length ,* 1*,* 0); **if**  $\neg w\_open\_in(fmt\_file)$  **then begin** *wake up terminal* ; *wterm*(´I␣can´´t␣find␣the␣format␣file␣`´);  $fputs(TEX\_format\_default + 1, stdout);$  $fputs(TEX\_format\_default + 1, stdout);$  $fputs(TEX\_format\_default + 1, stdout);$   $wterm\_ln($ (''!');  $open\_fmt\_file \leftarrow false;$  **return**; **end**; *found*:  $loc \leftarrow j$ ; *open\_fmt\_file*  $\leftarrow true$ ; *exit*: **end**; This code is used in section 1479\*.

**551\*.** Operating systems often make it possible to determine the exact name (and possible version number) of a file that has been opened. The following routine, which simply makes a TEX string from the value of *name of file*, should ideally be changed to deduce the full name of file f, which is the file most recently opened, if it is possible to do this in a Pascal program.

This routine might be called after string memory has overflowed, hence we dare not use '*str room*'.

```
function make name string : str number ;
  var k: 1... file\_name\_size; {index into name\_of\_file}
     save area delimiter , save ext delimiter : pool pointer ;
     save name in progress , save stop at space : boolean;
  begin if (pool\_ptr + name\_length > pool\_size) \vee (str\_ptr = max\_strings) \vee (cur\_length > 0) then
     make name string ← "?"
  else begin for k \leftarrow 1 to name_length do append_char(xord[name_of_file[k]]);
     make\_name\_string \leftarrow make\_string; {At this point we also set cur name, cur ext, and cur area to
          match the contents of name of file . }
     save_area_delimiter \leftarrow area_delimiter; save_ext_delimiter \leftarrow ext_delimiter;save\_name\_in\_progress \leftarrow name\_in\_progress; save\_stop\_at\_space \leftarrow stop\_at\_space;name_in_{\textit{an}} progress \leftarrow \textit{true}; beginname; <math>stop_{\textit{at}} space \leftarrow \textit{false}; k \leftarrow 1;
     while (k \leq name\_length) \land (more\_name(name_offile[k])) do incr(k);
     stop\_at\_space \leftarrow save\_stop\_at\_space; end\_name; name\_in\_progress \leftarrow save\_name_in\_progress;area\_delimiter \leftarrow save\_area\_delimiter; ext\_delimiter \leftarrow save\_ext\_delimiter;end;
  end;
function a<sub>make_name_string(var f : alpha<sub>-file): str_number;</sub></sub>
  begin a<sup>make_name_string \leftarrow make\_name\_string;</sup>
  end;
function b<sub>-</sub> make<sub>-</sub> name-string(var f : byte<sub>-file</sub>): str<sub>-</sub> number;
  begin b make name string \leftarrow make name string;
  end;
function wmake_name_string(var f : wordfile): str-number;
  begin wmake_name_string \leftarrow make_name_string;
```
**end**;

**552\*** Now let's consider the "driver" routines by which T<sub>E</sub>X deals with file names in a system-independent manner. First comes a procedure that looks for a file name in the input by calling *get x token* for the information.

**procedure** *scan file name* ;

**label** *done* ;

**var** *save warning index* : *pointer* ;

**begin**  $save\_warming_index \leftarrow warning_index$ ;  $warming_index \leftarrow cur.cs$ ;

*{* store *cur cs* here to remember until later *}*

*⟨* Get the next non-blank non-relax non-call token 430 *⟩*;

*{* here the program expands tokens and removes spaces and \relaxes from the input. The \relax removal follows LuaTeX"s implementation, and other cases of balanced text scanning. *}*

*back input*; *{* return the last token to be read by either code path *}*

**if** *cur cmd* = *left brace* **then** *scan file name braced*

**else begin**  $name_in\_progress \leftarrow true; begin_name; \langle Get the next non-blank non-call token 432};$ 

**loop begin if**  $(cur\_cmd > other\_char) \vee (cur\_chr > 255)$  **then** {not a character}

**begin** *back input*; **goto** *done* ;

**end**; *{* If *cur chr* is a space and we're not scanning a token list, check whether we're at the end of the buffer. Otherwise we end up adding spurious spaces to file names in some cases. *}*

**if**  $(cur\_chr = "□") ∧ (state ≠ token\_list) ∧ (loc > limit)$  **then goto** *done*;

**if**  $\neg more_name(cur_{chr})$  **then goto** *done*;

*get x token*;

**end**;

**end**;

 $done: end_name; name_in-process \leftarrow false; warning_index \leftarrow save\_warning_index;$ 

*{* restore *warning index }*

**end**;

## 86 PART 29: FILE NAMES **pdfT<sub>E</sub>X** §556

**556\*** If some trouble arises when T<sub>EX</sub> tries to open a file, the following routine calls upon the user to supply another file name. Parameter *s* is used in the error message to identify the type of file; parameter *e* is the default extension if none is given. Upon exit from the routine, variables *cur name*, *cur area*, *cur ext*, and *name\_of\_file* are ready for another attempt at file opening.

 $\mathbf{procedure} \ prompt\_file\_name(s, e: str\_number);$ **label** *done* ; **var**  $k: 0$ .. *buf\_size*; {index into *buffer* } *saved cur name* : *str number* ; *{* to catch empty terminal input *} saved cur ext*: *str number* ; *{* to catch empty terminal input *} saved cur area* : *str number* ; *{* to catch empty terminal input *}* **begin if** *interaction* = *scroll mode* **then** *wake up terminal* ; **if**  $s = "input$ <sub> $\cup$ </sub>file  $\cup$ name" **then**  $print_error("I \cup can 't \cup find \cup file \cup '")$ **else** *print err* ("I␣can´t␣write␣on␣file␣`"); *print file name* (*cur name , cur area , cur ext*); *print*("´."); **if**  $(e = " . \text{tex}") \vee (e = "")$  **then** *show\_context*; *print ln*; *print c string* (*prompt file name help msg* ); **if**  $(e \neq$  "") **then begin** *print*(";␣default␣file␣extension␣is␣`"); *print*(*e*); *print*("´"); **end**; *print*(")"); *print ln*; *print nl*("Please␣type␣another␣"); *print*(*s*); **if** *interaction < scroll mode* **then** *fatal error* ("\*\*\*␣(job␣aborted,␣file␣error␣in␣nonstop␣mode)");  $saved\_cur_name \leftarrow cur_name; saved\_cur\_ext \leftarrow cur\_ext; saved\_cur\_area \leftarrow cur\_area; clear\_terminal;$ *prompt\_input*(": $\Box$ ");  $\langle$  Scan file name in the buffer 557 $\rangle$ ; **if**  $(length(cur\_name) = 0) \wedge (cur\_ext = \text{""}) \wedge (cur\_area = \text{""})$  **then begin**  $cur\_name \leftarrow saved\_cur\_name$ ;  $cur\_ext \leftarrow saved\_cur\_ext$ ;  $cur\_area \leftarrow saved\_cur\_area$ ; **end else if**  $cur\_ext = ""$  **then**  $cur\_ext \leftarrow e$ ; *pack cur name* ; **end**;

**558\*.** Here's an example of how these conventions are used. Whenever it is time to ship out a box of stuff, we shall use the macro *ensure dvi open*.

```
\text{define} log\_name \equiv term \textit{f\_log\_name}\text{define} ensure_dvi_open \equivif output_file_name = 0 then
                 begin if job\_name = 0 then open\_log\_file;
                 pack\_job_name("dvi");
                 while \neg b\_\textit{open-out}(div\_\textit{file}) do \n    prompt\_\textit{file\_name("file}\_\textit{name\_ifor}\_\textit{output",\texttt{``}.dvi");}output_{\textit{m}} = \leftarrow b_{\textit{m}} = t ame_string (dvi_file);
                 end
⟨ Global variables 13 ⟩ +≡
dvi file : byte file ; { the device-independent output goes here }
```

```
output file name : str number ; { full name of the output file }
log name : str number ; { full name of the log file }
```
<span id="page-86-0"></span>

**560\*.** The *open log file* routine is used to open the transcript file and to help it catch up to what has previously been printed on the terminal.

**procedure** *open log file* ; **var** *old setting* : 0 *. . max selector* ; *{* previous *selector* setting *}*  $k: 0$ .. *buf\_size*; {index into *months* and *buffer* }  $l: 0$ .. *buf\_size*; {end of first input line } *months* : *const cstring* ; **begin**  $old\_setting \leftarrow selector$ ; **if**  $job\_name = 0$  **then**  $job\_name \leftarrow get\_job\_name("texput")$  $job\_name \leftarrow get\_job\_name("texput")$  $job\_name \leftarrow get\_job\_name("texput")$ ; *pack job name* (".fls"); *recorder change filename* (*stringcast*(*name of file* + 1)); *pack job name* (".log"); **while**  $\neg a\_open\_out(log\_file)$  **do**  $\langle$  Try to get a different log file name 561);  $log$  *name*  $\leftarrow$  *a make name string* (*log file*); *selector*  $\leftarrow$  *log only*; *log opened*  $\leftarrow$  *true*; *⟨*Print the banner line, including the date and time 562\* *⟩*; **if** *mltex enabled p* **then begin** *wlog cr* ; *wlog* (´MLTeX␣v2.2␣enabled´); **end**; **if** *enctex enabled p* **then begin** *wlog*\_cr; *wlog*(*encTeX\_banner*); *wlog*(´,∟reencoding∟enabled´); **if** *translate filename* **then begin** *wlog cr* ; *wlog* (´␣(\xordcode,␣\xchrcode,␣\xprncode␣overridden␣by␣TCX)´); **end**; **end**;  $input\_stack[input\_ptr] \leftarrow cur\_input; \{ make sure bottom level is in memory}$  $print\_nl("**")$ ;  $l \leftarrow input\_stack[0].limit\_field$ ; { last position of first line } **if**  $buffer[l] = end\_line\_char$  **then**  $decr(l);$ for  $k \leftarrow 1$  to *l* do  $print(buffer[k])$ ; *print\_ln*; { now the transcript file contains the first line of input }  $selector \leftarrow old.setting + 2; \{log\_only \text{ or } term\_and\_log\}$ **end**;

<span id="page-87-0"></span>**562\***  $\langle$  Print the banner line, including the date and time  $562^*$   $\equiv$ **begin if**  $src\_\text{specials\_p} \lor \text{file\_error\_style\_p} \lor \text{parse\_first\_line\_p}$  then  $w \log(\text{banner\_k})$ **else** *wlog* (*banner* );  $wlog(version\_string)$ ;  $slow\_print(format\_ident)$ ;  $print("_{\perp\perp}")$ ;  $print(sys\_day)$ ;  $print\_char("_{\perp\perp}")$ ; *months ←* ´␣JANFEBMARAPRMAYJUNJULAUGSEPOCTNOVDEC´; **for**  $k \leftarrow 3 * sys\_month - 2$  **to**  $3 * sys\_month$  **do**  $wlog(months[k])$ ; *print char* ("␣"); *print int*(*sys year* ); *print char* ("␣"); *print two*(*sys time* **div** 60); *print char* (":"); *print two*(*sys time* **mod** 60); **if** *eTeX ex* **then begin** ; *wlog cr* ; *wlog* (´entering␣extended␣mode´); **end**; **if** *shellenabledp* **then begin**  $wlog_c cr$ ;  $wlog(\Delta r)$ ; **if** *restrictedshell* **then begin** *wlog* (´restricted␣´); **end**; *wlog* (´\write18␣enabled.´) **end**; **if** *src specials p* **then begin** *wlog cr* ; *wlog* (´␣Source␣specials␣enabled.´) **end**; **if** *file line error style p* **then begin** *wlog cr* ; *wlog* (´␣file:line:error␣style␣messages␣enabled.´) **end**; **if** *parse first line p* **then begin** *wlog cr* ; *wlog* (´␣%&−line␣parsing␣enabled.´); **end**; **if** *translate filename* **[the](#page-86-0)n begin**  $wlog\_cr$ ;  $wlog(\Delta \Delta r)$ ;  $fputs(translate\_filename, log\_file); wlog(\Delta r)$ ; **end**; **end** This code is used in section 560\*.

**563\*.** Let's turn now to the procedure that is used to initiate file reading when an '\input' command is being processed. Beware: For historic reasons, this code foolishly conserves a tiny bit of string pool space; but that can confuse the interactive 'E' option.

**procedure** *start input*; *{* TEX will \input something *}* **label** *done* ; **var** *temp str* : *str number* ; *v*: *pointer* ; **begin** *scan file name* ; *{* set *cur name* to desired file name *} pack cur name* ; **loop begin** *begin file reading* ; *{* set up *cur file* and new level of input *}*  $tex\{ *input_type* \leftarrow 1; \{ Tell open-input we are \mathit{input}.\}$ *{* Kpathsea tries all the various ways to get the file. *}* **if**  $k$ pse<sub>in</sub>\_name\_ok(stringcast(name\_of\_file + 1))  $\land$  a\_open\_in(cur\_file, kpse\_tex\_format) then **goto** *done* ; *end file reading* ; *{* remove the level that didn't work *} prompt file name* ("input␣file␣name"*,* ""); **end**;  $done: name \leftarrow a\_make\_name\_string(cur\_file); source\_filename\_stack[iin.open] \leftarrow name;$  $full\_source\_filename\_stack$   $(in\_open] \leftarrow make\_full\_name\_string;$ **if**  $name = str{\text -}ptr - 1$  **then** {we can try to conserve string pool space now } **begin**  $temp\_str \leftarrow search\_string(name);$ **if**  $temp\_str > 0$  **then**  $\mathbf{begin} \text{ } \textit{begin} \text{ } \textit{name} \leftarrow temp\_str; \textit{ { { { { { { { { { { { { }} } } } } } } } } } } \textit{stack} \textit{ } \textit{;} \textit{ } \textit{ } \textit{ } \textit{ }} \textit{ } \textit{ } \textit{ } \textit{ } \textit{ } \textit{ } \textit{ } \textit{ } \textit{ } \textit{ } \textit{ } \textit{ } \textit{ } \textit{ } \textit{ } \textit{ } \textit{ } \textit{ } \textit{ } \textit{ }$ **end**; **end**; **if**  $job_name = 0$  **then**  $\mathbf{begin} \n\phi \phi \phi \mathbf{hat} \phi$  *iob\_name*  $\leftarrow get\_job\_name(cur\_name); open\_log\_file;$ **end**; *{ open log file* doesn't *show context*, so *limit* and *loc* needn't be set to meaningful values yet *}* **if**  $term\_offset + length(full\_source\_filename\_stack[in.open]) > max\_print\_line - 2$  **then**  $print\_ln$ **else if**  $(term\_offset > 0) ∨ (file\_offset > 0)$  **then**  $print\_char("□")$ ; *print char* ("("); *incr* (*open parens* ); *slow print*(*full source filename stack* [*in open*]); *update terminal* ; **if** *tracing stack levels >* 0 **then begin** *begin\_diagnostic*;  $print\_ln$ ;  $print\_char("")$ ;  $v \leftarrow input\_ptr-1$ ; **if** *v < tracing stack levels* **then while**  $v > 0$  **do begin**  $print\_char(" . ");  $decr(v);$$ **end else**  $print\_char("")$ ; *slow print*("INPUT␣"); *slow print*(*cur name* ); *slow print*(*cur ext*); *print ln*; *end diagnostic*(*false* ); **end**;  $state \leftarrow new\_line$ ;  $\langle$  Prepare new file *SyncTEX* information 1915<sup>\*</sup>); *⟨* Read the first line of the new file 564 *⟩*; **end**;

## 90 PART 30: FONT METRIC DATA **pdfTEX**  $\S$ 565

**574\***. So that is what TFM files hold. Since T<sub>F</sub>X has to absorb such information about lots of fonts, it stores most of the data in a large array called *font info*. Each item of *font info* is a *memory word*; the *fix word* data gets converted into *scaled* entries, while everything else goes into words of type *four quarters* .

When the user defines  $\font \frown f$ , say, TEX assigns an internal number to the user's font  $\frown f$ . Adding this number to *font-id-base* gives the *eqtb* location of a "frozen" control sequence that will always select the font.

*⟨* Types in the outer block 18 *⟩* +*≡*  $internal\_font_number = integer; \{ font \infty \}$  $font\_index = integer; \{ index into font\_info \}$  $nine\_bits = min\_quarterword \dots non\_char;$ 

**575\*.** Here now is the (rather formidable) array of font arrays.

**define**  $non\_char \equiv qi(256)$  { a *halfword* code that can't match a real character } **define**  $\textit{non-address} = 0 \quad \{ \text{a spurious } \textit{bchar\_label} \} \}$ *⟨* Global variables 13 *⟩* +*≡ font info*: *↑fmemory word* ; *{* the big collection of font data *}*  $f$ *mem\_ptr*:  $font\_index$ ; { first unused word of  $font\_info$ } *font ptr* : *internal font number* ; *{* largest internal font number in use *} font check* : *↑four quarters* ; *{* check sum *} font size* : *↑scaled* ; *{* "at" size *} font dsize* : *↑scaled* ; *{* "design" size *}*

*font params* : *↑font index* ; *{* how many font parameters are present *}*

*font name* : *↑str number* ; *{* name of the font *}*

*font area* : *↑str number* ; *{* area of the font *}*

*font bc*: *↑eight bits* ; *{* beginning (smallest) character code *}*

*font ec*: *↑eight bits* ; *{* ending (largest) character code *}*

*font glue* : *↑pointer* ; *{* glue specification for interword space, *null* if not allocated *}*

*font used* : *↑boolean*; *{* has a character from this font actually appeared in the output? *}*

```
hyphen char : ↑integer ; { current \hyphenchar values }
```
*skew char* : *↑integer* ; *{* current \skewchar values *}*

*bchar label* : *↑font index* ;

*{* start of *lig kern* program for left boundary character, *non address* if there is none *} font bchar* : *↑nine bits* ; *{* boundary character, *non char* if there is none *} font false bchar* : *↑nine bits* ; *{ font bchar* if it doesn't exist in the font, otherwise *non char }*

**576\*.** Besides the arrays just enumerated, we have directory arrays that make it easy to get at the individual entries in *font<sub>info</sub>*. For example, the *char-info* data for character *c* in font *f* will be in *font info*[*char base* [*f*] + *c*] *.qqqq*; and if *w* is the *width index* part of this word (the *b0* field), the width of the character is  $font\_info[width\_base[f] + w]$ .sc. (These formulas assume that  $min\_quarterword$  has already been added to  $c$  and to  $w$ , since T<sub>E</sub>X stores its quarterwords that way.)

*⟨* Global variables 13 *⟩* +*≡ char base* : *↑integer* ; *{* base addresses for *char info } width base* : *↑integer* ; *{* base addresses for widths *} height base* : *↑integer* ; *{* base addresses for heights *} depth base* : *↑integer* ; *{* base addresses for depths *} italic base* : *↑integer* ; *{* base addresses for italic corrections *} lig kern base* : *↑integer* ; *{* base addresses for ligature/kerning programs *} kern base* : *↑integer* ; *{* base addresses for kerns *} exten base* : *↑integer* ; *{* base addresses for extensible recipes *} param base* : *↑integer* ; *{* base addresses for font parameters *}*

**577\***  $\langle$  Set initial values of key variables  $21$   $\rangle$  +=

**578\*.** TEX always knows at least one font, namely the null font. It has no characters, and its seven parameters are all equal to zero.

*⟨*Initialize table entries (done by INITEX only) 182 *⟩* +*≡*

**580\*.** Of course we want to define macros that suppress the detail of how font information is actually packed, so that we don't have to write things like

 $font\_info[width\_base[f] + font\_info[char\_base[f] + c]$ .qqqq.b0\].sc

too often. The WEB definitions here make *char-info*( $f(c)$ ) the *four-quarters* word of font information corresponding to character *c* of font *f*. If *q* is such a word, *char\_width*  $(f)(q)$  will be the character's width; hence the long formula above is at least abbreviated to

 $char\_width(f)(char\_info(f)(c)).$ 

Usually, of course, we will fetch *q* first and look at several of its fields at the same time.

The italic correction of a character will be denoted by  $char\_italic(f)(q)$ , so it is analogous to *char-width*. But we will get at the height and depth in a slightly different way, since we usually want to compute both height and depth if we want either one. The value of *height depth* (*q*) will be the 8-bit quantity

 $b = height\_index \times 16 + depth\_index$ ,

and if *b* is such a byte we will write  $char\_height(f)(b)$  and  $char\_depth(f)(b)$  for the height and depth of the character *c* for which  $q = char_info(f)(c)$ . Got that?

The tag field will be called *char\_tag*(*q*); the remainder byte will be called  $rem\_byte(q)$ , using a macro that we have already defined above.

Access to a character's *width* , *height*, *depth* , and *tag* fields is part of TEX's inner loop, so we want these macros to produce code that is as fast as possible under the circumstances.

MLTEX will assume that a character *c* exists iff either exists in the current font or a character substitution definition for this character was defined using \charsubdef. To avoid the distinction between these two cases, MLTEX introduces the notion "effective character" of an input character *c*. If *c* exists in the current font, the effective character of *c* is the character *c* itself. If it doesn't exist but a character substitution is defined, the effective character of *c* is the base character defined in the character substitution. If there is an effective character for a non-existing character *c*, the "virtual character" *c* will get appended to the horizontal lists.

The effective character is used within *char info* to access appropriate character descriptions in the font. For example, when calculating the width of a box, MLT<sub>EX</sub> will use the metrics of the effective characters. For the case of a substitution, MLTEX uses the metrics of the base character, ignoring the metrics of the accent character.

If character substitutions are changed, it will be possible that a character *c* neither exists in a font nor there is a valid character substitution for *c*. To handle these cases *effective char* should be called with its first argument set to *true* to ensure that it will still return an existing character in the font. If neither *c* nor the substituted base character in the current character substitution exists, *effective char* will output a warning and return the character  $font_bcf$  (which is incorrect, but can not be changed within the current framework).

Sometimes character substitutions are unwanted, therefore the original definition of *char info* can be used using the macro *orig<sub>-char-info*. Operations in which character substitutions should be avoided are, for</sub> example, loading a new font and checking the font metric information in this font, and character accesses in math mode.

**define**  $char\_list\_exists(\#) \equiv (char\_sub\_code(\#) > hi(0))$ **define**  $char\_list\_accept(\textbf{\#}) \equiv (ho(char\_sub\_code(\textbf{\#})) \textbf{div} 256)$ **define**  $char\_list\_char(\textbf{\#}) \equiv (ho(char\_sub\_code(\textbf{\#})) \textbf{mod } 256)$ **define**  $char\_info\_end$  (#)  $\equiv$  # $\lceil$ )  $\rceil$  .*qqqq* **define**  $char\_info(\textbf{\#}) \equiv font\_info [\text{char\_base}[\textbf{\#}] + \text{effective\_char}[\text{}}[true, \textbf{\#}, \text{char\_info\_end}]$ **define**  $orig\_char\_info\_end(\#) \equiv # \mid .qqqq$ **define**  $orig\_char\_info(\textbf{\#}) \equiv font\_info \restriction char\_base[\textbf{\#}] + orig\_char\_info\_end$ 

<span id="page-92-0"></span>

**define**  $char\_width\_end(\textbf{\#}) \equiv \textbf{\#}.b0$  .*sc* **define**  $char\_width(\textbf{\#}) \equiv font\_info \mid width\_base[\textbf{\#}] + char\_width\_end$ **define**  $char\_exists(\textbf{\#}) \equiv (\textbf{\#}.b0 > min\_quarterword)$ **define**  $char\_italic\_end(\#) \equiv (qo(\#.b2))$  **div** 4  $\cdot$  *sc* **define**  $char\_italic(\textbf{\#}) \equiv font\_info \ [ \ italic-base[\textbf{\#}] + char\_italic.end$ **define**  $height\_depth$  (#)  $\equiv qo$  (#.*b1*) **define**  $char\_height\_end$  (#)  $\equiv$  (#) **div** 16 ] .*sc* **define**  $char\_height(\#) \equiv font\_info \restriction height\_base[\#] + char\_height\_end$ **define**  $char\_depth\_end$  (#)  $\equiv$  (#) **mod** 16 ] .*sc* **define**  $char\_depth$  (#)  $\equiv$   $font\_info$  [  $depth\_base$  [#]  $+ char\_depth\_end$ **define**  $char\_tag{#} \equiv ((qo(\text{#}.b2)) \mod 4)$ 

**586\*** TEX checks the information of a TFM file for validity as the file is being read in, so that no further checks will be needed when typesetting is going on. The somewhat tedious subroutine that does this is called *read font info*. It has four parameters: the user font identifier *u*, the file name and area strings *nom* and *aire* , and the "at" size *s*. If *s* is negative, it's the negative of a scale factor to be applied to the design size; *s* = *−*1000 is the normal case. Otherwise *s* will be substituted for the design size; in this case, *s* must be positive and less than 2048 pt (i.e., it must be less than  $2^{27}$  when considered as an integer).

The subroutine opens and closes a global file variable called *tfm file* . It returns the value of the internal font number that was just loaded. If an er[ror i](#page-195-0)s detected, an error message is issued and no font information is stored; *null font* is returned in this case.

**define**  $bad\_tfm = 11$  {label for  $read\_font\_info$ } **define**  $abort \equiv \textbf{goto} bad\_tfm \quad \{\text{do this when the TFM data is wrong}\}$ *⟨* Declare additional functions for MLTEX 1882\* *⟩* **function**  $read\_font\_info(u : pointer; nom, aire : str_number; s : scaled): internal\_font_number;$ *{* input a TFM file *}* **label** *done , bad tfm, not found* ; **var**  $k$ :  $font\_index$ ;  $\{index\ into\ font\_info\}$ *name too long* : *boolean*; *{ nom* or *aire* exceeds 255 bytes? *} file opened* : *boolean*; *{* was *tfm file* successfully opened? *}* If, lh, bc, ec, nw, nh, nd, ni, nl, nk, ne, np: halfword; { sizes of subfiles } *f*: *internal font number* ; *{* the new font's number *} g*: *internal font number* ; *{* the number to return *}*  $a, b, c, d$ : *eight\_bits*; { byte variables } *qw*: *four quarters* ; *sw*: *scaled* ; *{* accumulators *} bch label* : *integer* ; *{* left boundary start location, or infinity *} bchar* : 0 *. .* 256; *{* boundary character, or 256 *} z*: *scaled* ; *{* the design size or the "at" size *} alpha* : *integer* ; *beta* : 1 *. .* 16; *{* auxiliary q[uant](#page-93-0)ities used in fixed-point multiplication *}* **begin**  $q \leftarrow nullfont;$ *⟨* Read and check the font data; *abort* if the TFM file is malformed; if there's no room for this font, say so and **goto** *done*; otherwise *incr* (*font\_ptr*) and **goto** *done* 588); *bad tfm*: *⟨* Report that the font won't be loaded 587\* *⟩*; *done*: **if**  $file\_opened$  **then**  $b\_close(tfm\_file)$ ;  $read\_font\_info \leftarrow q$ ; **end**;

<span id="page-93-0"></span>**587\*.** There are programs called TFtoPL and PLtoTF that convert between the TFM format and a symbolic property-list format that can be easily edited. These programs contain extensive diagnostic information, so TEX does not have to bother giving precise details about why it rejects a particular TFM file.

```
define start\_font\_error\_message \equiv print\_err("Font_\sqcup"); springint\_cs(u); print\_char("=");print file name (nom, aire , "");
         if s ≥ 0 then
            begin print("a_t", "print = scale(s); print("pt");end
         else if s ≠ −1000 then
              begin print("␣scaled␣"); print int(−s);
              end
⟨ Report that the font won't be loaded 587* ⟩ ≡
  start font error message ;
  if file opened then print("␣not␣loadable:␣Bad␣metric␣(TFM)␣file")
  else if name too long then print("␣not␣loadable:␣Metric␣(TFM)␣file␣name␣too␣long")
    else print("␣not␣loadable:␣Metric␣(TFM)␣file␣not␣found");
  help5("I<sub>□</sub>wasn't<sub>□</sub>able<sub>□</sub>to<sub>□</sub>read<sub>□</sub>the<sub>□</sub>size<sub>□</sub>data<sub>□</sub>for<sub>□</sub>this<sub>□</sub>font,")("so␣I␣will␣ignore␣the␣font␣specification.")
  ("[Wizards␣can␣fix␣TFM␣files␣using␣TFtoPL/PLtoTF.]")
  ("You␣might␣try␣inserting␣a␣different␣font␣spec;")
  ("e.g.,␣type␣`I\font<same␣font␣id>=<substitute␣font␣name>´."); error
This code is used in section 586*.
589* \langle Open tfm_file for input 589^* \equivfile\_opened \leftarrow false; name\_too\_long \leftarrow (length(nom) > 255) \vee (length(aire) > 255);
  if name too long then abort; { kpse find file will append the ".tfm", and avoid searching the disk
```
before the font alias files as well. *} pack file name* (*nom, aire ,* "");

**if**  $\neg b\_\nopen\inf\left(\nmid f\nmid m\right)$  **then** *abort*;  $file\_ opened \leftarrow true$ 

This code is used in section 588.

**590\*.** Note: A malformed TFM file might be shorter than it claims to be; thus *eof* (*tfm file* ) might be true when *read font info* refers to *tfm file ↑* or when it says *get*(*tfm file* ). If such circumstances cause system error messages, you will have to defeat them somehow, for example by defining *fget* to be '**begin** *get*(*tfm file* ); **if** *eof* (*tfm file* ) **then** *abort*; **end**'.

 $\text{define}$   $fget \equiv tfm\_\text{temp} \leftarrow getc(tfm\_\text{file})$  $\text{define } \textit{fbyte} \equiv \textit{tfm}\textit{.} \textit{temp}$  $\textbf{define}$   $read\_s$ *ixteen*(#)  $\equiv$ **begin**  $# \leftarrow \text{fbyte};$ **if**  $#$  > 127 **then** *abort*;  $fget;$   $# \leftarrow$   $# * \dot{400} + fbyte;$ **end**  $\text{define}$  *store\_four\_quarters* (#)  $\equiv$ **begin** fget;  $a \leftarrow fbyte$ ;  $qw.b0 \leftarrow qi(a)$ ; fget;  $b \leftarrow fbyte$ ;  $qw.b1 \leftarrow qi(b)$ ; fget;  $c \leftarrow fbyte$ ;  $qw.b2 \leftarrow qi(c)$ ;  $fget; d \leftarrow fbyte; qw.b3 \leftarrow qi(d); \mathbf{#} \leftarrow qw;$ **end**

**596\*.** We want to make sure that there is no cycle of characters linked together by *list tag* entries, since such a cycle would get T<sub>E</sub>X into an endless loop. If such a cycle exists, the routine here detects it when processing the largest character code in the cycle.

 $\text{define}$  *check\_byte\_range* (#)  $\equiv$ **begin if**  $(\# < bc) \lor (\# > ec)$  **then** *abort* **end define**  $current\_character\_being\_worked\_on \equiv k + bc - fmem\_ptr$ *⟨* Check for charlist cycle 596\* *⟩ ≡* **begin** *check byte range* (*d*); **while** *d < current character being worked on* **do begin**  $qw \leftarrow orig\_char\_info(f)(d);$  {N.B.: not  $qi(d)$ , since *char*  $base[f]$  hasn't been adjusted yet *}* **if**  $char\_tag(qw) \neq list\_tag$  **then goto**  $not\_found$ ;  $d \leftarrow qo$ ( $rem\_byte(qw)$ ); { next character on the list } **end**; **if**  $d = current\_character\_{being\_worked\_on}$  **then**  $abort$ ; { yes, there's a cycle } *not found* : **end** This code is used in section 595. **600\* define**  $check\_existence$  (#)  $\equiv$ **begin**  $check\_byte\_range(\textbf{\#});$   $qw \leftarrow orig\_char\_info(f)(\textbf{\#});$   $\{N.B.: \text{not } qi(\textbf{\#})\}$ **if**  $\neg char\_exists(qw)$  **then** *abort*; **end** *⟨* Read ligature/kern program 600\* *⟩ ≡*  $\text{bch}\_\text{label} \leftarrow \text{'77777}$ ;  $\text{bchar} \leftarrow 256$ ; **if**  $nl > 0$  **then begin for**  $k \leftarrow$  *lig*<sub>-</sub> $\text{kern}\text{-} \text{base}[f]$  **to**  $\text{kern}\text{-} \text{base}[f] + \text{kern}\text{-} \text{base}\text{-} \text{offset} - 1$  **do begin** *store\_four\_quarters* (*font\_info*[ $k$ ]*.qqqq*); **if** *a >* 128 **then begin if**  $256 * c + d > nl$  **then** *abort*; **if** *a* = 255 **then if**  $k = lig\_kern\_base[f]$  **then**  $bchar \leftarrow b$ ; **end else begin if**  $b \neq \text{bchar}$  **then**  $\text{check}\text{-}\text{existence}(b);$ **if**  $c < 128$  **then**  $check\_existence(d)$  {check ligature} **else if**  $256 * (c − 128) + d ≥ nk$  **then** *abort*; { check kern } **if** *a <* 128 **then if**  $k −$  *lig*<sub> $\text{.}$ *kern*<sub> $\text{.}$ *base*[ $f$ ] +  $a + 1 ≥ n$ *l* **then** *abort*;</sub></sub> **end**; **end**; **if**  $a = 255$  **then**  $bch\_label \leftarrow 256 * c + d$ ; **end**; for  $k \leftarrow \text{kern-base}[f] + \text{kern-base}}$  offset to exten base  $[f] - 1$  do store-scaled (font info [k].sc); This code is used in section 588.

**602\*.** We check to see that the TFM file doesn't end prematurely; but no error message is given for files having more than *lf* words.

*⟨* Read font parameters 602\* *⟩ ≡* **begin for**  $k \leftarrow 1$  **to**  $np$  **do if**  $k = 1$  **then** { the *slant* parameter is a pure number } **begin**  $fget$ ;  $sw \leftarrow fbyte$ ; **if**  $sw > 127$  **then**  $sw \leftarrow sw - 256$ ;

*fget*; *sw ← sw ∗* ´*400* + *fbyte* ; *fget*; *sw ← sw ∗* ´*400* + *fbyte* ; *fget*; *font\_info*[ $param\_base[f$ ]].sc  $\leftarrow$  ( $sw * '20$ ) + ( $fbyte$  div '20); **end else** *store\_scaled* (*font\_info* [*param\_base* [ $f$ ] +  $k$  - 1]*.sc*);

**if** *feof* (*tfm file* ) **then** *abort*;

**for**  $k \leftarrow np + 1$  **to** 7 **do** *font\_info*[*param\_base*[ $f$ ] +  $k - 1$ ]*.sc*  $\leftarrow 0$ ;

#### **end**

This code is used in section 588.

**603\*.** Now to wrap it up, we have checked all the necessary things about the TFM file, and all we need to do is put the finishing touches on the data for the new font.

**define**  $adjust(\textbf{\#}) \equiv \textbf{\#[}f] \leftarrow qo(\textbf{\#[}f] \right)$  {correct for the excess *min\_quarterword* that was added }

*⟨* Make final adjustments and **goto** *done* 603\* *⟩ ≡*

**if**  $np \geq 7$  **then**  $font\_params[f] \leftarrow np$  **else**  $font\_params[f] \leftarrow 7$ ;  $hyphen\_char[f] \leftarrow default\_hyper\_char$ ;  $skew\_char[f] \leftarrow default\_skew\_char$ ; **if**  $\text{bch}\text{-} \text{label} \leq \text{nl}$  **then**  $\text{bchar}\text{-} \text{label}[f] \leftarrow \text{bch}\text{-} \text{label} + \text{lig}\text{-} \text{ker}\text{-} \text{base}[f]$  $\mathbf{else} \; \mathit{bchar\_label}[f] \leftarrow \mathit{non\_address};$  $font\_bchar[f] \leftarrow qi(bchar); font\_false\_bchar[f] \leftarrow qi(bchar);$ **if**  $\text{bchar} \leq \text{ec}$  **then if**  $\text{bchar} \geq \text{bc}$  **then begin**  $qw \leftarrow orig\_char_info(f)(bchar);$  {N.B.: not  $qi(bchar)$ } **if**  $char\_exists(qw)$  **then**  $font\_false\_bchar[f] \leftarrow non\_char;$ **end**;

 $font_name[f] \leftarrow nom; font_area[f] \leftarrow aire; font\_bc[f] \leftarrow bc; font\_ec[f] \leftarrow ec; font\_glue[f] \leftarrow null;$ *adjust*(*char base* ); *adjust*(*width base* ); *adjust*(*lig kern base* ); *adjust*(*kern base* ); *adjust*(*exten base* );  $decr$  ( $param\_base[f]$ );  $f$ mem $_{p}tr$   $\leftarrow$   $f$ mem $_{p}tr$   $+$   $If$ ;  $font_{p}$  $+$   $f$ ;  $g \leftarrow$   $f$ ; **goto** *done* This code is used in section 588.

**604\*.** Before we forget about the format of these tables, let's deal with two of TEX's basic scanning routines related to font information.

```
⟨ Declare procedures that scan font-related stuff 604* ⟩ ≡
function test no ligatures (f : internal font number ): integer ;
  label exit;
  var c: integer ;
  begin test\_no\_ligatures \leftarrow 1;
  for c \leftarrow font bc[f] to font ec[f] do
     if char\_exists(orig\_char\_info(f)(c)) then
       if odd (char\_tag (orig\_char\_info(f)(c))) then
          \text{begin } test\_no\_ligatures \leftarrow 0; \text{return};end;
exit: end;
function get\_tag\_code(f : internal\_font\_number; c : eight\_bits): integer;var i: small number ;
  begin if is\_valid\_char(c) then
     \mathbf{begin} \mathbf{i} \leftarrow char\_tag(\textit{orig\_char\_info}(f)(c));if i = lig\_tag then get\_tag\_code \leftarrow 1else if i = list\_tag then get\_tag\_code \leftarrow 2else if i = ext\_tag then get\_tag\_code \leftarrow 4else get\_tag\_code \leftarrow 0;end
  else get\_tag\_code ← −1;
  end;
procedure scan font ident;
  var f: internal font number ; m: halfword ;
  begin \langle Get the next non-blank non-call token 432 \rangle;
  if (cur\_cmd = def\_font) \vee (cur\_cmd = letterspace\_font) \vee (cur\_cmd = pdf\_copy\_font) then f \leftarrow cur\_fontelse if cur\_cmd = set\_font then f \leftarrow cur\_chrelse if cur\_cmd = def\_family then
          begin m \leftarrow cur\_chr; scan\_four\_bit\_int; f \leftarrow equiv(m + cur\_val);
          end
       else begin print err ("Missing␣font␣identifier");
          help2 ("I␣was␣looking␣for␣a␣control␣sequence␣whose")
          ("current␣meaning␣has␣been␣defined␣by␣\font."); back error ; f ← null font;
          end;
  cur\_val \leftarrow f;
  end;
See also section 605.
This code is used in section 435.
```
**608\*** When T<sub>E</sub>X wants to typeset a character that doesn't exist, the character node is not created; thus the output routine can assume that characters exist when it sees them. The following procedure prints a warning message unless the user has suppressed it.

```
procedure char_warning(f : internal\_font\_number; c : eight\_bits);var old setting : integer ; { saved value of tracing online }
  begin if tracing\_lost\_chars > 0 then
     begin \textit{old}\text{-}\text{setting}\leftarrow\text{ tracing}\text{-}\text{online};if eTeX\_ex \wedge (tracing\_lost\_chars > 1) then tracing\_online \leftarrow 1;
     if tracing lost chars > 2 then print err ("Missing␣character:␣There␣is␣no␣")
     else begin begin diagnostic; print nl("Missing␣character:␣There␣is␣no␣")
        end;
     print\_ASCII(c);
     if \text{tracing\_lost\_chars} > 2 then
        begin print(" \textsf{m}( " \textsf{m}( \textsf{m}))); print(\textsf{m}( \textsf{m}( \textsf{m})));
        end;
     print("\sqcupin\sqcupf ont\sqcup"); slow\_print(font\_name[f]);
     if \text{tracing\_lost\_chars} < 3 then \text{print\_char}("!);
     tracing\_online \leftarrow old\_setting;
     if \text{tracing\_lost\_chars} > 2 then
        begin help0 ; error ;
        end
     else end diagnostic(false );
     end; { of tracing_lost_chars > 0 }
  end; { of procedure }
```
**609\*.** Here is a function that returns a pointer to a character node for a given character in a given font. If that character doesn't exist, *null* is returned instead.

This allows a character node to be used if there is an equivalent in the *char sub code* list.

 $function new\_character(f: internal\_font_number; c: eight\_bits): pointer;$ 

```
label exit;
  var p: pointer ; { newly allocated node }
     ec: quarterword ; { effective character of c }
  begin ec \leftarrow effective\_char(false, f, qi(c));if font\_bc[f] \leq qo(ec) then
     if font\_ec[f] \geq qo(ec) then
        if char\_exists(orig\_char\_info(f)(ec)) then \{ N.B.: not char\_info \}begin p \leftarrow get \text{.} avail; font(p) \leftarrow f; character(p) \leftarrow qi(c); new \text{.} character \leftarrow p; return;
          end;
  char\_warning(f, c); \ new\_character \leftarrow null;exit: end;
```
**619\*** Shipping pages out. After considering T<sub>E</sub>X's eyes and stomach, we come now to the bowels.

The *ship out* procedure is given a pointer to a box; its mission is to describe that box in DVI form, outputting a "page" to *dvi-file*. The DVI coordinates  $(h, v) = (0, 0)$  should correspond to the upper left corner of the box being shipped.

Since boxes can be inside of boxes inside of boxes, the main work of *ship-out* is done by two mutually recursive routines, *hlist out* and *vlist out*, which traverse the hlists and vlists inside of horizontal and vertical boxes.

As individual pages are being processed, we need to accumulate information about the entire set of pages, since such statistics must be reported in the postamble. The global variables *total pages*,  $max_v$ ,  $max_h$ , *max push* , and *last bop* are used to record this information.

The variable *doing leaders* is *true* while leaders are being output. The variable *dead cycles* contains the number of times an output routine has been initiated since the last *ship out*.

A few additional global variables are also defined here for use in *vlist out* and *hlist out*. They could have been local variables, but that would waste stack space when boxes are deeply nested, since the values of these variables are not needed during recursive calls.

*⟨* Global variables 13 *⟩* +*≡*

*total pages* : *integer* ; *{* the number of pages that have been shipped out *} max\_v*: *scaled*; { maximum height-plus-depth of pages shipped so far } *max h* : *scaled* ; *{* maximum width of pages shipped so far *} max push* : *integer* ; *{* deepest nesting of *push* commands encountered so far *} last bop*: *integer* ; *{* location of previous *bop* in the DVI output *} dead cycles* : *integer* ; *{* recent outputs that didn't ship anything out *} doing leaders* : *boolean*; *{* are we inside a leader box? *}*

*{* character and font in current *char node }*

*c*: *quarterword* ;

*f*: *internal font number* ;

 $rule\_ht, rule\_dp, rule\_wd: scaled;$  { size of current rule being output }

*g*: *pointer* ; *{* current glue specification *}*

*lq , lr* : *integer* ; *{* quantities used in calculations for leaders *}*

**622\*.** Some systems may find it more efficient to make *dvi buf* a **packed** array, since output of four bytes at once may be facilitated.

*⟨* Global variables 13 *⟩* +*≡ dvi buf* : *↑eight bits* ; *{* buffer for DVI output *} half buf* : *integer* ; *{* half of *dvi buf size } dvi limit*: *integer* ; *{* end of the current half buffer *} dvi ptr* : *integer* ; *{* the next available buffer address *} dvi offset*: *integer* ; *{ dvi buf size* times the number of times the output buffer has been fully emptied *} dvi gone* : *integer* ; *{* the number of bytes already output to *dvi file }*

**624\*** The actual output of  $dvi_buf[a, b]$  to  $dvi_file$  is performed by calling  $write_dvi(a, b)$ . For best results, this procedure should be optimized to run as fast as possible on each particular system, since it is part of T<sub>E</sub>X's inner loop. It is safe to assume that *a* and  $b + 1$  will both be multiples of 4 when *write*  $dvi(a, b)$  is called; therefore it is possible on many machines to use efficient methods to pack four bytes per word and to output an array of words with one system call.

In C, we use a macro to call *furite* or *write* directly, writing all the bytes in one shot. Much better even than writing four bytes at a time.

<span id="page-99-0"></span>**625\*.** To put a byte in the buffer without paying the cost of invoking a procedure each time, we use the macro *dvi out*.

The length of *dvi file* should not exceed "7FFFFFFF; we set  $cur_s \leftarrow -2$  to prevent further DVI output causing infinite recursion.

**define**  $dvi\_{out}(\textbf{#}) \equiv \textbf{begin} \ div\_{but} \int dvi\_{but}(\textbf{F}) \leftarrow \textbf{#}; \; \; \text{incr}(\textbf{div}\_{ptr});$ **if**  $dvi$ <sub>-</sub> $ptr = dvi$ <sub>-</sub> $limit$  **then**  $dvi$ <sub>-swap</sub>; **end procedure** *dvi swap*; *{* outputs half of the buffer *}* **begin if**  $dvi_p$   $tr$  > ("7FFFFFFFF  $- dvi_o$  *dffset*) **then begin** *cur s ← −*2; *fatal error* ("dvi␣length␣exceeds␣""7FFFFFFF"); **end**; **if**  $dvi$ *limit* =  $dvi$ *buf*<sub>*size*</sub> **then begin** write\_dvi(0, half\_buf - 1); dvi\_limit  $\leftarrow$  half\_buf; dvi\_offset  $\leftarrow$  dvi\_offset + dvi\_buf\_size;  $div_{\mathcal{I}}$ *ptr*  $\leftarrow$  0; **end else begin**  $write\_div(half_buf, dvibuf\_size - 1)$ ;  $dvi\_limit \leftarrow dvi\_buf\_size$ ; **end**;  $dvi\_{gone} \leftarrow dvi\_{gone} + half_buf;$ **end**;

**626\*.** Here is how we clean out the buffer when TEX is all through; *dvi ptr* will be a multiple of 4.

*⟨*Empty the last bytes out of *dvi buf* 626\* *⟩ ≡* **if**  $dv$ *i*- $limit = half_b$ *uf* **then**  $write\_dv$ *i*( $half_b$ *uf*,  $dv$ *i*- $but\_size - 1$ ); **if**  $dvi\_ptr$  > ("7[FFF](#page-107-0)FFFFF *−*  $dvi\_offset$ ) **then begin** *cur s ← −*2; *fatal error* ("dvi␣length␣exceeds␣""7FFFFFFF"); **end**; **if**  $dvi_p$  *tr*  $> 0$  **then**  $write\_dvi(0, dvi_p$  *tr*  $-1)$ 

This code is used in section 670\*.

**629\*** Here's a procedure that outputs a font definition. Since T<sub>E</sub>X82 uses at most 256 different fonts per job, *fnt def1* is always used as the command code.

**procedure** *dvi font def* (*f* : *internal font number* ); **var**  $k$ :  $pool\_pointer$ ; {index into  $str\_pool$ } **begin if**  $f \leq 256 + \text{font\_base}$  **then begin**  $div\_out(fnt\_def1)$ ;  $div\_out(f - font\_base - 1)$ ; **end else begin**  $div\_out(fnt\_def1 + 1);$   $div\_out((f - font\_base - 1) \div 400);$  $div\_{out}((f - font\_base - 1) \mod '400);$ **end**;  $div\_out(qo(font\_check[f].b0)); dvi\_out(qo(font\_check[f].b1)); dvi\_out(qo(font\_check[f].b2));$  $div\_{out}(q\text{o}(font\_check[f].b3))$ ;  $div_$ *four* (*font\_size* [*f*]);  $div_$ *four* (*font\_dsize* [*f*]);  $div\_out(length(font\_area[f]))$ ;  $div\_out(length(font\_name[f]))$ ; *⟨* Output the font name whose internal number is *f* 630 *⟩*; **end**;

```
645* \langle Initialize variables as ship_out begins 645^* \equivdvi_h \leftarrow 0; dvi_v \leftarrow 0; cur_h \leftarrow h_{\text{off}} s e t; dv_i f \leftarrow null_{\text{f}} t;
   ⟨ Calculate DVI page dimensions and margins 644 ⟩;
   ensure dvi open;
  if total-pages = 0 then
     begin div\_out(pre); div\_out(id\_byte); { output the preamble }
     dvi four (25400000); dvi four (473628672); { conversion ratio for sp }
     prepare_mag; dvi_four(mag); \{ magnification factor is frozen \}if output comment then
        \mathbf{begin}(l) \leftarrow \text{strlen}(\text{output\_comment}); \text{dvi\_out}(l);for s \leftarrow 0 to l - 1 do div\_{out}(\text{output\_comment}[s]);
        end
     else begin { the default code is unchanged }
        old\_setting \leftarrow selector; selector \leftarrow new\_string; print("_\mathsf{U}\mathsf{TeX}_\mathsf{U}\mathsf{output}_\mathsf{U}); print(year);
        print char ("."); print two(month ); print char ("."); print two(day ); print char (":");
        print\_two(time div 60); print\_two(time mod 60); selector \leftarrow old\_setting; div\_out(cur\_length);
        for str\_start[str\_ptr] to pool\_ptr-1 do div\_out(so(str\_pool[s]));
        pool\_ptr \leftarrow str\_start[str\_ptr]; { flush the current string }
        end;
     end
This code is used in section 668*.
```
<span id="page-101-0"></span>**647\*.** The recursive procedures *hlist out* and *vlist out* each have local variables *save h* and *save v* to hold the values of *dvi h* and *dvi v* just before entering a new level of recursion. In effect, the values of *save h* and  $save\_v$  on T<sub>EX</sub>'s run-time stack correspond to the values of *h* and *v* that a DVI-reading program will push onto its coordinate stack.

**define**  $move\_past = 13$  {go to this label when advancing past glue or a rule } **define**  $\text{fn\_rule} = 14 \text{ {go to this label to finish processing a rule } }$ **define**  $next\_p = 15$  {go to this label when finished with node  $p$ } *⟨* Declare procedures needed in *hlist out*, *vlist out* 1612\* *⟩* **procedure** *hlist out*; *{* output an *hlist node* box *}* **label** *reswitch , move past, fin rule , next p, continue , found* ; **var** *base line* : *scaled* ; *{* the baseline coordinate for this box *} left edge* : *scaled* ; *{* the left coordinate for this box *}*  $save\_h$ ,  $save\_v$ :  $scaled$ ; {what  $dvi\_h$  and  $dvi\_v$  should pop to} *this box* : *pointer* ; *{* pointer to containing box *} g order* : *glue ord* ; *{* applicable order of infinity for glue *} g sign*: *normal . . shrinking* ; *{* selects type of glue *} p*: *pointer* ; *{* current position in the hlist *} save loc*: *integer* ; *{* DVI byte location upon entry *} leader box* : *pointer* ; *{* the leader box being replicated *} leader wd* : *scaled* ; *{* width of leader box being replicated *} lx* : *scaled* ; *{* extra space between leader boxes *} outer doing leaders* : *boolean*; *{* were we doing leaders? *} edge* : *scaled* ; *{* right edge of sub-box or leader space *}*  $prev\_p: pointer; \{ one step behind p \}$ *glue temp*: *real* ; *{* glue value before rounding *}*  $cur\_glue: real; \{ glue seen so far\}$ *cur g* : *scaled* ; *{* rounded equivalent of *cur glue* times the glue ratio *}* **begin** cur\_q  $\leftarrow$  0; cur\_qlue  $\leftarrow$  float\_constant(0); this\_box  $\leftarrow$  temp\_ptr; q\_order  $\leftarrow$  qlue\_order(this\_box);  $g\_sign \leftarrow glue\_sign(this\_box); p \leftarrow list\_ptr(this\_box); incr(cur\_s);$  $g\_sign \leftarrow glue\_sign(this\_box); p \leftarrow list\_ptr(this\_box); incr(cur\_s);$  $g\_sign \leftarrow glue\_sign(this\_box); p \leftarrow list\_ptr(this\_box); incr(cur\_s);$ **if**  $cur\_s > 0$  **then**  $dvi\_out(push)$ ; **if**  $cur\_s > max\_push$  **then**  $max\_push \leftarrow cur\_s$ ;  $save\_loc \leftarrow div\_offset + div\_ptr; base\_line \leftarrow cur\_v; prev\_p \leftarrow this\_box + list\_offset;$ *⟨*Initialize *hlist out* for mixed direction ty[peset](#page-208-0)ting 1711 *⟩*;  $left\{ \left( \mu \right) \left( \mu \right) \right\}$  / Start hlist *SyncTEX* information record 1924\*); **while**  $p \neq null$  **do**  $\langle$  Output node *p* for *hlist\_out* and move to the next node, maintaining the condition  $cur_{\mathcal{V}} = \text{base}\_ \text{line} \ \text{648}^* \rangle;$ *⟨* Finish hlist *SyncTEX* information record 1925\* *⟩*; *⟨* Finish *hlist out* for mixed direction typesetting 1712 *⟩*; *prune movements* (*save loc*); **if**  $cur\_s > 0$  **then**  $dvi\_pop(save\_loc);$  $decr(cur_s);$ **end**;

<span id="page-102-0"></span>

**648\*.** We ought to give special care to the efficiency of one part of *hlist out*, since it belongs to TEX's inner loop. When a *char\_node* is encountered, we save a little time by processing several nodes in succession until reaching a non-*char\_node*. The program uses the fact that  $set\_char_0 = 0$ .

In MLTEX this part looks for the existence of a substitution definition for a character *c*, if *c* does not exist in the font, and create appropriate DVI commands. Former versions of MLTFX have spliced appropriate character, kern, and box nodes into the horizontal list. Because the user can change character substitutions or \charsubdefmax on the fly, we have to test a again for valid substitutions. (Additional it is necessary to be careful—if leaders are used the current hlist is normally traversed more than once!)

*⟨* Output node *p* for *hlist out* and move to the next node, maintaining the condition *cur v* = *base line* 648\* *⟩ ≡ reswitch*: **if** *is\_char\_node*( $p$ ) **then** 

**begin** *synch h* ; *synch v* ;  $\mathbf{repeat}$   $f \leftarrow font(p); c \leftarrow character(p);$ **if**  $f \neq \text{d}vi\_f$  **then**  $\langle$  Change font  $\text{d}vi\_f$  to  $f$  649\*); **if**  $font\_ec[f] \geq qo(c)$  **then if**  $font\_bc[f] \leq qo(c)$  **then if**  $char\_exists(orig\_char\_info(f)(c))$  **then**  $\{ N.B.: not char\_info \}$ **begin if**  $c \ge qi(128)$  **then**  $dvi_0(t)$ ;  $dvi$ *out*( $qo(c)$ );  $cur_h \leftarrow cur_h + char\_width(f)(orig\_char\_info(f)(c))$ ; goto *continue*; **end**; **if**  $\textit{mltexenabled.p}$  **then**  $\langle$  Output a substi[tutio](#page-208-0)n, **goto** *continue* if not possible 1883<sup>\*</sup>); *continue:*  $prev\_p \leftarrow link(\text{prev\_p}); \{ N.B.: \text{not } prev\_p \leftarrow p, p \text{ might be } ligt\_trick \}$  $p \leftarrow link(p)$ ; **until**  $\neg$ *is char\_node*(*p*); *⟨* Record current p[oint](#page-101-0) *SyncTEX* information 1927\* *⟩*;  $dvi_h \leftarrow \text{curl}$ 

**end**

**else** *⟨* Output the non-*char node p* for *hlist out* and move to the next node 650\* *⟩* This code is used in section 647\*.

```
649* \langle Change font dvi_f to f 649*\rangle \equivbegin if \neg font\_used[f] then
     begin div\_font\_def(f); font\_used[f] \leftarrow true;end;
  if f ≤ 64 + font base then div.out(f - font base -1 + fnt num 0)
  else if f \leq 256 + font\_base then
       begin div\_out(fnt1); div\_out(f - font\_base - 1);end
     else begin dvi\_out(fnt1 + 1); dvi\_out((f - font\_base - 1) \textbf{div} (400));dvi\_out((f - font\_base - 1) \mod '400);end;
  dvi_f \leftarrow f;
  end
```
This code is used in section 648\*.

**650\***.  $\langle$  Output the non-*char\_node p* for *hlist\_out* and move to the next node 650\* $\rangle \equiv$ **begin case** *type* (*p*) **of** *hlist\_node*, *vlist\_node*:  $\langle$  Output a box in an hlist 651\* $\rangle$ ; [rule](#page-209-0)\_node: begin rule\_ht  $\leftarrow$  height(p); rule\_dp  $\leftarrow$  depth(p); rule\_wd  $\leftarrow$  width(p); goto fin\_rule; **end**; *whatsit\_node*:  $\langle$  Output the whatsit node *p* in an hlist  $1611$   $\rangle$ ; *glue node* : *⟨* Move right or output leaders 653 *⟩*; *[mar](#page-209-0)gin*  $\text{.} \textit{kern\_node}: \textit{curl } \leftarrow \textit{curl} + \textit{width}(p);$  {separate the *margin*  $\textit{.} \textit{kern\_node}$  case in *hlist\_out* } *kern node* : **begin** *⟨* Record *kern node SyncTEX* information 1929\* *⟩*;  $cur_h \leftarrow cur_h + width(p);$ **end**; *math node* : **begin** *⟨* Record *math node SyncTEX* information 1930\* *⟩*; *⟨* Handle a math node in *hlist out* 1713 *⟩*; **end**; *ligature node* : *⟨* Make node *p* look like a *char node* and **goto** *reswitch* 824 *⟩*; *⟨* Cases of *hlist out* that arise in mixed direction text only 1717 *⟩* **othercases** *do nothing* **endcases**; **goto**  $next\_p$ ;  $\hat{f}$ *fin\_rule*:  $\langle$  Output a rule in an hlist 652 $\rangle$ ;  $move$ -*past*: **begin**  $cur$ -*h*  $\leftarrow cur$ -*h* +  $rule\_wd$ ; *⟨* Record horizontal *r[ule](#page-102-0) node* or *glue node SyncTEX* information 1928\* *⟩*; **end**;  $next\_p: prev\_p \leftarrow p; p \leftarrow link(p);$ **end** This code is used in section 648\*. **651\***  $\langle$  Output a box in an hlist  $651^*$   $\equiv$ **if**  $list\_ptr(p) = null$  **then begin**  $\langle$  Record void list *SyncTEX* information 1926<sup>\*</sup>);  $cur_h \leftarrow cur_h + width(p);$ **end else begin**  $save.h ← div.h$ ;  $save.v ← diviv$ ;  $cur.v ← base-line + shift\_amount(p)$ ; *{* shift the box down *}*  $temp\_ptr \leftarrow p$ ;  $edge \leftarrow cur\_h + width(p)$ ; **if**  $cur\_dir = right\_to\_left$  **then**  $cur\_h \leftarrow edge$ ; **if**  $type(p) = vlist-node$  **then**  $vlist\_out$  **else**  $hlist\_out$ ;  $dvi_h \leftarrow save_h; \ dvi_v \leftarrow save_v; \ cur_h \leftarrow edge; \ cur_v \leftarrow base\_line;$ **end** This code is used in section 650\*.

**657\*.** The *vlist out* routine is similar to *hlist out*, but a bit simpler.

**procedure** *vlist out*; *{* output a *vlist node* box *}* **label** *move past, fin rule , next p*; **var** *left edge* : *scaled* ; *{* the left coordinate for this box *} top edge* : *scaled* ; *{* the top coordinate for this box *}*  $save\_h$ ,  $save\_v$ :  $scaled$ ; {what  $dvi\_h$  and  $dvi\_v$  should pop to } *this box* : *pointer* ; *{* pointer to containing box *} g order* : *glue ord* ; *{* applicable order of infinity for glue *} g sign*: *normal . . shrinking* ; *{* selects type of glue *} p*: *pointer* ; *{* current position in the vlist *} save loc*: *integer* ; *{* DVI byte location upon entry *} leader box* : *pointer* ; *{* the leader box being replicated *} leader ht*: *scaled* ; *{* height of leader box being replicated *} lx* : *scaled* ; *{* extra space between leader boxes *} outer doing leaders* : *boolean*; *{* were we doing leaders? *} edge* : *scaled* ; *{* bottom boundary of leader space *} glue temp*: *real* ; *{* glue value before rounding *}*  $cur\_glue: real; \{ glue seen so far\}$ *cur g* : *scaled* ; *{* rounded equivalent of *cur glue* times the glue ratio *}* **begin** cur\_q  $\leftarrow$  0; cur\_qlue  $\leftarrow$  float\_constant(0); [this](#page-208-0)\_box  $\leftarrow$  temp\_ptr; q\_order  $\leftarrow$  qlue\_order(this\_box);  $g\_sign \leftarrow glue\_sign(this\_box); p \leftarrow list\_ptr(this\_box); incr(cur\_s);$ **if**  $cur\_s > 0$  **then**  $dvi\_out(push)$ ; **if**  $cur\_s > max\_push$  **then**  $max\_push \leftarrow cur\_s$ ;  $save\_loc \leftarrow div\_offset + div\_ptr$ ; *left\_edge*  $\leftarrow cur\_h$  $\leftarrow cur\_h$  $\leftarrow cur\_h$ ;  $\langle$  Start vlist  $SyncTFX$  information record 1922\*);  $cur_{\mathcal{A}} \leftarrow cur_{\mathcal{A}} \leftarrow cur_{\mathcal{A}} \leftarrow$ **while**  $p \neq null$  **do**  $\langle$  Output node *p* for *vlist\_out* and move to the next node, maintaining the condition  $cur_h = left\_edge$  658 $\rangle$ ; *⟨* Finish vlist *SyncTEX* information record 1923\* *⟩*; *prune movements* (*save loc*); **if**  $cur\_s > 0$  **then**  $dvi\_pop(save\_loc);$  $decr(cur_s);$ **end**;

**660\*.** The *synch v* here allows the DVI output to use one-byte commands for [adju](#page-208-0)sting *v* in most cases, since the baselineskip distance will usually be constant.

*⟨* Output a box in a vlist 660\* *⟩ ≡* **if**  $list\_ptr(p) = null$  **then begin**  $cur_v \leftarrow cur_v + height(p)$ ;  $\langle$  Record void list *SyncTEX* information 1926<sup>\*</sup>);  $cur_{\mathcal{V}} \leftarrow cur_{\mathcal{V}} + depth(p);$ **end else begin**  $cur_v v \leftarrow cur_v v + height(p);$   $synch_v v;$   $save_h \leftarrow dv_i h;$   $save_v \leftarrow dv_i v;$ **if**  $cur\_dir = right\_to\_left$  **then**  $cur\_h \leftarrow left\_edge - shift\_amount(p)$ **else**  $cur_h \leftarrow left\_edge + shift\_amount(p);$  {shift the box right}  $temp\_ptr \leftarrow p$ ; **if**  $type(p) = vlist-node$  **then**  $vlist.out$  **else**  $hlist.out$ ;  $dvi-h \leftarrow save_h$ ;  $dvi_v \leftarrow save_v$ ;  $cur_v \leftarrow save_v + depth(p)$ ;  $cur_h \leftarrow left\_edge;$ **end**

This code is used in section 659.

<span id="page-105-0"></span>**666\*.** The *hlist out* and *vlist out* procedures are now complete, so we are ready for the *dvi ship out* routine that gets them started in the first place.

**procedure**  $div\text{-}ship\text{-}out(p: pointer);$  { output the box  $p$ } **label** *done* ; **var** *page loc*: *integer* ; *{* location of the current *[bop](#page-208-0) }*  $j, k: 0 \ldots 9; \{$  indices to first ten count registers  $\}$ *s*: *pool pointer* ; *{* index into *str pool } old setting* : 0 *. . max selector* ; *{* saved *selector* setting *}* **begin** *⟨* Start sheet *SyncTEX* information record 1920\* *⟩*; **begin if**  $\text{tracing\_output} > 0$  **then begin** *print nl*(""); *print ln*; *print*("Completed␣box␣being␣shipped␣out"); **end**; **if**  $term\_offset > max\_print\_line - 9$  **then**  $print\_ln$ **else if**  $(term\_offset > 0) ∨ (file\_offset > 0)$  **then**  $print\_char("□")$ ; *print\_char* (" $[\ ]$ ; *j*  $\leftarrow$  9; **while**  $\text{(count}(j) = 0) \land (j > 0) \text{ do } \text{ decr}(j);$ **for**  $k \leftarrow 0$  **to** *j* **do begin**  $print\_int(count(k));$ **if**  $k < j$  **then**  $print\_char(" . ");$ **end**; *update terminal* ; **if**  $\text{tracing\_output} > 0$  **then begin** *print char* ("]"); *begin diagnostic*; *show box* (*p*); *end diagnostic*(*true* ); **end**; *⟨* Ship box *p* out 668\* *⟩*; **if**  $eTeX\_ex$  **then**  $\langle$  Check for LR anomalies at th[e en](#page-208-0)d of *ship\_out* 1727 $\rangle$ ; **if**  $\text{tracing\_output} \leq 0$  **then**  $\text{print\_char}(\text{''}]$ ");  $dead_cycles \leftarrow 0$ ;  $update\_terminal$ ; { progress report } *⟨* Flush the box from memory, showing statistics if requested 667 *⟩*; end;  $\langle$  Finish sheet *SyncTEX* information record 1921\* $\rangle$ ; **end**;

<span id="page-106-0"></span>

**668\***.  $\langle$  Ship box *p* out 668\* $\rangle \equiv$  $\langle$  Update the values of *max\_h* and *max\_v*; but if the page is too large, **goto** *done* 669); *⟨*Initialize variables as *ship out* begins 645\* *⟩*;  $page\_loc \leftarrow div\_offset + div\_ptr$ ;  $div\_out(bop)$ ; for  $k \leftarrow 0$  to 9 do  $\text{div}_\text{f}(\text{count}(k))$ ;  $\textit{div}_\textit{four}(\textit{last\_hop}); \textit{last\_lop} \leftarrow \textit{page\_loc}; \textit{cur}_\textit{v} \leftarrow \textit{height}(p) + \textit{v\_offset}; \textit{temp\_ptr} \leftarrow p;$ **if**  $type(p) = vlist-node$  **then**  $vlist.out$  **else**  $hlist.out;$  $div\_out(eop)$ ;  $incr(total\_pages)$ ;  $cur\_s \leftarrow -1$ ;  $ifdef('IPC')$ **if**  $ipc\_on > 0$  **then begin if**  $dvi$ *-limit* =  $half_buf$  **then begin**  $write\_div(half_buf, dvi_buf\_size - 1)$ ;  $flush\_divi$ ;  $dvi\_gone \leftarrow dvi\_gone + half_buf$ ; **end**; **if**  $dvi_p$  *tr* > ("7FFFFFFFF *−*  $dvi$  *offset*) **then begin** *cur s ← −*2; *fatal error* ("dvi␣length␣exceeds␣""7FFFFFFF"); **end**; **if**  $dvi_p$ *tr*  $> 0$  **then begin**  $write\_div(0, dvi\_ptr - 1)$ ;  $flush\_dvi$ ;  $dvi\_offset \leftarrow dvi\_offset + dvi\_ptr$ ;  $dvi\_gone \leftarrow dvi\_gone + dvi\_ptr;$ **end**;  $div\_ptr \leftarrow 0$ ;  $div\_limit \leftarrow div\_buf\_size$  $div\_limit \leftarrow div\_buf\_size$  $div\_limit \leftarrow div\_buf\_size$ ;  $ipc\_page(dvi\_gone)$ ; **end**;  $endif$  ( $^{\text{t}}$ IPC $^{\text{t}}$ ); *done* : This code is used in section 666\*.

<span id="page-107-0"></span>**670\*** At the end of the program, we must finish things off by writing the postamble. If *total pages* = 0, the DVI file was never opened. If *total pages*  $\geq$  65536, the DVI file will lie. And if  $max\_push \geq 65536$ , the user deserves whatever chaos might ensue.

An integer variable *k* will be declared for use by this routine.

*⟨* Finish the DVI file 670\* *⟩ ≡* while  $cur\_s > -1$  do **begin if**  $cur_s > 0$  **then**  $div_1 \circ ut(pop)$ **else begin** *dvi out*(*eop*); *incr* (*total pages* ); **end**;  $decr(cur_s);$ **end**; **if**  $total$ *pages* = 0 **then**  $print$ *nl*("No<sub> $\cup$ </sub>pages $\cup$ of $\cup$ output.") **else** if  $cur\_s \neq -2$  **then begin**  $div\_{out}(post)$ ; { beginning of the postamble }  $div_1$  *four* (*last\_bop*); *last\_bop*  $\leftarrow$  *dvi\_offset* + *dvi\_ptr* - 5; { *post* location } *dvi four* (25400000); *dvi four* (473628672); *{* conversion ratio for sp *}*  $prepare_mag$ ;  $dvi_four(mag)$ ;  $\{$  magnification factor  $\}$  $dvi_four(max_v); dvi_four(max_h);$ *dvi out*(*max push* **div** 256); *dvi out*(*max push* **mod** 256); *dvi out*((*total pages* **div** 256) **mod** 256); *dvi out*(*total pages* **mod** 256); *⟨* Output the font definitions for all fonts that were used 671 *⟩*;  $div\_{out}(post\_post);$   $div\_{four}(last\_bop);$   $div\_{out}(id\_byte);$  $ifdef('IPC')k \leftarrow 7 - ((3 + \text{div\_offset} + \text{div\_ptr}) \mod 4);$  {the number of 223's}  $endif$  ( $TPC$ ) $ifndef(TPC')k \leftarrow 4 + ((div_buf_size - div_bmt) \mod 4);$  {the number of 223's }  $endifn$ <sup>( $\text{TPC}$ )</sup> **while**  $k > 0$  **do begin**  $dvi$ - $out(223)$ ;  $decr(k)$ ; **end**; *⟨*Empty the last bytes out of *dvi buf* 626\* *⟩*;  $print\_nl$ ("Output $_l$ written $_l$ on $_l$ ");  $print\_file\_name(0, output\_file\_name, 0);$   $print("l'')$ ; *print int*(*total pages* ); **if**  $total\_pages \neq 1$  **[the](#page-159-0)n**  $print("_opages")$ **else** *print*("␣page");  $print("', \Box")$ ;  $print(dvi \_offset + div \_ptr);$   $print(" \_\text{bytes}).")$ ;  $b \_close(dvi \_file);$ **end**

This code is used in section 1511\*.
**673\*.** The subroutines define the corresponding macros so we can use them in C.

```
\text{define } \, \text{fushable}(\#) \equiv (\# = \text{str\_ptr} - 1)define is\_valid\_char(\#) \equiv ((font\_bc[f] \leq \#) \wedge (\# \leq font\_ec[f]) \wedge char\_exists(orig\_char\_info(f)(\#)))function get pdf compress level : integer ;
   begin get\_pdf\_compress\_level \leftarrow pdf\_compress\_level;end;
function get pdf suppress warning dup map: integer ;
   begin get\_pdf\_suppress\_warning\_dup\_map \leftarrow pdf\_suppress\_warning\_dup\_map;end;
function get pdf suppress warning page group: integer ;
   begin get\_pdf\_suppress\_learning\_page\_group \leftarrow pdf\_suppress\_warmig\_page\_group;end;
function get pdf suppress ptex info: integer ;
   begin get\_pdf\_suppress\_ptex\_info \leftarrow pdf\_suppress\_ptex\_info;end;
function get pdf omit charset: integer ;
   \mathbf{begin} \text{def} \neq \text{def\_pdf\_omit\_cherset} \leftarrow \text{pdf\_omit\_cherset};end;
function get nullfont: internal font number ;
   begin \det nullfont \leftarrow null_font;
  end;
function get fontbase : internal font number ;
   \mathbf{begin} \text{ } qet\_fontbase \leftarrow font base;end;
function get nullcs : pointer ;
   \text{begin } get\_nullcs \leftarrow null.cs;end;
function get nullptr : pointer ;
   begin get\_nullptr \leftarrow null;end;
function get tex int(code : integer ): integer ;
   \mathbf{begin} \n\mathbf{q} \in \mathbb{R}^n, \quad \text{get\_tex\_int} \leftarrow \mathbb{R}^n, \quad \text{get\_text\_v}(\mathit{code}) \right)end;
function get tex dimen(code : integer ): scaled ;
   \mathbf{begin} \n\infty et_tex_dimen \leftarrow dimen_par (code);
   end;
function get\_x\_height(f : internal\_font\_number): scaled;begin get\_x\_height \leftarrow x\_height(f);end;
function get charwidth (f : internal font number ; c : eight bits ): scaled ;
   begin if is valid char(c) then \det get charwidth \leftarrow char_width (f)(orig char_info(f)(c))
   else get\_charwidth \leftarrow 0;end;
function get\_charheight(f : internal\_font\_number; c : eight\_bits): scaled;begin if is valid char(c) then qet-charheight \leftarrow char \text{.height}(f)(height \text{. depth}(orig \text{. char} \text{. inf}(f)(c)))else qet\_charheight \leftarrow 0;
   end;
function get\_chardepth(f : internal\_font\_number; c : eight\_bits): scaled;begin if is valid char(c) then get-chardepth \leftarrow char depth(f)(height depth(orig-char info(f)(c)))
   else get\_characterth \leftarrow 0;
   end;
function get quad (f : internal font number ): scaled ;
```
**begin**  $get\_quad \leftarrow quad(f);$ **end**;  $function get\_slant(f: internal\_font_number): scaled;$  $\mathbf{begin} \infty$  *set\_slant*  $\leftarrow$  *slant* $(f)$ ; **end**; **function** *new dummy font*: *internal font number* ; **begin**  $new\_dummy\_font ← read\_font\_info(\text{null\_cs}, "dummy", "", -1000);$ **end**;

<span id="page-110-0"></span>

**729\*.** The implementation of procedure *pdf hlist out* is similar to *hlist out*.

*⟨* Declare procedures needed in *pdf hlist out*, *pdf vlist out* 727 *⟩* **procedure** *pdf hlist out*; *{* output an *hlist node* box *}* **label** *reswitch , move past, fin rule , next p, found , continue* ; **var** *base line* : *scaled* ; *{* the baseline coordinate for this box *} left edge* : *scaled* ; *{* the left coordinate for this box *} save h* : *scaled* ; *{* what *cur h* should pop to *} this box* : *pointer* ; *{* pointer to containing box *} g order* : *glue ord* ; *{* applicable order of infinity for glue *} g sign*: *normal . . shrinking* ; *{* selects type of glue *} p*: *pointer* ; *{* current position in the hlist *} leader box* : *pointer* ; *{* the leader box being replicated *} leader wd* : *scaled* ; *{* width of leader box being replicated *} lx* : *scaled* ; *{* extra space between leader boxes *} outer doing leaders* : *boolean*; *{* were we doing leaders? *} edge* : *scaled* ; *{* right edge of sub-box or leader space *} prev\_p*: *pointer*; { one step behind  $p$  } *glue temp*: *real* ; *{* glue value before rounding *}*  $cur\_glue: real; \{ glue seen so far\}$ *cur g* : *scaled* ; *{* rounded equivalent of *cur glue* times the glue ratio *} i*:  $small_number$ ; {index to scan  $pdf\_link\_stack$ } **begin** cur\_g  $\leftarrow$  0; cur\_glue  $\leftarrow$  float\_const[ant](#page-208-0)(0); this\_box  $\leftarrow$  temp\_ptr; g\_order  $\leftarrow$  glue\_order(this\_box);  $g\text{-}sign \leftarrow glue\_sign(this\text{-}box); p \leftarrow list\_ptr(this\text{-}box); incr(cur\text{-}s); base\text{-}line \leftarrow cur\text{-}v;$  $\mathit{prev\_p \leftarrow this\_box + list\_offset; \langle Initialize\ \textit{hlist\_out} \text{ for mixed direction typesetting 1711};}$  $left-edge \leftarrow cur_h$ ;  $\langle$  Create link annotatio[ns fo](#page-208-0)r the current hbox if needed 730 $\rangle$ ; *⟨* Start hlist *SyncTEX* information record 1924\* *⟩*; **while**  $p \neq null$  **do**  $\langle$  Output node  $p$  for  $pdf\_hlist\_out$  and move to the next node, maintaining the condition  $cur_v = base\_line 731^*$ ; *⟨* Finish hlist *SyncTEX* information record 1925\* *⟩*; *⟨* Finish *hlist out* for mixed direction typesetting 1712 *⟩*;  $decr(cur_s);$ **end**; **731\*.** *⟨* Output node *p* for *pdf hlist out* and move to the next node, maintaining the condition

 $cur_{\mathcal{V}} = \text{base}\_ \text{line } 731^* \rangle \equiv$ *reswitch*: **if** *is\_char\_node*(*p*) **then** 

> **begin repeat**  $f \leftarrow font(p); c \leftarrow character(p);$ **if** *is\_valid\_char(c)* **then**

**begin**  $output\_one\_char(c)$ ;  $cur\_h \leftarrow cur\_h + char\_width(f)(char\_info(f)(c))$ ; goto  $continue$ ; **end**;

**if**  $\textit{mltex \textit{endled\_p}}$  **then**  $\langle \text{pdfTrX)} \text{Output }$  a substitution, **goto** *continue* if not possible 1884\*); *continue*:  $prev\_p \leftarrow link(\text{prev\_p})$ ; { N.B.: not  $prev\_p \leftarrow p$ , *p* might be *lig\_tri[ck](#page-111-0)* }

 $p \leftarrow link(p);$ 

**until**  $\neg$ *is char\_node*(*p*);

*⟨* Record current point *SyncTEX* information 1927\* *⟩*;

**end**

**else** *⟨* Output the non-*char node p* for *pdf hlist out* and move to the next node 732\* *⟩* This code is used in section 729\*.

<span id="page-111-0"></span>**732\***.  $\langle$  Output the non-*char\_node p* for *pdf\_hlist\_out* and move to the next node 732\* $\rangle \equiv$ **begin case** *type* (*p*) **of** *hlist\_node*, *vlist\_node*:  $\langle$  (pdfTEX) Output a box in an hlist  $733^*$ ); [rule](#page-209-0)\_node: begin rule\_ht  $\leftarrow$  height(p); rule\_dp  $\leftarrow$  depth(p); rule\_wd  $\leftarrow$  width(p); goto fin\_rule; **end**; *whatsit\_node*:  $\langle$  Output the whatsit node *p* in *pdf\_hlist\_out* 1642 $\rangle$ ; *glue node* : *⟨*(pdfTEX) Move right or output leaders <sup>735</sup> *⟩*;  $margin\_\textit{kern-node:} \textit{curl}\ \leftarrow \textit{curl}\ + \textit{width}(p);$ *kern\_node*: **begin**  $\langle$  Record *kern\_node SyncTEX* information  $1929^*$ ;  $cur_h \leftarrow cur_h + width(p);$ **end**; *math node* : **begin** *⟨* Record *math node SyncTEX* information 1930\* *⟩*; *⟨* Handle a math node in *hlist out* 1713 *⟩*; **end**; *ligature node* : *⟨* Make node *p* look like a *char node* and **goto** *reswitch* 824 *⟩*; *⟨* Cases of *hlist out* that arise in mixed direction text only 1717 *⟩* **othercases** *do nothing* **endcases**; **goto**  $next\_p$ ;  $\text{fin\_rule: } \langle \text{ (pdfTr)} \rangle \text{ Output a rule in an hlist } 734 \rangle;$  $move$ -*past*: **begin**  $cur$ -*h*  $\leftarrow cur$ -*h* +  $rule\_wd$ ; *⟨* Record horizontal *r[ule](#page-110-0) node* or *glue node SyncTEX* information 1928\* *⟩*; **end**;  $next\_p: prev\_p \leftarrow p; p \leftarrow link(p);$ **end** This code is used in section 731\*. **733\***.  $\langle \text{pdfTrX} \rangle$  Output a box in an hlist  $733^* \rangle \equiv$ **if**  $list\_ptr(p) = null$  **then begin**  $\langle$  Record void list *SyncTEX* information 1926<sup>\*</sup>);  $cur_h \leftarrow cur_h + width(p);$ **end else begin**  $cur_v \leftarrow base\_line + shift\_amount(p);$  {shift the box down }  $temp\_ptr \leftarrow p$ ;  $edge \leftarrow cur\_h + width(p)$ ; **if**  $cur\_dir = right\_to\_left$  **then**  $cur\_h \leftarrow edge$ ; **if**  $type(p) = vlist\_node$  **then**  $pdf\_vlist\_out$  **else**  $pdf\_hlist\_out$ ;  $cur_h \leftarrow edge$ ;  $cur_v \leftarrow base\_line$ ; **end** This code is used in section 732\*.

**738\*.** The *pdf vlist out* routine is similar to *pdf hlist out*, but a bit simpler.

**procedure** *pdf vlist out*; *{* output a *pdf vlist node* box *}* **label** *move past, fin rule , next p*; **var** *left edge* : *scaled* ; *{* the left coordinate for this box *} top edge* : *scaled* ; *{* the top coordinate for this box *} save\_v: scaled*; { what *cur\_v* should pop to } *this box* : *pointer* ; *{* pointer to containing box *} g order* : *glue ord* ; *{* applicable order of infinity for glue *} g sign*: *normal . . shrinking* ; *{* selects type of glue *} p*: *pointer* ; *{* current position in the vlist *} leader box* : *pointer* ; *{* the leader box being replicated *} leader ht*: *scaled* ; *{* height of leader box being replicated *} lx* : *scaled* ; *{* extra space between leader boxes *} outer doing leaders* : *boolean*; *{* were we doing leaders? *} edge* : *scaled* ; *{* bottom boundary of leader space *} glue temp*: *real* ; *{* glue value before r[ound](#page-208-0)ing *}*  $cur\_glue: real; \{ glue seen so far\}$ *cur g* : *scaled* ; *{* rounded equivalent of *cur glue* times the glue ratio *}* **begin** cur\_q  $\leftarrow$  0; cur\_qlue  $\leftarrow$  float\_constant(0); this\_box  $\leftarrow$  temp\_ptr; g\_order  $\leftarrow$  qlue\_order(this\_box);  $q\text{-}sign \leftarrow glue\_sign(this\_box); p \leftarrow list\_ptr(this\_box); incr(cur\_s); left\_edge \leftarrow cur\_h;$ *⟨* Start vlist *SyncTEX* information record 1[922\\*](#page-208-0) *⟩*;  $cur_v v \leftarrow cur_v v - height(this_box);$  *top\_edge*  $\leftarrow cur_v v;$   $\langle$  Create thread for the current vbox if needed 739  $\rangle$ ; **while**  $p \neq null$  **do**  $\langle$  Output node  $p$  for  $pdf\_vlist\_out$  and move to the next node, maintaining the condition  $cur_h = left\_edge 740$  }; *⟨* Finish vlist *SyncTEX* information record 1923\* *⟩*;  $decr(cur_s);$ **end**; **742\***  $\langle \text{pdfTrX)} \text{ Output a box in a vlist } 742^* \rangle \equiv$ **if**  $list\_ptr(p) = null$  **then begin**  $cur_v \leftarrow cur_v + height(p);$   $\langle$  Record void list *SyncTEX* information 1926<sup>\*</sup>);  $cur_{\mathcal{V}} \leftarrow cur_{\mathcal{V}} + depth(p);$ **end else begin**  $cur\_v \leftarrow cur\_v + height(p);$   $save\_v \leftarrow cur\_v;$ **if**  $cur\_dir = right\_to\_left$  **then**  $cur\_h \leftarrow left\_edge - shift\_amount(p)$ **else**  $cur_h \leftarrow left\_edge + shift\_amount(p);$  {shift the box right }  $temp\_ptr \leftarrow p$ ; **if**  $type(p) = vlist-node$  **then**  $pdf\_vlist.out$  **else**  $pdf\_hlist.out;$  $cur_{\mathcal{L}} v \leftarrow save_{\mathcal{L}} v + depth(p); \; cur_{\mathcal{L}} h \leftarrow left_{\mathcal{L}} edge;$ **end**

This code is used in section 741.

**750\*.** *pdf ship out* is used instead of *ship out* to shipout a box to PDF output. If *shipping page* is not set then the output will be a Form object, otherwise it will be a Page object.

```
procedure pdf\_ship\_out(p : pointer; shipping\_page : boolean); { output the box p }
  label done , done1 ;
  var i, j, k: integer; { general purpose accumulators }
    s: pool\_pointer; {index into str\_pool}
    mediabox given: boolean; save font list: pointer ;
         { to save pdf font list during flushing pending forms }
    save_obj_list: pointer; { to save pdf\_obj\_list}
    save ximage list: pointer ; { to save pdf ximage list }
    save\_xform\_list: pointer; \{ to save.pdf\_xform\_list\}save image procset: integer ; { to save pdf image procset }
    save_text_procset: integer; { to save pdf\_text\_procset}
    pdf last resources : integer ; { pointer to most recently generated Resources object }
  begin if tracing\_output > 0 then
    begin print nl(""); print ln; print("Completed␣box␣being␣shipped␣out");
    end;
  if ¬init pdf output then
    begin ⟨Initialize variables for PDF output 792 ⟩;
    init\_pdf\_output \leftarrow true;end;
  is\_shipping\_page \leftarrow shipping\_page;if shipping page then
    begin if term\_offset > max\_print\_line - 9 then print\_lnelse if (term\_offset > 0) ∨ (file\_offset > 0) then print\_char("□");
    print_char ("[\ ]; j \leftarrow 9;
    while \text{(count(j) = 0)} \land \text{(j > 0)} do \text{decr(j)};
    for k \leftarrow 0 to j do
       begin print\_int(count(k));if k < j then print\_char(" . ");end;
    update terminal ;
    end;
  if \text{tracing\_output} > 0 then
    begin if shipping page then print char ("]");
     begin diagnostic; show box (p); end diagnostic(true );
    end;
  pdf\_output\_value \leftarrow pdf\_output; { SyncTFX: we assume that pdf\_output is properly set up }
  if shipping_page then synctex\_sheet(mag) else synctex\_pdfxform(p);⟨(pdfTEX) Ship box p out 751 ⟩;
  if shipping page then synctex teehs else synctex mrofxfdp;
  if eTeX\_ex then \langle Check for LR anomalies at the end of ship_out 1727\rangle;
  if (tracing\_output \leq 0) \land shipping\_page then print\_char("]");
  dead\_cycles \leftarrow 0; update\_terminal; \{ progress report\}⟨ Flush the box from memory, showing statistics if requested 667 ⟩;
  end;
```
**882\*.** *⟨* Look at the list of characters starting with *x* in font *g*; set *f* and *c* whenever a better character is found; **goto** *found* as soon as a large enough variant is encountered  $882^*$   $\equiv$ **begin**  $y \leftarrow x$ ;

```
if (qo(y) ≥ font_to[g]) ∧ (qo(y) ≤ font_to[g]) then
    begin continue: q \leftarrow orig\_char\_info(g)(y);if char\_exists(q) then
       begin if char\_tag(q) = ext\_tag then
          begin f \leftarrow g; c \leftarrow y; goto found;
          end;
       hd ← height\_depth(q); u ← char\_height(g)(hd) + char\_depth(g)(hd);if u > w then
          begin f \leftarrow g; c \leftarrow y; w \leftarrow u;
          if u \geq v then goto found;
          end;
       if char\_tag(q) = list\_tag then
          begin y \leftarrow rem\_byte(q); goto continue;
          end;
       end;
     end;
  end
This code is used in section 881.
```
**895\*.** Here we save memory space in a common case.

```
⟨ Simplify a trivial box 895* ⟩ ≡
  q \leftarrow list\_ptr(x);if is<sub>-char_node(q) then</sub>
     begin r \leftarrow link(q);if r \neq null then
        if link(r) = null then
           if \negis char_node(r) then
             if type(r) = kern\_node then { unneeded italic correction }
                begin \text{free-node}(r, \text{medium-node\_size}); \text{link}(q) \leftarrow \text{null};end;
     end
```
This code is used in section 894.

**896\*.** It is convenient to have a procedure that converts a *math char* field to an "unpacked" form. The *fetch* routine sets *cur f*, *cur c*, and *cur i* to the font code, character code, and character information bytes of a given noad field. It also takes care of issuing error messages for nonexistent characters; in such cases, *char exists* (*cur i*) will be *false* after *fetch* has acted, and the field will also have been reset to *empty* .

**procedure**  $fetch(a: pointer);$  {unpack the  $math\_char$  field  $a$ } **begin**  $cur_c \leftarrow character(a); \quad cur_f \leftarrow fam\_fnt(fam(a) + cur\_size);$ **if**  $cur_f = null_{\text{font}}$  **then**  $\langle$  Complain about an undefined family and set  $cur_i$  null 897 $\rangle$ **else begin if** (*qo*(*cur c*) *≥ font bc*[*cur f* ]) *∧* (*qo*(*cur c*) *≤ font ec*[*cur f* ]) **then**  $cur_i \leftarrow orig\_char\_info(cur_f)(cur_c)$  $else \ cur_i \leftarrow null{\_}character;$  $if \neg (char\_exists (cur_i)) then$ **begin**  $char\_warning(cur.f, qo(cur.c))$ ;  $math_{t, qo}(cur.e) \leftarrow empty$ ;  $cur.i \leftarrow null\_character$ ; **end**; **end**; **end**; **914\***  $\langle$  Switch to a larger accent if available and appropriate  $914^*$   $\equiv$ **loop begin if**  $char\_tag(i) \neq list\_tag$  **then goto** *done*;

 $y \leftarrow rem\_byte(i); i \leftarrow orig\_char\_info(f)(y);$ **if**  $\neg char\_exists(i)$  **then goto** *done*; **if**  $char\_width(f)(i) > w$  **then goto** *done*;  $c \leftarrow y$ ; **end**; *done* :

This code is used in section 912.

**923\*.** If the nucleus of an *op noad* is a single character, it is to be centered vertically with respect to the axis, after first being enlarged (via a character list in the font) if we are in display style. The normal convention for placing displayed limits is to put them above and below the operator in display style.

The italic correction is removed from the character if there is a subscript and the limits are not being displayed. The make-op routine returns the value that should be used as an offset between subscript and superscript.

After *make op* has acted, *subtype* (*q*) will be *limits* if and only if the limits have been set above and below the operator. In that case,  $new\_hlist(q)$  will already contain the desired final box.

*⟨* Declare math construction procedures 908 *⟩* +*≡* **function**  $make\_op(q:pointer): scaled;$ **var** *delta* : *scaled* ; *{* offset between subscript and superscript *}*  $p, v, x, y, z: pointer; \{ \text{ temporary registers for box construction} \}$ *c*: *quarterword* ; *i*: *four quarters* ; *{* registers for character examination *} shift up, shift down*: *scaled* ; *{* dimensions for box calculation *}* **begin if**  $(subtype(q) = normal) \land (cur-style < text-style)$  **then**  $subtype(q) \leftarrow limits;$ **if**  $math_{\text{t}}$   $math_{\text{t}}$   $math_{\text{t}}$   $int$   $\text{t}}$   $\text{t}}$ **begin** *fetch* (*nucleus* (*q*)); **if**  $(cur\_style < text\_style) ∧ (char\_tag(cur\_i) = list\_tag)$  **then** { make it larger } **begin**  $c \leftarrow rem\_byte(cur_i); i \leftarrow orig\_char\_info(cur_f)(c);$ **if**  $char\_exists(i)$  **then begin**  $cur_c c \leftarrow c$ ;  $cur_i i \leftarrow i$ ;  $character(nucleus(q)) \leftarrow c$ ; **end**; **end**;  $delta \leftarrow char\_static(cur_f)(cur_i); x \leftarrow clean\_box(nucleus(q), cur\_style);$ if  $(math\_type(subscr(q)) \neq empty) \wedge (subtype(q) \neq limits)$  then  $width(x) \leftarrow width(x) - delta;$ *{* remove italic correction *}*  $shift\_amount(x) \leftarrow half(height(x) - depth(x)) - axis\_height(cur_size);$  { center vertically }  $math_{mathrm{exp}(nucleus(q)) \leftarrow sub-box; info(nucleus(q)) \leftarrow x;$ **end else**  $delta \leftarrow 0$ ; **if**  $subtype(q) = limits$  **then**  $\langle$  Construct a box with limits above and below it, skewed by *delta* 924 $\rangle$ ;  $make\_op \leftarrow delta;$ **end**;

```
1085*. define w \text{rap\_lig}(\#) \equivif ligature present then
                    begin p \leftarrow new\_ligature(hf, cur\_l, link(cur_q));if lft hit then
                       begin subtype(p) \leftarrow 2; lft_hit \leftarrow false;
                       end;
                    if # then
                       if lig\_stack = null then
                           begin \text{incr}(\text{subtype}(p)); \text{rt\_hit} \leftarrow \text{false};
                           end;
                    link(cur_q) \leftarrow p; t \leftarrow p; ligature_present \leftarrow false;
                    end
   define pop\_lig\_stack ≡begin if lig\_ptr(lig\_stack) > null then
                    begin link(t) \leftarrow lig\_ptr(lig\_stack); {this is a charnode for hu[j+1]}
                    t \leftarrow link(t); incr(j);
                    end;
                p \leftarrow lig\_stack; lig_stack \leftarrow link(p); free_node (p, small_node_size);
                if lig\_stack = null then set\_curr\_r else curr\_r \leftarrow character(lig\_stack);end {if lig\_stack isn't null we have cur\_rh = non\_char }
⟨ Append a ligature and/or kern to the translation; goto continue if the stack of inserted ligatures is
         nonempty 1085^* \equivwrap\_liq(rt\_hit);if w \neq 0 then
      begin link(t) \leftarrow new\text{.kern}(w); t \leftarrow link(t); w \leftarrow 0; sync\text{.tag}(t + medium\text{.node\text{-}size}) \leftarrow 0;{ SyncTEX: do nothing, it is too late }
      end;
   if lig\_stack > null then
      begin cur_q \leftarrow t; cur_l \leftarrow character(iq\_stack); ligature\_present \leftarrow true; pop\_lig\_stack;; p\_neg\_space; p\_neg\_space; p\_neg\_space; p\_neg\_space; p\_neg\_space; p\_neg\_space; p\_neg\_space; p\_neg\_space; p\_neg\_space; p\_neg\_space; p\_neg\_space; p\_neg\_space; p\_neg\_space; p\_neg\_space; p\_neg\_space; p\_neg\_space; p\_neg\_space; p\_neg\_space; p\_goto continue ;
      end
This code is used in section 1081.
```
**1095\*.** The patterns are stored in a compact table that is also efficient for retrieval, using a variant of "trie memory" [cf. *The Art of Computer Programming* **3** (1973), 481–505]. We can find each pattern  $p_1 \ldots p_k$  by letting  $z_0$  be one greater than the relevant language index and then, for  $1 \leq i \leq k$ , setting  $z_i \leftarrow \text{trie\_link}(z_{i-1}) + p_i$ ; the pattern will be identified by the number  $z_k$ . Since all the pattern information is packed together into a single *trie link* array, it is necessary to prevent confusion between the data from inequivalent patterns, so another table is provided such that  $\text{trie\_char}(z_i) = p_i$  for all *i*. There is also a table *trie*  $\text{op}(z_k)$  to identify the numbers  $n_0 \ldots n_k$  associated with  $p_1 \ldots p_k$ .

The theory that comparatively few different number sequences  $n_0 \ldots n_k$  actually occur, since most of the *n*'s are generally zero, seems to fail at least for the large German hyphenation patterns. Therefore the number sequences cannot any longer be encoded in such a way that  $\text{tric}_\text{p}(z_k)$  is only one byte long. We have introduced a new constant  $max\_trie\_op$  for the maximum allowable hyphenation operation code value; *max trie op* might be different for TEX and INITEX and must not exceed *max halfword* . An opcode will occupy a halfword if  $max\_trie\_op$  exceeds  $max\_quarterword$  or a quarterword otherwise. If  $trie\_op(z_k) \neq$ *min\_trie\_op*, when  $p_1 \ldots p_k$  has matched the letters in  $hc[(l - k + 1) \ldots l]$  of language t, we perform all of the required operations for this pattern by carrying out the following little program: Set  $v \leftarrow \text{trie\_op}(z_k)$ . Then set  $v \leftarrow v + op\_start[t], hyf[l - hyf\_distance[v]] \leftarrow max(hyf[l - hyf\_distance[v]], hyf\_num[v])$ , and  $v \leftarrow \textit{hyf\_next}[v]$ ; repeat, if necessary, until  $v = \textit{min\_trie\_op}$ .

*⟨* Types in the outer block 18 *⟩* +*≡*  $trie\_{pointer} = 0$ ...  $ssup\_trie\_size$ ; { an index into *trie* }  $trie\_\textit{opcode} = 0 \ldots \textit{ssup\_trie\_opcode}; \ \{ \text{a trie opcode} \}$ 

**1096\*.** For more than 255 trie op codes, the three fields *trie link* , *trie char* , and *trie op* will no longer fit into one memory word; thus using web2c we define *trie* as three array instead of an array of records. The variant will be implemented by reusing the opcode field later on with another macro.

**define**  $trie\_link(\textbf{\#}) \equiv trie\_trl[\textbf{\#}]$  { "downward" link in a trie } **define**  $trie\_char(\textbf{\#}) \equiv trie\_trc[\textbf{\#}]$  {character matched at this trie location } **define**  $trie\_op(\textbf{\#}) \equiv trie\_tro[\textbf{\#}]$  { program for hyphenation at this trie location }

*⟨* Global variables 13 *⟩* +*≡*

*{*We will dynamically allocate these arrays. *} trie trl* : *↑trie pointer* ; *{ trie link } trie tro*: *↑trie pointer* ; *{ trie op } trie trc*: *↑quarterword* ; *{ trie char }*  $h$ y  $f$ <sub>-</sub> $distance$  : **array**  $\begin{bmatrix} 1 & \dots & \text{triangle} \\ \text{*of sml} \end{bmatrix}*$  **of**  $small_number$ ; { position  $k - j$  of  $n_j$ }  $hyf\_num:$  **array**  $[1..$  *trie\_op\_size* ] **of**  $small_number$ ; {value of  $n<sub>i</sub>$ }  $h$ y  $f$ <sub>-next</sub>: **array**  $[1 \t{.}$  *trie*-*op*-*size*  $]$  **of** *trie*-*opcode*;  $\{$  continuation code  $\}$  $op\_start$ : **array**  $[ASCII_code]$  **of**  $[0..$  *trie*  $op\_size$ ;  $\{offset$  for current language  $\}$  <span id="page-119-0"></span>**1098\*.** Assuming that these auxiliary tables have been set up properly, the hyphenation algorithm is quite short. In the following code we set  $\frac{hc}{hn} + 2$  to the impossible value 256, in order to guarantee that  $hc[hn + 3]$  will never be fe[tched](#page-120-0).

*⟨* Find hyphen locations for the word in *hc*, or **return** 1098\* *⟩ ≡* **for**  $j \leftarrow 0$  **to**  $hn$  **do**  $hyf[j] \leftarrow 0$ ; *⟨* Look for the word *hc*[1 *. . hn*] in the exception table, and **goto** *found* (with *hyf* containing the hyphens) if an entry is found  $1105^*$ ; **if**  $trie\_char(cur\_lang + 1) \neq qi(cur\_lang)$  **then return**; { no patterns for *cur lang* }  $hc[0] \leftarrow 0$ ;  $hc[hn + 1] \leftarrow 0$ ;  $hc[hn + 2] \leftarrow 256$ ; {insert delimiters } **for** *j ←* 0 **to** *hn − r hyf* + 1 **do begin**  $z \leftarrow \text{trie\_link}(\text{cur\_lang} + 1) + \text{hc}[j]; \ l \leftarrow j;$ **while**  $hc[l] = qo(trie\_char(z))$  **do begin if**  $\text{trie\_op}(z) \neq \text{min\_true\_op}$  **then**  $\langle$  Store maximum values in the *hyf* table 1099\* $\rangle$ ;  $incr(l); z \leftarrow trie\_link(z) + hc[l];$ **end**; **end**; *found*: **for**  $j \leftarrow 0$  **to**  $l$  *hyf*  $-1$  **do**  $h y f[j] \leftarrow 0$ ; **for**  $j \leftarrow 0$  **to**  $r\_hyf - 1$  **do**  $hyf \left[ hn - j \right] \leftarrow 0$ This code is used in section 1070. **1099\***  $\langle$  Store maximum values in the *hyf* table  $1099^*$   $\equiv$ 

**begin**  $v \leftarrow \text{trie\_op}(z);$ **repeat**  $v \leftarrow v + op\_start[cur\_lang]; i \leftarrow l - hyf\_distance[v];$ **if**  $h y f_{\text{num}}[v] > h y f[i]$  **then**  $h y f[i] \leftarrow h y f_{\text{num}}[v];$  $v \leftarrow hyf.next[v]$ ; **until**  $v = min\_trie\_op$ ; **end**

This code is used in section 1098\*.

**1100\*** The exception table that is built by T<sub>E</sub>X's \hyphenation primitive is organized as an ordered hash table [cf. Amble and Knuth, *The Computer Journal* **17** (1974), 135–142] using linear probing. If *α* and *β* are words, we will say that  $\alpha < \beta$  if  $|\alpha| < |\beta|$  or if  $|\alpha| = |\beta|$  and  $\alpha$  is lexicographically smaller than  $\beta$ . (The notation  $|\alpha|$  stands for the length of  $\alpha$ .) The idea of ordered hashing is to arrange the table so that a given word  $\alpha$  can be sought by computing a hash address  $h = h(\alpha)$  and then looking in table positions  $h, h-1$ ,  $\dots$ , until encountering the first word  $\leq \alpha$ . If this word is different from  $\alpha$ , we can conclude that  $\alpha$  is not in the table. This is a clever scheme which saves the need for a hash link array. However, it is difficult to increase the size of the hyphen exception arrays. To make this easier, the ordered hash has been replaced by a simple hash, using an additional array *hyph link* . The value 0 in *hyph link* [*k*] means that there are no more entries corresponding to the specific hash chain. When  $hyph\text{-}link[k] > 0$ , the next entry in the hash chain is  $hyph\text{-}link[k] - 1$ . This value is used because the arrays start at 0.

The words in the table point to lists in *mem* that specify hyphen positions in their *info* fields. The list for  $c_1 \ldots c_n$  contains the number *k* if the word  $c_1 \ldots c_n$  has a discretionary hyphen between  $c_k$  and  $c_{k+1}$ .

*⟨* Types in the outer block 18 *⟩* +*≡*

 $h y p h \text{-} pointer = 0 \dots s sup \text{-} h y p h \text{-} size;$ 

*{* index into hyphen exceptions hash table; enlarging this requires changing (un)dump code *}*

<span id="page-120-0"></span>

**1101\***  $\langle$  Global variables 13  $\rangle$  +≡ *hyph word* : *↑str number* ; *{* exception words *} hyph list*: *↑pointer* ; *{* lists of hyphen positions *} hyph link* : *↑hyph pointer* ; *{* link array for hyphen exceptions hash table *} hyph count*: *integer* ; *{* the number of words in the exception dictionary *} hyph next*: *integer* ; *{* next free slot in hyphen exceptions hash table *}*

**1103\***  $\langle$  Set initial values of key variables 21  $\rangle$  += **for**  $z \leftarrow 0$  **to**  $h y ph\_size$  **do begin**  $hyph\_word[z] \leftarrow 0$ ;  $hyph\_list[z] \leftarrow null$ ;  $hyph\_link[z] \leftarrow 0$ ; **end**;  $h y p h_{\text{1}} count \leftarrow 0$ ;  $h y p h_{\text{1}} next \leftarrow h y p h_{\text{1}} prime + 1$ ; **if**  $h y ph.next > h y ph.size$  **then**  $h y ph.next \leftarrow h y ph\_prime$ ;

**1105\*.** First we compute the hash code *h*, then we search until we either find the word or we don't. Words from different languages are kept separate by appending the language code to the string.

*⟨* Look for the word *hc*[1 *. . hn*] in the exception table, and **goto** *found* (with *hyf* containing the hyphens) if an entry is found  $1105^*$   $\equiv$ 

 $h \leftarrow hc[1]$ ;  $incr(hn)$ ;  $hc[hn] \leftarrow cur\_lang$ ;

**for**  $j \leftarrow 2$  **to** *hn* **do**  $h \leftarrow (h + h + hc[j])$  **mod** *hyph\_prime*;

**loop begin**  $\langle$  If the string *hyph\_word* [*h*] is less than *hc*[1 *. . hn*], **goto** *not\_found*; but if the two strings are equal, set *hyf* to the hyphen positions and **goto** *found* 1106\* *⟩*;

 $h \leftarrow hyph\_link[h];$ **if**  $h = 0$  **then goto** [no](#page-119-0)t found;  $decr(h)$ ; **end**; *not found* : *decr* (*hn*)

This code is used in section 1098\*.

**1106\***  $\langle$  If the string *hyph\_word* [*h*] is less than *hc*[1 *. . hn*], **goto** *not\_found*; but if the two strings are equal, set *hyf* to the hyphen positions and **goto** *found*  $1106^*$   $\equiv$ 

*{* This is now a simple hash list, not an ordered one, so the module title is no longer descriptive. *}*  $k \leftarrow hyph\_word[h];$ 

**if**  $k = 0$  **then goto** not-found;

**if**  $length(k) = hn$  **then begin**  $j \leftarrow 1$ ;  $u \leftarrow str\_start[k]$ ; **repeat if**  $so(str\_pool[u]) \neq hc[j]$  **then goto** *done*;  $incr(j);$  *incr*(*u*); **until**  $j > hn$ ; *⟨*Insert hyphens as specified in *hyph list*[*h*] 1107 *⟩*; *decr* (*hn*); **goto** *found* ; **end**; *done* :

This code is used in section 1105\*.

<span id="page-121-0"></span>**1109\*.** We have now completed the hyphenation routine, so the *line break* procedure is finished at last. Since the hyphenation exception table is fresh in our minds, it's a good time to deal with the routine that adds new entries to it.

When TEX has scanned '\hyphenation', it calls on a procedure named *new hyph exceptions* to do the right thing.

 $\text{define} \ \ set\_cur\_lang \equiv$ **if**  $language \leq 0$  **then**  $cur\_lang \leftarrow 0$ **else if**  $language > 255$  **then**  $cur\_lang \leftarrow 0$ **else**  $cur\_lang \leftarrow language$ 

**procedure** *new hyph exceptions* ; *{* enters new exceptions *}*

**label** *reswitch , exit, found , not found , not found1* ;

**var** *n*: 0 *. .* 64; *{* length of current word; not always a *small number }*

*j*: 0 *. .* 64; *{* an index into *hc }*

*h*: *hyph pointer* ; *{* an index into *hyph word* and *hyph list }*

 $k$ : *str\_number*; { an index into *str\_start* }

*p*: *pointer* ; *{* head of a list of hyphen positions *}*

*q*: *pointer* ; *{* used when creating a new node for list *p }*

*s*: *str number* ; *{* strings being compared or stored *}*

 $u, v: pool\_pointer; \{ indices into str\_pool\}$ 

**begin** *scan left brace* ; *{* a left brace must follow \hyphenation *}*

*set cur lang* ;

```
init if trie not ready then
```
 $\mathbf{begin} \text{ } hyph\_index \leftarrow 0; \text{ } \mathbf{goto} \text{ } not\_found1;$ 

**end**;

## **tini**

*set hyph index* ;

*not\_found1* :  $\langle$ Enter as many hyphenation exceptions as are listed, until coming to a right brace; then **return** 1110 *⟩*;

*exit*: **end**;

```
1114* \langle Enter a hyphenation exception 1114^*\rangle \equivbegin \text{incr}(n); \text{hc}[n] \leftarrow \text{cur}\_\text{lang}; \text{str}\_\text{room}(n); h \leftarrow 0;
  for j \leftarrow 1 to n do
      begin h \leftarrow (h + h + hc[j]) mod hyph_prime; append_char(hc[j]);
      end;
  s \leftarrow make_string; \langleInsert the pair (s, p) into the exception table 1115<sup>*</sup>);
  end
```
This code is used in section 1110.

**1115\***  $\langle$  Insert the pair  $(s, p)$  into the exception table 1115\* $\rangle \equiv$ **if**  $h yph\_next \leq h yph\_prime$  **then while**  $(hyph{\text -}next > 0) \wedge (hyph{\text -}word[hyph{\text -}next - 1] > 0)$  **do**  $decr(hyph{\text -}next);$ **if**  $(hyph\_count = hyph\_size) \vee (hyph.next = 0)$  **then**  $overflow("exception, dictionary", hyph\_size);$ *incr* (*hyph count*); **while**  $h y p h$  *word*  $[h] \neq 0$  **do begin**  $\langle$  If the string *hyph\_word* [*h*] is less than or equal to *s*, interchange  $(hyph\_word[h], hyph\_list[h])$ with  $(s, p)$  1116<sup>\*</sup> $\rangle$ ; **if**  $hyph\_link[h] = 0$  **then**  $\mathbf{begin}[b]{array}{l} hyph\text{-}link[h] \leftarrow hyph\text{-}next; \end{array}$ **if**  $h y ph.next \geq h y ph.size$  **then**  $h y ph.next \leftarrow h y ph\_prime$ ; **if**  $h yph\_next > h yph\_prime$  $h yph\_next > h yph\_prime$  $h yph\_next > h yph\_prime$  **then**  $incr(h yph\_next);$ **end**;  $h \leftarrow h y p h \cdot \text{link}[h] - 1;$ **end**;  $found: hyph-word[h] \leftarrow s; hyph_list[h] \leftarrow p$ This code is used in section 1114\*. **1116\***  $\langle$  If the string *hyph\_word* [*h*] is less than or equal to *s*, interchange (*hyph\_word* [*h*], *hyph\_list* [*h*]) with  $(s, p)$  1116<sup>\*</sup> $\rangle \equiv$ 

*{* This is now a simple hash list, not an ordered one, so the module title is no longer descriptive. *}*  $k \leftarrow h y p h \text{ } word[h];$ 

**if**  $length(k) \neq length(s)$  **then goto** not found;  $u \leftarrow str\_start[k]; v \leftarrow str\_start[s];$ 

**repeat if**  $str\_pool[u] \neq str\_pool[v]$  **then goto**  $not\_found$ ;

 $incr(u)$ ;  $incr(v)$ ;

**until**  $u = str\_start[k+1]$ ; {repeat hyphenation exception; flushing old data }

 $fllush\_string$ ;  $s \leftarrow hyph\_word[h]$ ; { avoid  $slow\_make\_string$ !}

*decr* (*hyph count*); *{* We could also *flush list*(*hyph list*[*h*]);, but it interferes with trip.log. *}* **goto** *found* ;

*not found* :

This code is used in section 1115\*.

**1118\*.** Before we discuss trie building in detail, let's consider the simpler problem of creating the *hyf distance* , *hyf num*, and *hyf next* arrays.

Suppose, for example, that T<sub>E</sub>X reads the pattern 'ab2cde1'. This is a pattern of length 5, with  $n_0 \ldots n_5 =$ 002001 in the notation above. We want the corresponding *trie* op code *v* to have *hyf*  $distance[v] = 3$ .  $h y f_n u v = 2$ , and  $h y f_n u v f = v'$ , where the auxiliary *trie-op* code *v*' has  $h y f_n d$ istance  $[v'] = 0$ ,  $hyf\_num[v'] = 1$ , and  $hyf\_next[v'] = min\_trie\_op$ .

TEX computes an appropriate value *v* with the *new trie op* subroutine below, by setting

 $v' \leftarrow new\_trie\_op(0, 1, min\_trie\_op), \qquad v \leftarrow new\_trie\_op(3, 2, v')$  $v \leftarrow new\_trie\_op(3, 2, v').$ 

This subroutine looks up its three parameters in a special hash table, assigning a new value only if these three have not appeared before for the current language.

The hash table is called *trie op hash* , and the number of entries it contains is *trie op ptr* .

*⟨* Global variables 13 *⟩* +*≡*

**init** *trie op hash* : **array** [*neg trie op size . . trie op size* ] **of** 0 *. . trie op size* ; *{* trie op codes for quadruples *}*

*trie used* : **array** [*ASCII code* ] **of** *trie opcode* ; *{* largest opcode used so far for this language *} trie op lang* : **array** [1 *. . trie op size* ] **of** *ASCII code* ; *{* language part of a hashed quadruple *} trie*  $\text{op}_v a l$  : **array**  $[1 \text{ .. } \text{trie\_op}_\text{} size]$  of *trie*  $\text{op}_v a e$ ; { opcode corresponding to a hashed quadruple }  $trie\_op\_ptr$ : 0  $\ldots$  *trie\_op\_size*; { number of stored ops so far } **tini**

*max op used* : *trie opcode* ; *{* largest opcode used for any language *} small op*: *boolean*; *{* flag used while dumping or undumping *}*

<span id="page-124-0"></span>

**1119\*.** It's tempting to remove the *overflow* stops in the following procedure; *new trie op* could return *min\_trie\_op* (thereby simply ignoring part of a hyphenation pattern) instead of aborting the job. However, that would lead to different hyphenation results on different installations of TEX using the same patterns. The *overflow* stops are necessary for portability of patterns.

*⟨* Declare procedures for preprocessing hyphenation patterns 1119\* *⟩ ≡* **function**  $new\_trie\_op(d, n : small_number; v : trie\_opcode): trie\_opcode;$ **label** *exit*; **var** *h*: *neg\_trie\_op\_size* . . *trie\_op\_size*; { trial hash location } *u*: *trie opcode* ; *{* trial op code *} l*: 0 *. . trie op size* ; *{* pointer to stored data *}* **begin**  $h \leftarrow abs(n+313*d+361*v+1009*cur.Lang) \textbf{mod} (trie-op_size - neg_time_op_size) + neg_time_op_size;$ **loop begin**  $l \leftarrow \text{trie\_op\_hash}[h];$ **if**  $l = 0$  **then** {empty position found for a new op } **begin if** *trie op ptr* = *trie op size* **then** *overflow*("pattern␣memory␣ops"*, trie op size* );  $u \leftarrow \text{trie\_used}$  [*cur\_lang*]; **if**  $u = max\_trie\_op$  **then** *overflow*("pattern␣memory␣ops␣per␣language"*, max trie op − min trie op*);  $incr(trie\_op\_ptr)$ ;  $incr(u)$ ;  $trie\_used[cur\_lang] \leftarrow u$ ; **if**  $u > max\_op\_used$  **then**  $max\_op\_used$   $\leftarrow u$ ;  $hyf\_distance[trie\_op\_ptr] \leftarrow d; hyf\_num[trie\_op\_ptr] \leftarrow n; hyf\_next[trie\_op\_ptr] \leftarrow v;$  $trie\_op\_lang[trie\_op\_ptr] \leftarrow cur\_lang; \; trie\_op\_hash[h] \leftarrow trie\_op\_ptr; \; trie\_op\_val[trie\_op\_ptr] \leftarrow u;$  $new\_trie\_op \leftarrow u$ ; **return**; **end**; **if**  $(hyf\_distance[i] = d) \wedge (hyf\_num[i] = n) \wedge (hyf\_next[i] = v) \wedge (trie\_op\_lang[i] = cur\_lang)$  then  $\mathbf{begin} \mathbf{p} \in \mathbb{R}^n$  $\mathbf{begin} \mathbf{p} \in \mathbb{R}^n$  $\mathbf{begin} \mathbf{p} \in \mathbb{R}^n$  *new\_trie\_op*  $\leftarrow$  *trie\_op\_val* [*l*[\];](#page-126-0) **return**; **end**; **if**  $h$  > −*trie\_op\_size* **then**  $decr(h)$ **else**  $h$  ← *trie\_op\_size*; **end**; *exit*: **end**; See also sections 1123, 1124, 1128, 1132, 1134, 1135\*, and 1141\*.

This code is used in section 1117.

**1120\*.** After *new trie op* has compressed the necessary opcode information, plenty of information is available to unscramble the data into the final form needed by our hyphenation algorithm.

```
⟨ Sort the hyphenation op tables into proper order 1120* ⟩ ≡
   op\_start[0] \leftarrow -min\_trie\_op;for j ← 1 to 255 do op_start[j] \leftarrow op_start[j − 1] + qo(\text{trie-used}[j - 1]);
   for j \leftarrow 1 to trie<sub>-op-p</sub>tr do trie-op<sub>-</sub>hash[j] \leftarrow op-start[trie-op-lang[j]] + trie-op-val[j]; { destination }
   for j \leftarrow 1 to trie-op-ptr do
      while \text{trie\_op\_hash}[j] > j do
         begin k \leftarrow \text{trie\_op\_hash}[j];t \leftarrow \text{hyf\_distance}[k]; \text{ hyf\_distance}[k] \leftarrow \text{hyf\_distance}[j]; \text{ hyf\_distance}[j] \leftarrow t;t \leftarrow \text{hyf\_num}[k]; \text{hyf\_num}[k] \leftarrow \text{hyf\_num}[j]; \text{hyf\_num}[j] \leftarrow t;t \leftarrow \text{hyf\_next}[k]; \text{hyf\_next}[k] \leftarrow \text{hyf\_next}[j]; \text{hyf\_next}[j] \leftarrow t;trie\_op\_hash[j] \leftarrow trie\_op\_hash[k];\,\,trie\_op\_hash[k] \leftarrow k;end
```
This code is used in section 1127.

**1121\*.** Before we forget how to initialize the data structures that have been mentioned so far, let's write down the code that gets them started.

*⟨*Initialize table entries (done by INITEX only) 182 *⟩* +*≡* **for**  $k \leftarrow -\text{trie\_op\_size}$  **to** *trie\_op\_size* **do** *trie\_op\_hash* [ $k$ ]  $\leftarrow 0$ ; **for**  $k \leftarrow 0$  **to** 255 **do** *trie\_used*[ $k$ ]  $\leftarrow min\_trie\_op$ ;  $max\_op\_used \leftarrow min\_trie\_op; \; trie\_op\_ptr \leftarrow 0;$ 

**1122\*.** The linked trie that is used to preprocess hyphenation patterns appears in several global arrays. Each node represents an instruction of the form "if you see character *c*, then perform operation *o*, move to the next character, and go to node  $l$ ; otherwise go to node  $r$ ." The four quantities  $c$ ,  $o$ ,  $l$ , and  $r$  are stored in four arrays  $trie_{\text{-}}c$ ,  $trie_{\text{-}}o$ ,  $trie_{\text{-}}l$ , and  $trie_{\text{-}}r$ . The root of the trie is  $trie_{\text{-}}l[0]$ , and the number of nodes is *trie ptr* . Null trie pointers are represented by zero. To initialize the trie, we simply set *trie l* [0] and *trie ptr* to zero. We also set  $\text{tric}_{\mathcal{L}}[0]$  to some arbitrary value, since the algorithm may access it.

The algorithms maintain the condition

 $trie_c[trie_r[z]] > trie_c[z]$  whenever  $z \neq 0$  and  $trie_r[z] \neq 0;$ 

in other words, sibling nodes are ordered by their *c* fields.

**define**  $trie\_root \equiv trie\_l[0]$  { root of the linked trie }

*⟨* Global variables 13 *⟩* +*≡* **init** *trie c*: *↑packed ASCII code* ; *{* characters to match *} trie o*: *↑trie opcode* ; *{* operations to perform *} trie l* : *↑trie pointer* ; *{* left subtrie links *} trie r* : *↑trie pointer* ; *{* right subtrie links *} trie ptr* : *trie pointer* ; *{* the number of nodes in the trie *} trie hash* : *↑trie pointer* ; *{* used to identify equivalent subtries *}*

**tini**

**1125\*.** The compressed trie will be packed into the *trie* array using a "top-down first-fit" procedure. This is a little tricky, so the reader should pay close attention: The *trie hash* array is cleared to zero again and renamed *trie ref* for this phase of the operation; later on, *trie ref* [*p*] will be nonzero only if the linked trie node *p* is the smallest character in a family and if the characters *c* of that family have been allocated to locations  $\text{trie-ref}[p] + c$  in the *trie* array. Locations of *trie* that are in use will have *trie\_link* = 0, while the unused holes in *trie* will be doubly linked with *trie link* pointing to the next larger vacant location and *trie back* pointing to the next smaller one. This double linking will have been carried out only as far as *trie max* , where *trie max* is the largest index of *trie* that will be needed. To save time at the low end of the trie, we maintain array entries *trie min*[*c*] pointing to the smallest hole that is greater than *c*. Another array *trie taken* tells whether or not a given location is equal to *trie ref* [*p*] for some *p*; this array is used to ensure that distinct nodes in the compressed trie will have distinct *trie ref* entries.

**define**  $trie\_ref \equiv trie\_hash \{where \; linked \; trie \; families \; go \; into \; trie \}$ **define**  $\text{trie}\text{-}\text{back}(\text{#}) \equiv \text{trie}\text{-}\text{tro}(\text{#})$  { use the opcode field now for backward links } *⟨* Global variables 13 *⟩* +*≡* **init** *trie taken*: *↑boolean*; *{* does a family start here? *} trie min*: **array** [*ASCII code* ] **of** *trie pointer* ; *{* the first possible slot for each character *} trie max* : *trie pointer* ; *{* largest location used in *trie } trie not ready* : *boolean*; *{* is the trie still in linked form? *}* **tini**

<span id="page-126-0"></span>

**1126\*.** Each time \patterns appears, it contributes further patterns to the future trie, which will be built only when hyphenation is attempted or when a format file is dumped. The boolean variable *trie not ready* will change to *false* when the trie is compressed; this will disable further patterns.

```
⟨Initialize table entries (done by INITEX only) 182 ⟩ +≡
  trie\_not\_ready \leftarrow true;
```
**1133\*.** When the whole trie has been allocated into the sequential table, we must go through it once again so that *trie* contains the correct information. Null pointers in the linked trie will be represented by the value 0, which properly implements an "empty" family.

**define**  $clear\_trie \equiv \{\text{clear\_trie}[r]\}$ **begin**  $\text{trie\_link}(r) \leftarrow 0$ ;  $\text{trie\_op}(r) \leftarrow \text{min\_trie\_op}$ ;  $\text{trie\_char}(r) \leftarrow \text{min\_quarterword}$ ;  $\{ \text{trie\_char} \leftarrow qi(0) \}$ **end** *⟨* Move the data into *trie* 1133\* *⟩ ≡* **if**  $trie\_max = 0$  **then** { no patterns were given } **begin for**  $r \leftarrow 0$  **to** 256 **do** *clear\_trie*;  $trie\_max \leftarrow 256;$ **end else begin if**  $hyph\_root > 0$  **then**  $trie\_fix(hyph\_root);$ **if**  $trie\text{-}root > 0$  **then**  $trie\text{-}fix (trie\text{-}root);$  {this fixes the non-holes in trie}  $r \leftarrow 0$ ; { now we will zero out all the holes }  $\mathbf{repeat} \ s \leftarrow \mathit{trie\_link}(r); \ \mathit{clear\_trie}; \ r \leftarrow s;$  $\mathbf{repeat} \ s \leftarrow \mathit{trie\_link}(r); \ \mathit{clear\_trie}; \ r \leftarrow s;$  $\mathbf{repeat} \ s \leftarrow \mathit{trie\_link}(r); \ \mathit{clear\_trie}; \ r \leftarrow s;$ **until**  $r > \text{trie\_max}$ ; **end**;  $trie\_char(0) \leftarrow qi("?");$  { make  $trie\_char(c) \neq c$  for all  $c$ } This code is used in section 1141\*.

**1135\*.** Now let's go back to the easier problem, of building the linked trie. When INITEX has scanned the '\patterns' control sequence, it calls on *new patterns* to do the right thing.

```
⟨ Declare procedures for preprocessing hyphenation patterns 1119* ⟩ +≡
procedure new patterns ; { initializes the hyphenation pattern data }
 label done , done1 ;
  var k, l: 0 . . 64; {indices into hc and hyf; not always in small_number range }
    digit sensed : boolean; { should the next digit be treated as a letter? }
    v: trie opcode ; { trie op code }
    p, q: trie_pointer; { nodes of trie traversed during insertion }
    first_child: boolean; { is p = \text{trie}\_\{q\}?}
    c: ASCII code ; { character being inserted }
  begin if trie not ready then
    begin set cur lang ; scan left brace ; { a left brace must follow \patterns }
    ⟨Enter all of the patterns into a linked trie, until coming to a right brace 1136 ⟩;
    if saving_hyph_codes > 0 then \langle Store hyphenation codes for current language 1852\rangle;
    end
  else begin print err ("Too␣late␣for␣"); print esc("patterns");
    help1 ("All␣patterns␣must␣be␣given␣before␣typesetting␣begins."); error ;
    link(garbage) \leftarrow scan\_toks(false, false); \text{ {fush\_list}(def-ref)};end;
```
**end**;

**1138\*** When the following code comes into play, the pattern  $p_1 \t ... p_k$  appears in  $hc[1 \t ... k]$ , and the corresponding sequence of numbers  $n_0 \ldots n_k$  appears in  $h y f [0 \ldots k]$ .

*⟨*Insert a new pattern into the linked trie 1138\* *⟩ ≡* **begin**  $\langle$  Compute the trie op code, *v*, and set  $l \leftarrow 0$  1140<sup>\*</sup>);  $q \leftarrow 0$ ;  $hc[0] \leftarrow cur\_lang$ ; **while**  $l \leq k$  **do begin**  $c \leftarrow hc[l]$ ;  $incr(l)$ ;  $p \leftarrow trie\_l[q]$ ;  $first\_child \leftarrow true$ ; **while**  $(p > 0) \wedge (c > so(trie_c(p)))$  **do begin**  $q \leftarrow p$ ;  $p \leftarrow trie_r[q]$ ; *first\_child*  $\leftarrow false$ ; **end**; **if**  $(p = 0) \vee (c < so(trie_c[p]))$  **then** *⟨*Insert a new trie node between *q* and *p*, and make *p* point to it 1139\* *⟩*;  $q \leftarrow p$ ; { now node *q* represents  $p_1 \ldots p_{l-1}$  } **end**; **if**  $trie_o[q] \neq min\_trie_o[p]$  **then begin** *print err* ("Duplicate␣pattern"); *help1* ("(See␣Appendix␣H.)"); *error* ; **end**;  $trie_0[q] \leftarrow v;$ **end**

This code is used in section 1136.

**1139\***  $\langle$  Insert a new trie node between *q* and *p*, and make *p* point to it 1139\* $\rangle \equiv$ **begin if** *trie ptr* = *trie size* **then** *overflow*("pattern␣memory"*, trie size* );  $incr(trie\_ptr)$ ;  $trie\_r[trie\_ptr] \leftarrow p$ ;  $p \leftarrow trie\_ptr$ ;  $trie\_l[p] \leftarrow 0$ ; **if** *first\_child* **then**  $trie\_l[q] \leftarrow p$  **else**  $trie\_r[q] \leftarrow p$ ;  $trie_{\textit{c}}[p] \leftarrow si(c); \text{ } trie_{\textit{c}}[p] \leftarrow min\_trie_{\textit{c}}[p];$ **end**

This code is used in sections 1138\*, 1852, and 1853.

**1140\***  $\langle$  Compute the trie op code, *v*, and set  $l \leftarrow 0$  1140\*)  $\equiv$ **if**  $hc[1] = 0$  **then**  $hyf[0] \leftarrow 0$ ; **if**  $hc[k] = 0$  **then**  $hyf[k] \leftarrow 0$ ;  $l \leftarrow k$ ;  $v \leftarrow min\_trie\_op$ ; **loop begin if**  $h y f [l] \neq 0$  **then**  $v \leftarrow new\_trie\_op(k-l, hyf[l], v);$ **if**  $l > 0$  **then**  $decr(l)$  **else goto**  $done1$ ; **end**; *done1* :

This code is used in section 1138\*.

<span id="page-128-0"></span>

**1141\*.** Finally we put everything together: Here is how the trie gets to its final, efficient form. The following packing routine is rigged so that the root of the linked tree gets mapped into location 1 of *trie* , as required by the hyphenation algorithm. This happens because the first call of *first fit* will "take" location 1.

*⟨* Declare procedures for preprocessing hyphenation patterns 1119\* *⟩* +*≡* **procedure** *init trie* ; **var** *p*: *trie pointer* ; *{* pointer for initialization *}*

 $j, k, t$ : *integer*; { all-purpose registers for initialization }  $r, s:$  *trie\_pointer*; { used to clean up the packed *trie* } **begin** *⟨* Get ready to co[mpres](#page-126-0)s the trie 1127 *⟩*; **if**  $\text{trie-root} \neq 0$  **then begin** *first fit*(*trie root*); *trie pack* (*trie root*); **end**; **if**  $hyph\_root \neq 0$  **then**  $\langle$  Pack all stored  $hyph\_codes$  1854 $\rangle$ ; *⟨* Move the data into *trie* 1133\* *⟩*;  $trie\_not\_ready \leftarrow false;$ **end**;

## 130 PART 44: BREAKING VERTICAL LISTS INTO PAGES pdfT<sub>E</sub>X  $\S 1142$

**1163\*.** Pages are built by appending nodes to the current list in TEX's vertical mode, which is at the outermost level of the semantic nest. This vlist is split into two parts; the "current page" that we have been talking so much about already, and the "contribution list" that receives new nodes as they are created. The current page contains everything that the page builder has accounted for in its data structures, as described above, while the contribution list contains other things that have been generated by other parts of TFX but have not yet been seen by the page builder. The contribution list starts at *link* (*contrib head* ), and it ends at the current node in T<sub>E</sub>X's vertical mode.

When TEX has appended new material in vertical mode, it calls the procedure *build page* , which tries to catch up by moving nodes from the contribution list to the current page. This procedure will succeed in its goal of emptying the contribution list, unless a page break is discovered, i.e., unless the current page has grown to the point where the optimum next page break has been determined. In the latter case, the nodes after the optimum break will go back onto the contribution list, and control will effectively pass to the user's output routine.

We make *type* (*page head* ) = *glue node* , so that an initial glue node on the current page will not be considered a valid breakpoint.

*⟨*Initialize the special list heads and constant nodes 964 *⟩* +*≡*

 $type(page\_head) \leftarrow glue\_node; \; subtype(page\_head) \leftarrow normal;$ 

 $\{ \text{SyncT}_{E} \}$  watch point: box(*page\_head*) size  $\}$  *z e glue\_node* size  $\}$ 

<span id="page-130-0"></span>

**1209\*** We leave the *space\_factor* unchanged if  $sf{code}(cur{\_}chr) = 0$ ; otherwise we set it equal to  $sf{\_}code(cur{\_}chr)$ , except that it should never change from a value less than 1000 to a value exceeding 1000. The most common case is  $sf\_code(cur\_chr) = 1000$ , so we want that case to be fast.

The overall structure of the main loop is presented here. Some program labels are inside the individual sections.

**define**  $\text{adjust\_space\_factor} \equiv$  $main\_s \leftarrow sf\_code(cur\_chr);$ **if**  $main_s = 1000$  **then**  $space_factor \leftarrow 1000$ **else if** *main s <* 1000 **then begin if**  $main_s > 0$  **then**  $space_factor \leftarrow main_s$ ; **end else if**  $space_factor < 1000$  **then**  $space_factor \leftarrow 1000$ **else**  $space_{\text{}}$  *factor*  $\leftarrow$  *main<sub>-</sub>s ⟨* Append character *cur chr* and the following characters (if any) to the current hlist in the current font; **goto** *reswitch* when a non-character has been fetched  $1209^*$   $\equiv$ **if** ((*head* = *tail*) *∧* (*mode >* 0)) **then begin if** (*insert src special auto*) **then** *append src special* ; **end**; *adjust space factor* ;  $save\_tail \leftarrow null; \ main\_f \leftarrow cur\_font; \ behaviorarrow font\_bchar[\main\_f];$  $false\_\text{bchar} \leftarrow \text{font\_false\_\text{bchar}[\text{main\_f}];$ **if** *mode >* 0 **then if**  $language \neq change$  **then**  $fix\_language$ ;  $fast.get\_avail(lig\_stack); font(lig\_stack) \leftarrow main_f; curl \leftarrow qi(cur_cchr); character(lig\_stack) \leftarrow cur_l;$  $cur_q \leftarrow tail; \; tmp\_k1 \leftarrow get\_auto\_kern(main\_f, non\_char, cur\_l);$  $\langle$  If *tmp\_k1* is not null then append that kern 1215 $\rangle$ ; **if** *cancel boundary* **then begin**  $cancel_boundary \leftarrow false$ ;  $main_k \leftarrow non\_address$ ; **end**  $\mathbf{else} \ \ \mathit{main\_k} \leftarrow \ \mathit{bchar\_label}[\mathit{main\_f}];$ **if**  $main\ Lk = non\_address$  **then goto**  $main\mathit{loop}\_move + 2$ ; { no left boundary processing }  $cur_r \leftarrow cur_l$ ;  $cur_l \leftarrow env_l$  *eur cur*  $\leftarrow$  *non char*; **goto**  $main_l$  *lig<sub>-</sub>loop* + 1; { begin with cursor after left boundary } *main loop wrapup*: *⟨* Make a li[gatu](#page-131-0)re node, if *ligature present*; insert a null discretionary, if appropriate 1210 *⟩*; *main loop* move:  $\langle$  If the cursor is immediately followed by the right boundary, **goto** *reswitch*; if it's followed by an invalid character, **goto** *big switch* ; otherwise move the cursor one step to the right and **goto**  $main\_liq\_loop \ 1211*$   $\}$ ; *main loop lookahead* :  $\langle$  [Lo](#page-131-0)ok ahead for another character, or leave *lig stack* empty if there's none there 1213  $\rangle$ ; *main\_lig\_loop*:  $\langle$ If there's a ligature/kern command relevant to *cur\_l* and *cur\_r*, adjust the text appropriately; exit to  $main\_loop\_wrapup$  1214 ; *main loop move lig* : *⟨* Move the cursor past a pseudo-ligature, then **goto** *main loop lookahead* or  $main\_lig\_loop \ 1212^*$ 

This code is used in section 1205.

<span id="page-131-0"></span>**1211\*.** *⟨*If the cursor is immediately followed by the right boundary, **goto** *reswitch* ; if it's followed by an invalid character, **goto** *big switch* ; otherwise move the cursor one step to the right and **goto**  $main\_lig\_loop \ 1211^*{}$   $\equiv$ **if**  $liq\_stack = null$  **then goto** *reswitch*;

 $cur_q \leftarrow tail$ ;  $cur_l \leftarrow character(lig\_stack)$ ;

*main*<sub>-loop</sub>-move + 1: **if**  $\neg$ *is*-*char*-node(*lig*-*stack*) **then goto** *main*<sub>-loop</sub>-move<sub>-</sub>lig;

 $main\_loop\_move + 2$ : **if**  $(qo (effective\_char(false, main\_f,$ 

 $qi(cur_{\textit{chr}}))$  > font\_ec[main\_f]) $\vee (qo(effective_{\textit{char}}(false, main_{\textit{f}}, qi(cur_{\textit{chr}})))$  < font\_bc[main\_f])

## **then**

**begin** *char warning* (*main f , cur chr* ); *free avail*(*lig stack* ); **goto** *big switch* ; **end**;

 $main_i \leftarrow effective\_char\_info(max_if, cur\_l);$ 

**if**  $\neg char\_exists (main\_i)$  **[th](#page-130-0)en** 

**begin** *char warning* (*main f , cur chr* ); *free avail*(*lig stack* ); **goto** *big switch* ; **end**;

 $link(tail) \leftarrow lig\_stack; tail \leftarrow lig\_stack \{main\_loop\_look ahead \text{ is next }\}$ 

This code is used in section 1209\*.

**1212\*** Here we are at  $main\_loop\_move\_lig$ . When we begin this code we have  $cur_q = tail$  and  $cur_l =$ *character* (*lig stack* ).

*⟨* Move the cursor past a pseudo-ligature, then **goto** *main loop lookahead* or *main lig loop* 1212\* *⟩ ≡*  $main\_p \leftarrow lig\_ptr(lig\_stack);$ **if**  $main\_p > null$  **then**  $tail\_append(maxin\_p)$ ; {append a single character}  $temp\_ptr \leftarrow lig\_stack; lig\_stack \leftarrow link(temp\_ptr); free\_node(temp\_ptr, small\_node\_size);$ *{ SyncTEX* watch point: proper size! *}*  $main_i \leftarrow char_info(maxin_f)(cur_i); ligature\_present \leftarrow true;$ **if**  $lig\_stack = null$  **then if** *main p > null* **t[hen](#page-130-0) goto** *main loop lookahead* **else**  $cur_r \leftarrow \text{bchar}$  $else \space cur\_r \leftarrow character(iiq\_stack);$ **goto** *main lig loop* This code is used in section 1209\*.

**1225\*.** The '*you cant*' procedure prints a line saying that the current command is illegal in the current mode; it identifies these things symbolically.

*⟨* Declare action procedures for use by *main control* 1219 *⟩* +*≡* **procedure** *you cant*;

**begin** *print err* ("You␣can´t␣use␣`"); *print cmd chr* (*cur cmd , cur chr* ); *print in mode* (*mode* ); **end**;

- **1267\***  $\langle$  Declare action procedures for use by *main\_control* 1219  $\rangle$  +=
- **function** *norm min*(*h* : *integer* ): *small number* ;

**begin if**  $h \leq 0$  **then**  $norm\_min \leftarrow 1$  **else if**  $h \geq 63$  **then**  $norm\_min \leftarrow 63$  **else**  $norm\_min \leftarrow h$ ; **end**;

**procedure** *new graf* (*indented* : *boolean*);

**begin**  $prev\_graf \leftarrow 0$ ; **if**  $(\textit{mode} = \textit{vmode}) \vee (\textit{head} \neq \textit{tail})$  **then**  $\textit{tail} \textit{append} (\textit{new} \textit{param} \textit{glue} (\textit{par} \textit{-skip} \textit{code}))$ ;  $push\_nest$ ;  $mode \leftarrow hmode$ ;  $space_factor \leftarrow 1000$ ;  $set\_cur\_lang$ ;  $clang \leftarrow cur\_lang$ ;  $prev\_graf \leftarrow (norm\_min(left\_hypermin) * 100 + norm\_min(right\_hypermin)) * 200000 + cur\_lang;$ **if** *indented* **then begin**  $tail \leftarrow new\_null\_box$ ;  $link(head) \leftarrow tail$ ;  $width(tail) \leftarrow par\_indent$ ; **if** (*insert src special every par* ) **then** *insert src special* ; **end**; **if**  $every\_par \neq null$  **then**  $begin\_token\_list(every\_par, every\_par\_text);$ **if**  $nest\_ptr = 1$  **then**  $build\_page$ ; { put  $par\_skip$  glue on current page} **end**; **1311\***  $\langle$  Declare action procedures for use by *main\_control* 1219  $\rangle$  +=

**procedure** *cs error* ; **begin if**  $cur\_chr = 10$  **then begin** *print err* ("Extra␣"); *print esc*("endmubyte"); *help1* ("I´m␣ignoring␣this,␣since␣I␣wasn´t␣doing␣a␣\mubyte."); **end else begin** *print err* ("Extra␣"); *print esc*("endcsname"); *help1* ("I´m<sub>□</sub>ignoring<sub>□</sub>this, 
<sub>U</sub>since<sub>□</sub>I<sub>□</sub>wasn´t<sub>□</sub>doing<sub>□</sub>a</u>」\csname."); **end**; *error* ; **end**;

## 134 PART 48: BUILDING MATH LISTS pdfT<sub>E</sub>X  $\S 1312$

**1315\***  $\langle$  Go into ordinary math mode 1315\* $\rangle \equiv$ **begin**  $push\_math(math\_math\_math\_right\_display\_p);$   $eq\_word\_define(int\_base + cur\_fam\_code, -1);$ **if** (*insert src special every math* ) **then** *insert src special* ; **if**  $every\_math \neq null$  **then**  $begin\_to$  *begin\\_to to key math infty key math , every\\_math.*

**end**

This code is used in sections 1314 and 1318.

**1343\***  $\langle$  Cases of *main\_control* that build boxes and lists 1232  $\rangle$  + $\equiv$ 

 $mmode + veenter$ : **begin**  $scan\_spec(veenter\_group, false)$ ;  $normal\_paramph$ ;  $push\_nest$ ;  $mode \leftarrow -vmode$ ;  $prev\_\$ {depth} \leftarrow pdf\\_\mathit{ignored}\\_\mathit{dimen};

**if** (*insert src special every vbox* ) **then** *insert src special* ;

**if**  $every\_vbox \neq null$  **then**  $begin\_token\_list(every\_vbox, every\_vbox\_text{!})$ ;

**end**;

**1387\*** If the user says, e.g., '\global\global', the redundancy is silently accepted.

```
⟨ Declare action procedures for use by main control 1219 ⟩ +≡
⟨ Declare subprocedures for prefixed command 1391* ⟩
procedure prefixed command ;
 label done , exit;
  var a: small number ; { accumulated prefix codes so far }
    f: internal font number ; { identifies a font }
    j: halfword ; { index into a \parshape specification }
    k: font_index; {index into font_info }
    p, q, r: pointer ; { for temporary short-term use }
    n: integer ; { ditto }
    e: boolean; { should a definition be expanded? or was \let not done? }
  begin a \leftarrow 0;
  while cur\_cmd = prefix \textbf{do}begin if \neg odd (a div cur_chr) then a \leftarrow a + \textit{cur\_chr};
    ⟨ Get the next non-blank non-relax non-call token 430 ⟩;
    if cur\_cmd \leq max\_non\_prefixed\_command then \langle Discard erroneous prefixes and return 1388\rangle;
    if tracing\_commands > 2 then
      if eTeX\_ex then show\_cur\_cmd\_chr;
    end;
  ⟨ Discard the prefixes \long and \outer if they are irrelevant 1389 ⟩;
  ⟨ Adjust for the setting of \globaldefs 1390 ⟩;
  case cur cmd of
  ⟨ Assignments 1393 ⟩
  othercases confusion("prefix")
  endcases;
done: \langleInsert a token saved by \afterassignment, if any 1445 };
exit: end;
```
**1391\*** When a control sequence is to be defined, by **\def** or **\let** or something similar, the *get\_r\_token* routine will substitute a special control sequence for a token that is not redefinable.

```
⟨ Declare subprocedures for prefixed command 1391* ⟩ ≡
procedure get r token;
 label restart;
  begin restart: repeat get token;
  until cur\_tok \neq space\_token;if (cur_c s = 0) \vee (cur_c s > eqtb_t op) \vee ((cur_c s > frozen_control\_sequence) \wedge (cur_c s \leq eqtb_size)) then
    begin print err ("Missing␣control␣sequence␣inserted");
    help5 ("Please␣don´t␣say␣`\def␣cs{...}´,␣say␣`\def\cs{...}´.")
    ("I´ve␣inserted␣an␣inaccessible␣control␣sequence␣so␣that␣your")
    ("definition␣will␣be␣completed␣without␣mixing␣me␣up␣too␣badly.")
    ("You␣can␣recover␣graciously␣from␣this␣error,␣if␣you´re")
    Xbook.");
    if cur\_cs = 0 then back\_input;
    cur\_tok \leftarrow cs\_token\_flag + frozen\_protection; ins\_error; \textbf{goto} restart;end;
  end;
See also sections 1405, 1412, 1419, 1420, 1421, 1422, 1423, 1433*, and 1441*.
```
This code is used in section 1387\*.

**1395\*.** Both \let and \futurelet share the command code *let*.

*⟨*Put each of TEX's primitives into the hash table <sup>244</sup> *⟩* +*≡ primitive* ("let"*, let, normal*);  $primitive$  ("futurelet",  $let$ *,*  $normal$  *+ 1)*; **if** *enctex p* **then begin** *primitive* ("mubyte"*, let, normal* + 10);  $primitive("noconvert", let, normal + 11);$ **end**;

**1396\***  $\langle$  Cases of *print\_cmd\_chr* for symbolic printing of primitives 245  $\rangle$  += *let*: **if**  $chr\_{code} = r$  *code*  $\neq$  *normal* **then if**  $chr\_code = normal + 10$  **then**  $print\_esc("mubyte")$ **else if**  $chr\_code = normal + 11$  **then**  $print\_esc("noconvert")$ **else** *print esc*("futurelet")

**else** *print esc*("let");

*§*1397 pdfTEX PART 49: MODE-INDEPENDENT PROCESSING 137 **1397\*.** *⟨* Assignments 1393 *⟩* +*≡ let*: **if**  $cur_-chr = normal + 11$  **then**  $do\_nothing$  { noconvert primitive } **else if**  $cur\_chr = normal + 10$  **then** { mubyte primitive } **begin**  $selector \leftarrow term_and_log; qet\_token; mubute\_stoken \leftarrow cur\_tok;$ **if**  $cur\_tok \leq cs\_token\_flag$  **then**  $mubic\_stoken \leftarrow cur\_tok \mod 256;$  $mubyte\_prefix \leftarrow 60; \ mubyte\_relax \leftarrow false; \ mubyte\_tablein \leftarrow true; \ mubyte\_tableout \leftarrow true;$ *get x token*; **if**  $cur\_cmd = spacer$  **then**  $qet_x \textit{to} ken$ ; **if**  $cur\_cmd = sub\_mark$  **then begin**  $mubic\_tableout \leftarrow false$ ;  $qet_x \textit{to} \textit{ken}$ ; **if**  $cur\_cmd = sub\_mark$  **then begin**  $mubic\_tableout \leftarrow true$ ;  $mubble\_tablein \leftarrow false$ ;  $get_x\_token$ ; **end**; **end else if**  $(mulyte\_stoken > cs\_token\_flag) \land (cur\_cmd = mac\_param)$  **then begin**  $mubic\_tableout \leftarrow false$ ;  $scan\_int$ ;  $mubic\_prefix \leftarrow cur\_val$ ;  $get\_xtoken$ ; **if**  $mulyte\_prefix > 50$  **then**  $mubyte\_prefix \leftarrow 52$ ; **if**  $mulyte\_prefix \leq 0$  **then**  $mubyte\_prefix \leftarrow 51$ ; **end else if**  $(mulyte\_stoken > cs\_token\_flag) \land (cur\_cmd = relax)$  **then begin**  $mubic_tableout \leftarrow true$ ;  $mubic_tablein \leftarrow false$ ;  $mubic-related \leftarrow true$ ;  $get.x-token$ ; **end**;  $r \leftarrow \text{get\_avail}; \ p \leftarrow r;$ **while**  $cur\_cs = 0$  **do begin** *store new token*(*cur tok* ); *get x token*; **end**; **if**  $(cur\_cmd \neq end\_cs\_name) \vee (cur\_chr \neq 10)$  **then begin** *print err* ("Missing␣"); *print esc*("endmubyte"); *print*("␣inserted"); *help2* ("The␣control␣sequence␣marked␣<to␣be␣read␣again>␣should") ("not␣appear␣in␣<byte␣sequence>␣between␣\mubyte␣and␣\endmubyte."); *back error* ; **end**;  $p \leftarrow link(r);$ **if**  $(p = null) ∧ mulyte_tablein$  **then begin** *print err* ("The␣empty␣<byte␣sequence>,␣"); *print esc*("mubyte"); *print*("␣ignored");  $help2$  ("The $\cup$  sbyte $\cup$ sequence> $\cup$ in") ("\mubyte␣<token>␣<byte␣sequence>\endmubyte␣should␣not␣be␣empty."); *error* ; **end** else begin while  $p \neq null$  do **begin**  $append\_char(info(p) \textbf{ mod } 256); p \leftarrow link(p);$ **end**;  $flux, \,list(r)$ ; **if**  $(str\_start[str\_ptr] + 1 = pool\_ptr) \wedge (str\_pool[pool\_ptr - 1] = mulyte\_stoken)$  **then begin if**  $mubic\_read[mubble\_stoken] \neq null \land mubble\_tablein$  **then** { clearing data } *dispose munode* (*mubyte read* [*mubyte stoken*]); **if**  $mulyte\_tablein$  **then**  $mubyte\_read[mubyte\_stoken] \leftarrow null;$ **if**  $mulyte\_tableout$  **then**  $mubyte\_write[mubyte\_stoken] \leftarrow 0;$  $pool\_ptr \leftarrow str\_start[str\_ptr];$ **end else begin if** *mubyte tablein* **then** *mubyte update* ; *{* updating input side *}* **if** *mubyte tableout* **then** *{* updating output side *}* **begin if**  $mubic\_stoken > cs\_token\_flag$  **then** { control sequence } **begin** *dispose mutableout*(*mubyte stoken − cs token flag* );

**if**  $(\text{str\_start}[\text{str\_ptr}] < \text{pool\_ptr}) \vee \text{mubyte\_relax}$  **then begin** *{* store data *}*  $r \leftarrow mubble\_cswitch[(mupyter\_stoken - cs\_token\_flag) \textbf{mod } 128]; p \leftarrow get\_avail;$  $mubic\_cswitch$   $(mubble\_stoken - cs\_token\_flag) \mod 128$   $\leftarrow p$ ; *info*(*p*)  $\leftarrow$  *mubyte\_stoken*  $−$  *cs\_token\_flag*; *link*(*p*)  $\leftarrow$  *get\_avail*;  $p \leftarrow$  *link*(*p*); **if** *mubyte relax* **then begin**  $info(p) \leftarrow 0$ ;  $pool\_ptr \leftarrow str\_start[str\_ptr]$ ; **end**  $\mathbf{else} \; info(p) \leftarrow slow\_make\_string;$  $link(p) \leftarrow r$ ; **end**; **end else begin** *{* single character *}* **if**  $str\_start[str\_ptr] = pool\_ptr$  **then**  $mubble\_write[mubble\_stoken] \leftarrow 0$  $\mathbf{else} \ \mathit{mulyte\_write}[\mathit{mubyte\_stoken}] \leftarrow slow\_make\_string;$ **end**; **end**  $\textbf{else} \; pool\_ptr \leftarrow str\_start[str\_ptr];$ **end**; **end**; **end else begin** *{* let primitive *}*  $n \leftarrow cur\_chr$ ;  $get\_r\_token$ ;  $p \leftarrow cur\_cs$ ; **if** *n* = *normal* **then begin repeat** *get token*; **until**  $cur\_cmd \neq spacer$ ; **if**  $cur\_tok = other\_token + "=" then$ **begin** *get token*; **if**  $cur\_cmd = spacer$  **then**  $get\_token$ ; **end**; **end else begin**  $get\_token$ ;  $q \leftarrow cur\_tok$ ;  $get\_token$ ;  $back\_input$ ;  $cur\_tok \leftarrow q$ ;  $back\_input$ ; *{* look ahead, then back up *}* **end**; *{* note that *back input* doesn't affect *cur cmd* , *cur chr }* **if**  $cur\_cmd \geq call$  **then**  $add\_token\_ref(cur\_chr)$ **else if**  $(cur\_cmd = register) \vee (cur\_cmd = tokens\_register)$  **then if**  $(cur_{\text{c}} + chr \leq mem_{\text{c}} + bft) \vee (cur_{\text{c}} + chr \geq l_0 \leq mem_{\text{c}} + sht \leq mar)$  **then**  $add_{\text{c}} - sart$   $(cur_{\text{c}} + chr)$ ;  $define(p, cur\_cmd, cur\_chr);$ **end**;

**1398\*.** A \chardef creates a control sequence whose *cmd* is *char given*; a \mathchardef creates a control sequence whose *cmd* is *math given*; and the corresponding *chr* is the character code or math code. A \countdef or \dimendef or \skipdef or \muskipdef creates a control sequence whose *cmd* is *assign int* or *. . .* or *assign mu glue* , and the corresponding *chr* is the *eqtb* location of the internal register in question.

```
define char\_def\_code = 0 {shorthand\_def for \chardef}
  define math_{char\_def\_code = 1} { shorthand\_def for \mathchardef }
  define count\_def\_code = 2 \{ shorthand\_def \} for \count defdefine dimen\_def\_code = 3 \{ shorthand\_def \} for \dim\text{endef}define skip\_def\_code = 4 {shorthand\_def for \skipdef}
  \text{define } m u \text{, } k i p \text{, } c o d e = 5 \ \{ short hand \text{, } d e f \text{ for } \text{ {} must } p \text{, } d e f = 5 \ \}define toks\_def\_code = 6 {shorthand\_def for \toksdef}
  \text{define} \ char\_sub\_def\_code = 7 \ \{ \text{short} \text{land\_def} \ \text{for} \ \text{character} \}⟨Put each of TEX's primitives into the hash table 244 ⟩ +≡
  primitive ("chardef", shorthand def , char def code );
  primitive ("mathchardef", shorthand def , math char def code );
  primitive ("countdef", shorthand def , count def code );
  primitive ("dimendef", shorthand def , dimen def code );
  primitive ("skipdef", shorthand def , skip def code );
  primitive ("muskipdef", shorthand def , mu skip def code );
  primitive ("toksdef", shorthand def , toks def code );
  if mltexp{}p then
     begin primitive ("charsubdef", shorthand def , char sub def code );
     end;
```
**1399\***  $\langle$  Cases of *print\_cmd\_chr* for symbolic printing of primitives 245  $\rangle$  += *shorthand def* : **case** *chr code* **of** *char def code* : *print esc*("chardef"); *math char def code* : *print esc*("mathchardef"); *count def code* : *print esc*("countdef"); *dimen def code* : *print esc*("dimendef"); *skip def code* : *print esc*("skipdef"); *mu skip def code* : *print esc*("muskipdef"); *char sub def code* : *print esc*("charsubdef"); **othercases** *print esc*("toksdef") **endcases**; *char given*: **begin** *print esc*("char"); *print hex* (*chr code* );

**end**;

```
math given: begin print esc("mathchar"); print hex (chr code );
 end;
```
**1400\*.** We temporarily define *p* to be *relax* , so that an occurrence of *p* while scanning the definition will simply stop the scanning instead of producing an "undefined control sequence" error or expanding the previous meaning. This allows, for instance, '\chardef\foo=123\foo'.

```
⟨ Assignments 1393 ⟩ +≡
shorthand\_def: if cur\_chr = char\_sub\_def\_code then
    begin scan\_char\_num; p \leftarrow char\_sub\_code\_base + cur\_val; scan\_optional\_equals; scan\_char\_num;
    n \leftarrow cur\_val; { accent character in substitution }
    scan char num;
    if (tracing\_char\_sub\_def > 0) then
       begin begin diagnostic; print nl("New␣character␣substitution:␣");
       print\_ASCII(p - char.sub_code\_base); print("□=□"); print\_ASCII(n); print\_char("□");
       print\_ASCII (cur\_val); end\_diagnostic (false);
       end;
    n \leftarrow n * 256 + cur\_val; define (p, data, hi(n));if (p − char sub code base ) < char sub def min then
       word\_define(int\_base + char\_sub\_def\_min\_code, p - char\_sub\_code\_base);if (p − char sub code base ) > char sub def max then
       word\_define(int\_base + char\_sub\_def\_max\_code, p - char\_sub\_code\_base);end
  else begin n \leftarrow cur-chr; get_r_token; p \leftarrow cur_cs; define(p, relax, 256); scan_optional_equals;
    case n of
     char def code : begin scan char num; define (p, char given, cur val);
       end;
     math char def code : begin scan fifteen bit int; define (p, math given, cur val);
       end;
    othercases begin scan register num;
       if cur\_val > 255 then
         begin j \leftarrow n - count\_def\_code; {int\_val ... box\_val}
         if j > mu\_val then j \leftarrow tok\_val; {int_val ... mu\_val or tok\_val}
         find\_sa\_element(j, cur\_val, true); add\_sa\_ref(cur\_ptr);if j = tok\_val then j \leftarrow \text{toks\_register} else j \leftarrow \text{register};
         define(p, j, cur\_ptr);end
       else case n of
         count\_def\_code: define(p, assign\_int, count\_base + cur\_val);dimen\_def\_code: define(p, assign\_dimen, scaled\_base + cur\_val);skip\_step\_def\_code: define(p, assign\_glue, skip\_base + cur\_val);mu\_skip\_def\_code: define(p, assign\_mu\_glue, mu\_skip\_base + cur\_val);toks\_def\_code: define(p, assign\_toks, toks\_base + cur\_val);end; { there are no other cases }
       end
    endcases;
    end;
```
**1406\*.** The various character code tables are changed by the *def code* commands, and the font families are declared by *def family* .

```
⟨Put each of TEX's primitives into the hash table 244 ⟩ +≡
  primitive ("catcode", def code , cat code base );
  if enctex p then
    begin primitive ("xordcode", def code , xord code base );
    primitive ("xchrcode", def code , xchr code base ); primitive ("xprncode", def code , xprn code base );
    end;
  primitive ("mathcode", def code , math code base ); primitive ("lccode", def code , lc code base );
  primitive ("uccode", def code , uc code base ); primitive ("sfcode", def code , sf code base );
  primitive ("delcode", def code , del code base ); primitive ("textfont", def family , math font base );
  primitive ("scriptfont", def family , math font base + script size );
  primitive ("scriptscriptfont", def family , math font base + script script size );
1407* \langle Cases of print_cmd_chr for symbolic printing of primitives 245 \rangle +=
def\_code: if chr\_code = xord\_code\_base then print\_esc("xordcode")else if chr\_code = xchr\_code\_base then print\_esc("xchroode")else if chr\_code = xprn\_code\_base then print\_esc("xprncode")else if chr_{\cdot} code = cat_{\cdot} code_{\cdot} base then print_{\cdot} exc("catcode")else if chr\_code = math\_code\_base then print\_esc("mathcode")else if chr\_code = lc\_code\_base then print\_esc("1ccode")else if chr\_code = uc\_code\_base then print\_esc("uccode")else if chr\_code = sf\_code\_base then print\_esc("stcode")else print esc("delcode");
def family : print size (chr code − math font base );
```
**1408\*.** The different types of code values have different legal ranges; the following program is careful to check each case properly.

```
⟨ Assignments 1393 ⟩ +≡
def_code: begin \langle Let n be the largest legal code value, based on cur_chr 1409\rangle;
  p \leftarrow cur_{\mathcal{L}} cur _{\mathcal{L}} can _{\mathcal{L}} char _{\mathcal{L}} num;
   if p = x \text{ or } d \text{ } c \text{ or } d \text{ } e base then p \leftarrow \text{ } cur\_valelse if p = xchr\_code\_base then p \leftarrow cur\_val + 256else if p = xprn \cdot code \cdot base then p \leftarrow cur\_val + 512else p \leftarrow p + \text{cur}_\text{-} \text{val};
   scan optional equals ; scan int;
  if ((\text{cur}_\text{-} \text{val} < 0) \land (p < \text{del}_\text{-} \text{code}_\text{-} \text{base})) \lor (\text{cur}_\text{-} \text{val} > n) then
      begin print err ("Invalid␣code␣("); print int(cur val);
      if p < \text{del\_code\_base} then \text{print}(\text{")}, \text{lb} \text{should} \text{db} = \text{in} \text{th}\text{the} \text{th}\text{range} \text{td} \text{...}else print("),␣should␣be␣at␣most␣");
      print int(n); help1 ("I´m␣going␣to␣use␣0␣instead␣of␣that␣illegal␣code␣value.");
      error; cur\_val \leftarrow 0;
      end;
   if p < 256 then x \text{ or } d[p] \leftarrow \text{ } cur\_valelse if p < 512 then xchr[p - 256] \leftarrow cur\_valelse if p < 768 then xprn[p − 512] \leftarrow cur\_valelse if p < math\_code\_base then define(p, data, cur\_val)else if p < del_code_base then \text{define}(p, \text{data}, \text{hi}(\text{cur\_val}))else word_define (p, cur\_val);end;
```
<span id="page-141-0"></span>**1428\***.  $\langle$  Assignments 1393  $\rangle$  +≡  $h y p h \_data$ : **if**  $cur \_chr = 1$  **then begin Init** *new patterns* ; **goto** *done* ; **Tini** *print err* ("Patterns␣can␣be␣loaded␣only␣by␣INITEX"); *help0* ; *error* ; **repeat** *get token*; **until**  $cur\_cmd = right\_brace$  { flush the patterns } **return**; **end else begin** *new hyph exceptions* ; **goto** *done* ; **end**; **1433\***  $\langle$  Declare subprocedures for *prefixed\_command* 1391\* $\rangle$  += **procedure** *new font*(*a* : *small number* ); **label** *common ending* ; **var** *u*: *pointer* ; *{* user's font identifier *} s*: *scaled* ; *{* stated "at" size, or negative of scaled magnification *} f*: *internal font number* ; *{* runs through existing fonts *} t*: *str number* ; *{* name for the frozen font identifier *} old setting* : 0 *. . max selector* ; *{* holds *selector* setting *}* **begin if**  $job_name = 0$  **then**  $open_log_file$ ; {avoid confusing texput with the font name}  $get\_r\_token$ ;  $u \leftarrow cur\_cs$ ; **if**  $u \geq hash\_base$  **then**  $t \leftarrow text(u)$ **else** if  $u > single\_base$  **then if**  $u = null \text{ } c \text{ } s$  **then**  $t \leftarrow$  "FONT" **else**  $t \leftarrow u - single \text{ } base$ **else begin** *old setting ← selector* ; *selector ← new string* ; *print*("FONT"); *print*(*u − active base* );  $selector \leftarrow old_settings; str\_room(1); t \leftarrow make\_string;$ **end**; *define* (*u, set font, null font*); *scan optional equals* ; *scan file name* ; *⟨* Scan the font size specification 1434 *⟩*; *⟨*If this font has already been loaded, set *f* to the internal font number and **goto** *common ending* 1436\* *⟩*;  $f \leftarrow \text{read\_font\_info}(u, \text{cur\_name}, \text{cur\_area}, s);$ *common ending* : *define* (*u, set font, f*); *eqtb*[*font id base* + *f*] *← eqtb*[*u*]; *font id text*(*f*) *← t*; **end**;

**1436\*.** When the user gives a new identifier to a font that was previously loaded, the new name becomes the font identifier of record. Font names 'xyz' and 'XYZ' are considered to be different.

*⟨*If this font has already been loaded, set *f* to the internal font number and **goto** *common ending* 1436\* *⟩ ≡* **for**  $f \leftarrow$  *font\_base* + 1 **to** *font\_ptr* **do** if  $str\_eq\_str(font\_name[f], cur\_name) \wedge str\_eq\_str(font\_area[f], cur\_area)$  then **begin if**  $pdf\_font\_step[f] = 0$  **then begin if** *s >* 0 **then begin if**  $s = \text{font\_size}[f]$  **then goto** *common\_ending*; **end else if**  $font\_size[f] = xn\_over_d (font\_size[f], -s, 1000)$  **then goto**  $common\_ending;$ **end**

**end**

This code is used in section 1433\*.

<span id="page-142-0"></span>

```
1441* \langle Declare subprocedures for prefixed_command 1391^* \rangle +=
procedure new interaction;
  begin print\_ln; interaction \leftarrow cur\_chr;
  if interaction = batch-mode then kpse.make_test_discard_error \leftarrow 1else kpse_make_tex_discard_errors \leftarrow 0;
   ⟨Initialize the print selector based on interaction 75 ⟩;
  if log\_ opened then selector \leftarrow selector + 2;
   end;
1451* \langle Declare action procedures for use by main_control 1219 \rangle +=
procedure open or close in;
  var c: 0 . . 1; { 1 for \openin, 0 for \closein }
     n: 0 . . 15; { stream number }
   begin c \leftarrow cur_{\mathit{c}} \cdot \textit{chr}; \text{ scan}_{\mathit{c}} \cdot \textit{f} \cdot \textit{out}; \text{ in } \leftarrow \text{ cur}_{\mathit{c}} \cdot \textit{val};if \text{read\_open}[n] \neq \text{closed} then
     begin a\_close (read_file [n]); read\_open[n] \leftarrow closed;end;
  if c \neq 0 then
     begin scan\_optional\_equals; scan\_file\_name; pack\_cur\_name; tex\_input\_type \leftarrow 0;
           { Tell open input we are \openin. }
     if kpse<sub>in</sub>_name_ok(stringcast(name_of_file + 1)) \wedge a_open_in(read_file |n|, kpse_tex_format) then
        \text{read\_open}[n] \leftarrow \text{just\_open};end;
  end;
1455* \langle Declare action procedures for use by main_control 1219 \rangle +=
procedure issue message ;
  var old setting : 0 . . max selector ; { holds selector setting }
     c: 0 . . 1; { identifies \message and \errmessage }
     s: str number ; { the message }
   begin c \leftarrow cur\_chr; link(garbage) \leftarrow scan\_toks(false, true); old\_setting \leftarrow selector;
   selector \leftarrow new\_string; message\_pritting \leftarrow true; active\_noconvert \leftarrow true; token\_show(def\_ref);
   message\_primitive \leftarrow false; active\_noconvert \leftarrow false; selector \leftarrow old\_setting; flush\_list(det\_ref);
```
 $print(s); update_t$ *erminal*; **end**

*flush string* ; **end**;

 $str\_room(1);$   $s \leftarrow make\_string;$ 

**if**  $c = 0$  **then**  $\langle$ Print string *s* on the terminal 1456\*) **else** *⟨*Print string *s* as an error message 1459\* *⟩*;

**begin if**  $term\_offset + length(s) > max\_print\_line - 2$  **then**  $print\_ln$ **else if**  $(term\_offset > 0) ∨ (file\_offset > 0)$  **then**  $print\_char("□")$ ;

**1456\***  $\langle$  Print string *s* on the terminal 1456\*  $\rangle \equiv$ 

This code is used in section 1455\*.

```
1459* \langle Print string s as an error message 1459^* \equivbegin print_error(""); print(s);
   if err_{\perp} help \neq null then use_{\perp}err _{\perp}help \leftarrow true
   else if long help seen then help1 ("(That␣was␣another␣\errmessage.)")
      else begin if \text{interaction} \leq \text{error\_stop\_mode} then \text{long\_help\_seen} \leftarrow \text{true};help4("This<sub>□</sub>error<sub>⊔</sub>message<sub>□</sub>was<sub>□</sub>generated<sub>□</sub>by<sub>□</sub>an<sub>□</sub>\errmessage")
          (\texttt{"command,\_so\_I\_can't\_give\_any\_explicit\_help.''})\left( \text{ "Pretend}_\cup \text{that}_\cup \text{you}\text{ 're}_\cup \text{Hercube}_\cup \text{Point:}\_\text{L} \text{Examine}_\cup \text{all}_\cup \text{clus,}\text{ ''}\right)("and␣deduce␣the␣truth␣by␣order␣and␣method.");
         end;
   error; use_error \rightarrow false;
   end
```
This code is used in section 1455\*.
<span id="page-144-0"></span>

**1477\***  $\langle$  Initialize table entries (done by INITEX only) 182  $\rangle$  + $\equiv$ **if**  $ini\_version$  **then**  $format\_ident \leftarrow " \sqcup$ (INITEX)";

**1478\***  $\langle$  Declare action procedures for use by *main\_control* 1219  $\rangle$  += **init procedure** *store fmt file* ; **label** *found1 , found2 , done1 , done2* ; **var**  $j, k, l$ : *integer*; { all-purpose indices } *p, q*: *pointer* ; *{* all-purpose pointers *} x*: *integer* ; *{* something to [dum](#page-199-0)p *} format engine* : *↑text char* ; **begin**  $\langle$  If dumping is not all[owed](#page-204-0), abort 1480 $\rangle$ ; *⟨* Create the *format ident*[, op](#page-148-0)en the format file, and inform the user that dumping has begun 1506 *⟩*; *⟨* Dump constants for consiste[ncy c](#page-148-0)heck 1483\* *⟩*; *⟨* Dump MLTEX-specific data 1890\* *⟩*; *⟨* Dump encTEX-specific data [1899](#page-151-0)[\\*](#page-155-0) *⟩*; *⟨* Dump the string pool 1485\* *⟩*; *⟨* Dump the dynamic memory 1487\* *⟩*; *⟨* Dump the table of equivalents 1489 *⟩*; *⟨* Dump the font information 1496\* *⟩*; *⟨* Dump the hyphenation tables 1500\* *⟩*; *⟨* Dump pdftex data 1502 *⟩*; *⟨* Dump a couple more things and the closing check word 1504 *⟩*; *⟨* Close the format file 1507 *⟩*; **end**; **tini**

<span id="page-145-0"></span>**1479\*.** Corresponding to the procedure that dumps a format file, we have a function that reads one in. The function returns *false* if the dumped format is incompatible with the present T<sub>E</sub>X table sizes, etc.

**define** *bad\_fmt* = 6666 { go here if th[e fo](#page-82-0)rmat file is unacceptable }  $\text{define}$   $\text{to } \text{to } \text{small}(\#) \equiv$ **begin** *wake up terminal* ; *wterm ln*(´−−−!␣Must␣increase␣the␣´*,* #); **goto** *bad fmt*; **end** *⟨* Declare the function called *open fmt file* 550\* *⟩* **function** *load fmt file* : *boolean*; **label** *bad fmt, exit*; **var**  $j, k$ : *integer*; { all-purpose indices } *p, q*: *pointer* ; *{* all-purpose pointers *} x*: *integer* ; *{* something und[umpe](#page-199-0)d *} format engine* : *↑text char* ; *d[ummy](#page-205-0) xord* : *ASCII code* ; *dummy xchr* : *text char* ; *dummy xprn*: *ASCII co[de](#page-148-0)* ; **begin** *⟨* Undump constants for c[onsis](#page-149-0)tency check 1484\* *⟩*; *⟨* Undump MLTEX-specific data 18[91\\*](#page-149-0) *⟩*; *⟨* Undump encTEX-specific data [1900](#page-151-0)[\\*](#page-156-0) *⟩*; *⟨* Undump the string pool 1486\* *⟩*; *⟨* Undump the dynamic memory 1488\* *⟩*; *⟨* Undump the table of equivalents 1490\* *⟩*; *⟨* Undump the font information 1497\* *⟩*; *⟨* Undump the hyphenation tables 1501\* *⟩*; *⟨* Undump pdftex data 1503 *⟩*; *⟨* Undump a couple more things and the closing check word 1505\* *⟩*;  $prev\_depth \leftarrow pdf\_ignored\_dimen; load\_fmt\_file \leftarrow true; return; \{it wrotedl}\}$ *bad fmt*: *wake up terminal* ; *wterm ln*(´(Fatal␣format␣file␣error;␣I´´m␣stymied)´);  $load\_fmt\_file \leftarrow false;$ *exit*: **end**;

**1481\*.** Format files consist of *memory word* items, and we use the following macros to dump words of different types:

*⟨* Global variables 13 *⟩* +*≡*

*fmt file* : *word file* ; *{* for input or output of format information *}*

**1482\*.** The inverse macros are slightly more complicated, since we need to check the range of the values we are reading in. We say '*undump*( $a$ )( $b$ )( $x$ )' to read an integer value  $x$  that is supposed to be in the range  $a \leq x \leq b$ . System error messages should be suppressed when undumping.

**define**  $undump\_end\_end$  (#)  $\equiv$  #  $\leftarrow x$ ; **end define**  $\text{undump\_end}(\#) \equiv (x > \#)$  **then goto** *bad\_fmt* **else**  $\text{undump\_end\_end}$ **define**  $undump(\#) \equiv$ **begin**  $undump\_int(x)$ ; **if**  $(x < \#) \vee \text{undump\_end}$ **define**  $format\_debug\_end(\#) \equiv write\_ln(state)$ ;  $\exists \psi \in \mathcal{L}$ **end** ;  $\text{define}$  *format\_debug* (#)  $\equiv$ **if** *debug format file* **then begin** *write* (*stderr ,* ´fmtdebug:´*,* #); *format debug end* **define**  $undump\_size\_end\_end$  (#)  $\equiv too\_small$  (#) else  $format\_delay$  (#)(*x*);  $undump\_end\_end$  $\text{define} \quad \text{undump\_size\_end}(\texttt{\#}) \equiv$ **if**  $x > #$  **then**  $undump_size.end.end$  $\text{define} \quad \text{undump\_size}(\texttt{\#}) \equiv$ **begin**  $undump\_int(x)$ ; **if**  $x < \#$  **then goto** *bad\_fmt*; *undump size end*

**1483\*.** The next few sections of the program should make it clear how we use the dump/undump macros. *⟨* Dump constants for consistency check 1483\* *⟩ ≡*

```
dump int(˝57325458); {Web2C TEX's magic constant: "W2TX" }
    { Align engine to 4 bytes with one or more trailing NUL }
  mat\_engine} \leftarrow \text{smalloc\_array}(\text{text\_text\_char}, x + 4);strcpy (stringcast(format engine ), engine name );
  for k \leftarrow x to x + 3 do format_engine [k] \leftarrow 0;
  x \leftarrow x + 4 - (x \mod 4); dump-int(x); dump-things (format-engine [0], x); libc-free (format-engine);
  dump\_int (@);
  ⟨ Dump xord , xchr , and xprn 1871* ⟩;
  dump int(max halfword );
  dump\_int(hash\_high); \langle Dump the \varepsilon-TEX state 1651 \rangledump int(mem bot);
  dump int(mem top);
  dump int(eqtb size );
  dump int(hash prime );
  dump int(hyph prime )
This code is used in section 1478*.
```
**1484\*.** Sections of a WEB program that are "commented out" still contribute strings to the string pool; therefore INITEX and T<sub>EX</sub> will have the same strings. (And it is, of course, a good thing that they do.)

*⟨* Undump constants for consistency check 1484\* *⟩ ≡* **Init** *libc free* (*font info*); *libc free* (*str pool*);

```
\mathit{libc-free}(\textit{str.start}); \textit{libc-free}(\textit{yhash}); \textit{libc-free}(\textit{zqtb}); \textit{libc-free}(\textit{yzmem}); Tini\mathit{undump\_int}(x);format debug (´format␣magic␣number´)(x);
if x \neq 757325458 then goto bad_fmt; { not a format file }
undump\_int(x); format_debug (\epsilonengine
mame
size\epsilon)(x);
if (x < 0) \vee (x > 256) then goto bad_fmt; { corrupted format file }
format\_engine \leftarrow \text{smalloc\_array}(text\_char, x); undump\_things(format\_engine[0], x);format\_{engine}[x-1] \leftarrow 0; { force string termination, just in case }
if strcmp(engine name , stringcast(format engine )) then
   begin wake up terminal ;
   wterm ln(´−−−!␣´, stringcast(name of file + 1), ´␣was␣written␣by␣´, format engine );
   libc-free (format\_engine); goto bad\_fmt;end;
like\_free (format\_engine); undump\_int(x); format\_debug('string\_pool\_checksum')(x);if x \neq \emptyset$ then
  begin { check that strings are the same }
   wake up terminal ;
   wterm ln(´−−−!␣´, stringcast(name of file + 1), ´␣made␣by␣different␣executable␣version´);
   goto bad fmt;
   end;
⟨ Undump xord , xchr , and xprn 1872* ⟩;
undump\_int(x);
if x \neq max\_halfword then goto bad_fmt; {check max_halfword }
undump int(hash high );
if (hash\_high < 0) \vee (hash\_high > sup\_hash\_extra) then goto bad_fmt;
if hash\_extra < hash\_high then hash\_extra \leftarrow hash\_high;
\text{eqtb\_top} \leftarrow \text{eqtb\_size} + \text{hash\_extra};if hash\_extra = 0 then hash\_top \leftarrow undefined\_control\_sequence\textbf{else } hash\_top \leftarrow \textit{eqtb\_top};yhash ← xmalloc array (two halves , 1 + hash top − hash offset); hash ← yhash − hash offset;
next(hash\_base) \leftarrow 0; text(hash\_base) \leftarrow 0;for x \leftarrow hash\_base + 1 to hash\_top do hash[x] \leftarrow hash[hash\_base];
zeqtb \leftarrow xmalloc_array (memory_word, eqtb_top + 1); eqtb \leftarrow zeqtb;
eq\_type(undefined\_control\_sequence) \leftarrow undefined_{cs}; equiv(undefined\_control\_sequence) \leftarrow null;eq\_level(undefined\_control\_sequence) \leftarrow level\_zero;for x \leftarrow \text{eqtb\_size} + 1 to \text{eqtb\_top} do \text{eqtb}[x] \leftarrow \text{eqtb}[\text{undefined\_control\_sequence}];⟨ Undump the ε-TEX state 1652 ⟩
undump\_int(x); format_debug (\text{'mem\_bot'})(x);if x \neq mem\_bot then goto bad_fmt;
undump int(mem top); format debug (´mem_top´)(mem top);
if mem\_bot + 1100 > mem\_top then goto bad_fmt;
head \leftarrow \text{control}\cdot \text{head}; tail \leftarrow \text{control}\cdot \text{head}; page\_tail \leftarrow page\_head; {page\_head}; {page\_head}; {page\_initalization}mem\_min \leftarrow mem\_bot - extra\_mem\_bot; mem\_max \leftarrow mem\_top + extra\_mem\_top;yzmem \leftarrow \text{smalloc\_array} (memory\text{-}word, mem\text{-}max - mem\text{-}min + 1); zmem \leftarrow yzmem - mem\text{-}min;
     { this pointer arithmetic fails with some compilers }
mem \leftarrow zmem; undump\_int(x);
if x \neq \text{eq}t\text{b} size then goto bad_fmt;
undump\_int(x);if x \neq hash\_prime then goto bad_fmt;
undump\_int(x);
```
<span id="page-148-0"></span>

**if**  $x \neq hyph\_prime$  **then goto** *bad\_fmt* 

This code is used in section 1479\*.

**1485\*** define  $dump_four.ASCII \equiv w.b0 \leftarrow qi(so(str_pool[k]))$ ;  $w.b1 \leftarrow qi(so(str_pool[k+1]))$ ;  $w.b2 \leftarrow qi(so(str\_pool[k+2]); w.b3 \leftarrow qi(so(str\_pool[k+3]); dump\_qqq(w)$ 

*⟨* Dump the string pool [1485\\*](#page-144-0) *⟩ ≡*  $dump\_int(pool\_ptr)$ ;  $dump\_int(str\_ptr)$ ;  $dump\_things (str\_start[0], str\_ptr+1)$ ; *dump things* (*str pool* [0]*, pool ptr* ); *print ln*; *print int*(*str ptr* ); *print*("␣strings␣of␣total␣length␣");  $print\_int(pool\_ptr)$ 

This code is used in section 1478\*.

**1486\* define**  $undump\_four\_ASCII \equiv undump\_qqqq(w); str\_pool[k] \leftarrow si(qo(w.b0));$  $str\_pool[k+1] \leftarrow si(qo(w.b1)); str\_pool[k+2] \leftarrow si(qo(w.b2)); str\_pool[k+3] \leftarrow si(qo(w.b3))$ *⟨* Undump the string pool 1486\* *⟩ ≡*  $undump_size(0)(sup\_pool_size - pool-free)'$   $\leq$   $\frac{1}{2}$   $\leq$   $\leq$   $\leq$   $\leq$   $\leq$   $\leq$   $\leq$   $\leq$   $\leq$   $\leq$   $\leq$   $\leq$   $\leq$   $\leq$   $\leq$   $\leq$   $\leq$   $\leq$   $\leq$   $\leq$   $\leq$   $\leq$   $\leq$   $\leq$   $\leq$   $\leq$   $\leq$   $\leq$   $\leq$   $\leq$   $\leq$   $\$ **if**  $pool\_size < pool\_ptr + pool\_free$  **then**  $pool\_size \leftarrow pool\_ptr + pool\_free$ ;  $undump_size(0)(sup\_max\_strings - strings\_free)(\leq sup_\Box \text{strings'})(str\_ptr);$ **if**  $max\_strings < str\_ptr + strings\_free$  **then**  $max\_strings \leftarrow str\_ptr + strings\_free$ ;  $str\_start \leftarrow \text{smalloc\_array}(pool\_pointer, \textit{max\_strings});$  $str\_start \leftarrow \text{smalloc\_array}(pool\_pointer, \textit{max\_strings});$  $str\_start \leftarrow \text{smalloc\_array}(pool\_pointer, \textit{max\_strings});$  $undump\_checked\_things(0, pool\_ptr, str\_start[0], str\_ptr+1);$  $str\_pool \leftarrow \text{smalloc} \text{_}arg(packed\_ASCII\_code, pool\_size); \text{undump\_things}(\text{str\_pool}[0], pool\_ptr);$  $init\_str\_ptr \leftarrow str\_ptr$ ;  $init\_pool\_ptr \leftarrow pool\_ptr$ 

This code is used in section 1479\*.

**1487\*.** By sorting the list of available spaces in the variable-size portion of *mem*, we are usually able to get by without having to dump very much of the dynamic memory.

We recompute *var\_used* and *dyn\_used*, so that INITEX dumps valid information even when it has not been gathering statistics.

*⟨* Dump the dynamic memory 1487\* *⟩ ≡*  $sort_$ *avail*;  $var_$ used  $\leftarrow 0$ ;  $dump\_int(lo\_mem\_max)$ ;  $dump\_int(rover)$ ; **if** *eTeX ex* **then for**  $k \leftarrow int\_val$  **to**  $tok\_val$  **do**  $dump\_int(sa\_root[k])$ ;  $p \leftarrow mem\_bot; q \leftarrow rover; x \leftarrow 0;$ **repeat** dump things  $(\text{mem }[p], q+2-p); x \leftarrow x+q+2-p; \text{ var-used } \leftarrow \text{ var-used } +q-p;$  $p \leftarrow q + node\_size(q); q \leftarrow rlink(q);$ **until**  $q = rover$ ;  $var\_used \leftarrow var\_used + lo\_mem\_max - p$ ;  $dyn\_used \leftarrow mem\_end + 1 - hi\_mem\_min$ ;  $dump_{\mu} things (mem[p], lo_{\mu}max+1-p); x \leftarrow x + lo_{\mu}max+1-p; dump_{\mu}int(hi_{\mu}mem_{\mu}min);$  $dump\_int(avail);$   $dump\_things(mem[hi\_mem\_min], mem\_end + 1 - hi\_mem\_min);$  $x \leftarrow x + \text{mem\_end} + 1 - \text{hi\_mem\_min}; \ p \leftarrow \text{avail};$ **while**  $p \neq null$  **do begin**  $decr(dyn\_used); p \leftarrow link(p);$  $decr(dyn\_used); p \leftarrow link(p);$  $decr(dyn\_used); p \leftarrow link(p);$ **end**;  $dump\_int(var\_used);$   $dump\_int(dyn\_used);$   $print\_ln;$   $print\_int(x);$ *print*("␣memory␣locations␣dumped;␣current␣usage␣is␣"); *print int*(*var used* ); *print char* ("&"); *print int*(*dyn used* ) This code is used in section 1478\*.

<span id="page-149-0"></span>**1488\***  $\langle$  Undump the dynamic memory 1488\* $\rangle \equiv$  $u$ <sup>*ndump*(*lo\_mem\_stat\_max* + 1000)( $hi$ *\_mem\_stat\_min* - 1)( $lo$ \_*mem\_max*);</sup>  $undump(lo\_mem\_stat\_max + 1)(lo\_mem\_max)(rover);$ **if** *eTeX ex* **then for**  $k \leftarrow int\_val$  **to**  $tok\_val$  **do**  $undump(null)(lo\_mem\_max)(sa\_root[k])$ ;  $p \leftarrow mem\_bot$ ;  $q \leftarrow rover$ ; **repeat**  $undump\_things$  ( $mem[p], q+2-p$ );  $p \leftarrow q + node\_size(q)$ ; **if**  $(p > lo\_mem\_max) ∨ ((q ≥ rlink(q)) ∧ (rlink(q) ≠ rover))$  **then goto** *bad\_fmt*;  $q \leftarrow$   $\text{rlink}(q)$ ; **until**  $q = rover;$  $\mathit{undump\_things}$  ( $\mathit{mem[p]}, \mathit{lo\_mem\_max + 1 - p};$ **if**  $mem\_min < mem\_bot - 2$  **then** { make more low memory available } **begin**  $p \leftarrow \text{link}(rover); q \leftarrow \text{mem-min} + 1; \text{ link}(mem\text{-min}) \leftarrow \text{null}; \text{ info}(mem\text{-min}) \leftarrow \text{null};$ *{* we don't use the bottom word *}*  $rlink(p) \leftarrow q$ ;  $\text{link}(rover) \leftarrow q$ ;  $rlink(q) \leftarrow rover; \; link(q) \leftarrow p; \; link(q) \leftarrow empty\_flag; \; node\_size(q) \leftarrow mem\_bot - q;$  $rlink(q) \leftarrow rover; \; link(q) \leftarrow p; \; link(q) \leftarrow empty\_flag; \; node\_size(q) \leftarrow mem\_bot - q;$  $rlink(q) \leftarrow rover; \; link(q) \leftarrow p; \; link(q) \leftarrow empty\_flag; \; node\_size(q) \leftarrow mem\_bot - q;$ **end**;  $u$ ndump( $lo$ <sub>-</sub>*mem*<sub>-</sub>*max* + 1)( $hi$ <sub>-</sub>*mem*<sub>-</sub>*stat*<sub>-</sub>*min*)( $hi$ <sub>-</sub>*mem*<sub>-</sub>*min*);  $u$ *ndump*( $null$ )( $mem\_top$ ))( $avail$ );  $mem\_end \leftarrow mem\_top;$   $undump\_things$  ( $mem[hi\_mem\_min]$ ,  $mem\_end + 1 - hi\_mem\_min);$ *undump int*(*var used* ); *undump [int](#page-150-0)*(*dyn used* ) This code is used in section 1479\*.

**1490\***  $\langle$  Undump the tabl[e of e](#page-151-0)quivalents  $1490^*$   $\equiv$ *⟨* Undump regions 1 t[o 6 o](#page-145-0)f *eqtb* 1493\* *⟩*;  $undump(hash\_base)(hash\_top)(par\_loc);$   $par\_token \leftarrow cs\_token\_flag + par\_loc;$ *undump*(*hash base* )(*hash top*)(*write loc*); *⟨* Undump the hash table 1495\* *⟩* This code is used in section 1479\*.

**1491\*** The table of equivalents usually contains repeated information, so we dump it in compressed form: The sequence of  $n+2$  values  $(n, x_1, \ldots, x_n, m)$  in the format file represents  $n+m$  consecutive entries of *eqtb*, with *m* extra copies of  $x_n$ , namely  $(x_1, \ldots, x_n, x_n, \ldots, x_n)$ .

```
⟨ Dump regions 1 to 4 of eqtb 1491* ⟩ ≡
  k \leftarrow active\_base;repeat j \leftarrow k;
     while j < int\_base - 1 do
       begin if \text{(equiv)}(j) = \text{equiv}(j+1) \land (\text{eq_type}(j) = \text{eq_type}(j+1)) \land (\text{eq-level}(j) = \text{eq-level}(j+1))then goto found1 ;
        incr(j);end;
     l \leftarrow int\_base; goto done1; \{j = int\_base - 1\}found1 : incr(j); l \leftarrow j;
     while j < int\_base - 1 do
        begin if \text{(equiv)}(j) \neq \text{equiv}(j+1) \vee \text{(eq_type(j)} \neq \text{eq_type(j+1)}) \vee \text{(eq-level}(j) \neq \text{eq-level}(j+1))then goto done1 ;
        incr(j);end;
  done1: dump.int(l-k); dump_things(eqtb[k], l-k); k \leftarrow j+1; dump.int(k-l);until k = int\_baseThis code is used in section 1489.
```
<span id="page-150-0"></span>

**1492\***  $\langle$  Dump regions 5 and 6 of *eqtb* 1492\* $\rangle \equiv$ **repeat**  $j \leftarrow k$ ; **while**  $j <$  *eqtb\_size* **do begin if**  $\epsilon qtb[j].\text{int} = \epsilon qtb[j+1].\text{int}$  **then goto**  $\epsilon$  *found2*;  $incr(j);$ **end**;  $l \leftarrow \text{eqtb\_size} + 1$ ; **goto**  $\text{done2}$ ;  $\{j = \text{eqtb\_size}\}$ *found2*:  $incr(j)$ ;  $l \leftarrow j$ ; **while**  $j <$  *eqtb\_size* **do begin if**  $\operatorname{eqtb}[j].\operatorname{int} \neq \operatorname{eqtb}[j+1].\operatorname{int}$  **then goto**  $\operatorname{done2}$ ;  $incr(j);$ **end**; done2:  $dump.int(l-k);$   $dump-things(eqtb[k], l-k);$   $k \leftarrow j+1;$   $dump.int(k-l);$ **until**  $k > eqtb\_size;$ **if**  $hash\_high > 0$  **then**  $dump\_things$  ( $eqtb$ [ $eqtb\_size + 1$ ],  $hash\_high$ ); { $dump\_hash\_extra$  part} This code is used in section 1489. **1493\***  $\langle$  Undump regions 1 to 6 of *eqtb* 1493\* $\rangle \equiv$  $k \leftarrow active\_base;$ **repeat**  $undump\_int(x);$ **if**  $(x < 1) \vee (k + x > \text{eqtb\_size} + 1)$  **then goto** *bad\_fmt*;  $u$ <sup>*ndump\_things*(*eqtb*[ $k$ ]*,x*);  $k \leftarrow k + x$ ;  $u$ *ndump\_int*(*x*);</sup> **if**  $(x < 0) \vee (k + x > \text{eqtb\_size} + 1)$  **then goto** *bad\_fmt*;

**for**  $j \leftarrow k$  **to**  $k + x - 1$  **do**  $\operatorname{eqtb}[j] \leftarrow \operatorname{eqtb}[k-1];$  $k \leftarrow k + x;$ **until**  $k >$  *eqtb\_size*; **if**  $hash\_high > 0$  **then**  $undump\_things (eqtb [eqtb\_size + 1], hash\_high);$  {undump  $hash\_extra$  part }

This code is used in section 1490\*.

**1494\*.** A different scheme is used to compress the hash table, since its lower region is usually sparse. When  $text(p) \neq 0$  for  $p \leq hash\_used$ , we output two words, p and  $hash[p]$ . The hash table is, of course, densely packed for  $p \geq hash\_used$ , so the remaining entries are output in a block.

*⟨* Dump the hash table 1494\* *⟩ ≡*

**for**  $p \leftarrow 0$  **to** *prim\_size* **do**  $dump\_{hh}(prim[p]);$  $dump\_int(hash-used); cs\_count \leftarrow frozen\_control\_sequence -1 - hash\_used + hash\_high;$ **for**  $p \leftarrow hash\_base$  **to**  $hash\_used$  **do if**  $text(p) \neq 0$  **then begin**  $dump\_int(p)$ ;  $dump\_hh(hash[p])$ ;  $incr(cs\_count)$ ; **end**;  $dump\_things(hash[hash\_used + 1], undefined\_control\_sequence - 1 - hash\_used);$ **if**  $hash\_high > 0$  **then**  $dump\_things(hash[eqtb\_size + 1], hash\_high);$  $dump\_int(cs\_count);$ *print ln*; *print int*(*cs count*); *print*("␣multiletter␣control␣sequences") This code is used in section 1489.

<span id="page-151-0"></span>**1495\***  $\langle$  Undump the hash table  $1495^* \rangle \equiv$ **for**  $p \leftarrow 0$  **to** *prim\_size* **do** *undump\_hh*( $\text{prim}[p]$ );  $undump(hash\_base)(frozen\_control\_sequence)(hash\_used); p \leftarrow hash\_base - 1;$ **repeat**  $undump(p+1)(hash-used)(p)$ ;  $undump.hh(hash[p])$ ; **until**  $p = hash\_used$ ;  $u$ ndump\_things(hash[hash\_used + 1],  $u$ ndefined\_control\_sequence  $-1 -$  hash\_used); **if** *debug format file* **then begin** *print csnames* (*hash base , undefined control sequence −* 1); **end**; **if**  $hash\_high > 0$  **then**  $\text{begin }$  *undump\_things* (*hash* [*eqtb\_size* + 1]*, hash\_high*); **if** *debug format file* **then begin**  $print\_csnames(eqtb_size + 1, hash\_high - (eqtb_size + 1));$  $print\_csnames(eqtb_size + 1, hash\_high - (eqtb_size + 1));$  $print\_csnames(eqtb_size + 1, hash\_high - (eqtb_size + 1));$ **end**; **end**; *undump int*(*cs count*) This code is used in section 1490\*.

**1496\***  $\langle$  Dump the font information  $1496^*$  $\rangle \equiv$ 

 $dump\_int(fmem\_ptr)$ ;  $dump\_things(font\_info[0], fmem\_ptr)$ ;  $dump\_int(font\_ptr)$ ; *⟨* Dump the array info for internal font number *k* 1498\* *⟩*;  $print\_ln$ ;  $print\_int(fmem\_ptr - 7)$  $print\_int(fmem\_ptr - 7)$  $print\_int(fmem\_ptr - 7)$ ;  $print("□words□of\_font□info□for□")$ ; *print int*(*font ptr − font base* ); **if**  $font\_ptr \neq font\_base + 1$  **then**  $print("_DP^{*}^{*}^{new})$ **else** *print*("␣preloaded␣font")

This code is used in section 1478\*.

**1497\***  $\langle$  Undump the font information  $1497^*$  $\equiv$ 

 $undump_size(7)(sup_font_mem_size)$ ( ${\text{font}}$  $\text{font}}$ <sub> $\text{mem_size^*$ )( $fmem\_ptr$ );</sub> **if**  $f$ mem\_ptr >  $f$ ont\_mem\_size **then**  $f$ ont\_mem\_size  $\leftarrow$   $f$ mem\_ptr;  $font_info \leftarrow \text{smalloc\_array}(\text{fmemory\_word}, \text{font\_mem\_size}); \text{ undump\_things}(\text{font\_info}[0], \text{fmem\_ptr});$  $font_info \leftarrow \text{smalloc\_array}(\text{fmemory\_word}, \text{font\_mem\_size}); \text{ undump\_things}(\text{font\_info}[0], \text{fmem\_ptr});$  $font_info \leftarrow \text{smalloc\_array}(\text{fmemory\_word}, \text{font\_mem\_size}); \text{ undump\_things}(\text{font\_info}[0], \text{fmem\_ptr});$  $undump_size (font-base) (font-base + maxfont.max)$ ( $font\_max$ )( $font\_ptr$ ); *{* This undumps all of the font info, despite the name. *} ⟨* Undump the array info for internal font number *k* 1499\* *⟩*;

This code is used in section 1479\*.

**1498\***  $\langle$  Dump the array info for internal font number  $k$  1498\* $\rangle \equiv$ **begin**  $dump\_things (font\_check[null\_font], font\_ptr + 1 - null\_font);$  $dump\_things (font\_size[null\_font], font\_ptr + 1 - null\_font);$  $dump\_things (font\_disize [null\_font], font\_ptr + 1 - null\_font);$  $dump\_things (font\_params[null\_font], font\_ptr + 1 - null\_font);$  $dump\_things(hyphen\_char[null\_font], font\_ptr+1-null\_font);$  $dump\_things$  ( $skew\_char[null\_font]$ *,*  $font\_ptr + 1 - null\_font$ *)*;  $dump\_things (font_name[null\_font], font\_ptr + 1 - null\_font);$  $dump\_things (font\_area [null\_font], font\_ptr+1-null\_font);$  $dump\_things (font\_bc[null\_font], font\_ptr+1-null\_font);$  $dump\_things (font\_ec[null\_font], font\_ptr + 1 - null\_font);$  $dump\_things(char\_base[null\_font], font\_ptr + 1 - null\_font);$  $dump\_things(width\_base[null\_font], font\_ptr + 1 - null\_font);$  $dump\_things (height\_base[null\_font], font\_ptr + 1 - null\_font);$  $dump\_things$  ( $depth\_base$ [ $null\_font$ ],  $font\_ptr + 1 - null\_font$ );  $dump\_things( italic\_base[null\_font], font\_ptr + 1 - null\_font);$  $dump\_things(lig\_kern\_base[null\_font], font\_ptr + 1 - null\_font);$  $dump\_things(kern\_base[null\_font], font\_ptr+1-null\_font);$  $dump\_things$  ( $ext{ent\_base}$  [ $null\_font$ ],  $font\_ptr + 1 - null\_font$ );  $dump\_things$  ( $param\_base$ [ $null\_font$ ]*,*  $font\_ptr + 1 - null\_font$ );  $dump\_things (font\_glue[null\_font], font\_ptr + 1 - null\_font);$  $dump\_things (bchar\_label[null\_font], font\_ptr + 1 - null\_font);$  $dump\_things (font\_bchar [null\_font], font\_ptr + 1 - null\_font);$  $dump\_things (font\_false\_bchar [null\_font], font\_ptr + 1 - null\_font);$ **for**  $k \leftarrow null \text{font}$  **to** *font\_ptr* **do begin**  $print_n l("\font")$ ;  $print\_esc(font_id\_text(k));$   $print\_char("="");$  $print_{\textit{file_name}}(font_{\textit{name}}[k], font_{\textit{area}}[k], \text{""});$ **if**  $font\_size[k] \neq font\_disize[k]$  **then begin**  $print("\_at\_")$ ;  $print\_scaled(font_size[k])$ ;  $print("pt")$ ; **end**; **end**; **end** This code is used in section 1496\*.

<span id="page-153-0"></span>1499<sup>\*</sup>. This module should now be named 'Undump all the font arrays'.

*⟨* Undump the array info for internal font number *k* 1499\* *⟩ ≡* **begin** *{* Allocate the font arrays *}*  $font\_check \leftarrow \textit{smalloc\_array}(\textit{four\_quarters}, \textit{font\_max}); \textit{ font\_size} \leftarrow \textit{smalloc\_array}(\textit{scaled}, \textit{font\_max});$  $font\_disize \leftarrow \text{smalloc\_array}(scaled, font\_max); \text{ font\_params} \leftarrow \text{smalloc\_array}(font\_index, font\_max);$  $font_name \leftarrow \textit{smalloc\_array}(str_number, font\_max);$   $font\_area \leftarrow \textit{smalloc\_array}(str_number, font\_max);$  $font\_bc \leftarrow \text{smalloc.array}(eight\_bits, font\_max); \text{ font\_cc \leftarrow \text{smalloc}(\text{array})(eight\_bits, font\_max);$  $font\_glue \leftarrow smalloc_array(halfword, font\_max); hyphen\_char \leftarrow smalloc_array(integer, font\_max);$  $skew\_char \leftarrow \text{smalloc\_array}(\text{integer}, \text{font\_max}); \text{ } \text{bchar\_label} \leftarrow \text{smalloc\_array}(\text{font\_index}, \text{font\_max});$  $font\_behavior \leftarrow \text{smalloc\_array}(nine\_bits, font\_max); font\_false\_bchar \leftarrow \text{smalloc\_array}(nine\_bits, font\_max);$  $char\_base \leftarrow \text{smalloc\_array}$  ( $integer, font\_max$ );  $width\_base \leftarrow \text{smalloc\_array}$  ( $integer, font\_max$ );  $height\_base \leftarrow \text{smalloc\_array}(integer, font\_max); \text{ depth\_base} \leftarrow \text{smalloc\_array}(integer, font\_max);$ italic\_base  $\leftarrow$  xmalloc\_array(integer, font\_max); lig\_kern\_base  $\leftarrow$  xmalloc\_array(integer, font\_max);  $kern\_base \leftarrow smalloc_array(intteger, font\_max);$   $exten\_base \leftarrow smalloc_array(intteger,font\_max);$  $param\_base \leftarrow smallest\_array(integer, font\_max);$  $pdf\_char\_used \leftarrow \text{smalloc\_array}(char\_used\_array, font\_max);$  $pdf\_font\_size \leftarrow \text{smalloc\_array}(scaled, font\_max); \ pdf\_font\_num \leftarrow \text{smalloc\_array}(integer, font\_max);$  $pdf\_font\_map \leftarrow \text{ } smalloc\_array \text{ } (fm\_entry\_ptr, font\_max);$  $pdf\_font\_type \leftarrow \text{smalloc\_array}(eight\_bits, font\_max);$  $pdf_{\text{1}}\text{f}ont_{\text{2}}\text{a}tr \leftarrow \text{smalloc}_{\text{2}}\text{a}rr\text{a}y(\text{str}_{\text{2}}\text{number}, \text{font}_{\text{2}}\text{max});$  $pdf\_font\_blind \leftarrow \text{smalloc\_array}(\text{internal\_font\_number}, \text{font\_max});$  $pdf\_font\_elink \leftarrow \text{smalloc\_array}$  ( $internal\_font\_number, font\_max$ );  $pdf\_font\_stretch \leftarrow \text{smalloc\_array}(\text{integer}, \text{font\_max});$  $pdf\_font\_shrink \leftarrow \text{smalloc\_array}(integer, font\_max); \ pdf\_font\_step \leftarrow \text{smalloc\_array}(integer, font\_max);$  $pdf\_font\_expand\_ratio \leftarrow \text{smalloc\_array}(\text{integer}, \text{font\_max});$  $pdf\_font\_auto\_expand \leftarrow smalloc\_array(boolean, font\_max);$  $pdf\_font\_lp\_base \leftarrow \text{smalloc\_array}(\text{integer}, \text{font\_max});$  $pdf\_font\_rp\_base \leftarrow x \space \text{malloc\_array} \left( \text{integer}, \text{font\_max} \right);$  $pdf_{\text{}} + opt_{\text{}} = f$  *base*  $\leftarrow$  *xmalloc\_array* (*integer*, *font\_max*);  $pdf\_font\_kn\_bs\_base \leftarrow \text{smalloc\_array}(integer, font\_max);$  $pdf\_font\_st\_bs\_base \leftarrow \text{smalloc\_array}(\text{integer}, \text{font\_max});$  $pdf\_font\_sh\_bs\_base \leftarrow \text{smalloc\_array}(\text{integer}, \text{font\_max});$  $pdf\_font\_kn\_bc\_base \leftarrow \text{smalloc\_array}(\text{integer}, \text{font\_max});$  $pdf\_font\_kn\_ac\_base \leftarrow \text{smalloc\_array}(integer, font\_max);$  $v f$ <sub>*-packet\_base*  $\leftarrow$  *xmalloc\_array* (*integer*, *font\_max*);</sub>  $v f = de fault\_font \leftarrow x malloc\_array (internal\_font\_number, font\_max);$  $v$ *f*-*local font*  $num \leftarrow \text{smalloc}$  *array* (*internal font number , font max* );  $v f = e \cdot f$ nts  $\leftarrow$  *xmalloc\_array* (*integer*, *font\_max*);  $v f_i$  *i\_fnts*  $\leftarrow$  *xmalloc\_array* (*internal\_font\_number*, *font\_max*);  $pdf\_font\_nobuiltin\_tounicode \leftarrow smalloc\_array(boolean, font\_max);$ **for**  $font_k \leftarrow font\_base$  **to**  $font\_max$  **do begin for**  $k \leftarrow 0$  **to** 31 **do**  $pdf\_char\_used[font\_k, k] \leftarrow 0;$  $pdf\_font\_size[font\_k] \leftarrow 0; pdf\_font\_num[font\_k] \leftarrow 0; pdf\_font\_map[font\_k] \leftarrow 0;$  $pdf\_font\_type[font\_k] \leftarrow new\_font\_type; pdf\_font\_attr[font\_k] \leftarrow \text{""}; pdf\_font\_blink[font\_k] \leftarrow null\_font;$  $pdf\_font\_elink[font\_k] \leftarrow null\_font; pdf\_font\_stretch[font\_k] \leftarrow null\_font;$  $pdf_{\text{f}}ont_{\text{f}}shrink[font_{\text{f}}] \leftarrow null_{\text{f}}ont_{\text{f}}font_{\text{f}}gtft[font_{\text{f}}] \leftarrow 0; pdf_{\text{f}}font_{\text{f}}ont_{\text{f}}gtmt[font_{\text{f}}] \leftarrow 0;$  $pdf\_font\_auto\_expand[font\_k] \leftarrow false; pdf\_font\_lp\_base[font\_k] \leftarrow 0; pdf\_font\_rp\_base[font\_k] \leftarrow 0;$  $pdf\_font\_ef\_base[font\_k] \leftarrow 0; pdf\_font\_kn\_bs\_base[font\_k] \leftarrow 0; pdf\_font\_st\_bs\_base[font\_k] \leftarrow 0;$  $pdf\_font\_sh\_bs\_base[font\_k] \leftarrow 0; pdf\_font\_kn\_bc\_base[font\_k] \leftarrow 0; pdf\_font\_kn\_ac\_base[font\_k] \leftarrow 0; pdf\_font\_kn\_ack[out\_k] \leftarrow 0; pdf\_font\_kn\_ack[out\_k] \leftarrow 0; pdf\_font\_kn\_ack[out\_k] \leftarrow 0; pdf\_font\_kn\_ack[out\_k] \leftarrow 0; pdf\_font\_kn\_ack[out\_k] \leftarrow 0; pdf\_font\_kn\_ack[out\_k] \leftarrow 0; pdf\_font\_kn\_ack[out\_k] \leftarrow 0; pdf\_font\_kn\_ack[out\_k] \leftarrow 0; pad\_font\_kn\_ack[out\_kn\_back[out\_$  $pdf_{\text{}} + font_{\text{}} - nobuiltin_{\text{}} + tounicode[font_{\text{}}] \leftarrow false;$ **end**;  $make\_pdftex\_channel$ ;  $undump\_things(font\_check[null\_font], font\_ptr + 1 - null\_font);$ 

 $undump\_things (font\_size[null\_font], font\_ptr+1-null\_font);$  $undump\_things (font\_disize [null\_font], font\_ptr + 1 - null\_font);$  $undump\_checked\_things (min.halfword, max.halfword, font\_params[null\_font], font\_ptr + 1 - null\_font);$  $\mu$ *ndump\_things* (*hyphen\_char* [ $null$ *\_font*]*,*  $\{$ *font\_ptr* + 1 *− null\_font*);  $undump\_things$  ( $skew\_char[null\_font]$ ,  $font\_ptr + 1 - null\_font$ );  $u$ ndump<sub>ri</sub> *upper*  $\epsilon$  *check*  $\epsilon$  *things* ( $\epsilon$ *kr*  $\epsilon$  *ptr*  $\epsilon$  *font*  $\epsilon$  *null*  $\epsilon$  *font*); undump\_upper\_check\_things(str\_ptr,font\_area[null\_font],font\_ptr + 1 - null\_font); { There's no point in checking these values against the range [0*,* 255], since the data type is *unsigned char* , and all values of that type are in that range by definition. *}*  $undump\_things (font\_bc[null\_font], font\_ptr+1-null\_font);$  $undump\_things (font\_ec[null\_font], font\_ptr + 1 - null\_font);$  $undump\_things(char\_base[null\_font], font\_ptr + 1 - null\_font);$  $\mu$ *ndump\_things* (*width\_base* [ $null\_font$ ]*, font\_ptr* + 1 *− null\_font*);  $\mu$ *ndump\_things* (*height\_base* [ $null\_font$ ]*, font\_ptr* + 1 *− null\_font*);  $\mu$ *ndump\_things* (*depth\_base* [ $null\_font$ ]*, font\_ptr* + 1 *− null\_font*);  $undump\_things (italic\_base[null\_font], font\_ptr + 1 - null\_font);$  $\mu$ *ndump\_things* (*lig\_kern\_base* [ $null\_font$ ]*, font\_ptr* + 1 *− null\_font*);  $\mu$ *ndump\_things* ( $\text{ker}$ *n\_base* [ $\text{null}\_\text{font}$ *font*]*, font\_ptr* + 1 *− null\_font*);  $\mu$ *ndump\_things* (*exten\_base* [ $null\_font$ ]*, font\_ptr* + 1 *− null\_font*);  $\mu$ *ndump\_things* ( $\mu$ *aram\_base* [ $\mu$ *ull\_font*]*, font\_ptr* + 1 *−*  $\mu$ *ull\_font*);  $undump\_checked\_things(min\_halfword, lo\_mem\_max, font\_glue[null\_font], font\_ptr + 1 - null\_font);$  $u$ ndump\_checked\_things $(0, \text{fmem\_ptr} - 1, \text{bchar\_label}$  $(0, \text{fmem\_ptr} - 1, \text{bchar\_label}$  $[null\_font\_ptr + 1 - null\_font]$ ; undump\_checked\_things(min\_quarterword, non\_char, font\_bchar[null\_font], font\_ptr + 1 - null\_font);  $undump\_checked\_things (min\_quarterword, non\_char, font\_false\_bchar[null\_font], font\_ptr+1-null\_font);$ **end**

This code is used in section 1497\*.

```
1500* \langle Dump the hyphenation tables 1500^* \equivdump int(hyph count);
  if h y ph_{\textit{next}} \leq h y ph_{\textit{prime}} then h y ph_{\textit{next}} \leftarrow h y ph_{\textit{size}};
  dump.int(hyph.next); {minimum value of hyphen_size needed }
  for k \leftarrow 0 to hyph_size do
     if h y phword [k] \neq 0 then
       begin dump\_int(k + 65536 * hyph\_link[k]);
            { assumes number of hyphen exceptions does not exceed 65535 }
       dump\_int(hyph\_word[k]); dump\_int(hyph\_list[k]);
       end;
  print ln; print int(hyph count);
  if h y ph\_count \neq 1 then print("<sub>\sqcup</sub> hyphenation\sqcupexceptions")
  else print("␣hyphenation␣exception");
  if trie not ready then init trie ;
  dump\_int(trie\_max); dump\_int(hyph\_start); dump\_things(trie\_trl[0], trie\_max + 1);dump\_things (trie\_tro[0], trie\_max + 1); dump\_things (trie\_trc[0], trie\_max + 1); dump\_int (trie\_op\_ptr);dump things (hyf distance [1], trie op ptr ); dump things (hyf num[1], trie op ptr );
  dump things (hyf next[1], trie op ptr ); print nl("Hyphenation␣trie␣of␣length␣"); print int(trie max );
  print("<sub>\sqcup</sub> has\sqcup"); print(int (trie\_op\_ptr));if trie\_op\_ptr \neq 1 then print("_{\square}ops")else print("␣op");
  print("␣out␣of␣"); print int(trie op size );
  for k ← 255 downto 0 do
     if in\_quarterword then
       begin print\_nl("\sqcup\sqcup"); print\_int(qo(tree\_used[k])); print("\sqcup for\_language\sqcup"); print\_int(k);
       dump\_int(k); dump\_int(qo(trie\_used[k]));
       end
This code is used in section 1478*.
```
<span id="page-156-0"></span>

**1501\*.** Only "nonempty" parts of *op start* need to be restored.

*⟨* Undump the hyphenation tables 1501\* *⟩ ≡*  $undump_size(0)(hyph_size)$ ( $'hyph_size^{\prime})$ ( $hyph_counts$ );  $undump_size(hyph\_prime)(hyph_size)(\text{`hyph\_size'})(hyph\_next); j \leftarrow 0;$ **for**  $k \leftarrow 1$  **to** *hyph\_count* **do begin**  $undump\_int(j)$ ; **if**  $j < 0$  **then goto** *bad\_fmt*; **if** *j >* 65535 **then begin**  $h y ph_{\textit{next}} \leftarrow j$  **div** 65536;  $j \leftarrow j - h y ph_{\textit{next}} * 65536$ ; **end else**  $h y ph.next \leftarrow 0$ ; **if**  $(j \geq hyph\_size) ∨ (hyph\_next > hyph\_size)$  **then goto** *bad\_fmt*;  $h y p h \text{.} \text{link}[j] \leftarrow h y p h \text{.} \text{next}; \text{ } \text{undump}(0) (\text{str\_ptr}) (h y p h \text{.} \text{word}[j]);$  $undump(min\_halfword)(max\_halfword)(hyph\_list[j]);$ end;  $\{j \text{ is now the largest occupied location in } h y p h \text{-} word\}$  $incr(j);$ **if**  $j < h y p h$  *prime* **then**  $j \leftarrow h y p h$  *prime*;  $h y p h$  *next*  $\leftarrow j$ ; **if**  $hwh.next \ge hwh.size$  **then**  $hwh.next \leftarrow hwh\_prime$ **else if**  $hyph.next \geq hyph\_prime$  **then**  $incr(hyph.next)$ ;  $u$ ndump\_size(0)( $trie\_size$ )( $\dot{\tau}$ trie $\lrcorner$ size $\dot{\tau}$ )(*j*);  $\text{init}$   $\text{tri}$ *emax*  $\leftarrow$  *j*;  $\text{tini}$  $u$ ndump(0)(*j*)(*hyph\_start*); *{* These first three haven't been allocated yet unless we're INITEX; we do that precisely so we don't allocate more space than necessary. *}* **if**  $\neg$ *trie\_trl* **then**  $\text{trie\_trl} \leftarrow \text{smalloc\_array}(\text{trie\_pointer}, j+1);$  $undump\_things (trie\_trl[0], j+1);$ **if**  $\neg$ *trie\_tro* **then**  $\text{trie\_tro} \leftarrow \text{smalloc\_array}(\text{trie\_pointer}, j + 1);$  $undump\_things (trie\_tro[0], j + 1);$ **if**  $\neg$ *trie\_trc* **then**  $\text{trie\_trc} \leftarrow \text{smalloc\_array}(quarterword, j + 1);$  $undump\_things (trie\_trc[0], j + 1);$  $\mathit{undump\_size}(0)(\mathit{trie\_op\_size})(\mathit{'true\_op\_size^{\frown}})(j);\ \mathit{init}\ \mathit{trie\_op\_ptr} \leftarrow j;\ \mathit{tini}$ *{* I'm not sure we have such a strict limitation (64) on these values, so let's leave them unchecked. *}*  $undump\_things(hyf\_distance[1], j);$   $undump\_things(hyf\_num[1], j);$  $undump\_upper\_check\_things(max\_trie\_op, hyf\_next[1], j);$ **init for**  $k \leftarrow 0$  **to** 255 **do** *trie\_used*  $[k] \leftarrow min\_quarterword;$ **tini**  $k \leftarrow 256$ ; **while**  $i > 0$  **do begin** *undump*(0)(*k [−](#page-145-0)* 1)(*k*); *undump*(1)(*j*)(*x*); **init** *trie used* [*k*] *← qi*(*x*); **tini** *j* ← *j* − *x*; *op\_start*[ $k$ ] ← *qo*(*j*); **end**; **init** *trie\_not\_ready*  $\leftarrow$  *false* **tini** This code is used in section 1479\*. **1505\***  $\langle$  Undump a couple more things and the closing check word 1505\* $\rangle \equiv$ *undump*(*batch mode* )(*[erro](#page-145-0)r stop mode* )(*interaction*);

**if**  $\text{interaction\_option} \neq \text{unspecified\_mode}$  **then**  $\text{interaction} \leftarrow \text{interaction\_option};$  $\mathit{undump}(0)(str\_ptr)(format\_ident); undump\_int(x);$ **if**  $x \neq 69069$  **then goto** *bad\_fmt* This code is used in section 1479\*.

<span id="page-157-0"></span>1510\* Now this is really it: T<sub>EX</sub> starts and ends here.

The initial test involving *ready already* should be deleted if the Pascal runtime system is smart enough to detect such a "mistake."

```
\text{define} \quad const\_chk(\texttt{\#}) \equivbegin if \# < inf @&# then \# \leftarrow inf @&#
            else if # > sup@&# then # ← sup@&#
            end { setup bound var stuff duplicated in mf.ch. }
  define setup\_bound\_var(\#) \equiv bound\_default \leftarrow \#; setup\_bound\_var\_enddefine setup\_bound\_var\_end (#) \equiv bound\_name \leftarrow #; setup\_bound\_var\_end\_enddefine setup\_bound\_var\_end\_end(#) \equiv setup\_bound\_variable (addressof (#), bound_name, bound_default)
procedure main body ;
  begin { start here }
     { Bounds that may be set from the configuration file. We want the user to be able to specify the names
       with underscores, but TANGLE removes underscores, so we're stuck giving the names twice, once as a
       string, once as the identifier. How ugly. }
  setup\_bound\_var(0)(\text{'mem\_bot'})(mem\_bot); setup\_bound\_var(250000)(\text{'main\_memory'})(main\_memory);
       { memory word s for mem in INITEX }
  setup\_bound\_var(0) \leq extra_mmem<sub>_top</sub><sup>\geq</sup>)(extra\_mem\_top); \leq increase high mem in VIRTEX }
  setup\_bound\_var(0) \leq \text{extra\_mem\_bot} \leq \leq \{increase\ low\ mem\ in\ VIRTEX\}setup bound var (200000)(´pool_size´)(pool size );
  setup bound var (75000)(´string_vacancies´)(string vacancies );
  setup bound var (5000)(´pool_free´)(pool free ); { min pool avail after fmt }
  setup bound var (15000)(´max_strings´)(max strings );
  setup bound var (100)(´strings_free´)(strings free );
  setup bound var (100000)(´font_mem_size´)(font mem size );
  setup bound var (500)(´font_max´)(font max ); setup bound var (20000)(´trie_size´)(trie size );
       { if ssup trie size increases, recompile }
  setup bound var (659)(´hyph_size´)(hyph size ); setup bound var (3000)(´buf_size´)(buf size );
  setup bound var (50)(´nest_size´)(nest size ); setup bound var (15)(´max_in_open´)(max in open);
  setup bound var (60)(´param_size´)(param size ); setup bound var (4000)(´save_size´)(save size );
  setup bound var (300)(´stack_size´)(stack size );
  setup bound var (16384)(´dvi_buf_size´)(dvi buf size ); setup bound var (79)(´error_line´)(error line );
  setup bound var (50)(´half_error_line´)(half error line );
  setup bound var (79)(´max_print_line´)(max print line );
  setup bound var (0)(´hash_extra´)(hash extra );
  setup\_bound\_var(10000)(^{\circ}expand_depth^{\circ})(expand_depth); setup\_bound\_var(72)(^{\circ}pk_dpi^{\circ})(pk_dpi);
  const\_{ch}(mem\_{bot}); const\_{ch}(main\_{memory}); Init extra\_mem\_{top} \leftarrow 0; extra\_{mem\_{bot} \leftarrow 0; Tini
  if ext{extra} mem\_bot > sup\_main\_memory then ext{rat} mem\_bot \leftarrow sup\_main\_memory;
  if ext{r}_a ext{m}_b \geq \text{sup\_main\_memory} then ext{r}_a \leq \text{sup\_main\_memory};
          { mem top is an index, main memory a size }
  mem\_top \leftarrow mem\_bot + main\_memory - 1; mem\_min \leftarrow mem\_bot; mem\_max \leftarrow mem\_top;{ Check other constants against their sup and inf. }
  const chk (trie size ); const chk (hyph size ); const chk (buf size ); const chk (nest size );
  const chk (max in open); const chk (param size ); const chk (save size ); const chk (stack size );
  const chk (dvi buf size ); const chk (pool size ); const chk (string vacancies ); const chk (pool free );
  const chk (max strings ); const chk (strings free ); const chk (font mem size ); const chk (font max );
  const\_chk(hash\_extra); const\_chk(obj\_tab\_size); const\_chk(pdf\_mem\_size); const\_chk(dest\_names\_size);
  const\_{chk}(pk\_{dpi});if error\_line \geq ssup\_error\_line \text{ then } error\_line \leftarrow ssup\_error\_line \left\{ \text{ array memory allocation} \right\}buffer \leftarrow \text{smalloc\_array}(ASCII\_code, \text{buf\_size}); \text{nest} \leftarrow \text{smalloc\_array}(list\_state\_record, \text{nest\_size});save\_stack \leftarrow xmalloc\_array(memory\_word, save\_size);
```
 $input\_stack \leftarrow \text{smalloc\_array}(in\_state\_record, stack\_size);$ 

input\_file  $\leftarrow$  xmalloc\_array(alpha\_file, max\_in\_open); line\_stack  $\leftarrow$  xmalloc\_array(integer, max\_in\_open);  $eof\_seen \leftarrow \text{smalloc\_array}(boolean, max.in\_open);$   $grp\_stack \leftarrow \text{smalloc\_array}(save\_pointer, max.in\_open);$  $if\_stack \leftarrow \text{ } smalloc\_array(pointer, max\_in\_open);$  $source\_filename\_stack \leftarrow smalloc\_array(\text{str\_number}, \text{max\_in\_open});$  $full\_source\_filename\_stack \leftarrow x \, \text{malloc\_array}(str\_number, max\_in\_open);$  $param\_stack \leftarrow \text{smalloc\_array}(halfword, param\_size); \; dvibuf \leftarrow \text{smalloc\_array}(eight\_bits, dvibuf\_size);$  $hyph\_word \leftarrow \text{smalloc\_array}(\text{str\_number}, \text{hyph\_size}); \text{hyph\_list} \leftarrow \text{smalloc\_array}(\text{halfword}, \text{hyph\_size});$  $h y p h$  *link*  $\leftarrow$  *xmalloc\_array* (*hyph\_pointer*, *hyph\_size*);  $obj\_tab \leftarrow \text{smalloc\_array}(obj\_entry, \text{inf\_obj\_tab\_size});$  {will grow dynamically }  $pdf\_mem \leftarrow \text{smalloc\_array}(integer, inf\_pdf\_mem\_size);$  {will grow dynamically }  $dest\_names \leftarrow \text{smalloc\_array}$  ( $dest\_names\_circ$ );  $\{$  will grow dynamically *}*  $pdf\_op\_buf \leftarrow \text{smalloc\_array}(eight\_bits, pdf\_op\_buf\_size);$  $pdf\_os\_buf \leftarrow \text{smalloc\_array}(\text{eight\_bits}, \text{inf\_pdf\_os\_buf\_size})$ ; {will grow dynamically }  $pdf\_os\_obinum \leftarrow \text{smalloc\_array}(\text{integer}, \text{pdf\_os\_max\_obs});$  $pdf\_os\_objoff \leftarrow \text{smalloc\_array}(\text{integer}, \text{pdf\_os\_max\_objs});$  Init  $yzmem \leftarrow xmalloc.array(memory-word, mem\_top - mem\_bot + 1); zmem \leftarrow yzmem - mem\_bot;$ *{* Some compilers require *mem bot* = 0 *} eqtb top ← eqtb size* + *hash extra* ; **if**  $hash\_extra = 0$  **then**  $hash\_top \leftarrow undefined\_control\_sequence$  $\textbf{else } hash\_top \leftarrow \textit{eqtb\_top};$ *yhash ← xmalloc array* (*two halves ,* 1 + *hash top − hash offset*); *hash ← yhash − hash offset*; *{* Some compilers require *hash offset* = 0 *}*  $next(hash\_base) \leftarrow 0$ ;  $text(hash\_base) \leftarrow 0$ ; **for** hash\_used  $\leftarrow$  hash\_base + 1 **to** hash\_top **do** hash[hash\_used]  $\leftarrow$  hash[hash\_base];  $z$ *eqtb*  $\leftarrow$  *xmalloc\_array* (*memory\_word*, *eqtb\_top*);  $eqtb \leftarrow z$ *eqtb*;  $str\_start \leftarrow \text{smalloc\_array}(\text{pool\_pointer}, \text{max\_strings});$  $str\_pool \leftarrow \text{smalloc\_array}(packet\_ASCII\_code, pool\_size);$  $f_{\text{out}} = \frac{1}{2} \left( \frac{1}{2} \left( \frac{1}{2} \right) + \frac{1}{2} \left( \frac{1}{2} \right) \left( \frac{1}{2} \right) + \frac{1}{2} \left( \frac{1}{2} \left( \frac{1}{2} \right) \right) \left( \frac{1}{2} \right) \left( \frac{1}{2} \right) \left( \frac{1}{2} \left( \frac{1}{2} \right) \right) \left( \frac{1}{2} \left( \frac{1}{2} \right) \left( \frac{1}{2} \right) \right) \left( \frac{1}{2} \left( \frac{1}{2} \right)$ *{* in case we quit during initialization *} t open out*; *{* open the terminal for output *}* **if**  $ready\_already = 314159$  **then goto**  $start_of_TEX$ ; *⟨* Check the "constant" values for consistency 14 *⟩* **if**  $bad > 0$  **then begin** *wterm ln*(´Ouch−−−my␣internal␣constants␣have␣been␣clobbered!´*,* ´−−−case␣´*, bad* : 1); **goto** *final end* ; **end**; *initialize* ; *{* set global variables to their starting values *}* **Init if**  $\neg \textit{get\_strings\_started}$  **then goto** *final\_end*; *init prim*; *{* call *primitive* for each primitive *}*  $init\_str\_ptr \leftarrow str\_ptr$ ;  $init\_pool\_ptr \leftarrow pool\_ptr$ ;  $fix\_date\_and\_time$  $fix\_date\_and\_time$ ; **Tini**  $ready\_already \leftarrow 314159;$ *start\_of\_TEX* :  $\langle$ Initialize the output routines 55 $\rangle$ ; *⟨* Get the first line of input and prepare to start 1515\* *⟩*;  $history \leftarrow spots; \{ ready to go! \}$ *⟨*Initialize synctex primitive 1910\* *⟩main control* ; *{* come to life *} final cleanup*; *{* prepare for death *} close files and terminate* ; *final end* : *do final end* ; **end** *{ main body }* ;

#### <span id="page-159-0"></span>160 PART 51: THE MAIN PROGRAM **pdfT<sub>E</sub>X**  $\S 1511$

**1511\*** Here we do whatever is needed to complete T<sub>E</sub>X's job gracefully on the local operating system. The code here might come into play after a fatal error; it must therefore consist entirely of "safe" operations that cannot produce error messages. For example, it would be a mistake to call *str room* or *make string* at this time, because a call on *overflow* might lead to an infinite loop. (Actually there's one way to get error messages, via *prepare\_mag*; but that can't cause infinite recursion.)

If *final cleanup* is bypassed, this program doesn't bother to close the input files that may still be open.

*⟨* Last-minute procedures 1511\* *⟩ ≡* **procedure** *close files and terminate* ; **label** *done , done1* ; **var**  $a, b, c, i, j, k, l$ : *integer*; { all-purpose index } *is root*: *boolean*; *{ pdf last pages* is root of Pages tree? *} is names* : *boolean*; *{* flag for name tree output: is it Names or [Kid](#page-160-0)s? *}* root, outlines, threads, names\_tree, dests: integer; xref\_offset\_width, names\_head, names\_tail: integer; **begin** *⟨* Finish the extensions 1623 *⟩*;  $new\_line\_char \leftarrow -1;$ **stat if**  $tracing\_stats > 0$  **then**  $\langle$  Output statistics about this job 1512<sup>\*</sup>); **tats** *wake up terminal* ; **if** *¬fixed pdfoutput set* **then** *fix pdfoutput*; **if**  $\int$ *fixed\_pdfoutput*  $> 0$  **then begin if**  $history = fatal_error\_stop$  **then begin** *remove pdffile* ; *synctex abort*(*log opened* ); *print err* ("␣==>␣Fatal␣error␣occurred,␣no␣output␣PDF␣file␣produced!") **end else begin**  $\langle$  Finish the PDF file  $794 \rangle$ ; **if** *log opened* **then begin**  $wlog\_cr$ ;  $wlog\_ln($   $\text{PDF}_{\sqcup}$  statistics:  $\text{C}$ );  $wlog\_ln(\text{C}_{\sqcup} \text{C}, obj\_ptr : 1,$ ´␣PDF␣objects␣out␣of␣´*, obj tab size* : 1*,* ´␣(max.␣´*, sup obj tab size* : 1*,* ´)´); **if**  $pdf\_os\_cntr > 0$  **then begin**  $wlog($ <sup>'</sup> $\cup$ <sup>'</sup>, $((pdf\text{-}os\text{-}ctrr-1)*pdf\text{-}os\text{-}max\text{-}obs+pdf\text{-}os\text{-}objidx+1):1,$ ´␣compressed␣objects␣within␣´*, pdf os cntr* : 1*,* ´␣object␣stream´); **if**  $pdf\_os\_cntr > 1$  **then**  $wlog('s')$ ;  $wlog\_cr$ ; **end**; *wlog ln*(´␣´*, pdf dest names ptr* : 1*,* ´␣named␣destinations␣out␣of␣´*, dest names size* : 1*,*  $\zeta_{\Box}$ (max. $\Box$ , sup\_dest\_names\_size : 1,  $\Box$ ); *wlog ln*(´␣´*, pdf mem ptr* : 1*,* ´␣words␣of␣extra␣memory␣for␣PDF␣output␣out␣of␣´*,*  $pdf\_mem\_size : 1, \lceil \text{max.} \rceil$  $pdf\_mem\_size : 1, \lceil \text{max.} \rceil$  $pdf\_mem\_size : 1, \lceil \text{max.} \rceil$ ,  $sup\_pdf\_mem\_size : 1, \rceil$ ; **end**; **end**; **end else begin**  $\langle$  Finish the DVI file  $670^*$  $\rangle$ ; **end**; *⟨* Close *SyncTEX* file and write status 1918\* *⟩*; **if** *log opened* **then begin**  $wlog\_cr$ ;  $a\_close(log\_file)$ ;  $selector \leftarrow selector - 2$ ; **if**  $selector = term\_only$  **then begin** *print nl*("Transcript␣written␣on␣"); *print file name* (0*, log name ,* 0); *print char* ("."); **end**; **end**; *print ln*; **if**  $(edit_name\_start ≠ 0) ∧ (interaction > batch_model)$  **then** *call edit*(*str pool , edit name start, edit name length , edit line* );

<span id="page-160-0"></span>

# **end**;

See also sections 1513\*, 1514, and 1516\*. This code is used in section 1508.

**1512\*.** The present section goes directly to the log file instead of using *print* commands, because there's no need for these strings to take up *str pool* memory when a non-**stat** version of TEX is being used.

*⟨* Output statistics about this job 1512\* *⟩ ≡* **if** *log opened* **then begin** *wlog ln*(´␣´); *wlog ln*(´Here␣is␣how␣much␣of␣TeX´´s␣memory´*,* ´␣you␣used:´);  $wlog(\tilde{\mu}, str\_ptr - init\_str\_ptr : 1, \tilde{\mu}, str\_ptr);$ **if**  $str\_ptr \neq init\_str\_ptr + 1$  **then**  $wlog('s')$ ;  $wlog\_ln($   $\lceil \tfrac{\text{out}}{\text{out}} \rceil$ ,  $max\_strings - init\_str\_ptr : 1)$ ; *wlog ln*(´␣´*, pool ptr − init pool ptr* : 1*,* ´␣string␣characters␣out␣of␣´*, pool size − init pool ptr* : 1);  $wlog\_ln($ <sup>*'*</sup> $\cup$ <sup>*'*</sup>,  $lo$ <sup>*-mem*<sub>*max*</sub> *−*  $mem$ <sup>*min*</sup> +  $mem$ *=mem*<sup>*-min*</sup> +  $2:1$ ,</sup>  $\int_{\Box}$ words $\Box$ of $\Box$ memory $\Box$ out $\Box$ of $\Box$ *<sup>\*</sup>*, *mem\_end* + 1 *− mem\_min* : 1); *wlog ln*(´␣´*, cs count* : 1*,* ´␣multiletter␣control␣sequences␣out␣of␣´*, hash size* : 1*,* ´+´*, hash extra* : 1); *wlog* (´␣´*, fmem ptr* : 1*,* ´␣words␣of␣font␣info␣for␣´*, font ptr − font base* : 1*,* ´␣font´); **if**  $font\_ptr \neq font\_base + 1$  **then**  $wlog('s')$ ; *wlog ln*(´,␣out␣of␣´*, font mem size* : 1*,* ´␣for␣´*, font max − font base* : 1); *wlog* (´␣´*, hyph count* : 1*,* ´␣hyphenation␣exception´); **if**  $h y ph\_count \neq 1$  **then**  $w log(\text{S}^{\text{-}});$  $wlog\_ln($   $\lceil \tfrac{1}{\omega} \cdot \text{out} \cdot \text{out} \rceil$ ,  $hyph\_size: 1$ ); *wlog ln*(´␣´*, max in [sta](#page-159-0)ck* : 1*,* ´i,´*, max nest stack* : 1*,* ´n,´*, max param stack* : 1*,* ´p,´*,*  $max_b{u}f\_stack + 1:1, 7$ b, ´*,*  $max\_save\_stack + 6:1, 7$ s $\Box$ stack $\Box$ positions $\Box$ out $\Box$ of $\Box$ ´*,*  $stack_size: 1, i, \ldots, nest_size: 1, i, \ldots, param_size: 1, i, \ldots, buf_size: 1, i, \ldots, save_size: 1, i, \ldots)$ **end** This code is used in section 1511\*.

**1513\*.** We get to the *final cleanup* routine when \end or \dump has been scanned and *its all over*.

*⟨* Last-minute procedures 1511\* *⟩* +*≡* **procedure** *final cleanup*; **label** *exit*; **var** *c*:  $small_number$ ; { 0 for \end, 1 for \dump } **begin**  $c \leftarrow cur_{\mathcal{L}}$ **if**  $c \neq 1$  **then**  $new\_line\_char$  ← −1; **if**  $job_name = 0$  **then**  $open\_log_file$ ; **while**  $input\_ptr > 0$  **do if**  $state = token\_list$  **then**  $end\_token\_list$  **else**  $end\_file\_reading;$ **while**  $open\_params > 0$  **do begin**  $print("_1)$ ");  $decr(open\_params);$ **end**; **if** *cur level > level one* **then begin** *print nl*("("); *print esc*("end␣occurred␣"); *print*("inside␣a␣group␣at␣level␣");  $print\_int(cur\_level - level\_one); print\_char("")$ **if** *eTeX ex* **then** *show save groups* ; **end**; **while**  $cond\_ptr \neq null$  **do begin**  $print_nl("")$ ;  $print\_esc("end<sub>__</sub>occurred<sub>__</sub>");$   $print("when<sub>__</sub>");$   $print\_cmd\_chr(if_test, cur_if);$ **if** *if*<sub>-line</sub>  $\neq$  0 **then begin** *print*("␣on␣line␣"); *print int*(*if line* ); **end**; *print*("␣was␣incomplete)"); *if line ← if line field* (*cond ptr* ); *cur if ← subtype* (*cond ptr* );  $temp\_ptr \leftarrow cond\_ptr$ ;  $cond\_ptr \leftarrow link (cond\_ptr)$ ;  $free\_node (temp\_ptr, if\_node\_size)$ ; **end**; **if** *history*  $\neq$  *spotless* **then if**  $((history = warning.issued) \lor (interaction < error_stop_model))$  **then if**  $selector = term\_and\_log$  **then begin**  $selector \leftarrow term\_only$ ; *print nl*("(see␣the␣transcript␣file␣for␣additional␣information)");  $selector \leftarrow term\_and\_log;$ **end**; **if**  $c = 1$  **then begin Init for**  $c \leftarrow top\_mark\_code$  **to**  $split\_bot\_mark\_code$  **do if**  $cur\_mark[c] \neq null$  **then**  $delete\_token\_ref(cur\_mark[c])$ ; **if**  $sa\_mark \neq null$  **then if**  $do\_marks$  ( $destroy\_marks$ , 0*,*  $sa\_mark$ ) **then**  $sa\_mark \leftarrow null$ ; **for**  $c \leftarrow last\_box\_code$  **to** *vsplit\_code* **do** *flush\_node\_list*(*disc\_ptr*[*c*]); **if**  $last\_glue \neq max\_halfword$  **then**  $delete\_glue\_ref (last\_glue);$ *store fmt file* ; **return**; **Tini** *print nl*("(\dump␣is␣performed␣only␣by␣INITEX)"); **return**; **end**; *exit*: **end**;

<span id="page-162-0"></span>

**1515\*** When we begin the following code, T<sub>EX</sub>'s tables may still contain garbage; the strings might not even be present. Thus we must procee[d ca](#page-65-0)utiously to get bootstrapped in.

But when we finish this par[t of t](#page-184-0)he program, TEX is ready to call on the *main control* routine to do its work.

```
⟨ Get the first line of input and prepare to start 1515* ⟩ ≡
   begin \langle Initialize the input routines 353^*;
   ⟨Enable ε-TEX, if requested 1645* ⟩
  if (format ident = 0) ∨ (buffer [loc] = "&") ∨ dump line then
      begin if format\_ident \neq 0 then initialize; {erase preloaded format}
      if \neg open\_fmt\_file then goto final\_end;
      if ¬load fmt file then
         begin w close (fmt file ); goto final end ;
         end;
      w\_close (fmt\_file); eqtb \leftarrow zeqtb;
      while (loc < limit) ∧ (buffer[loc] = "□") do incr(loc);end;
  if (pdf\_output\_option \neq 0) then pdf\_output \leftarrow pdf\_output\_value;
  if (\text{pdf\_draffmode\_option} \neq 0) then \text{pdf\_draffmode} \leftarrow \text{pdf\_draffmode\_value};
   pdf init map file (´pdftex.map´);
  if eTeX\_ex then wterm\_ln( 'entering extended mode');
  if end line char inactive then decr (limit)
   \mathbf{else} \text{ buffer}[limit] \leftarrow end\_line\_char;if mltex enabled p then
      begin wterm ln(´MLTeX␣v2.2␣enabled´);
      end;
  if enctex enabled p then
      begin wterm(encTeX_banner); wterm_ln(´,∟reencoding∟enabled.´);
      if translate filename then
         begin wterm ln(´␣(\xordcode,␣\xchrcode,␣\xprncode␣overridden␣by␣TCX)´);
         end;
      end;
   fix date and time ;
  init if trie not ready then
      begin { initex without format loaded }
      trie\_trl \leftarrow \text{smalloc\_array}(trie\_pointer, trie\_size); trie\_tro \leftarrow \text{smalloc\_array}(trie\_pointer, trie\_size);trie\_trc \leftarrow \text{smalloc\_array}(quarter word, trie\_size); \; trie\_c \leftarrow \text{smalloc\_array}(packet\_ASCII\_code, trie\_size);trie_0 \leftarrow \text{smalloc.array}(trie\_procedure, trie\_size); \text{ } trie \leftarrow \text{smalloc_array}(trie\_ pointer, trie\_size);trie_r \leftarrow \text{smalloc\_array}(trie\_pointer, trie\_size); \; trie\_hash \leftarrow \text{smalloc\_array}(trie\_pointer, trie\_size);trie\_taken \leftarrow \text{smalloc\_array}(boolean, trie\_size); \; trie\_root \leftarrow 0; \; trie\_c[0] \leftarrow si(0); \; trie\_ptr \leftarrow 0;h y p h_{\text{root}} \leftarrow 0; h y p h_{\text{start}} \leftarrow 0; { Allocate and initialize font arrays }
      font\_check \leftarrow \textit{smalloc\_array}(\textit{four\_quarters}, \textit{font\_max}); \textit{ font\_size} \leftarrow \textit{smalloc\_array}(\textit{scaled}, \textit{font\_max});font\_disize \leftarrow \text{smalloc}.\text{array}(scaled, font\_max); \text{ font\_params} \leftarrow \text{smalloc\_array}(font\_index, font\_max);font_name \leftarrow \text{smalloc\_array}(\text{str\_number}, \text{font\_max});font\_\n# \in [cont \mathit{area} \leftarrow \mathit{smalloc} \mathit{array}(\textit{str} \mathit{.number}, \textit{font} \mathit{.max}); \textit{ font} \mathit{.bc} \leftarrow \textit{smalloc} \mathit{.array}(\textit{eight} \mathit{.bits}, \textit{font} \mathit{.max});font\_ec \leftarrow \text{smalloc\_array}(eight\_bits, font\_max); \text{ } font\_glue \leftarrow \text{smalloc\_array}(halfword, font\_max);hyphen_char \leftarrow xmalloc_array(integer, font_max); skew_char \leftarrow xmalloc_array(integer, font_max);
      \textit{behavior\_label} \leftarrow \textit{smalloc\_array}(\textit{font\_index}, \textit{font\_max}); \textit{font\_bothar} \leftarrow \textit{smalloc\_array}(\textit{nine\_bits}, \textit{font\_max});font_f\space false\_\textit{bchar} \leftarrow \textit{smalloc\_array}(\textit{nine\_bits}, \textit{font\_max}); \textit{char\_base} \leftarrow \textit{smalloc\_array}(\textit{integer}, \textit{font\_max});width_base \leftarrow xmalloc_array(integer, font_max); height_base \leftarrow xmalloc_array(integer, font_max);
      depth\_base \leftarrow \text{smalloc\_array}(integer, font\_max); italic\_base \leftarrow \text{smalloc\_array}(integer, font\_max);lig\text{-}kern\text{-}base \leftarrow \text{smalloc\text{-}}array(\text{integer}, \text{font\text{-}max}); \text{ } kern\text{-}base \leftarrow \text{smalloc\text{-}}array(\text{integer}, \text{font\text{-}max});exten\_base \leftarrow \text{smalloc\_array}(integer, font\_max); \text{ param\_base} \leftarrow \text{smalloc\_array}(integer, font\_max);
```

```
pdf\_char\_used \leftarrow \text{smalloc\_array}(char\_used\_array, font\_max);pdf_font\_size \leftarrow \text{smalloc\_array}(scaled, font\_max); pdf_font\_num \leftarrow \text{smalloc\_array}(integer, font\_max);pdf\_font\_map \leftarrow \text{smalloc\_array} (fm\_entry\_ptr, font\_max);
   pdf\_font\_type \leftarrow \text{smalloc\_array}(eight\_bits, font\_max);pdf\_font\_attr \leftarrow \text{smalloc\_array}(\text{str\_number}, \text{font\_max});pdf\_font\_blind \leftarrow \text{ } smalloc\_array \text{ } (internal\_font\_number, font\_max);pdf\_font\_elink \leftarrow \text{smalloc\_array}(\text{internal\_font\_number}, \text{font\_max});pdf\_font\_stretch \leftarrow \text{smalloc\_array}(\text{integer}, \text{font\_max});pdf_{\perp}font_{shrink} \leftarrow \text{smalloc_{\perp}array}(integer, font_{\perp}max); \text{ pdf}_{\perp}font_{\perp}step \leftarrow \text{smalloc_{\perp}array}(integer, font_{\perp}max);pdf_{\text{}} + \text{constant} \rightarrow \text{0} + \text{cm} \times \text{0} array (integer, font_max);
   pdf\_font_auto\_expand \leftarrow smalloc_array(boolean, font\_max);pdf_{\text{0}} + pdf_{\text{1}} = base \leftarrow \text{smalloc}_{\text{0}} + range \left( \text{integer}, \text{font}_{\text{0}} \right)pdf\_font\_rp\_base \leftarrow \text{smalloc\_array} (integer, font\_max);
   pdf\_font\_ef\_base \leftarrow \text{smalloc\_array}(\text{integer}, \text{font\_max});pdf\_font\_kn\_bs\_base \leftarrow \text{smalloc\_array}(\text{integer}, \text{font\_max});pdf\_font\_st\_bs\_base \leftarrow \text{smalloc\_array}(\text{integer}, \text{font\_max});pdf\_font\_sh\_bs\_base \leftarrow \text{smalloc\_array}(\text{integer}, \text{font\_max});pdf\_font\_kn\_bc\_base \leftarrow smalloc\_array(intteger, font\_max);pdf_{\text{}} + max_{\text{}} - acc_{\text{}} - base \leftarrow \text{ } x \text{ } m \text{ } \text{ } a \text{ } loc_{\text{}} - array(\text{ } integer, \text{ } font_{\text{}} - max);v f<sub>-</sub>packet<sub>-</sub>base \leftarrow xmalloc<sub>-</sub>array (integer, font_max);
   v f \text{-} default \text{-} font \leftarrow \text{ } x m \text{} n lloc \text{-} array (internal \text{-} font \text{-} number, font \text{-} max);v_{\textit{f\_local\_font\_num}} \leftarrow \textit{smalloc\_array}(\textit{internal\_font\_number}, \textit{font\_max});v f_e = f n t s \leftarrow x m a l l o c_a \right) (integer, font_max);
   v f_i i_fnts \leftarrow xmalloc_array (internal_font_number, font_max);
   pdf_{\text{}} + not_{\text{}} - nobuiltin_tounicode \leftarrow \text{ } smalloc_{\text{}} - array(\text{boolean}, \text{font_{\text{}} - max):\text{}}for font_k \leftarrow font\_base to font_max do
       begin for k \leftarrow 0 to 31 do pdf\_char\_used[font\_k, k] \leftarrow 0;pdf\_font\_size[font\_k] \leftarrow 0; pdf\_font\_num[font\_k] \leftarrow 0; pdf\_font\_map[font\_k] \leftarrow 0;pdf_{\text{f}}[ont_{\text{t}}] \leftarrow new_{\text{f}}[ont_{\text{t}}] \leftarrow new_{\text{f}}[ont_{\text{t}}] \leftarrow \text{f}[\text{f}_{\text{f}}[ont_{\text{t}}] \leftarrow \text{f}[\text{f}_{\text{f}}[ont_{\text{t}}] \leftarrow \text{f}_{\text{f}}[ont_{\text{t}}] \leftarrow \text{f}_{\text{f}}[ont_{\text{t}}] \leftarrow \text{f}_{\text{f}}[ont_{\text{t}}]pdf\_font\_elink[font\_k] \leftarrow null\_font; pdf\_font\_stretch[font\_k] \leftarrow null\_font;pdf_{\perp}font\_shrink[font] \leftarrow null_{\perp} font; pdf_{\perp} font_{\perp}not \downarrow \leftarrow 0; pdf_{\perp} font_{\perp}not \downarrow \leftarrow 0;pdf\_font\_auto\_expand[font_k] \leftarrow false; pdf\_font\_lp\_base[font_k] \leftarrow 0; pdf\_font\_rp\_base[font_k] \leftarrow 0;pdf\_font\_ef\_base[font\_k] \leftarrow 0; pdf\_font\_kn\_base[font\_k] \leftarrow 0; pdf\_font\_st\_bs\_base[font\_k] \leftarrow 0;pdf\_font\_sh\_bs\_base[font\_k] \leftarrow 0; pdf\_font\_kn\_bc\_base[font\_k] \leftarrow 0; pdf\_font\_kn\_ac\_base[font\_k] \leftarrow 0;pdf\_font\_nobuiltin\_tounicode[font\_k] \leftarrow false;end;
   font\_ptr \leftarrow null\_font; fmem\_ptr \leftarrow 7; make\_pdftex\_اfancr; font\_name[null\_font] \leftarrow "nullfont";
   font\_\nparallel \leftarrow \text{""}; hyphen\_\nchar{\text{char}}[null\text{-}font] \leftarrow \text{""}; skew\_\nchar{\text{char}}[null\text{-}font] \leftarrow -1;
   \{bchar\_label[null\_font] \leftarrow non\_address; \; font\_bchar[null\_font] \leftarrow non\_char;font\_false\_\text{bchar}\{\text{null}\_\text{font} \} \leftarrow \text{non}\_\text{ \text{start}}; font\_be[\text{null}\_\text{font} \} \leftarrow 1; font\_ee[\text{null}\_\text{font} \} \leftarrow 0;
   font\_size[null\_font] \leftarrow 0; \; font\_disize[null\_font] \leftarrow 0; \; char\_base[null\_font] \leftarrow 0;width\_base[nullfont] \leftarrow 0; height\_base[nullfont] \leftarrow 0; depth\_base[nullfont] \leftarrow 0;italic \anglebase [null_font] \leftarrow 0; \angle lig \anglekern \anglebase [null_font] \angle 0;
   ext{en}-base [null\_font] \leftarrow 0; font\_glue[null\_font] \leftarrow null; font\_params[null\_font] \leftarrow 7;
   param\_base[null\_font] \leftarrow -1;for font_k \leftarrow 0 to 6 do font\_info[font_k].sc \leftarrow 0;end;
tini
font\_used \leftarrow \text{smalloc\_array}(boolean, font\_max);for font_k \leftarrow font\_base to font_max do font_wsed[font_k] \leftarrow false;
random\_seed \leftarrow (microseconds * 1000) + (epochs seconds \textbf{mod } 1000000);init randoms (random seed );
```
*⟨* Compute the magic [offse](#page-157-0)t 939 *⟩*;

*⟨*Initialize the print *selector* based on *interaction* 75 *⟩*;

**if** (*loc < limit*) *∧* (*cat code* (*buffer* [*loc*]) *̸*= *escape* ) **then** *start input*; *{* \input assumed *}* **end**

This code is used in section  $1510^*.$ 

## <span id="page-165-0"></span>166 PART 52: DEBUGGING **pdfTEX**  $\S1516$

**1516\* Debugging.** Once T<sub>E</sub>X is working, you should be able to diagnose most errors with the \show commands and other diagnostic features. But for the initial stages of debugging, and for the revelation of really deep mysteries, you can compile TFX with a few more aids, including the Pascal runtime checks and its debugger. An additional routine called *debug help* will also come into play when you type 'D' after an error message; *debug\_help* also occurs just before a fatal error causes T<sub>E</sub>X to succumb.

The interface to *debug help* is primitive, but it is good enough when used with a Pascal debugger that allows you to set breakpoints and to read variables and change their values. After getting the prompt 'debug #', you type either a negative number (this exits *debug help*), or zero (this goes to a location where you can set a breakpoint, [the](#page-159-0)reby entering into dialog with the Pascal debugger), or a positive number *m* followed by an argument *n*. The meaning of *m* and *n* will be clear from the program below. (If  $m = 13$ , there is an additional argument, *l*.)

**define** *breakpoint* = 888 *{* place where a breakpoint is desirable *}*

```
⟨ Last-minute procedures 1511* ⟩ +≡
  debug procedure debug help; { routine to display various things }
 label breakpoint, exit;
  var k, l, m, n: integer ;
  begin clear terminal ;
 loop
    begin wake up terminal ; print nl("debug␣#␣(−1␣to␣exit):"); update terminal ; read (term in, m);
    if m < 0 then return
    else if m = 0 then dump\_core { do something to cause a core dump }
      else begin read(term_in, n);case m of
        ⟨ Numbered cases for debug help 1517* ⟩
        othercases print("?")
        endcases;
        end;
    end;
exit: end;
 gubed
```
<span id="page-166-0"></span>

**1517\***  $\langle$  Numbered cases for *debug\_help* 1517\* $\rangle \equiv$ 1:  $print\_word(mem[n])$ ; {display  $mem[n]$  in all forms } 2:  $print\_int(into(n));$ 3:  $print\_int(link(n))$ ; 4:  $print\_word(\text{eqtb}[n])$ ; 5: **begin**  $print\_scaled (font\_info[n].sc); print\_char("__");$ *print int*(*font info*[*n*]*.qqqq .b0* ); *print char* (":");  $print\_int (font\_info[n].qqqq, b1); print\_char(":");$  $print\_int (font\_info[n].qqqq.b2); print\_char(":");$  $print\_int (font\_info[n].qqqq.b3);$ **end**; 6:  $print\_word(save\_stack[n]);$ 7:  $show\_box(n)$ ; {show a box, abbreviated by  $show\_box\_depth$  and  $show\_box\_breadth$ } 8: **begin**  $\text{breadth} \text{-} \text{max}$  ← 10000;  $\text{depth}\text{-} \text{threshold}$  ←  $\text{pool}\text{-} \text{size}$  –  $\text{pool}\text{-} \text{ptr}$  – 10;  $\text{show}\text{-} \text{node}\text{-} \text{list}(n);$ *{* show a box in its entirety *}* **end**; 9: *show token list*(*n, null ,* 1000); 10:  $slow\_print(n);$ 11: *check\_mem*( $n > 0$ ); { check wellformedness; print new busy locations if  $n > 0$ } 12:  $search\_mem(n);$  { look for pointers to *n* } 13: **begin**  $read(term_in, l); print\_cmd\_chr(n, l);$ **end**; 14: **for**  $k \leftarrow 0$  **to** *n* **do**  $print(buffer[k]);$  $print(buffer[k]);$ 15: **begin**  $font_in\_short\_display \leftarrow null\_font; short\_display \leftarrow$ **end**; 16:  $panicking \leftarrow \neg panicking;$ This code is used in section 1516\*.

**1519\*.** First let's consider the format of whatsit nodes that are used to represent the data associated with \write and its relatives. Recall that a whatsit has *type* = *whatsit node* , and the *subtype* is supposed to distinguish different kinds of whatsits. Each node occupies two or more words; the exact number is immaterial, as long as it is readily determined from the *subtype* or other data.

We shall introduce five *subtype* values here, corresponding to the control sequences **\openout**, **\write**, \closeout, \special, and \setlanguage. The second word of I/O whatsits has a *write stream* field that identifies the write-stream number (0 to 15, or 16 for out-of-range and positive, or 17 for out-of-range and negative). In the case of \write and \special, there is also a field that points to the reference count of a token list that should be sent. In the case of \openout, we need three words and three auxiliary subfields to hold the string numbers for name, area, and extension.

**define**  $write\_node\_size = 2$  {number of words in a write/whatsit node } **define**  $open\_node\_size = 3$  {number of words in an open/whatsit node } **define**  $open\_node = 0$  {  $subtype$  in whatsits that represent files to \openout } **define**  $write\_node = 1$  {  $subtype$  in whatsits that represent things to  $\text{write}$ } **define**  $close\_node = 2$  {  $subtype$  in whatsits that represent streams to \closeout } **define** *special\_node* = 3 { *subtype* in whatsits that represent \special things } **define** *language\_node* = 4 { *subtype* in whatsits that change the current language } **define**  $what\_lang(\#) \equiv link(\# + 1)$  {language number, in the range 0...255 } **define**  $what\_lm(\textbf{#}) \equiv type(\textbf{#}+1)$  { minimum left fragment, in the range 1...63} **define**  $what\_rhm(\textbf{\#}) \equiv subtype(\textbf{\#} + 1)$  { minimum right fragment, in the range 1...63} **define**  $write\_tokens(\textbf{\#}) \equiv link(\textbf{\#} + 1)$  {reference count of token list to write } **define**  $write\_stream(\textbf{\#}) \equiv type(\textbf{\#}+1)$  {stream number (0 to 17)} **define**  $mubic\_zero \equiv 64$ **define**  $write\_mubble(\textbf{\#}) \equiv subtype(\textbf{\#} + 1)$  {mubyte value + *mubyte\_zero* } **define**  $open\_name(\#) \equiv link(\# + 1)$  {string number of file name to open } **define**  $open_area(\textbf{\#}) \equiv info(\textbf{\#} + 2)$  {string number of file area for *open\_name* } **define**  $open\_ext{(\#)} \equiv link(\# + 2)$  {string number of file extension for *open\_name* }

**1522\*.** Extensions might introduce new command codes; but it's best to use *extension* with a modifier, whenever possible, so that *main\_control* stays the same.

**define** *immediate code* = 4 *{* command modifier for \immediate *}* **define** *set language code* = 5 *{* command modifier for \setlanguage *}* **define**  $pdftex_Fstrst\_extension\_code = 6$  $\text{define} \quad pdf\_literal\_node \equiv pdftex\_first\_extension\_code + 0$  $\text{define } pdf\_obj\_code \equiv pdftex\_first\_extension\_code + 1$  $\text{define } pdf\_refobj\_node \equiv pdftex\_first\_extension\_code + 2$  $\text{define} \quad pdf\_xform\_code \equiv pdftex\_first\_extension\_code + 3$  $\text{define } pdf\_refxform\_node \equiv pdftex\_first\_extension\_code + 4$ **define**  $pdf\_ximage\_code \equiv pdftex\_first\_extension\_code + 5$  $\text{define}$  *pdf\_refximage\_node*  $\equiv$  *pdftex\_first\_extension\_code* + 6  $\text{define} \quad pdf\_annot\_node \equiv pdfex\_first\_extension\_code + 7$  $\text{define } pdf\_start\_link\_node \equiv pdftex\_first\_extension\_code + 8$  $\text{define } pdf\_end\_link\_node \equiv pdftex\_first\_extension\_code + 9$  $\text{define } pdf\_outline\_code \equiv pdftex\_first\_extension\_code + 10$  $\text{define } pdf\_dest\_node \equiv pdftex\_first\_extension\_code + 11$  $\text{define } pdf\_thread\_node \equiv pdfex\_first\_extension\_code + 12$ **define**  $pdf\_start\_thread\_node \equiv pdftex\_first\_extension\_code + 13$  $\text{define } pdf\_end\_thread\_node \equiv pdftex\_first\_extension\_code + 14$  $\text{define} \quad pdf\_save\_pos\_node \equiv pdftex\_first\_extension\_code + 15$  $\text{define } pdf\_info\_code \equiv pdfex\_first\_extension\_code + 16$ **define**  $pdf\_catalog\_code \equiv pdftex\_first\_extension\_code + 17$  $\text{define} \quad pdf\_names\_code \equiv pdftex\_first\_extension\_code + 18$  $\text{define } pdf\_font\_attr\_code \equiv pdftex\_first\_extension\_code + 19$  $\text{define } pdf\_include\_chars\_code \equiv pdftex\_first\_extension\_code + 20$  $\text{define } pdf$ <sub>*-map*-file\_code</sub>  $\equiv$  *pdftex\_first\_extension\_code* + 21  $\text{define } pdf\_map\_line\_code \equiv pdftex\_first\_extension\_code + 22$  $\text{define} \quad pdf\_trailer\_code \equiv pdftex\_first\_extension\_code + 23$  $\text{define} \quad pdf\_trailer\_id\_code \equiv pdftex\_first\_extension\_code + 24$  $\text{define } \text{ } reset\_timer\_code \equiv \text{pdftex\_first\_extension\_code} + 25$ **define**  $pdf\_font\_expand\_code \equiv pdftex\_first\_extension\_code + 26$  $\text{define} \quad set\_random\_seed\_code \equiv pdftex\_first\_extension\_code + 27$  $\text{define } pdf\_snap\_ref\_point\_node \equiv pdftex\_first\_extension\_code + 28$ **define**  $pdf\_snapy\_node \equiv pdfex\_first\_extension\_code + 29$ **define**  $pdf\_snapy\_comp\_node \equiv pdftex\_first\_extension\_code + 30$  $\text{define } pdf\_glyph\_to\_unicode\_code \equiv pdftex\_first\_extension\_code + 31$  $\text{define } pdf\_colorstackNode \equiv pdfext\_first\_extension\_code + 32$  $\text{define } pdf\_setmatrix-node \equiv pdfext\_first\_extension\_code + 33$  $\text{define} \quad pdf\_save\_node \equiv pdftex\_first\_extension\_code + 34$ **define**  $pdf\_restore\_node \equiv pdftex\_first\_extension\_code + 35$ **define**  $pdf\_nobuiltin\_touncode\_code \equiv pdftex\_first\_extension\_code + 36$ **define**  $pdf\_interval\_space\_on\_node \equiv pdftex\_first\_extension\_code + 37$ **define**  $pdf\_interval\_space\_off\_node \equiv pdftex\_first\_extension\_code + 38$  $\text{define } pdf\_fake\_space\_node \equiv pdftex\_first\_extension\_code + 39$ **define**  $pdf\_running\_link\_off\_node \equiv pdftex\_first\_extension\_code + 40$  $\text{define} \quad pdf\_running\_link\_on\_node \equiv pdftex\_first\_extension\_code + 41$  $\text{define}$  *pdftex\_last\_extension\_code*  $\equiv$  *pdftex\_first\_extension\_code* + 41  $\langle$  Put each of T<sub>E</sub>X's primitives into the hash table 244  $\rangle$  +≡ *primitive* ("openout"*, extension, open node* ); *primitive* ("write", *extension*, *write\_node*); *write\_loc*  $\leftarrow$  *cur\_val*;

*primitive* ("closeout"*, extension, close node* );

*primitive* ("special"*, extension, special node* );  $text(frozen\_special)$   $\leftarrow$  "special";  $eqtb[frozen\_special]$   $\leftarrow$   $eqtb[cur\_val]$ ; *primitive* ("immediate"*, extension, immediate code* ); *primitive* ("setlanguage"*, extension, set language code* ); *primitive* ("pdfliteral"*, extension, pdf literal node* ); *primitive* ("pdfcolorstack"*, extension, pdf colorstack node* ); *primitive* ("pdfsetmatrix"*, extension, pdf setmatrix node* ); *primitive* ("pdfsave"*, extension, pdf save node* ); *primitive* ("pdfrestore"*, extension, pdf restore node* ); *primitive* ("pdfobj"*, extension, pdf obj code* ); *primitive* ("pdfrefobj"*, extension, pdf refobj node* ); *primitive* ("pdfxform"*, extension, pdf xform code* ); *primitive* ("pdfrefxform"*, extension, pdf refxform node* ); *primitive* ("pdfximage"*, extension, pdf ximage code* ); *primitive* ("pdfrefximage"*, extension, pdf refximage node* ); *primitive* ("pdfannot"*, extension, pdf annot node* ); *primitive* ("pdfstartlink"*, extension, pdf start link node* ); *primitive* ("pdfendlink"*, extension, pdf end link node* ); *primitive* ("pdfoutline"*, extension, pdf outline code* ); *primitive* ("pdfdest"*, extension, pdf dest node* ); *primitive* ("pdfthread"*, extension, pdf thread node* ); *primitive* ("pdfstartthread"*, extension, pdf start thread node* ); *primitive* ("pdfendthread"*, extension, pdf end thread node* ); *primitive* ("pdfsavepos"*, extension, pdf save pos node* ); *primitive* ("pdfsnaprefpoint"*, extension, pdf snap ref point node* ); *primitive* ("pdfsnapy"*, extension, pdf snapy node* ); *primitive* ("pdfsnapycomp"*, extension, pdf snapy comp node* ); *primitive* ("pdfinfo"*, extension, pdf info code* ); *primitive* ("pdfcatalog"*, extension, pdf catalog code* ); *primitive* ("pdfnames"*, extension, pdf names code* ); *primitive* ("pdfincludechars"*, extension, pdf include chars code* ); *primitive* ("pdffontattr"*, extension, pdf font attr code* ); *primitive* ("pdfmapfile"*, extension, pdf map file code* ); *primitive* ("pdfmapline"*, extension, pdf map line code* ); *primitive* ("pdftrailer"*, extension, pdf trailer code* ); *primitive* ("pdftrailerid"*, extension, pdf trailer id code* ); *primitive* ("pdfresettimer"*, extension, reset timer code* ); *primitive* ("pdfsetrandomseed"*, extension, set random seed code* ); *primitive* ("pdffontexpand"*, extension, pdf font expand code* ); *primitive* ("pdfglyphtounicode"*, extension, pdf glyph to unicode code* ); *primitive* ("pdfnobuiltintounicode"*, extension, pdf nobuiltin tounicode code* ); *primitive* ("pdfinterwordspaceon"*, extension, pdf interword space on node* ); *primitive* ("pdfinterwordspaceoff"*, extension, pdf interword space off node* ); *primitive* ("pdffakespace"*, extension, pdf fake space node* ); *primitive* ("pdfrunninglinkoff"*, extension, pdf running link off node* ); *primitive* ("pdfrunninglinkon"*, extension, pdf running link on node* );

<span id="page-170-0"></span>

**1526\***  $\langle$  Declare action procedures for use by *main\_control* 1219  $\rangle$  += *⟨* Declare procedures needed in *do extension* 1527 *⟩* **procedure** *do extension*; **var** *i, j, k*: *integer* ; *{* all-purpose integers *} p, q, r*: *pointer* ; *{* all-purpose pointers *}* **begin case** *cur chr* **of** *open node* : *⟨*Implement \openout 1529 *⟩*; *write node* : *⟨*Implement \write 1530 *⟩*; *close node* : *⟨*Implement \closeout 1531 *⟩*; *special node* : *⟨*Implement \special 1532\* *⟩*; *immediate code* : *⟨*Implement \immediate 1620 *⟩*; *set language code* : *⟨*Implement \setlanguage 1622 *⟩*; *pdf annot node* : *⟨*Implement \pdfannot 1556 *⟩*; *pdf catalog code* : *⟨*Implement \pdfcatalog 1577 *⟩*; *pdf dest node* : *⟨*Implement \pdfdest 1563 *⟩*; *pdf end link node* : *⟨*Implement \pdfendlink 1559 *⟩*; pdf\_end\_thread\_node:  $\langle$ Implement \pdfendthread 1567  $\rangle$ ; *pdf font attr code* : *⟨*Implement \pdffontattr 1587 *⟩*; pdf\_font\_expand\_code:  $\langle$ Implement \pdffontexpand 1533  $\rangle$ ; *pdf include chars code* : *⟨*Implement \pdfincludechars 1586 *⟩*; *pdf info code* : *⟨*Implement \pdfinfo 1576 *⟩*; *pdf literal node* : *⟨*Implement \pdfliteral 1536 *⟩*; *pdf colorstack node* : *⟨*Implement \pdfcolorstack 1537 *⟩*; *pdf setmatrix node* : *⟨*Implement \pdfsetmatrix 1538 *⟩*; *pdf save node* : *⟨*Implement \pdfsave 1539 *⟩*; *pdf restore node* : *⟨*Implement \pdfrestore 1540 *⟩*; *pdf map file code* : *⟨*Implement \pdfmapfile 1588 *⟩*; *pdf map line code* : *⟨*Implement \pdfmapline 1589 *⟩*; *pdf names code* : *⟨*Implement \pdfnames 1578 *⟩*; *pdf obj code* : *⟨*Implement \pdfobj 1542 *⟩*; *pdf outline code* : *⟨*Implement \pdfoutline 1561 *⟩*; *pdf refobj node* : *⟨*Implement \pdfrefobj 1544 *⟩*; *pdf refxform node* : *⟨*Implement \pdfrefxform 1547 *⟩*; *pdf refximage node* : *⟨*Implement \pdfrefximage 1552 *⟩*; *pdf save pos node* : *⟨*Implement \pdfsavepos 1574 *⟩*; *pdf snap ref point node* : *⟨*Implement \pdfsnaprefpoint 1570 *⟩*; *pdf snapy comp node* : *⟨*Implement \pdfsnapycomp 1573 *⟩*; *pdf snapy node* : *⟨*Implement \pdfsnapy 1572 *⟩*; *pdf start link node* : *⟨*Implement \pdfstartlink 1558 *⟩*; pdf\_start\_thread\_node:  $\langle$ Implement \pdfstartthread 1566  $\rangle$ ; *pdf thread node* : *⟨*Implement \pdfthread 1565 *⟩*; *pdf trailer code* : *⟨*Implement \pdftrailer 1579 *⟩*; *pdf trailer id code* : *⟨*Implement \pdftrailerid 1580 *⟩*; *pdf xform code* : *⟨*Implement \pdfxform 1546 *⟩*; *pdf ximage code* : *⟨*Implement \pdfximage 1551 *⟩*; *reset timer code* : *⟨*Implement \pdfresettimer 1584 *⟩*; *set random seed code* : *⟨*Implement \pdfsetrandomseed 1583 *⟩*; *pdf glyph to unicode code* : *⟨*Implement \pdfglyphtounicode 1590 *⟩*; *pdf nobuiltin tounicode code* : *⟨*Implement \pdfnobuiltintounicode 1591 *⟩*; *pdf interword space on node* : *⟨*Implement \pdfinterwordspaceon 1592 *⟩*; *pdf interword space off node* : *⟨*Implement \pdfinterwordspaceoff 1593 *⟩*; *pdf fake space node* : *⟨*Implement \pdffakespace 1594 *⟩*;

## <span id="page-171-0"></span>172 PART 53: EXTENSIONS pdfTEX *§*1526

```
pdf running link off node : ⟨Implement \pdfrunninglinkoff 1595 ⟩;
pdf running link on node : ⟨Implement \pdfrunninglinkon 1596 ⟩;
othercases confusion("ext1")
endcases;
end;
```
**1528\*** The next subroutine uses *cur\_chr* to decide what sort of whatsit is involved, and also inserts a *write stream* number.

*⟨* Declare procedures needed in *do extension* 1527 *⟩* +*≡* **procedure** *new write whatsit*(*w* : *small number* ); **begin** *new whatsit*(*cur chr , w*); **if**  $w \neq write\_node\_size$  **then**  $scan\_four\_bit\_int$ **else begin** *scan int*; **if**  $cur\_val < 0$  **then**  $cur\_val < 17$ **else if**  $(cur\_val > 15)$  ∧  $(cur\_val \neq 18)$  **then**  $cur\_val \leftarrow 16$ ; **end**;  $write\_stream(tail) \leftarrow cur\_val;$ **if**  $mubyte_out + mubyte_zero < 0$  **then**  $write\_mubyte(tail) \leftarrow 0$ **else if**  $mubic\_out + mubic\_zero \geq 2 * mubic\_zero$  **then**  $write\_mubic\_t}(tail) \leftarrow 2 * mubic\_zero - 1$  $\text{else}$  *write\_mubyte*(*tail*)  $\leftarrow$  *mubyte\_out* + *mubyte\_zero*; **end**;

**1532\*** When  $\text{Special}\{\ldots\}$  appears, we expand the macros in the token list as in  $\xleftarrow{\text{char}}$ .

*⟨*Implement \special 1532\* *⟩ ≡* **begin** *new whatsit*(*special node , write node size* ); **if**  $spec\_out + mulyte\_zero < 0$  **then**  $write\_stream(tail) \leftarrow 0$ **else if**  $spec\_out + mulyte\_zero \geq 2 * mulyte\_zero$  **then**  $write\_stream(tail) \leftarrow 2 * mulyte\_zero - 1$  $\textbf{else}$  *write\_stream*(*tail*)  $\leftarrow$  *spec\_out* + *mubyte\_zero*; **if**  $mubyte_out + mubyte_zero < 0$  **then**  $write\_mubyte(tail) \leftarrow 0$ **else if**  $mulyte\_out + mubyte\_zero \geq 2 * mubyte\_zero$  **then**  $write\_mulyte(tail) \leftarrow 2 * mubyte\_zero - 1$  $\text{else}$   $\text{write\_mubble}(\text{tail}) \leftarrow \text{mubble\_out} + \text{mubble\_zero};$ **if**  $(spec\_out = 2) \vee (spec\_out = 3)$  $(spec\_out = 2) \vee (spec\_out = 3)$  $(spec\_out = 2) \vee (spec\_out = 3)$  **then if**  $(mulyte.out > 2) ∨ (mubyte.out = −1) ∨ (mubyte.out = −2)$  **then**  $write\_noexpanding ← true;$  $p \leftarrow scan\_toks(false, true);$  *write\_tokens* (*tail*)  $\leftarrow def_{\mathcal{A}}ref;$  *write\_noexpanding*  $\leftarrow false;$ **end**

This code is used in section 1526\*.

**1599\*.** Each new type of node that appears in our data structure must be capable of being displayed, copied, destroyed, and so on. The routines that we need for write-oriented whatsits are somewhat like those for mark nodes; other extensions might, of course, involve more subtlety here.

*⟨* Basic printing procedures 57 *⟩* +*≡* **procedure** *print write whatsit*(*s* : *str number* ; *p* : *pointer* );  $\text{begin }$  *print\_esc*(*s*); **if**  $write\_stream(p) < 16$  **then**  $print\_int(write\_stream(p))$ **else if**  $write\_stream(p) = 16$  **then**  $print\_char("*)$ **else** *print char* ("−"); **if**  $(s = "write") ∧ (write\_mubble(p) ≠ mubble\_zero)$  **then begin**  $print\_char("<")$ ;  $print\_int(int(write\_mubble(p) - mubble\_zero))$ ;  $print\_char(">")$ ; **end**; **end**;

*§*1600 pdfTEX PART 53: EXTENSIONS 173 **1600\***  $\langle$  Display the whatsit node  $p \neq 1600^*$   $\equiv$ **case** *subtype* (*p*) **of** *open node* : **begin** *print write whatsit*("openout"*, p*); *print char* ("=");  $print$ *-file*  $name(open_name(p), open-area(p), openext(p));$ *write node* : **begin** *print write whatsit*("write"*, p*); *print mark* (*write tokens* (*p*));

**end**;

**end**;

**end**;

*close node* : *print write whatsit*("closeout"*, p*); *special node* : **begin** *print esc*("special"); **if**  $write\_stream(p) \neq mubble\_zero$  **then begin**  $print\_char("<")$ ;  $print\_int(write\_stream(p) - mulyte\_zero)$ ; **if**  $(write\_stream(p) - mulyte\_zero = 2) \vee (write\_stream(p) - mubyte\_zero = 3)$  then **begin**  $print\_char(";"); print\_int(write\_mubyte(p) - mubyte\_zero);$ **end**;  $print\_char$ <sup>(">")</sup>; **end**;  $print\_mark(write\_tokens(p));$ **end**; *language node* : **begin** *print esc*("setlanguage"); *print int*(*what lang* (*p*)); *print*("␣(hyphenmin␣");  $print\_int(\text{what} \ldots \text{lhm}(p)); \text{ print\_char}(\text{''}, \text{''}); \text{ print\_int}(\text{what} \ldots \text{rhm}(p)); \text{ print\_char}(\text{''})$ "); **end**; *pdf literal node* : **begin** *print esc*("pdfliteral"); **case**  $pdf\_literal\_mode(p)$  **of** *set origin*: *do nothing* ; *direct page* : *print*("␣page"); *direct always* : *print*("␣direct"); **othercases** *confusion*("literal2") **endcases**;  $print\_mark$   $pdf\_literal\_data(p)$ ; **end**; *pdf colorstack node* : **begin** *print esc*("pdfcolorstack␣"); *print int*(*pdf colorstack stack* (*p*)); **case** *pdf colorstack cmd* (*p*) **of** *colorstack set*: *print*("␣set␣"); *colorstack push* : *print*("␣push␣"); *colorstack pop*: *print*("␣pop"); *colorstack current*: *print*("␣current"); **othercases** *confusion*("pdfcolorstack") **endcases**; **if**  $pdf\_colorstack\_cmd(p) \leq colorstack\_datak\_data$  **then**  $print\_mark$   $pdf\_colorstack\_data(p))$ ; **end**; *pdf setmatrix node* : **begin** *print esc*("pdfsetmatrix"); *print mark* (*pdf setmatrix data* (*p*)); **end**; *pdf save node* : **begin** *print esc*("pdfsave"); **end**; *pdf restore node* : **begin** *print esc*("pdfrestore"); **end**; *pdf refobj node* : **begin** *print esc*("pdfrefobj"); **if**  $obj\_obj\_is\_stream(pdf\_obj\_objnum(p)) > 0$  **then begin if**  $obj\_obj\_stream\_attr(pdf\_obj\_objnum(p)) \neq null$  then **begin**  $print("$ <sub>1</sub>attr");  $print\_mark(obj_obj_stream_attr(pdf_obj_obj_num(p)))$ ; **end**; *print*("␣stream");

174 PART 53: EXTENSIONS **pdfT<sub>E</sub>X**  $\S1600$ 

```
if obj\_obj\_is\_file(\textit{pdf\_obj\_objnum}(p)) > 0 then print(" _{\_file}");print\_mark(obj\_obj\_data(pdf\_obj\_objnum(p)));end;
pdf refxform node : begin print esc("pdfrefxform"); print("(");
  print\_scaled (obj\_xform\_height (pdf\_xform\_objnum(p))); print\_char ("+");
  print\_scaled(obj\_xform\_depth(pdf\_xform\_obinum(p))); print("dx");print\_scaled(obj\_xform\_width(pdf\_xform\_objnum(p)));end;
pdf refximage node : begin print esc("pdfrefximage"); print("(");
  print\_scaled(obj\_ximage\_height(pdf\_ximage\_obinum(p))); print\_char("+");
  print\_scaled(obj\_ximage\_depth(pdf\_ximage\_obinum(p))); print("{}x");
  print\_scaled(obj\_ximage\_width(pdf\_ximage\_objnum(p));
  end;
pdf annot node : begin print esc("pdfannot");
  ⟨ Display ¡rule spec¿ for whatsit node created by pdfTEX 1598 ⟩;
  print\_mark pdf\_annot\_data(p);
  end;
pdf start link node : begin print esc("pdfstartlink");
  ⟨ Display ¡rule spec¿ for whatsit node created by pdfTEX 1598 ⟩;
  if pdf\_link\_attr(p) \neq null then
    begin print("␣attr"); print mark (pdf link attr (p));
    end;
  print("action");
  if pdf\_action\_type(pdf\_link\_action(p)) = pdf\_action\_user then
     begin print("␣user"); print mark (pdf action user tokens (pdf link action(p)));
    end
  else begin if pdf\_action\_file(pdf\_link\_action(p)) \neq null then
       begin print(" _{u}file"); print\_mark(pdf\_action_{n}file(pdf\_link\_action(p)));end;
     case pdf\_action\_type(pdf\_link\_action(p)) of
     pdf\_action\_goto: begin if pdf\_action\_named\_id(pdf\_link\_action(p)) > 0 then
         \mathbf{begin}(p); \mathbf{p}(p) \mathbf{p}(p) \mathbf{p}(p) \mathbf{p}(p) \mathbf{p}(p) \mathbf{p}(p) \mathbf{p}(p) \mathbf{p}(p) \mathbf{p}(p) \mathbf{p}(p) \mathbf{p}(p) \mathbf{p}(p) \mathbf{p}(p)end
       else begin print("␣goto␣num"); print int(pdf action id (pdf link action(p)))
         end;
       end;
     pdf action page : begin print("␣page"); print int(pdf action id (pdf link action(p)));
       print\_mark (pdf\_action\_page\_tokens (pdf\_link\_action (p)));
       end;
     pdf\_action\_thread: begin if pdf\_action\_named\_id(pdf\_link\_action(p)) > 0 then
         begin print("␣thread␣name"); print mark (pdf action id (pdf link action(p)));
         end
       else begin print("␣thread␣num"); print int(pdf action id (pdf link action(p)));
         end;
       end;
    othercases pdf error ("displaying", "unknown␣action␣type");
    endcases;
    end
  end;
pdf end link node : print esc("pdfendlink");
pdf dest node : begin print esc("pdfdest");
  if pdf\_dest\_named\_id(p) > 0 then
```

```
§1600 pdfTEX PART 53: EXTENSIONS 175
      begin print("_name"); print(mdx) pdf\_dest_id(p));
      end
    else begin print("<sub>\sqcup</sub>num"); print(int(pdf\_dest\_id(p));end;
    print(" \sqcup");
    case pdf\_dest\_type(p) of
    pdf dest xyz : begin print("xyz");
      if pdf\_dest\_xyz\_zoom(p) \neq null then
         begin print("<sub>\square</sub>zoom"); print(int(pdf\_dest\_xyz\_zoom(p));end;
      end;
    pdf dest fitbh : print("fitbh");
    pdf dest fitbv : print("fitbv");
    pdf dest fitb: print("fitb");
    pdf dest fith : print("fith");
    pdf dest fitv : print("fitv");
    pdf dest fitr : begin print("fitr"); ⟨ Display ¡rule spec¿ for whatsit node created by pdfTEX 1598 ⟩;
      end;
    pdf dest fit: print("fit");
    othercases print("unknown!");
    endcases;
    end;
  pdf thread node , pdf start thread node : begin if subtype (p) = pdf thread node then
      print esc("pdfthread")
    else print esc("pdfstartthread");
    print("(""); print-rule\_dimen(pdf\_height(p)); print\_char("+"); print\_rule\_dimen(pdf\_depth(p));
    print(")x"); print\_rule\_dimen(pdf\_width(p));if pdf\_thread\_attr(p) \neq null then
      begin print("<sub></sub>iiijj; print\_mark pdf\_thread\_attr(p));
      end;
    if pdf\_thread\_named\_id(p) > 0 then
      begin print("␣name"); print mark (pdf thread id (p));
      end
    else begin print("__num"); print(ndf\_thread_id(p));end;
    end;
  pdf end thread node : print esc("pdfendthread");
  pdf save pos node : print esc("pdfsavepos");
  pdf snap ref point node : print esc("pdfsnaprefpoint");
  pdf\_snapy\_node: begin print\_esc("pdfsnapy"); print\_char("<sub>u</sub>"); print\_spec(snap\_glue\_ptr(p), 0);print\_char("\_"); print\_spec(final\_skip(p), 0);
    end;
  pdf snapy comp node : begin print esc("pdfsnapycomp"); print char ("␣");
    print\_int(snapy\_comp\_ratio(p));end;
  pdf interword space on node : print esc("pdfinterwordspaceon");
  pdf interword space off node : print esc("pdfinterwordspaceoff");
  pdf fake space node : print esc("pdffakespace");
  pdf running link off node : print esc("pdfrunninglinkoff");
  pdf running link on node : print esc("pdfrunninglinkon");
  othercases print("whatsit?")
  endcases
```
# 176 PART 53: EXTENSIONS pdfTEX *§*1600

This code is used in section 201.

**1612\*.** After all this preliminary shuffling, we come finally to the routines that actually send out the requested data. Let's do \special first (it's easier).

*⟨* Declare procedures needed in *hlist out*, *vlist out* 1612\* *⟩ ≡* **procedure** *special out*(*p* : *pointer* ); **var** *old setting* : 0 *. . max selector* ; *{* holds print *selector } k*: *pool pointer* ; *{* index into *str pool }* **begin** *synch h* ; *synch v* ;  $old\_setting \leftarrow selector; selector \leftarrow new\_string; spec\_sout \leftarrow spec.out;$  $spec\_out \leftarrow write\_stream(p) - mubyte\_zero; mubyte\_sout \leftarrow mubyte\_out;$  $mubyte\_out \leftarrow write\_mubyte(p) - mubyte\_zero; active\_noconvert \leftarrow true; mubyte\_slog \leftarrow mubyte\_log;$  $mubyte\_{log} \leftarrow 0$ ; **if**  $(mulyte\_out > 0) \vee (mubyte\_out = -1)$  **then**  $mubyte\_log \leftarrow 1$ ; **if**  $(spec\_out = 2) \vee (spec\_out = 3)$  **then begin if**  $(mulyte\_out > 0) \lor (mulyte\_out = -1)$  **then begin**  $special\_pritting \leftarrow true$ ;  $mubyte\_log \leftarrow 1$ ; **end**; **if**  $mubic\_out > 1$  **then**  $cs\_converting \leftarrow true$ ; **end**;  $show\_token\_list(link(write\_ tokens(p)), null, pool\_size - pool\_ptr); selector \leftarrow old\_setting; str.room(1);$ **if**  $cur\_length < 256$  **then begin** *dvi out*(*xxx1* ); *dvi out*(*cur length* ); **end else begin** *dvi out*(*xxx4* ); *dvi four* (*cur length* ); **end**; **if**  $(spec\_out = 1) \vee (spec\_out = 3)$  **then** for  $k \leftarrow str\_start[str\_ptr]$  to pool\_ptr - 1 do str\_pool[k]  $\leftarrow si(xchr[so(str\_pool[k])])$ ; **for**  $k \leftarrow str\_start[str\_ptr]$  $k \leftarrow str\_start[str\_ptr]$  $k \leftarrow str\_start[str\_ptr]$  $k \leftarrow str\_start[str\_ptr]$  $k \leftarrow str\_start[str\_ptr]$  **to**  $pool\_ptr-1$  **do**  $div\_out(so(str\_pool[k]))$ ;  $spec\_out \leftarrow spec\_sout; \ mwyte\_out \leftarrow mwyte\_sout; \ mwyte\_log \leftarrow mwyte\_slog; \ special\_printing \leftarrow false;$  $spec\_out \leftarrow spec\_sout; \ mwyte\_out \leftarrow mwyte\_sout; \ mwyte\_log \leftarrow mwyte\_slog; \ special\_printing \leftarrow false;$  $spec\_out \leftarrow spec\_sout; \ mwyte\_out \leftarrow mwyte\_sout; \ mwyte\_log \leftarrow mwyte\_slog; \ special\_printing \leftarrow false;$  $csc{converting}$  *←*  $false$ ;  $active\_noconvert$  *←*  $false$ ;  $pool\_ptr$  *←*  $str\_start[str\_ptr]$ ; {erase the string } **end**;

See also sections 1614\*, 1617\*, 1716, and 1720.

This code is used in section 647\*.

<span id="page-176-0"></span>*§*1614 pdfTEX PART 53: EXTENSIONS 177 **1614\***  $\langle$  Declare procedures needed in *hlist\_out*, *vlist\_out* 1612\* $\rangle$  += **procedure** *write out*(*p* : *pointer* ); **var** *old setting* : 0 *. . max selector* ; *{* holds print *selector } old mode* : *integer* ; *{* saved *mode } j*: *small number* ; *{* write stream number *} q, r*: *pointer* ; *{* temporary variables for list manipulation *} d*: *integer* ; *{* number of characters in incomplete current string *} clobbered* : *boolean*; *{* system string is ok? *} runsystem ret*: *integer* ; *{* return value from *runsystem }* **begin**  $mubic\_sout \leftarrow mubble\_out; mbyte\_out \leftarrow write\_mubble(p) - mubble\_zero;$ **if**  $(mulyte\_out > 2) ∨ (mubyte\_out = -1) ∨ (mubyte\_out = -2)$  **then**  $write\_noexpanding ← true;$  $\langle$  Expand macros in the token list and make *link* (*def\_ref*) point to the result 1615 $\rangle$ ;  $old\_\textit{setting} \leftarrow \textit{selector}; \; j \leftarrow \textit{write\_stream}(p);$ **if**  $j = 18$  **then**  $\text{selector} \leftarrow \text{new\_string}$ **else if**  $write\_open[j]$  **then**  $selector \leftarrow j$ **else begin** *{* write to the terminal if file isn't open *}* **if**  $(j = 17) ∧ (selector = term\_and\_log)$  **then**  $selector ← log\_only$ ;  $print_n$  $l("")$ ; **end**;  $active\_noconvert \leftarrow true;$ **if**  $mubic\_out > 1$  **then**  $cs\_converting \leftarrow true$ ;  $mubyte\_slog \leftarrow mubyte\_log$ ; **if**  $(mulyte\_out > 0) \vee (mubyte\_out = -1)$  **then**  $mubyte\_log \leftarrow 1$ **else**  $mubic\_{log} \leftarrow 0$ ;  $token\_show(\text{def-ref})$ ;  $print\_ln$ ;  $cs\_converting \leftarrow false$ ;  $write\_noexpanding \leftarrow false$ ;  $active\_noconvert \leftarrow false; \; mbyte\_out \leftarrow mubble\_sout; \; mubble\_log \leftarrow mubble\_slog; \; flush\_list (def\_ref);$ **if**  $i = 18$  **then begin if** (*tracing\_online*  $\leq 0$ ) **then** *selector*  $\leftarrow$  *log\_only* {Show what we're doing in the log file.} **else**  $\text{selector} \leftarrow \text{term\_and\_log};$  {Show what we're doing.} *{* If the log file isn't open yet, we can only send output to the terminal. Calling *open log file* from here seems to result in bad data in the log. *}* **if**  $\neg log\_ opened$  **then**  $selector ← term\_only$ ; *print nl*("runsystem("); **for** *d ←* 0 **to** *cur length −* 1 **do begin** *{ print* gives up if passed *str ptr* , so do it by hand. *}*  $print(so(str\_pool[str\_start[str\_ptr] + d]))$ ;  $\{N.B.: not print\_char\}$ **end**;  $print(")\ldots$ "); **if** *shellenabledp* **then begin**  $str_{\tau}$ *room* $(1)$ ;  $append_{\tau}$ *char* $(0)$ ;  $\{Append\alpha\}$  a null byte to the expansion.  $$ **for**  $d \leftarrow 0$  **to**  $cur\_length - 1$  **do** { Convert to external character set. } **begin**  $str\_pool[str\_start[str\_ptr] + d] \leftarrow xchr[str\_pool[str\_start[str\_ptr] + d]$ ; **if**  $(str\_pool[str\_start[str\_ptr] + d] = null\_code) \wedge (d < cur\_length - 1)$  then  $clobbered \leftarrow true;$ *{* minimal checking: NUL not allowed in argument string of *system*() *}* **end**; **if** *clobbered* **then** *print*("clobbered") **else begin** *{*We have the command. See if we're allowed to execute it, and report in the log. We

don't check the actual exit status of the command, or do anything with the output. *}*  $r$ *unsystem\_ret*  $\leftarrow$   $r$ *unsystem*( $\text{const}$ *tringcast*( $\text{address}$ *f*( $\text{str\_pool}$  $\left[ \text{str\_start}$  $\left[ \text{str\_ptr} \right]$ ))); **if** *runsystem ret* = *−*1 **then** *print*("quotation␣error␣in␣system␣command")

**else if**  $runsystem\_ret = 0$  **then**  $print("dissable d<sub>u</sub>(restricted)"$ 

```
else if runsystem\_ret = 1 then print("executed")else if runsystem\_ret = 2 then print("executed_\text{u}sately_\text{u}(allowed)")end;
     end
  else begin print("disabled"); { shellenabledp false }
     end;
  print\_char(" . "); print\_nl(" "); print\_ln; pool\_ptr \leftarrow str\_start[str\_ptr]; {erase the string }
  end;
selector \leftarrow old_settings;end;
```
**1617\*.** The *out what* procedure takes care of outputting whatsit nodes for *vlist out* and *hlist out*.

*⟨* Declare procedures needed in *hlist out*, *vlist out* 1612\* *⟩* +*≡* **procedure** *out what*(*p* : *pointer* ); **var** *j*: *small number* ; *{* write stream number *} old setting* : 0 *. . max selector* ; **begin case** *subtype* (*p*) **of** *open\_node*,  $write\_node$ ,  $close\_node$ :  $\langle$  Do some work that has been queued up for \write 1619\* $\rangle$ ;  $special-node: special\_out(p);$ *language node* : *do nothing* ; pdf<sub>-save-pos<sub>-node</sub>:  $\langle$  Save current position in DVI mode 1618 $\rangle$ ;</sub> others: **begin if** (pdftex\_first\_extension\_code  $\leq$  subtype(p))  $\land$  (subtype(p)  $\leq$  pdftex\_last\_extension\_code) **then** *pdf error* ("ext4"*,* "pdf␣node␣ended␣up␣in␣DVI␣mode") **else** *confusion*("ext4") **end**; **endcases**; **end**;

**1619\*.** We don't implement \write inside of leaders. (The reason is that the number of times a leader box appears might be different in different implementations, due to machine-dependent rounding in the glue calculations.)

```
⟨ Do some work that has been queued up for \write 1619* ⟩ ≡
  if ¬doing leaders then
     begin j \leftarrow write\_stream(p);if subtype(p) = write-node then write\_out(p)else begin if write\_open[j] then
          begin a\_close(write\_file[j]); write\_open[j] \leftarrow false;
          end;
       if subtype(p) = close-node then do\_nothing { already closed }
       else if j < 16 then
             begin cur_name \leftarrow open_name(p); \quad cur-area \leftarrow open-area(p); \quad cur\_ext \leftarrow open ext(p);if cur\_ext = "" then cur\_ext \leftarrow "... tex";
             pack cur name ;
             while \neg kpse\_out\_name\_ok(\text{stringcast}(\text{name\_of\_file} + 1)) \vee \neg a\_open\_out(\text{write\_file}[j]) do
               prompt file name ("output␣file␣name", ".tex");
             write_open[j] \leftarrow true; {If on first line of input, log file is not ready yet, so don't log.}
             if log\_ opened \wedge term f\_yesno('log\_openout') then
               begin old\_setting \leftarrow selector;
               if (tracing_online \leq 0) then selector \leftarrow log_only { Show what we're doing in the log file. }
               \textbf{else } \textit{selector} \leftarrow \textit{term\_and\_log}; \quad \{\text{Show what we're doing.}\}print\_nl("\openout"); print\_int(j); print('\_=');
               print file name (cur name , cur area , cur ext); print("´."); print nl(""); print ln;
               old_settingsend;
             end;
       end;
     end
This code is used in section 1617*.
```
#### 180 PART 53: EXTENSIONS **pdfTEX**  $\S 1634$

**1634\*.** Threads are handled in similar way as link annotations.

*⟨* Declare procedures needed in *pdf hlist out*, *pdf vlist out* 727 *⟩* +*≡* **procedure** *append bead* (*p* : *pointer* ); **var** *a, b, c, t*: *integer* ; **begin if** *¬is shipping page* **then** *pdf error* ("ext4"*,* "threads␣cannot␣be␣inside␣an␣XForm");  $t \leftarrow get\_obj(obj\_type\_thread, pdf\_thread\_id(p), pdf\_thread\_named\_id(p)); b \leftarrow pdf\_new\_objnum;$  $obj\_bead\_ptr(b) \leftarrow pdf\_get\_mem(pdfmem\_bead\_size);$   $obj\_bead\_page(b) \leftarrow pdf\_last\_page;$  $obj\_bead\_data(b) \leftarrow p$ ; if  $pdf\_thread\_attr(p) \neq null$  then  $obj\_bead\_attr(b) \leftarrow tokens\_to\_string(pdf\_thread\_attr(p))$ **else**  $obj\_bead\_attr(b) \leftarrow 0;$ **if**  $obj\_thread\_first(t) = 0$  **then begin**  $obj\_thread\_first(t) \leftarrow b$ ;  $obj\_bead\_next(b) \leftarrow b$ ;  $obj\_bead\_prev(b) \leftarrow b$ ; **end** else begin  $a \leftarrow obj\_thread\_first(t); c \leftarrow obj\_bead\_prev(a); obj\_bead\_prev(b) \leftarrow c; obj\_bead\_next(b) \leftarrow a;$  $obj\_bead\_prev(a) \leftarrow b; obj\_bead\_next(c) \leftarrow b;$ **end**; *pdf append list*(*b*)(*pdf bead list*); **end**; **procedure**  $do\_thread(p, parent\_box : pointer; x, y : scaled);$ **begin if** *doing leaders* **then return**; **if**  $subtype(p) = pdf\_start\_thread\_node$  **then begin**  $pdf\_thread\_wd \leftarrow pdf\_width(p); pdf\_thread\_ht \leftarrow pdf\_height(p); pdf\_thread\_dp \leftarrow pdf\_depth(p);$  $pdf\_last\_thread\_id \leftarrow pdf\_thread\_id(p); pdf\_last\_thread\_named\_id \leftarrow (pdf\_thread\_named\_id(p) > 0);$ **if**  $pdf\_last\_thread\_named\_id$  **then**  $add\_token\_ref(pdf\_thread\_id(p));$  $pdf\_thread\_level \leftarrow cur\_s$ ; **end**;  $set\_rect\_dimensions(p, parent\_box, x, y, pdf\_width(p), pdf\_height(p), pdf\_depth(p), pdf\_thread\_margin);$  $append\_bead(p); last\_thread \leftarrow p;$ **end**;  $\mathbf{procedure} \text{ append\_thread}(\text{parent\_box : pointer}; x, y : scaled);$ **var** *p*: *pointer* ; **begin**  $p \leftarrow get\_node(pdf\_thread\_node\_size)$ ;  $info(p) \leftarrow max\_halfword$ ; {this is not a whatsit node }  $link(p) \leftarrow null;$  { this node will be destroyed separately }  $pdf\_width(p) \leftarrow pdf\_thread\_wd; pdf\_height(p) \leftarrow pdf\_thread\_ht; pdf\_depth(p) \leftarrow pdf\_thread\_dp;$  $pdf\_thread\_attr(p) \leftarrow null; pdf\_thread\_id(p) \leftarrow pdf\_last\_thread\_id;$ **if** *pdf last thread named id* **then begin**  $add\_token\_ref(pdf\_thread\_id(p))$ ;  $pdf\_thread\_name\_id(p) \leftarrow 1$ ; **end else**  $pdf\_thread\_named\_id(p) \leftarrow 0$ ;  $set\_rect\_dimensions(p, parent\_box, x, y, pdf\_width(p), pdf\_height(p), pdf\_depth(p), pdf\_thread\_margin);$  $append\_bead(p); last\_thread \leftarrow p;$ **end**; **procedure** *end thread* ; **begin if**  $pdf\_thread\_level \neq cur\_s$  **then**  $pdf\_error("ext4",$  $"\verb|\pdfendthread_\label|!"$ **if**  $is\_{running}(pdf\_thread\_dp) \wedge (last\_thread \neq null)$  **then**  $pdf\_bottom(last\_thread) \leftarrow cur_v + pdf\_thread\_margin;$ **if** *pdf last thread named id* **then** *delete token ref* (*pdf last thread id* );  $last\_thread \leftarrow null;$ **end**; **function** *open subentries* (*p* : *pointer* ): *integer* ; **var** *k, c*: *integer* ; *l, r*: *integer* ;
**begin**  $k \leftarrow 0$ ; **if**  $obj\_outline\_first(p) \neq 0$  **then**  $\mathbf{begin}[t] \leftarrow obj\_outline\_first(p);$  $\mathbf{repeat} \; incr(k); \; c \leftarrow open\_subentries(l);$ **if**  $obj\_outline\_count(l) > 0$  **then**  $k \leftarrow k + c$ ;  $obj\_outline\_parent(l) \leftarrow p; r \leftarrow obj\_outline\_next(l);$ **if**  $r = 0$  **then**  $obj\_outline\_last(p) \leftarrow l$ ;  $l \leftarrow r$ ; **until**  $l = 0$ : **end**; **if**  $obj\_outline\_count(p) > 0$  **then**  $obj\_outline\_count(p) \leftarrow k$  $\textbf{else } obj\_outline\_count(p) \leftarrow -k;$  $open\_subentries \leftarrow k$ ; **end**; **procedure**  $do\_dest(p, parent\_box : pointer; x, y : scaled);$ **var** *k*: *integer* ; **begin if** *¬is shipping page* **then** *pdf error* ("ext4"*,* "destinations␣cannot␣be␣inside␣an␣XForm"); **if** *doing leaders* **then return**;  $k \leftarrow get\_obj(obj\_type\_dest, pdf\_dest\_id(p), pdf\_dest\_named\_id(p));$ **if**  $obj\_dest\_ptr(k) \neq null$  **then**  $\mathbf{begin} \mathbf{d}(p) \text{, } \mathbf{v}(p) \text{, } \mathbf{d}(p) \text{, } \mathbf{d}($ "has␣been␣already␣used,␣duplicate␣ignored"); **return**; **end**;  $obj\_dest\_ptr(k) \leftarrow p$ ;  $pdf\_append\_list(k)(pdf\_dest\_list)$ ; **case**  $pdf\_dest\_type(p)$  of *pdf dest xyz* : **if** *matrixused* **then**  $set\_rect\_dimensions(p, parent\_box, x, y, pdf\_width(p), pdf\_height(p), pdf\_depth(p), pdf\_dest\_margin)$  $\textbf{else } \textbf{begin} \text{ } p \text{ } p \text{ } \textbf{left}(p) \leftarrow \textbf{curl}, \text{ } p \text{ } \textbf{left}(p) \leftarrow \textbf{curl}. v;$ **end**; *pdf dest fith , pdf dest fitbh* : **if** *matrixused* **then**  $set\_rect\_dimensions(p, parent\_box, x, y, pdf\_width(p), pdf\_height(p), pdf\_depth(p), pdf\_dest\_margin)$  $\textbf{else} \text{ } pdf\_top(p) \leftarrow cur\_v;$ *pdf dest fitv , pdf dest fitbv* : **if** *matrixused* **then**  $set\_rect\_dimensions(p, parent\_box, x, y, pdf\_width(p), pdf\_height(p), pdf\_depth(p), pdf\_dest\_margin)$  $\textbf{else} \text{pdf\_left}(p) \leftarrow \text{cur\_h};$ *pdf dest fit, pdf dest fitb*: *do nothing* ;  $pdf\_dest\_fitr: set\_rect\_dimensions(p, parent\_box, x, y, pdf\_width(p), pdf\_height(p), pdf\_depth(p), pdf\_dest\_margin);$ **endcases**; **end**; **procedure** *out form*(*p* : *pointer* ); **begin** *synctexpdfrefxform*( $pdf_xform\_obinum(p)$ );  $pdf\_end\_text; pdf\_print\_ln("q")$ ; **if**  $pdf\_lookup\_list(pdf\_xform\_list, pdf\_xform\_obinum(p)) = null$  **then**  $pdf\_append\_list(pdf\_xform\_obinum(p))(pdf\_xform\_list);$  $cur \text{-} v \leftarrow cur \text{-} v + obj\_x form\_depth (pdf\_xform\_objnum(p)); pdf\_print("1<sub>u</sub>0<sub>u</sub>0<sub>u</sub>1<sub>u</sub>)$ ;  $pdf\_print\_bp(pdf\_x(cur\_h));\ pdf\_out("u");\ pdf\_print\_bp(pdf\_y(cur\_v));\ pdf\_print\_ln("ucm");$ *pdf print*("/Fm"); *pdf print int*(*obj info*(*pdf xform objnum*(*p*))); *pdf print resname prefix* ;  $pdf\_print\_ln(" \Box Do")$ ;  $pdf\_print\_ln(" \mathbf{Q}'')$ ; **end**; **procedure** *out image* (*p* : *pointer* ); **var** *image , groupref* : *integer* ; *img w, img h* : *integer* ; **begin**  $image \leftarrow obj\_ximage\_data(pdf\_ximage\_objnum(p));$ **if**  $(image\_rotate(image) = 90) \vee (image\_rotate(image) = 270)$  **then** 

```
begin img\_h \leftarrow image\_width(image); img\_w \leftarrow image\_height(image);end
  else begin imq_w \leftarrow image\_width(image); imq_h \leftarrow image\_height(image);end;
  pdf\_end\_text; pdf\_print\_ln("q");if pdf\_lookup\_list(pdf\_ximage\_list, pdf\_ximage\_obinum(p)) = null then
     pdf append list(pdf ximage objnum(p))(pdf ximage list);
  if ¬is pdf image (image ) then
     begin if is png image (image ) then
        begin groupref \leftarrow get\_image\_group\_ref(image);if (\textit{groupref} > 0) \land (\textit{pdf\_page\_group\_val} = 0) then \textit{pdf\_page\_group\_val} \leftarrow \textit{groupref};
        end;
     pdf\_print\_real(ext\_xn\_over\_d(pdf\_width(p), ten\_pow[6], one\_hundred\_bp), 4); pdf\_print("_0Q_0"');pdf\_print\_real(ext.xn\_over_d(pdf\_height(p) + pdf\_depth(p), ten\_pow[6], one\_hundred\_bp), 4);pdf\_out(" \sqcup"); pdf\_print\_bp(pdf\_x(cur.h)); pdf\_out(" \sqcup"); pdf\_print\_bp(pdf\_y(cur.v));
     end
  else begin { for pdf images we generate the page group object number here }
     groupref \leftarrow get\_image\_group\_ref(image); { 0: no group, -1: to be generated; i \cdot 0: already written }
     if (groupref ≠ 0) ∧ (pdf\_page\_group\_val = 0) then
        begin if q\nu q\nu q\nu r\nu r\n= -1 then
          begin pdf\_page\_group\_val \leftarrow pdf\_new\_objnum; set\_image\_group\_ref(image, pdf\_page\_group\_val);end
        else { groupref ¿ 0 }
        pdf\_page\_group\_val \leftarrow group\_vend;
     pdf\_print\_real(cxt.xn\_over_d(pdf\_width(p), ten\_pow[6], img\_w), 6); pdf\_print(" \sqcup \lhd \sqcup \lhd \sqcup");
     pdf\_print\_real(ext\_xn\_over\_d(pdf\_height(p) + pdf\_depth(p), ten\_pow[6], img\_h), 6); pdf\_out("u");pdf\_print\_bp(pdf\_x(cur\_h) - ext\_xn\_over\_d(pdf\_width(p), epdf\_orig\_x(mage), img\_w)); pdf\_out("u");
     pdf\_print\_bp(pdf\_y(cur\_v) - ext\_xn\_over\_d(pdf\_height(p) + pdf\_depth(p), epdf\_orig\_y(image), img\_h));end;
  pdf\_print\_ln(" \sqcup cm"); pdf\_print(" / Im"); pdf\_print\_int(obj\_info(pdf\_ximage\_obinum(p)));
  pdf\_print\_resname\_prefix; pdf\_print\_ln("\_Do"); pdf\_print\_ln("Q");
  end;
function \textit{qap\_amount}(p: \textit{pointer}; \textit{cur\_pos}: \textit{scaled}): \textit{scaled};{ find the gap between the position of the current snap node p and the nearest point on the grid }
  var snap unit, stretch amount, shrink amount: scaled ; last pos , next pos , g, g2 : scaled ;
  begin snap\_unit \leftarrow width(snap\_glue\_ptr(p));if stretch\_order(snap\_glue\_ptr(p)) > normal then stretch\_amount \leftarrow max\_dimen\textbf{else} \; stretch\_amount \leftarrow stretch(snap\_glue\_ptr(p));if shrink\_order(snap\_glue\_ptr(p)) > normal then shrink\_amount \leftarrow max\_dimen\textbf{else } shrink\_amount \leftarrow shrink(snap\_glue\_ptr(p));if subtype(p) = pdf\_snapy\_node then
     \hat{a} last_pos \leftarrow pdf_snapy_refpos + snap_unit \ast ((cur_pos - pdf_snapy_refpos) div snap_unit)
  else pdf error ("snapping", "invalid␣parameter␣value␣for␣gap_amount");
  next_{pos} \leftarrow last_{pos} + snap\_unit; \mathcal{Q}\{print\_nl("snap_{up}ref_{up}os_{up} = ")\}; \; print\_scaled(pdf\_snapy\_refpos);print_nl("snap_\text{u}glue_\text{u} = \text{u}"); print\text{-}spec(snap\text{-}glue\text{-}ptr(p),0); print_nl("gap_\text{u}amout_\text{u} = \text{u}");
  print scaled (snap unit); print nl("stretch␣amount␣=␣"); print scaled (stretch amount);
  print nl("shrink␣amount␣=␣"); print scaled (shrink amount); print nl("last␣point␣=␣");
  print scaled (last pos ); print nl("cur␣point␣=␣"); print scaled (cur pos ); print nl("next␣point␣=␣");
  print\_scaled(next_{pos}); \& \Phi\}q \leftarrow max\_dimen; \& q2 \leftarrow max\_dimen; \& gap\_amount \leftarrow 0;if cur_pos - last_pos < shrink\_amount then g \leftarrow cur_pos - last_pos;
  if (next_{pos} - cur_{pos} < stretch_{amount}) then q2 \leftarrow next_{pos} - cur_{pos};
```
**if**  $(g = max\_dimen) ∧ (g2 = max\_dimen)$  **then return**; {unable to snap} **if**  $g2 \leq g$  **then**  $\text{gap\_amount} \leftarrow g2$  { skip forward } **else**  $\textit{gap\_amount}$  ← −*g*; {skip backward } **end**; **function**  $get\_vpos(p, q, b: pointer)$ :  $pointer$ ; *{* find the vertical position of node *q* in the output PDF page; this functions is called when the current node is p and current position is  $cur_v v$  (global variable); b is the parent box; } **var**  $tmp_v: scaled; g-order: glue~ord; \{applicable order of infinity for glue\}$ *g sign*: *normal . . shrinking* ; *{* selects type of glue *} glue temp*: *real* ; *{* glue value before rounding *}*  $cur\_glue: real; \{ glue seen so far\}$ *cur g* : *scaled* ; *{* rounded equivalent of *cur glue* times the glue ratio *} this box* : *pointer* ; *{* pointer to containing box *}* **begin**  $tmp\_v \leftarrow cur\_v$ ;  $this\_box \leftarrow b$ ;  $cur\_g \leftarrow 0$ ;  $cur\_glue \leftarrow float\_constant(0)$ ;  $g\text{-}order \leftarrow glue\text{-}order (this\text{-}box); g\text{-}sign \leftarrow glue\text{-}sign(this\text{-}box);$ **while**  $(p \neq q) \land (p \neq null)$  **do begin if** *is char node* (*p*) **then** *confusion*("get\_vpos") **else begin case** *type* (*p*) **of** *hlist\_node*, *vlist\_node*, *rule\_node*:  $tmp\_v \leftarrow tmp\_v + height(p) + depth(p);$  $whatsit\_node$ : **if**  $(subtype(p) = pdf\_refxform\_node) \vee (subtype(p) = pdf\_refximage-node)$  **then**  $tmp\_v \leftarrow tmp\_v + pdf\_height(p) + pdf\_depth(p);$ *glue node* : **begin** *⟨* Move down without outputting leaders 1635 *⟩*;  $tmp\_v \leftarrow tmp\_v + rule\_ht;$ **end**;  $kern\_node:$   $tmp\_v \leftarrow tmp\_v + width(p);$ **othercases** *do nothing* ; **endcases**; **end**;  $p \leftarrow link(p)$ ; **end**;  $get\_vpos \leftarrow tmp\_v;$ **end**; **procedure** *do snapy comp*(*p, b* : *pointer* ); *{* do snapping compensation in vertical direction; search for the next snap node and do the compensation if found *}* **var** *q*: *pointer*;  $tmp\_v, g, g2$ : *scaled*; **begin if**  $\neg(\neg is_{char}node(p) \land (type(p) = what sit\_node) \land (subtype(p) = pdf\_snapy_{comp\_node}))$  then *pdf error* ("snapping"*,* "invalid␣parameter␣value␣for␣do\_snapy\_comp"); *q ← p*; **while**  $(q \neq null)$  **do begin if**  $\neg$ *is char\_node*(*q*)  $\land$  (*type*(*q*) = *whatsit\_node*)  $\land$  (*subtype*(*q*) = *pdf\_snapy\_node*) **then begin**  $tmp\_v \leftarrow get\_vpos(p, q, b);$  {get the position of *q* }  $g \leftarrow gap\_amount(q, tmp\_v);$  {get the gap to the grid }  $g2 \leftarrow round\_xn\_over_d(g,snapy\_comp\_ratio(p), 1000);$  {adjustment for *p* }  $\mathcal{Q}\{\text{print\_nl}(\text{''do\_snapy\_comp: \_\_\text{m} = \_\text{u''})\}; \text{ print\_scaled}(\text{tmp\_v});$  $print_n$ l("do\_snapy\_comp:  $\text{Gour}_\text{L} = \text{Var}_\text{L} = \text{Var}_\text{L}$  $print\_scaled(g);$   $print\_nl("do\_snapy\_comp: \gtrsim 2\_= \sqcup");$   $print\_scaled(g2);$   $@} \ncur_v \leftarrow cur_v + g2;$ *final\_skip*(*q*)  $\leftarrow$  *g*  $-$  *g2*; {adjustment for *q*} **if**  $\text{final\_skip}(q) = 0$  **then**  $\text{final\_skip}(q) \leftarrow 1;$ *{* use 1*sp* as the magic value to record that *final skip* has been set here *}* **return**; **end**;  $q \leftarrow link(q);$ 

**end**;

**end**;

**procedure** *do snapy* (*p* : *pointer* );

**begin** *incr* (*count do snapy* ); @{*print nl*("do\_snapy:␣count␣=␣"); *print int*(*count do snapy* ); *print nl*("do\_snapy:␣cur\_v␣=␣"); *print scaled* (*cur v* ); *print nl*("do\_snapy:␣final␣skip␣=␣");  $print\_scaled(final\_skip(p));$  **@**} **if**  $\int$ *final*  $\int$ *skip*(*p*)  $\neq$  0 **then**  $\int$ *cur*  $\int$ *v*  $\leftarrow$  *cur*  $\int$ *v*  $\int$ *final*  $\int$ *skip*(*p*) **else**  $cur_{\mathcal{V}} \leftarrow cur_{\mathcal{V}} + gap_{\mathcal{A}}$  *amount*  $(p, cur_{\mathcal{V}});$ @{*print nl*("do\_snapy:␣cur\_v␣after␣snap␣=␣"); *print scaled* (*cur v* ); @}

**end**;

<span id="page-184-0"></span>

**1645\*** The extended features of  $\varepsilon$ -T<sub>E</sub>X. The program has two modes of operation: (1) In T<sub>E</sub>X compatibility mode it fully deserves the name TEX and there are neither extended features nor additional primitive commands. There are, however, a few modifications that would be legitimate in any implementation of TEX such as, e.g., preventing inadequate results of the glue to DVI unit conversion during *ship out*. (2) In extended mode there are additional primitive commands and the extended features of  $\varepsilon$ -T<sub>E</sub>X are available.

The distinction between these two modes of operation initially takes place when a 'virgin' eINITEX starts without reading a format file. Later on the values of all  $\varepsilon$ -T<sub>E</sub>X state variables are inherited when eVIRTEX (or eINITEX) reads a format file.

The code below is designed to work for cases where '**init** *. . .* **tini**' is a run-time switch.

 $\langle$  Enable  $\varepsilon$ -T<sub>E</sub>X, if requested  $1645^*$   $\rangle \equiv$ **init if**  $(text\_p \lor (buffer[loc] = "*)') \land (format\_ident = "□(\text{INITEX})")$  **then begin**  $no\_new\_control\_sequence \leftarrow false$ ;  $\langle$  Generate all  $\varepsilon$ -TEX primitives 1646  $\rangle$ **if**  $(buffer[loc] = "\")$  **then**  $incr(loc);$  $eTeX$ <sub>*mode*</sub>  $\leftarrow$  1; { enter extended mode} *⟨*Initialize variables [for](#page-162-0) *ε*-TEX extended mode <sup>1810</sup> *⟩* **end**; **tini if**  $\neg no_new-control-sequence$  **then** { just entered extended mode ?}  $no_new\_control\_sequence \leftarrow true$  **else** 

This code is used in section  $1515^*$ .

**1649\* define**  $e \text{ }\n\mathit{TeX}\n= (e \text{ }\n\mathit{TeX}\n\mathit{.mode} = 1)$  { is this extended mode? }

*⟨* Global variables 13 *⟩* +*≡*

*eTeX mode* : 0 *. .* 1; *{* identifies compatibility and extended mode *} etex p*: *boolean*; *{* was the -etex option specified *}*

**1657\*.** In order to handle \everyeof we need an array *eof seen* of boolean variables.

*⟨* Global variables 13 *⟩* +*≡ eof seen*: *↑boolean*; *{* has eof been seen? *}*

**1718\*.** We detach the hlist, start a new one consisting of just one kern node, append the reversed list, and set the width of the kern node.

*⟨* Reverse the complete hlist and set the subtype to *reversed* 1718\* *⟩ ≡*

**begin** save\_h  $\leftarrow$  cur\_h; temp\_ptr  $\leftarrow$  p; p  $\leftarrow$  new\_kern(0); sync\_tag(p + medium\_node\_size)  $\leftarrow$  0; *{ SyncTEX*: do nothing, it is too late *}*

 $link(prev_p) \leftarrow p$ ;  $cur_h \leftarrow 0$ ;  $link(p) \leftarrow reverse(this\_box, null, cur_g, cur_g,uv)$ ;  $width(p) \leftarrow -cur_h$ ;  $cur_h \leftarrow save_h; set\_box\_lr(this\_box)(reversed);$ 

**end**

This code is used in section 1711.

**1719\*.** We detach the remainder of the hlist, replace the math node by an edge node, and append the reversed hlist segment to it; the tail of the reversed segment is another edge node and the remainder of the original list is attached to it.

*⟨* Reverse an hlist segment and **goto** *reswitch* 1719\* *⟩ ≡*

**begin** save\_h  $\leftarrow$  cur\_h; temp\_ptr  $\leftarrow$  link(p); rule\_wd  $\leftarrow$  width(p); free\_node(p, medium\_node\_size); *{ SyncTEX*: p is a *math node }*  $cur\_dir \leftarrow reflected$ ;  $p \leftarrow new\_edge(cur\_dir, rule\_wd)$ ;  $link(prev\_p) \leftarrow p$ ;  $cur-h \leftarrow cur-h-\text{left-edge}+\text{rule-wd}; \; \text{link}(p) \leftarrow \text{reverse}(\text{this-box}, new\text{-edge}(\text{reflected}, 0), cur\text{-}g, cur\text{-}glue);$  $edge\_dist(p) \leftarrow cur\_h$ ;  $cur\_dir \leftarrow reflected$ ;  $cur\_h \leftarrow save\_h$ ; goto  $result$ ;

#### **end**

This code is used in section 1714.

```
1722* \langle Move the non-char_node p to the new list 1722^* \equivbegin q \leftarrow link(p);
  case type (p) of
  hlist-node, vlist-node, rule-node, kern-node: rule_wd \leftarrow width(p);⟨ Cases of reverse that need special treatment 1723 ⟩
  edge node : confusion("LR2");
  othercases goto next p
  endcases;
  cur_h \leftarrow cur_h + rule\_wd;next\_p: link(p) \leftarrow l;if type(p) = kern-node then
     if (\text{rule\_wd} = 0) \lor (l = \text{null}) then
        begin \text{free-node}(p, \text{medium-node\_size}); p \leftarrow l;end;
  l \leftarrow p; p \leftarrow q;
  end
This code is used in section 1721.
```
**1726\*.** Finally we have found the end of the hlist segment to be reversed; the final math node is released and the remaining list attached to the edge node terminating the reversed segment.

*⟨* Finish the reversed hlist segment and **goto** *done* 1726\* *⟩ ≡* **begin**  $\{free\_node(p, medium\_node\_size)\};$   $\{ \text{SyncT}_E X : p \text{ is a } kern\_node \}$  $link(t)$  ← *q*;  $width(t)$  ← *rule\_wd*;  $edge\_dist(t)$  ← *-cur\_h* – *rule\_wd*; **goto** *done*; **end**

This code is used in section 1725.

<span id="page-186-0"></span>

**1730\*.** When calculating the natural width, *w*, of the final line preceding the display, we may have to copy all or part of its hlist. We copy, however, only those parts of the original list that are relevant for the computation of *pre display size* .

*⟨* Declare subprocedures for *init math* 1730\* *⟩ ≡* **procedure**  $just\_copy(p, h, t: pointer);$ **label** *found , not found* ; **var** *r*: *pointer* ; *{* current node being fabricated for new list *} words* : 0 *. .* 5; *{* number of words remaining to be copied *}* **begin while**  $p \neq null$  **do begin**  $words \leftarrow 1$ ; {this setting occurs i[n mo](#page-209-0)re branches than any other } **if**  $is\_char\_node(p)$  **then**  $r \leftarrow get\_avail$ **else case** *type* (*p*) **of** *hlist\_node*, *vlist\_node*: **begin**  $r \leftarrow get\_node(box\_node\_size)$ ; *⟨* Copy the box *SyncTEX* information 1932\* *⟩*;  $mem[r+6] \leftarrow mem[p+6]$ ;  $mem[r+5] \leftarrow mem[p+5]$ ;  $\{ copy the last two words \}$  $words \leftarrow 5$ ;  $list\_ptr(r) \leftarrow null$ ; {this affects  $mem[r+5]$ } **end**;  $rulenode:$  **begin**  $r \leftarrow get-node(\text{rule-node} \leq size);$  *words*  $\leftarrow rule-node_size;$ **end**; *ligature\_node*: **begin**  $r \leftarrow get\_avail$ ; { only *font* and *character* are needed }  $mem[r] \leftarrow mem[iq\_char(p)];$  **goto** *found*; **end**;  $kern\_node, math\_node:$  **begin**  $words \leftarrow medium\_node.size;$ *{ SyncTEX*: proper size for math and kern *}*  $r \leftarrow get\_node(words);$ **end**;  $glue-node: \textbf{begin} \tau \leftarrow get-node(medium-node_size); \textbf{add}_-glue-ref(glue\_ptr(p));$ *{ SyncTEX*: proper size for glue *} ⟨* Copy the medium sized node *SyncTEX* information 1934\* *⟩*;  $glue\_ptr(r) \leftarrow glue\_ptr(p); \; leader\_ptr(r) \leftarrow null;$ **end**; *whatsit node* : *⟨* Make a partial copy of the whatsit node *p* and make *r* point to it; set *words* to the number of initial words not yet copied  $1601$ ; **othercases goto** *not found* **endcases**; **while**  $words > 0$  **do begin**  $decr(words);$   $mem[r+words] \leftarrow mem[p+words];$ **end**; *found*:  $link(h) \leftarrow r$ ;  $h \leftarrow r$ ;  $not\_found: p \leftarrow link(p);$ **end**;  $link(h) \leftarrow t$ ; **end**; See also section 1735\*. This code is used in section 1314.

<span id="page-187-0"></span>**1735\***  $\langle$  Declare subprocedures for *init\_math* 1730\*) += **procedure** *just reverse* (*p* : *pointer* ); **label** *done* ; **var**  $l:$  *pointer*; {the new list} *t*: *pointer* ; *{* tail of reversed segment *} q*: *pointer* ; *{* the next node *} m, n*: *halfword* ; *{* count of unmatched math nodes *}* **begin**  $m \leftarrow min\_halfword; n \leftarrow min\_halfword;$ **if**  $link(temp\_head) = null$  **then begin**  $just\_copy(link(p), temp\_head, null); q \leftarrow link(temp\_head);$ **end else begin**  $q$  ← *link*( $p$ ); *link*( $p$ ) ← *null*; *flush\_node\_list*(*link*(*temp\_head*)); **end**;  $t \leftarrow new\_edge(cur\_dir, 0);$   $l \leftarrow t; \quad cur\_dir \leftarrow reflected;$ **while**  $q \neq null$  **do if**  $is\_char\_node(q)$  **then repeat**  $p \leftarrow q$ ;  $q \leftarrow link(p)$ ;  $link(p) \leftarrow l$ ;  $l \leftarrow p$ ; **until**  $\neg$ *is char\_node* (*q*) **else begin**  $p \leftarrow q$ ;  $q \leftarrow link(p)$ ; **if**  $type(p) = math-node$  **then**  $\langle$  Adjust the LR stack for the *just\_reverse* routine 1736\*);  $link(p) \leftarrow l$ ;  $l \leftarrow p$ ; **end**; **goto** done;  $width(t) \leftarrow width(p);$   $link(t) \leftarrow q;$   $free\_node(p, small\_node\_size);$  $done: link(temp\_head) \leftarrow l;$ **end**; **1736\***  $\langle$  Adjust the LR stack for the *just\_reverse* routine  $1736^*$   $\equiv$ **if**  $end\_LR(p)$  **then if**  $info(LR\_ptr) \neq end\_LR\_type(p)$  **then begin**  $type(p) \leftarrow kern\_node;$   $incr(LR\_problems);$  $\{ \text{SyncT}_{E} \}$  node size watch point: *math\_node* size ==  $\text{kern\_node}$  size } **end else begin** *pop LR*; **if**  $n > min\_halfword$  **then begin**  $decr(n);$   $decr(subtype(p));$  {change *after* into *before* } **end else begin if**  $m > min\_halfword$  **then**  $decr(m)$  **else begin**  $width(t) \leftarrow width(p);$   $link(t) \leftarrow q;$ *free node* (*p, medium node size* ); *{ SyncTEX*: no more "goto found", and proper node size *}* **goto** *done* ; **end**;  $type(p) \leftarrow \text{ker} \text{mod} e$ ; {  $SyncTFX$  node size watch point: *math\_node* size ==  $\text{ker} \text{mod} e$  size } **end**; **end** else begin  $push\_LR(p)$ ; **if**  $(n > min\_halfword) \vee (LR\_dir(p) \neq cur\_dir)$  **then begin**  $\text{incr}(n)$ ;  $\text{incr}( \text{subtype}(p))$ ; {change *before* into *after* } **end else begin** *type* (*p*) *← kern node* ; *incr* (*m*);  $\{ \text{SyncT}_{F}X \text{ node size watch point: } \text{math} \text{ node size } = \text{term} \text{ node size } \}$ **end**; **end** This code is used in section 1735\*.

<span id="page-188-0"></span>

```
1752* \langle Initiate input from new pseudo file 1752^* \equivbegin file reading ; { set up cur file and new level of input }
  line \leftarrow 0; limit \leftarrow start; loc \leftarrow limit + 1; {force line read}
  if \text{tracing\_scan\_token} > 0 then
     begin if term\_offset > max\_print\_line - 3 then print\_lnelse if (term\_offset > 0) ∨ (file\_offset > 0) then print\_char("□");
     name \leftarrow 19; print("(\Box"); incr(open\_parents); update\_terminal;
     end
  else begin name \leftarrow 18; \langle Prepare pseudo file SyncTEX information 1917<sup>*</sup>);
     end
```
This code is used in section 1750.

**1770\*** A group entered (or a conditional started) in one file may end in a different file. Such slight anomalies, although perfectly legitimate, may cause errors that are difficult to locate. In order to be able to give a warning message when such anomalies occur,  $\varepsilon$ -T<sub>E</sub>X uses the *grp-stack* and *if-stack* arrays to record the initial *cur boundary* and *cond ptr* values for each input file.

*⟨* Global variables 13 *⟩* +*≡ grp stack* : *↑save pointer* ; *{* initial *cur boundary } if stack* : *↑pointer* ; *{* initial *cond ptr }*

**1851\*.** When reading \patterns while \savinghyphcodes is positive the current *lc code* values are stored together with the hyphenation patterns for the current language. They will later be used instead of the *lc code* values for hyphenation purposes.

The *lc* code values are stored in the linked trie analogous to patterns  $p_1$  of length 1, with  $hyph$  *root* = *trie*  $r[0]$  replacing *trie root* and *lc code* ( $p_1$ ) replacing the *trie op* code. This allows to compress and pack them together with the patterns with minimal changes to the existing code.

**define**  $hyph\_root \equiv trie\_r[0]$  { root of the linked trie for  $hyph\_codes$ }

*⟨*Initialize table entries (done by INITEX only) 182 *⟩* +*≡*

<span id="page-189-0"></span>**1864\*. System-dependent changes for Web2c.** Here are extra variables for Web2c. (This numbering of the system-dependent section allows easy integration of Web2c and e-TEX, etc.)

*⟨* Global variables 13 *⟩* +*≡ edit name start*: *pool pointer* ; *{* where the filename to switch to starts *} edit name length , edit line* : *integer* ; *{* what line to start editing at *} ipc\_on*: *cinttype*; { level of IPC action, 0 for none  $\{default\}$ } *stop at space* : *boolean*; *{* whether *more name* returns false for space *}*

**1865\*.** The *edit name start* will be set to point into *str pool* somewhere after its beginning if TEX is supposed to switch to an editor on exit.

*⟨* Set initial values of key variables 21 *⟩* +*≡*  $edit_name\_start \leftarrow 0; stop\_at\_space \leftarrow true;$ 

**1866\*** These are used when we regenerate the representation of the first 256 strings.

```
⟨ Global variables 13 ⟩ +≡
save str ptr : str number ;
save pool ptr : pool pointer ;
shellenabledp: cinttype ;
restrictedshell : cinttype ;
output comment: ↑char ;
k, l: 0 . . 255; { used by 'Make the first 256 strings', etc. }
```
**1867\*.** When debugging a macro package, it can be useful to see the exact control sequence names in the format file. For example, if ten new csnames appear, it's nice to know what they are, to help pinpoint where they came from. (This isn't a truly "basic" printing procedure, but that's a convenient module in which to put it.)

```
⟨ Basic printing procedures 57 ⟩ +≡
procedure print csnames (hstart : integer ; hfinish : integer );
  var c, h: integer ;
  begin write ln(stderr , ´fmtdebug:csnames␣from␣´, hstart, ´␣to␣´, hfinish , ´:´);
  for h \leftarrow h \times f h h hfinish do
    begin if text(h) > 0 then
      begin { if have anything at this position }
       for c ← str start[text(h)] to str start[text(h) + 1] − 1 do
         begin put\_byte(str\_pool[c], stder); { print the characters }
         end;
       write\_ln({stder}, '|\cdot);end;
    end;
  end;
```
**1868\*.** Are we printing extra info as we read the format file? *⟨* Global variables 13 *⟩* +*≡ debug format file* : *boolean*;

<span id="page-190-0"></span>

**1869\*.** A helper for printing file:line:error style messages. Look for a filename in *full source filename stack* , and if we fail to find one fall back on the non-file:line:error style.

*⟨* Basic printing procedures 57 *⟩* +*≡* **procedure** *print file line* ; **var** *level* : 0 *. . max in open*;  $\mathbf{begin} \mathbf{b} \in \mathbf{q}$  *level*  $\leftarrow$  *in\_open*; **while** (*level* > 0) ∧ (*full\_source\_filename\_stack* [*level*] = 0) **do** *decr* (*level*); **if**  $level = 0$  **then**  $print\_nl("! \_ \rceil")$ **else begin** *print nl*(""); *print*(*full source filename stack* [*level* ]); *print*(":"); **if**  $level = in\_open$  **then**  $print\_int(line)$ **else**  $print\_int$  (*line\_stack* [*level* + 1]);  $print(":\sqcup")$ ; **end**; **end**;

**1870\*** To be able to determine whether **\write18** is enabled from within T<sub>E</sub>X we also implement **\eof18.** We sort of cheat by having an additional route *scan four bit int or 18* which is the same as *scan four bit int* except it also accepts the value 18.

*⟨* Declare procedures that scan restricted classes of integers 459 *⟩* +*≡* **procedure** *scan four bit int or 18* ; **begin** *scan int*; **if**  $(cur\_val < 0) \vee ((cur\_val > 15) \wedge (cur\_val \neq 18))$  then **begin** *print err* ("Bad␣number"); *help2* ("Since␣I␣expected␣to␣read␣a␣number␣between␣0␣and␣15,")  $("I<sub>U</sub> changed<sub>U</sub>this<sub>U</sub>one<sub>U</sub>to<sub>U</sub>zero."); int_error(*cur_val*); *cur_val*  $\leftarrow 0;$$ **end**;

**end**;

**1871\*.** Dumping the *x[ord](#page-146-0)* , *xchr* , and *xprn* arrays. We dump these always in the format, so a TCX file loaded during format creation can set a default for users of the format.

*⟨* Dump *xord* , *xchr* , and *xprn* 1871\* *⟩ ≡ dump things* (*xord* [0]*,* 256); *dump things* (*xchr* [0]*,* 256); *dump things* (*xprn*[0]*,* 256); This code is used in section 1483\*.

**1872\*.** Undumping the *xord* , *xchr* , and *xprn* arrays. This code is more complicated, because we want to ensure that a TCX file specified on the command line will override whatever is in the format. Since the tcx file has already been loaded, that implies throwing away the data in the format. Also, if no *translate filename* is given, but *eight\_bit\_p* is set we have to make all characters printable.

*⟨* Undump *xord* , *xchr* , and *xprn* 1872\* *⟩ ≡* **if** *translate filename* **then begin for**  $k \leftarrow 0$  **to** 255 **do** *undump\_things* (*dummy\_xord*, 1); **for**  $k \leftarrow 0$  **to** 255 **do** *undump\_things* (*dummy\_xchr, 1*); for  $k \leftarrow 0$  to 255 **do** *undump\_things* (*dummy\_xprn*, 1); **end else begin** *undump [thing](#page-147-0)s* (*xord* [0]*,* 256); *undump things* (*xchr* [0]*,* 256); *undump things* (*xprn*[0]*,* 256); **if** *eight bit p* **then for**  $k \leftarrow 0$  **to** 255 **do**  $xprn[k] \leftarrow 1$ ; **end**;

This code is used in section 1484\*.

<span id="page-191-0"></span>**1873\*** The string recycling routines. T<sub>EX</sub> uses 2 upto 4 *new* strings when scanning a filename in an \input, \openin, or \openout operation. These strings are normally lost because the reference to them are not saved after finishing the operation. *search\_string* searches through the string pool for the given string and returns either 0 or the found string number.

*⟨* Declare additional routines for string recycling 1873\* *⟩ ≡* **function** *search string* (*search* : *str number* ): *str number* ; **label** *found* ; **var** *result*: *str number* ; *s*: *str number* ; *{* running index *} len*: *integer* ; *{* length of searched string *}* **begin**  $result \leftarrow 0$ ;  $len \leftarrow length(ssearch)$ ; **if**  $len = 0$  **then**  $\{$  trivial case  $\}$ **begin**  $result \leftarrow \text{""}$ ; **goto**  $found$ ; **end else begin**  $s \leftarrow search - 1$ ; { start search with newest string below *s*; *search* > 1!} **while**  $s > 255$  **do** {first 256 strings depend on implementation!!} **begin if**  $length(s) = len$  **then if**  $str\_eq\_str(s, search)$  **then begin**  $result \leftarrow s$ ; **goto**  $found$ ; **end**; *decr* (*s*); **end**; **end**;  $found: search\_string \leftarrow result;$ **end**; See also section 1874\*. This code is used in section 47\*.

**1874\*.** The following routine is a variant of *make string* . It searches the whole string pool for a string equal to the string currently built and returns a found string. Otherwise a new string is created and returned. Be cautious, you can not apply *flush string* to a replaced string!

```
⟨ Declare additional routines for string recycling 1873* ⟩ +≡
function slow make string : str number ;
  label exit;
  var s: str number ; { result of search string }
     t: str_number; \{ new string\}begin t \leftarrow make\_string; s \leftarrow search\_string(t);
  if s > 0 then
     begin \text{flux} flush_string; \text{slow}\_\text{make}\_\text{string} \leftarrow s; return;
     end;
  slow\_make\_string \leftarrow t;exit: end;
```
<span id="page-192-0"></span>

**1875\*. More changes for Web2c.** Sometimes, recursive calls to the *expand* routine may cause exhaustion of the run-time calling stack, resulting in forced execution stops by the operating system. To diminish the chance of this happening, a counter is used to keep track of the recursion depth, in conjunction with a constant called *expand depth* .

This does not catch all possible infinite recursion loops, just the ones that exhaust the application calling stack. The actual maximum value of *expand depth* is outside of our control, but the initial setting of 10000 should be enough to prevent problems.

```
⟨ Global variables 13 ⟩ +≡
expand depth count: integer ;
```

```
1876* \langle Set initial values of key variables 21 \rangle +=
  expand\_depth\_count \leftarrow 0;
```
**1877\*.** When *scan file name* starts it looks for a *left brace* (skipping \relaxes, as other \toks-like primitives). If a *left brace* is found, then the procedure scans a file name contained in a balanced token list, expanding tokens as it goes. When the scanner finds the balanced token list, it is converted into a string and fed character-by-character to *more name* to do its job the same as in the "normal" file name scanning.

**procedure** *scan file name braced* ; **var** *save scanner status* : *small number* ; *{ scanner status* upon entry *} save def ref* : *pointer* ; *{ def ref* upon entry, important if inside '\message *} save cur cs* : *pointer* ; *s*: *str number* ; *{* temp string *} p*: *pointer* ; *{* temp pointer *} i*: *integer* ; *{* loop tally *} save stop at space* : *boolean*; *{* this should be in tex.ch *} dummy* : *boolean*; *{* Initializing *}* **begin**  $save\_scanner\_status \leftarrow scanner\_status$ ;  $\{scan\_toks \text{ sets } scanner\_status \text{ to } absorbing\}$  $save\_def\_ref \leftarrow def\_ref;$  { $scan\_toks$  uses  $def\_ref$  to point to the token list just read }  $save\_cur\_cs \leftarrow cur\_cs$ ; {we set *cur\_cs* back a few tokens to use in runaway errors } *{* Scanning a token list *}*  $cur_c s \leftarrow warning\_index;$  { for possible runaway error } *{* mimick *call func* from pdfTeX *}* **if**  $scan\_toks(false, true) \neq 0$  **then**  $do\_nothing$ ; {actually do the scanning }  $\{ s \leftarrow tokens\_to\_string(\text{def\_ref}); \}$  $old\_setting \leftarrow selector; selector \leftarrow new\_string; show\_token\_list(int(def\_ref), null, pool\_size - pool\_ptr);$  $selector \leftarrow old_settings; s \leftarrow make_string;$  { turns the token list read in a string to input } *{* Restoring some variables *} delete token ref* (*def ref* ); *{* remove the token list from memory *}*  $def_{ref} \leftarrow save_{def_{ref}}; \{ and restore\ def_{ref} \}$  $cur\_cs \leftarrow save\_cur\_cs; \{ \text{ restore } cur\_cs \}$  $scanner\_status \leftarrow save\_scanner\_status; \{ \text{ restore } scanner\_status \}$ *{*Passing the read string to the input machinery *}*  $save\_stop\_at\_space \leftarrow stop\_at\_space; \{ \text{save stop\_at\_space} \}$  $stop\_at\_space \leftarrow false$ ; { set  $stop\_at\_space$  to false to allow spaces in file names } *begin name* ; **for**  $i \leftarrow str\_start[s]$  **to**  $str\_start[s + 1] - 1$  **do**  $dummy \leftarrow more\_name (str\_pool[i]);$ *{* add each read character to the current file name *}*  $stop\_at\_space \leftarrow save\_stop\_at\_space; \{ \text{ restore stop\_at\_space} \}$ **end**;

<span id="page-193-0"></span>**1878\*** System-dependent changes for MLTEX. The boolean variable *mltex\_p* is set by web2c according to the given command line option (or an entry in the configuration file) before any T<sub>E</sub>X function is called.

*⟨* Global variables 13 *⟩* +*≡ mltex p*: *boolean*;

**1879\*** The boolean variable *mltex\_enabled\_p* is used to enable MLTEX's character substitution. It is initialized to *false*. When loading a FMT it is set to the value of the boolean  $mltexp{text}$  saved in the FMT file. Additionally it is set to the value of  $mltexp{ }p$  in IniT<sub>E</sub>X.

*⟨* Global variables 13 *⟩* +*≡*

*mltex enabled p*: *boolean*; *{* enable character substitution *}*

**1880\***  $\langle$  Set initial values of key variables 21  $\rangle$  +=  $m$ *ltex\_enabled\_p*  $\leftarrow$  *false*;

<span id="page-194-0"></span>

**1881\*.** The function *effective char* computes the effective character with respect to font information. The effective character is either the base character part of a character substitution definition, if the character does not exist in the font or the character itself.

Inside *effective char* we can not use *char info* because the macro *char info* uses *effective char* calling this function a second time with the same arguments.

If neither the character *c* exists in font *f* nor a character substitution for *c* was defined, you can not use the function value as a character offset in *char info* because it will access an undefined or invalid *font info* entry! Therefore inside *char info* and in other places, *effective char* 's boolean parameter *err p* is set to *true* to issue a warning and return the incorrect replacement, but always existing character *font bc*[*f*].

*⟨* Declare *ε*-TEX procedures for scanning <sup>1679</sup> *⟩* +*≡*

**function** *effective char* (*err p* : *boolean*; *f* : *internal font number* ; *c* : *quarterword* ): *integer* ; **label** *found* ; **var** *base c*: *integer* ; *{* or *eightbits* : replacement base character *} result*: *integer* ; *{* or *quarterword }* **begin**  $result \leftarrow c$ ; {return *c* unless it does not exist in the font } **if**  $\neg$ *mltex\_enabled\_p* **then goto** *found*; **if**  $font\_ec[f] \geq qo(c)$  **then if**  $font\_bc[f] \leq qo(c)$  **then if**  $char\_exists(orig\_char\_info(f)(c))$  **then**  $\{ N.B.: not char\_info(f)(c) \}$ **goto** *found* ; **if**  $qo(c) \geq char\_sub\_def\_min$  **then if**  $qo(c) \leq char\_sub\_def\_max$  **then if**  $char\_list\_exists(go(c))$  **then begin**  $base_c \leftarrow char\_list\_char(qo(c)); \text{ result} \leftarrow qi(base_c);$  {return *base\_c*} **if**  $\lnot err\_p$  **then goto** *found*; **if**  $font\_ec[f] \geq base\_c$  **then if**  $font\_bc[f] \leq base\_c$  **then if**  $char\_exists(orig\_char\_info(f)(qi(base_c)))$  **then goto**  $found;$ **end**; **if**  $err\_p$  **then** { print error and return existing character? } **begin** *begin diagnostic*; *print nl*("Missing␣character:␣There␣is␣no␣");  $print("substitution<sub>□</sub>for<sub>□</sub>'');$   $print(ASCII(qo(c));$   $print("□in<sub>□</sub>font<sub>□</sub>'');$   $slow\_print(font_name[f]);$ *print\_char* ("!"); *end\_diagnostic*(*false*); *result*  $\leftarrow q$ *i*(*font\_bc*[*f*]); *{* N.B.: not non-existing character *c*! *}* **end**;  $found: effective\_char \leftarrow result;$ **end**;

<span id="page-195-0"></span>**1882\*.** The function *effective char info* is equivalent to *char info*, except it will return *null character* if neither the character *c* exists in font *f* nor is there a substitution definition for *c*. (For these cases *char info* using *effective char* will access an undefined or invalid *font info* entry. See the documentation of *effective char* for more information.)

*⟨* Declare additional functions for MLTEX 1882\* *⟩ ≡* **function**  $effective\_char\_info(f:internal\_font\_number; c: quarterword): four\_quarter;$ **label** *exit*; **var** *ci*: *four\_quarters*; { character information bytes for  $c$ } *base c*: *integer* ; *{* or *eightbits* : replacement base character *}* **begin if** *¬mltex enabled p* **then begin**  $effective\_char\_info \leftarrow orig\_char\_info(f)(c)$ ; **return**; **end**; **if**  $font\_ec[f] \geq qo(c)$  **then if**  $font\_bc[f] \leq qo(c)$  **then begin**  $ci \leftarrow orig\_char\_info(f)(c);$  {N.B.: not *char\_info*(f)(c) } **if**  $char\_exists(ci)$  **then begin**  $effective\_char\_info \leftarrow ci$ ; **return**; **end**; **end**; **if**  $qo(c) \geq char\_sub\_def\_min$  **then if**  $qo(c) \leq char\_sub\_def\_max$  **then if**  $char\_list\_exists$   $(qo(c))$  **then begin**  $\{ \text{effective\_char\_info} \leftarrow \text{char\_info}(f)(\text{qi}(\text{char\_list\_char}(\text{qo}(c))));\}$  $base_c \leftarrow char\_list\_char(qo(c));$ **if**  $font\_ec[f] \geq base\_c$  **then if**  $font\_bc[f] \leq base\_c$  **then begin**  $ci \leftarrow orig\_char\_info(f)(qi(base_c));$  {N.B.: not *char\_info*(f)(c) } **if** *char exists* (*ci*) **then begin**  $effective\_char\_info \leftarrow ci$ ; **return**; **end**; **end**; **end**;  $effective\_char\_info \leftarrow null\_character;$ *exit*: **end**; This code is used in section 586\*.

<span id="page-196-0"></span>

**1883\*.** This code is called for a virtual character *c* in *hlist out* during *ship out*. It tries to built a character substitution construct for *c* generating appropriate DVI code using the character substitution definition for this character. If a valid character substitution exists DVI code is created as if *make accent* was used. In all other cases the status of the substitution for this character has been changed between the creation of the character node in the hlist and the output of the page—the created DVI code will be correct but the visual result will be undefined.

Former MLT<sub>E</sub>X versions have replaced the character node by a sequence of character, box, and accent kern nodes splicing them into the original horizontal list. This version does not do this to avoid a) [a me](#page-197-0)mory overflow at this processing stage, b) additional [code](#page-197-0) to add a pointer to the previous node needed for the replacement, and c) to avoid wrong code resulting in [anom](#page-198-0)alies because of the use within a \leaders box.

*⟨* Output a substitution, **goto** *continue* if not possible 1883\* *⟩ ≡*

**begin**  $\langle$  Get substitu[tion](#page-102-0) information, check it, goto *found* if all is ok, otherwise goto *continue* 1886<sup>\*</sup>); *found* : *⟨*Print character substitution tracing log 1887\* *⟩*;

*⟨* Rebuild character using substitution information 1888\* *⟩*;

**end**

This code is used in section 648\*.

**1884\*** pdfT<sub>EX</sub>'s *pdf\_hlist\_out* uses a similar, but slightly modi[fied](#page-199-0) code section of the (almost) same name.

*⟨*(pdfTEX) Output a substitution, **goto** *continue* if not possible 1884\* *⟩ ≡*

**begin**  $\langle$  Get substitu[tion](#page-110-0) information, check it, goto *found* if all is ok, otherwise goto *continue* 1886<sup>\*</sup>); *found* : *⟨*Print character substitution tracing log 1887\* *⟩*;

*⟨*(pdfTEX) Rebuild character using substitution information 1889\* *⟩*;

**end**

This code is used in section 731\*.

**1885\*.** The global variables for the code to substitute a virtual character can be declared as local. Nonetheless we declare them as global to avoid stack overflows because *hlist out* can be called recursively.

*⟨* Global variables 13 *⟩* +*≡ accent c, base c, replace c*: *integer* ;  $ia_c, ib_c: four-quarters; \{ \text{ accent} \text{ and base character information } \}$ *base slant, accent slant*: *real* ; *{* amount of slant *} base x height*: *scaled* ; *{* accent is designed for characters of this height *} base width , base height*: *scaled* ; *{* height and width for base character *} accent width , accent height*: *scaled* ; *{* height and width for accent *} delta* : *scaled* ; *{* amount of right shift *}*

<span id="page-197-0"></span>**1886\*.** Get the character substitution information in *char sub code* for the character *c*. The current code checks that the substitution exists and is valid and all substitution characters exist in the font, so we can *not* substitute a character used in a substitution. This simplifies the code because we have not to check for cycles in all character substitution definitions.

*⟨* Get substitution information, check it, goto *found* if all is ok, otherwise goto *continue* 1886\* *⟩ ≡*

**if**  $qo(c) > char\_sub\_def\_min$  **then if**  $qo(c) < char\_sub\_def\_max$  **then if**  $char\_list\_exists (qo(c))$  **then begin**  $base_c \leftarrow char\_list\_char(qo(c));$   $accept_c \leftarrow char\_list\_accept(qo(c));$ **if**  $(font\_ec[f] \geq base\_c)$  **then if**  $(font(bc[f]) \leq base_c)$  **then if**  $(font\_ec[f] \geq accent\_c)$  **then if**  $(font\_bc[f] \leq accent\_c)$  **then begin**  $ia_c \leftarrow char_info(f)(qi(accept_c));$   $ib_c \leftarrow char_info(f)(qi(base_c));$ **if**  $char\_exists(ib_c)$  **then if**  $char\_exists(ia_c)$  **then goto**  $found;$ **end**; *begin diagnostic*; *print nl*("Missing␣character:␣Incomplete␣substitution␣");  $print \, ASCII(qo(c))$ ;  $print(" \, \lvert \, \lvert = \, \lvert \, \rvert \, \rvert)$ ;  $print \, ASCII(qo(c))$ ;  $print(" \, \lvert \, \rvert \, \rvert)$ ;  $print \, ASCII(qo(c))$ ;  $print(" \, \lvert \, \rvert)$  $print("$  $\lceil$ in $\lceil$ font $\lceil$ <sup>n</sup>);  $slow\text{-}printcolor{black}(font_name[f])$ ;  $print\text{-}char("!")$ ;  $end\text{-}diagnostic(false)$ ; **goto** *continue* ; **end**; *begin diagnostic*; *print nl*("Missing␣character:␣There␣is␣no␣"); *print*("substitution␣for␣");  $print\_ASCII(qo(c)); \ print("$  $j$ n $_j$ ;  $dom\_print(font_name[f]); \ print(char("!");$ 

*end diagnostic*(*false* ); **goto** *continue* This code is used in sections 1883\* and 1884\*.

**1887\*.** For *tracinglostchars >* 99 the substitution is shown in the log file.

*⟨*Print character substitution tracing log 1887\* *⟩ ≡*

**if**  $\text{tracing\_lost\_chars} > 99$  **then** 

```
begin tic; nl("Using <sub>l</sub> character<sub>l</sub>substitution: <sub>l</sub>"); print\_ASCII(qo(c));print(" \Box = \Box"); print \triangle SCII (accept(x); print(" \Box"); print \triangle SCII (base \angle c); print(" \Box in \Box)font\Box");
slow\_{print(font_name[f]);\ print{char(""\cdot",\cdot",\cdot)}; end\_diagnostic(false);
```
**end**

This code is used in sections 1883\* and 1884\*.

<span id="page-198-0"></span>

**1888\*.** This outputs the accent and the base character given in the substitution. It uses code virtually identical to the *make accent* procedure, but without the node creation steps.

Additionally if the accent character has to be shifted vertically it does *not* create the same code. The original routine in *make accent* and former versions of MLTEX creates a box node resulting in *push* and *pop* operations, whereas this code simply produces vertical positioning operations. This can influence the pixel rounding algorithm in some DVI drivers—and therefore will probably be changed in one of the next MLTFX versions.

```
⟨ Rebuild character using substitution information 1888* ⟩ ≡
   base\_x\_height \leftarrow x\_height(f); base\_slant \leftarrow slant(f)/float\_constant(65536); accent\_slant \leftarrow base\_slant;{ slant of accent character font }
   base\_width \leftarrow char\_width(f)(ib_c); \, base\_height \leftarrow char\_height(f)(height\_depth(ibc));\alpha ccent_width \leftarrow char_width(f)(ia_c); \alpha ccent_height \leftarrow char_height(f)(heightde{p}th(ia_c));
     { compute necessary horizontal shift (don't forget slant) }
   delta \leftarrow round((base\_width - accent\_width) / float\_constant(2) + base\_height * base\_slant - base\_x\_height *accent_slant); dv \perp h \leftarrow cur \perp h; {update dv \perp h, similar to the last statement in module 620 }
     { 1. For centering/horizontal shifting insert a kern node. }
   cur_h \leftarrow cur_h + delta; synch_h;{ 2. Then insert the accent character possibly shifted up or down. }
  if ((base\text{-}height \neq base\text{-}x\text{-}height) ∧ (accept\text{-}height > 0)) then
     begin { the accent must be shifted up or down }
     cur_v \leftarrow base\_line + (base\_x\_height - base\_height); synch_v;
     if \text{accept}_c \geq 128 then \text{div}\text{1} \cdot \text{out}(\text{set1});
     div_{\textit{-}}out(\textit{accept}_c);cur_{\mathcal{w}} \leftarrow base\_line;end
  else begin synch v ;
     if \text{accept}_c \geq 128 then \text{div}\text{.} \text{out}(\text{set1});
     div\_{out}(accept_c);end;
   cur_h \leftarrow cur_h + accent\_width; dv_i h \leftarrow cur_h;{ 3. For centering/horizontal shifting insert another kern node. }
   cur\_h \leftarrow cur\_h + (-accent\_width - delta);{ 4. Output the base character. }
   synch_h; synch_v;
  if base_c \geq 128 then div\_out(set1);
   div\_{out}(base\_{c});
   cur.h \leftarrow cur.h + base\_width; div.h \leftarrow cur.h {update of dvi<sub>h</sub> is unnecessary, will be set in module 620 }
This code is used in section 1883*.
```
<span id="page-199-0"></span>**1889\*.** pdfTEX's *pdf hlist out* uses a similar, but slightly modified code section of the (almost) same name.

*⟨*(pdfTEX) Rebuild character using substitution information 1889\* *⟩ ≡*  $base\_x\_height \leftarrow x\_height(f); base\_slant \leftarrow slant(f)/float\_constant(65536); accent\_slant \leftarrow base\_slant;$ *{* slant of accent character font *}*  $base\_width \leftarrow char\_width(f)(ib_c); \, base\_height \leftarrow char\_height(f)(height\_depth(ibc));$ 

 $\alpha$  *ccent\_width*  $\leftarrow$  *char\_width* (*f*)(*ia\_c*);  $\alpha$  *ccent\_height*  $\leftarrow$  *char\_height* (*f*)(*height\_depth* (*ia\_c*)); *{* compute necessary horizontal shift (don't forget slant) *}*

 $delta \leftarrow round((base-width - accent\_width) / float\_constant(2) + base\_height * base\_slant - base\_x\_height *$ *accent slant*);

*{* 1. For centering/horizontal shifting insert a kern node. *}*

 $cur_h \leftarrow cur_h + delta;$ 

*{* 2. Then insert the accent character possibly shifted up or down. *}*

- **if**  $((base\_height \neq base\_x\_height) ∧ (accel\_height > 0))$  **then** 
	- **begin** *{* the accent must be shifted up or down *}*

 $cur_v \leftarrow base\_line + (base\_x\_height - base\_height); output\_one\_char(accept\_c); cur_v \leftarrow base\_line;$ **end**

**else begin** *output one char* (*accent c*);

```
end;
```

```
cur_h \leftarrow cur_h + accent\_width;
```
*{* 3. For centering/[horiz](#page-196-0)ontal shifting insert another kern node. *}*

 $cur_ h \leftarrow cur_ h + (-accent\_width - delta);$ 

*{* 4. Output the base character. *}*

 $output\_one\_char(base\_c); \quad cur\_h \leftarrow cur\_h + base\_width;$ 

This code is used in section 1884\*.

**1890\*** Dumping MLT<sub>EX</sub>-related material. This is just the flag in the format that tells us whether MLT<sub>EX</sub> is enabled.

*⟨* Dump MLTEX-specific [data](#page-144-0) 1890\* *⟩ ≡ dump int*(˝4D4C5458); *{* MLTEX's magic constant: "MLTX" *}* **if**  $mltexp{}p$  **then**  $dump\_int(1)$ **else**  $dump\_int(0);$ This code is used in section 1478\*.

**1891\*** Undump MLT<sub>E</sub>X-related material, which is just a flag in the format that tells us whether MLT<sub>E</sub>X is enabled.

*⟨* Undump MLTEX-specific data 1891\* *⟩ ≡*  $undump\_int(x);$  { check magic constant of MLTEX } **if**  $x \neq$  "4D4C5458 **th[en g](#page-145-0)oto** *bad\_fmt*; *undump\_int*(*x*); { undump *mltex\_p* flag into *mltex\_enabled\_p* } **if**  $x = 1$  **then**  $mltex$  *enabled\_p*  $\leftarrow true$ else if  $x \neq 0$  then goto *bad\_fmt*;

This code is used in section 1479\*.

# 1892\* System-dependent changes for encT<sub>E</sub>X.

 $define \quad encTeX\_banner \equiv \{$ <sub>Li</sub>encTeX<sub>Li</sub>v.<sub>Li</sub>Jun.<sub>Li</sub>2004´

**1893\*** The boolean variable *enctex\_p* is set by web2c according to the given command line option (or an entry in the configuration file) before any TEX function is called.

*⟨* Global variables 13 *⟩* +*≡ enctex p*: *boolean*;

**1894\*** The boolean variable *enctex\_enabled\_p* is used to enable encT<sub>E</sub>X's primitives. It is initialised to *false*. When loading a FMT it is set to the value of the boolean *enctex\_p* saved in the FMT file. Additionally it is set to the value of *enctex\_p* in IniT<sub>E</sub>X.

*⟨* Global variables 13 *⟩* +*≡ enctex enabled p*: *boolean*; *{* enable encTeX *}*

**1895\***  $\langle$  Set initial values of key variables 21  $\rangle$  + $\equiv$  $\textit{enctex\_enabled\_p} \leftarrow \textit{false};$ 

<span id="page-200-0"></span>

<span id="page-201-0"></span>**1896\*** Auxiliary functions/procedures for encT<sub>E</sub>X (by Petr Olsak) follow. These functions implement the \mubyte code to convert the multibytes in *buffer* to one byte or to one control sequence. These functions manipulate a mubyte tree: each node of this tree is token list with  $n+1$  tokens (first token consist the byte from the byte sequence itself and the other tokens point to the branches). If you travel from root of the tree to a leaf then you find exactly one byte sequence which we have to convert to one byte or control sequence. There are two variants of the leaf: the "definitive end" or the "middle leaf" if a longer byte sequence exists and the mubyte tree continues under this leaf. First variant is implemented as one memory word where the link part includes the token to which we have to convert and type part includes the number 60 (normal conversion) or 1..52 (insert the control sequence). The second variant of "middle leaf" is implemented as two memory words: first one has a type advanced by 64 and link points to the second word where info part includes the token to which we have to convert and link points to the next token list with the branches of the subtree.

The inverse: one byte to multi byte (for log printing and \write printing) is implemented via a pool. Each multibyte sequence is stored in a pool as a string and *mubyte write* [*printed char* ] points to this string.

```
define new_mubyte_node \equiv link(p) \leftarrow get_avail; p \leftarrow link(p); info(p) \leftarrow get_avail; p \leftarrow info(p)
```

```
define subinfo(\textbf{#}) \equiv subtype(\textbf{#})⟨ Basic printing procedures 57 ⟩ +≡
     { read buffer [i] and convert multibyte. i should have been of type 0..buf size , but web2c doesn't like
       that construct in argument lists. }
function read buffer (var i : integer ): ASCII code ;
  var p: pointer ; last found : integer ; last type : integer ;
  begin mubic\_skip \leftarrow 0; mubble\_token \leftarrow 0; read\_buffer \leftarrow buffer[i];
  if mubic_in = 0 then
     begin if mulyte\_{keep} > 0 then mubyte\_{keep} \leftarrow 0;
     return;
     end;
  last\_found \leftarrow -2;
  if (i = start) ∧ (¬mubyte\_start) then
     begin mubble\text{-}keep \leftarrow 0;if (end line char ≥ 0) ∧ (end line char < 256) then
       if mubic\_read|end\_line\_char| \neq null then
          begin mubyte\_start \leftarrow true; mubyte\_skip \leftarrow -1; p \leftarrow mubyte\_read[end\_line\_char]; goto continue;
          end;
     end;
\textit{restart}: \textit{mulyte}\_start \leftarrow \textit{false};if (mubyte\_read[butter[i]] = null) \vee (mubyte\_keep > 0) then
     begin if mubic\_{keep} > 0 then decr(mubic\_{keep});
     return;
     end;
  p \leftarrow mubyte\_read[buffer[i]];continue: if type(p) \geq 64 then
     begin last_type \leftarrow type(p) - 64; p \leftarrow link(p); mubyte_token \leftarrow info(p); last_found \leftarrow mubyte_skip;
     end
  else if type(p) > 0 then
       begin \textit{last_type} \leftarrow \textit{type}(p); \textit{mubble\_token} \leftarrow \textit{link}(p); goto \textit{found};
        end;
  incr (mubyte skip);
  if i + mulyte\_skip > limit then
     begin mubyte\_skip \leftarrow 0;
```
**if** *mubyte start* **then goto** *restart*;

**return**; **end**;

```
repeat p \leftarrow link(p);
     if subinfo(info(p)) = buffer[i + mulyte\_skip] then
       begin p \leftarrow info(p); goto continue;
       end;
  until link(p) = null;mubyte\_skip \leftarrow 0;if mubyte start then goto restart;
  if last\_found = −2 then return; { no found }
  mubyte\_skip \leftarrow last\_found;found: if mubic\_token < 256 then { multibyte to one byte }
     begin read_buffer \leftarrow mubble_token; mubble_token \leftarrow 0; i \leftarrow i + mubble_skip;if mulyte\_start \wedge (i > start) then mubyte\_start \leftarrow false;
     return;
     end
  else begin { multibyte to control sequence }
     read_buffer \leftarrow 0;
     if last_type = 60 then { normal conversion }
       i \leftarrow i + mulyte\_skipelse begin { insert control sequence }
       decr(i); mubyte_keep \leftarrow last_type;
       if i < start then mubble\_start \leftarrow true;if last_type = 52 then mubble_keep \leftarrow 10000;if last\_type = 51 then mubble\_keep \leftarrow mubble\_skip + 1;
       mubyte\_skip \leftarrow -1;end;
     if mulyte\_start \land (i \geq start) then mubyte\_start \leftarrow false;
     return;
     end;
exit: end;
```
<span id="page-203-0"></span>204 PART 54/ENCT<sub>E</sub>X: SYSTEM-DEPENDENT CHANGES FOR ENCT<sub>E</sub>X pdfT<sub>E</sub>X  $\S 1897$ **1897\***  $\langle$  Declare additional routines for encTEX  $1897^*$   $\equiv$ **procedure** *mubyte update* ; *{* saves new string to mubyte tree *}* **var** *j*: *pool pointer* ; *p*: *pointer* ; *q*: *pointer* ; *in mutree* : *integer* ;  $\mathbf{begin}[t]$   $i \leftarrow str\_start[str\_ptr]$ ; **if**  $mulyte\_read[so(str\_pool[j])] = null$  **then begin** in mutrice  $\leftarrow 0$ ;  $p \leftarrow get\_avail$ ; mubyte\_read [so(str\_pool[j])]  $\leftarrow p$ ; subinfo(p)  $\leftarrow so(str\_pool[j])$ ;  $type(p) \leftarrow 0;$ **end else begin**  $in\_mutree \leftarrow 1$ ;  $p \leftarrow mubble\_read[so(str\_pool[j])]$ ; **end**;  $incr(i)$ ; **while**  $j <$  *pool\_ptr* **do begin if**  $in\_mutree = 0$  **then begin**  $new\_mubble\_node$ ;  $subinfo(p) \leftarrow so(str\_pool[j])$ ;  $type(p) \leftarrow 0$ ; **end else**  $\{ in\_mutree = 1 \}$ **if** (*type* (*p*) *>* 0) *∧* (*type* (*p*) *<* 64) **then begin**  $type(p) \leftarrow type(p) + 64$ ;  $q \leftarrow link(p)$ ;  $link(p) \leftarrow get\_avail$ ;  $p \leftarrow link(p)$ ;  $info(p) \leftarrow q$ ;  $new\_mubble\_node$ ;  $subinfo(p) \leftarrow so(str\_pool[j])$ ;  $type(p) \leftarrow 0$ ;  $in\_muttere \leftarrow 0$ ; **end else begin if**  $type(p) > 64$  **then**  $p \leftarrow link(p)$ ; **repeat**  $p \leftarrow link(p)$ ; **if**  $subinfo(info(p)) = so(str\_pool[i])$  **then begin**  $p \leftarrow info(p)$ ; **goto** *continue*; **end**; **until**  $link(p) = null;$  $new\text{-}mubyte\text{-}node$ ;  $subinfo(p) \leftarrow so(str\text{-}pool[j])$ ;  $type(p) \leftarrow 0$ ;  $in\text{-}mutree \leftarrow 0$ ; **end**;  $continue: incr(j);$ **end**; **if**  $in\_mutree = 1$  **then begin if**  $type(p) = 0$  **then begin** type(p)  $\leftarrow$  mubyte\_prefix + 64;  $q \leftarrow$  link(p); link(p)  $\leftarrow$  get\_avail; p $\leftarrow$  link(p); link(p)  $\leftarrow$  q;  $info(p) \leftarrow mulyte\_stoken;$  **return**; **end**; **if**  $type(p) \geq 64$  **then begin**  $type(p) \leftarrow mubble\_prefix + 64$ ;  $p \leftarrow link(p)$ ;  $info(p) \leftarrow mubble\_stoken$ ; **return**; **end**; **end**;  $type(p) \leftarrow mubyte\_prefix; link(p) \leftarrow mubyte\_stoken;$ *exit*: **end**; **procedure** *dispose\_munode*( $p : pointer$ ); { frees a mu subtree recursivelly } **var** *q*: *pointer* ; **begin if**  $(type(p) > 0) \wedge (type(p) < 64)$  **then** *free\_avail*(*p*) **else begin if**  $type(p) \geq 64$  **then begin**  $q \leftarrow link(p)$ ; *free\_avail*(*p*);  $p \leftarrow q$ ; **end**;  $q \leftarrow link(p);$  *free\_avail* $(p);$   $p \leftarrow q;$ **while**  $p \neq null$  **do begin**  $dispose\_m$ unode $(info(p));$   $q \leftarrow link(p);$   $free\_avail(p);$   $p \leftarrow q;$ **end**; **end**;

<span id="page-204-0"></span>

# **end**;

```
procedure dispose mutableout(cs : pointer ); { frees record from out table }
   var p, q, r: pointer ;
   begin p \leftarrow \text{mubble\_cswitch}[cs \text{ mod } 128]; r \leftarrow \text{null};while p \neq null do
     if info(p) = cs then
        begin if r \neq null then link(r) \leftarrow link(link(p))else mulyte\_cswitch[cs \textbf{ mod } 128] \leftarrow link(link(p));q \leftarrow link(link(p)); free\_avail(link(p)); free\_avail(p); p \leftarrow q;end
     else begin r \leftarrow link(p); p \leftarrow link(r);end;
   end;
```
This code is used in section  $354^*$ .

**1898\*.** The *print buffer* procedure prints one character from *buffer* [*i*]. It also increases *i* to the next character in the buffer.

```
⟨ Basic printing procedures 57 ⟩ +≡
    { print one char from buffer [i]. i should have been of type 0..buf size , but web2c doesn't like that
      construct in argument lists. }
procedure print buffer (var i : integer );
  var c: ASCII code ;
  begin if mubic_in = 0 then print(buffer[i]) { normal TeX }
  else if mulyte\_{log} > 0 then print\_{char}(buffer[i])else begin c \leftarrow \text{read\_buffer}(i);if mulyte\_token > 0 then print_ccs(mubyte\_token - cs\_token\_flag)else print(c);
      end;
  incr(i);end;
```
**1899\*** Additional material to dump for encT<sub>E</sub>X. This includes whether encT<sub>E</sub>Xis enabled, and if it is we also have to dump the \mubyte arrays.

```
⟨ Dump encTEX-specific data 1899* ⟩ ≡
  dump int(˝45435458); { encTEX's magic constant: "ECTX" }
  if \negenctex_p then ump\_int(0)else begin dump int(1); dump things (mubyte read [0], 256); dump things (mubyte write [0], 256);
    dump things (mubyte cswrite [0], 128);
    end;
```
This code is used in section 1478\*.

<span id="page-205-0"></span>1900\* Undumping the additional material we dumped for encT<sub>E</sub>X. This includes conditionally undumping the \mubyte arrays.

*⟨* Undump encTEX-specific data 1900\* *⟩ ≡*  $undump\_int(x);$  { check magic constant of encTEX } **if**  $x \neq$  "45435458 **then goto** *bad\_fmt*; *undump\_int*(*x*); { undump *enctex\_p* flag into *enctex\_enabled\_p* } **if**  $x = 0$  **then**  $\text{enctex\_enabled\_}p \leftarrow \text{false}$ else if  $x \neq 1$  then [goto](#page-145-0) *bad\_fmt* **else begin**  $\text{enctex$ subspace} = p \leftarrow \text{true}; \text{undump\\_things}(\text{mubyte\\_read}[0], 256); *undump things* (*mubyte write* [0]*,* 256); *undump things* (*mubyte cswrite* [0]*,* 128); **end**;

This code is used in section 1479\*.

<span id="page-206-0"></span>

**1901\*. The** *Synchronize TEXnology***.** This section is devoted to the *Synchronize TEXnology* - or simply *SyncTEX* - used to synchronize between input and output. This section explains how synchronization basics are implemented. Before we enter into more technical details, let us recall in a few words what is synchronization.

TEX typesetting system clearly separates the input and the output material, and synchronization will provide a new link between both that can help text editors and viewers to work together. More precisely, forwards synchronization is the ability, given a location in the input source file, to find what is the corresponding place in the output. Backwards synchronization just performs the opposite: given a location in the output, retrieve the corresponding material in the input source file.

For better code management and maintainance, we adopt a naming convention. Throughout this program, code related to the *Synchronize TEXnology* is tagged with the "*synctex*" key word. Any code extract where *SyncTEX* plays its part, either explicitly or implicitly, (should) contain the string "*synctex*". This naming convention also holds for external files. Moreover, all the code related to *SyncTEX* is gathered in this section, except the definitions.

**1902\*.** Enabling synchronization should be performed from the command line, *synctexoption* is used for that purpose. This global integer variable is declared here but it is not used here. This is just a placeholder where the command line controller will put the *SyncTEX* related options, and the *SyncTEX* controller will read them.

**1903\*.** *⟨* Global variables 13 *⟩* +*≡ synctexoption*: *integer* ;

**1904\*** A convenient primitive is provided: \synctex=1 in the input source file enables synchronization whereas \synctex=0 disables it. Its memory address is *synctex\_code*. It is initialized by the *SyncTEX* controller to the command-line option if given. The controller may filter some reserved bits.

**1905\***  $\langle$  Put each of T<sub>EX</sub>'s primitives into the hash table 244  $\rangle$  + $\equiv$ *primitive* ("synctex"*, [ass](#page-47-0)ign int, int base* + *synctex code* );

```
1906* \langle synctex case for print_param 1906^*\rangle \equivsynctex code : print esc("synctex");
This code is used in section 255^*.
```
**1907\*.** In order to give the *SyncTEX* controller read and write access to the contents of the \synctex primitive, we declare *synctexoffset*, such that *mem*[*synctexoffset*] and \synctex correspond to the same memory storage. *synctexoffset* is initialized to [th](#page-4-0)e correct value when quite everything is initialized.

**1908\*.** *⟨* Global variables 13 *⟩* +*≡ synctexoffset*: *integer* ; *{* holds the true value of *synctex code }*

- **1909\***  $\langle$  Initialize whatever T<sub>EX</sub> might access  $8^*$   $\rangle$  + $\equiv$  $synctexoffset \leftarrow int\_base + synt\_code$  $synctexoffset \leftarrow int\_base + synt\_code$  $synctexoffset \leftarrow int\_base + synt\_code$ ;
- **1910\*.** *⟨*Initialize synctex primitive 1910\* *⟩ ≡ synctex init command* ;

#### <span id="page-207-0"></span>208 PART 54/SYNCTEX: THE *SYNCHRONIZE T<sub>E</sub>XNOLOGY* pdfT<sub>E</sub>X  $\S 1911$

**1911\*.** Synchronization is achieved with the help of an auxiliary file named '*jobname*.synctex' (*jobname* is the contents of the \jobname macro), where a *SyncTEX* controller implemented in the external *synctex* .*c* file will store geometrical information. This *SyncTEX* controller will take care of every technical details concerning the *SyncTEX* file, we will only focus on the messages the controller will receive from the TEX program.

The most accurate synchronization information should allow to map any character of the input source file to the corresponding location in the output, if relevant. Ideally, the synchronization information of the input material consists of the file name, the line and column numbers of every character. The synchronization information in the output is simply the page number and either point coordinates, or box dimensions and position. The problem is that the mapping between these informations is only known at ship out time, which means that we must keep track of the input synchronization information until the pages ship out.

As TEX only knows about file names and line numbers, but forgets the column numbers, we only consider a restricted input synchronization information called *SyncTEX information*. It consists of a unique file name identifier, the *SyncTEX* file tag, and the line number.

Keeping track of such information, should be different whether characters or nodes are involved. Actually, only certain nodes are involved in *SyncTEX*, we call them *synchronized nodes*. Synchronized nodes store the *SyncTEX* information in their last two words: the first one contains a *SyncTEX file tag* uniquely identifying the input file, and the second one contains the current line number, as returned by the \inputlineno primitive. The *synctex field size* macro contains the necessary size to store the *SyncTEX* information in a node.

When declaring the size of a new node, it is recommanded to use the following convention: if the node is synchronized, use a definition similar to *my synchronized node size*=*xxx*+*synctex field size* . Moreover, one should expect that the *SyncTEX* information is always stored in the last two words of a synchronized node.

**1912\*.** By default, every node with a sufficiently big size is initialized at creation time in the *get node* routine with the current *SyncTEX* information, whether or not the node is synchronized. One purpose is to set this information very early in order to minimize code dependencies, including forthcoming extensions. Another purpose is to avoid the assumption that every node type has a dedicated getter, where initialization should take place. Actually, it appears that some nodes are created using directly the *get node* routine and not the dedicated constructor. And finally, initializing the node at only one place is less error prone.

**1913\***  $\langle$  Initialize bigg[er n](#page-25-0)odes with *SyncTEX* information 1913\*) ≡ **if**  $s \geq \text{medium-node_size}$  **then begin**  $sync\_tag(r + s) \leftarrow sync\_tag$ ;  $sync\_line(r + s) \leftarrow line$ ; **end**;

This code is used in section 143\*.

1914\* Instead of storing the input file name, it is better to store just an identifier. Each time T<sub>E</sub>X opens a new file, it notifies the *SyncTEX* controller with a *synctex start input* message. This controller will create a new *SyncTEX* file tag and will update the current input state record accordingly. If the input comes from the terminal or a pseudo file, the *synctex tag* is set to 0. It results in automatically disabling synchronization for material input from [the](#page-88-0) terminal or pseudo files.

**1915\***  $\langle$  Prepare new file *SyncTEX* information  $1915^*$   $\equiv$ *synctex start input*; *{* Give control to the *SyncTEX* controller *}* This code is used in section [563\\*](#page-65-0).

**1916\***  $\langle$  Prepare terminal input *SyncTEX* information 1916\*)  $\equiv$  $synctex\_tag \leftarrow 0$ ;

This code is used in section 350\*.

<span id="page-208-0"></span>

**1917\***  $\langle$  Prepare pseudo file *SyncTEX* information  $1917^*$   $\equiv$  $synctex\_tag \leftarrow 0;$ 

This code is used in section [1752](#page-159-0)\*.

**1918\***  $\langle$  Close *SyncTEX* file and write status  $1918^*$   $\equiv$ 

*synctex terminate* (*log opened* ); *{* Let the *SyncTEX* controller close its files. *}*

This code is used in section 1511\*.

**1919\*.** Synchronized nodes are boxes, math, kern and glue nodes. Other nodes should be synchronized too, in particular math noads. TEX assumes that math, kern and glue nodes have the same size, this is why both are synchronized. *In fine*, only horizontal lists are really used in *SyncTEX*, but all box nodes are considered the same with respect to synchronization, because a box node type is allowed to change at execution time.

The next sections are the various messages sent to the *SyncTEX* controller. The argument is either the box or the node curren[tly](#page-105-0) shipped out. The vertical boxes are not recorded, but the code is available for clients.

**1920\***  $\langle$  Start sheet *SyncTEX* information record  $1920^*$   $\equiv$ *synctex sheet*(*mag* );

This code is used in section [666\\*](#page-105-0).

**1921\***  $\langle$  Finish sheet *SyncTEX* information record  $1921^*$   $\equiv$ *synctex teehs* ;

This code is used in section [666\\*](#page-104-0).

**1922\***  $\langle$  Start vlist *SyncTEX* information record 1922\* $\rangle \equiv$ *synctex vlist*(*this box* );

This code is used in sections [657](#page-104-0)\* and [738](#page-112-0)\*.

**1923\***  $\langle$  Finish vlist *SyncTEX* information record 1923\*)  $\equiv$ *synctex tsilv* (*this box* );

This code is used in sections [657](#page-101-0)\* and [738](#page-110-0)\*.

**1924\***  $\langle$  Start hlist *SyncTEX* information record  $1924^*$   $\equiv$ *synctex hlist*(*this box* );

This code is used in sections [647](#page-101-0)\* and [729](#page-110-0)\*.

**1925\***  $\langle$  Finish hlist *SyncTEX* information record  $1925^*$   $\equiv$ *synctex tsilh* (*this box* );

This code is used in sections 647\* and 729\*.

**1926\***  $\langle$  Record void list *SyncTEX* information  $1926^*$   $\rangle \equiv$ **if**  $type(p) = vlist\_node$  **then begin**  $synctex\_void\_vlist(p, this\_box);$  $synctex\_void\_vlist(p, this\_box);$  $synctex\_void\_vlist(p, this\_box);$  $synctex\_void\_vlist(p, this\_box);$  $synctex\_void\_vlist(p, this\_box);$  $synctex\_void\_vlist(p, this\_box);$  $synctex\_void\_vlist(p, this\_box);$ **end else** begin *synctex\_void\_hlist* $(p, this\_box)$ ; **end**;

This code is used in sections  $651^*$  $651^*$ ,  $660^*$ ,  $733^*$ , and  $742^*$ .

**1927\***  $\langle$  Record current point *SyncTEX* information 1927\*)  $\equiv$ *synctex current*;

This code is used in sections 648\* and 731\*.

<span id="page-209-0"></span>**1928\***  $\langle$  Record horizontal *rule\_node* or *glue\_node* SyncTEX information 1928\*)  $\equiv$ *synctex horizontal rule or glue* (*p, this box* );

This code is used in sections  $650^*$  $650^*$  and  $732^*$  $732^*$ .

**1929\***  $\langle$  Record *kern\_node SyncTEX* information 1929\*)  $\equiv$  $synctex\_kern(p, this\_box);$ 

This code is used in sections  $650^*$  $650^*$  and  $732^*$  $732^*$ .

**1930\***  $\langle$  Record *math\_node SyncTEX* information 1930\*)  $\equiv$  $synctex\_math(p, this\_box);$ This code is used in sections  $650^*$  and  $732^*$ .

**1931\*.** When making a copy of a synchronized node, we might also have to duplicate the *SyncTEX* information by copying the two last words. This is the case for a *box node* and for a *glue node* , but not for a *math node* nor a *kern node* . These last two nodes always keep the *SyncTEX* information they received at creation time.

**1932\***  $\langle$  Copy the box *SyncTEX* information 1932\* $\rangle \equiv$  $sync\_tag(r + box\_node\_size) \leftarrow sync\_tag(p + box\_node\_size);$  $sync\text{-}line(r + box\text{-}node\text{-}size) \leftarrow sync\text{-}line(p + box\text{-}node\text{-}size);$ This code is used in sections 224\* and 1730\*.

**1933\***  $\langle$  Copy the rule *[Syn](#page-33-0)cTEX* information  $1933^*$   $\equiv$ 

 $\{sync\_tag(r + rule\_node\_size) \leftarrow sync\_tag(p + rule\_node\_size);$  $sync\$   $line(r + rule\_node\_size) \leftarrow sync\_line(p + rule\_node\_size);$ 

This code is used in section [224\\*](#page-33-0).

**1934\***  $\langle$  Copy the medium sized node  $SyncT<sub>F</sub>X$  information 1934\* $\rangle \equiv$  $sync\_tag(r + medium\_node\_size) \leftarrow sync\_tag(p + medium\_node\_size);$  $sync\$   $line(r + medium\_{node_size}) \leftarrow sync\_{line}(p + medium\_{node_size});$ This code is used in sections 224\* and 1730\*.

**1935\*.** *Nota Bene:* The *SyncTEX* code is very close to the memory model. It is not connected to any other part of the code, except for memory management. It is possible to neutralize the *SyncTEX* code rather simply. The first step is to define a null *synctex field size* . The second step is to comment out the code in "Initialize bigger nodes..." and every "Copy ... *SyncTEX* information". The last step will be to comment out the *synctex tag field* related code in the definition of *synctex tag* and the various "Prepare ... *SyncTEX* information". Then all the remaining code should be just harmless. The resulting program would behave exactly the same as if absolutely no *SyncTEX* related code was there, including memory management. Of course, all this assumes that *SyncTEX* is turned off from the command line.

<span id="page-210-0"></span>

## **1936\*. System-dependent changes.**

*⟨* Declare action procedures for use by *main control* 1219 *⟩* +*≡* **procedure** *insert src special* ; **var** *toklist, p, q*: *pointer* ; begin if  $(source\text{-}filename\text{-}stack[in\text{-}open] > 0 \land is\text{-}new\text{-}source(source\text{-}filename\text{-}stack[in\text{-}open], line))$  then **begin** tokist  $\leftarrow$  get\_avail;  $p \leftarrow$  tokist; info(p)  $\leftarrow$  cs\_token\_flag + frozen\_special; link(p)  $\leftarrow$  get\_avail;  $p \leftarrow link(p);$  *info* $(p) \leftarrow left\_brace$  *token* + " $\{$ ";  $q \leftarrow str\_toks(make\_src\_special(source\_filename\_stack[in\_open], line)); \ link(p) \leftarrow link(temp\_head);$  $p \leftarrow q$ ;  $link(p) \leftarrow get\_avail; p \leftarrow link(p)$ ;  $info(p) \leftarrow right\_brac\_token + "}"$ ;  $ins\_list(toklist);$ *remember source info*(*source filename stack* [*in open*]*, line* ); **end**; **end**; **procedure** *append src special* ; **var** *q*: *pointer* ; **begin if**  $(source\text{-}filename\text{-}stack[inew\text{-}open] > 0 \land is\text{-}new\text{-}source(source\text{-}filename\text{-}stack[inew\text{-}open], line))$  then **begin**  $new\_whatsit$  ( $special\_node$ ,  $write\_node\_size$ );  $write\_stream(tail) \leftarrow 0$ ;  $def\_ref \leftarrow get\_avail$ ;  $token\_ref_count(def\_ref) \leftarrow null; q \leftarrow str\_toks(make\_src\_special(source\_filename\_stack[in\_open], line));$  $link(def-ref) \leftarrow link(temp\_head); write\_tokens(tail) \leftarrow def\_ref;$ *remember source info*(*source filename stack* [*in open*]*, line* ); **end**; **end**;

**1937\*.** This function used to be in pdftex, but is useful in tex too.

```
function get nullstr : str number ;
```

```
begin get\_nullstr \leftarrow "";
end;
```
#### 212 PART 55: INDEX pdfTEX *§*1938

**1938\*. Index.** Here is where you can find all uses of each identifier in the program, with underlined entries pointing to where the identifier was defined. If the identifier is only one letter long, however, you get to see only the underlined entries. *All references are to section numbers instead of page numbers.*

This index also lists error messages and other aspects of the program that you might want to look up some day. For example, the entry for "system [depend](#page-3-0)[en](#page-4-0)[cie](#page-5-0)[s"](#page-6-0) l[ist](#page-6-0)s [a](#page-7-0)l[l se](#page-8-0)[ctions](#page-9-0) [that](#page-10-0) [should re](#page-10-0)[cei](#page-11-0)[ve spe](#page-12-0)c[ial](#page-13-0) atte[ntio](#page-27-0)[n](#page-14-0) [fr](#page-27-0)[o](#page-14-0)[m](#page-27-0) [p](#page-14-0)[eop](#page-28-0)[le](#page-15-0) [w](#page-28-0)[h](#page-15-0)[o](#page-28-0) [a](#page-15-0)r[e in](#page-28-0)[s](#page-17-0)[ta](#page-29-0)[lli](#page-18-0)[ng](#page-30-0)[TEX](#page-31-0) [i](#page-19-0)[n](#page-31-0) [a](#page-19-0) [ne](#page-32-0)[w](#page-20-0) [op](#page-33-0)[e](#page-21-0)[ra](#page-34-0)[ti](#page-21-0)[ng](#page-35-0) [e](#page-21-0)[nvi](#page-36-0)[r](#page-22-0)[on](#page-36-0)[m](#page-22-0)[ent](#page-37-0)[.](#page-23-0) [A](#page-38-0) [l](#page-23-0)[ist](#page-39-0) [o](#page-24-0)[f v](#page-40-0)[a](#page-24-0)[riou](#page-42-0)s [thi](#page-47-0)[ngs](#page-50-0) [that](#page-52-0) can'[t happen ap](#page-52-0)[pears under](#page-53-0) ["thi](#page-54-0)[s ca](#page-55-0)[n't h](#page-56-0)[app](#page-58-0)[en". Ap](#page-60-0)[prox](#page-61-0)[ima](#page-62-0)t[ely](#page-62-0) [40 s](#page-62-0)[ectio](#page-63-0)[ns are l](#page-64-0)i[sted](#page-64-0) [under "](#page-65-0)[inner loop";](#page-66-0) thes[e accoun](#page-67-0)[t fo](#page-68-0)[r ab](#page-69-0)[out](#page-70-0)  $60\%$  [of T](#page-72-0)<sub>E</sub>X's [ru](#page-74-0)n[ning tim](#page-74-0)[e, e](#page-75-0)[xclu](#page-76-0)[sive of input and](#page-77-0) [out](#page-78-0)[put](#page-80-0).

```
The following sections were changed by the change file: 2, 4, 6, 7, 8, 11, 12, 16, 19, 20, 23, 24, 26, 27, 28, 30, 31, 32, 33, 34, 35,
     37, 38, 39, 47, 49, 51, 52, 53, 54, 59, 61, 71, 73, 74, 81, 82, 84, 93, 94, 95, 104, 109, 128, 129, 130, 131, 134, 143, 153, 156,
     159, 162, 165, 170, 171, 174, 176, 183, 192, 194, 204, 220, 224, 227, 229, 231, 233, 237, 238, 240, 248, 254, 255, 256, 258,
     259, 270, 271, 274, 276, 277, 279, 284, 287, 288, 293, 305, 312, 322, 323, 324, 326, 328, 330, 340, 350, 353, 354, 360, 361,
     363, 365, 376, 377, 378, 379, 385, 388, 398, 426, 427, 440, 527, 539, 540, 541, 542, 543, 544, 545, 546, 547, 549, 550, 551,
     552, 556, 558, 560, 562, 563, 574, 575, 576, 577, 578, 580, 586, 587, 589, 590, 596, 600, 602, 603, 604, 608, 609, 619, 622,
     624, 625, 626, 629, 645, 647, 648, 649, 650, 651, 657, 660, 666, 668, 670, 673, 729, 731, 732, 733, 738, 742, 750, 882, 895,
     896, 914, 923, 1085, 1095, 1096, 1098, 1099, 1100, 1101, 1103, 1105, 1106, 1109, 1114, 1115, 1116, 1118, 1119, 1120, 1121,
     1122, 1125, 1126, 1133, 1135, 1138, 1139, 1140, 1141, 1163, 1209, 1211, 1212, 1225, 1267, 1311, 1315, 1343, 1387, 1391,
     1395, 1396, 1397, 1398, 1399, 1400, 1406, 1407, 1408, 1428, 1433, 1436, 1441, 1451, 1455, 1456, 1459, 1477, 1478, 1479,
     1481, 1482, 1483, 1484, 1485, 1486, 1487, 1488, 1490, 1491, 1492, 1493, 1494, 1495, 1496, 1497, 1498, 1499, 1500, 1501,
     1505, 1510, 1511, 1512, 1513, 1515, 1516, 1517, 1519, 1522, 1526, 1528, 1532, 1599, 1600, 1612, 1614, 1617, 1619, 1634,
     1645, 1649, 1657, 1718, 1719, 1722, 1726, 1730, 1735, 1736, 1752, 1770, 1851, 1864, 1865, 1866, 1867, 1868, 1869, 1870,
     1871, 1872, 1873, 1874, 1875, 1876, 1877, 1878, 1879, 1880, 1881, 1882, 1883, 1884, 1885, 1886, 1887, 1888, 1889, 1890,
     1891, 1892, 1893, 1894, 1895, 1896, 1897, 1898, 1899, 1900, 1901, 1902, 1903, 1904, 1905, 1906, 1907, 1908, 1909, 1910,
     1911, 1912, 1913, 1914, 1915, 1916, 1917, 1918, 1919, 1920, 1921, 1922, 1923, 1924, 1925, 1926, 1927, 1928, 1929, 1930,
     1931, 1932, 1933, 1934, 1935, 1936, 1937, 1938.
     37^*, 560*.
*: 192, 194, 196, 335, 382, 674, 1030, 1181, 1599*
\rightarrow : 316.
= > : 385*
?? : 59*
? : 83.
@: 1030.@@: 1020.a: <u>102, 122, 236, 303, 544</u>*, 545<sup>*</sup>, 549<sup>*</sup>, 586<sup>*</sup>, 597,
    678, 686, 698, 865, 896*, 912, 926, 1251, 1299,
     1370, 1387, 1412, 1433, 1511, 1597, 1634, 1676,
     1779, 1790, 1794, 1796, 1822.
A 
a_close1451, 1511, 1619, 1623.
a leaders : 167, 207, 653, 655, 662, 664, 735,
     744, 830, 845, 1247, 1248, 1249, 1254, 1324,
     1678, 1696.
a make name string : 551*, 560*, 563*.
a open in: 563*, 1451*.
a open out: 560*, 1619*.
A token: 471.
ab vs cd : 122, 127.
abort: 586*, 589*, 590*, 591, 594, 595, 596*, 597,
     598, 600, 602*
above : 226, 1222, 1354, 1355, 1356.
\above primitive: 1354.
above code : 1354, 1355, 1358, 1359.
above display short skip: 242, 988.
\abovedisplayshortskip primitive: 244.
                                                            above display short skip code : 242, 243, 244, 1379.
                                                            above display skip: 242, 988.
                                                            \abovedisplayskip primitive: 244.
                                                            above display skip code : 242, 243, 244, 1379, 1382.
                                                            ims primitive: 1354.
                                                            abs: 66, 125, 126, 127, 204, 229, 236, 237, 444,
                                                                 448, 474, 527*, 637, 686, 690, 692, 693, 705, 706,
                                                                 837, 849, 892, 911, 931, 932, 933, 1005, 1010,
                                                                 1023, 1033, 1119*, 1123, 1204, 1205, 1232, 1252,
                                                                 1254, 1256, 1259, 1269, 1286, 1296, 1303, 1325,
                                                                 1419, 1420, 1558, 1559, 1561, 1622, 1678, 1787.
                                                            absorbing327328*,361*,99,80, 1877*.
                                                            acc kern: 173, 209, 1301.
                                                            accent: 226, 287*, 288*, 1266, 1298, 1340, 1341.
                                                            \accent primitive: 287*
                                                            accent c: 1885*, 1886*, 1887*, 1888*, 1889*.
                                                            accent chr : 861, 870, 912, 1341.
                                                            accent height: 1885*, 1888*, 1889*.
                                                            accent noad : 861, 864, 870, 872, 907, 935,
                                                                 1341, 1362.
                                                            accent noad size : 861, 872, 935, 1341.
                                                            accent slant: 1885*, 1888*, 1889*.
                                                            accent width : 1885*, 1888*, 1889*.
                                                            act width : 1040, 1041, 1042, 1045, 1606.
                                                            action procedure: 1204.
                                                            active : 180, 993, 1003, 1017, 1028, 1034, 1035,
                                                                 1037, 1038, 1039, 1047, 1048, 1049.
                                                            active_base : 238, 240, 270, 273, 284, 285, 375, 468,
                                                                 532, 706, 1328, 1433, 1465, 1491, 1493*
```
*active char* : 225, 366, 532. *active glue* : 1839, 1842, 1843, 1848, 1849, 1850. *active height*: 1145, 1150, 1151. *active noconvert*: 20\*, 23\*, 284\*, 1455\*, 1612\*, 1614\*. *active node size* : 1019, 1034, 1038, 1039, 1839, 1840. *active node size extended* : 1839, 1840. *active node size normal* : 993, 1840. *active short*: 1839, 1842, 1843, 1848, 1849, 1850. *active width* : 997, 998, 1003, 1013, 1017, 1035, 1038, 1040, 1041, 1042, 1045, 1145. *actual looseness* : 1046, 1047, 1049. *add action ref* : 1534, 1601. *add char shrink* : 826, 1013, 1016, 1040, 1041, 1044, 1045. *add char shrink end* : 1013. *add char stretch* : 826, 1013, 1016, 1040, 1041, 1044, 1045. *add char stretch end* [:](#page-33-0) 1013. *add delims to*: [369.](#page-186-0) *add disc width to active width* : 1013, 1043. *add disc width to break width* : 1013, 1014. *add glue ref* : 221, 224\*, 456, 976, 1055, 1171, 1276, 1405, 1601, 1730\*, 1779, 1817. *add kern shrink* : 1013, 1016, 1040, 1044, 1045. *add kern shrink end* : 1013. *add kern stre[tch](#page-136-0)* : [1013,](#page-139-0) 1016, 1040, 1044, 1045. *add kern stretch end* : [10](#page-33-0)13. *add [or](#page-136-0) sub* : 1789, 17[90.](#page-179-0) *add sa ptr* : 1816. *add sa ref* : [1397](#page-157-0)\*, [1400](#page-176-0)\*, 1818, 1834, 1836, 1837. *add token ref* : [221](#page-42-0), 224\*, 345, 1154, 1187, 1191, 1397\*, 1403, 1601, 1634\*, [182](#page-50-0)4, 1825, 1826, 1827. *additional* : 814, 81[5,](#page-42-0) 83[1,](#page-47-0) 84[6.](#page-50-0) *addressof* [:](#page-95-0) 1510\*, 1614\*. *adj demerits* : 254\*, 1010, 1033. \adjdemerits primitive: 256\* *adj demerits code* : 254\*, 255\*, 256[\\*](#page-32-0). *adjust*: 603\*. *adjust head* : 180, 1063, 1064, 1252, 1261, 1375, 1381. *adjust interword glue* : [70](#page-32-0)5, [12](#page-33-0)17. *adjust\_node*: 160, 166, [19](#page-130-0)3, 201, 220, 224, 817, 823, 829, 904, 935, 1003, 1040, 1074, 1276. *adjust pre* : 160, 215, 829, 1276. *adjust\_ptr*: <u>160</u>, 215, 220\*, 224\*, 829, 1276. *adjust space factor* : 1209\*, 1213. *adjust tail* : 817, 818, 821, 823, 829, 970, 1063, 1064, 1252, 1261, 1375. *adjusted hbox group*: 291, 1238, 1259, 1261, 1658, 1676. *adv char width* : 690, 726.

*adv past*[:](#page-27-0) 1606. *advance* : 227\*, 287\*, 288\*, [138](#page-56-0)6, [14](#page-58-0)[1](#page-56-0)1, 1412, 1414. \advance primitive: 287\*. *advance major tail* : [1](#page-56-0)0[89,](#page-58-0) 1092. *after*: 165, 210, 1372, 17[25,](#page-56-0) 1736\* *after assignment*: 226, 287\*, 288\*, 1444. \afterassignment primitive: 287\*. *after\_g[roup](#page-92-0)*: [22](#page-93-0)6, [28](#page-95-0)7,\* 288,\* 1447. \aftergroup primitive: 287\*. *after math* : 1369, 1370. *after token*: 1442, 1443, 1444, 1445. aire: 586<sup>\*</sup>, 587<sup>\*</sup>, 589<sup>\*</sup>, 603<sup>\*</sup>. *align error* : 1302, 1303. *align group*: 291, 942, 948, 965, 974, 1307, 1308, 1658, 1676. *align head* : 180, 944, 951. *align peek* [:](#page-71-0) 947, 948, 959, 973, 1224, 1309. *align ptr* : 944, 945, 946. *align stack node size* : 944, 946. *align\_state* : 88, [33](#page-64-0)1, [346](#page-66-0), 347, 348, 353, 361, 364, 369, 379\*, 420, 421, 422, 429, 468, 501, 508, 509, 512, 944, 945, 946, 948, 951, 957, 958, 959, 962, [963](#page-92-0), 965, 1245, 1270, 1302, [1303.](#page-157-0) *aligning*: 327, 328, 361, 951, 9[63.](#page-83-0) alignment of rules with characters: 616. *allocvffnts* : 706, 715, 720. *alpha*:  $\frac{586}{597}$ , 599. *alpha\_file* : 25, 50, 54, 326, 506, 551, 1510, 1520. *alpha token*: 464, 466. *alt rule* : 1548, 1549, 1550, 1554, 1563. *alter aux* : 1418, 1419. *alter box dimen*: 1418, 1423. *alter integer* : [1418](#page-119-0), 1422. *alter page so far* : 1418, 1421. *alter prev graf* : 1418, 1420. Ambiguous... : 1359. Amble, Ole: 1100\*. AmSTeX : 1509. *any mode* : 1221, 1224, 1233, 1239, 1243, 1249, 1273, 1278, 1280, 1302, 1310, 1386, 1444, 1447, 1450, 1452, 1461, 1466, 1525. *any state plus* : [366](#page-179-0), 367, 369. *app display* : 1379, 1380, 1381, 1741[.](#page-54-0) *app [lc](#page-83-0) hex* : 48. *app [space](#page-121-0)* : [120](#page-136-0)5, [121](#page-176-0)9. *append bead* : 1634\*. *append\_char*:  $42, 48, 58, 198, 213, 279, 542,$ 551\*, 706, 712, 717, 719, 726, 727, 866, 869, 1114\*, 1397\*, 1614\*. *append charnode to t*: 1083, 1086. *append choices* : 1347, 1348. *append dest name* : 698.

## 214 PART 55: INDEX pdfTEX *§*1938

*append discretionary* : 1292, 1293. *append glue* : 1233, 1236, 1254. *append italic correction*: 1288, 1289. *append kern*: 1233, 1237. *append link* : 730, 783, 1629, 1632, 1633. *append list*: 160, 973, 1063, 1252. *append list end* : 160. *append nl* : 686. *append normal space* : [120](#page-179-0)5. *append penalty* : 1[278](#page-80-0), [127](#page-81-0)9. *append ptr* : 698, 700. *append src speci[al](#page-77-0)* : [1209](#page-77-0)\*, [193](#page-77-0)6[\\*.](#page-78-0) *append thread* : 739, 1634\*. *append to na[me](#page-22-0)* : 545\*, 549\*. *append to vlist*: 853, 973, 1063, 1252, 1741. area<sub>-</sub>delimiter: 539, 541, 542, 543, 551. Argument of  $x$  has...: 421. *arith error* : 104\*, 105, 106, 107, 112, 114, 47[4,](#page-16-0) 479, 486, 689, 141[2,](#page-7-0) 1[779](#page-8-0), 178[0,](#page-10-0) 1[787](#page-10-0), [18](#page-14-0)[4](#page-81-0)3. Arithmetic [o](#page-20-0)verf[l](#page-118-0)[ow](#page-67-0): 1412, [17](#page-77-0)7[9.](#page-80-0) *artificial demerits* : 1[004,](#page-123-0) 1[025,](#page-125-0) 1028, 1029, 1[030.](#page-126-0) AS[CII co](#page-145-0)[de:](#page-157-0) 17, 529. *ASCII<sub></sub>code*: <u>18</u>, 19<sup>\*</sup>, 20<sup>\*</sup>, 29, 30<sup>\*</sup>, 31<sup>\*</sup>, 38<sup>\*</sup>, [42,](#page-139-0) 54<sup>\*</sup>, 58, 60, 82\*, 314, 363\*, 415, 542\*, 545\*, 549\*, 866, 1067, 1087, 1096\*, [11](#page-34-0)1[8\\*,](#page-56-0) 11[25\\*,](#page-58-0) 1128, 1134, 1135\*, 1479\*, 1510\*, [1621](#page-34-0), 1896\*, 1898\*. *assign dimen*: [22](#page-34-0)7\*, 266, 267, 439, 1386, 1400\*, [1404](#page-139-0). *assign font d[ime](#page-34-0)n*[:](#page-50-0) 227\*, 287\*, 288\*, 439, [138](#page-138-0)6, [142](#page-139-0)9. *assign font int*: 227\*, 439, 1[386,](#page-206-0) 1429, 1430, 1431. *assign glue* : 227\*, [24](#page-34-0)4, 245, 439, 956, 138[6,](#page-138-0) [1400](#page-139-0)\*, 1404. *assign\_int*: 2[27\\*,](#page-34-0) 2[56\\*,](#page-40-0) 257, 439, 1386, 1398\*, 1400\*, 1404, [1413](#page-139-0), 1654, 1698, 1905\*. *assign mu glue* : 227\*, 244, 245, 439, 1386, 1398\*, 1400\*, 1404, 1413. *assign toks* : 227\*, 248\*, 249, 251, 345, 439, 441, 1386, 1400, 1402, 1403, 1654. *assign trace* : 299, 300, 301.  $at: 1434.$ \atop primitive: 1354. *atop code* : 1354, 1355, 1358. \atopwithdelims primitive: 1354. *attach fraction*: 474, 479, 480, 482. *attach sign*: 474, 475, 481. *auto breaking* : 997, 1036, 1037, 1040, 1042. *auto expand* [:](#page-36-0) 705. *auto expand font*: 705, 720. *auto expand vf* : 712, 720. *auto kern*: 173, 209, 705. *aux* : 230, 231, 234, 974, 986. *aux\_field* : 230, 231, 236, 949.

*aux save* : 974, 986, 1382. *avail* : 136, 138, 139, 140, 141, 182, 186, 1487, \*1488\* AVAIL list clobbered... : 186. *avl find obj* : 1553. *avl [put](#page-73-0) obj* : 698. *awful bad* : 1007, 1008, 1009, 1010, 1028, 1048, 1145, 1149, 1150, 1162, 1180, 1181, 1182. *axis\_heig[ht](#page-92-0)*: [874,](#page-107-0) 880, 910, 920, 921, 923, 936. *b*:  $388$ <sup>\*</sup>,  $490$ ,  $491$ ,  $496$ ,  $524$ ,  $549$  $549$ <sup>\*</sup>,  $586$ <sup>\*</sup>,  $853$ ,  $879$ , 880, 883, [88](#page-93-0)5, 889, 1004, 1145, 1169, 1374, 1423, 14[64,](#page-85-0) 1653, 1741, 1779. *b close* : 586\*, 670\*, 712, 772, 794. *b make name [strin](#page-96-0)[g](#page-136-0)* : 551\*, 558\*, 684. *b open in*: 589\*. *b open out*: 558\*, 684. *back [erro](#page-74-0)r* : 349, 399, 422, 429, 441, 468, 472, 502, 505, 529, 604\*, [957](#page-84-0), 1254, 1260, 1337, 1373, 1383, 1388, 1397\*, 1762, 1766, 1781. *back input*: [28](#page-134-0)6, [303](#page-136-0), 347, 348, 349, 392, 393, 394, 398\*, 401, 405, 421, 431, 433, 441, 469, 470, 474, 478, 481, 487, 552\*, 962, 1206, 1223, 1230, 1240, 1266, 1271, 1300, 1303, 1308, 1314, 1326, 1328, 1329, 1391\*, 1397\*, 1402, 1445, 1620, 1781, 1782. *back list*: 345, [347,](#page-73-0) 359, 433, 1464. *backed up*: 329, 333, [33](#page-73-0)4, 336, 345, 346, 347, 1201. *background* : 99[7](#page-23-0), [998](#page-61-0), 1001, 1011, [103](#page-157-0)7, 1038, 1840. *backup backup*: 388\*. *backup head* : 180, 388\*, 433. BAD : 315, 316. *bad* : 13, 14, 129, 312, 548, 1425, 1510\*. Bad \patterns : 1136. Bad \prevgraf : 1420. Bad character code : 460. Bad delimiter code : 463. Bad dump length : 497. Bad file offset : 497. Bad flag... : 188. Bad interaction m[ode](#page-190-0) : 1693. Bad link... : 200. Bad match number : 497. Bad math[char](#page-145-0) : [462.](#page-146-0) Bad [numb](#page-156-0)e[r](#page-199-0) : 4[61,](#page-205-0) 1870\*. Bad regi[ster](#page-92-0) code : 459, 1808. Bad space factor: 1419. *bad fmt*: 1479\*, 1482\*, 1484\*, 1488\*, 1493\*, 1501\*, 1505\*, 1891\*, 1900\*. *bad tfm*: 586\*. *bad vf* : 710, 712, 714, 717, 719, 725. *badness* : 108, 834, 841, 848, 852, 1002, 1026, 1027, 1150, 1182, 1844, 1845. \badness primitive: 442.

*badness code* : [442](#page-196-0), [450.](#page-198-0) *banner* :  $2, 61, 562, 1475$  $2, 61, 562, 1475$  $2, 61, 562, 1475$ . *banner\_k*:  $2^*$  61\*, 562\*. *base c*: 1[881](#page-20-0)\*, 1882\*, 1885\*, 1886\*, 1887\*, 1888\*, 1889\*. *base height*: 1885\*, 1888\*, 1889\*. *base\_line* :  $647$ <sup>\*</sup>, [65](#page-198-0)1<sup>\*</sup>, 652, [656,](#page-199-0) 729<sup>\*</sup>, 730, 733<sup>\*</sup>, 734, 737, 1642, [164](#page-196-0)3, [164](#page-198-0)4, [188](#page-199-0)8\*, 1889\*. *base ptr* : 84\*, [85,](#page-196-0) 332, [333](#page-198-0), [334,](#page-199-0) 335, 1307, 1771, 1772, 1773. *base slant*: 1885\*, 1888\*, 1889\*. *base width* : [188](#page-19-0)5\*, 1888\*, 1889\*. *base x height*: 1885\*, 1888\*, [1](#page-159-0)889[\\*.](#page-159-0) *baseline sk[ip](#page-142-0)*: 2[42,](#page-156-0) 265, 853. \baselineskip primitive: 244. *baseline skip code* : 167, [24](#page-92-0)2, 243, 24[4,](#page-94-0) 8[53.](#page-95-0) *batch\_mode*:  $\frac{73}{75}$  $\frac{73}{75}$  $\frac{73}{75}$  $\frac{73}{75}$  $\frac{73}{75}$ , 75, [86,](#page-95-0) 90, 92, 93, 561, 1438, [14](#page-92-0)39, 1441,\* 1505,\* 1506, 1511,\* 1693. \batchmode primitive: 1438. *bc*: [566,](#page-131-0) 567, 569, 571, 586,\* 591, 592, 596,\* 603,\* [706](#page-130-0). *bch label* : 5[86\\*,](#page-89-0) 6[00\\*,](#page-95-0) 603\*. *bchar*: 586, 600, [603](#page-153-0), [1076](#page-162-0), 1078, 1080, 1081, 1083, 1086, 1088, 1091, 1092, 1207, 1209\*, 121[2\\*,](#page-27-0) 1213, 1216. *bchar [labe](#page-187-0)l* : 575\*, 603\*, 705, 706, 1084, 1091, 1209\*, 1216, 1498\*, 1499\*, 1515\* *be careful* [:](#page-3-0) [1](#page-4-0)12, 113, 114. *before* : 165\*, 210, 1372, 1707, 1709, 1715, [172](#page-74-0)5, 1736\*. *before [re](#page-74-0)jected cur p*[:](#page-88-0) 9[97,](#page-97-0) 1[037.](#page-105-0) **begin**: 7\*, 8\*. *begin [box](#page-139-0)* : 1249, 1255, 1260. *begin [diag](#page-194-0)[nostic](#page-197-0)*: [76,](#page-197-0) 263, 306, 321, 345, 426\*, 427\*, 528, 535, 563\*, 60[8\\*,](#page-65-0) 666\*, 66[9,](#page-88-0) 7[50\\*,](#page-188-0) 837, 849, 1000, 1037, [11](#page-56-0)[62,](#page-58-0) 1167, 1181, 1186, 1297, 1400\*, 1469, 1472, 16[59,](#page-56-0) 1674, 1688, 1820, 1881\*, 1886\*, 1887\*. *begin file readi[ng](#page-27-0)* : 78, 87, 350\*, 509, 563\*, 1752\*. *begin\_group*: 22[6,](#page-27-0) 287, 288, 1239. \begingroup primitive: 287\*. *begin insert or [adju](#page-27-0)st*: 1273, 1275. *begin L code* : 165\*, [16](#page-77-0)9[8,](#page-83-0) 1[699,](#page-84-0) 1731. *begin LR type* : 165\*, 170[4.](#page-64-0) *begin M* : 125[6.](#page-27-0) *begin M code* : 165\*, 1256, 1743. *begin\_name*: 538[,](#page-132-0) 541, 551, 552, 553, 557, 1877\* *begin pseudoprint*: 338, 340\*, 341. *begin R co[de](#page-133-0)* : 165\*, 1698, 1699. *begin reflect*: 1697. *begin token list*: 345, 381, 384, 412, 416, 948, 962, 963, 973, 1200, 1205, 1259, 1267\*, 1315\*, 1321, 1343\*, 1615. \beginL primitive: 1698.

Beginning to dump...:  $1506$ . \beginR primitive: 1698. *below display short skip*: 242. \belowdisplayshortskip primitive: 244. *below display short skip code* : 242, 243, 244, 1379. *below display skip*: 242. \belowdisplayskip primitive: 244. *below display skip code* : 242, 243, 244, 1379, 1382. *best bet*: 1046, 1048, 1049, 1051, 1052, 1850. *best height plus depth* : 1146, 1149, 1185, 1186. *best ins ptr* : 1156, 1180, 1184, 1193, 1195, 1196. *best line* : 1046, 1048, 1049, 1051, 1063, 1065. *best page break* : 1155, 1180, 1188, 1189. *best pl glue* : 1839, 1847, 1848. *best pl [line](#page-92-0)* : 1007, 1019, 1029. *best pl short*: 1839, 1847, 1848. *best place* : 1007, 1019, 1029, 1145, 1149, 1155. *best size* : 1155, 1180, 1192. *beta*: 586,\* 597, 599. *bf* : 720. *big op spacing1* : 875, 925. *big op spaci[ng2](#page-34-0)* : [875](#page-42-0), 925. *big op [spa](#page-131-0)cing3* : 875, 925. *big op spacing4* : 875, 925. *big op spacing5* : 875, 925. *big switch* : 227\*, 254\*, 1169, 1204, 1205, 1206, 1211\*, 1217. BigEndian order: 566. *biggest char* : 27[5,](#page-42-0) 281. *billion*: 653. *bin noad* : 856, 864, [870,](#page-42-0) [872](#page-47-0), [902](#page-50-0), 903, 935, 1332, 1333. *bin op penalty* : 254\*, 935. \binoppe[nal](#page-8-0)[ty](#page-11-0) [prim](#page-13-0)itive: [256](#page-14-0)\*. *bin op penalty code* : 2[54\\*,](#page-29-0) 255\*, 256\*. *blank [lin](#page-67-0)e* : 2[63.](#page-73-0) *bool* : 496, 4[97.](#page-77-0) *boolean*: [20\\*,](#page-98-0) [32\\*,](#page-101-0) [37\\*,](#page-104-0) 45, 46, 47\*, 76, 79, 96, 104\*, 106, 107, 112, 114, 183\*, 185, 263, 274\*, 303, [333,](#page-110-0) [363](#page-112-0)\*, 383, [388\\*,](#page-113-0) 389, 433, 439, 466, 474, 487, 496, 499, 524, 542,\* 543,\* 544,\* 550,\* 551,\* 553, 575,\* 586,\* 605, 619\*, 647\*, 657\*, [680](#page-123-0), [686,](#page-125-0) 6[87,](#page-126-0) 689, 691, 693, 696, 698, 701, 702, 704, 705, 7[06,](#page-132-0) 720, 725, 729\*, 738\*, [749,](#page-134-0) 750\*, 793, 805, [815](#page-145-0), [819,](#page-153-0) [821,](#page-157-0) 8[80,](#page-159-0) [893,](#page-162-0) 900, 965, 989, 997, 999, [1002,](#page-176-0) 1003, 1004, [1051](#page-184-0), 1075, [1082,](#page-184-0) 1118\*, 1125\*, 1135\*, 1143, 1164, 1187, 1207, 1227, 1230, 1255, 1267\*, 1281, [1336,](#page-189-0) [1370](#page-189-0), [1387](#page-192-0), [1412,](#page-193-0) [1457,](#page-193-0) 1479, 1499, 1510, 1511, 1515\*, 1520, 1535, 1548, 1553, 1614\*, 1625, 1637, 1649\*, 1653, 1657\*, 1658, 1659, 1753, 1771, 1773, 1779, 1790, 1794, 1796, 1816, 1822, 1839, 1864\*, 1868\*, 1877\*, 1878\*, 1879\*, 1881\*, 1893\*, 1894\*.

216 PART 55: INDEX [pdf](#page-82-0)T[EX](#page-85-0) *§*[19](#page-65-0)38

*bop*: 610, 612, 613, 615, 617, 619\*, 666\*, 668\* Bosshard, Hans Rudolf: 484. *bot*: 572. *bot mark* : 408, 409, 1187, 1191, 1806, 1825. \botmark primitive: 410. *bot mark code* : 408, 410, 411, 1806. \botmarks primi[ti](#page-11-0)v[e:](#page-157-0) 1806. *bottom*: 693. *bottom le[vel](#page-98-0)* : [291](#page-11-0), [294,](#page-157-0) 303, 1240, 1244, 1658, 1676. *bottom [lin](#page-40-0)e* : 333. *bound default*: 32\*, 1510\*. *bound name* : 32\*, 1510\*. bowels: 6[19\\*.](#page-40-0) *box* :  $\frac{248}{250}$ , 1167, 1168, 1184, 1190, 1192, 1193, 1196, 1198, 1203, 1817, 1818, 1836. \box primitive: 1247. *box base* : 248\*, 250, 251, 273, 1253. *box code* : 1247, 1248, 1255, 1283, 1286, 1858. *box context*: 1251, 1252, 1253, 1254, 1255, 1259, 126[0.](#page-26-0) *box end* : 1251, 1255, 1260, 1262. *box error* : 1167, 1168, 1190, 1203. *box flag* : 1247, 1251, 1253, 1259, 1417, 1678. *box\_lr*: 153, <u>[643](#page-209-0)</u>, 1701, 1711, [1712](#page-33-0), 1742. *box max depth* : [26](#page-26-0)5, 126[2.](#page-32-0) \boxmaxdepth primitive: 266. *box [max](#page-186-0) depth co[de](#page-209-0)* : 265, 266. *box node* : 1931\*. *box node size* : 153\*, 154, 220\*, 224\*, 821, 842, 889, 901, [925,](#page-139-0) 930, 1152, 1196, 1276, 1286, 1377, 1730\*, 1742, 1932\*. *box ref* : 228, 250, 297, 1253. *box there* : 1155, 1162, 1175, 1176. *box val* : 1400\*, 1812, 1817, 1818, 1820, 1836. *box val limit*: 1812, 1835.  $\boxtimes255$  is not void: 1190. bp : [484](#page-166-0). *bp*: 690. brain: 1204. *breadth\_max*: 199, [200,](#page-56-0) [216,](#page-58-0) 251, 254, 1003, 1517\*, 1820. *break node* : 993, 1003, 1019, 1025, 1029, 1030, 1037, 1038, 1051, 1052. *break\_penalty*: [22](#page-165-0)6, 287, 288, 1278. *break type* : 1003, 1011, 1019, 1020, 1033. *break width* : 997, [99](#page-42-0)8, 1011, [101](#page-50-0)2, 1013, 1015, 1016, 1017, 1018, 1053. *breakpoint*: 1516\*. *broken ins* : 1156, 1161, 1185, 1196. *broken penalty* : 254\*, 1065. \brokenpenalty primitive: 256\*.

*brok[en](#page-157-0) pen[alty](#page-160-0) code* : 254\*, 2[55\\*,](#page-201-0) [25](#page-18-0)[6\\*.](#page-204-0) *broken p[tr](#page-8-0)* : [1156,](#page-10-0) 118[5,](#page-13-0) 1196. *buf\_[size](#page-54-0)*: 30,\* 31,\* 32,\* 35,\* 71,\* 129,\* 28[6,](#page-65-0) 33[7,](#page-67-0) 350,\* [353](#page-68-0)\*, [363](#page-69-0)\*, [378](#page-70-0)\*, 385\*, 388\*, [40](#page-72-0)0, [55](#page-73-0)0\*, [55](#page-162-0)6\*, [56](#page-166-0)0\*, [151](#page-81-0)[0](#page-184-0)\*, [15](#page-82-0)1[2\\*,](#page-85-0) 1753, [1765](#page-86-0), [189](#page-157-0)6\*, 1898\*. *buffer*: 20, 30, 31, 36, 37, 45, [71](#page-201-0), [83,](#page-204-0) 87, 88, 278, 279\*, 280, 286, 324\*, 325, 337, 340\*, 353\*, 363\*, 374, 376\*, 377\*, 378\*, 382, 384, 385\*, 388\*, 400, 509, 510, 549\*, 550\*, 556\*, 557, [560](#page-129-0)\*, 564, 1510\*, 1515\*, 1517\*, 1645\*, [1753](#page-132-0), 1758, 1765, 1896\*, 1898\*. *build choices* : 1349, 1350. *build discretionary* : 1294, 1295. *build\_page* : 9[74](#page-10-0), 986, 1163, 1169, 1201, 1230, 1236, 1252, 126[7\\*,](#page-83-0) 12[70,](#page-85-0) 1276, 1279, 1321, 1376. by : 1412. *byna[me](#page-23-0)* : 1553, 15[6](#page-99-0)2. *bypa[ss](#page-91-0) eoln*: [31\\*.](#page-93-0) *byte* : [70](#page-148-0)2[.](#page-148-0) *byte\_[file](#page-23-0)*: 25, 551,\* 558,\* 565, 680, 710, 772. *b0*: 128, [132](#page-93-0), [151](#page-99-0), 239, 275, 290, 571, 572, 576,\* [580\\*,](#page-148-0) 5[82,](#page-166-0) 590\*, 629\*, 710, 712, 714, [85](#page-99-0)7, 859, [1485](#page-23-0)\*, 1486\*, 1517\*, [1751](#page-91-0), 175[3.](#page-93-0) *b1* : 128, 132, 151, [239](#page-148-0), [275,](#page-148-0) [290,](#page-166-0) 571, 572, 580,\* [582,](#page-23-0) 590\*, 629\*, 710, 712, [714,](#page-93-0) [857,](#page-99-0) 859, 1485\*, 1486\*, 1517\*, 1[751,](#page-148-0) 1[753.](#page-148-0) *b2*: 128,\*1[32,](#page-27-0) 571, 57[2,](#page-67-0) 580,\*582, 590,\*629,\*[71](#page-77-0)0, 712, [714](#page-80-0), [857,](#page-81-0) [859,](#page-92-0) [1485](#page-96-0)\*, [148](#page-97-0)6\*, [15](#page-97-0)1[7\\*,](#page-98-0) 1751, 1753. *b3* : 128, 132, 571, 572, 582, 590, 629, [710](#page-116-0), 712, 714, 857, 859, 14[85\\*,](#page-126-0) 1486\*, 1517\*, 1751, 1753. *c*: 63, 82, 162, 286, 296, 314, 363, 491, 496, 542, 545\*, 549\*, 5[86\\*,](#page-142-0) 604\*, [608](#page-142-0)\*, 609\*, [619\\*,](#page-161-0) 705, 815, [866,](#page-189-0) 8[68,](#page-194-0) 880, [88](#page-195-0)3, [885,](#page-204-0) 886, 912, 923\*, 1068, 1087, 1128, 1134, 1135\*, 1169, 1187, 1262, 1277, 1286, 1293, 1312, 1327, 1331, 1357, 1419, 1421, 1422, 1423, 1451\*, 1455\*, 1464, 1513\*, 1676, 1774, 1867\*, 1881\*, 1882\*, 1898\*. *c leaders* : 167, 208, 655, 664, 1247, 1248. \cleaders primitive: 12[4](#page-136-0)[7.](#page-73-0) *c loc*: 1087, 1091. *cal expand ratio*: 821, 823, 826, 832, 838, 1064. *cal margin [ke](#page-20-0)rn [var](#page-159-0)* : 820. *call* : 228, 241, 297, 318, 388\*, 406, 413, [421,](#page-192-0) 422, 504, 533, 1394, 1397\*, 1401, [1402](#page-130-0), 1403, 1471, 1769. *call edit*: 84\*, 1511\*. *call func*: 687, 690, 692, 712, 714, 1535, 1877\*. *cancel boundary* : 1205, 1207, 1208, 1209\*. *cancel glue* : 1743. *cancel glue cont*: 1743. *cancel glue cont cont*: 1743. *cancel glue end* : 1743.

*cancel glue end end* : 1743.
$§1938$  $pdfT<sub>E</sub>X$ 

cannot  $\text{read}: 510.$  $car\_ret$ :  $225$ , 250, 364, 369, 951, 954, 955, 957, 958, 959, 962, 1302. carriage\_return:  $22, 49, 225, 250, 258, 385$ \* case\_shift: 226, 1461, 1462, 1463.  $cat: 363$ \* 376\* 377\* 378\*  $cat\_code: 248, 250, 254, 284, 363, 365, 376,$ 377\* 378\* 1515\* \catcode primitive: 1406\*  $cat\_code\_base:~~\underline{248};250,251,253,1406;1407;1409.$ 363, 374, 377, 712, 717, 718.  $cc$ :  $cc: 484.$ change\_box: 1152, 1255, 1286, 1546, 1818.  $change\_if\_limit: 523, 524, 535.$ char:  $19^*$  1499\* 1866\* \char primitive: 287\* *char\_base:*  $\frac{576}{7}$ , 580, 592, 596, 603, 705, 706, 1498\* 1499\* 1515\* char\_box: 883, 884, 885, 912. \chardef primitive: 1398\*  $char\_def\_code: 1398*1399*1400*$  $char\_depth: 580, 673, 826, 882, 883, 886, 1668.$  $char\_depth\_end$ : 580\* *char\_exists*:  $580^*$  600\* 603\* 604\* 609\* 648\* 673\* 705, 882, 896, 912, 914, 923, 929, 1211, 1766, 1881, 1882, 1886\* char\_given: 226, 439, 1110, 1205, 1213, 1266, 1300, 1327, 1330, 1398, 1399, 1400\* *char\_height:*  $\frac{580^*}{673^*826}$ ,  $882^*883$ ,  $886$ , 1301, 1668, 1888, 1889\*  $char\_height\_end: 580*$ char\_info: 569, 576,  $\frac{580}{580}$ , 581, 583, 609, 648, 690, 705, 717, 726, 731, 821, 826, 883, 886, 888, 889, 898, 912, 1015, 1016, 1040, 1041, 1044, 1045, 1084, 1212\* 1214, 1216, 1289, 1299, 1301, 1323, 1668, 1721, 1766, 1881, 1882, 1886  $char\_info\_end: 580^*$  $char\_info\_word: 567, 569, 570.$ *char\_italic:*  $\underline{580}$ , 883, 888, 923, 929, 1289, 1668.  $char\_italic\_end: 580*$ char\_kern: 583, 821, 915, 927, 1084, 1216.  $char\_kern\_end$ : 583.  $char\_list\_accept: 580^*1886^*$ char\_list\_char: 580\* 1881\* 1882\* 1886\*  $char\_list\_exists: 580^*1881^*1882^*1886^*$  $char_{-}map_{-}array: 707.$  $char\_move: 725, 726.$ char\_node:  $152, 161, 163, 180, 194, 574, 619, 648,$ 821, 926, 1055, 1082, 1204, 1289, 1314. char\_num:  $226$ ,  $287$ <sup>\*</sup>,  $288$ <sup>\*</sup>,  $1110$ ,  $1205$ ,  $1213$ ,  $1266$ , 1300, 1327, 1330.

 $char_2pw: 821, 823.$ 

 $char\_shrink: 821, 1013.$  $char\_stretch: 821, 1013.$  $char\_sub\_code: 248, 580, 609, 1886$  $char\_sub\_code\_base: 248^*1400^*$ \charsubdef primitive: 1398\*  $char\_sub\_def\_code: 1398, 1399, 1400.$  $char\_sub\_def\_max: 254, 258, 1400, 1881, 1882,$ 1886\* \charsubdefmax primitive: 256\*  $char\_sub\_def\_max\_code: 254, 255, 256, 1400.$ char\_sub\_def\_min: 254, 258, 1400, 1881, 1882, 1886\* \charsubdefmin primitive: 256\*  $char\_sub\_def\_min\_code$ :  $254$ ,  $255$ ,  $256$ ,  $1400$  $char\_tag$ :  $\frac{580^*}{2}$  596 $*$  604 $*$  705, 821, 882 $*$  884, 914 $*$ 915, 923, 926, 1084, 1214.  $char_4 = {array: 707, 708, 1499, 1515*}$  $char\_warming: 608, 609, 726, 896, 1211.$ *char\_width*:  $\frac{580^*}{648^*}$  648<sup>\*</sup>, 673<sup>\*</sup>, 690, 717, 726, 731<sup>\*</sup>, 821, 826, 883, 888, 889, 914, 1015, 1016, 1040, 1041, 1044, 1045, 1299, 1301, 1323, 1668, 1721, 1888, 1889\*  $char\_width\_end: 580*$ *character*: 152, 161, 162\* 192\* 194\* 224\* 609\* 648\* 674, 705, 731, 820, 821, 823, 826, 855, 856, 857, 861, 865, 883, 889, 896, 898, 923, 926, 927, 1015, 1016, 1040, 1041, 1044, 1045, 1071, 1072, 1073, 1078, 1082, 1083, 1085, 1086, 1207, 1209,\* 1210, 1211, 1212, 1213, 1216, 1289, 1299, 1301, 1323, 1327, 1331, 1341, 1721, 1730\* character set dependencies:  $23^*49^*$ check sum: 568, 615.  $check\_byte\_range$ :  $596$ <sup>\*</sup> 600<sup>\*</sup> check\_dimensions: 900, 901, 907, 928.  $check_{\text{effective\_tail}}$ : 1256, 1281.  $check\_existence: 600, 601.$ check\_expand\_pars: 821, 1015, 1016, 1040, 1041, 1044, 1045. check\_full\_save\_stack: 295, 296, 298, 302, 1834.  $check\_image_b$ : 768.  $check\_image\_c$ : 768.  $check\_image\_i$ : 768. *check\_interrupt:*  $96, 346, 365, 927, 1086, 1206,$ 1216. check\_mem:  $183*185$ ,  $1206$ ,  $1517*$  $check\_outer\_validity:$   $\frac{358}{373}, 375, 376, 379,$ 384, 401.  $check\_pdfoutput$ : 1535, 1536, 1537, 1538, 1539, 1540, 1542, 1544, 1546, 1547, 1551, 1552, 1556, 1558, 1559, 1561, 1563, 1565, 1566, 1567, 1570, 1572, 1573, 1576, 1577, 1578,

1579, 1580, 1586, 1587, 1588, 1589, 1591, 1592,

1593, 1594, 1595, 1596.  $check\_pdfversion: 683, 698, 792, 1551.$  $check\_quoted: 544*$  $check\_shrinkage: 999, 1001, 1042.$  $check.pdf restore: 727.$  $checkpdfsave: 727.$ Chinese characters: 152, 612. choice\_node: 862, 863, 864, 872, 904.  $choose-mlist: 905$ . *chr*:  $19^*$ ,  $20^*$ ,  $23^*$ ,  $24^*$ ,  $1398^*$  $chr\_cmd: 320, 955.$  $chr_{\mathcal{L}} code: 245, 249, 257, 267, 288, 320, 403, 411,$ 437, 439, 443, 495, 514, 518, 955, 1159, 1229, 1235, 1247, 1248, 1265, 1284, 1291, 1319, 1333, 1346, 1355, 1365, 1385, 1396, 1399, 1407, 1427, 1431, 1437, 1439, 1449, 1454, 1463, 1465, 1468, 1471, 1524, 1684, 1690, 1695, 1699, 1745, 1768, 1829, 1830, 1858, 1859.  $ci$ : 1882\* cinttype:  $32^*$  1864, 1866\* clang:  $230, 231, 986, 1209, 1267, 1376, 1621, 1622$ . clean\_box:  $894, 908, 909, 911, 912, 916, 918, 923$ 924, 931, 932, 933.  $clear_{\text{f}}or_{\text{r}}error_{\text{p}}rompt: 78, 83, 352, 368.$ clear\_terminal:  $34$ , 352, 556, 1516.  $clear\_trie: 1133*$ CLOBBERED: 315. clobbered:  $185, 186, 187, 1614*$  $close_{\text{}}$  files\_and\_terminate: 78, 81,\* 1510,\* 1511.\* \closein primitive: 1448.  $close\_noad: 856, 864, 870, 872, 902, 935, 936,$ 1332, 1333. close\_node:  $\underline{1519}$ , 1522, 1524, 1526, 1600, 1601, 1602, 1617, 1619, 1620. \closeout primitive: 1522\*  $closed: 506, 507, 509, 511, 512, 527, 1451*$  $clr: 911, 917, 919, 920, 930, 931, 932, 933.$ \clubpenalties primitive: 1861. club\_penalties\_loc:  $248$ <sup>\*</sup>, 1861, 1862.  $club\_penalties\_ptr: 1065, 1861.$ *club\_penalty:*  $254$ <sup>\*</sup>, 1065. \clubpenalty primitive: 256\* club\_penalty\_code:  $254$ ,  $255$ ,  $256$ .  $cm: 484.$  $cmd: 320, 712, 715, 717, 719, 725, 726, 727,$ 1398\* 1465, 1471, 1829. cmd\_length: 712, 714, 717, 719.  $co\_{backup}:$  388\*  $code: 673*$ Color stack action is missing:  $1537$ .  $colorspace: 1550.$  $colorstack\_current: 695, 727, 1537, 1600*$ 

 $colorstack\_data: 695, 1537, 1600, 1601, 1602.$  $colorstack\_pop: 695, 727, 1537, 1600*$  $colorstack\_push: 695, 727, 1537, 1600*$  $colorstack_set: 695, 727, 1537, 1600*$  $colorstack{black}c$  = 727.  $colorstackpop: 727.$  $colorstackals{ex}cols$  727.  $colorstack: 727.$  $colorstack: 2727.$  $colorstackused: 727, 1537.$  $combine\_two\_delta: 1034$ *comment:* 225, 250, 369. *common\_ending*:  $15, 524, 526, 535, 821, 834, 840,$ 841, 842, 848, 851, 852, 1070, 1078, 1433, 1436, 1469, 1470, 1473, 1709.  $compare\_strings: 497, 1535.$ Completed box...:  $666$ ,  $750$ \*  $compress\_{trie}: 1124, 1127.$ concat\_tokens: 1575, 1576, 1577, 1578, 1579, 1580.  $cond\_math\_glue: 167, 207, 906, 1347.$  $cond\_ptr$ : 321, 350, 384, 515, 516, 521, 522, 523, 524, 526, 535, 1513, 1665, 1688, 1770, 1773, 1774. *conditional*:  $388, 391, 524$ . confusion:  $95$ <sup>\*</sup>, 112, 220<sup>\*</sup>, 224<sup>\*</sup>, 303, 523, 658, 693, 727, 740, 829, 843, 902, 910, 928, 935, 940, 965, 972, 974, 1015, 1016, 1040, 1044, 1045, 1051, 1143, 1148, 1175, 1244, 1256, 1361, 1376, 1387, 1526, 1600, 1601, 1602, 1617, 1634,  $1709, 1722, 1727, 1742.$  $const\_chk: 1510^*$  $const\_cstring: 32^*$  560\*  $conststringcast: 1614*$  $\emph{continental-point\_token:} \quad \underline{464}, \ 474.$ *continue*:  $15, 82, 83, 84, 88, 89, 415, 418, 419,$ 420, 421, 423, 499, 500, 502, 647, 648, 725, 726, 729, 731, 749, 821, 880, 882, 948, 958, 989, 1003, 1006, 1025, 1071, 1081, 1084, 1085, 1086, 1169, 1176, 1779, 1780, 1886, 1896, 1897\* *contrib\_head*:  $\underline{180}$ , 233, 236, 1163, 1169, 1170, 1173, 1174, 1176, 1192, 1198, 1201, 1484\* contrib\_tail: 1170, 1192, 1198, 1201.  $contribute: \underline{1169}, 1172, 1175, 1177, 1183, 1608.$ conv\_toks: 388,\* 391, 496. conventions for representing stacks:  $322$ <sup>\*</sup> convert:  $228$ ,  $388$ <sup>\*</sup>,  $391$ ,  $494$ ,  $495$ ,  $496$ ,  $1646$ .  $convert\_to\_break\_width:$   $\underline{1017}.$ \copy primitive: 1247. copy\_code: 1247, 1248, 1255, 1283, 1284, 1286, 1856, 1858.  $copy\_expand\_params: 705, 720.$  $copy\_{font\_{info}:}$  706.

*§*1938 [pdf](#page-42-0)TEX PART 55: INDEX [219](#page-131-0) *copy\_node\_list*: 179, 221, 222, 224, 1255, 1286, 1632, 1633, 1742. *copy to cur a[ctive](#page-42-0)* : 1003, [1035.](#page-139-0) *count*: 254\*, 453, [666](#page-138-0)\*, [668\\*,](#page-138-0) [750\\*,](#page-139-0) 1161, 1183, 1184, 1185. \count primitive: 437. *count base* : 254\*, 257, 260, 1400\*, 1413. \countdef primitive: 1398\*. *count def code* : 1398\*, 1399\*, 1400\*. *count do snapy* : 1568, 1569, 1634\*. *cp*: 820, 1003. *cp skipable* : 498, 1003. \cr primitive: 954. *cr code* : 954, 955, 963, 965, 966. \crcr primitive: 954. *cr cr code* : 954, 959, 963. *cramped* : 862, 876. *cramped s[tyle](#page-203-0)* : 876, 908, 911, [91](#page-175-0)[2.](#page-176-0) *creationdate giv[en](#page-8-0)*: [8](#page-9-0)[0](#page-54-0)[5.](#page-55-0) *Creator* : [805.](#page-53-0) *creator given*: [8](#page-56-0)[05.](#page-132-0) *cs* : 712, 1897\*. *cs converting* : 20\*, 2[3\\*,](#page-56-0) 284\*, 1612\*, 1614\*. *cs count*: 274\*, 277\*, 279\*, [149](#page-61-0)4\*, 1495\*, 1512\*. *cs e[rror](#page-66-0)* : [13](#page-67-0)1[0,](#page-68-0) 1[311\\*.](#page-71-0) *cs n[ame](#page-74-0)* : 228, 287\*, 288\*, 38[8\\*,](#page-134-0) 39[1](#page-136-0). \csname prim[i](#page-204-0)tive: 287\*. *cs token flag* : 2[86,](#page-210-0) 311, 312\*, 315, 356, 358, 359, 361\*, [365\\*,](#page-81-0) 376\*, 379\*, 380, 387, 393, 394, 395, 398\*, 401, 405, 406, 407, 466, 468, 492, 532, 954, 1221, 1241, 1308, 1391, 1397, 1465, 1490, 1615, 1898\*, 1936\*. *cstring* : 546\*. *cur active width* : 997, 998, 1003, 1006, 1011, 1017, 1018, [102](#page-78-0)5, [10](#page-83-0)26, 10[27,](#page-85-0) 1034, [1843,](#page-141-0) [1844](#page-141-0), 1845, [1846.](#page-178-0) *cur align*: 944, 945, [946](#page-60-0), 951, 952, 953, [957](#page-65-0), 960, 962, 9[63,](#page-188-0) 965, 966, 969, 970, 972. *cur area* : 538, 543\*, 551\*, 555, 556\*, 772, 1433\*, 1436\*, 1529, 1619\*. *cur\_boundary* : 292, 293, 294, 296, 304, 350, 384, 1676, 1770\*, 1771, 1774. *cur box* : [1](#page-115-0)250, 1251, 1252, [125](#page-116-0)3, 1254, 1255, 1[256,](#page-67-0) 1257, 1258, 1260, 1262, 1263, [18](#page-66-0)36. *cur break* : 995, 1003, 1019, [102](#page-68-0)5, [10](#page-69-0)5[3,](#page-70-0) 1[054,](#page-71-0) 1055, 1704. *cur\_c*: 896, 897, 898, 912, 923, 926, 927, 929. *cur\_chr* : 88, 286, 318, 319, 321, 354\*, 359, 363\*, 365\* 370, 371, 373, 374, 375, 376\*, 377\*, 378\*, 379\*, 380, 381, 382, 386, 387, 391, 394, 395, 398\*, 404, 406, 407, 412, 413, 415, 429, 433, 439, 450, 454, 468, 491, 496, 498, 500, 502, 504,

505, 509, 520, 521, 524, 526, 527\* 532, 533, 534, [535,](#page-132-0) 536, 552\*, 604\*, 956, 959, 963, 1110, 1112, 1137, 1205, 1209\*, 1211\*, 1213, [1221,](#page-134-0) 1225\*, 1234, 1236, 1237, [1242,](#page-136-0) [1249,](#page-139-0) 1255, 1259, 1266, 1268, [1269](#page-140-0), 1277, 1281, 1282, 1286, 1293, 1300, 1304, 1311\*, [1316,](#page-141-0) 1318, [1327,](#page-142-0) [1328,](#page-142-0) [1330,](#page-142-0) 1331, 1334, [1335](#page-161-0), [1336,](#page-170-0) [1347,](#page-171-0) 1357, 1367, 1387\*, 1388, 1389, 1393, 1394, 1397\*, 1400\*, 1401, 1402, 1403, 1404, 1408\*, [14](#page-35-0)09, 1410, 1413, 1419, [1421](#page-66-0), 1422, [142](#page-67-0)3, 142[4,](#page-67-0) 1428\*, 1429, 1441\*, 1451\*, 14[55\\*,](#page-68-0) 1[464,](#page-71-0) 1469, 1513\*, 1526\*, 1[528\\*,](#page-73-0) 1620, 1671, 1685, 1[693,](#page-74-0) 1700, 1746, 1758, 1762, 1769, 1860. *cur\_cmd*: 88, 229, 286, 318, 319, 321, 354, 359, 363\*, 364, 365\*, 366, 370, 371, 373, 375, 37[6\\*,](#page-76-0) 379\*, 380, 382, [386,](#page-84-0) [387,](#page-96-0) 388\*, 391, 392, 394, 395, 398\*, 406, 407, 412, 413, 429, 430, 432, 433, 439, 441, [454,](#page-131-0) 466, 468, 469, 470, 474, 478, 481, 487, 489, 500, 503, 504, 505, 509, 520, 527\*, 532, 533, 552\*, 604\*, [951](#page-134-0), 956, 957, [958,](#page-136-0) 959, 962, 963, 965, 1110, 11[36,](#page-141-0) 1204, 1205, 1213, 1221, 1225\*, 1242, 1254, 1255, 1260, 1271, 1275, 1300, 1304, [13](#page-66-0)14, 1327, 1328, [1336](#page-66-0), [134](#page-67-0)1, [13](#page-67-0)52, 1353, 1373, [13](#page-68-0)[82,](#page-70-0) 13[87\\*,](#page-71-0) 1388, 1389, 1397\*, 1402, [140](#page-74-0)3, 1404, 1412, 1413, 1428\*, 1446, 1620, 16[80](#page-134-0), 1700, [17](#page-76-0)62, 17[63,](#page-84-0) 1764, 1769, 1781. *cur\_cs*: 3[19,](#page-136-0) 3[54\\*,](#page-139-0) 355, 358, 359, [360\\*,](#page-141-0) 363\*, 365\* 373, 375, 376\*, 378\*, 379\*, 380, [387,](#page-192-0) 394, 395, 398\*, 400, 405, 406, 407, 415, 417, 433, 498, 499, 527\*, [533,](#page-103-0) 552\*, 706, 9[48,](#page-104-0) 1221, 1328, [139](#page-111-0)1\*, 1394, 1397\*, [14](#page-112-0)00\*, 1401, 1402, 1433\*, 1470, 1530, 1535, 1615, 1680[,](#page-187-0) [1764](#page-184-0)[,](#page-187-0) 1765, 1877\*. *cur delta h* : 691. *cur\_dir* : 643, [651\\*,](#page-78-0) [654,](#page-83-0) 656, 6[60\\*,](#page-85-0) 6[61,](#page-88-0) 665, 733\* 736, 7[37,](#page-178-0) 742, 743, 746, 1702, 1703, 1711, 171[2,](#page-115-0) 1714, 1717, 1719\*, [172](#page-116-0)5, 1727, 1731, 1732, 1733, [1734](#page-42-0), 1735\*, 1736\*. *cur\_ext*: 538, [543\\*,](#page-42-0) [551\\*,](#page-47-0) [555](#page-50-0), [556\\*,](#page-133-0) 563\*, 772, 1529, [161](#page-63-0)9\*. *cur\_f* : 896, 898, 912, 915, [92](#page-96-0)3, 926, 927, [929.](#page-130-0) *cur fam*: 254\*, 1327, 1331, 1341. *cur\_fam\_code* :  $254$  $254$ <sup>\*</sup>, 255<sup>\*</sup>, 256<sup>\*</sup>, 1315<sup>\*</sup>, 1321. *cur\_file* : 326, 351, 384, 563, 564, 1752\* *cur font*: [2](#page-101-0)48\*, 2[50,](#page-104-0) 584, [585,](#page-110-0) 604\*, [120](#page-112-0)7, 12[09\\*,](#page-179-0) 1218, 1220, [1293,](#page-184-0) [1299,](#page-184-0) 1300, 1731. *cur font loc*[:](#page-101-0) 248\*, 2[50,](#page-104-0) 251, 2[52,](#page-110-0) 1393. *cur [font](#page-179-0) step*: 821, 9[97,](#page-184-0) 10[01,](#page-184-0) 1025. *cur\_g*: 647,\*653, 657,\*662, 729,\*735, 738,\*744, 1634,\* 1635, 1696, 1718, 1719, 1720. *cur\_glue*: 647\*, 653, 657\*, 662, 729\*, 735, 738\*, 744, 1634\*, 1635, 1696, 1718\*, 1719\*, 1720. *cur\_group*: 292, 293, 294, 296, 303, 304, 974, 1238, 1239, 1240, 1241, 1243, 1244, 1245, 1306,

220 PART 55: INDEX

> 1307, 1316, 1318, 1367, 1368, 1369, 1370, 1376, 1658, 1662, 1676, 1774.

- cur\_h:  $643, 645, 646, 647, 648, 650, 651, 654, 655,$ 656, 657\* 660\* 661, 665, 691, 692, 693, 725, 726, 727, 729, 731, 732, 733, 734, 736, 737, 738, 742, 743, 746, 752, 1618, 1627, 1632, 1634, 1638, 1639, 1640, 1641, 1643, 1644, 1711, 1713, 1716, 1717, 1718, 1719, 1721, 1722, 1726, 1888, 1889,
- $cur_lh_{\text{off}}$ set: 644, 752, 755, 1625.
- $cur\_head: 944, 945, 946, 960, 973.$
- cur\_height: 1145, 1147, 1148, 1149, 1150, 1151, 1609.
- cur<sub>-i</sub>:  $896, 897, 898, 912, 915, 923, 926, 927, 929.$
- $cur_{.}if:$  321, 358, 515, 516, 521, 522, 1513, 1665, 1688, 1773, 1774.
- $cur\_indent: 1051, 1064.$
- cur\_input:  $35$ ,  $36$ ,  $87$ ,  $323$ ,  $324$ ,  $333$ ,  $343$ ,  $344$ , 560, 1307, 1771, 1773.
- cur\_l:  $1082, 1083, 1084, 1085, 1086, 1207, 1209,$ 1210, 1211, 1212, 1214, 1216.
- cur\_lang:  $1066$ ,  $1067$ ,  $1098$ ,  $1099$ ,  $1105$ ,  $1109$ ,  $1114$ , 1119\*1138\*1267\*1376, 1606, 1607, 1852, 1855.
- cur\_length:  $\frac{41}{198}$ , 200, 279, 281, 542, 551, 645, 727, 866, 1612, 1614\*
- cur\_level:  $292, 293, 294, 296, 299, 300, 302, 303,$ 1480, 1513, 1658, 1662, 1676, 1774, 1834, 1836.
- $cur\_line: 1051, 1063, 1064, 1065.$
- $cur\_list: 231, 234, 235, 236, 448, 1420, 1676.$
- $cur\_loop$ : 944, 945, 946, 951, 957, 966, 967, 968.
- cur\_mark:  $318, 408, 412, 1513, 1806$ .
- $cur\_mlist: 893, 894, 900, 928, 1370, 1372, 1375.$
- $cur_m u: 877, 893, 904, 906, 940.$
- cur\_name:  $538, 543, 551, 555, 556, 563, 772, 1433$ 1434, 1436, 1529, 1619.
- cur\_order: 388, 465, 473, 474, 480, 488.
- $cur_p$ : 997, 1002, 1003, 1004, 1007, 1011, 1013, 1014, 1019, 1025, 1026, 1027, 1029, 1030, 1031, 1032, 1033, 1034, 1036, 1037, 1039, 1040, 1041, 1042, 1043, 1046, 1051, 1052, 1053, 1054, 1055, 1069, 1078, 1606, 1704, 1846, 1849.
- $cur\_page\_height: 644, 693, 727, 752, 755, 769, 780,$  $1618, 1625, 1627, 1632, 1638.$
- cur\_page\_width: 644, 755, 769, 1625.
- $cur_pos: 1634*$
- $cur\_pre\_head: 944, 945, 946, 960, 973.$
- $cur\_pre\_tail: 944, 945, 946, 960, 970, 973.$
- $cur_1ptr$ : 412, 441, 453, 1400, 1402, 1403, 1413, 1812, 1813, 1816, 1817, 1818, 1821, 1822, 1824, 1827, 1828, 1836.
- cur\_q:  $1082, 1083, 1085, 1086, 1209, 1210, 1211,$ 1212\* 1216.
- $§1938$ pdfTEX
- $cur_r$ : 1082, 1083, 1084, 1085, 1086, 1207, 1209, 1212\* 1213, 1214, 1216.
- $cur_r h: 1081, 1083, 1084, 1085*$
- cur\_s: 620, 625, 626, 643, 647, 657, 668, 670, 729, 730, 738, 739, 751, 1632, 1634\*
- cur\_size: 874, 875, 877, 893, 896, 897, 906, 910, 911, 918, 920, 921, 922, 923, 931, 932, 933, 936.
- cur\_span:  $944, 945, 946, 961, 970, 972$ .
- $cur\_style: 877, 893, 894, 900, 901, 904, 905, 908,$ 909, 911, 912, 916, 918, 919, 920, 922, 923\* 924, 928, 930, 931, 932, 933, 934, 936, 937, 940, 1370, 1372, 1375.
- $cur\_tail: 944, 945, 946, 960, 970, 973.$
- cur\_tok: 88, 286, 303, 319, 347, 348, 349, 358, 386, 387, 388, 392, 393, 394, 395, 398, 401, 405, 406, 407, 418, 419, 420, 421, 423, 425, 429, 431, 433, 466, 467, 468, 470, 471, 474, 478, 500, 502, 503, 505, 509, 520, 529, 532, 957, 958, 1213, 1221, 1223, 1271, 1303, 1304, 1308, 1391, 1397, 1444, 1445, 1447, 1615, 1616, 1680,
	- 1758, 1764, 1766, 1769, 1781, 1782.
- cur\_v: 643, 646, 647\* 651\* 652, 656, 657\* 659, 660\* 661, 663, 664, 665, 668\* 692, 693, 725, 726, 727, 729\* 733\* 734, 737, 738\* 741, 742\* 743, 745, 746, 752, 1618, 1627, 1634, 1638, 1639, 1640, 1641, 1643, 1644, 1888, 1889\*
- $cur_v_offset: 644, 752, 755, 1625.$
- cur\_val:  $286, 287^*356, 388^*412, 436, 439, 440^*$ 441, 445, 446, 447, 449, 450, 451, 452, 453, 455, 456, 457, 459, 460, 461, 462, 463, 464, 465, 466, 468, 470, 471, 473, 474, 476, 477, 479, 481, 483, 484, 486, 487, 488, 489, 491, 492, 497, 498, 508, 517, 527\* 529, 530, 535, 579, 604\* 605, 606, 607, 693, 705, 706, 720, 815, 954, 956, 1110, 1152, 1205, 1213, 1236, 1237, 1249, 1253, 1258, 1275, 1277, 1279, 1299, 1300, 1327, 1330, 1336, 1337, 1341, 1358, 1364, 1397, 1400, 1401, 1402, 1403, 1404, 1405, 1408, 1410, 1412, 1413, 1414, 1415, 1416, 1417, 1419, 1420, 1421, 1422, 1423, 1424, 1429, 1434, 1435, 1451, 1472, 1522, 1528, 1535, 1537, 1542, 1544, 1547, 1550, 1552, 1554, 1556, 1561, 1563, 1564, 1571, 1573, 1583, 1585, 1587, 1591, 1622, 1648, 1662, 1665, 1668, 1671, 1680, 1685, 1691, 1693, 1766, 1777, 1779, 1782, 1800, 1801, 1808, 1816, 1817, 1818, 1821, 1836, 1863, 1870\* cur\_val\_level: 388, 436, 439, 441, 445, 446, 447, 449, 450, 453, 455, 456, 465, 475, 477, 481, 487, 491, 492, 497, 1535, 1671, 1777, 1779.  $cur_width: 1051, 1064.$ current page: 1155.
- $current\_character\_being\_worked\_on: 596*$

\currentgrouplevel primitive: 1660. *current group level code* : 1660, 1661, 1662. \currentgrouptype primitive: 1660. *current group type code* : 1660, 1661, 1662. \currentifbranch primitive: 1663. *current if branch code* : 1663, 1664, 1665. \currentif[leve](#page-73-0)l primitive: 1663. *current if lev[el](#page-73-0) code* : 1663, 1664, 1665. \currentiftype primitive: 1663. *current if type code* : [1663](#page-67-0), 1664, [16](#page-92-0)65. *cv backu[p](#page-31-0)*: 388\*. *cvl backup*: 388\*. *c1* : 793. *c2* : 793. *d*: 107, 194, 195, 278, 363, 466, 586, 689, 821, 842, 853, 880, 989, 1004, [105](#page-139-0)1, [11](#page-140-0)19, 1145, 1244, 1262, 1314, 1374, 1614\*, [16](#page-186-0)80, 1741, 1794, 1796. *d fixed* : 635, 636. *danger* : 1370, [1371](#page-52-0), 1375. data: 228, 250, [13](#page-52-0)93, 1400, 1408, 1410. data s[truc](#page-42-0)t[ure a](#page-52-0)[ssum](#page-100-0)ptions:  $\frac{179}{182}$ ,  $\frac{182}{222}$ ,  $\frac{643}{643}$ 990, 1143, 11[56,](#page-50-0) [146](#page-50-0)5, 1730\*. *date and ti[me](#page-42-0)* : [259](#page-47-0)\*. *dateandtime* : 259\*. day: 254, 259, 645, 792, 1506. \day primitive: 256\*. *day code* : 254\*, 25[5\\*,](#page-98-0) 256\*. dd : 484. *dd* : 689. *deactivate* [:](#page-3-0) 1003, [102](#page-20-0)[5,](#page-21-0) 1028. *dead cycles* : 4[45,](#page-165-0) 619\*, 620, 666\*, 750\*, 1187, 1199, 1200, [1230,](#page-165-0) 1418, 1422. \deadcycles prim[itive:](#page-146-0) [442.](#page-151-0) debug: 7,\* 9, 7[8,](#page-20-0) 84,\* 93,\* [13](#page-165-0)[2,](#page-29-0) 183,\* 184, [185,](#page-165-0) 190, 12[06](#page-3-0), [15](#page-20-0)16\* debug #:  $1516*$ *debug format file* : [1](#page-18-0)482\*, 1495\*, 1868\*. *debug help*: 78, 84\*, 93\*, 1516\*. deb[uggin](#page-54-0)g: 7\*84\*96, 132, 183\*200, 1206, 1516\* *dece[nt](#page-65-0) fit*: 9[91,](#page-70-0) 1[008,](#page-71-0) 1026, 1027, [10](#page-73-0)38, 1844, 1[845.](#page-74-0) decr: 42, 44, 64, 71, 86, 88, 89, 90, 92, 1[02,](#page-78-0) 1[24,](#page-86-0) [138](#page-88-0), 139, 141, [193](#page-95-0), 195, [218,](#page-101-0) [219](#page-104-0), [223](#page-105-0), [235,](#page-107-0) 263, 279\*, 282, 303, 304, 333, 344, 346, 347, 348, 351, [353](#page-110-0)\*, [369,](#page-112-0) [378\\*,](#page-113-0) 379\*, 382, 384, 388\*, 420, 425, 427\*, 448, 455, 468, 496, 503, 509, 520, 535, [543](#page-120-0)\*, [560\\*,](#page-120-0) 563,\* 5[64,](#page-122-0) 594, [60](#page-124-0)3,\* 628, 647,\* 657,\* 666,\* 670,\* 671, 674, 686, 690, 698, 702, 712, 717, 719, [725](#page-148-0), [726,](#page-161-0) [729\\*,](#page-162-0) 738\*, 750\*, 793, 890, 891, 977, 982, 1[003,](#page-186-0) 1014, 1032, 1043, 1057, 1090, 1091, 1105\*, 1106\*, 1115\*, 1116\*, 1119\*, 1123, 1140\*, 1236, 1296, 1303, 1307, 1350, 1362, 1370, 1420, 1469, 1487\*, 1513\*, 1515\*, 1534, 1632, 1676, 1680, 1688, 1725, 1730\*,

1736\*, [1751](#page-34-0), 1753, 1771, [177](#page-140-0)2, [1773](#page-140-0), [1774](#page-140-0), 1777, 1779, 18[16,](#page-34-0) 1818, [186](#page-96-0)9, 1873, 1896\* *def* : 227\*, [138](#page-34-0)4, [13](#page-56-0)[85,](#page-58-0) 1386, [1389](#page-96-0), 1394[.](#page-126-0) \def primitiv[e:](#page-64-0) 1384. def<sub>1</sub> code:  $227$ <sup>\*</sup>, [439,](#page-142-0) 1386, 1406<sup>\*</sup>, 1407<sup>\*</sup>, 1408<sup>\*</sup>. *def family* : 227\*, 439, 604\*, 1386, 1406\*, 1407\*, 1410. *def font*: 227\*, 287\*, 288\*, 439, 604\*, 1386, 1432. *def ref* : 327, 328\*, 496, [497](#page-176-0), 499, [508,](#page-192-0) 1[135\\*,](#page-210-0) 1277, 1394, 1402, 1455\*, 1464, 1530, 1532\*, 1535, 1536, 1537, 1538, 1542, 1546, 1550, 1554, 1556, 1561, 1563, 1564, 1576, [1577](#page-42-0), [157](#page-95-0)8, 1579, 1580, 1585, 1587, 1588, 1589, 1614, [168](#page-42-0)0, 1877, 1936\* *def tounicode* : 1585. *default code* : 857, 871, 917, 1358. *default hyphen char* : 254\*, 603\*. \defaulthyphenchar primitive: 256\* *default hyphen char [code](#page-42-0)* : [25](#page-95-0)4\*, 255\*, 256\*. *default res* : 1550. *default rule* : 489. *default rule thickness* : [857,](#page-42-0) [875,](#page-47-0) [908,](#page-50-0) 909, 911, 917, 919, [93](#page-98-0)3. *default skew char* : 254\*, 603\*. \defaultskewc[har](#page-140-0) primitive: 256\* *default skew char [co](#page-64-0)[de](#page-66-0)* : 254\*, 255\*, 256\*. defecation: [62](#page-42-0)[4\\*.](#page-52-0) define: 706, 1253, <u>1390</u>, 1393, 1394, 1397, 1400,\* 1401, 1404, [140](#page-42-0)8\*, [14](#page-52-0)10, 1[424,](#page-140-0) 1[433\\*,](#page-140-0) 1836. *defining*: 327, 328\*, 361\*, 499, 508. *del code* : 254\*, 258\*, [1336](#page-32-0). \delcode primitive: 1406\*. *del code base* : 254\*, 258\*, 260, 1406\*, 1408\*, [1409](#page-161-0). *delete action ref* : 1534, 1561, 1577, 1602. *delete glue ref* : 219, 220\*, 297, 477, 491, 605, 705, 906, 976, 990, 1000, 1055, 1151, 1171, 1179, 1192, 1197, 1276, 1405, 1412, 1415, 1513\*, 1602, 1777, 1779, 1787, 1788, 1791, 1800, 1801, 1818, 1835, 1850. *delete image* : 778. *delete last*: 1280, 128[1.](#page-32-0) *delete q* : 900, 934, 937. *delete sa ptr* : 1816, 1818, 1822. *delete sa ref* : 1818, 1831, 1[836,](#page-192-0) 1837, 1838. *delete token ref* : 218, 220\*, 297, 346, 497, 764, 1152, 1154, 1187, 1191, 1513\*, 1534, 1535, 1550, 1561, 1585, 1588, 1589, [16](#page-20-0)02, 1634\*, 1823, 1824, 1825, 1827, 1[828,](#page-56-0) [1835](#page-58-0), 1877\*. *delete toks* : 756, [76](#page-36-0)3, 764, 772, 778, 789, 802, 804, 805, 812, 813. *deletions\_allowed:* 76, 77, 84, 85, 98, 358, 368. *delim num*: 225, 287\*, 288\*, 1222, 1327, 1330, 1336. *delim\_ptr*: 230, 231, 1361, 1367.

*delimited code* : 1354, 1355, 1358, 1359.

*delimiter* : 861, 870, 9[36,](#page-42-0) 1[367.](#page-47-0) \delimiter primitive: 287\*. *delimiter factor* : 254\*, 936. \delimiterfactor primitive: 256\* *delimiter factor code* : 254\*, 255\*, 256\*. *delimiter shortfall* : 265, 936. \delimitershortfall primitive: 2[6](#page-116-0)6. *delimiter shortfall code* : 265, 266. *delim1* : 874, 922. *delim2* : [874,](#page-196-0) 9[22.](#page-198-0) delta: 103, 900, 902, 907, 909, 910, 911, 912, 916, 917, 919, 920, 921, 922, 923\*, 924, 928, 929, 930, 933, 936, 1169, 1183, 1185, 1299, 1301, 1885\*, 1888\*, 1889\*. *delta node* : 996, 1004, 1006, 1017, 1018, 1034, 1035, 1039, 1048, 1049. *delta node size* : 996, 1017, 1018, 1034, 1035, 1039. delta1:  $\frac{917}{920}$ ,  $\frac{936}{936}$ . delta2: 917, 920, 936. *den*: 612, 614, 617. *denom*: 476, 484. *denom style* : 876, 918. *denominator* : 857, 864, 871, 872, 918, 1357, 1361. *denom1* : [8](#page-26-0)74, 9[18.](#page-26-0) *den[om2](#page-91-0)* : 874, [91](#page-103-0)8. *deplorable* : 1149, [118](#page-112-0)0. depth : 489. depth: 153\*154, 156\*157, 158, 202, [205,](#page-116-0) 206, 489, 580\*644, 650\*652, 654, 659, 660\*663, 669, 732\* 734, 736, 741, 742\*, 745, 752, 755, 821, 825, 830, 842, 844, 853, 862, 878, 880, 8[83,](#page-179-0) 887, 901, 904, 905, 909, [910](#page-89-0), [911](#page-91-0), 919, 920, 921, 923, 9[24,](#page-152-0) 925, [930,](#page-153-0) 9[32,](#page-162-0) 933, 942, 943, 975, 980, 984, 1003, 1063, 1148, 11[77,](#page-91-0) 1184, 1185, 1196, 1263, 1276, 1546, 1550, [15](#page-26-0)54, 1563, 1627, 1634\*, 1716, 1742. *depth base* : 576\*, 580\*, 592, 598, 705, [706,](#page-42-0) 1498\*, 1499\*, [1515](#page-166-0)\*. *depth index* : 569, 580\*. *depth offset*: 153\*, 442, 943, 1423. depth\_threshold: 199, 200, [216,](#page-157-0) [251,](#page-159-0) 254,\* 866, 1003, 1517\*, [1820](#page-161-0). *dest name en[try](#page-159-0)* : 698, 793, 1510\*, 1624, 1625. dest\_names: 697, 698, 793, 802, 803, 1510,\*1625. dest\_names\_size: 697, 698, 1510\*, 1511\*, 1625. *destro[y](#page-16-0) marks* : 1513\*, 1822, 1828. *dests* : 802, 1[511\\*.](#page-126-0) *destxyz* : 695. \detokenize primitive: 1683. dig: 54, 64, 65, 67, 102, 478, 686, 702. *digit\_sensed* : 1135,\* 1136, 1137. \dimexpr primitive: 1775.

*dimen*: 265, 453, 1183, 1185.

\dimen primitive: [43](#page-138-0)7[.](#page-138-0) dimen<sub>-</sub>base: 238, [254](#page-108-0), 265, 266, 267, 268, 269, 270\*, 1246, 1321. \dimendef primitive:  $1398$ <sup>\*</sup> *dimen def code* : 1398\*, 1399\*, 1400\*. *dimen par* : 265, 673\*. *dimen pars* : 265. dimen\_val: 436, 437, 439, 441, 442, 443, 444, 446, 447, 450, 451, 453, 454, 455, 475, 481, 491, 1413, 1671, 1775, 1776, 1782, [1787,](#page-172-0) 1789, 1792, 1795, 1812, 1817, 1820, 1829. *dimen val limit*: 1812, 1818, 1[819,](#page-31-0) 1834, 1838. Dimension too large: 486. *direct always* : 497, 693, 695, 1536, 1600\*. *direct page* : 497, 693, 695, 15[36,](#page-32-0) 1[600\\*.](#page-33-0) dirty Pascal: 3, 132, 190, 200, 204, 307, 986, 1509. *disc break* : 1051, 1054, 1055, 1056, 1065. *disc group*: [29](#page-161-0)1, 1293, 1294, 1295, 1658, 1676. disc\_node: 163, 166, 193, 201, 220,\* 224,\* 674, 821, 823, 904, 935, 991, 993, 1003, 1030, 1032, 1040, 1055, 1089, 1256. *disc ptr* : 1513\*, 1856, 1860. *disc width* : 1013, 1044. *discard or move* : 1143. *discretionary* : 226, 1266, 1290, 1291, 1292. Discretionary list is too long: 1296. \discretionary primitive: 1290. Display math...with \$\$: 1373. *display indent*: 265, 974, 1314, 1321, 1375, 1741. \displayindent primitive: 266. *display indent code* : 265, 266, 1321. \displaylimits primitive: 1332. *display mlist*: 863, 869, 872, [905](#page-40-0), 1350. *display style* : 862, 868, 905, 1345, 1375. \displaystyle primiti[ve:](#page-42-0) 1345. \displaywidowpenalties primitive: [1](#page-50-0)861. *display widow penalties loc*: [248](#page-42-0)\*, [1861](#page-47-0), [18](#page-50-0)62. *display widow penalties ptr* : 1065, 1861. *display widow penalty* : 254\*, 988, 1065. \displaywidowpenalty primitive: 256\* *display widow pen[alty](#page-136-0) co[de](#page-203-0)* : 254\*, 255\*, 256\*. *display width* : 265, [1314,](#page-136-0) [1321,](#page-203-0) 1375, 1741. \displaywidth primitive: 266. *display [width](#page-34-0) [code](#page-56-0)* : [26](#page-58-0)5, 266, 1321. *dispose munode* : 13[97\\*,](#page-56-0) 1897\*. *dispose mutableout*: 1397\*, 1897\*. **div**: 100, 655, 664. *divide* : 227\*, 287\*, 288\*, 1386, 1411, 1412. \divide primitive: 287\*. *divide scaled* : 687, 689, 690, 692, 693, 792, 832, 838. *dlist*: 643, 981, 1370, 1378, 1701, 1711, 1712, 1742. do\_all\_eight: 997, 1003, 1006, 1011, 1017, 1018, 1034, 1035, 1038.  $do\_all\_six: 997, 1145, 1162.$  $do_{-}annot: 1627, 1636, 1642.$ do\_assignments: 974, 1299, 1382, 1446.  $do_{c}char: 710, 725, 726.$  $do\_dest: 1634$ , 1636, 1642.  $do\_endv$ : 1306, 1307.  $do\_extension: 1525, 1526, 1620.$  $do\_final\_end$ :  $81^*$ ,  $1510^*$ do\_last\_line\_fit: 1019, 1020, 1025, 1026, 1029, 1037, 1038, 1839, 1840, 1850.  $do\_link: 1558, 1632, 1642.$ do\_marks: 1152, 1187, 1513, 1822. do\_nothing:  $16$ <sup>\*</sup>, 34<sup>\*</sup>, 57, 58, 84<sup>\*</sup>, 193, 297, 366, 379<sup>\*</sup>, 497, 564, 595, 636, 638, 639, 650, 659, 687, 732, 741, 793, 823, 843, 866, 902, 907, 935, 1011, 1040, 1074, 1221, 1397, 1412, 1550, 1600, 1617\* 1619\* 1634\* 1642, 1877\*  $do\_{one\_seven\_eight:}$  997, 1014, 1043.  $do\_pdf\_font: 799.$  $do\_register\_command: 1411, 1412.$  $do\_seven\_eight:$  997.  $do\_snapy: 1634, 1636.$  $do\_snapy\_comp: 1634, 1636.$  $do\_subst\_font: 820, 821, 823, 826.$  $do\_thread: 1634, 1636, 1642.$  $do_v f$ :  $712, 720, 726$ .  $do_v f_packet: 721, 725, 726.$ doing\_leaders: 619, 620, 656, 665, 737, 746, 1619, 1627, 1634\* done:  $15, 47, 220, 303, 304, 333, 406, 415, 423,$ 466, 471, 474, 479, 484, 499, 500, 502, 508,  $509, 520, 552, 556, 557, 563, 586, 593, 603$ 642, 666, 668, 669, 698, 702, 706, 750, 751, 800, 872, 900, 912, 914, 934, 935, 948, 951, 989, 1003, 1011, 1037, 1047, 1051, 1055, 1070, 1081, 1084, 1086, 1106, 1135, 1136, 1145, 1149, 1152, 1154, 1169, 1172, 1173, 1180, 1255, 1256, 1257, 1286, 1295, 1297, 1314, 1322, 1387, 1403, 1428\* 1511\* 1535, 1602, 1676, 1720, 1726\* 1733, 1734, 1735, 1736, 1758, 1796, 1860.  $done\_with\_noad:$   $900, 901, 902, 907, 928.$  $done\_with\_node: \quad 900, 901, 904, 905, 928.$ done1:  $15, 185, 186, 415, 425, 474, 478, 499, 500,$ 750, 802, 912, 915, 948, 957, 989, 1003, 1026, 1051, 1053, 1069, 1071, 1074, 1135, 1140, 1169,  $1172, 1175, 1478, 1491, 1511$ done2:  $15, 185, 187, 474, 484, 485, 499, 504, 948,$ 958, 989, 1071, 1478, 1492\* done3:  $\frac{15}{0}$ , 989, 1072, 1073. done $4: 15, 989, 1074.$ 

done5:  $15, 989, 1040, 1043.$  $done6: 15.$ dont\_expand: 228, 277,\* 379,\* 393. *double:* 111, 113, 119. Double subscript: 1353. Double superscript: 1353.  $double_hyphen\_demerits: 254, 1033.$ \doublehyphendemerits primitive: 256\*  $double_hyphen\_demerits\_code: 254, 255, 256$ Doubly free location...:  $187$ .  $down\_ptr$ : 632, 633, 634, 642.  $downloadte_width: 1034.$  $down1: 612, 613, 634, 636, 637, 640, 641, 643,$ 719, 726.  $down2: 612, 621, 637.$  $down3: 612, 637.$  $down4: 612, 637.$  $\text{dp}$  primitive: 442. dry rot:  $95^*$  $ds: 712.$ dummy:  $1877*$ dummy\_xchr:  $1479$ <sup>\*</sup>, 1872<sup>\*</sup> dummy\_xord:  $1479$ <sup>\*</sup>,  $1872$ <sup>\*</sup>  $dummy\_xprn: 1479^* 1872^*$ \dump...only by INITEX: 1513\* \dump primitive:  $1228$ .  $dump\_core: 1516*$  $dump\_four\_ASCII: 1485*$  $dump_{}_-hh$ : 1494\* dump\_int: 1483\* 1485\* 1487\* 1489, 1491\* 1492\* 1494, 1496, 1500, 1502, 1504, 1651, 1890, 1899\* dump\_line:  $32^*$ , 1515\* dump\_name:  $32^*61^*$  $dump\_option: 32$  $dump_{qqqq}$ : 1485\* dump\_things:  $1483$ ,  $1485$ ,  $1487$ ,  $1491$ ,  $1492$ ,  $1494$ , 1496,\* 1498,\* 1500,\* 1871,\* 1899.\*  $dumping gemeta: 1502.$  $dumptounicode: 1502.$ Duplicate pattern:  $1138*$ dvi length exceeds...:  $625, 626, 668$ \* dvi\_buf: 621, 622\*, 624\*, 625\*, 634, 640, 641, 1510\*  $dvi_buf_size: 14, 32, 621, 622, 623, 625, 626, 634,$ 640, 641, 668, 670, 1510\*  $dvif: 643, 645^*648^*649^*$ dvi\_file:  $558$ \* 619\* 622\* 624\* 625\* 670\* DVI files:  $610$ .  $dvi\_font\_def$ : 629\* 649\* 671. dvi\_four:  $627, 629, 637, 645, 652, 661, 668,$  $670^*$  1612\*  $dvigone: 621, 622, 623, 625, 639, 668$ \*

dvi h: 643, 645, 647, 648, 651, 652, 656, 657, 660\* 665, 1888\*  $divimate x: 621.$ dvi\_limit:  $621, 622, 623, 625, 626, 668$ \*  $div_{\text{}}offset: 621, 622, 623, 625, 626, 628, 632, 634,$ 640, 641, 647, 657, 668, 670\*  $div_{.}out:$  625, 627, 628, 629, 630, 636, 637, 645, 647, 648\* 649\* 652, 657\* 661, 668\* 670\* 1612\* 1888\*  $dvi\_pop: \quad \underline{628}, \ 647, \ 657.$  $div_{-}ptr$ : 621, 622\*, 623, 625\*, 626\*, 628, 634, 647\* 657\* 668\* 670\*  $dv i_s h i p_0 u t$ : 666, 791.  $div1swap: \quad 625^*$  $dviv: 643, 645, 647, 651, 656, 657, 660, 665.$  $dvi_x$ : 691.  $dvi_{-}y: 691.$  $dw: 821.$  $dyn\_used:$  135, 138, 139, 140, 141, 182, 667, 1487\* 1488\* <u>299, 301, 524, 544, 545, 556, 1374, 1387, 1412,</u>  $e$ : 1658, 1659, 1741, 1779, 1836, 1837. easy\_line: 993, 1009, 1021, 1022, 1024. ec: 566, 567, 569, 571,  $586$ \*, 591, 592, 596\*  $603$ <sup>\*</sup>,  $609$ <sup>\*</sup>, 706. \edef primitive: 1384. *edge*:  $647$ <sup>\*</sup>,  $651$ <sup>\*</sup>,  $654$ ,  $657$ <sup>\*</sup>,  $663$ ,  $729$ <sup>\*</sup>,  $733$ <sup>\*</sup>,  $736$ , 738, 745, 1643, 1644.  $edge\_dist: 1716, 1717, 1719, 1726.$ edge\_node: 643, 1716, 1717, 1722, 1733.  $edge\_node\_size:$  1716. edit\_file:  $84^*$ edit\_line:  $84$ <sup>\*</sup>,  $1511$ <sup>\*</sup>,  $1864$ <sup>\*</sup>  $edit_name_length: 84, 1511, 1864$ edit\_name\_start: 84\* 1511\* 1864\* 1865\*  $ef: 821.$ \efcode primitive: 1430.  $ef\text{-}code\text{-}base: \quad \underline{173},\ 452,\ 1429,\ 1430,\ 1431.$ *effective\_char:*  $580,609,1211,1881,1882$ \*  $effective\_char\_info: 1211, 1882*$ eight\_bit\_p:  $24$ ,  $32$ ,  $1872$ \* eight\_bits: 25, 64, 130, 319, 575, 586, 597, 604, 608, 609, 622, 634, 673, 680, 686, 690, 696, 704, 705, 707, 712, 725, 821, 880, 883, 886, 1167, 1168, 1464, 1499\* 1510\* 1515\* eightbits: 1881,\* 1882\*  $eject\_penalty: \quad \underline{175}, \ 1003, \ 1005, \ 1025, \ 1033, \ 1047,$ 1145, 1147, 1149, 1180, 1185, 1186.  $el\_gordo: \quad \underline{111}, \; 112, \; 114.$ \pdfelapsedtime primitive: 442.  $elapsed\_time\_code: 442, 443, 450.$  $else: 10.$ \else primitive: 517.

else\_code: 515, 517, 524, 1665.  $em: 481.$ Emergency stop:  $93*$ *emergency\_stretch:*  $265, 1002, 1037$ . \emergencystretch primitive: 266.  $emergency\_stretch\_code: 265, 266.$  $empty: 16*233*447, 855, 859, 861, 866, 896*897,$ 912, 923, 925, 926, 928, 929, 930, 1155, 1161, 1162, 1166, 1176, 1183, 1352, 1353, 1362. empty line at end of file:  $512, 564$ .  $empty\_field: \quad \underline{858},\, 859,\, 860,\, 916,\, 1339,\, 1341,\, 1357.$ empty\_flag: 142, 144, 148, 168, 182, 1488\*  $enc \, TeX\_banner: 560^* , 1515^* , 1892^*$  $\mathit{entex\_enabled\_p}: 256^*560^*1515^*1894^*1895^*1900^*$ enctex\_p:  $256$ ,  $287$ ,  $1395$ ,  $1406$ ,  $1893$ ,  $1894$ , 1899\* 1900\* end:  $7, 8, 10$ . End of file on the terminal:  $37,71$ \* (\end occurred...):  $1513*$ \end primitive: 1228. end\_cs\_name: 226, 287,\*288,\*398,\*1310, 1397,\*1764. \endcsname primitive: 287\* end\_diagnostic:  $263, 306, 321, 345, 426, 427, 528,$ 535, 563\* 608\* 666\* 669, 750\* 837, 849, 1000, 1037, 1162, 1167, 1181, 1186, 1297, 1400, 1474, 1659, 1820, 1881, 1886, 1887. end\_file\_reading: 351, 352, 382, 384, 509, 563\*  $1513*$  $end_{.}graf: 1201, 1261, 1270, 1272, 1276, 1307,$ 1309, 1344. end\_group:  $226$ ,  $287$ ,  $288$ ,  $1239$ . \endgroup primitive: 287\* \endinput primitive: 402. end\_L\_code: 165,\* 1698, 1699, 1702, 1731. end\_line\_char:  $87, 254, 258, 325, 340, 354, 382,$ 384, 509, 560\* 564, 1515\* 1896\* \endlinechar primitive: 256\* end\_line\_char\_code:  $254$ ,  $255$ ,  $256$ . end\_line\_char\_inactive: 382, 384, 509, 564, 1515\*  $end_{link:}$  1632, 1642. end<sub>-LR</sub>:  $165$ <sup>\*</sup>, 210, 1705, 1708, 1714, 1725, 1734, 1736\* end\_LR\_type: 165\* 1702, 1705, 1708, 1714, 1725, 1734, 1736\*  $end_M$ : 1256. end\_M\_code:  $\underline{165}$ , 450, 1702, 1743. end\_match: 225, 311, 313, 316, 417, 418, 420. end\_match\_token: 311, 415, 417, 418, 419, 420, 500, 502, 508. \endmubyte primitive: 287\* end\_name:  $538, 543, 551, 552, 557.$ end\_R\_code: 165,\* 1698, 1702.

*§*1938 pdfTEX [PA](#page-146-0)[R](#page-52-0)[T 55](#page-147-0): I[NDE](#page-150-0)[X](#page-53-0) [22](#page-54-0)5

*end reflect*: [1697.](#page-179-0) *end span*: 180, 942, 953, [967,](#page-71-0) 971, 975, 9[77.](#page-161-0) *end template* : 228, 388\*, 401, 406, 954, 1471, 1769. *end template [tok](#page-39-0)en*: 954, 958, 964. *end thread* : 1634\*, 1636. *end\_token\_list*: 346, 347, 379\*, 416, 1201, 1513\*, 1615. *[e](#page-3-0)nd\_write*: 240, 1[613,](#page-107-0) 1615. \endwri[te](#page-107-0) : 1613. *end write token*: 1615, 1616. endcases: 10. *endif* : 7\* 8\* 668\* 670\* *endifn*: 670\*. \endL primitive: 1698. \endR primitiv[e:](#page-5-0) [1698.](#page-146-0) endtemplate: 9[54.](#page-85-0) *endv* : 225, 320, 401, 406, 942, 954, 956, 965, 1222, 1306, 1307. *engine\_[name](#page-10-0)*: [11](#page-93-0),\* 1483,\* 1484.\* *ensure dvi [open](#page-65-0)*: 55[8\\*,](#page-157-0) 645[\\*.](#page-184-0) *ensure [pdf](#page-10-0) open*: 683, 684. *ensure vbox* : 1168, 1184, [119](#page-106-0)[3.](#page-107-0) *eof* : 26\* 31\* 590\* [772.](#page-179-0) *eof seen*: 350\*, 384, [151](#page-179-0)0\*, 1657\*. *eoln*: 31\*. *eop*: 610, 612, 613, 615, [668](#page-74-0),\* 670\* *epdf orig x* : 498, 1634\*. *epdf orig y* : 4[98,](#page-39-0) 1634\*. *epochseconds* : [68](#page-60-0)0, 1515\*, 1553, [158](#page-147-0)2, [158](#page-149-0)4. *eq\_define*: 299, 300, 301, 398\*956, 1246, 1390. *eq destroy* : 297, 299, 301, 305\*. *eq level* : 239, 240, 246, 250, 254, 271, 277, 286, 299, 301, 305\*, 954, 1152, 1484\*, 1491\*, 1613, 1817, 1818. *eq level field* : 239. *eq n[o](#page-55-0)*: 226, 1[316,](#page-56-0) 1317, 1319, 1320, 1676. \eq[no](#page-71-0) primiti[ve:](#page-74-0) 1317. *eq s[ave](#page-149-0)* : 298, 299, 300. *eq\_type* : 228, 239, 240\*, 241, 246, 250, 271\*, 277\* 284\*, 286, 287\*, 289, 299, 301, [373](#page-133-0), 375, 376\*, 37[9\\*,](#page-2-0) 380, 398\*, [415](#page-38-0), 417, [954](#page-39-0), 1328, 1[4](#page-52-0)84\*, [149](#page-40-0)1\*, 16[13,](#page-42-0) 1[764.](#page-52-0) *eq type fi[eld](#page-53-0)* : 239, [297](#page-55-0). *eq word define* : 300, 301, 1246, 1315\*, 1321, 1390. *eqtb*: 2,\* [133](#page-60-0), 181, 238,\* 239, 240,\* 241, 242, 246, 248, 250, 254, 258, [260,](#page-68-0) 265, 268, 2[69,](#page-75-0) 270, 271, 273, [274](#page-89-0)\*, 275, 284\*, 286, 287\*, 288\*, 289, [290,](#page-138-0) 292, 294, 296, 297, 298, 299, 300, 301, 303, 304, 305\*, 306, 307, 308, 311, 313, 319, 320, 327, 329, 354\*, 355, 376\*, 415, 439, 440\*, 499, 517, 574\*, 579, 706, 954, 988, 1364, 1384, 1398\*,

[1413](#page-150-0), [1429,](#page-151-0) [1433\\*,](#page-157-0) 1484\*, 1491\*, 1492\*, 1493\*, 1510\*, 1515\*, [1517](#page-39-0)\*, [152](#page-52-0)[2\\*,](#page-53-0) 15[23,](#page-55-0) 1[646,](#page-134-0) 1[820,](#page-147-0) 1[832.](#page-157-0) *eqtb\_size* : 2[38\\*,](#page-39-0) 265, 268, 270\*, 271\*, 2[72,](#page-40-0) 274\*, 279\*, 284\*, 305\*, [312\\*,](#page-52-0) 1391\*, [148](#page-53-0)[3\\*,](#page-55-0) 1484\*, 1[492\\*,](#page-56-0) 1493\*, 1494\*, 1495\*, 1510\*. *eqtb\_[top](#page-75-0)*: 240\*, [27](#page-96-0)0\*, 274\*, 284\*, 1391\*, 1484\*, 1510\*. *equiv*: 239, [24](#page-147-0)0, [241](#page-149-0), 242, 246, 247, 248, 250, 251, 252, 253, 271\*, 273, 277\*, 284\*, 286, 287\*, 289, 297, 299, [301,](#page-40-0) [373,](#page-143-0) 375, 376\*, 379\*, 380, 439, 440\*, 441, 534, 604\*, [706](#page-40-0), 954, 1328, 1403, 1413, 1465, 148[4\\*,](#page-40-0) 1491\*, 1613, 1655, 1861, 1863. *equiv field* : 239, 297, 307, 1831. *err\_help*: [79](#page-194-0), 248<sup>\*</sup>, 1459<sup>\*</sup>, [146](#page-20-0)0. \errhelp primitive: 248\*. *err help l[oc](#page-66-0)*: 248\*. \errmessage primitive: 1453. *err\_p*:  $1881$ <sup>\*</sup>. *error* : 72, 75, 76, 78, 79, 82<sup>\*</sup>, 88, [91,](#page-126-0) 93<sup>\*</sup>, 98, 121, [349,](#page-127-0) 360\*, 368, 396, 424, 434, 444, 454, 471, 480, 482, 485, 486, 497, 501, 502, 512, 526, 536, 549\*, 561, 587\*, 593, 606, 608\*, 669, 897, 9[50,](#page-132-0) 958, 966, 1000, 1111, 1112, 1135\*, 1136, 1[137,](#page-136-0) 1138\*, [1151](#page-140-0), 1153, 1167, 1179, [1184,](#page-141-0) 1199, [1202,](#page-143-0) 1226, 1240, 1242, 1244, 1245, 1256, 1258, 1271, 1275, 1282, 1286, [129](#page-42-0)6, 1297, 1304, 1305, 1311\*, 1335, 1342, 1353, 1359, 1368, [1371](#page-50-0), 1389, 1397\*, [14](#page-42-0)01, 1408, 1412, 1413, 14[17,](#page-47-0) 1428, 1435, 1459, 1460, 1469, 1537, [16](#page-20-0)16, 1653, 1779. *error context lin[es](#page-11-0)* : 25[4\\*,](#page-64-0) 333. \er[rorco](#page-157-0)ntextlines primitive: 256\*. *error context lines code* : 2[54\\*,](#page-20-0) [255](#page-21-0)\*, 256\*. *error count*: 76, 77, [82\\*,](#page-19-0) [86,](#page-19-0) [127](#page-20-0)2, 1[469](#page-21-0). *error\_line*: [14,](#page-143-0) 32, 58, 328, 333, [337,](#page-156-0) [338,](#page-161-0) 339, 1510\*. *error message issued* : [76,](#page-70-0) 82\*, [95\\*.](#page-162-0) *error\_stop\_mo[de](#page-42-0)* : [72,](#page-52-0) 73, 74, 82, 83, 93, 98, 686, 1438, 1459\*, 1469, 1470, [14](#page-50-0)73, 1505\*, 1513\*, 1693. \errorstopmode p[rimi](#page-42-0)t[ive:](#page-47-0) [143](#page-50-0)8. *escape*: 225, 250, 366, 378\*, 1515\* *escape\_char* :  $254$ <sup>\*</sup>, 258<sup>\*</sup>, 261. \escapechar primitive: 256\*. *escape char code* : 254\*, 255\*, 256\*. *escapehex* : 497. *escapename* : 49[7.](#page-36-0) *escapestring* : [49](#page-2-0)7. etc : 200. ETC : 314. *eTeX\_aux*: 230, 231,\* 233,\* 234. *eTeX aux field* : 230, 231\*, 1676. *eTeX banner* : 2\*. *etex convert base* : 494. *etex convert codes* : 494.

226 P[ART](#page-105-0) 55: IND[EX](#page-113-0) pdfTEX *§*1938

*eTeX [dim](#page-148-0)*: [442](#page-149-0), [450,](#page-161-0) [1666,](#page-162-0) [1669,](#page-184-0) 1798. *eTeX enabled* : 1653, 1700. *eTeX\_ex*: 202, 296, 299, 300, 304, 348, 562\*, 608\*, 653, 666\*, 735, 750\*, 1321, 1387\*, 1388, 1389, 1487,\* 1488,\* 1513,\* 1515,\* 1649,\* 1652, 1711, 1712, 1713, [17](#page-42-0)31. *eTeX expr* : 4[42,](#page-42-0) 1775, 1776, 1777. *eTeX glue* : 4[42,](#page-184-0) 4[50,](#page-184-0) 1802. *eTeX int*: 442, 1646, 1660, 1663, 1798. *etex int [base](#page-184-0)* : [254\\*.](#page-184-0) *etex int pars* : [254\\*.](#page-40-0) *eTeX\_mode*:  $1645$  $1645$ <sup>\*</sup>,  $1649$ <sup>\*</sup>, 1650, 1651, 1652. *eTeX mu*: 442, [1](#page-2-0)777, 1802.  $etex\_p: 1645^*$  1649\* *etex pen base* : 248\*, 250, 251. *etex pens* : 248\*, 250, 251. *eTeX revision*: 2\*, 498. \eTeXrevision [primit](#page-42-0)ive: 1646. *eTeX revision [co](#page-2-0)de* : 494, 495, 497, 498, 1646. *eTeX state* : 1646, 1651, 1697. *eTeX state [base](#page-40-0)* : 1646, 1698. *eTeX state code* : [25](#page-40-0)4\*, 1646, 1697.  $e \textit{TeX}_{\sim} states: \frac{2^*}{1654} 254^* , 1651.$ *eTeX text offset*: 329. *etex toks* : 248\*. *etex toks base* : 248\*. *eTeX versi[on](#page-40-0)*: 2\*, 1648. \eTeXversion primiti[ve:](#page-40-0) 1646. *eTeX version [code](#page-40-0)* : 442, 1646, 1647, 1648. *eTeX version string* : 2\*. *every\_cr*:  $248$ <sup>\*</sup>, [948](#page-40-0), 973. \everycr primitive: 248\*. *every cr loc*: 248\*, [249](#page-40-0). *every cr text*: 329, 336, 948, 973. *every display* : 248\*, 1321. \everydisplay primitive: 248\* *every display lo[c](#page-40-0)*: 248\*, 249. *every display text*: 329, 336, 1321. *every eof* : 3[84,](#page-40-0) 1655. \everyeof primitive: 1[654.](#page-40-0) *every eof loc*: 2[48\\*,](#page-40-0) 329, 1654, 1655. *every eof text*: 329, 336, 384. *every hbox* : [24](#page-40-0)8\*, 1259. \everyhbox primitive: [24](#page-40-0)8\*. *every hbox loc*: [24](#page-40-0)8\*, 249. *every hbox text*: 329, 336, 1259. *every job* : 2[48\\*,](#page-40-0) 1[205.](#page-133-0) \everyjob primitive: 2[48\\*.](#page-40-0) *every job loc*: 248\*, 249. *every job text*: 329, 336, 1205. *every math* : 248\*, 1315\*.

\everymath primitive: 248\*

*every math loc*: [24](#page-40-0)8\*, 249. *every math text*: 329, 33[6,](#page-133-0) [131](#page-132-0)5\*. *every par* : 2[48\\*,](#page-40-0) 1267\*. \everypar primitive: 2[48\\*.](#page-40-0) *every par loc*: [248\\*,](#page-40-0) 249, 329, 14[02.](#page-133-0) *every par text*: 329, 336, 1267\*. *every vbox* : 248\*, 1259, 1343\*. \everyvbox primitive: [248\\*.](#page-42-0) *every vbox loc*: 248\*, 249. *every vbox text*: 329, 336, [12](#page-42-0)[59,](#page-47-0) 1[343\\*.](#page-50-0) ex : 481. *ex hyphen penal[ty](#page-56-0)* : [163,](#page-58-0) 254\*, 1043. \exhyphenpenalty primitive: 256\*. *ex hyphen penal[ty](#page-13-0) [co](#page-14-0)de* : [25](#page-17-0)4\*, 2[55\\*,](#page-20-0) 256\*. *ex ratio*: [82](#page-6-0)1. *ex s[pace](#page-55-0)* : 226, 287\*, 288\*, [12](#page-67-0)05, 1266. *exactly* : 814, 815, 889, [106](#page-82-0)4, [11](#page-96-0)5[2,](#page-97-0) 1192, 1238[,](#page-121-0) 1377, 1677. *exit*: [15](#page-124-0), 16, 37, 47, 58, 59, 69, 82, 122, 143, 200, 284\*, 299, 300, 314, 363\*, 415, 433, 439, 4[87,](#page-134-0) 491, 496, 5[23,](#page-145-0) 524, [550](#page-161-0)\*, [604](#page-165-0)\*, 609\*, 634, 642, 749, 7[93,](#page-191-0) 821, [842](#page-195-0), [926,](#page-201-0) [965,](#page-203-0) 1003, 1070, 1109\*, 1119\*, [11](#page-11-0)23, 1[152,](#page-73-0) 1169, 1187, 1205, 1230, 1255, 1281, 1286, 1289, 1295, 1327, 1335, [1350,](#page-192-0) 1387\*, 1412, 1446, 147[9\\*,](#page-56-0) 15[13\\*,](#page-58-0) 1[516\\*,](#page-73-0) 1658, 1769, 1816, [18](#page-56-0)18, 1874, 1882, 1896, 1897. *expand* : 32\*, 38[0,](#page-11-0) 3[88\\*,](#page-73-0) 3[92,](#page-157-0) 394, 397, [406,](#page-192-0) 407, 465, 493, 504, 524, 536, [95](#page-73-0)6, 1679, [176](#page-192-0)9, [187](#page-192-0)5\*. *expand\_after* : 228, 287, 288, 388, 391, 1759. \expandafter primitive: 287\*. *expand depth* : 32\*, 388\*, 1510\*, 1779, 1875\*. *expand depth count*: 388\*, 1779, 1875\*, 1876\*. *expand font*: 705, 821. *expand font name* : 705. *expand ratio*: 705. \expanded primitive: 494. *expanded code* : 494, 495, 497. *explicit*: 173, 674, 891, 1011, 1040, 1042, 1053, 1234, 1289, 1708. *expr a* : 1789, 1791. *expr add* : 1780, 1781. *expr add sub* : 1789. *expr d* : 1793. *expr div* : 1780, 1781, 1792, 1793. *expr e field* : 1785, 1786. *expr m*: 1792. *expr mult*: 1780, 1781, 1792. *expr n field* : 1785, 1786. *expr node size* : 1785, 1786.

*expr none* : 1780, 1781, 1788, 1789.

*expr\_s*: <u>1795</u>. *expr scale* : 1780, 1792, 1795.

*expr sub* : 1780, 1781, 1787, 1789. *expr t field* : 1785, 1786. *ext bot*: 572, 887, [888](#page-96-0). *ext\_delimiter* : 539\*, 541\*, 5[42\\*,](#page-179-0) 543\*, 551\*. *ext mid* : 572, 887, 888. *ext rep*: 572, 887, 888. *ext\_tag* : 570, [59](#page-89-0)5, 604, [70](#page-94-0)5, [88](#page-95-0)2, 884. *ext top*: [572,](#page-152-0) [887,](#page-153-0) 8[88.](#page-162-0) *ext xn over d* : [82](#page-168-0)1, 1550, 1634\*. *exten*: 570. *exten\_base* : 576\*, 59[2,](#page-2-0) 600\*, 601, 603\*, 705, 706, 887, 1498\*, 1499\*, 1515\* *extensible recipe* : 567, [572](#page-132-0). *extension*: 226, 1522\*, [1524](#page-132-0), 1525, 1620. extensions to T<sub>E</sub>X:  $2, 164, 1518$ . Extra \else: 536. Extra \endcsname: 1311\* Extra \endmubyte:  $1311*$ Extra  $\setminus$ fi: 536. Extra \middle.: 1368. Extra \or:  $526, 536$ . Extra  $\right. : 1368.$ Extra  $\}$ , or fo[rgo](#page-11-0)[tten](#page-147-0) x: [12](#page-157-0)45. Extra alignmen[t t](#page-11-0)a[b...](#page-147-0):  $966$ . Extra $x: 1242$ . *extra info*: 943, 962, 963, 965, 966. *extra\_mem\_bot*:  $32^*$  1484\*, 1510\* *extra mem top*: 3[2\\*,](#page-66-0) 1484\*, 1510\*. *extra right brace* : 1244, 1245. *extra space* : 573, 584, 122[0.](#page-92-0) *extra space co[de](#page-27-0)* : 573, [58](#page-83-0)4. eyes [and](#page-98-0) [mou](#page-99-0)th: 354\*. *e1* : 793. *e2* : 793. *f*: <u>[11](#page-31-0)2, 114, 162</u>\*, 474, 551\*, 586\*, 604\*, 605, 608\*, 609\*, 61[9\\*,](#page-9-0) 6[29\\*,](#page-10-0) [706](#page-13-0), 720, 7[25,](#page-14-0) [821](#page-15-0), [8](#page-17-0)80, 883, 885, 886, 889, 890, 891, 912, 1004, 1036, 1244, [1289](#page-50-0), [129](#page-55-0)9, 1314, 1387, 1433, 1779, 179[6,](#page-64-0) 1881, 1882, *fabs* : 2[04\\*.](#page-65-0) false[:](#page-74-0) 23, 31, 37, 45, 46, 47, 51, 59, 76, 80, 88, 89, 98, 106, 107, 112, 115, 184, 185, 186, 187, 256\*, [284](#page-76-0)\*, 286, 296, 303, 306, 321, 3[33,](#page-77-0) 3[40\\*,](#page-77-0) 34[5,](#page-78-0) 349, [350](#page-80-0)\*, [353\\*,](#page-82-0) [358,](#page-83-0) [368,](#page-84-0) 376\*, 3[83,](#page-88-0) 384, 3[87,](#page-93-0) 39[0,](#page-97-0) 400, [426](#page-97-0)\*, 427\*, 433, 441, 451, 453, 466, 467, 471, 473, 474, 475, 481, 486, 487, 488, 491, 498, 511, 527, 528, 531, 533, 535, 538, 541, 542, 543, 544\*, 550\*, 551\*, 552\*, 554, 563\*, [564,](#page-115-0) 589\*, 608\*, 609\*, 620, 681, 683, 685, 686, 688, 689, 692, 693, 698, 702, 705, 706, 720, 726, 727, 749, 753, 769, 775, 793, 794, 795, 797, 799, 800, 802, 803, 805, 821, 880, 894, 896, 928, 948,

965, 1000, 1002, 1003, 1011, 1025, 1028, 1037,

1055, [1061](#page-133-0), 1078, 1081, 1085\*, 1086, 1126\*, 1129, [1135](#page-136-0)\*, [1136](#page-139-0), 1137, 1138\*, 1141\*, 1143, 1162, [1165,](#page-142-0) 1181, [1186](#page-143-0), 1195, [1196,](#page-145-0) [1201,](#page-153-0) [1206,](#page-156-0) 1208, [1209\\*,](#page-162-0) 1210, 1211\*, 1216, [1227,](#page-171-0) 1230, 1237, 1256, 1272, 1277, 1343\*, 1358, 1359, 1367, 1368, [1370,](#page-175-0) [1375,](#page-176-0) 1397\*, [1400](#page-178-0)\*, 1402, 1403, 1412, 1434, 1446, [1455\\*,](#page-184-0) 1458, 1459, 1464, 1479, 1499, 1501, 1514, 1515, 1520, 1521, 1530, 1532\*, 1535, 1550, 1553, 1562, 1563, 1576, 1577, 1579, [1580,](#page-192-0) [1597,](#page-193-0) [1612\\*,](#page-193-0) [1614\\*,](#page-194-0) [1615](#page-197-0), [1619\\*,](#page-197-0) [1620,](#page-200-0) [1626,](#page-200-0) [1627,](#page-201-0) [1636,](#page-205-0) 1642, 1645\*, 1653, 1659, 1679, [175](#page-130-0)3, 1766, 1771, 1773, 1779, 1790, 1794, 1796, 1817, 18[18,](#page-115-0) 1820, 1821, 1840, 1843, 1850, 1852, 1853, 1877, 1879, 1880, 1881, [188](#page-40-0)6\*, 1887\*, 1[894\\*,](#page-50-0) 1895\*, 1896\*, 1900\*. *false\_bchar* : 1207, 1209\*, 121[3.](#page-115-0) fam: [8](#page-32-0)55, 856, 857, 861, 865, 896, 897, 926, 927, 1327, 1331, 1341. \fam primitive: 25[6\\*.](#page-33-0) *fam\_[fnt](#page-130-0)*: 248, 874, 875, 881, 896, 1371. *fam in range* : 1327, 1331, 1341. *fast delete glue ref* : 219, 220\*, [1696](#page-145-0). *fast get avail* [:](#page-18-0) 1[40,](#page-21-0) 224\*, 397, 700, [820](#page-85-0), 821[,](#page-99-0) [120](#page-99-0)9\*, [12](#page-106-0)13. *fast store new token*: 39[7,](#page-20-0) 4[25,](#page-21-0) [490,](#page-157-0) 4[92.](#page-159-0) Fatal [form](#page-93-0)at file e[rror](#page-95-0):  $1479*$ *fatal\_e[rror](#page-95-0)* : 71,  $\frac{93}{560}$ , 346, 382, 510, 556, 561, 625, 626\*, 668\*, 956, 963, 96[5,](#page-2-0) 1307. *fatal\_er[ror](#page-115-0)\_stop*: 76, 77, 82, 93, 1510, 1511\* *fbyte* : 590, 594, 597, 602\* *feof* : 602\*. Ferguson, Michael John: 2\*. *fetch*: 896, 898, 912, 915, 923, 926, 929. *fetch box* : 446, 497, 531, 1152, 1255, 1286, 1423, 1472, 1546, 1817. *fetch eff[ecti](#page-12-0)ve tail* : 1256, 1257, 1281.  $fetch{\_}effective{\_}tail{rel{\_}cT}eX: 1256.$  $fetch{\_}effective{\_}tail{rel{\_}cT}eX: 1256.$  $fetch{\_}effective{\_}tail{rel{\_}cT}eX: 1256.$  $fetch{\_}effective{\_}tail{rel{\_}cT}eX: 1256.$  $fetch{\_}effective{\_}tail{rel{\_}cT}eX: 1256.$ *fewest demerits* : 1046, 1048, 1049. *ff* : 498, 693, 696, 698, 766. *fflush* : 34\*. *fget*: 590\*, 591, 594, [597,](#page-73-0) 602\*.  $\setminus$ fi primitive:  $\frac{517}{2}$ . *fi code* : 515, 517, 518, 520, 524, 526, 535, 536, [1665](#page-26-0), 1688, 1774. *fi or else* : 228, 321, 388\*, 391, 515, 517, 518, 520, 536, 1469. fil: 480. *fil* : 153\*, 168, 182, 195, 480, 822, 833, [83](#page-66-0)9, 1377. *fil code* : 1234, 1235, 1236. *fil glue* : 180, 182, 1236. *fil neg code* : 1234, 1236. *fil neg glue* : 180, 182, 1236.

File ended while scanning...:  $360*$ 

Fil[e end](#page-142-0)e[d wi](#page-188-0)th[in \](#page-93-0)read : 512. *file line error [styl](#page-92-0)e p*: [32\\*,](#page-93-0) 61\*, 73\*, 562\*. *file\_name\_size*: 11,\* 26,\* 545,\* 548, 549,\* 551.\* *file\_offset*: 54\*, 55, 57, 58, 62, 563\*, 666\*, 750\*, 1[456\\*,](#page-26-0) 1752\*. *file opened* : 586\*, 587\*, 589\*. *file warning* : 384, 1774. *filename* : 712. *fill* : [153\\*,](#page-26-0) 168, 182, 822, 833, 839, 1377. *fill code* : 1234, 1235, 1236. *fill glue* : 180, 182, 1230, 1236. *fill width* : 1839, 1840, 1843. *filll* : 153, <u>168</u>, 195, 480, 822, 833, 839, [1377](#page-110-0), [169](#page-111-0)6. *fin align*: [947](#page-101-0), [959](#page-103-0), 974, [13](#page-104-0)07. *fin col* : [947,](#page-112-0) 965, 1307. *fin mlist*: 1350, [136](#page-157-0)0, [136](#page-159-0)2, [13](#page-161-0)[67](#page-162-0), 1370. *fin row*: 9[47](#page-3-0), [97](#page-13-0)3, [13](#page-65-0)[07.](#page-157-0) *fin\_rule*:  $647$ <sup>\*</sup>, 650<sup>\*</sup>, 654, [657](#page-42-0)<sup>\*</sup>, 659, 6[63,](#page-50-0) 729<sup>\*</sup>, 732<sup>\*</sup>, 736, 738\*, 741, 745. *final cleanup*: 1510\*, 1511\*, 1[513\\*,](#page-42-0) [1822](#page-47-0). *final\_end*: 6\*, 35\*, 353\*, 1510\*, 1515\* *final hyphen demerits* : [254](#page-172-0)\*, [1033](#page-179-0). \finalhyphendemerits primitive: 256\*. *final hyphen demerits code* : 254\*, 255\*, 256\*. *final pass* : 1002, 1028, 1037, 1047. *final\_skip*: 695, 1571, 1600,\* 1634\*. *find effective tail* : 450. *find effective tail eTeX* : 450, 1256. *find font dimen*: 451, 605, [1218](#page-139-0), 1429. *find obj* : 1553, 1563. *find protchar left*: 819, 1003, 1061. *find protchar right*: 819, 1003, 1055. *find sa element*: 441, 453, 1400\*, 1402, 1403, 1413, 1813, 1816, 1817, 1818, 1821, 1824, 1827, 1836. fingers: 537. *finite s[hri](#page-10-0)nk* : 999, 1000. *fire up*: 1[180](#page-10-0), [11](#page-13-0)87, [180](#page-13-0)[6,](#page-18-0) 1822, 18[2](#page-72-0)5. *fire up d[one](#page-65-0)* : [118](#page-69-0)7, [18](#page-70-0)22, 1826. *fire up init*: 1187, 1822, 1825. *firm up the l[ine](#page-126-0)* : [362,](#page-127-0) [384,](#page-127-0) 385\*, 564. *first*:  $30^*31^*35^*36$  $30^*31^*35^*36$ ,  $37^*71^*83$ , 87, 88, 286, 350\* 351, 353\*, 377\*, 378\*, [382](#page-128-0), 384, 385\*, 400, 509, 557, 564, 1514, 1753, 1765. *first\_child*:  $1135$ <sup>\*</sup>, 1138<sup>\*</sup>, 1139<sup>\*</sup>, 1852, 1853. *first count*: 54\*, 337, 338, 339. *first\_fit*: <u>1128</u>, 1132, 1141, 1854. *first indent*: 1021, 1023, 1064. *first mark* : 408, 409, 1187, 1191, 1806, 1825. \firstmark primitive: 410. *first mark code* : 408, 410, 411, 1806. \firstmarks primitive: 1806. *first p*: 997, 1003, 1037.

*first text char* : 19\*, 24\*. *first width* : 1021, [1023](#page-52-0), [1024](#page-157-0), [1064](#page-162-0). *fit class* : 1004, 1010, 1019, 1020, 1026, 1027, 1029, 1033, 1844, 1845, 1847, 1848. *fitness* : 993, [1019,](#page-130-0) 1033, 1038. *fix date and time* : 259\*, 1510\*, 151[5\\*.](#page-159-0) *fix expand value* : 705. *fix int*: 682, 683, 705, 70[6,](#page-89-0) 792, 821, 1550, 1573. *fix language* : 1209\*, 1621. *fix pdf draftmode* : 747, 748. *fix pdfoutput*: 683, 747, 752, 791, 1511\*. *fix\_word*: 567, 568, 573, 574, 597. *fixed decimal digits* : 690, 691, 692, 693, 792. *fixed gamma* : 680, 683. *fixed gen tounicode* : 691, 799. *fixed image apply gamma* : 680, 683. *fixed image gamma* : 680, 683. *fixed image hicolor* : 680, 683. *fixed inclusion copy font*: 683, 691. *fixed pdf draftmode* : 680, 683, 684, 685, 748, 778, 794. *fixed pdf draftmode set*: 680, [68](#page-159-0)1, [748.](#page-159-0) *fixed pdf major version*: 680, 683. *fixed pdf minor version*: 680, 683. *fixed pdf objcompresslevel* : 680, 683, 698, 748. *fixed p[dfout](#page-22-0)put*: [680](#page-31-0), 747, 1511\*. *fixed pdfoutput s[et](#page-22-0)*: [680,](#page-31-0) [681,](#page-101-0) 747, [1511](#page-104-0)[\\*.](#page-110-0) *fixed pk resolutio[n](#page-179-0)*: 6[91,](#page-198-0) 79[2.](#page-199-0) *fixedi* : 705. *float*: <u>109</u>\*, 132, 204\*, 6[53,](#page-42-0) 662, 735, 744, 983, 1635. *float constant*: 109\*, 204\*, 647\*, [653,](#page-50-0) 657\*, 729\*, 738\*, 1299, 1301, 1634, [1888](#page-42-0), [188](#page-47-0)9. *float cost*: 158, 206, 1183, 1276. *floating pen[alty](#page-106-0)* : 158, 254\*, 1244, 1276. \floatingpenalty primitive: 256\*. *floating penalty code* : 254\*, [25](#page-74-0)5\*, 256\*. *flush char* : 42, [198](#page-122-0), [213,](#page-126-0) 866, 8[69.](#page-136-0) *flush [dvi](#page-176-0)* : 668\*. *flush jbig2 page0 objects* : 794. *flush\_list*: 141, 218, [346,](#page-32-0) 398, 422, 433, 764, 765, 975, 1078, 1116, 1135, 1272, 1397, 1455, 1473, 1614\*, 1685, 1750, 1764. *flush math* : 892, 950, 137[1.](#page-161-0) *flush node list*: 217, [220\\*,](#page-187-0) 297, 667, 772, 872, 892, 905, 906, 916, 974, 990, 1053, 1057, 1078, 1093, 1143, 1152, 1167, 1174, 1198, 1201, 1254, 1256, 1281, 1296, 1297, [1382](#page-78-0), [151](#page-88-0)3\*, 1563, [162](#page-122-0)0, [163](#page-142-0)2, 1633, 1724, 1732, [1735\\*,](#page-191-0) 1740, 1835. *flush str* : 497, 705, 706, 718, 726, 727, 769, 772, 805, 1535, 1550, 1553, 1561, 1563, 1585, 1627.

*flush\_string*: 44, 286, 543, 563, 792, 1116, 1455, 1506, 1553, 1750, 1874\*.

 $§1938$  $pdfT<sub>E</sub>X$ 

 $flushable: 673, 1553.$  $fm: 1255, 1256, 1281.$  $f_{m\_entry\_ptr}: 707, 708, 1499, 1515$ \* fmem\_ptr:  $451, 575, 592, 595, 596, 603, 605, 606,$ 607, 705, 706, 1496, 1497, 1499, 1512, 1515\*  $fmemory\_word: 575$ , 1497, 1510. *fmt\_file*:  $550$ ,  $1481$ ,  $1506$ ,  $1507$ ,  $1515$ <sup>\*</sup> fnt\_def1: 612, 613, 629, 715.  $fnt\_def2: 612.$  $fnt\_def3: 612.$  $fnt\_def4$ : 612.  $fnt_{num\_0}$ : 612, 613, 649, 719, 726.  $fnt1: 612, 613, 649, 719, 726.$  $fnt2: 612.$  $fnt3: 612.$  $fnt4: 612.$ font: 152, 161, 162\* 192\* 194\* 211, 224\* 574\* 609\* 648\* 674, 705, 731\* 820, 821, 823, 826, 855, 883, 889, 898, 1015, 1016, 1040, 1041, 1044, 1045, 1071, 1072, 1073, 1078, 1083, 1086, 1209\* 1213, 1289, 1323, 1721, 1730\* font metric files: 565. font parameters: 874, 875. Font x has only...:  $606$ . Font x=xx not loadable...:  $587*$ Font x=xx not loaded...:  $593$ . \font primitive: 287\* font\_area:  $575$ ,  $603$ ,  $629$ ,  $630$ ,  $705$ ,  $706$ ,  $1436$ , 1498\* 1499\* 1515\* font\_base:  $11^*32^*129^*152$ ,  $240^*250$ ,  $629^*649^*$ 671, 673, 674, 705, 799, 1436, 1496, 1497,  $1499$ <sup>\*</sup>  $1512$ <sup>\*</sup>  $1515$ <sup>\*</sup> font\_bc:  $575$ ,  $580$ ,  $603$ ,  $604$ ,  $609$ ,  $648$ ,  $673$ ,  $705$ , 706, 882, 896, 1211, 1498, 1499, 1515, 1668, 1766, 1881, 1882, 1886\* font\_bchar:  $\frac{575}{603}$ , 705, 706, 1072, 1073, 1090, 1207, 1209\* 1498\* 1499\* 1515\* \fontchardp primitive: 1666.  $font\_char\_dp\_code: 1666, 1667, 1668.$ \fontcharht primitive: 1666.  $font\_char\_ht\_code: 1666, 1667, 1668.$ \fontcharic primitive: 1666. font\_char\_ic\_code: 1666, 1667, 1668. \fontcharwd primitive: 1666.  $font\_char\_wd\_code: 1666, 1667, 1668.$ font\_check: 575,\* 594, 629,\* 712, 714, 1498,\* 1499,\*  $1515*$ \fontdimen primitive: 287\* font\_dsize: 192,\* 498, 575,\* 594, 629,\* 705, 706, 712, 714, 1436, 1437, 1498, 1499, 1515\*

font\_ec: 575\* 603\* 604\* 609\* 648\* 673\* 705, 706, 882\* 896\* 1211\* 1498\* 1499\* 1515\* 1668, 1766, 1881\* 1882\* 1886\* font\_expand\_ratio: 819, 821, 823, 826, 832, 838. font\_false\_bchar: 575\* 603\* 705, 706, 1207, 1209\* 1498, 1499, 1515\* font\_glue:  $\frac{575}{603}$ , 603, 605, 705, 706, 1218, 1498,\* 1499\* 1515\* font\_id\_base: 240, 252, 274, 441, 574, 706, 1433\*  $font\_id\_text$ :  $192^*$  252, 274 $*$  606, 705, 706, 1433 $*$ 1498\*  $font\_in\_short\_display: \underline{191}, 192, 211, 674, 837,$ 1038, 1517\* font\_index:  $574$ <sup>\*</sup>,  $575$ <sup>\*</sup>,  $586$ <sup>\*</sup>,  $821$ ,  $1081$ ,  $1207$ ,  $1387$ <sup>\*</sup> 1499, 1515\* font\_info:  $32^*$ , 451, 574,  $575^*$ , 576, 580, 583, 584, 586, 592, 595, 598, 600, 601, 602, 605, 607, 705, 706, 821, 874, 875, 887, 915, 926, 1084, 1207, 1214, 1218, 1387, 1429, 1484, 1496, 1497, 1510, 1515, 1517, 1881, 1882. *font\_k*:  $32^*$ , 1499, 1515\*  $font\_max: \quad 12\frac{*}{32}\frac{32*}{129*}\frac{192*}{192*}\frac{194*}{194*}\frac{592}{592},\ 674,\ 705,$ 706, 1499, 1510, 1512, 1515\*  $font\_mem\_size: \quad \underline{32}^* \; 592, \; 607, \; 705, \; 706, \; 1497^*$ 1510\* 1512\* font\_name:  $192$ <sup>\*</sup>, 498, 575<sup>\*</sup>, 603<sup>\*</sup>, 608<sup>\*</sup>, 629<sup>\*</sup>, 630, 693, 705, 706, 710, 712, 713, 714, 717, 1436, 1437, 1498, 1499, 1515, 1881, 1886, 1887, \fontname primitive: 494.  $font_name\_code: 494, 495, 497, 498.$ font\_params:  $575$ , 603, 605, 606, 607, 705, 706, 1371, 1498\* 1499\* 1515\*  $font\_ptr: 575*592, 603*605, 671, 705, 706, 799,$ 1436, 1496, 1497, 1498, 1499, 1512, 1515,  $font\_shrink: 821, 823, 826, 838.$ font\_size:  $192$ <sup>\*</sup>,  $498$ ,  $575$ <sup>\*</sup>,  $594$ ,  $629$ <sup>\*</sup>,  $692$ ,  $693$ ,  $705$ , 706, 712, 717, 726, 1436, 1437, 1498, 1499, 1515\*  $font\_step: 705.$ font\_stretch: 821, 823, 826, 832. font\_used:  $497, 575, 649, 671, 692, 693, 799,$ 1515,\* 1585.  $for thum: 692.$ FONTx: 706, 1433\* for accent:  $209$ . Forbidden control sequence...:  $360*$  $force\_eof: 353, 383, 384, 404.$  $format_area_length: 546*$ format\_debug:  $1482$ <sup>\*</sup>, 1484<sup>\*</sup>  $format\_debug\_end:$  1482\*  $format\_default\_length: 546, 548, 549, 550*$ format\_engine: 1478, 1479, 1483, 1484\*  $format\_ext\_length: 546, 549, 550.$ \*

230 PART 55: INDEX

 $format\_extension: 546, 555, 1506.$ format\_ident:  $61^*$ ,  $562^*$ ,  $1475$ ,  $1476$ ,  $1477^*$ ,  $1504$ , 1505\* 1506, 1515\* 1645\*  $forward: 78, 236, 303, 362, 388*435, 646, 703,$ 728, 866, 867, 894, 948, 974, 1679, 1692, 1749, 1778, 1783, 1807. found:  $15, 143, 146, 147, 278, 281, 363, 365, 376,$ 378, 415, 418, 420, 474, 481, 499, 501, 503,  $550*634, 636, 639, 640, 641, 647*693, 705,$ 729, 815, 880, 882, 894, 1003, 1025, 1070, 1098\*1106\*1109\*1115\*1116\*1128, 1130, 1314, 1322, 1323, 1324, 1412, 1413, 1676, 1680, 1730\* 1779, 1780, 1786, 1796, 1844, 1845, 1873, 1881, 1883\* 1884\* 1886\* 1896\* found1:  $15, 693, 1070, 1077, 1478, 1491, 1676,$ 1796, 1797. found2:  $15, 1070, 1078, 1478, 1492, 1676.$ four\_cases: 710, 719, 726.  $four\_choices: 131*$ four\_quarters: 439, 574, 575, 580, 581, 586, 712, 821, 857, 858, 880, 883, 886, 898, 912, 923, 1081, 1207, 1299, 1499, 1515, 1750, 1753, 1882, 1885, fputs:  $61^*$ , 550, 562\*  $fract: 1795, 1796, 1843.$ fraction: 110, 112. fraction\_four: 110, 111, 116, 119, 120. fraction\_half:  $111, 116, 127$ . fraction\_noad: 110, 857, 861, 864, 872, 907, 935, 1354, 1357. fraction\_noad\_size: 857, 872, 935, 1357. fraction\_one:  $110, 111, 112, 113, 114, 124, 125$ . fraction\_rule: 878, 879, 909, 921. free: 183, 185, 186, 187, 188, 189. free\_arr:  $183*$ free\_avail:  $139, 220, 222, 235, 426, 478, 497,$ 820, 946, 1090, 1211, 1286, 1402, 1464, 1575, 1680, 1702, 1754, 1897\* free\_node:  $\frac{148}{219}$ , 219, 220, 297, 522, 642, 821, 829, 872, 889, 895, 901, 925, 927, 930, 934, 946, 977, 1034, 1035, 1039, 1078, 1085, 1152, 1194, 1196, 1197, 1212, 1276, 1286, 1362, 1363, 1377, 1513, 1534, 1602, 1719, 1722, 1724, 1726, 1735, 1736, 1742, 1753, 1754, 1786, 1818, 1822, 1838. freeze\_page\_specs: 1162, 1176, 1183. frozen\_control\_sequence:  $240$ <sup>\*</sup>,  $277$ <sup>\*</sup>,  $1391$ <sup>\*</sup>,  $1494$ <sup>\*</sup>,  $1495*$ frozen\_cr:  $240$ <sup>\*</sup>, 361<sup>\*</sup>, 954, 1308. frozen\_dont\_expand:  $240$ <sup>\*</sup>, 277<sup>\*</sup>, 393. frozen\_end\_group:  $240^*287^*1241$ .  $frozen\_end\_template: \quad \underline{240*} \, 401, \, 954.$ frozen\_endv:  $240$ <sup>\*</sup>, 401, 406, 954. frozen\_ $\hat{n}$ : 240 $*$  358, 517.

frozen\_null\_font: 240\* 284\* 285, 579. frozen\_primitive:  $240$ ,  $277$ ,  $394$ , 466. frozen\_protection:  $240^*$  1391\* 1392. frozen\_relax:  $240^* 287^* 395$ , 405. frozen\_right:  $240$ <sup>\*</sup>, 1241, 1364. frozen\_special:  $240^*$ , 1522\*, 1936\*  $fs: 705, 712, 725.$ Fuchs, David Raymond:  $2,610,618$ . full\_source\_filename\_stack:  $326$ ,  $350$ ,  $353$ ,  $563$ , 1510\* 1869\* \futurelet primitive: 1395\* fwrite:  $624^*$  $g: 47, 200, 586, 619, 821, 842, 880, 890, 1841.$  $g\text{-}order: 647, 653, 657, 662, 729, 735, 738, 744,$ 1634, 1635, 1696, 1720.  $g\_sign:$  647, 653, 657, 662, 729, 735, 738, 744, 1634, 1635, 1696, 1720.  $gap\_amount: 1634*$ garbage: 180, 493, 496, 497, 1135,\* 1359, 1368, 1455\*  $garbage\_warming: 794.$ \gdef primitive: 1384.  $gen_faked\_interval\_space: 693, 1625, 1626,$ 1636, 1642. gen\_running\_link: 730, 1625, 1626, 1636, 1642. geg\_define: 301, 956, 1390. geq\_word\_define: 301, 310, 1188, 1390. qet:  $26^*$  29, 31, 511, 564, 590. get\_auto\_kern: 173, 705, 1209,\* 1210, 1214. get\_avail: 138, 140, 222, 223, 234, 347, 348, 359, 361, 393, 394, 397, 398, 478, 499, 508, 609, 883, 946, 957, 958, 968, 1083, 1086, 1113, 1240, 1241, 1394, 1397, 1402, 1615, 1680, 1685, 1702, 1724, 1730, 1751, 1764, 1896, 1897, 1936\*  $get\_chardeph: 673*$  $get\_charheight: 673*$  $get\_charwidth: 673*$  $get\_date\_and\_time: 259*$  $get\_ef\_code$ : 452, 821.  $get\_expand\_font: 705$ .  $get\_fontbase: 673*$  $get\_image\_group\_ref: 1634*$  $get\_job_name: 560^*563^*$ get\_kern: 821, 823.  $get\_kn\_ac\_code: 452, 705.$  $get\_kn\_bc\_code$ : 452, 705.  $get_k n_bs_{code}: 452, 705.$  $get\_lp\_code: 452, 821.$  $get\_microinterval: 450, 1553.$  $get\_next$ : 76, 319, 354, 358, 362, 363, 379, 382, 386, 387, 388, 393, 406, 407, 413, 415, 504, 520, 527, 533, 814, 1213, 1221, 1302, 1763.

*get next char* : 793. *get\_node*:  $143$ <sup>\*</sup>, 149, 154, 157, 162<sup>\*</sup>, [163](#page-179-0), 165<sup>\*</sup>, 169, [170\\*,](#page-186-0) 171\*, 174\*, 176\*, 224\*, 521, 634, 821, [842](#page-207-0), 860, 862, 863, [89](#page-108-0)0, 946, 972, 1017, 1018, 1019, 1038, 1089, 1184, [12](#page-108-0)76, 1277, 1339, 1341, 1357, 1424, 1425, 15[27,](#page-108-0) 1554, 1571, 1601, 1634\*, 1696, 1716, 1730\*, 17[51,](#page-210-0) 1785, 1812, 1817, [18](#page-179-0)34, 1912\*. *get nullcs* : 673\*. *get nullfont*: 673\*. *get nullptr* : 673\*. *get nullstr* : 1937\*. *get obj* : 498, 752, 1553, 1627, 1634[\\*.](#page-108-0) *get pdf compress level* : 673\*. *get pdf omit charset*: 673\*. *get pdf suppress ptex info*: 673\*. *get pdf sup[press](#page-108-0) warning dup map*: 673\*. *get pdf suppress w[arning](#page-134-0) page [group](#page-136-0)*: [673](#page-139-0)\*. *get pk [cha](#page-141-0)r width* : 690. *get preamble token*: 956, 957, 958. *get quad* : 673\*. get\_r\_token: 706, 1391,\* 1394, 1397,\* 1400,\* 1401, 1433\*. *get resname [pre](#page-108-0)fix* : 792. *get rp code* : 452, 821. *get sa ptr* : 1816, 1[822](#page-14-0), [18](#page-15-0)2[8.](#page-157-0) *get sh bs code* : 4[52](#page-108-0), [70](#page-96-0)5. *get slant*: 673\*. *get st bs code* [:](#page-108-0) 452, 705. *get strings started* : 47\*, 51\*, 1510\*. *get tag code* : 452, 604\*. *get tex dimen*: 673\*. *get tex int*: 673\*. *get token*: [76,](#page-179-0) 78, 88, 386, 387, 392, 393, 394, 395, 418, 425, [468,](#page-108-0) 478, 497, 499, 500, 502, 503, 505, 509, 956, 1202, 1314, 1391, 1397, 1428, 1444, 1447, 1470, 16[15,](#page-73-0) 1[616,](#page-74-0) 1680, 1762, 1769. *get vpos* : 1634\*.  $get\_x\_height: 673*$  $get\_x\_height: 673*$  $get\_x\_height: 673*$ *get x [or](#page-136-0) protected* : 959, 965, 1769. *get x token*: 386, 388\*, 398\*, 406, 407, 428, 430, 43[2,](#page-93-0) 433, 469, 470, 471, 478, 491, 505, 532, 552\*, 954, 1110, 1136, 1204, 1205, 1314, 1373, 1397\*, 1413, 1620, 1764, 1769. *get x token or active char* : 532. *getc*: 590\*, 712, 772. *getcreationdate* : 497. *getfiledump*: 497. *getfilemoddate* : 497. *getfilesize* : 497. *getllx* : 1627, 1632. *getlly* : 1627, 1632. *getmatch* : 497.

*getmd5sum*: 497. *geturx* : 1627, 1632. *getury* : 1627, 1632. *give err help*: 78, 89, 90, 1460. *global* : 1390, [13](#page-42-0)94, 1417, 1836. global definitions: 239, 3[01,](#page-50-0) [30](#page-50-0)5, 1837. \global primitiv[e:](#page-42-0)  $1384$ . *global box fl[ag](#page-38-0)* : [1247](#page-39-0), 1253, 1417, 1678. *global [de](#page-52-0)fs* : 254\*, 956, 1390, 1394. \globaldefs primitive: 256\*. *global defs code* : 254\*, 255\*, 256\*. *glue base* : 238\*, [240\\*,](#page-28-0) [2](#page-28-0)42, 244, 245, [246](#page-32-0), [24](#page-33-0)7, 270\*, [95](#page-103-0)6. *glue break* : 1051, 1055. *glue error* : 1787. \glueexpr primitive: 1775. *glue\_[node](#page-129-0)* : 167, 170,\*171,\*193, 201, 220,\*224,\*450, 498, [650\\*,](#page-179-0) 659, 674, [705](#page-186-0), 732\*, [741,](#page-209-0) 823, 843, 904, 906, [935](#page-26-0), 990, [991](#page-31-0), 1003, 1011, 1030, 1036, 1040, 1053, 1055, [10](#page-101-0)7[4,](#page-104-0) 10[78,](#page-110-0) 1[143,](#page-112-0) 1147, 1148, 1163\*, 1171, [117](#page-179-0)2, 1175, 1282, 1283, 1[284,](#page-104-0) [1323](#page-110-0), 1378, 1634, 172[3,](#page-31-0) 1730, 1743, 1931\* *glue [offs](#page-112-0)et*: 153\*, 177, 204\*. *glue\_ord*: <u>168</u>, 473, 647\*, 657\*, [729\\*,](#page-179-0) 738\*, 816, 821, 842, 965, 1634\*, 1720. *glue\_order* : <u>153</u>\*, 154, 177, 203, 204, 647, 657, 729, 738\*, 831, 8[32,](#page-28-0) 8[38,](#page-28-0) 846, 847, 850, 943, [97](#page-32-0)0, [97](#page-33-0)5, 981, 983, 984, 985, 1324, 1634\*, 1720, 1737. *glue par* : 242, 940. *glue pars* : 242. *glue\_ptr* : 167, 170, 171, 193, 207, 208, 220, 224, 450, 653, [66](#page-22-0)2, [70](#page-23-0)5, [735](#page-26-0), [744](#page-31-0), 830, 845, 853, 906, 960, 967, 969, 976, 977, 983, 990, 1003, 1012, 1042, 1055, 1144, 1151, [1171,](#page-28-0) 1176, 1179, 1324, 1635, 1696, 1730\*, 1743, 1840, 1850. *glue\_ratio*: [10](#page-26-0)9,\* 128,\* 153,\* 204.\* *glue ref* : 228, 246, 297, 956, 1404, 1412. *glue ref count*: 168, 169, 170\*, 171\*, 172, 182, 219, 221, 246, 940, 1219, 1236. *glue\_set*: 153\*, 154, 177, 204\*, 653, 662, 735, 744, 831, 832, 838, 846, 847, 850, 981, 983, 984, 985, 1324, 1635, 1696, 1737. *glue shrink* : 177, 203, 970, 973, 975, 984, [98](#page-104-0)[5.](#page-110-0) \glueshri[nk](#page-26-0) primitive: 1798. *glue [shri](#page-112-0)nk code* : 1798, 1799, 1801. \glueshrinkorder primitive: [17](#page-179-0)98. *glue shrink order code* : 1798, 1799, 1800. *glue\_sign*: 153\*, 154, 177, 203, 204\*, 647\*, 657\*, 729\*, 738\*, 831, 832, 838, 846, 847, 850, 943, 970, 975, 981, 983, 984, 985, 1324, 1634\*, 1720, 1737. *glue spec size* : 168, 169, 180, 182, 219, 890, 1696. *glue stretch* : 177, 203, 970, 973, 975, 984, 985.

## 232 PART 55: INDEX pdfTEX *§*1938

\gluestret[ch](#page-101-0) primiti[ve:](#page-104-0) 1798. *glue stretch [cod](#page-179-0)e* : 1798, 1799, 1801. \gluestretchorder primitive: 1798. *glue stretch order code* : 1798, 1799, 1800. glue\_temp: 647\*, 653, 657\*, 662, 729\*, 735, 738\*, 744, 1634, 1635, 1720. \gluetomu primitive: 1802. *glue to mu code* : 1802, 1803, 1805. *glue val* : 436, 437, 439, 442, 443, 450, 453, 455, 456, 477, 487, 491, 956, 1236, 1404, 1412, 1413, 14[14,](#page-13-0) 1416, 1571, 1775, 1776, 1777, 1779, 1782, [1784](#page-23-0), 1788, [179](#page-26-0)3, 1812, 1820, 1829. *glyph to unicode* : [158](#page-60-0)5, 1590. goal height : 1161, 1162. **goto**: 35\*. *gr* : 128\*, [132,](#page-179-0) 153\*. *group code* : 291, [29](#page-65-0)3\*, [29](#page-65-0)6, 815, [131](#page-157-0)2, [167](#page-188-0)6. *group trace* : 296, 304, 1659. *group warning* : 304, 1771. *groupref* : 1634\*. *grp\_stack* : 304, 350, 353, 3[84](#page-2-0), 1510, 1770, 1771, 1774. *gsa def* : [18](#page-24-0)36, 1837. *gsa w def* : 1836, 1837[.](#page-179-0) **gubed**:  $\frac{7}{6}$ Guibas, Leonidas Ioannis: 2\*. *gzFile* : 131\*. *g1* : 1374, [1379](#page-186-0). *g2* : 1374, 1379, 13[81,](#page-100-0) 1634\*. *h*: 222, 278, 281, 821, 842, 912, 1104, 1109, 1119, 1123, 1128, 1145, 1152, 1169, 1262, 1267\*, 1299, 1730, 1796. *h offset*: 265, 644, 645, 669, 755. \hoffset primitive: 26[6.](#page-99-0) *h offset code* : [265,](#page-98-0) 266. ha: 1067, 1071, 10[75,](#page-11-0) 1078, 1087. *half* : 100, 880, 910, 911, 912, 919, 920, 923\* 924, 1378. *half\_buf* : [62](#page-62-0)1, 622, 623, 625, 626, [668](#page-67-0)\* *half error line* : 14, 32\*, [333,](#page-89-0) [337,](#page-92-0) [338,](#page-96-0) 339, 1510\*. *halfp*: 111, 116, 120, 125. *halfword*: 108, 128, 131, 133, 148, 286, 299, 301, 302, 303, 319, 320, [322](#page-134-0)\*, 355, 363\*, 388\*, 4[15,](#page-153-0) [439,](#page-157-0) [490,](#page-162-0) 499, 508, 575, 586, 604, [705,](#page-187-0) 706, 855, 965, 974, 995, 1003, 1004, 1007, 1021, 1046, 10[51,](#page-56-0) 1[067,](#page-58-0) 1076, 1081, 1082, 1152, 1207, 1255, 1277, [138](#page-56-0)7\*, 1419, 1442, 1464, 1499\*, 1510\*, 1515\*, 1[625](#page-11-0), [16](#page-20-0)53, 1680, 1720, 1735\*, 1811, 1816, 1819, 1836, 1837. *halign*: 226, 287, 288, 1270, 1306. \halign primitive: 287\*. *halt on error p*: 32\*, 82\*.

*handle right brace* : 1243, 1244. *hang after* : 254\*, 258\*, 1021, 1023, 1246, 1325. \hangafter primitive: 256\*. *hang after code* : 254\*, 255\*, 256\*, 1246. *hang indent*: 265, 1021, 1022, 1[023,](#page-147-0) 12[46,](#page-150-0) 1325. \hangindent [pr](#page-53-0)imitiv[e:](#page-54-0) 266. *hang [inde](#page-151-0)nt [cod](#page-157-0)e* : 265, 266, 1246. hanging ind[ent](#page-5-0)a[tion](#page-38-0):  $1021$  $1021$ . *hasfmen[t](#page-150-0)ry* : [799.](#page-76-0) *hash*: 252, [274](#page-151-0)\*, [278](#page-157-0), 279\*, 281, 1484\*, 1494\*, 1495\*, 1510\*. *hash base* : [11\\*,](#page-53-0) 2[38\\*,](#page-54-0) 24[0\\*,](#page-61-0) 274\*, [278](#page-147-0), [284\\*,](#page-150-0) [285,](#page-150-0) 312\*, [394,](#page-157-0) 3[95,](#page-160-0) 527\*, 706, 12[21,](#page-146-0) 1[433\\*,](#page-147-0) 1[484\\*,](#page-150-0) 1[490\\*,](#page-150-0) 1494\*, 1[495\\*,](#page-53-0) [1510](#page-53-0)[\\*.](#page-54-0) *hash [brac](#page-150-0)e* : [49](#page-151-0)9, 502. *hash extra* : [274\\*,](#page-53-0) [2](#page-61-0)[79\\*,](#page-54-0) [312\\*,](#page-147-0) [1484\\*,](#page-157-0) 1492\*, 1493\*, 1510\*, 15[12\\*.](#page-5-0) *hash high* : 2[74\\*,](#page-6-0) 277\*, 279[\\*,](#page-39-0) 148[3](#page-54-0)\*, [148](#page-146-0)4\*, [149](#page-147-0)[2\\*,](#page-160-0) 1493\*, 1494\*, [1](#page-53-0)[49](#page-5-0)[5](#page-53-0)[\\*.](#page-6-0) *hash is full* : 27[4\\*,](#page-147-0) 279[\\*.](#page-149-0) *hash\_offset*: 11,\* 312,\* [148](#page-54-0)4,\* [151](#page-150-0)0.\* *hash\_prime*: 12,\* 14, 278, 280, 1483,\* 1484.\* *hash size* : [11\\*,](#page-42-0) 12\*, 14, 240\*, 279\*, 280, 284\*, 1512\*. *hash\_top*: 274\*, 1484\*, 1[490\\*,](#page-50-0) 1510\*. *hash\_used* : 274\*, [277](#page-42-0)\*, [279](#page-47-0)\*, [149](#page-50-0)4\*, 1495\*, 1510\*. *hb*: 1067, 1072, 1073, 1075, 1078. *hbadness* : 254\*, 834, 840, 841. \hbadness primitive: 256\*. *hbadness [code](#page-118-0)* : [254\\*,](#page-119-0) [255\\*,](#page-120-0) 2[56\\*.](#page-120-0) \hbox [pr](#page-126-0)imitive:  $1247$  $1247$ . *hbox group*: 291, 296, 1259, 1261, 1658, 1676. *hc*: 1067, 1068, 10[71,](#page-114-0) 1072, 1073, 1075, 1076, 1094, 1[095\\*,](#page-36-0) [1098](#page-36-0)\*, 1105\*, 1106\*, 1[1](#page-130-0)09\*, 1112, 1114\*, 1135\*, 1137, 1138\*, 1140\*, 1855. *hchar* : 1080, 1[081,](#page-132-0) 1083, 1084. *hd* : 821, 826, 880, 882, 883, 886. *head* : 230, 231, 233, 2[34,](#page-147-0) 235, 450, 892, 950, 970, 973, 979, 986, 988, 990, 1201, 1209\*, 1230, 1256, 1262, 1267\*, 1272, 1276, 1281, 1289, 1295, 1297, 1321, 1335, 1344, 1352, 1357, 1360, 1361, 1363, 1367, 1484\*. *head field* : 230, 231\*, 236. *head for vmode* : 1270, 1271. *head tab*: 693, 695, 696, 697, 698, 789, 790, 795, 796, 797, 798, [79](#page-26-0)9, 800, 801, 1502, 1503, 1543, [15](#page-26-0)97. *head tab [max](#page-91-0)* : 6[95,](#page-103-0) 696, 697. *header* : [568](#page-106-0). Hedrick, Charles Locke: 3. *height*: <u>153</u><sup>\*</sup>, 154, 156<sup>\*</sup>, 157, 158, 202, 205, 206, 489, 498, 580, 644, 650, 652, 654, 657, 659, 660, 663, 665, 668, 669, 732, 734, 736, 738, 739, 741, 742,  $§1938$  $pdfT<sub>E</sub>X$ 

745, 746, 752, 755, 821, 825, 830, 844, 846, 853, 878, 880, 883, 885, 887, 901, 904, 909, 910, 911, 912, 913, 916, 919, 920, 921, 923, 924, 925, 930, 931, 933, 942, 943, 970, 975, 978, 980, 981, 983, 984, 985, 1003, 1063, 1144, 1148, 1156, 1161, 1176, 1177, 1183, 1184, 1185, 1196, 1263, 1276, 1546, 1550, 1554, 1563, 1627, 1634, 1636, 1742. height:  $489.$ height\_base: 576, 580, 592, 598, 705, 706, 1498, 1499\* 1515\* height\_depth:  $580$ <sup>\*</sup>, 673<sup>\*</sup>, 826, 882<sup>\*</sup>, 883, 886, 1301, 1668, 1888, 1889\* height\_index:  $569,580*$ height\_offset: 153,\*442, 443, 943, 1423. height\_plus\_depth:  $886, 888$ . held over for next output: 1161. help\_line: 79, 89, 90, 358, 1282, 1388, 1389.  $help_prr: 79, 80, 89, 90.$ help0: 79, 608, 1428, 1469. help1:  $\frac{79}{93}$ ,  $\frac{93}{95}$ ,  $\frac{95}{310}$ ,  $\frac{434}{454}$ ,  $\frac{480}{512}$ ,  $\frac{526}{526}$ , 529, 536, 1135, 1136, 1137, 1138, 1242, 1256, 1275, 1297, 1308, 1311, 1335, 1353, 1368, 1388, 1389, 1408, 1413, 1419, 1420, 1434, 1459, 1480, 1653, 1762, 1766, 1781. help2:  $72, 79, 88, 89, 94, 95, 121, 310, 368, 399,$ 459, 460, 461, 462, 463, 468, 471, 486, 497, 501, 502, 604, 606, 669, 683, 1111, 1112, 1153, 1190, 1202, 1223, 1244, 1256, 1258, 1271, 1282, 1296, 1305, 1342, 1373, 1383, 1397, 1401, 1412, 1417, 1435, 1537, 1616, 1693, 1779, 1808, 1870\* help3:  $72, 79, 98, 358, 422, 441, 472, 505, 950,$ 957, 958, 966, 1168, 1184, 1199, 1203, 1254, 1260, 1286, 1303, 1359, 1371, 1469, 1537.  $help4: 79, 89, 360, 424, 429, 444, 482, 593, 897,$ 1151, 1179, 1226, 1459\* help5:  $\overline{79}$ , 396, 587, 1000, 1240, 1245, 1304, 1391\* 1469. help6:  $\overline{79}$ , 421, 485, 1304, 1337. Here is how much...:  $1512*$  $hex\_dig1$ :  $\underline{1816}$ .  $hex\_dig2:$  1816  $hex\_dig3:$  1816. hex\_dig $4: 1816, 1818, 1819.$  $hex\_to\_cur\_chr:$  374, 377\*  $hex\_token: 464, 470.$ hf: 1067, 1071, 1072, 1073, 1078, 1083, 1084, 1085,\* 1086, 1090, 1091. \hfil primitive: 1234. \hfilmeg primitive: 1234. \hfill primitive: 1234. hfinish:  $1867*$ *hfuzz*:  $265, 840.$ 

\hfuzz primitive: 266.

*hfuzz\_code*:  $265, 266$ .

- hh:  $128$ <sup>\*</sup> 132, 136, 151, 200, 231<sup>\*</sup> 237<sup>\*</sup> 239, 275, 290, 860, 916, 1339, 1341, 1357, 1362, 1814.
- hi:  $130^*$ , 250, 580<sup>\*</sup>, 1400<sup>\*</sup>, 1408<sup>\*</sup>, 1751.
- hi\_mem\_min:  $134$ <sup>\*</sup>, 136, 138, 143<sup>\*</sup>, 144, 152, 182, 183\* 185, 186, 189, 190, 194\* 315, 667, 1487\* 1488, 1512\*
- $hi\_mem\_stat\_min:$  180, 182, 1488\*
- $hi$ *mem\_stat\_usage*:  $\underline{180}$ , 182.
- history: 76, 77, 81, 82, 93, 95, 263, 686, 1510, 1511, 1513, 1771, 1773, 1774.
- hlist\_node:  $153$ , 154, 155, 156, 166, 177, 193, 201,  $202, 220, 224, 497, 531, 643, 646, 647, 650, 659,$ 729, 732, 741, 814, 821, 823, 843, 855, 981, 984, 988, 1003, 1015, 1016, 1040, 1044, 1045, 1143, 1148, 1168, 1175, 1250, 1256, 1263, 1286, 1323, 1379, 1632, 1633, 1634, 1701, 1722, 1730\*
- hlist\_out: 619, 642, 643, 646,  $\underline{647}$ , 648, 650, 651, 656, 657, 660, 665, 666, 668, 727, 729, 867,
	- 1617, 1696, 1723, 1883, 1885\*
- $hlist\_stack: 173, 819, 1003.$  $hlist\_stack\_level: 819, 1003.$
- $hlp1: 79.$
- $hlp2: 79.$
- $hlp3$ : 79.
- $hlp4$ : 79.
- $hlp5: 79.$
- $hlp6: 79.$
- hmode:  $229$ <sup>\*</sup>, 236, 442, 527<sup>\*</sup>, 960, 961, 970, 973,
	- 1205, 1221, 1222, 1224, 1232, 1233, 1247, 1249,
	- 1252, 1255, 1259, 1262, 1267, 1268, 1269, 1270,
	- 1272, 1273, 1285, 1286, 1288, 1292, 1293, 1295,
	- 1298, 1306, 1313, 1376, 1419, 1622, 1676.
- hmove:  $226, 1224, 1247, 1248, 1249, 1678.$
- $hn: 1067, 1072, 1073, 1074, 1077, 1087, 1088,$ 1090, 1091, 1092, 1094, 1098, 1105, 1106\*
- ho:  $\frac{130^*}{253}$ , 440 $*$  580 $*$  1327, 1330, 1753, 1754.
- hold\_head: 180, 328, 953, 957, 958, 968, 982, 1080, 1081, 1088, 1089, 1090, 1091, 1092, 1189, 1192. holding\_inserts:  $254$ ,\* 1189.
- \holdinginserts primitive: 256\*
- $holding_{\_}insets_{\_}code: 254*255*256*$
- hpack: 180, 254, 814, 815, 816, 817, 821, 832, 835, 883, 889, 894, 901, 911, 922, 928, 930, 970, 973, 978, 980, 1064, 1238, 1262, 1301, 1370,
	- 1375, 1377, 1380, 1702, 1733, 1743.
- hrule: 226, 287, 288, 489, 1222, 1232, 1260, 1270, 1271.
- \hrule primitive: 287\*
- *hsize*:  $\frac{265}{262}$ , 1021, 1022, 1023, 1230, 1325.
- \hsize primitive: 266.

*hstart*: 1867\*.

1500\*, 15[01\\*.](#page-188-0)

1500\*, 1[501\\*.](#page-34-0)

1501\*, 1510[\\*.](#page-119-0)

[1512](#page-156-0)\*.

*hsize cod[e](#page-189-0)* : 265, 266. *hskip*: 226, 1233, 1234, 1235, 1254, 1266. \hskip primitive: 1234. \hss primitive: [123](#page-117-0)4. \ht primitive:  $442$ . *hu*: 1067, [1068](#page-118-0), [1072](#page-119-0), [1073](#page-119-0), 1076, [1078](#page-126-0), 1080, 1082, [1083,](#page-127-0) [1085\\*,](#page-127-0) 1086, 1087, 1090, 1091. Huge  $page...: 669.$ *hyf* : 1075, 1077, 1080, 1083, 1084, 1088, 1089, 1094, 1095\*, [109](#page-118-0)8\*, [10](#page-118-0)99\*, 110[7,](#page-119-0) 11[35\\*,](#page-123-0) 11[36,](#page-124-0) [1137](#page-124-0), 1138, 1140\* *hyf bchar* : [106](#page-118-0)7, [1072](#page-118-0), [1073](#page-119-0), [1078](#page-123-0). *hyf [char](#page-155-0)* : [1067](#page-156-0), 1071, 1088, 1090. *hyf distance* : 1095\*, 10[96\\*,](#page-119-0) 10[97,](#page-123-0) 10[99\\*,](#page-124-0) 11[18\\*,](#page-124-0) 1119\*, 1120\*, [1500\\*,](#page-118-0) [1501\\*.](#page-118-0) *hyf [next](#page-155-0)*: [1095](#page-156-0)\*, 1096\*, 1099\*, 1118\*, 1119\*, 1120\*, *hyf node* : 10[87,](#page-120-0) 1[090.](#page-120-0) *hyf\_[num](#page-160-0)*: 1095\*, 1096\*, 1099\*, 1118\*, [1119](#page-141-0)\*, 1120\*, *hyph codes* : [1851\\*,](#page-121-0) 1855. *hyph\_count*:  $1101$  $1101$ <sup>\*</sup>, 1103<sup>\*</sup>, [111](#page-120-0)5<sup>\*</sup>, 1116<sup>\*</sup>, [150](#page-155-0)0<sup>\*</sup>, 1501<sup>\*</sup>, *hyph data* : [227](#page-120-0)\*, [1386](#page-120-0), 1426, 1427, 1428\*. *hyph [inde](#page-122-0)x* : [11](#page-122-0)[09\\*,](#page-155-0) 18[53,](#page-156-0) 18[55.](#page-157-0) *hyph\_link*: [1100\\*,](#page-120-0) [1101\\*,](#page-120-0) [1103](#page-122-0)\*, [1105](#page-155-0)\*, [1115](#page-156-0)[\\*,](#page-121-0) 1[500\\*,](#page-157-0) *hyph list*: 11[01\\*,](#page-5-0) [110](#page-6-0)3\*, [11](#page-120-0)04, [11](#page-120-0)07, [11](#page-121-0)[08,](#page-122-0) 11[09\\*,](#page-146-0) [1115](#page-147-0)\*, [1116\\*,](#page-155-0) [1500\\*,](#page-156-0) 1501\*, 1510\*. *hyph\_next*:  $\frac{1101}{1103}$  $\frac{1101}{1103}$  $\frac{1101}{1103}$ , 1103, [1115](#page-128-0), [1500](#page-162-0), [1501](#page-188-0)\*. *hyph\_pointer* [:](#page-11-0)  $\frac{1100}{1101}$ , 1[102,](#page-122-0) 1[104,](#page-155-0) 1109, 1510\*. *hyph [prim](#page-157-0)e* : [1](#page-160-0)1\*, 12\*, 110[3\\*,](#page-162-0) 1105\*, 1114\*, 1115\*, 1483\*, 1484\*, 15[00\\*,](#page-155-0) 1[501\\*.](#page-156-0) *hyph\_root*: [1127,](#page-120-0) [1133\\*,](#page-120-0) 1141\*, 1[515\\*,](#page-120-0) 1[851\\*,](#page-121-0) 1[854.](#page-122-0)

*hyph [size](#page-122-0)* : [32\\*,](#page-155-0) [1103\\*,](#page-156-0) [1108,](#page-157-0) 1[115\\*,](#page-95-0) 1500\*, 1501\*, 1510\*, 1512\*.

*hyph start*: 1500\*, 1501\*, 15[15\\*,](#page-152-0) 18[54,](#page-153-0) 18[55.](#page-162-0) *hyph word* : 1101\*, 1103\*, 1104, 1106\*, 1109\*, 1115\*, 1116\*, 1500\*, 1501\*, 1510\*. *hyphen\_char*: 173, 45[2,](#page-42-0) 575\*, 603\*, 705, 706, 1066, 1071, 1210, 1293, [14](#page-50-0)29, 1498, 1499, 1515\* \hyphenchar primitiv[e:](#page-42-0) 1430 *hyphen passed* : [10](#page-155-0)80, 1081, 1084, 1088, 1089. *hyphen penalty* : 163, 254\*, 1043. \hyphenpenalty primitive: 256\*. *hyphen penalty code* : 254\*, [255](#page-155-0)\*, 256\*. *hyphen size* : 1500\*. *hyphenate* : 1069, 1070. *hyphenated* : 993, 994, 1003, 1020, 1033, 1043, 1047.

Hyphenation trie...:  $1500*$ 

\hyphenation primitive: 1426. *i*: 19, 125, 337, 363, 439, [496](#page-85-0), 604, 614, 699, 702, <u>705, 706, 712, 725, 727, 729</u>\*, 7[50\\*,](#page-82-0) 793, 821, 912, 923\*, 1076, 1299, 1[526](#page-21-0)\*, 1676, 1771, 1773, 1774, 1812, 1816, 1818, 1822, 18[34,](#page-85-0) 1877, 1896, 1898\* I can['t fi](#page-196-0)n[d fi](#page-197-0)le  $x: 556*$ I can['t fi](#page-196-0)[nd th](#page-197-0)e [for](#page-198-0)m[at..](#page-199-0).:  $550^*$ I can't go on...:  $95^*$ I can't writ[e on](#page-100-0) [fil](#page-107-0)e x:  $556*$ *ia\_c*: 1885\*, 1886\*, 18[88\\*,](#page-70-0) 1889\*. *ib*<sub>-c</sub>: 1885\*, 1886\*, 1888\*, 1889\*. *id* : 1562. *id\_byte*: <u>614</u>, 645,[\\*](#page-76-0) 670\*. *id lookup*: 278, 286, 378\* 400, 1765. *ident val* : 436, 441, 491, 492.  $\text{ifcase primitive: } 513$ . *if*<sub>case\_code: 513, [514,](#page-76-0) 527, 1762.</sub> *if cat code* : 513, 514, 527\*. \ifcat primitive: 513. \if primitive:  $\frac{513}{1}$ . *if char code* : 513, 527\*, 532. *if*<sub>code</sub> : 515, 521, 536. *if cs code* : 1759, 1761, 1764. \ifcsname primitive: 1759. *if cur ptr is null then re[turn](#page-76-0) or goto*: 1816. *if def code* : 1759, 1761, 1763. \ifdefined primitive: [17](#page-76-0)59. \ifdim primitive: 513. *if dim code* : 513, 514, [527\\*.](#page-76-0) \ifeof primitive: 513. *if eof code* : 513, 514, 527\*. \iffalse primitive: 513. *if false code* : 513, 514, [527](#page-76-0)\*. \iffontchar primitive: 1759. *if font char code* : 1759, 1[761](#page-76-0), 1766. \ifhbox primitive: 513. *if hbox code* : 513, 514, 527\*, 531. \ifhmode primitive: 513. *if hmode code* : 513, 514, [527](#page-76-0)\*. \ifincsname primitive: 1759. *if in csname code* : 17[59,](#page-76-0) 1761, 1766. \ifinner primitive: 513. *if inner code* : 513, 514, 527\*. \ifnum primitive: 513. *if*<sub>-</sub>*int*<sub>-code</sub> : 513, 514, 527\*, 529. *if limit*: 515, 516, 521, 522, [523,](#page-161-0) 524, 536, 1665, 1688, 1774. *if line*: 321, 515, 516, [52](#page-76-0)1, 522, 1513,\* 1688, 1773, 1774. *if line field* : 515, 521, 522, 1513, 1688, 1774. \ifmmode primitive: 513. *if mmode code* : 513, 514, 527\*.

*if node size* : 515, 521, 522, 1513\*. \ifodd primitive: 513. *if odd code* : 513, 514, 527\*. \ifpdfabsdim primitive: 1759. *if pdfabs dim code* : 1759, 1761, 1[76](#page-76-0)6. \ifpdfabsnum primitive: 1759. *if pdfabs n[um](#page-65-0) c[ode](#page-65-0)* : 1759, 17[61,](#page-157-0) 17[66.](#page-188-0) *if pdfprimitive* : 1759. \ifpdfprimitive pri[mitiv](#page-73-0)e: 513. *if pdfpri[mitive](#page-161-0) code* : 513, 514, 527\*. *if\_stack* : 350\*, 353\*, 384, [522](#page-76-0), 1510\*, 1770\*, 1773, 1774. *if test*: 228, 321, 358, 388\*, 391, 513, 514, 520, 524, 529, 1513\*, 1688, 175[9,](#page-76-0) 1762, 1766, 1773, 1774. \iftrue primitive: 513. *if true code* : 513, 514, 5[27\\*.](#page-76-0) \ifvbox primitive: 513. *if vbox code* : 513, 514, [527](#page-76-0)\*. \ifvmode primitive: 513. *if vmod[e](#page-3-0) c[od](#page-4-0)e* : 5[13,](#page-107-0) 514, 527\*. \ifvoid [pri](#page-107-0)mitive: 513. *if\_void\_code*: 513, 514, 527, 531. *if warning* : 522, 17[73.](#page-76-0) *ifdef* : 7\*, 8\*, 668\*, [670\\*.](#page-66-0) *ifndef* : 670\*. \ifx primitive: 51[3.](#page-53-0) *ifx code* : 513, 514, 527\*. *ignore*: 225, 250, [35](#page-5-0)4, 367. *ignore depth* : 230, 233\*, 1062. *ignore\_spaces*:  $226$ ,  $277$ <sup>\*</sup>,  $287$ <sup>\*</sup>,  $288$ <sup>\*</sup>,  $394$ ,  $439$ ,  $1221$ . \ignorespaces primitive: 287\*. *iinf\_hyphen\_size* : 11\*, 12\* Illegal magn[ifica](#page-179-0)tion... : 310, 1434. Illegal math \disc... : 1296. Illegal parameter numb[er...](#page-179-0) : 505. Illegal unit of measure : 480, 482, 485. *image*: 1550,  $1634$ <sup>\*</sup>. *image colordepth* : 1550. *image height*: 498, 1[550,](#page-179-0) [1634](#page-179-0)\*. *image\_orig\_x* : 1625. *image\_orig\_y:* 1625. *image pages* : 1550. *image ro[tate](#page-179-0)* : 1550, 1634\*. *image wi[dth](#page-179-0)* : 498, 1550, [1634](#page-168-0)\*. *image x res* : 1550. *image y res* : [155](#page-55-0)[0.](#page-168-0) *img\_h*:  $1634*$ *img\_w*:  $1634*$ \immediate primitive:  $1522*$ *immediate\_code* : 1522, 1524, 1526\* IMPOSSIBLE : 284\*. Improper \beginL : 1700.

Improper \beginR : 1700. Improper \endL : 1700. Improper \endR : 1700. Improper \halign... : 950. Improper \hyphenation...: 1111. Improper \prevdepth : 444. Improper \setbox : 1417. Improper \spacefactor : 444. Improper '[at' s](#page-203-0)ize...: 1435. Improper alp[habe](#page-63-0)tic c[onst](#page-65-0)ant : [46](#page-65-0)8. Imp[rope](#page-88-0)r discreti[o](#page-62-0)nary[list](#page-190-0): [129](#page-210-0)7. in : 484. *in mutree* : 1897\*. *in open*: 304, 326\*, 335, 350\*, 351, 353\*, 384, 522, 563,\* 1771, 1773, 1774, 1869,\* 1936.\* *in state record* : 322\*, 323\*, 1510\*. *in stream*: 226, 1448, [1449](#page-36-0), 1450. inaccessible : 1392. Incompatible glue units : 434. Incompatible list... : 1286. Incomp[at](#page-13-0)ible magnificati[on](#page-17-0) : 310. *inco[mp](#page-20-0)leat noad* : 230, 231\*, 8[92,](#page-28-0) 9[50,](#page-28-0) 1312, 1354, 1357, 13[58,](#page-54-0) 1360, 1361. Incomplete \if.[..](#page-65-0) : [358](#page-67-0). *incr* : 37,\* 42, 43, 4[5,](#page-73-0) 46, 58, 59,\* 60, 65, 67, 70, 71,\* 82, 90, 98, 113, 138, 140, 170, 171, 188, 200, 221, 234, [279\\*,](#page-78-0) [296,](#page-80-0) [298,](#page-80-0) 3[02,](#page-82-0) 3[16,](#page-83-0) 321, 33[3,](#page-88-0) 334, 343, [347,](#page-99-0) [348,](#page-101-0) 350, 365, 3[69,](#page-107-0) 374, 376, 377, 378, 379\*, 382, 384, 388\*, 400, 418, 421, 423, 425, 426\*, 429, 433, 468, [478,](#page-110-0) [480,](#page-112-0) 490, 501, 502, 503, 520, 543\*, 544\*, 545\*, 550\*, 551\*, 557, 563\*, 607, 625\*, 647\*, 657\*, [668](#page-117-0)\*, 670\*, 674, 680, 6[86,](#page-119-0) [689,](#page-120-0) [693,](#page-120-0) 698, 699, [702](#page-121-0), [705](#page-122-0), [706,](#page-122-0) [715,](#page-124-0) 719, 720, 725, 7[26,](#page-127-0) 727, [729](#page-127-0)\*, 738\*, 749, 751, 788, 793, 800, 801, 803, 815, 821, 888, 972, 1019, 1051, 1072, [1073,](#page-149-0) [1085\\*,](#page-150-0) [1086,](#page-150-0) [1089,](#page-156-0) [1090,](#page-162-0) 1098\*, 1105\*, 1106\*, 1112, 1114\*, 1115\*, 1116\*, 1119\*, [1129,](#page-179-0) [1131](#page-184-0), 1137, 1138\*, 1139\*, 1161, 1197, 1200, 1210, [1214](#page-187-0), 1245, [1293,](#page-188-0) 1295, 1297, 1303, 1318, 1329, 1348, 1350, 1491\*, [1492\\*,](#page-201-0) [1494\\*,](#page-203-0) [1501\\*,](#page-204-0) 1515\*, 1534, 1535, 1542, 1546, 1550, 1560, 1585, 1632, 1634\*, 1645\*, 1665, 1676, 1680, 1688, 1708, 1714, 1725, 1736\*, [1751,](#page-132-0) 1752\*, 1758, 1765, 1779, 1794, 1797, 1816, [1818,](#page-62-0) 1834, [1896](#page-63-0), 1897, 1898\* \in[dent](#page-65-0) primitive: 1264. *indent in hm[ode](#page-62-0)* : [12](#page-62-0)64, 1268, 1269. *indented* : 1267\*. *index* : 322,  $\frac{324}{,}$  325, [326](#page-157-0), 329, 335, 350, 351, 353\*, 384. *index field* : 322\*, 324\*, 1307, 1772. *index node size* : 1812, 1818, 1822. *inf* : 473, 474, 479, 1510\*

*inf bad* : 108, 17[5,](#page-5-0) 1025, 1026, 1027, 1030, 1037, 1149, 1180, 11[92,](#page-5-0) 1844.  $inf_b$  *buf\_size* : 11\* *inf dest names size* : [6](#page-5-0)95, 697, 1510\*.  $inf\_div\_buf\_size:$  [11](#page-5-0)\*  $inf_{\mathcal{A}} \geq supp{h}$  $inf_{\mathcal{A}} \geq supp{h}$  $inf_{\mathcal{A}} \geq supp{h}$  :  $\mathbf{11}^*$  $inf_{t}$  *inf*  $f_{t}$  *max* : 11\*  $inf_{i}$  *inf font mem\_size* :  $11$  $11$  $inf\_hash\_extra:$  11\*  $inf\_hyph\_size:$  [11](#page-5-0)\*  $inf\_main\_memory:$  $inf\_main\_memory:$  $inf\_main\_memory:$  11\*  $inf\_max\_in\_open:$  11\*  $inf\_max\_strings:$  [1](#page-5-0)1\*  $inf_{m}$  *inf\_mem\_bot*:  $11^*$  $inf\_nest\_size:$  11\* *inf obj tab size* : 695, 697, 1510\*.  $inf\_param\_size: 11*$ *inf pdf mem size* : 675, 677, 1510\*. *inf pdf os buf s[ize](#page-5-0)* : 679, 681, 1510\*. *inf penalty* : 1[75,](#page-5-0) 935, 941, 990, 1003, 1005, 1149, 1180, 118[8,](#page-5-0) 1379, 1381.  $inf$ <sub>-</sub> $pk$ <sub>-</sub> $dpi$ : 69[5.](#page-5-0)  $inf_{\mathcal{A}}$  *inf\_pool\_free* :  $11^*$  $inf\_pool\_size:$  11\*  $inf\_save\_size: 11*$  $inf\_save\_size: 11*$  $inf\_save\_size: 11*$  $inf\_stack\_size:$   $\frac{11^*}{...}$  $inf\_string\_vacancies:$  11\*  $inf\_strings\_free:$  11\*  $inf\_trie\_size:$  11\* Infinit[e gl](#page-55-0)ue shrinkage...:  $1000, 1151,$  $1000, 1151,$ [117](#page-71-0)9, 1184. *infinity* : 471, 1787, [17](#page-74-0)89, 1795. *info*: 136, 142, 144, 158, 159, 173, 182, 190, 218, 251, 284, 297, 313, 315, 347, 348, 359, 361, 376, 379\*, 380, 393, 394, 397, 400, 415, 417, 418, 419, 420, 423, 426\*, 449, 478, 492, 504, [534,](#page-116-0) 632, 635, 636, 637, 638, 639, 640, 641, 642, 693, 695, 700, 766, 767, 771, 773, 775, [779,](#page-119-0) 781, 782, 783, 784, 786, 855, 863, 866, 867, 872, 894, 908, 909, 910, 911, 912, [916,](#page-136-0) 923\*, 928, 942, 943, 946, 953, [957](#page-149-0), [958,](#page-166-0) [964,](#page-167-0) 967, 968, [971,](#page-179-0) 972, 975, 977, 995, 1021, 1022, 1100\*, 1107, 1113, 1156, 1241, 1252, 1269, 1325, [1327,](#page-187-0) 1344, 1357, 1361, 1362, 1367, 1394, 1397\*, 1402, 1424, 1425, 1465, [1471,](#page-201-0) 1488, 1517, 1519, 1615, 1633, 16[34](#page-4-0)\*, [167](#page-11-0)1, [170](#page-144-0)2, 1704, 1705, 1706, 1708, 17[09](#page-4-0), [1714](#page-141-0), [1715](#page-157-0), [1720,](#page-161-0) 1725, 1728, 1734, 1736\*, 17[47](#page-4-0), [17](#page-11-0)[51,](#page-14-0) 1753, 1754, 1765, 17[69,](#page-121-0) 1812, 1816, 1817, 1821, 1822, 1896, 1897, 1936\*

*ini version*: 8\*, 32\*, 1477\*.

**Init**: 8,\* 1428,\* 1510,\* 1513.\*

**init**: <u>8\*, 32\*, 47\*, 50, 149, 286, 1066, 1109\*, 1117</u>,

1118\*, 1122\*, 1125\*, 1478\*, 1501\*, 1514, 1515\*, 1645\*, 1828. *init align*: 947, 948, 1306. *init col* : 947, 959, 962, 965. *init cur lang* : 990, 1066, 1067. *init font base* : 705. *init l hyf* : 990, 1066, 1067. *init lft*: 1075, 1078, 1080, [108](#page-113-0)3. *init\_lig* : <u>[10](#page-14-0)75</u>, 1078, [1080,](#page-148-0) [1083.](#page-157-0) *init list*: 1[075,](#page-157-0) 1078, 1080, 1083. *init math* : 1313, 1314, 1702. *init pdf output*: 687, [688](#page-162-0), 750\*. *init\_pool\_ptr* : 39\*, 42, 1486\*, 1510\*, 1512\*. *init\_prim*:  $1510^*$ , 1514. *init\_r\_hyf* : 9[90,](#page-14-0) 1066, 1067. *init\_randoms* : <u>125</u>, [1515](#page-78-0), [1583](#page-148-0). *init row*: 947, [95](#page-13-0)9, [96](#page-65-0)0. *init span*: 947, [960,](#page-128-0) 9[61,](#page-155-0) 96[5.](#page-25-0) *init start t[im](#page-4-0)e* : [158](#page-6-0)[2.](#page-14-0) *init\_str\_ptr* : 39\*, 43, 543\*, 1486\*, 1510\*, 1512\*. *init termin[al](#page-3-0)* : [37\\*,](#page-157-0) [353\\*.](#page-162-0) *init\_trie* : 1[066](#page-10-0), 1141<sup>\*</sup>, 1500<sup>\*</sup>. INITEX : [8\\*,](#page-25-0) 11\*, 12\*, 47\*, 50, [13](#page-32-0)4\*, 1475, 1[509,](#page-67-0) [182](#page-67-0)2, [18](#page-71-0)28. *initialize* :  $4 \div 1510 \div 1515 \div 1515 \div 1515 \div 1515 \div 1515 \div 1515 \div 1515 \div 1515 \div 1515 \div 1515 \div 1515 \div 1515 \div 1515 \div 1515 \div 1515 \div 1515 \div 1515 \div 1515 \div 1515 \div 1515 \div 1515 \div 1515 \div 1515 \div 1515 \div 1515 \div 1515 \div 1515 \div 1515 \div$ inner loop: [31](#page-130-0),\* 112, [113,](#page-131-0) 116, 130,\* 138, [139,](#page-194-0) [140,](#page-195-0) 141, 143\*, 145, 146, 148, 220\*, 346, 347, 363\*, 364, 365\*, 379\*, 387, 406, 425, 433, 580\*, 624\*, 638, 648\*, 823, 826, [827](#page-73-0), 1006, 1009, 1025, 1026, 1041, 1205, 1209, 1210, 1211, 1214, 1217, 1881, 1882\* *inner noad* : [85](#page-63-0)6, [857](#page-157-0), 864, 870, 872, 907, 935, 938, 1332, 1333, 1367. *input*: 228, 388\*, [39](#page-13-0)1, 402, 403, 1744. \input pr[im](#page-10-0)i[tive](#page-10-0): 402. *input file* : [326](#page-62-0)\*, 1510\*. \in[putlinen](#page-74-0)o [pr](#page-86-0)i[miti](#page-88-0)ve: 44[2.](#page-161-0) *input line no [cod](#page-20-0)e* : [442,](#page-42-0) [443,](#page-62-0) 450. *input\_ln*:  $30^*31^*37^*58$ ,  $71^*384$ , 511, 512, 564. *input ptr* : 323\*, 333, 334, 343, 344, 352, 353\*, 382, 426\*, 427\*, 560\*, 563\*, 1307, 1513\*, 1771, 17[73.](#page-134-0) *input\_stack* : 84, 85, 254, [3](#page-33-0)23, 333, 343, 344, 560,\* 1307, 1510\*, 1771, 1772, 1[773.](#page-32-0) *ins disc*: 1207, 1208, 1210. *ins error* : 349, 358, 421, 1223, 1303, 1308, 1391\*. *ins\_list*: 345, 361,\*4[93,](#page-32-0) 4[96,](#page-33-0) 497, 1240, 1615, 1936\*. *ins\_node* : 158, 166, [19](#page-32-0)[3,](#page-33-0) 201, 220, 224, 817, 823, 904, 935, [1003](#page-73-0), 1040, 1074, 1143, 1148, 1156, 1161, 11[75,](#page-56-0) 1[189,](#page-58-0) 1276. *ins\_node\_size*: 158, 220\*, 224\*, 1197, 1276. *ins\_ptr* : 158, 206, 220, \* 224, \* 1185, 1195, 1196, 1276. *ins the toks* : 388\*, 391, 493.

*insert*: 226, 287, 288, 1273.

insert>: 87. \insert primitive: 287\*. *insert dollar sign*: 1221, 1223. *insert group*: 291, 1244, 1275, 1276, 1658, 1676. *insert penalties* : 4[45,](#page-132-0) 11[57,](#page-133-0) 1[165,](#page-133-0) 1[180,](#page-210-0) 1183, 1185, 1189, 1197, 1[201](#page-11-0), [1418](#page-130-0), 1422. \insertpenalties primitiv[e:](#page-11-0) [442](#page-11-0). *insert relax* : 404, 405, 536. *insert\_src\_special*:  $1267$ <sup>\*</sup>,  $1315$  $1315$ <sup>\*</sup>,  $1343$ <sup>\*</sup>,  $1936$ <sup>\*</sup> *insert src special auto*: 32\*, 12[09\\*.](#page-11-0) *insert src special every cr* : [32\\*.](#page-11-0) *insert src special every display* : [32](#page-11-0)[\\*.](#page-133-0) *insert src special every hbox* : [32](#page-11-0)\*. *insert src special every math* : 32\*, 1315\*. *insert src special every par* : 32\*, 1267\*. *insert src special every parend* : 32\*. *insert src special every vbox* : 32\*, 1343\*. *insert token*: 290, 302, 304. *insert[ed](#page-23-0)* : [329](#page-24-0), 336, [345](#page-26-0), 346, 349, 405, [1271](#page-31-0)[.](#page-75-0) *inse[rting](#page-37-0)* : [1](#page-42-0)1[56,](#page-52-0) 1184. Insertions [c](#page-150-0)an only...: 1168. *inserts only* : 1155, 1162, 1183. *int*: 128\*, [131](#page-38-0)\*, [132](#page-40-0), 153\*, [158,](#page-42-0) [160](#page-50-0), 175, [204\\*,](#page-52-0) 231\* [237](#page-52-0)\*, [254](#page-52-0)\*, 258\*, 260, [296](#page-60-0), 300, 301, 439, [440\\*,](#page-133-0) 515, 6[32,](#page-139-0) 6[95,](#page-149-0) 710, 899, 943, [946,](#page-206-0) 9[93,](#page-206-0) 1413, 1424, 1492\*, 1646, 1785, 1817. *int\_base* : 238\*, 248\*, 250, 254\*, 256\*, 257, [258\\*,](#page-190-0) 260, 270\*, [271\\*,](#page-42-0) [272,](#page-108-0) 290, 305\*, 310, 1188, 1246, 1315\*, 1321, [1400](#page-42-0), 1491, 1646, 1654, 1905, 1909\* *int error* : 91, 310, 459, [46](#page-75-0)0, 461, 462, 463, 497, 683, 1419, 1420, 1434, 1693, 1808, 1870\*. *int\_par* :  $254$ <sup>\*</sup>, [673](#page-139-0)<sup>\*</sup> *int [pars](#page-149-0)* : 254\*. *int\_val* : 436, 437, 439, 440\*, 442, 443, 444, 445, 448, 449, 450, [4](#page-5-0)52, 4[53,](#page-7-0) [454](#page-8-0), [45](#page-11-0)5, [4](#page-14-0)65, 4[66,](#page-16-0) [475](#page-17-0), 487, 491, 497, 1400\*, [14](#page-20-0)12, [141](#page-21-0)3, 1414, 1416, 1487\*, 1488\*, 1535, 1775, [1776,](#page-22-0) 1777, 1780, 1782, 1787, 1789, 1792, 1795, 1812, [1813](#page-23-0), [18](#page-24-0)15, 18[20,](#page-25-0) 1[829.](#page-28-0) *integer* : 3, 11, 13, [19](#page-30-0), 20, 32, 38, 45, 54, 59, [60,](#page-35-0) 63, 66, 67, 69, [82](#page-47-0)\*, 91, 94\*, 9[6,](#page-53-0) 100, 101, 1[02,](#page-55-0) 105, 106, 107, 108, 109\*, 110, 112, [114](#page-62-0), [117,](#page-63-0) [119,](#page-64-0) 122, 124, 125, [126](#page-73-0), 127, 128, 131, 135, 143, 176, 181, 190, 191, 192\*, 194\*, [195,](#page-80-0) [196](#page-80-0), [199](#page-81-0), [200,](#page-81-0) 229\* [230](#page-89-0), [236,](#page-89-0) [243,](#page-92-0) 255\*, [264](#page-96-0), 265, [274](#page-97-0)\*, [278](#page-98-0), [281,](#page-98-0) 284\*, 286, 300, 301, 308, [314](#page-101-0), [320,](#page-104-0) [321](#page-105-0), [322](#page-108-0)\*, 326\*, 330\*, 331, 333, 337, 388\*, 436, 439, 466, 474, 476, 496, 508, 515, 519, 520, 524, 544, 545, 546, 549, 574, 575\*, 576\*, 586\*, 597, 604\*, [605,](#page-113-0) 608\*, 619\*, 622\*, 627, 628, 634, 642, 643, 647, 657, 666, 673, 674, 676, 678, 680, 682, 686, 687, 689, 690, 691, 692, 693, 694, 696, 698, 700, 701, 702, 705, 706, 707, 708, 710, 712, 720, 725, 727, 750\*, 772, 774, 778, 793,

[1003](#page-145-0), [1004](#page-153-0), 1007, 1046, [1051,](#page-157-0) [1067,](#page-159-0) [1087,](#page-162-0) [1097,](#page-165-0) [1101](#page-170-0)\*, 1141\*, 1145, 1155, 1157, 1169, 1187, 1205, 1207, 1244, 1251, 1255, 1260, 1267\*, 1293, [1295,](#page-176-0) 1314, 1327, 1331, 1370, [1387\\*,](#page-179-0) 1412, 1469, 1478\*, 1479, 1499, 1503, 1509, 1510, 1511, 1515, 1516, 1526\*, [1541](#page-189-0), [1543,](#page-189-0) [1545,](#page-191-0) [1548,](#page-192-0) [1550,](#page-192-0) [1553,](#page-194-0) [1554,](#page-195-0) [1555](#page-196-0), [1557,](#page-201-0) [1560,](#page-203-0) [1562,](#page-204-0) [1568,](#page-206-0) [1581,](#page-206-0) 1597, 1614\*, 1624, 1625, 1627, 1629, 1634\*, 1676, 1702, 1741, 1750, 1753, 1774, 17[79,](#page-40-0) 1790, 1794, 1796, 1836, 1837, 1864\*, 1867\*, 1873\*, 1875\*, 1877\*, 1881\*, 1882\*, 1885\*, 1896\*, 189[7\\*,](#page-42-0) 1898\*, 1903\*, 1908\*. \interlinepenalties primitive: [1](#page-50-0)861. *inter line penalties loc*: [248\\*,](#page-42-0) [1246](#page-47-0), [186](#page-50-0)1, 1862. *inter line pen[alti](#page-18-0)es ptr* [:](#page-19-0) [106](#page-19-0)5, 1[246](#page-20-0)[,](#page-85-0) 186[1.](#page-20-0) *inter line p[ena](#page-21-0)lty* : 254\*, [106](#page-72-0)5. \in[terli](#page-143-0)nepenalty primitive: 2[56\\*.](#page-156-0) *inter [line](#page-159-0) [penalt](#page-161-0)y code* : 254\*, 255\*, 256\*. *interaction*: 71, 72, 73, 74, 75, 82, 83, 84, 86, 90, 92, 93, 98, 3[82,](#page-19-0) [385](#page-19-0), [510,](#page-156-0) 556, 686, 1441, 1459\*, 1469, 1470, [1473](#page-27-0), [150](#page-30-0)4, [15](#page-89-0)[0](#page-108-0)[5\\*,](#page-89-0) 1[506,](#page-92-0) [151](#page-96-0)1\*, 15[13\\*,](#page-97-0) 1[691.](#page-97-0) \interactionmode primitive: 1689. *interaction option*: 73\*, 74\*, 1505\*. *internal font number* : 162\*, 192\*, 574\*, [575\\*,](#page-134-0) 5[86\\*,](#page-141-0) 604,\*6[05,](#page-162-0) 608,\*609,\*619,\*629,\*643, 673,\*686, 690, 691, 692, 693, 705, 706, 710, 712, 720, 725, 819, 821, 880, 883, 885, 886, 889, 898, 912, 1004, 1036, 1067, 1207, 1289, 1299, 1314, 1387\*, 1433\*, 1499\*, 1515\*, 1585, 1881\*, 1882\*.

*interrupt*: 96, 97, 98, 1206.

Interruption : 98.

- interwoven alignment preambles...:  $346$ , 956, 963, 965, 1307.
- *int0* : 694, 695, 1502, 1503.
- *int1* : 694, 695, [1502,](#page-140-0) 1503.
- *int2* : 694, 695, 1503.
- *int3* : 694, 695, 1502, 1503.
- *int4* : 694, 695, 1[502](#page-9-0), 1503. Invalid [cod](#page-106-0)e : [14](#page-189-0)08\*.
- Invalid n[egat](#page-106-0)ive color st[ack](#page-32-0) number : 1537.
- *invalid char* : 225, [250,](#page-30-0) 366.
- *inva[lid](#page-102-0)\_code* : 22, 24, 2[50.](#page-110-0)
- *ipc\_on*: 668\*, [186](#page-115-0)4\*
- *ipc page* : 668\*.
- *is\_char\_node*: 152, 192,\* 201, 220,\* [223,](#page-131-0) 450, 498, 648\*, 658, 674, 705, 731\*, 740, 821, 823, 8[43,](#page-179-0) 889, 894, 895\*, 930, 979, 990, 1003, 1011, 1015, 1016, 1040, 1041, 1042, 1044, 1045, 1053, 1055, 1071, 1072, 1074, 1078, 1211\*, 1216, 1256, 1281, 1286, 1289, 1297, 1323, 1378, 1634\*,

795, 815, 816, 819, 821, 835, [865,](#page-132-0) 868, 873, 880, 890, 891, 900, 912, [926,](#page-134-0) 938, 997, 1[002,](#page-144-0)

1704, 1721, 1730, \*1735\*  $IS\_DIR\_SEP: 542*$ *is\_empty*: 142, 145, 187, 188.  $is\_error: 1535.$ *is\_hex*:  $\frac{374}{377}$ .  $is\_hex\_char:$  702.  $is\_hex\_string:$  702.  $is\_in\_csname$ :  $\frac{389}{390}$ ,  $398, 1764$ , 1766.  $is\_letters packed\_font: \quad \underline{706}.$ *is\_names:* 802, 803, 1511\*  $is\_new\_source: 1936*$  $is\_obj\_scheduled: 695, 1627, 1632.$ is\_obj\_written: 695, 773, 775, 779, 784, 810, 811, 812. is\_pdf\_image:  $498, 1550, 1634*$ is\_png\_image:  $1634*$ *is\_root*: 800, 801, 1511\* *is\_running*: 156,\*194,\*652,\*661,\*730,\*734,\*739,\*743,\* 980, 1550, 1627, 1632, 1634\* is\_shipping\_page: 750,\* 1627, 1632, 1634,\* 1637, 1638.  $is\_unless: 524.$ is\_valid\_char: 604, 673, 705, 717, 726, 731\*  $isscalable: 690, 693.$ issue\_message:  $1452, 1455^*$ *ital\_corr*:  $226$ ,  $287$ ,  $288$ ,  $1287$ ,  $1288$ . italic correction: 569. *italic\_base*: 576\* 580\* 592, 598, 705, 706, 1498\* 1499\* 1515\*  $italic\_index: \quad 569$ . its\_all\_over: 1221, 1230, 1513\*  $i1: 1535.$  $i2: 1535.$  $j: \underline{45}, \underline{46}, \underline{59}, \underline{60}, \underline{69}, \underline{70}, \underline{125}, \underline{278}, \underline{281}, \underline{286}, \underline{337},$  $363$ <sup>\*</sup>,  $388$ <sup>\*</sup>,  $496$ ,  $508$ ,  $543$ <sup>\*</sup>,  $544$ <sup>\*</sup>,  $545$ <sup>\*</sup>,  $549$ <sup>\*</sup>,  $550$ <sup>\*</sup>,  $\underline{666}$ <sup>\*</sup>,  $\underline{686}$ ,  $\underline{693}$ ,  $\underline{749}$ ,  $\underline{1068}$ ,  $\underline{1076}$ ,  $\underline{1081}$ ,  $\underline{1109}$ <sup>\*</sup> 1141, 1314, 1387, 1478, 1479, 1526, 1614, 1617, 1653, 1676, 1738, 1741, 1897\*  $j$ -random:  $110, 124, 126, 127$ . Japanese characters: 152, 612. Jensen, Kathleen: 10.  $ii: 125.$ job aborted: 382. job aborted, file error...: 556\*  $job_name: 92, 497, 498, 553, 554, 555, 558, 560,$ 563\* 684, 1433\* 1506, 1513\* \jobname primitive: 494 job\_name\_code: 494, 496, 497, 498. jump\_out:  $81$ <sup>\*</sup>,  $82$ <sup>\*</sup>,  $84$ <sup>\*</sup>,  $93$ <sup>\*</sup> just\_box: 988, 1063, 1064, 1324, 1731, 1737. just\_copy: 1730,\* 1731, 1735\* just\_open: 506, 509, 1451\*

 $just\_reverse: 1734, 1735*$  $j1: 793, 1535.$  $i2:793,1535.$ k:  $\frac{45}{46}$ ,  $\frac{46}{47}$ ,  $\frac{64}{64}$ ,  $\frac{65}{67}$ ,  $\frac{69}{69}$ ,  $\frac{71}{4}$ ,  $\frac{102}{102}$ ,  $\frac{119}{119}$ ,  $\frac{124}{49}$ 125, 181, 278, 281, 286, 363, 385, 433, 476, 490, 545, 549, 551, 556, 560, 586, 614, 629, 634, 666, 686, 693, 702, 705, 706, 712, 821, 879, 1081, 1104, 1109, 1135, 1141, 1255, 1387 1478\* 1479\* 1516\* 1526\* 1543, 1550, 1560, 1612\* 1634, 1653, 1812, 1866.  $kern: 226, 571, 1233, 1234, 1235.$ \kern primitive: 1234.  $kern\_base$ : 576\* 583, 592, 600\* 603\* 705, 706, 1498\* 1499\* 1515\*  $\textit{kern\_base\_offset}: \quad \underline{583}, \; 592, \; 600, \; 705.$  $kern\_break: 1040$  $\textit{kern\_flag}: \quad \underline{571}, \, 821, \, 915, \, 927, \, 1084, \, 1216.$ kern\_node:  $173, 174, 201, 220, 224, 450, 650, 659,$ 674, 705, 732, 741, 823, 843, 895, 904, 906, 935, 1003, 1011, 1015, 1016, 1030, 1040, 1042, 1044, 1045, 1053, 1055, 1071, 1072, 1074, 1143, 1147, 1148, 1151, 1171, 1172, 1175, 1179, 1282, 1283, 1284, 1297, 1323, 1634, 1696, 1708, 1714, 1722, 1725, 1726, 1730, 1736, 1931\*  $kern\_shrink:$  821, 823, 1013. kern\_stretch: 821, 823, 1013.  $kk: \frac{476}{5}, 478, 749.$  $kn: 705.$ \knaccode primitive: 1430.  $kn_a c_c code\_base: \quad \underline{173}, 452, 1429, 1430, 1431.$ \knbccode primitive: 1430.  $kn\_bc\_code\_base$ :  $\frac{173}{173}$ , 452, 1429, 1430, 1431. \knbscode primitive: 1430.  $kn\_bs\_code\_base:$   $173, 452, 1429, 1430, 1431.$ Knuth, Donald Ervin: 2\*86, 867, 987, 1066, 1100\* 1172, 1330, 1615, 1676, 1697.  $kpc\_find\_file: 589*$  $kpc\_in\_name\_ok: 563, 1451*$  $kpc\_init\_prog: 792.$  $\textit{kpse\_make\_tex\_discard\_errors:}\quad$  1441\*  $kpse_out_name_ok: 1619*$  $kpse\_pk\_format: 792.$  $kpc\_set\_program\_enabeled: 792.$  $kpc\_src\_compile: 792.$  $kpc \text{.} \textit{text\_format}: 563*1451*$  $l:$   $47, 127, 278, 281, 286, 298, 303, 314, 321$ 337, 520, 523, 560, 628, 642, 821, 842, 1003, 1004, 1076, 1119\* 1128, 1135\* 1314, 1370, 1412, 1469, 1478, 1516, 1621, 1676, 1720, 1735, 1750, 1774, 1779, 1822.  $L_{.}code: 165$ , 193, 210, 1040, 1071, 1074, 1714, 1715, 1733, 1734.

 $l_h yf$ : 1066, 1067, 1069, 1074, 1077, 1098, 1606, 1607. language:  $254$ , 1109, 1209, 1621. \language primitive: 256\* language\_code:  $254$ ,  $255$ ,  $256$ . language\_node: 1519, 1600, 1601, 1602, 1606, 1607, 1617, 1621, 1622.  $large\_attempt: 880.$ large\_char: 857, 865, 871, 880, 1336.  $large_fam: 857, 865, 871, 880, 1336.$ *last*:  $\underline{30}$ <sup>\*</sup>, 31<sup>\*</sup>, 35<sup>\*</sup>, 36, 37<sup>\*</sup>, 71<sup>\*</sup>, 83, 87, 88, 353<sup>\*</sup>, 382, 385, 509, 550, 557, 1753. last\_active: 993, 994, 1006, 1009, 1018, 1028, 1034, 1035, 1037, 1038, 1039, 1047, 1048, 1049.  $last\_attr: 1597.$ last\_badness: 450, 816, 818, 821, 834, 838, 841, 842, 848, 850, 852. last\_bop:  $619,620,668,670$ \* \lastbox primitive: 1247. last\_box\_code: 1247, 1248, 1255, 1513\*, 1856, 1858, 1859.  $last\_found: 1896*$ last\_glue: 233, 450, 1157, 1166, 1171, 1192, 1282, 1513\*  $last_ins\_ptr$ : 1156, 1180, 1183, 1193, 1195. last\_item: 226, 439, 442, 443, 1224, 1646, 1660, 1663, 1666, 1669, 1775, 1798, 1802.  $last\_kern: 233, 450, 1157, 1166, 1171.$ \lastkern primitive: 442.  $last\_leftmost\_char: \underline{819}, 820, 821, 1061.$ last\_line\_fill: 990, 1839, 1840, 1850. last\_line\_fit: 254,\* 1839, 1840, 1843. \lastlinefit primitive: 1654.  $last\_line\_fit\_code: \quad 254, 1654, 1656.$ last\_node\_type: 233,\*450, 1157, 1166, 1171. \lastnodetype primitive: 1646. last\_node\_type\_code: 442, 450, 1646, 1647. last\_penalty: 233,\* 450, 1157, 1166, 1171. \lastpenalty primitive: 442.  $last_pos: 1634*$  $last\_rightmost\_char:$  819, 820, 821, 1055. \lastskip primitive: 442.  $last\_special\_line:$   $\frac{1021}{1022}$ , 1022, 1023, 1024, 1064.  $last\_text\_char: \underline{19}^*24^*$ last\_thread: 739, 754, 1625, 1634\* last\_tokens\_string: 686, 708, 709, 1561, 1627.  $last\_type: 1896*$  $lc: 821.$ 

 $§1938$ 

 $pdfT<sub>E</sub>X$ 

*lc\_code:*  $248$ <sup>\*</sup>, 250, 1066, 1137, 1851<sup>\*</sup>, 1853, 1854, 1855. \1ccode primitive: 1406\*

 $lc\_code\_base:$  248\* 253, 1406\* 1407\* 1462, 1463, 1464. leader\_box:  $647$ \*, 654, 656, 657\*, 663, 665, 729\* 736, 737, 738, 745, 746. leader\_flag: 1247, 1249, 1254, 1260, 1678. leader\_ht:  $657$ , 663, 664, 665,  $738$ , 745, 746. leader\_ptr:  $167, 170, 171, 208, 220, 224, 654, 663,$ 736, 745, 830, 845, 990, 1254, 1730\* leader\_ship: 226, 1247, 1248, 1249, 1678. leader\_wd:  $647$ , 654, 655, 656, 729, 736, 737. leaders:  $1619*$ Leaders not followed by...:  $1254$ . \leaders primitive: 1247.  $least\ cost: 1145, 1149, 1155.$ least\_page\_cost: 1155, 1162, 1180, 1181.  $left: 693.$ \left primitive: 1364. *left\_brace*:  $225, 311, 316, 320, 369, 379, 429, 499,$ 552, 951, 1239, 1326, 1402, 1877\*  $left\_brace\_limit: 311, 347, 348, 418, 420, 425, 502.$ left\_brace\_token: 311, 429, 1303, 1402, 1615, 1936\* left\_delimiter: 857, 870, 871, 911, 922, 1339, 1357, 1358. left\_edge:  $647$ \* 655, 657\* 660\* 661, 665, 729\* 730, 738, 739, 742, 743, 746, 1636, 1640, 1641, 1642, 1716, 1717, 1719\* left\_hyphen\_min: 254\*, 1267\*, 1376, 1621, 1622. \lefthyphenmin primitive: 256\* left\_hyphen\_min\_code:  $254$ ,\*  $255$ ,\*  $256$ \* \leftmarginkern primitive: 494.  $left\_margin\_kern\_code: 494, 495, 497, 498.$ left\_noad: 230, 861, 864, 870, 872, 899, 901, 902, 907, 934, 935, 936, 1361, 1364, 1365, 1367, 1676.  $left\_pw: 820, 821, 1003, 1061.$ left\_right:  $226$ , 1222, 1364, 1365, 1366, 1694.  $left\_side: 173, 201, 498, 821, 1061.$ left\_skip: 242, 1001, 1054, 1061, 1737, 1840. \leftskip primitive: 244.  $left\_skip\_code: 242, 243, 244, 498, 1061, 1737, 1743.$ left\_to\_right:  $643$ , 1703, 1711, 1727, 1732.  $len: 693, 1873*$ length:  $\underline{40}$ , 46, 278, 281, 545, 556, 563, 589, 629, 686, 693, 702, 706, 712, 727, 749, 793, 799, 805, 1106, 1116, 1456, 1627, 1873. length of lines:  $1021$ . \leqno primitive: 1317. *let*:  $227$ <sup>\*</sup>, 284<sup>\*</sup>, 1386, 1395<sup>\*</sup>, 1396<sup>\*</sup>, 1397<sup>\*</sup> \let primitive: 1395\* letter: 225, 250, 284, 311, 313, 316, 320, 369, 376\* 378\* 1110, 1136, 1204, 1205, 1213, 1266, 1300, 1327, 1330, 1336.

PART 55: INDEX

239

 $letter\_space\_font: 706.$ 

 $letter\_token: 311, 471.$ 

1210, 1216.

 $libpdfInish: 794.$ 

 $lh$ :

1432.

*letterspace\_font*:  $227$ <sup>\*</sup>,  $287$ <sup>\*</sup>,  $288$ <sup>\*</sup>,  $439$ ,  $604$ <sup>\*</sup>,  $1386$ ,

level: 436, 439, 441, 444, 454, 487, 1777, 1869\*

level\_one: 239, 246, 250, 272, 277, 286, 294, 299,

level\_zero: 239, 240, 294, 298, 302, 1484, 1833.

 $1f: 566, 586, 591, 592, 602, 603, 705, 706, 720.$ 

 $128$ <sup>\*</sup> 132, 136, 231<sup>\*</sup> 237<sup>\*</sup> 274<sup>\*</sup> 275, 566, 567,

 $liq_{c}char: 161, 162, 211, 224, 705, 821, 823, 824,$ 

1015, 1016, 1040, 1044, 1045, 1073, 1078,

*lft\_hit*: 1081, 1082, 1083, 1085, 1086, 1208,

586\* 591, 592, 594, 859, 1814.

Liang, Franklin Mark:  $2, 1094$ .

libc\_free:  $545$ ,  $549$ ,  $1483$ ,  $1484$ .

300, 301, 302, 303, 305, 954, 1480, 1513, 1613,

\letterspacefont primitive: 287\*

level\_boundary: 290, 292, 296, 304.

1662, 1817, 1837, 1838.

- *line\_number:* 993, 994, 1007, 1009, 1019, 1020, 1024, 1038, 1046, 1048, 1049.
- *line\_penalty:*  $254$ <sup>\*</sup>, 1033.
- \linepenalty primitive: 256\*
- *line\_penalty\_code:*  $254$ <sup>\*</sup>,  $255$ <sup>\*</sup>,  $256$ <sup>\*</sup>
- *line\_skip*:  $242, 265$ .
- \lineskip primitive: 244.
	- line\_skip\_code:  $167, 170, 242, 243, 244, 853$ .
	- $line\_skip\_limit: 265, 853.$
- \lineskiplimit primitive: 266.
- $line\_skip\_limit\_code: 265, 266.$
- line\_stack:  $326$ <sup>\*</sup>, 335, 350<sup>\*</sup>, 351, 1510<sup>\*</sup>, 1869<sup>\*</sup>
- $line\_width: 1004, 1024, 1025.$
- link: 136, 138, 139, 140, 141, 142, 143, 144, 148, 151, 152, 153\* 158, 159\* 160, 161, 168, 182, 186, 190, 192\* 193, 194\* 200, 220\* 222, 230, 232, 233\* 236, 241, 251, 284, 314, 317, 321, 328, 341, 345, 348, 361\*376\*379\*380, 388\*393, 394, 397, 400, 415, 416, 417, 420, 422, 423, 426, 433, 450, 478, 490, 492, 493, 496, 497, 498, 504, 515, 521, 522, 523, 534, 632, 634, 636, 638, 642, 648\* 650\* 658, 674, 686, 693, 695, 700, 705, 727, 731\* 732\* 740, 766, 767, 771, 772, 773, 775, 779, 781, 782, 783, 784, 786, 821, 823, 824, 826, 829, 840, 843, 853, 855, 863, 879, 885, 889, 892, 893, 894, 895\* 901, 905, 906, 909, 911, 912, 913, 921, 922, 925, 926, 927, 928, 929, 930, 933, 934, 935, 940, 941, 944, 946, 952, 953, 957, 958, 960, 964, 965, 967, 968, 969, 970, 971, 972, 973, 975, 976, 977, 978, 979, 980, 981, 982, 983, 986, 988, 990, 993, 995, 996, 1003, 1004, 1011, 1014, 1017, 1018, 1019, 1028, 1031, 1032, 1034, 1035, 1036, 1037, 1038, 1039, 1040, 1041, 1043, 1047, 1048, 1049, 1051, 1053, 1054, 1055, 1056, 1057, 1058, 1059, 1060, 1061, 1065, 1069, 1071, 1072, 1073, 1074, 1078, 1080, 1081, 1082, 1083, 1085\*1086, 1088, 1089, 1090, 1091, 1092, 1093, 1107, 1113, 1135, 1143, 1144, 1145, 1148, 1154, 1155, 1156, 1161, 1163\* 1166, 1169, 1173, 1174, 1175, 1176, 1180, 1183, 1184, 1189, 1192, 1193, 1194, 1195, 1196, 1197, 1198, 1201, 1210, 1211\* 1212, 1216, 1217, 1219, 1240, 1241, 1252, 1256, 1262, 1267, 1276, 1277, 1286, 1295, 1296, 1297, 1299, 1301, 1322, 1331, 1344, 1357, 1360, 1361, 1362, 1363, 1367, 1370, 1372, 1375, 1380, 1381, 1382, 1394, 1397, 1402, 1455, 1464, 1471, 1473, 1487, 1488, 1513, 1517, 1519, 1527, 1543, 1563, 1571, 1575, 1612\* 1615, 1620, 1633, 1634\* 1665,

 $lig\_{\text{kern}\_{\text{base}}$ : 576, 583, 592, 598, 600, 603, 705, 706, 1498\* 1499\* 1515\*

 $lig\_kern\_command: 567, 571.$ 

1289, 1724, 1730\*

 $lig\_kern: 570, 571, 575*$ 

- lig\_kern\_restart: 583, 821, 915, 926, 1084, 1214.  $lig\_kern\_restart\_end:$  583.
- lig\_kern\_start: 583, 821, 915, 926, 1084, 1214.
- $lig\_ptr$ : 161, 162, 193, 211, 220, 224, 821, 1071, 1073, 1078, 1082, 1085, 1086, 1212, 1216, 1724.
- $lig\_stack: 1082, 1083, 1085, 1086, 1207, 1209,$ 1210, 1211, 1212, 1213, 1216.
- $lig\_tag: 570, 595, 604, 705, 821, 915, 926, 1084,$ 1214.
- lig\_trick:  $180, 648, 731, 824$ .
- *ligature\_node:* 161, 162, 166, 193, 201, 220, 224, 650, 705, 732, 821, 823, 926, 1015, 1016, 1040, 1044, 1045, 1071, 1072, 1074, 1078, 1289, 1297, 1323, 1724, 1730\*
- $\mu_0$  liquature\_present: 1081, 1082, 1083, 1085, 1086, 1208, 1210, 1212, 1216.
- $limit: 322*324*325, 329, 340*350*352, 353*365*$ 370, 372, 373, 374, 376\* 377\* 378\* 382, 384, 385\* 509, 512, 552, 563, 564, 1515, 1752, 1758, 1896,
- Limit controls must follow...:  $1335$ .
- limit\_field:  $35$ ,  $87, \frac{322}{324}$ ,  $324$ ,  $560$ .
- limit\_switch: 226, 1222, 1332, 1333, 1334.
- limits:  $856, 870, 907, 923, 1332, 1333$ .
- \limits primitive: 1332.
- *line*:  $84, 234, 296, 321, 326, 335, 350, 351, 353$ 384, 450, 520, 521, 564, 837, 849, 1200, 1752, 1869\* 1913\* 1936\*

 $§1938$  $pdfT<sub>E</sub>X$ 

1680, 1685, 1688, 1702, 1704, 1706, 1709, 1718\* 1719\*1721, 1722\*1724, 1726\*1730\*1731, 1732, 1735\* 1736\* 1737, 1742, 1743, 1750, 1751, 1753, 1754, 1765, 1769, 1773, 1774, 1785, 1786, 1812, 1816, 1817, 1818, 1819, 1820, 1821, 1822, 1825, 1834, 1838, 1860, 1877, 1896, 1897, 1936 link\_node: 730, 1629, 1632, 1633. *list\_offset*:  $153,647,729,821,943,1193$ . 657, \*660, \*729, \*733, \*738, \*742, \*821, \$32, \$37, \$38, 842, 847, 850, 883, 885, 889, 895, 913, 921, 925, 981, 1003, 1152, 1154, 1196, 1263, 1276, 1286, 1375, 1730, 1731, 1737, 1742, 1743.  $list\_state\_record: 230, 231, 1510.$ list\_tag:  $\frac{570}{595}$ , 595, 596, 604, 705, 882, 914, 923\* *literal*:  $\frac{693}{726}$ , 727.  $literal_model: 693, 727.$  $ll: \underline{1128}, 1131.$ llink: 142, 144, 145, 147, 148, 149, 163, 167, 182, 187, 946, 993, 995, 1488\*  $ln: 686.$  $lo$ -mem-max: 134\* 138, 143\* 144, 182, 183\* 185, 187, 188, 189, 190, 196, 667, 1487, 1488, 1499\* 1512\*  $lo$ <sub>-</sub>mem<sub>-stat</sub> max: 180, 182, 453, 1397,\* 1413, 1488\* 1829, 1831.  $load\_expand\_font: 705$ .  $load\_fmt\_file: \frac{1479}{1515*}$  $load pools triangles: 51*$  $loc: 36, 37^*87, 322^*324^*325, 329, 334, 336, 340^*$ 341, 345, 347, 348, 350, 352, 353, 365, 370, 372, 373, 374, 376, 377, 378, 379, 380, 382, 384, 393, 394, 416, 509, 550\* 552\* 563\* 564, 1201, 1202, 1515, 1645, 1752, 1758.  $loc_{\mathbb{Z}}$  field: 35, 36, 322, 324, 1307.  $local\_base:$  238, 242, 246, 248, 270.  $location: 632, 634, 639, 640, 641, 642.$  $log_{10}$  file:  $54$ , 56, 75, 560, 562, 1511\*  $log_name: 558, 560, 1511$  $log-only: 54, 57, 58, 62, 75, 98, 382, 560, 1506,$  $1614*1619*$  $log\_ opened:$  92, 93, 553, 554, 560, 561, 1441, 1511, 1512\* 1614\* 1619\* 1918\* Logarithm... $replaced by 0: 121.$ \long primitive: 1384.  $long-call: \quad 228, 297, 388, 413, 415, 418, 425, 1471.$ long\_char: 710, 712, 717.  $long_{\text{}^{th}}$  help\_seen:  $\frac{1457}{1458}$ , 1459\* long\_outer\_call: 228, 297, 388\*413, 415, 1471.  $long\_state: 361, 413, 417, 418, 421, 422, 425.$ longinteger: 65, 680, 685, 686, 694, 696, 702.

loop:  $15, 16^*$ 

Loose \hbox...:  $834$ . Loose  $\forall x \dots : 848.$  $loose\_fit: 991, 1008, 1026, 1844.$ looseness: 254, 1022, 1047, 1049, 1246. \looseness primitive: 256\*  $looseness\_code: \quad 254, 255, 256, 1246.$ \lower primitive: 1247. \lowercase primitive: 1462.  $lp: 820, 1003.$ \1pcode primitive: 1430. lp\_code\_base: 173, 452, 1429, 1430, 1431.  $lq$ : 619\* 655, 664.  $lr: 619, 655, 664.$  $LR_{\perp}box: 230, 231, 1321, 1382, 1739.$ *LR\_dir*:  $1714$ , 1725, 1734, 1736\* LR\_problems: 1702, 1703, 1708, 1709, 1710, 1714, 1715, 1720, 1725, 1727, 1732, 1736\* LR\_ptr: 1051, 1702, 1703, 1704, 1705, 1706, 1708, 1709, 1714, 1715, 1720, 1725, 1727, 1732, 1734, 1736\* LR\_save: 230, 231,\* 1051, 1272, 1728.  $lx: 647, 654, 655, 656, 657, 663, 664, 665, 729,$ 736, 737, 738, 745, 746. m: 65, 176, 229, 236, 314, 337, 415, 439, 466, 508, 524, 604, 821, 842, 880, 890, 891, 1255, 1281, 1370, 1469, 1516, 1553, 1676, 1720, 1735, 1750.  $M\_code: 165*$  $m_{-}exp: 110.$  $m_{-}log: 110, 119, 121, 127.$ mac\_param: 225, 313, 316, 320, 369, 500, 503, 505, 957, 958, 1221, 1397\* MacKay, Pierre: 1697. macro: 329, 336, 341, 345, 346, 416. macro\_call: 313, 388, 406, 408, 413, 414, 415, 417.  $macro\_def: 499, 503.$ mag: 254, 258, 310, 483, 612, 614, 615, 617, 645, 670, 690, 750, 758, 1920.  $\text{mag}$  primitive:  $256^*$  $mag\_code: 254, 255, 256, 310.$ mag\_set: 308, 309, 310. magic\_offset: 938, 939, 940.  $main\_body: 1510*$ main\_control: 286, 1204, 1205, 1207, 1216, 1217, 1228, 1230, 1231, 1232, 1233, 1302, 1310, 1384,  $1466, 1510^*1515^*1522^*1525$ main\_f:  $\frac{1207}{1209}$ , 1209, 1210, 1211, 1212, 1213, 1214, 1216. main\_i:  $1207, 1211, 1212, 1214, 1216.$  $main_1$ : 1207, 1214, 1216. main\_k:  $1207, 1209, 1214, 1216, 1218.$ main\_lig\_loop:  $\underline{1205}$ ,  $1209$ ,  $1212$ ,  $1213$ ,  $1214$ ,  $1216$ .  $main\_loop: 1205.$ 

*main loop lookah[ead](#page-11-0)* : 1205, [12](#page-130-0)09\*, 1211\*, 1212\*, 1213. *main\_loop\_move*: [120](#page-131-0)5, 1209, 1211, 1215, 1216. *main loop move lig* : 1205, 1209\*, 1211\*, 1212\*. *main\_loo[p](#page-130-0)\_wrapup*: 1205, 1209, 1214, 1216. *main memory* : 32\*, 1510\*. *main p*: 1207, 1210, 1212\*, [121](#page-196-0)6, [121](#page-198-0)7, 1218, 1219, 1220. *main s* : 1207, 1209\*. *major tail* : 1087, 1089, 1092, 1093. *make accent*: 1298, 1299, 1883\*, 1888\*. *make box* : 226, 1247, 12[4](#page-88-0)8, 1249, 1255, 1260. *make cstring* : 792. *make font copy* : 706, 1432. *make frac*: 110, 112, 127. *make fraction*: 110, 907, 908, 917, 1796. *make full name strin[g](#page-83-0)* : 563\*. *make left right*: [935](#page-116-0), 936. *make mark* : 1273, 1277. *make math accent*: 907, 91[2.](#page-162-0) *make name string* : 5[51\\*.](#page-153-0) *make op*: 907, 923\*. *make ord* : 907, 926. *make over* : 907, [908.](#page-210-0) *make pdftex banner* : [149](#page-54-0)9\*, 15[15\\*.](#page-78-0) *make radical* : 907, 908, 91[1.](#page-121-0) *make [scri](#page-159-0)pts* : 9[28,](#page-191-0) 93[0.](#page-192-0) *make src special* : 1936\*. make\_string: 43, 48, 279,\* 496, 543,\* 551,\* 686, 705, 706, 712, 718, 726, 727, 1114, \* 1433, \* 1455, \* 1506, 1511\*, 1750, 18[74\\*,](#page-32-0) 1[877\\*.](#page-33-0) *make under* : 907, 909. *make [vc](#page-111-0)enter* : 907, 910. *margin*: 1627. *margin\_char* : 173, 220, 224, 821, 823, 1286. *margin\_kern\_node*: 173, 201, 220, 224, 498, 650, 732\*, 821, [82](#page-56-0)3, [12](#page-58-0)86, 1323. *margin kern node s[ize](#page-56-0)* : 173, 220\*, 224\*, 821, 1286. *margin kern [shrin](#page-27-0)k* : 820, 1003, 1025. *margin kern stretch* : 820, 1003, [1025](#page-32-0). mark: 226, 287, 288, 1273, 1806. \mark primitive: 287\*. *mark class* : 159\*, 214, 1154, 1189, 1277, 1824, 1827. *mark class [node](#page-27-0) size* : [18](#page-32-0)[17,](#page-33-0) 1822. *mark\_node*: 159\*, 166, 193, 201, 220\*, 224\*, 817, 823, 904, 935, 1003, 1040, 1074, 1143, 1148, 1154, 1175, 1189, 1277. mark\_ptr: 159, 214, 220, 224, 1154, 1191, 1277, 1824, 1827. *mark text*: 329, 336, 345, 412. *mark val* : 1812, 1813, 1817, 1821, 1824, 1827. \marks primitive: 1806.

*marks code* : 318, 408, [4](#page-66-0)11, 412, 1806. mastication: 36[3\\*.](#page-64-0) *match* : 225, 311, 313, 314, 316, 417, 418. *match chr* : 314, 316, 415, 417, 426\*. *match token*: 311, 417, 418, 419, 420, 502. *matching*: 327, 328, 361, [41](#page-56-0)7. *matchstrings* : 497. Math formula deleted...[:](#page-115-0) 1371. *math ac*: 1340, 1341. *math accent*: 226, 287\*, 288\*, 1222, 1340. \mathaccent primitive: [2](#page-56-0)[87\\*.](#page-138-0) \mathbin primitive: 1332. *math char* : 855, 866, [894,](#page-138-0) [896\\*,](#page-138-0) 8[98,](#page-139-0) 912, 915, 923\*, 926, 927, 928, 132[7,](#page-56-0) 13[31,](#page-58-0) 1341. \mathchar primiti[ve:](#page-56-0) [287\\*.](#page-58-0) \mathchardef primitive:  $1398*$  $1398*$ *math char def code* : 1398\*, 1399\*, 1400\*. *math char num*: 226, 287\*, 288\*, 1222, 1327, 1330. math\_choice: 226, 287,\* 288,\* 1222, 1347. \mathchoice [pr](#page-40-0)imitiv[e:](#page-42-0) 2[87\\*.](#page-75-0) *math choice group*[:](#page-40-0) 291, [13](#page-140-0)[48,](#page-75-0) 1[349,](#page-140-0) 1[350,](#page-140-0) 1658, 1676. \ma[thclo](#page-140-0)se primitive: 1332. *math code* : 248\*, 250, 254\*, 440\*, 132[7](#page-140-0), 133[0](#page-140-0). \mathcode primi[tive](#page-40-0):  $1406*$ *math code base* : 248\*, 253, 440\*, 1406\*, 14[07\\*,](#page-138-0) 1408\*, 1409. *math [com](#page-138-0)p*: [22](#page-139-0)6, 1222, 1332, 1333, 1334. *math font base* : 248\*, 250, 252, 1406\*, 1407\*. *math fraction*: 1356, 1357. *math given*: 226, 439, 1222, 1327, 1330, 1398\*, 1399\*, 1400\*. *math glue* : 890, 906, 940. *math group*: 291, 1312, 1326, 1329, 1362, 1658, 1676. \mathinner primitive: 1332. *math kern*: 891, 904. *math left gro[up](#page-27-0)*: 230, 291, 1241, [124](#page-32-0)[4,](#page-33-0) 1245, 1[326,](#page-103-0) [136](#page-111-0)7, 1658, 1676. *math left right*: 136[6](#page-187-0), 1367. *math limit [switc](#page-187-0)h* : 13[34,](#page-209-0) 1335. *math\_node*: <u>165</u><sup>\*</sup>, 166, 193, 201, 220<sup>\*</sup>, 224<sup>\*</sup>, 450, 650<sup>\*</sup>, 732\*, 823, 991, 1003, 1011, 1040, 1053, 1055, 1071, 1074, 1256, 1697, 1704, 1719\*, 1725, 1730\*, 1733, 1735\*, 1736\*, 1931\*. \mathop primitive: 1332. \mathopen primitive: 1332. \mathord primitive: 1332. \mathpunct primitive: 1332. *math quad* : 874, 877, 1375. *math radical* : 1338, 1339. \mathrel primitive: 1332.

*math shift*: 225, 311, 316, 320, 369, 1266, 1313, 1314, 1369, 1373, 1382. *math shift group*: 291, 1241, 1244, 1245, 1306, 1315\*, 1316, 1318, 1321, 1368, 1369, 1370,

1376, 1658, 1676. *math shift token*: 311, 1223, 1241. *math spacing* : 938, 939. *math style* : 226, 1222, 1345, 1346, 1347. *math surround* : 265, 1372. \mathsurround primitive: 266. *math surround code* : 265, 266. *math text char* : 855, 926, 927, 928, 929. *math\_type*: 855, 857, 861, 866, 872, 894, 896\*, 897, 908, 909, 911, 912, 915, 916, 923, 925, 926, 927, 928, 929, 930, 1252, 1269, 1327, 1331, 1341, 1344, 1352, 1357, 1361, 1362, 1367. *math x height*: 874, 911, 931, 932, 933. *mathex* : 875. *mathsy* : 874. *mathsy end* : 874. *matrixrecalculate* : 1632. *matrixtransform[rect](#page-10-0)*: [1](#page-10-0)[627.](#page-65-0) *matrixused* : 1627, 1632, [1634](#page-67-0)\*. *max* : 682, 727. *max answer* : 10[5,](#page-34-0) 1790, [1796](#page-35-0). *max buf stack* : 30\*, 31\*, 353\*, 378\*, 400, 1512\*, 1753, 1765. *max char code* : 2[25,](#page-42-0) 3[25,](#page-52-0) 363\*, 366, 1409. max\_command: 227\*, 228, 22[9\\*,](#page-50-0) 237\*, 380, 388\*, 392, 394, 406, 407, 504, [956](#page-42-0), [176](#page-47-0)[9.](#page-50-0) *max d* : 900, 901, 904, 934, 935, 936. *max dead cycles* : 254\*, 258\*, 1187. \maxdeadcycles primitive: 256\*. *max dead cycles code* : 254\*, 255\*, 256\*. *max depth* : 265, [115](#page-179-0)5, 1162. \maxdepth primitive: 266. *max depth code* : 265, 266. *max dimen*: 44[7,](#page-5-0) 4[86,](#page-11-0) [669,](#page-23-0) [842,](#page-39-0) [1185,](#page-151-0) 1192, 1321, 1322, 1324, 1634\*, [1732](#page-107-0), 1733, 1734, 1787, 1789, [17](#page-98-0)95, 1843. *max expand* : 705. *max\_font\_max* : 11,\* [32](#page-11-0),\* [129](#page-23-0),\* [240](#page-23-0),\* [149](#page-24-0)[7](#page-61-0)\* *max [gro](#page-25-0)up code* : 291. *max\_h*: 619\*, 620, 669, [67](#page-146-0)[0\\*,](#page-118-0) [900,](#page-147-0) 901[,](#page-153-0) 904, 934, 935, 936. *max\_halfword* : 14, 32, 128, 129, 130, 131, 142,

143\*, 144, 149, 150, 233\*, 311, 312\*, 450, 783, 786, 994, 1022, 1024, 1095\*, 1157, 1166, 1171, 1192, 1282, 1425, 1483\*, 1484\*, 1499\*, 1501\*, 1513\*, 1563, 1564, 1633, 1634\*. *max hlist stack* : 173, 819, 1003.

*§*193[8](#page-133-0) pdfTEX PA[RT 55](#page-160-0): INDEX 243

*max in open*: [14,](#page-34-0) 32\*, 326\*, 350\*, 1510\*, 1771, 1773, 1869\*. *max in stack* : 3[23\\*,](#page-36-0) 3[43,](#page-36-0) 353\*, 1[512\\*.](#page-160-0) *max integer* : 687, 689, 1553. *max internal* : [227\\*,](#page-123-0) [439,](#page-124-0) 466, [47](#page-125-0)4, 481, 487. *max len*: 693. *max nest stack* : 23[1\\*,](#page-11-0) 2[33\\*,](#page-16-0) 234, 15[12\\*.](#page-31-0) *max [non](#page-113-0) [prefix](#page-142-0)ed [com](#page-157-0)[mand](#page-188-0)* : 226, 1387\*, 1446. *max\_op\_used*[:](#page-98-0)  $\frac{1118}{,} 1119, 1121$  $\frac{1118}{,} 1119, 1121$  $\frac{1118}{,} 1119, 1121$  $\frac{1118}{,} 1119, 1121$  $\frac{1118}{,} 1119, 1121$ [\\*.](#page-107-0) *max param stack* : [33](#page-11-0)0\*, [353](#page-23-0)\*, [416](#page-23-0), [151](#page-24-0)2\*. *max\_print\_line* : [14](#page-118-0),  $32, 54, 58, 72, 194, 563, 666,$ 750\*, 1456\*, 1510\*, 1752\*. *max\_push*: 619\*, 620, 647\*, 657\*, 670\*. max<sub>-</sub>quarterword: [32](#page-60-0)<sup>\*</sup>, 128<sup>\*</sup>, 129<sup>\*</sup>, 131<sup>\*</sup>, [173,](#page-86-0) [296,](#page-105-0) 971, 972, [109](#page-16-0)5\*, 1296. *max reg help line* : 1808, [180](#page-141-0)9, [181](#page-142-0)0, [181](#page-175-0)1[.](#page-176-0) *max [reg](#page-177-0) num*: 1808, 1809, 1810, 1811. *max save stack* : 293\*, 294, 295, 1512\*. *max\_selector*: 54,\* 264, 333, 491, 496, 560,\* 666,\* 705, 706, [712](#page-11-0), 727, [14](#page-23-0)[33\\*,](#page-78-0) 1[455\\*,](#page-83-0) [1612\\*,](#page-148-0) [1614\\*,](#page-157-0) [1617](#page-160-0)\*, 1750. *max shrink rat[io](#page-5-0)*: [821,](#page-118-0) [997,](#page-124-0) 1[001,](#page-156-0) 1025. *max stret[ch](#page-98-0) ratio*: 821, [997](#page-107-0), 1001, 1025. *max\_strings* :  $32^*$ , 43, 129<sup>\*</sup>, 543<sup>\*</sup>, 551<sup>\*</sup>, 1486<sup>\*</sup>, 1510<sup>\*</sup>, 1512[\\*](#page-5-0). *max\_trie\_op*:  $11^*$  1095\*, 1119\*, 1501\*. *max\_v*: 619, 620, 669, 670\* *maxdimen*: 110. *maxint*: 11\*. \meaning primitive: 494. *meaning code* : 4[94,](#page-113-0) 495, 497, 498. *med mu skip*: 242. \me[dmus](#page-32-0)[kip](#page-33-0) [prim](#page-115-0)[it](#page-207-0)[ive:](#page-117-0) [244.](#page-184-0) *med [mu](#page-186-0) skip [co](#page-187-0)de* : 242, [24](#page-209-0)3, 244, 940. *mediabo[x](#page-11-0) given*: [75](#page-25-0)0\*, 769. *med[ium](#page-26-0) node size* : 159\*, 165\*, 170\*, 171\*, 174\*, 176\*, [220](#page-29-0)\*, 224\*, 895\*, 108[5\\*,](#page-31-0) 1718\*, 1719\*, [172](#page-33-0)2\*, 1726\*, 1730\*, 1736\*, 1913\*, 1934\*. *mem*: 32\*, 133, 134\*, 136, 142, 144, 149, 151, 152, 153\*, 158, 160, 168, 169, 175, 177, 180, 181, 182, 183, 185, 190, 200, 204, 221, 223, 224, [239](#page-119-0), 242, 297, 313, 413, 446, 515, 632, 695, 824, 854, 855, [857,](#page-147-0) 8[60,](#page-148-0) 861, [89](#page-149-0)4, [899](#page-157-0), [916,](#page-166-0) 927, 943, 944, [946,](#page-186-0) 971, 990, 992, 993, 996, 997, 1006, [1017,](#page-206-0) 1018, 1021, 1022, [1](#page-11-0)0[24,](#page-23-0) 1[034,](#page-25-0) [1035](#page-25-0), 1064, 1100\*, 1[325,](#page-56-0) 1327, 1336, 13[39,](#page-136-0) 1341, 1357, 1362, 1423, [142](#page-146-0)4, [1484](#page-147-0)\*, [1487](#page-148-0)\*, [1488\\*,](#page-149-0) [1510\\*,](#page-157-0) 1517\*, 1671, 1724, 1730\*, 1751, 1753, 1785, 1812, 1817, 1839, 1907\*. *mem bot*: 14, 32\*, 129\*, 134\*, 143\*, 144, 180, 182, 287\*, 437, 441, 453, 1397\*, 1402, 1403, 1413, 1483\*, 1484\*, 1487\*, 1488\*, 1510\*, 1829, 1830, 1831.

244 PART 55: INDEX

mem\_end: 134, 136, 138, 182, 183, 185, 186, 189, 190, 192, 194, 200, 315, 674, 1487, 1488, 1512\* mem\_max:  $12^*$ , 14,  $32^*$ , 128, 129, 134, 138, 142, 143\* 184, 1484\* 1510\* mem\_min: 12, 32, 129, 134, 138, 143, 184, 185, 187, 188, 189, 190, 192, 196, 200, 674, 1425, 1484, 1488, 1510, 1512. mem\_top: 14, 32, 129, 134, 180, 182, 1425, 1483, 1484\* 1488\* 1510\* Memory usage...:  $667$ . memory\_word: 128, 132, 134, 200, 230, 236, 239, 271, 290, 293, 297, 574, 710, 974, 1481, 1484, 1510, 1813. message: 226, 1452, 1453, 1454. \message primitive: 1453.  $message\_primitive: 20^*23^*59^*1455^*$ METAFONT: 616. microseconds: 680, 1515, 1553, 1582, 1584.  $mid: 572.$ mid\_line: 87, 325, 350, 365, 366, 369, 374, 375, 376\*  $middle: 1694.$ \middle primitive: 1694. middle\_noad: 230, 861, 1367, 1368, 1694, 1695.  $min: 682.$  $min_b p\_val$ : 691, 692, 693, 792.  $min\_font\_val$ : 691. min\_halfword: 32, 128, 129, 130, 131, 133, 248, 1202, 1499, 1501, 1720, 1725, 1735, 1736,  $min\_internal$ :  $226, 439, 466, 474, 481, 487$ .  $min\_quarterword: \quad 11^*; 128^*; 129^*; 130^*; 131^*; 152, 154,$ 158, 203, 239, 296, 574, 576, 580, 582, 583, 592, 603, 821, 842, 859, 871, 881, 887, 888, 970, 975, 977, 982, 1133, 1169, 1187, 1499, 1500, 1501\* min\_trie\_op:  $11$ <sup>\*</sup>, 1095<sup>\*</sup>, 1098<sup>\*</sup>, 1099<sup>\*</sup>, 1118<sup>\*</sup>, 1119<sup>\*</sup>,  $1120$ <sup>\*</sup>  $1121$ <sup>\*</sup>  $1133$ <sup>\*</sup>  $1138$ <sup>\*</sup>  $1139$ <sup>\*</sup>  $1140$ <sup>\*</sup> minimal\_demerits: 1007, 1008, 1010, 1019, 1029, 1839.  $minimum \_ demerits: \_ 1007, 1008, 1009, 1010,$ 1028, 1029. minor\_tail:  $1087, 1090, 1091.$  $minus: 488.$ Misplaced  $\&: 1304.$ Misplaced \cr:  $1304$ . Misplaced \noalign: 1305. Misplaced \cmit:  $1305$ . Misplaced \span: 1304. Missing ) inserted: 1781. Missing = inserted:  $529, 1766$ . Missing # inserted...:  $957$ . Missing  $\text{\$}$  inserted: 1223, 1241. Missing  $\cr$  inserted: 1308. Missing \endcsname...:  $399$ .

Missing \endgroup inserted: 1241. Missing \right. inserted: 1241. Missing { inserted:  $429, 501, 1303$ . Missing  $\}$  inserted:  $1241, 1303$ . Missing 'to' inserted: 1258. Missing 'to'...:  $1401$ . Missing \$\$ inserted: 1383. Missing character:  $608$ <sup>\*</sup>,  $1881$ <sup>\*</sup>,  $1886$ <sup>\*</sup> Missing control...: 1391\* Missing delimiter...:  $1337$ . Missing font identifier:  $604$ <sup>\*</sup> Missing number...:  $441, 472$ . mkern: 226, 1222, 1233, 1234, 1235. \mkern primitive: 1234. ml\_field:  $230, 231, 236$ . mlist:  $\frac{900}{934}$ . mlist\_penalties: 893, 894, 900, 928, 1370, 1372, 1375. mlist\_to\_hlist:  $867, 893, 894, 899, 900, 908, 928,$ 934, 1370, 1372, 1375. mltex\_enabled\_p:  $256$ ,  $560$ ,  $648$ ,  $731$ ,  $1515$ ,  $1879$ , 1880\* 1881\* 1882\* 1891\* mltex\_p:  $256$ , 1398,  $1878$ , 1879, 1890, 1891\*  $mm: 484.$ mmode: 229, 230, 231, 236, 527, 892, 949, 950, 974, 981, 986, 1205, 1221, 1222, 1224, 1232, 1233, 1249, 1256, 1268, 1273, 1285, 1286, 1288, 1292, 1296, 1306, 1312, 1316, 1321, 1326, 1330, 1334, 1338, 1340, 1343, 1347, 1351, 1356, 1366, 1369, 1370, 1676, 1739.  $moddate\_given: 805.$ mode: 229, 230, 231, 233, 234, 321, 444, 448, 450, 527, 892, 949, 950, 959, 960, 961, 970, 973, 978, 981, 982, 983, 986, 1200, 1204, 1205, 1209\*1210, 1225\*1227, 1232, 1252, 1254, 1256, 1259, 1262, 1267, 1269, 1270, 1271, 1272, 1275, 1279, 1281, 1286, 1293, 1295, 1296, 1312, 1314, 1321, 1343, 1370, 1372, 1376, 1419, 1558, 1559, 1614\* 1615, 1622, 1739. mode\_field: 230, 231, 236, 448, 974, 981, 1420, 1676, 1678. mode\_line:  $230, 231, 233, 234, 326, 978, 989, 1200.$ month:  $254$ <sup>\*</sup>,  $259$ <sup>\*</sup>,  $645$ <sup>\*</sup>,  $792$ ,  $1506$ . \month primitive: 256\* month\_code:  $254$ ,  $255$ ,  $256$ . months: 560,\* 562\* more\_name: 538,  $542$ <sup>\*</sup>, 551<sup>\*</sup>, 552<sup>\*</sup>, 557, 1864<sup>\*</sup>, 1877<sup>\*</sup> \moveleft primitive: 1247. move\_past:  $647$ \* 650\* 653, 657\* 659, 662, 729\* 732\* 735, 738\* 741, 744. \moveright primitive: 1247. movement: 634, 636, 643.

*movement node size* : 632, 634, 642. *msg* : 712. *mskip*: 2[26](#page-3-0), 1222, 1233, 1234, 1235. \mskip primitive:  $1234$ . *mskip code* : 1234, 1236. *mstate* : 634, 638, 639. **mtype**:  $4^*$ *mu*: 473, 474, 475, 479, 481, 487, 488.  $mu: 482.$ *mu error* : 434, 455, 475, 481, 487, 1777. \muexpr primitive: 1775. *mu glue* : 167, 173, 209, 450, [891,](#page-139-0) 906, 1234, 1236, 1237. *mu mult*: 890, 891. *mu skip*: 242, 453[.](#page-138-0) \muskip primitive: 437. *mu skip base* : 242, 245, 247, 1400\*, 1413. \muskipdef primitive: 1398\*. *mu skip def code* : 1398\*, 1399\*, [140](#page-139-0)0\*. \mutoglue primitive: 1802. *mu to glue code* : 1802, 1803, 1804. *mu val* : 436, 437, 4[39,](#page-135-0) 450, 453, 455, 456, 475, 477, 481, 48[7,](#page-8-0) 49[1,](#page-9-0) 1[236,](#page-55-0) [1400](#page-68-0)\*, [140](#page-71-0)4, [141](#page-136-0)2, [1413](#page-203-0), [1775,](#page-204-0) [1776,](#page-205-0) 1777, 1784, [181](#page-201-0)2, [181](#page-204-0)7, 1820. *mu val limit*: [1](#page-42-0)8[12,](#page-68-0) 1[818,](#page-69-0) [1835](#page-70-0). \mubyte primitive: 13[95\\*.](#page-50-0) *mubyte cswrite* : [20\\*,](#page-42-0) 2[3\\*,](#page-47-0) [28](#page-70-0)[4\\*,](#page-50-0) 376\*, 379\*, 1397\*, 1897\*, 189[9\\*,](#page-67-0) 19[00\\*.](#page-68-0) *mubyte\_in*: 254, [376](#page-9-0), [377](#page-64-0), [378](#page-68-0), [189](#page-69-0)[6](#page-176-0), [18](#page-70-0)[9](#page-204-0)8\* \mubytein p[rim](#page-8-0)[itiv](#page-17-0)e: [2](#page-42-0)[56\\*.](#page-175-0) *mubyte in code* : 254\*, 2[55\\*,](#page-50-0) 256\*. *mubyte incs* : 363\*, [37](#page-42-0)6\*, [37](#page-47-0)8[\\*.](#page-50-0) mubyte<sub>-</sub>keep: [20](#page-8-0)\*, [23\\*,](#page-42-0) [340\\*,](#page-171-0) 3[76\\*,](#page-171-0) [37](#page-175-0)7\*, 378\*, [189](#page-176-0)6\*. *mubyte\_log*: 20\*, 59\*, 254\*, [1612\\*,](#page-50-0) 1614\*, 1898\*. \mubytelog pri[mi](#page-8-0)[tive:](#page-42-0) [256](#page-47-0)\*. *mubyte log code* : 2[54\\*,](#page-136-0) 255\*, [256](#page-203-0)\*. *mubyte\_out*: 20, \* [254](#page-9-0), \* [1528](#page-136-0), \* [1532](#page-201-0), \* [1612](#page-203-0), \* [1614](#page-204-0).\* \mubyteout pr[imi](#page-8-0)t[ive:](#page-136-0) 256\*. *mubyte out code* : [254\\*,](#page-64-0) [255\\*,](#page-68-0) [256\\*.](#page-70-0) *mubyte\_prefix* : [2](#page-8-0)0\* [13](#page-68-0)9[7\\*,](#page-70-0) 1[897\\*.](#page-201-0) *mubyte\_read*: [20](#page-8-0),\*23,\*1397,\*1896,\*1897,\*1899,\*1900.\* *mubyte relax* : [20](#page-8-0)\*, [1397](#page-175-0)\*. *mubyte skeep*: [20\\*,](#page-8-0) [340\\*,](#page-64-0) 376\*, 378\*. *mubyte\_skip*: [20\\*,](#page-8-0) [376](#page-9-0)\*, [378](#page-64-0)\*, [1896](#page-201-0)\*. *mubyte\_slog*:  $20^*$ , [1](#page-8-0)612<sup>\*</sup>, 1614<sup>\*</sup>. *mubyte sout*: 20\*, [1](#page-8-0)6[12\\*,](#page-136-0) 1614\*. *mubyte sstart*: 2[0\\*,](#page-8-0) 3[40\\*.](#page-136-0) *mubyte\_start*: 20<sup>\*</sup>, 23<sup>\*</sup>, 340<sup>\*</sup>, 1896<sup>\*</sup>. *mubyte stoken*: 20\*, 1397\*, 1897\*. *mubyte\_tablein*: 20<sup>\*</sup>, 1397<sup>\*</sup>. *mubyte tableout*: 20\*, 1397\*. *mubyte\_token*: 20\*365\*376\*378\*1896\*1898\*

*mubyte update* : 1397\*, 1897\*. *mubyte\_write*: 20,\*23,\*59,\*1397,\*1896,\*1899,\*1900.\* *mubyte zer[o](#page-34-0)*: [1519](#page-56-0)\*, [152](#page-58-0)[8\\*,](#page-56-0) 1532\*, 1599\*, 1600\*, 1612\*, 1614\*. *mult and add* : 105. *mult integers* : 105, 1416, 1792. *multiply* :  $227$ <sup>\*</sup>,  $287$ <sup>\*</sup>,  $288$ <sup>\*</sup>,  $1386$ ,  $1411$ ,  $1412$ ,  $1416$ . \multiply p[rimi](#page-78-0)ti[ve:](#page-80-0) 287\*. Must increase the  $x: 1479^*$  $x: 1479^*$  $x: 1479^*$ . *must end string* : 693. *must [ins](#page-28-0)ert sp[ace](#page-30-0)* : 693. *must\_quote* : 543<sup>\*</sup>, 544<sup>\*</sup> *my synchronized node size* : 1911\*. *n*: <u>[65,](#page-121-0) 66, [67,](#page-124-0) 69, 91, 94</u>, 105, 106, 107, 112, 114, 170\*, 172, 1[92\\*,](#page-134-0) 200, [243](#page-142-0), 255\*, [265,](#page-165-0) 270\*, 3[14,](#page-187-0) 320, 321, 337, 415, 508, 524, 544, 545, 549, 605, [674](#page-62-0), [689](#page-62-0), 880, [89](#page-63-0)0, 891, 965, 974, 1081, [110](#page-65-0)9\*, 11[19\\*,](#page-65-0) 1152, 1167, 1168, 1169, 1[187,](#page-88-0) [1255,](#page-188-0) 1295, 13[14,](#page-20-0) 1387, 1451, 1469, 1516, 1720, 1735, 1779, 1794, 1796, 1[816,](#page-83-0) [1819](#page-84-0). *name* : 322\*, 3[24\\*,](#page-10-0) [325,](#page-80-0) 3[26\\*,](#page-81-0) 3[29,](#page-83-0) 333, 335, 336, 345, 350\*, [351,](#page-142-0) 3[53\\*,](#page-10-0) [359,](#page-80-0) [382,](#page-81-0) 3[84,](#page-82-0) 4[16,](#page-83-0) 50[9,](#page-85-0) 56[3\\*,](#page-86-0) 1752\*. *name\_[fie](#page-88-0)ld* : 84, [85,](#page-147-0) 322, 324, 1771, 1772. *name\_in\_progress*: 4[04,](#page-93-0) 551,\*552,\*553, 554, 1434. *name\_length* :  $26^*$ , 545<sup>\*</sup>, 549<sup>\*</sup>, 551<sup>\*</sup>. *name\_of\_file*: 26\*, 545\*, 549\*, 550\*, 551\*, 556\*, 560\*, 563\*, 1451\*, 1484\*, 16[19\\*.](#page-159-0) *name too long* : 5[86\\*,](#page-159-0) 587\*, 589\*. *name tree kids max* : 6[95,](#page-159-0) 803. *named* : 1550. *names head* : 802, 803, 1511\*. *names tail* : 802, 1511\*. *names tree* : 802, 804, 1511\*. *natural* : 814, 879, 889, 894, 901, 909, 911, 912, 922, 928, 9[30,](#page-92-0) 933, 970, 973, 980, 1152, 1196, 1276, 1301, [13](#page-92-0)70, 1375, 1380, 1743. nc : 484. nd : 484. nd: [5](#page-6-0)66, 567, 586, 591, 592, 595. *ne*: 566, 567, 586, 591, 592, 595. *neg* : 705. *neg trie op size* : 11\*, 1118\*, 1119\*. *negate* : 16\*, 65, 103, 105, 106, 107, 112, 115, 123, 456, 45[7,](#page-36-0) 466, 474, 487, 68[6,](#page-37-0) 689, 949, 1583, 1766, 1777, 1790, 1794, [17](#page-157-0)96. *negative*: [106](#page-36-0), [112](#page-36-0), 114, 115, 439, 456, 466, 467, 474, 487, 1777, 1790, 1[794,](#page-132-0) 1796. nest: 230, 231, 234, 235, 236, 237, 439, 448, 949, 974, 981, 1170, 1420, 1510, 1676, 1678. *nest\_ptr* :  $231$ <sup>\*</sup>, 233<sup>\*</sup>, 234, 235, 236, 448, 949, 974, 981, 1170, 1192, 1198, 1267\*, 1276, 1321,

1376, 1420, 1676.

nest\_size: 32\*, 231\*, 234, 236, 439, 1420, 1510\*, 1512\* 1676. *nesting\_level:* 730, 1629, 1632. new\_annot\_whatsit: 1554, 1556, 1558, 1565, 1566. new\_character: 609, 929, 1090, 1293, 1299, 1300. new\_choice: 863, 1348.  $new\_delta\_from\_break\_width:$  1018.  $new\_delta\_to\_break\_width:$  1017. *new\_disc*:  $\frac{163}{163}$ , 1210, 1293.  $new\_dummy\_font: 673*$ new\_edge: 1716, 1719, 1735\* new\_font: 706, 1432, 1433\* new\_font\_type: 703, 705, 720, 726, 1499\* 1515\* new\_alue: 171\*172, 889, 940, 960, 967, 969, 983, 1217, 1219, 1230, 1236, 1347. *new\_graf*:  $1266, \underline{1267}^*$ *new\_hlist*:  $\frac{899}{001}$ , 901, 917, 922, 923, 924, 928, 930, 936, 941.  $new_hyph\_exceptions: 1109*1428*$ new\_index: 1812, 1813, 1816. new\_interaction: 1440, 1441,\* 1692, 1693.  $new\_{\ell}$  *new\_kern*:  $174, 705, 879, 889, 909, 912, 913, 921$ , 925, 927, 929, 933, 1085, 1216, 1237, 1288, 1289, 1301, 1380, 1718, 1737, 1743.  $new\_letterspaced\_font: 706, 1432.$ new\_lig\_item: 162,\* 1086, 1216. *new\_ligature*:  $162$ <sup>\*</sup>,  $1085$ <sup>\*</sup>,  $1210$ . new\_line: 325, 353\* 365\* 366, 367, 369, 509, 563\* new\_line\_char: 59, 254, 262, 1511, 1513, 1751. \newlinechar primitive: 256\* new\_line\_char\_code: 254, 255, 256\* new\_margin\_kern: 821, 1055, 1061. new\_math: 165, 1372, 1700, 1704, 1706, 1709, 1720, 1731, 1743.  $new\_mubble\_node: 1896, 1897*$ new\_noad: 860, 894, 916, 927, 1252, 1269, 1326, 1331, 1334, 1344, 1353, 1367.  $new\_null\_box: 154, 880, 883, 887, 894, 921, 924,$ 953, 967, 983, 1193, 1230, 1267, 1269, 1737.  $new\_param\_glue: 170, 172, 853, 952, 990, 1060,$ 1061, 1217, 1219, 1267, 1379, 1381, 1382, 1737. new\_patterns: 1135,\* 1428.\* new\_penalty: 176,\* 941, 990, 1065, 1230, 1279, 1379, 1381, 1382. *new\_randoms*: 110, 124, 125. new\_rule: 157, 489, 840, 878, 1550. new\_save\_level: 296, 815, 948, 959, 965, 1200, 1239, 1275, 1293, 1295, 1312. new\_skip\_param: 172, 853, 1144, 1176, 1743.  $new\_snap\_node: 1571, 1572.$ *new\_spec*:  $\frac{169}{172}$ , 456, 488, 705, 1000, 1151, 1179, 1218, 1219, 1415, 1416, 1777, 1787,

1788, 1850. *new\_string*:  $\underline{54}$ , 57, 58, 491, 496, 645, 686, 705, 706, 712, 727, 1433, 1455, 1506, 1612, 1614,  $1685, 1750, 1877*$ new\_style: 862, 1347. *new\_trie\_op*: 1118, 1119, 1120, 1140\*  $new_v f_packet: 706, 716.$ new\_whatsit:  $1527, 1528, 1532, 1536, 1537, 1538,$ 1539, 1540, 1544, 1547, 1552, 1554, 1559, 1563, 1567, 1570, 1573, 1574, 1592, 1593, 1594, 1595, 1596, 1621, 1622, 1936\* new\_write\_whatsit: 1528,\* 1529, 1530, 1531.  $newcolorstack: 497.$ next:  $274$ , 278, 279, 1484, 1510.  $next\_break: 1051, 1052.$ next\_char: 571, 821, 915, 927, 1084, 1214.  $next\_char_p: 997$ . *next\_p*:  $\underline{647}$ , 650, 654, 657, 658, 659, 661, 663, 729, 732, 736, 738, 740, 741, 743, 745, 1720, 1722\* *next\_pos:*  $1634*$ next\_random: 124, 126, 127.  $nh: 566, 567, 586, 591, 592, 595.$ *ni*: 566, 567,  $\frac{586}{591}$ , 592, 595, 705. nil:  $16*$ nine\_bits:  $\frac{574}{575}$ , 1499, 1515\*  $nk: 566, 567, 586, 591, 592, 600, 705.$ nl:  $59$ <sup>\*</sup>, 566, 567, 571,  $586$ <sup>\*</sup>, 591, 592, 595, 600<sup>\*</sup>,  $603$ <sup>\*</sup>,  $1750$ ,  $1751$ . nn: 333, 334. No pages of output:  $670$ \* 794. *no\_align:*  $226$ ,  $287$ ,  $288$ ,  $959$ ,  $1302$ . \noalign primitive: 287\* no\_align\_error: 1302, 1305. no\_align\_group: 291, 942, 959, 1309, 1658, 1676. *no\_boundary*:  $226$ ,  $287$ <sup>\*</sup>,  $288$ <sup>\*</sup>,  $1205$ ,  $1213$ ,  $1221$ , 1266. \noboundary primitive: 287\* no\_break\_yet: 1003, 1010, 1011. no\_convert: 20,\* 23,\* 59,\* 284.\* no\_expand: 228, 287, 288, 388, 391. \noexpand primitive: 287\*  $no\_{expand\_flag:}$  380, 504, 532. \noindent primitive: 1264. no\_lig\_code: 173, 452, 1429, 1430, 1431. \pdfnoligatures primitive: 1430. no\_limits: 856, 1332, 1333. \nolimits primitive: 1332 no\_new\_control\_sequence:  $274,276,278,281,286,$ 387, 400, 1514, 1645, 1765. *no\_print*:  $54$ <sup>\*</sup>, 57, 58, 75, 98.  $no\_shrink\_error\_yet:$  999, 1000, 1001. no\_tag: 570, 595.

 $§1938$ 

 $pdfT<sub>E</sub>X$ 

 $§1938$  $pdfT<sub>E</sub>X$ 

no\_zip: 680, 681, 685. noad\_size: 855, 860, 872, 927, 935, 1362, 1363. \noconvert primitive: 1395\* node\_list\_display: 198, 202, 206, 208, 213, 215. node\_r\_stays\_active: 1004, 1025, 1028. node\_size: 142, 144, 145, 146, 148, 182, 187, 1487, 1488\* nom:  $586$ \* 587\* 589\* 603\* *non\_address:*  $\frac{575}{603}$ , 1084, 1091, 1209, 1515\* *non\_char:*  $574, 575, 603, 705, 1072, 1073, 1076,$ 1083, 1084, 1085, 1086, 1090, 1091, 1092, 1207, 1209, 1210, 1213, 1214, 1216, 1499, 1515\*  $non\_discardable: 166, 1003, 1053.$  $non\_existent\_path: 705, 706.$ non\_math: 1222, 1239, 1320. non\_script: 226, 287, 288, 1222, 1347. \nonscript primitive: 287,\* 906. none\_seen: 638, 639. NONEXISTENT: 284\* Nonletter: 1137. *nonnegative\_integer:*  $69, \underline{101}$ , 107, 689. nonstop\_mode: 73,\*86, 382, 385,\*510, 1438, 1439. \nonstopmode primitive: 1438. nop: 610, 612, 613, 615, 617, 717, 719. noreturn:  $81^*$ norm\_min:  $1267$ , 1376, 1621, 1622. *norm\_rand*: 110, 127, 498. normal: 153, 154, 167, 168, 171, 173, 174, 182, 195, 204, 207, 209, 284, 327, 353, 358, 393, 394, 465, 474, 497, 499, 506, 508, 511, 515, 516, 527, 533, 647, 653, 657, 662, 729, 735, 738, 744, 822, 823, 831, 832, 833, 834, 838, 839, 840, 841, 846, 847, 848, 850, 851, 852, 856, 860, 870, 890, 906, 923\*951, 975, 984, 985, 999, 1000, 1003, 1015, 1016, 1040, 1044, 1045, 1071, 1072, 1074, 1151, 1163, 1179, 1184, 1221, 1332, 1339, 1341, 1357, 1377, 1395, 1396, 1397, 1415, 1469, 1634, 1635, 1680, 1720, 1763, 1788, 1791, 1840. \pdfnormaldeviate primitive: 494. normal\_deviate\_code:  $494, 495, 497, 498$ . normal\_paragraph: 948, 959, 961, 1200, 1246, 1259, 1270, 1272, 1275, 1343\*  $normalize\_glue: 1788, 1791.$ normalize\_selector: 78, 92, 93, 94, 95, 686, 1037. Not a letter: 1112. not\_found:  $15, 45, 46, 474, 481, 586, 596, 634,$ 638, 639, 686, 1003, 1070, 1105, 1106, 1109, 1116\* 1128, 1130, 1145, 1147, 1148, 1314, 1322, 1609, 1730\* 1816, 1843. not\_found1:  $15, 1109$ , 1816.  $not\_found2$ :  $15, 1816.$  $not_{found3}: 15, 1816.$ 

 $not_{found4}: 15, 1816.$  $not expanded: 277*$  $np: 566, 567, 586, 591, 592, 602, 603$ \* nucleus: 855, 856, 857, 860, 861, 864, 870, 872, 894, 899, 908, 909, 910, 911, 912, 915, 916, 923\* 924, 926, 927, 928, 929, 1252, 1269, 1326, 1327, 1331, 1334, 1339, 1341, 1344, 1362, 1367. null: 23\* 133, 134\* 136, 138, 140, 141, 143\* 144, 153\*154, 162\*163, 167, 168, 169, 170\*171\*172, 182, 186, 187, 193, 194, 200, 218, 219, 220, 222, 228, 230, 233, 234, 236, 237, 240, 241, 250, 251, 284, 297, 314, 317, 321, 328, 329, 334, 336, 347, 353, 376, 379, 380, 384, 397, 400, 408, 409, 412, 416, 417, 418, 423, 426\* 433, 436, 441, 446, 449, 453, 478, 490, 492, 497, 498, 499, 504, 508, 515, 516, 523, 531, 534, 575\* 603\* 605, 609\* 633, 638, 642, 647, 651, 657, 660, 673, 674, 686, 693, 700, 705, 727, 729, 733, 738, 739, 742, 753, 754, 756, 763, 764, 766, 767, 769, 771, 772, 773, 775, 778, 779, 781, 782, 783, 784, 786, 792, 795, 801, 802, 804, 805, 812, 813, 818, 820, 821, 823, 828, 829, 832, 838, 840, 842, 847, 850, 855, 859, 863, 866, 889, 892, 893, 894, 895, 900, 905, 906, 926, 928, 929, 930, 934, 935, 940, 941, 945, 948, 950, 951, 957, 958, 963, 964, 965, 966, 968, 970, 971, 973, 975, 978, 979, 980, 981, 986, 995, 1001, 1003, 1011, 1014, 1020, 1021, 1022, 1024, 1025, 1026, 1030, 1031, 1032, 1033, 1037, 1038, 1039, 1041, 1043, 1046, 1051, 1052, 1053, 1055, 1056, 1057, 1058, 1059, 1061, 1063, 1064, 1065, 1069, 1071, 1073, 1078, 1081, 1082, 1083, 1085,\*1086, 1088, 1089, 1090, 1091, 1092, 1093, 1103\*1107, 1110, 1143, 1144, 1145, 1147, 1148, 1152, 1153, 1154, 1156, 1166, 1167, 1168, 1169, 1173, 1174, 1175, 1184, 1185, 1186, 1187, 1189, 1190, 1191, 1192, 1193, 1195, 1196, 1197, 1198, 1201, 1202, 1203, 1205, 1207, 1209, 1210, 1211, 1212\* 1213, 1215, 1216, 1218, 1219, 1246, 1250, 1251, 1252, 1255, 1256, 1259, 1263, 1267, 1272, 1286, 1297, 1299, 1300, 1307, 1312, 1315, 1321, 1322, 1325, 1343\* 1350, 1352, 1357, 1360, 1361, 1362, 1370, 1372, 1375, 1378, 1381, 1382, 1397, 1402, 1403, 1423, 1424, 1459, 1464, 1472, 1484, 1487\*1488\*1513\*1515\*1517\*1531, 1534, 1542, 1543, 1546, 1549, 1550, 1553, 1554, 1563, 1571, 1575, 1600, 1601, 1602, 1612, 1613, 1620, 1626, 1627, 1633, 1634, 1665, 1671, 1680, 1688, 1703, 1704, 1705, 1706, 1709, 1718, 1720, 1722, 1727, 1728, 1730, 1731, 1732, 1735, 1742, 1743, 1748, 1753, 1754, 1755, 1765, 1779, 1780, 1781, 1806, 1812, 1813, 1814, 1815, 1816, 1817, 1818, 1820, 1821, 1822, 1823, 1824, 1825, 1826, 1827, 1828,

1829, 1833, 1834, 1835, 1838, 1846, 1849, 1857, 1860, 1863, 1877, 1896, 1897, 1936\* null delimiter: 258, 1241. null\_character: 581, 582, 896, 897, 1882\* null\_code: 22, 250, 1614\* null\_cs:  $240$ <sup>\*</sup>, 284<sup>\*</sup>, 285, 376<sup>\*</sup>, 400, 673<sup>\*</sup>, 693, 705, 706, 712, 1433, 1765. null\_delimiter: 858, 859, 1357.  $null\_delimiter\_space: 265, 880.$ \nulldelimiterspace primitive: 266.  $null\_delimiter\_space\_code: 265, 266.$ null\_flag: 156,\*157, 489, 825, 953, 967, 975, 1550. null\_font: 192, 250, 497, 579, 586, 604, 645, 673, 674, 693, 697, 705, 706, 712, 720, 821, 837, 880, 881, 896, 1038, 1433, 1498, 1499, 1515, 1517\* 1585, 1587, 1591. \nullfont primitive: 579. null\_list: 14, 180, 406, 954. num: 476, 484, 612, 614, 617. num\_error: 1787, 1790, 1794, 1796. \numexpr primitive: 1775.  $num\_style: 876, 918.$ Number too big: 471. \number primitive: 494. number\_code:  $\frac{494}{,}$ , 495, 496, 497, 498. numerator: 857, 864, 871, 872, 918, 1357, 1361. num1: 874, 918. num2: 874, 918. num3: 874, 918. *nw*: 566, 567,  $\frac{586}{591}$ , 592, 595, 705, 706.  $nx$ -plus\_y:  $\frac{105}{105}$ , 481, 890, 1416, 1792.  $o:$  286, 634, 821, 842, 965, 974, 1779. obj\_annot\_ptr: 695, 781, 782, 783, 1556, 1558, 1627, 1632, 1633.  $obj_aux: 695, 698, 752, 797, 803.$  $obj\_bead\_attr$ : 695, 1597, 1634\*  $obj\_bead\_data:$  695, 786, 1634\*  $obj\_bead\_next$ :  $695, 1597, 1634*$  $obj\_bead\_page:$  695, 1597, 1634\*  $obj\_bead\_prev: 695, 1597, 1634*$  $obj\_bead\_ptr: 695, 1634*$  $obj\_bead\_rect:$  695, 786, 1597.  $obj\_data\_ptr$ : 695, 1542, 1546, 1550, 1620.  $obj\_dest\_ptr:$  695, 784, 795, 1553, 1563, 1634\* *obj\_entry*: 694, 695, 696, 698, 1510\* obj\_info: 498, 693, 695, 698, 767, 794, 795, 797, 799, 800, 801, 802, 803, 1597, 1634\* obj\_link: 693, 695, 698, 789, 790, 796, 797, 798, 799, 800, 801, 802, 803, 810, 811, 812, 1543.  $obj\_obj\_data$ : 695, 772, 1542, 1600\*  $obj_0bj_1is_0file: 695, 772, 1542, 1600*$  $obj\_obj\_is\_stream:$  695, 772, 1542, 1600\*

 $obj\_obj\_stream\_attr:$  695, 772, 1542, 1600\* obj\_offset: 695, 698, 811, 812, 813.  $obj\_os\_idx$ : 695, 698, 812.  $obj\_outline\_action\_objnum:$  695, 789, 1561.  $obj\_outline\_attr: 695, 789, 1561.$ obj\_outline\_count: 695, 788, 789, 1561, 1634\* obj\_outline\_first: 695, 789, 1561, 1634\* obj\_outline\_last: 695, 789, 1561, 1634\* obj\_outline\_next: 695, 788, 789, 1561, 1634\* obj\_outline\_parent: 695, 788, 789, 1561, 1634\* obj\_outline\_prev: 695, 789, 1560, 1561.  $obj\_outline\_ptr$ : 695, 1561.  $obj_$ -*outline\_title*:  $695, 789, 1561$ .  $obj\_ptr$ : 693, 696, 697, 698, 752, 770, 786, 788, 790, 802, 804, 811, 812, 1502, 1503, 1511,\*1542, 1546, 1550, 1553, 1556, 1561, 1577, 1597, 1633.  $obj\_tab:$  694, 695, 696, 697, 698, 802, 1502, 1503, 1510\*  $obj\_tab\_size$ : 694, 696, 697, 698, 1502, 1503, 1510\* 1511\*  $obj\_thread\_first: 695, 1597, 1634*$ obj\_type\_dest: 695, 698, 796, 1553, 1563, 1627, 1634\*  $obj\_type\_font: 693, 695, 799.$  $obj\_type\_obj:$  695, 1502, 1503, 1542, 1544. obj\_type\_others: 695, 698, 752, 786, 788, 790, 802, 804, 805, 812, 1561, 1577, 1597, 1633.  $obj\_type\_outline: 695, 789, 1561.$ obj\_type\_page: 498, 695, 698, 752, 795, 797, 798, 800, 1597, 1627. obj\_type\_pages: 695, 770, 798, 800, 801.  $obj\_type\_thread:$  695, 790, 1627, 1634\* obj\_type\_xform: 497, 695, 1502, 1503, 1546, 1547. obj\_type\_ximage: 497, 695, 1502, 1503, 1550, 1552.  $obj\_xform\_attr: 695, 756, 1546.$ obj\_xform\_box: 695, 775, 1546, 1620.  $obj\_xform\_depth:$  695, 1546, 1547, 1600,\* 1634\*  $obj\_xform\_height:$  695, 1546, 1547, 1600\*  $obj\_xform\_resources:$  695, 763, 1546.  $obj\_xform\_width:$  695, 1546, 1547, 1600\*  $obj\_ximage\_attr: 695, 778, 1550.$  $obj\_ximage\_data$ : 497, 695, 767, 778, 1550, 1634\*  $obj\_ximage\_depth:$  695, 1550, 1552, 1600\*  $obj\_ximage\_height: 695, 1550, 1552, 1600*$  $obj\_ximage\_width: 695, 1550, 1552, 1600*$ objname: 698, 793, 803, 1624. objnum: 698, 803, 1624.  $octal\_token: 464, 470.$ odd: 62, 100, 116, 165, 211, 530, 604, 702, 932, 1040, 1073, 1077, 1083, 1084, 1088, 1089, 1387,\* 1394, 1424, 1471, 1685, 1797, 1816, 1821.

*§*1938 pdfTEX PART 55: INDEX 249 *off save* : 1239, 1240, 1270, 1271, 1306, 1307, 1316, 1[3](#page-176-0)68, 1369. OK : 1474. *OK so far* : 466, 471. *OK [to](#page-100-0) interrupt*: 88, 96, 97, 98, 349, 12[0](#page-141-0)[6.](#page-86-0) *old\_l*: <u>1003</u>, 1009, 10[2](#page-178-0)4. *old [mode](#page-175-0)* : [161](#page-176-0)4\*, [161](#page-177-0)5. *old rover* : [149.](#page-56-0) *old\_setting* : 263, [264,](#page-56-0) 333, 334, 491, 496, 560,\*608,\* 645\*, 666\*, 686, 705, 706, 712, 727, 1433\*, 1455\*, 1612\*, 1614\*, 1617\*, 1619\*, 1685, 1750, 1877\*. *omit*: 226, 287, 288, 962, 963, 1302. \omit primitive: 287\*. *omit error* : 1302, 1305. *omit template* : 180, 963, 964. *one bp*: 672, 687, 688, 693. *one hundred bp*: 687, 688, 690, 692, 693, 792, [163](#page-116-0)4\*. *one hundred inch* : 672, 687, 688, 1550. Only one # is allowed...:  $958$ . *op byte* : [571,](#page-118-0) 5[83,](#page-118-0) 705, [82](#page-119-0)[1,](#page-172-0) [915](#page-124-0)[,](#page-178-0) [927,](#page-156-0) 1084, 1086, 1[216.](#page-167-0) *op noad* : [856,](#page-167-0) 864, 870, [872](#page-172-0), [900,](#page-178-0) 902, 907, 923\*, 935, 1332, [133](#page-82-0)3, [133](#page-162-0)5. *op start*: 1095\*, 1096\*, 1099\*, 1120\*, 1501\*. *open\_area*: [1519](#page-88-0)\*, [1529,](#page-142-0) 1600\*, 1619\* *open ext*: 1519\*, 1529, 1600\*, 1[619\\*.](#page-85-0) *open fmt [file](#page-141-0)* : [550\\*,](#page-161-0) 1[515\\*.](#page-176-0) \openin pri[mitive](#page-167-0): 144[8.](#page-172-0) *open input*: 563\*, 1451\*. *open\_log\_file* : 78, 92, 382, 497, [558\\*,](#page-170-0) [560\\*,](#page-172-0) 561, 563\* 684, 143[3\\*,](#page-167-0) 151[3\\*,](#page-168-0) 1614\*. *open\_name*: [15](#page-177-0)19, 1529, 1600, 1619. *open noad* : 856, [864,](#page-167-0) 870, 872, 902, 907, 934, 935, 936, 1332, 133[3.](#page-142-0) *open\_node*:  $\underline{1519}$  $\underline{1519}$  $\underline{1519}$ , [1522](#page-65-0), 1524, 1526, 1600, 1601, 1602, 161[7\\*.](#page-63-0) *open node size* : 1519\*, [1529](#page-179-0), 1601, 1602. *open or close in*: 1450, 1451\*. \openout primitive: 1522\*. *open [pare](#page-8-0)ns* : 326\*, 353\*, 384, 563\*, 1513\*, 1752\*. *open subentries* : 788, 1634\*. \or primitive: 517. *or code* : 515, 517, 518, 526, 535, 1469, 1665. *ord* : 20\*. *ord noad* : 855, 856, 860, 861, 864, 870, 872, 902, 903, 907, 92[6,](#page-91-0) 92[7,](#page-94-0) [93](#page-115-0)[5,](#page-94-0) [93](#page-116-0)[8,](#page-95-0) [93](#page-194-0)[9,](#page-96-0) [12](#page-195-0)[51,](#page-97-0) 1[331,](#page-102-0) [133](#page-108-0)2, 133[3,](#page-114-0) 1[362.](#page-115-0) *order* : 195. oriental characters: 152, 612. *orig\_char\_info*: 580\*, 596\*, 600\*, 603\*, 604\*, 609\*, 648\*, 673\*, 705, 882\*, 896\*, 914\*, 923\*, 1881\*, 1882\*. *orig char info end* : 580\*.

*other A token*: 471. *other char* : [22](#page-136-0)5, 250, 311, 313, 316, 320, 369, 471, 490, 552\*, 1110, 1136, 1205, 1213, 1266, 1300, 13[27,](#page-177-0) 1330, 1336. *other token*: 311, 431, [464](#page-157-0), 467, 471, 490, 529, 1241, 1[397\\*,](#page-179-0) 1758, 1766, 1781, 1782. **othercases**: <u>10</u>. *others* : 10, 1617\*. Ouch...clobbered:  $1510*$ *out form*: 1634\*, 1641, 1644. *out image* : 1634\*, 1640, [164](#page-177-0)3. *out param*: 225, 311, 313, 316, 379[\\*.](#page-68-0) *out param token*: 311, [5](#page-66-0)05. *out thread* : 790, 1597. *out\_what*: [16](#page-101-0)10, 1611, 1617, 16[20,](#page-104-0) 1636, [1642](#page-110-0). \outer [prim](#page-112-0)itive:  $1384$ . *outer\_call*: 228, 297, 361, 373, 375, 376, 379, 388, 413, 417, 422, 9[54,](#page-159-0) 1328, 1471, 1613. *outer\_doing\_leaders*: 647\*, 656, 657\*, 665, 729\*, 737, 738\*, 746. *outline list count*: 1560, [156](#page-107-0)1. *outlines* : 788, 804, [1511](#page-40-0)\*. Output  $loop... : 1199$ . Output routine didn't use...: 1203. Output written o[n x](#page-100-0):  $670$ <sup>\*</sup>,  $794$ . \output primitive: 248\*. *output active* : 447, 837, 849, [1](#page-199-0)161, 1164, 1165, 1169, 1180, 1200, [1201](#page-110-0). *output\_comment*:  $645$  $645$ <sup>\*</sup>, 1866<sup>\*</sup>. *output\_file\_name*: 558,\*559, 670,\*684, 794, 812, 813. *output group*: 291, 1[200,](#page-42-0) [1276](#page-47-0), [165](#page-50-0)8, 1676. *output\_one\_char*: [72](#page-40-0)6, 731,\* 1889.\* *output penalty* : 25[4\\*.](#page-40-0) \outputpenalty primitive: 256\*. *output\_penalty\_code* : 254\* 255\* 256\* 1188. *output routine* : 248\*, 1187, 1200. *output routine loc*: 248\*, 249, 250, 329, 345, 1402. *output text*: 329, 336, 345, 1200, 1201. \over primitive: 1354. *over code* : [13](#page-13-0)54, 135[5,](#page-21-0) 1358. *over noad* : 861, 864, [870,](#page-65-0) [872,](#page-70-0) [907,](#page-73-0) 935, 1332. \overwithdelims primitive: 1354. *over[bar](#page-122-0)* : [879,](#page-124-0) 908, 9[11.](#page-127-0) *overflow*: 35,\*42, 43, 94,\*1[38,](#page-22-0) 143,\*234, 279,\*282, 286, 295, 296, 343, 350\*, 378\*, 388\*, 400, 416, 543\*, 607, 678, 680, 686, 698, 705, 706, 719, 725, 1115\*, 1119\*, 1129, 1139\*, 1511\*, 1632, 1765, 1779. overflow in arithmetic: 9, 104\*. Overfull \hbox... : 840. Overfull \vbox... : 851. overfull boxes: 1028. *overfull rule* : 265, 840, 974, 978.

250 PART 55: INDEX pdfTEX *§*1938

\overfu[llru](#page-27-0)le p[rimi](#page-28-0)t[ive:](#page-28-0) 266. *over[full](#page-30-0) r[ule](#page-31-0) code* : 265, 266. \overline p[rimi](#page-55-0)tive: 1332. *p*: 112, 114, 138, [141,](#page-64-0) 143<sup>\*</sup>, 148, 149, 154, [157,](#page-67-0) 162<sup>\*</sup>, 163, 165, 169, 170, 171, 172, 174, 176, 185, 190, [192](#page-97-0), 194, 196, [200](#page-101-0), [216](#page-104-0), [218,](#page-105-0) 219, 220, [222,](#page-110-0) [236,](#page-112-0) 278, 281, 284, 285, 298, 299, 300, 301, 303, 306, 314, 317, 321, 328\*, 337, 345, 347, 358, 363\*, 388\* [415](#page-116-0), 433, 439, 476, 490, 491, 499, 508, 523, 524, 609, 634, [64](#page-121-0)2, 647, 657, 666, 674, 693, 729, 738, [821,](#page-126-0) 8[42,](#page-128-0) 853, 860, 862, 863, 865, 866, 878, 879, 883, 885, 889, 890, 891, 894, 900, 909, 912, 917, 923\*, 926, 930, 946, 948, 961, 965, 973, 974, 1000, 1081, 1109\*, 1123, [1124,](#page-134-0) 1128, 1132, 1134, 1135\*, [1141](#page-144-0)\*, [1143](#page-145-0), [1145,](#page-170-0) 1168, 1169, 1187, 1240, 1244, [1251](#page-171-0), [1255](#page-175-0), [1262,](#page-176-0) [1269,](#page-177-0) 1277, 1281, [1286,](#page-179-0) 1289, 1295, 1299, 1314, [1327,](#page-186-0) [1331,](#page-187-0) 1336, 1350, 1352, 1360, 1367, 1370, 1387\*, 1412, 1420, 1464, 1469, 1478\*, 1479\*, [1526\\*,](#page-192-0) [1527,](#page-201-0) [1543,](#page-203-0) 1554, 1571, 1[575,](#page-188-0) 1599,\* 1612,\* 1614,\* 1617,\* 1632, 1633, 1634,\* 1676, 1680, 1716, 1720, 1730, 1735, 1741, 1750, 1753, 1754, 1774, [177](#page-81-0)9, [181](#page-82-0)8, 1820, 18[34,](#page-178-0) 1835, 1836, 1837, 1838, [187](#page-85-0)7, [18](#page-88-0)96, 1897\* *p 1* : 1851\*. *pack begin line* : 835, [836](#page-85-0), [837](#page-86-0), 849, 978, 989. *pack buffered name* : 549\*, 550\*. *pack cur name* : 555, 556\*, 563\*, 772, 1451\*, [161](#page-148-0)9\*. *pack file name* : 545\*, [55](#page-14-0)5, [5](#page-14-0)89\*, 71[3.](#page-125-0) *pack [job](#page-157-0) n[ame](#page-162-0)* : 555, 558\*, 560\*, 684, 1506. *pack lig* : 1210. *package* : 1261, 1262. *packed ASCII code* : 38\*, 39\*, 793, 1122\*, 1486\*, 1510\*, 1515\*. *packet byte* : 725, 726. *packet [leng](#page-63-0)th* : 712, 717, 719. *packet read sign[ed](#page-36-0)* : 725. *packet read unsigned* : 725, 726. *packet scaled* : [72](#page-36-0)5, 726. *page*: 326,\* 1550. *page contents* : 233\*, 447, 1155, 1161, 1162, 1166, 1175, 1176, 1183. *page depth* : 233\*, 1157, 1162, 1166, 1177, 1178, 1179, 1183, 1185, 1608. \pagedepth primitive: 1158. *page disc*: 1174, 1198, 1201, 1856, 1857. \pagediscards primitive: 1858. \pagefilstretch primitive: 1158. \pagefillstretch primitive: 1158. \pagefilllstretch primitive: 1158. *page goal* : 1155, 1157, 1161, 1162, 1180, 1181, 1182, 1183, 1184, 1185.

\pagegoal primitive: 1158.

*page head* : 180, 233\*, 1155, 1161, 1163\*, 1166, 1189, 1192, [1198](#page-105-0), [120](#page-106-0)1, 1230, 1484\*. *page ins head* : 1[80,](#page-36-0) 498, 1156, 1161, 1180, 1183, 1193, 1194, 1195. *page ins node size* : 1156, 1184, 1194. *page loc*: 666\*, 668\*. *page max depth* : 233\*, 1155, 1157, 1162, 1166, 1178, 1192. *page shrink* : [115](#page-63-0)7, 1160, 1179, 1182, 1183, 1184. \pageshrink primitive: 1158. *page so far* : [4](#page-36-0)47, 1157, [11](#page-147-0)60, 1162, 1179, 1182, 1184, 1421. *page stack* : 326\*. \pagestretch primitive: 1158. *page tail* : 233\*, 1155, 1161, 1166, 1173, 1175, 1192, 1198, 1201, 1230, 1484\*. *page total* : 1157, 1160, 1177, 1178, 1179, 1182, 1183, 1185, 1608. \pagetotal [pri](#page-29-0)mitive: 115[8.](#page-166-0) *pagebox* : 1550. *pages tail* : 696, 798, 800. *pages tree kids max* : 695, 770, 794, 800, 801. *panicking*: <u>183</u>, 184, 1206, 1517\* \par primitive: 356. *par end* : 225, 356, [35](#page-132-0)7, 1222, 1270. *par fill skip*: 242, 990, 1839, 1840, 1843, 1850. \parfillskip primitive: 244. *par fill skip code* : 242, 243, 2[44,](#page-149-0) 990. *par indent*: 265, 1267\*, [126](#page-56-0)9. \parindent primitive: 266. *par indent code* : 265, 266. *par loc*: 355, 356, 373, 1489, 1490\*. \parshape primitive: 287\*. \parshapedimen primitive: 1669. *par shape dimen code* : 1669, 1670, 1671. \parshapeinde[nt](#page-40-0) primitive: [1669](#page-56-0). *par shape indent code* : 1669, 1670, 1671. \parshapeleng[th](#page-40-0) primitive: 1669. *par shape length code* : 1669, 1670, 1671. *par shape loc*: [248\\*,](#page-132-0) 250, 251, 287\*, 288\*, 449, 1246, 1424. *par shape ptr* : 248\*, 250, 251, [449,](#page-132-0) 988, 1021, [1022,](#page-149-0) 1024, 1064, 1246, [13](#page-66-0)25, 1425, 1671. *par skip*: 242, 1267\*. \parskip primitive: 244. *par skip code* : [24](#page-89-0)2, 243, 244, 1[267\\*.](#page-95-0) *par token*: 355, 356, 361\*, 418, [421,](#page-152-0) [425,](#page-153-0) 1[271,](#page-162-0) 1490\*. Paragraph ended before...: 422. *param*: 568, 573, 584. *param\_base* : 576,\*584, 592, 601, 602,\*603,\*605, 607, 705, 706, 874, 875, 1218, 1498\*, 1499\*, 1515\* *param end* : 584.

*param\_ptr*: 330, 345, 346, 353, 416. *param\_size*: 32,\* 330,\* 416, 1510,\* 1512\* *param stack* : 329, 330\*, 346, 381, 414, 415, 416, 1510\*. *param start*: 329, 345, 346, 3[81.](#page-179-0) *parameter* : 329, 3[36,](#page-11-0) [381](#page-18-0). parameters for symbols: 874, 875. Parameters...consecutively : 502. *parent box* : 1627, 1632, 1633, 1634\*. *parse first l[ine](#page-73-0) p*: 32\*, 61\*, 562\*. Pascal-H: 3, 9, 10. Pascal: 1, 10, 867, 938. *pass number* : 995, 1019, [103](#page-141-0)8. *pass text*: 388\*, 520, 526, 535, 536. *passive* : 995, [1019](#page-72-0), 1020, 1038, 1039. *passive no[de](#page-42-0) size* : 995, 1019, 1039. Patterns can be...: [14](#page-50-0)28\* \patterns pri[mitiv](#page-42-0)[e:](#page-47-0) 1[426.](#page-50-0) *pause [for](#page-31-0) instructions* : 96, 98. *pausing* : 254\*, 385\*. \pausing primitive: 256\*. *pausing code* : 254\*, 255\*, 256[\\*.](#page-172-0) *pc*: 204\*. pc : 484. *pdf\_action\_file*: 695, 1534, 1554, 1600,\* 1627. *pdf action goto*: 695, 1554, 1600\*, [1627.](#page-172-0) *pdf\_action\_id*: 695, 1534, 1554, 1600,\* 162[7.](#page-172-0) *pdf\_action\_named\_id* : 695, 1534, 1554, 1600\*, 1627. *pdf action new window*: 695, 1554, 1627. *pdf\_action\_page*: 695, 1534, 1554, 1600,\* 1627. *pdf action page tokens* : 695, [1534,](#page-172-0) 1554, 1600\*, 1627. *pdf action refcount*: 695, 1534, 1554. *pdf action size* : 695, 1534, 1554. *pdf\_action\_thread* : 695, 1554, 1600,\* 1627. *pdf\_action\_type*: 695, 782, [1534](#page-42-0), 1554, 1600,\*1627. *pdf\_action\_user*:  $\underline{695}$ , 782, 1534, 1554, [1600](#page-50-0),\*1627. *pdf action user toke[ns](#page-42-0)* : 695, 15[34,](#page-42-0) 1[554,](#page-47-0) [160](#page-50-0)0\*, 1627. *pdf adjust interword glue* : 254\*, 1205, 1217. \pdfadjustinterwordglue prim[itive](#page-50-0): 256\*. *pdf adjust interword glue [code](#page-42-0)* : [25](#page-47-0)[4\\*,](#page-50-0) 255\*, 256\*. *pdf adjust spacing* : 254\*, [997](#page-168-0), 1001, 1015, 1016, 1025, 1040, 1041, 1044, 1045, [106](#page-172-0)4. \pdfadjustspacing primitive: 256\*. *pdf adjust spacing code* : [25](#page-168-0)4\*, 255\*, [256\\*.](#page-170-0) \pd[fanno](#page-172-0)t primitive: 1522\*. *pdf annot data* : 695, 781, 1556, 1600\*, 1601, 1602. *pdf annot list*: 754, 765, 771, 781, 1625, 1627. *pdf annot node* : 781, 1522\*, 1524, 1526\*, 1556, 1600\*, 1601, 1602, 1636, 1642. *pdf annot node size* : 695, 1556, 1558, 1601, 1602.

*pdf annot objnum*: 695, 1556, 1627. *pdf [appen](#page-179-0)d kern*: 254\*, 705. \pdfappendkern primitive: 256\*. *pdf append kern code* : 254\*, 255\*, 256\*. *pdf append list*: 693, 696, 698, 1627, 1[632,](#page-179-0) 1633, 1634\*, 1636, 1642. *pdf append list arg* : 696, 698. *pdf append list end* : 698. *pdf bead list*: 754, 765, 771, 786, 1625, 1634\*. *pdf begin dict*: 698, 699, 752, 762, 769, 772, 778, 781, 782, 784, 789, 801, 803, 1597. *pdf begin obj* : 698, 772, 784, 795. *pdf begin stream*: 685, 699, 757, 772, 812. *pdf begin string* : 693, 726. *pdf begin text*: 693. *pdf bottom*: 695, 781, 782, 785, 1627, 1632, 1634\*. *pdf box spec art*: 696, 697, 1550. *pdf box spec bleed* : 696, 697, 1550. *pdf box spec crop*: 696, 697, 1550. *pdf box spec media* : 696, [697,](#page-168-0) 1550. *pdf box spec trim*: [696](#page-168-0), 697, [1550.](#page-170-0) *pdf buf* : 680, 681, 685, 686, 698, 699, 772. *pdf buf size* : 680, 681, 686, 698, 699. \pdfcatalog primitive: 1522\*. *pdf catalog code* : 15[22\\*,](#page-153-0) 15[24,](#page-162-0) 1526\*. *pdf catalog openaction*: 804, 1577, 1625, 1626. *pdf catalog toks* : 804, 1577, 1625, 1626. *pdf char marked* : 799. *pdf char used* : 708, 1499\*, 1515\*. *pdf check obj* : 497, 1543, 1544, 1547, 1552. *pdf check vf cur val* : 497, 703, 720, [1585.](#page-172-0) \pdfcolorstack primitive: 1522\*. *pdf colorstack cmd* : 695, 727, 1537, 1600\*, 1601, 1602. *pdf colorstack data* : 695, 727, 1537, 1600\*, 1601, 1602. *pdf colorstack getter n[ode](#page-168-0) size* : [695,](#page-170-0) 1537, 1[601,](#page-172-0) 1602. \pdfcolorstackinit primitive: 494. *pdf colorstack init code* : 494, 495, 497, 498. *pdf colorstack node* : 1522\*, 1524, 1526\*, [153](#page-172-0)7, 1600\*, 1601, 1602, 1636, 1642. *pdf colorstack node s[ize](#page-42-0)* : 695. *pdf colorstack setter node [size](#page-42-0)* : [695,](#page-50-0) [15](#page-50-0)37, 1601, 1602. *pdf colorstack st[ack](#page-34-0)* : [69](#page-56-0)5, [72](#page-58-0)7, 15[37,](#page-96-0) 1600\*. *pdf compress level* : 254\*, 6[72,](#page-56-0) 673\*, 685, 698, 748. \pdfcompresslevel primitive: 256\*. *pdf compress level code* : 254\*, 255\*, 256\*. *pdf copy font*: 227\*, 287\*, 288\*, 439, 604\*, 1386, 1432. \pdfcopyfont primitive: 287\*.

*pdf create obj* : 693, 698, 770, 802, 1542, 1546, 1550, 1553, 1561, 1633. \pdfcreationdate [prim](#page-42-0)itive: 494. *pdf creation date code* : 494, 495, [49](#page-50-0)7. *pdf cur form*: 752, 756, [763,](#page-42-0) [775,](#page-47-0) [1620](#page-50-0), 1625. *pdf cur Tm a* : 690, 691, 692, 693. *pdf decimal digits* : 254\*, 672, 792. \pd[fdeci](#page-172-0)maldigits primitive: 256\*. *pdf decimal [digi](#page-179-0)ts code* : 254\*, 255\*, 256\*. *pdf delta h* : 690, 691, [692,](#page-168-0) 693. *pdf depth* : 695, 1547, 1552, [1554](#page-172-0), [1563](#page-179-0), 1598, 1600\*, 1601, 1603, 1604, 16[08,](#page-172-0) 16[09,](#page-179-0) [162](#page-179-0)7, 1632, 1633, 1634\*, 1640, 1641, 16[43.](#page-172-0) \pdfdest primitive: 1522\*. pdf<sub>-</sub>dest<sub>-f</sub>it: 695, 784, 1563, [1600\\*,](#page-172-0) 1[634\\*.](#page-179-0) pdf<sub>-</sub>dest<sub>-f</sub>itb: 695, 784, 1563, [1600](#page-172-0)\*, [1634\\*.](#page-179-0) *pdf\_dest\_fitbh* : 695, 784, 1563, [1600](#page-172-0)\*, [1634](#page-179-0)\*. *pdf dest fitbv* : 695, 784, [156](#page-172-0)3, 1600\*, 1634[\\*.](#page-179-0) *pdf dest fith* : 695, 784, 1563, 1600\*, [163](#page-179-0)4\*. *pdf\_dest\_fitr* : 695, 784, [1563](#page-179-0), 1600\*, 1634\*. *pdf\_dest\_fitv*: 695, 784, 1563, 1600\*, 1634\*. *pdf dest id* : 695, 1563, 1600\*, 1601, 1602, 1634\*. *pdf dest list*: 754, 765, 784, 1625, 1[634\\*.](#page-172-0) *pdf dest m[argin](#page-179-0)*: 265, 1634\*. \pdfdestmargin primitive: 266. *pdf dest margin code* : 265, 266. *pdf dest named id* : [695,](#page-168-0) 784, 1[563,](#page-170-0) 1600\*, 1[601,](#page-172-0) 1602, 1634\*. *pdf dest names ptr* : 698, 802, 803, 1511\*, 1625, 1626. *pdf dest node* : 695, 1522\*, 1524, [152](#page-172-0)6\*, [156](#page-179-0)3, 1600\*, 1601, 1602, 1636, 1642. *pdf dest node size* : 695, 1563, 1601, [160](#page-172-0)2. *pdf dest objnum*: 695. *pdf dest type* : 695, 784, 1563, 1600\*, 1634\*. *pdf dest xyz* : 6[95,](#page-42-0) 784, 1563, 1600\*, [1634](#page-162-0)\*. *pdf dest xyz zoom*: 695, 784, [15](#page-50-0)63, 1600\*. *pdf doing string* : 69[1,](#page-42-0) 69[2,](#page-47-0) [69](#page-162-0)[3.](#page-50-0) *pdf doing text*: 691, 693. *pdf draftmode* : 254\*, 672, [683,](#page-162-0) 748, 1515\*. \pdfdraftmode primitive:  $256*$ *pdf draftmode code* : 254\*, 255\*, 256\*. *pdf draftmode option*: 691, 1515\*. *pdf draftmode value* : 691, 1515\*. *pdf dummy font*: 691, 693, 697. *pdf each line depth* : 265, 1062, 1063. \pdfeachlinedepth primitive: 266. *pdf each line depth code* : 265, 266. *pdf each line height*: 265, 1062, 1063. \pdfeachlineheight primitive: 266. *pdf each line height code* : 265, 266.

*pdf end dict*: 698, 762, 769, 781, 782, 784, 788, 789, 801, 802, 803, 804, 805, 1597. \pdfendlink primitive: 1522\*. *pdf end link node* : 1522\*, 1524, 1526\*, 1559, 1600\*, 1601, 1602, 1636, 1642. *pdf end obj* : 685, 698, 772, 784, 786, 790, 795, 1561, 1577. *pdf end stream*: 685, 699, 7[60,](#page-168-0) 772, [812](#page-170-0). *pdf end string* : 692, [693.](#page-168-0) *pdf [end](#page-172-0) string nl* : 692, 693. *pdf end text*: 693, 760, 1634\*. \pdfendthread primitive:  $1522*$ *pdf end thread node* : 1522\*, 1524, 1526\*, 1567, 1600\*, 1601, 1602, 1636, 1642. *pdf error* : 497, 597, 5[99,](#page-172-0) 683, [685](#page-177-0), 686, 689, 693, 705, 7[06,](#page-179-0) 712, 720, 726, 727, 747, 748, 772, 784, 821, 1003, 1535, 1543, 1546, 1550, 1554, 1556, 1558, 1559, 1563, 1564, 1571, 1577, 1585, 1587, 1591, 1600\*, 1617\*, 1620, 1627, 1632, 1634\*, 1636, 1642. \pdfescapehex primitive: 494. *pdf escape hex code* : 494, 495, 497. \pdfescapename primitive: 494. *pdf escape name code* : 494, [495,](#page-168-0) 497. \pdfescapestring p[rimiti](#page-168-0)ve: 4[94.](#page-170-0) *pdf escape string code* : 494, 495, 497. *pdf f* : 691, 692, 693. \pdffakespace primitive:  $1522*$ *pdf fake space node* : 1522\*, 1524, 1526\*, 1594, 1600\*, 1601, 1602, 1636, 1642. *pdf file* : 680, 684, 794. \pdffiledump primitive: 494. *pdf file dump code* : 494, 495, 497. \pdffilemoddate primitive: 494. *pdf file mod date code* : 494, 495, 497. \pdffilesize primitive: 494. *pdf file size code* : 494, 495, 497. *pdf first line height*: 265, 1062, 1063. \pdffirstlineheight primitive: 266. *pdf first line height code* : 265, 266. *pdf first outline* : 788, 7[89,](#page-153-0) [15](#page-168-0)[61,](#page-162-0) 1625, 1626. *pdf fix dest*: 795, 796. *pdf fix thread* : 159[7.](#page-168-0) *pdf flush* : 680, 685, 794. *pdf font a[ttr](#page-153-0)* : [704,](#page-162-0) 799, 1499\*, 1515\*, 15[87.](#page-153-0) \pdffontattr [prim](#page-30-0)itive:  $1522*$ *pdf font attr code* : 1522\*, 1[524,](#page-153-0) 1[526\\*.](#page-162-0) *pdf font auto expand* : 692, 693, [70](#page-153-0)5, [712](#page-162-0), 720, 819, 1499\*, 1515\* *pdf font blink* : 192,\*693, 705, 720, 819, 1499,\*1515.\* *pdf font ef base* : 705, 819, 1499\*, 1515\*. *pdf font elink* : 703, 705, 819, 1499\*, 1515\*.
\pdffontexpand primitive: 1[522\\*.](#page-153-0) *pdf font expand code* : 1522\*, 1[524,](#page-153-0) 1[526\\*.](#page-162-0) *pdf font expand ratio*: 192\*, 692, [70](#page-153-0)5, [706](#page-162-0), 712, 720, 819, 821, 1499\*, [15](#page-113-0)15\*. *pdf font kn ac base* : 705, 819, 1499\*, 1515\*. *pdf font kn bc base* : 705, 8[19,](#page-153-0) 14[99\\*,](#page-162-0) 1515\*. *pdf font kn bs base* : 705, [819,](#page-153-0) [1499\\*,](#page-162-0) 1515\*. *pdf font list*: 693, 708, 750\*, 753, 764, 766, 775, 776, 777. *pdf font lp base* : 705, 819, 1499\*, 1[515\\*.](#page-153-0) *pdf font map*: 693, 708, 1499\*, 1515\*. \pdffontname primitive: 494. *pdf f[ont](#page-153-0) n[ame](#page-162-0) code* : 494, 495, 497, 498. *pdf font nobuiltin tounicode* : 704, 1499\*, 1515\*, 1591. *pdf font num*: 498, 692, 693, [698,](#page-153-0) [708,](#page-162-0) 766, 799, 1499\*, 1515\*. \pdffontobjnum primitive: 494. *pdf font objnum code* : 494, 495, [497,](#page-153-0) 4[98.](#page-162-0) *pdf font rp base* : 705, 819, 1499\*, 1515\*. *pdf font sh bs base* : 705, 819, 1499\*, 1515\*. *pdf\_font\_shrink* : 705, 712, 819, [821](#page-153-0), [1499](#page-162-0), \*1515\* *pdf font size* : 690, 692, 693, 708, 1499\*, [1515\\*.](#page-141-0) \pd[ffont](#page-153-0)s[ize](#page-162-0) primitive: 494. *pdf font size code* : 494, 495, 497, 49[8.](#page-153-0) *pdf font st bs base* : 705, 819, 1499\*, 1515\*. *pdf f[ont](#page-153-0) st[ep](#page-162-0)*: 705, [706](#page-42-0), 712, 819, 821, 1436\*, 1499\*, 1515\*. *pdf font stretch* : 705, 712, 819, [821](#page-50-0), 1499\*, 1515\*. *pdf font type* : 703, 704, [705](#page-42-0), [706](#page-47-0), [712](#page-50-0), 720, 726, 1499\*, 15[15\\*.](#page-42-0) *pdf force pagebox* : 254\*, [155](#page-50-0)0. \pdfforcepagebox [pr](#page-42-0)i[mitiv](#page-47-0)[e:](#page-50-0)  $256*$ *pdf force pagebox co[de](#page-42-0)* : 254\*, 25[5\\*,](#page-50-0) 256\*. *pdf\_gamma* : 254\*, 672, 683. \pdfgamma primitive:  $256*$ *pdf gamma code* : 254\*, 255\*, 256\*. *pdf [gen](#page-179-0) tounicode* : 254\*, 799. \pdfgentounicode primitive: 2[56\\*.](#page-168-0) *pdf gen tounicode code* : 254\*, [25](#page-168-0)5\*, 256\*. *pdf get mem*: 678, 705, 1542, 1546, 1550, 1561, 1634\*. \pdfglyphtounicode primitive:  $1522*$ *pdf glyph to unicode code* : 1522\*, 1524, 1526\*. *pdf gone* : 680, 681, 685, 794. *pdf h* : 690, 691, 692. *pdf h [orig](#page-172-0)in*: 265, 672, 755. \pdfhorig[in](#page-179-0) primitive: 266. *pdf h origin code* : 265, 266. *pdf height*: 695, 1547, 1552, 1554, 1563, 1598, 1600\*, 1601, 1603, 1604, 1608, 1609, 1627, 1632, 1633, 1634\*, 1640, 1641.

*pdf hlist out*: 727, 729\*, 733\*, 737, 738\*, 742\*, 746, 751, 1553, 1884\*, 1889\*. *pdf ignored dimen*: 237\*, [265,](#page-42-0) 853, 961, 1062, 1063, 1200, 1232, 1259, 1275, 1343\*, [1479](#page-50-0)[\\*.](#page-47-0) \pdfignoreddimen primitive: [266](#page-42-0). *pdf ignored dimen co[de](#page-42-0)* : 265, 266. *pdf image apply gamma* : 254\*, [67](#page-50-0)2, 683. \pdfimageapplygamma p[rimi](#page-42-0)t[ive:](#page-47-0) [256](#page-50-0)\*. *pdf image apply ga[mma](#page-42-0) code* : 254\*, 255\*, 256\*. *pdf image gamma* : 254\*, 672, 6[83.](#page-50-0) \pdfimagegamma primiti[ve:](#page-42-0) [256\\*.](#page-47-0) *pdf image gamma code* : [254](#page-113-0)\*, 255\*, 256\*. *pdf image hicolor* : 25[4\\*,](#page-42-0) 672, 683. \pdfimagehicolor primitive:  $256*$ *pdf image hicolor code* : 25[4\\*,](#page-42-0) 25[5\\*,](#page-47-0) 25[6\\*.](#page-50-0) *pdf image procset*: 701, 750\*, 753, 768, 776, 777. *pdf image resolution*: 254\*, 672, [1550](#page-168-0). \pdfimageresolution [primit](#page-168-0)ive: 2[56\\*.](#page-170-0) *pdf image resolution code* : [2](#page-42-0)54\*, 255\*, 2[56\\*.](#page-50-0) *pdf include chars* : 1585, 1586. \pdfincludechars primitive:  $1522*$  $1522*$ *pdf include chars code* : [1522](#page-42-0)\*, 1524, 1526[\\*.](#page-50-0) *pdf inclusion copy font*: 254\*, 683. \pdfinclusioncopyfonts pri[miti](#page-42-0)v[e:](#page-47-0) 2[56\\*.](#page-50-0) *pdf inclusion copy font code* : 254\*, 255\*, 256\*. *pdf inclusion errorlevel* : 254\*, 1503, 1550. \pdfinclusionerrorlevel primitive: 256\*. *pdf inclusion errorlevel [code](#page-168-0)* : [25](#page-170-0)4\*, 255\*, 256\*. *pdf indirect*: 7[02,](#page-168-0) 1627. *pdf indirect ln*: 702, [756](#page-42-0), 769, [770,](#page-50-0) 788, 789, 801, 802, 804, 812, 813, 1597. \pdfinfo primitive: 15[22\\*.](#page-42-0) *pdf info code* : 1522\*, 1524, 1526\*. *pdf info omit date* : 254\*, 805. \pdfinfoomitdate primitive: 256\* *pdf info omit date [code](#page-162-0)* : 254\*, 255\*, 256\*. *pdf info toks* : 805, 1576, 1625, 1626. *pdf init font*: 693, 1585. *pdf init font cur val* : 497, 693, 703. *pdf init map file* : 1515\*. *pdf insert fake space* : 693, 1636, 1642. \pdfinsertht primitive: 494. *pdf insert ht c[ode](#page-42-0)* : 494, 495, 497, 49[8.](#page-168-0) *pdf insert interword space* : 6[93.](#page-168-0) *pdf int entry* : 702, 1627. *pdf int entry [ln](#page-172-0)*: 702, 788, 789, 801, [812,](#page-168-0) 813. *pdf int pars* : 254\*. \pdfinterwordspaceoff primitive: 1522\*. *pdf interword space off node* : 1522\*, 1524, 1526\*, 1593, 1600\*, 1601, 1602, 1636, 1642. \pdfinterwordspaceon primitive: 1522\*.

*pdf interword space on node* : 1522\*, 1524, 1526\*, 1592, 1600\*, 1601, 1602, 1636, 1642. *pdf last annot*: 450, 1555, 1556. \pdflastannot primitive: 442. *pdf last annot code* : 442, 443, 450. *pdf last byte* : 685, 696. *pdf last f* : 691, 693. *pdf last fs* : 691, 693. *pdf last line depth* : 265, 1062, 1063. \pdflastlinedepth primitive: 266. *pdf last line depth code* : 265, 266. *pdf last link* : 450, 1557, 1558. \pdflastlink primitive: 442. *pdf last link code* : 442, 443, 450. \pdflastmatch primitive: 494. *pdf last match code* : 494, 495, 497. *pdf last obj* : 450, 1502, 1503, 1541, [154](#page-179-0)2, 16[20.](#page-159-0) \pdflastobj primitive: 442. *pdf last obj code* : [442,](#page-113-0) 443, 450. *pdf last outline* : 788, 789, 1561, 1625, 1626. *pdf last page* : 696, 752, [769,](#page-179-0) 784, 1634\*. *pdf last pages* : 696, 770, 794, 800, [80](#page-179-0)1, 804, 1511\*. *pdf last resources* : 750\*, 752, 756, 762, 769. *pdf last stream*: 696, 752, 769. *pdf last thread id* : 1625, 1634\*. *pdf last thread named id* : 1625, 1634\*. *pdf last x pos* : 450, 1568, 1618, 1638. \pdflastxpos primitive: 442. *pdf last x pos code* : 442, 443, 450. *pdf last xform*: 450, 1502, 1503, 1545, 1546, 1620. \pdflastxform primitive:  $442$ . *pdf last xform code* : 442, 443, 450. *pdf last ximage* : 450, 1502, 1503, 1548, 1550, 1620. \pdflastximage primitive: 442. *pdf last ximage code* : 442, 443, 450. *pdf last ximage colordepth* : 450, 1548, 1550. \pdflastximagecolordepth primitive: 442. *pdf last ximage colordepth code* : 442, 443, 450. *pdf last ximage pages* : 450, 1548, 1550. \pdflastximagepages primitive: 442. *pdf last ximage pages code* : 442, 443, 450. *pdf last y pos* : 450, 1568, 1618, [1638](#page-172-0). \pdflastypos primitive: 44[2.](#page-172-0) *pdf last y pos code* : 442, 443, 450. *pdf left*: 695, 781, 782, 784, 785, 1627, 1632, 1634\*. *pdf link action*: 695, 782, 1558, 1600,\* 1601, 1602. *pdf\_link\_attr*: 695, 782, 1554, 1600,\* 1601, 1602. *pdf link list*: 754, 765, 771, 782, 783, 1625, 1632, 1633. *pdf link margin*: 265, 1632, 1633. \pdflinkmargin primitive: 266. *pdf link margin code* : 265, 266.

```
pdf link objnum: 695, 1558, 1601, 1632.
pdf link stack : 729*, 730, 1628, 1630, 1633.
pdf link stack ptr : 730, 1628, 1630, 1631, 1632.
pdf link stack record : 1629, 1630.
pdf link stack top: 1628, 1632.
\pdfliteral primitive: 1522*727, 1536, 1600*, 1601, 1602.</sub>
pdf literal mode : 695, 727, 1536, 1600*.
pdf literal node : 1522*, 1524, 1526*, 1536, 1600*,
    1601, 1602, 1636, 1642.
pdf lookup list: 700, 1634*.
pdf major version: 254*, 672, 683, 1503, 1550.
\pdfmajorversion primitive: 256*.
pdf major version code : 254*, 255*, 256*.
\pdfmapfile primitive: 1522*.
pdf map file code : 1522*, 1524, 1526*.
\pdfmapline primitive: 1522*pdf map line code : 1522*, 1524, 1526*.
pdf mark char : 686, 693, 799, 1585.
\pdfmatch primitive: 494.
pdf match code : 494, 495, 497.
pdf max link level : 1628, 1630, 1632.
\pdfmdfivesum primitive: 494.
pdf mdfive sum code : 494, 495, 497.
pdf mem: 675, 676, 677, 678, 695, 705, 1502,
    1503, 1510*.
pdf mem ptr : 676, 677, 678, 1502, 1503, 1511*.
pdf mem size : 676, 677, 678, 1502, 1503, 1510*,
    1511*.
pdf minor version: 254*, 672, 683, 1503, 1550.
\pdfminorversion primitive: 256*.
\pdfoptionpdfminorversion primitive: 256*.
pdf minor version code : 254*, 255*, 256*.
pdf move chars : 254*, 692.
\pdfmovechars primitive: 256*
pdf move chars code : 254*, 255*, 256*.
\pdfnames primitive: 1522^*pdf names code : 1522*, 1524, 1526*.
pdf names toks : 802, 1578, 1625, 1626.
pdf new dict: 698, 752, 788, 802, 804, 805,
    812, 1597.
pdf new line char : 685, 686, 699.
pdf new obj : 698, 786, 790, 1561, 1577.
pdf new objnum: 698, 752, 800, 1556, 1558, 1627,
    1632, 1634*.
pdf new Tm a : 692.
\pdfnobuiltintounicode primitive: 1522*
pdf nobuiltin tounicode code : 1522*, 1524, 1526*.
\pdfobj primitive: 1522*.
```
*pdf obj code* : 1522\*, 1524, 1526\*, 1620. *pdf obj count*: 1502, 1503, 1542, 1625, 1626.

*pdf obj list*: 750\*, 753, 764, [773](#page-42-0), [775](#page-47-0), [77](#page-50-0)6, 777, 1541, 1625, 1636, 1642. *pdf\_obj\_objnum*: 695, 1544, 1600,\* 1636, 1642. *pdf objcompresslevel* : 254\*, 672, 683. \pdfobjcompressl[evel](#page-42-0) [pri](#page-108-0)mitive: 256\*. *pdf objcompresslevel code* [:](#page-42-0) 2[54\\*,](#page-47-0) [255\\*,](#page-50-0) 256\*. *pdf objtype max* : 695. *pdf offset*: 680, 685, 698, 7[94,](#page-157-0) 811. *pdf omit charset*: 254\*, 673\*. \pdfomitcharset primitive:  $256*$ *pdf omit charset code* : 254\*, 255\*, 2[56\\*.](#page-42-0) *pdf op buf* : 680, 681, 698, 1510\*. *pdf op buf size* : [679](#page-50-0), 680, 681, 698, 151[0\\*.](#page-42-0) *pdf op ptr* : 680, 681, 698. *pdf [optio](#page-50-0)n always use pdfpagebox* : [254\\*,](#page-42-0) 1550. \pdfoptionalwaysusepdfpagebox primitive:  $256*$ *pdf option always [us](#page-50-0)e pdfpagebox code* : [254\\*,](#page-42-0) 255\*, 256\*. *pdf [optio](#page-47-0)n [pdf](#page-50-0) inclusion errorlevel* : 254\*, 1550. \pdfoptionpdfinclusionerrorlevel primitive:  $256^*$ *pdf option pdf inclusion errorlevel [code](#page-157-0)* : 254\*,  $255^*$   $256^*$ . *pdf origin h* : 691, 692, 752, 780. *pdf origin v* : 691, 692, 752, [780.](#page-159-0) *pdf os* : 698. *pdf os buf* : 680, 686, 698, 699, 1510\*. *pdf os buf size* : 679, 680, 681, 686, 698. *pdf os cntr* : 680, 681, 698, 1511\*. *pdf os cur objnum*: 680, 681, [69](#page-157-0)8, [699](#page-159-0). *pdf os enable* : 680, 683, 698, 79[4,](#page-159-0) 813. *pdf os get os buf* : 680, 686. *pdf os level* : 698. *pdf os max objs* : 679, 698, 1[510\\*,](#page-157-0) 1511\*. *pdf os mode* : 680, 681, 685, 698, 699. *pdf os objidx* : 680, 698, 699, 1511\*. *pdf os objnum*: 680, 698, 699, 1510\*. *pdf os objoff* : 680, 698, 699, 1510\*. *pdf os prepare obj* : 698. *pdf os ptr* : 680, 681, 698. *pdf os switch* : 698, 794. *pdf os write objstream*: 698, 699, 794. *pdf out*: 680, 683, 685, 686, 690, 692, 693, 699, 702, 756, 766, 767, 769, 772, 784, 785, 786, 790, 795, 803, 806, 812, 1597, 1627, 1634\*. *pdf out bytes* : 702, 812. *pdf out colorstack* : 727, 1636, 1642. *pdf out colorstack startpage* : 727, 757. *pdf out literal* : 727, 1636, 1642. *pdf out restore* : 727, 1636, 1642. *pdf out save* : 727, 1636, 1642.

*pdf out setmatrix* : 727, 1636, 1642. \pdfoutline primitive:  $1522*$  $1522*$ *pdf outline code* : [152](#page-42-0)2\*, [15](#page-47-0)[24,](#page-50-0) 1526\*. *pdf\_output*:  $254$ <sup>\*</sup>, 747, 750<sup>\*</sup>, 7[91,](#page-162-0) 1025, 1515<sup>\*</sup>, 1535, 1576, 1577, 1579, [1580](#page-113-0). \pdfoutput pr[imit](#page-40-0)ive: 256\*. *pdf output code* : 254\*, 255\*, [256](#page-40-0)\*. *pdf output option*: [69](#page-40-0)1, 1515\*. *pdf\_output\_value*: 691, 750\*, 1515\* *pdf page attr* : 248\*, 769. \pdfpageattr primitive: 248\* *pdf page attr loc*: 248\*, 249. *pdf page group val* : 680, 752, 769, 1634\*. *pdf page height*: 265, 644, 755, 1597. \pdfpageheight pri[miti](#page-40-0)ve: 266[.](#page-40-0) *pdf page height code* : 265, 266. \pdfpageref primitive:  $494$  $494$ . *pdf page ref code* : 494, 495, 497, 498. *pdf page resources* : 248\*, 763. \pdfpageresources primitive: 248\*. *pdf page resou[rces](#page-42-0) loc*: 248\*, 249. *pdf page width* : 265, 644, [755](#page-50-0), 1597. \pdfpagewidth pr[imit](#page-42-0)i[ve:](#page-47-0) [266.](#page-50-0) *pdf page width c[ode](#page-40-0)* : 265, 2[66.](#page-40-0) *pdf pagebox* : 254\*, 1550. \pdfpagebox primi[tive](#page-40-0): 256\* *pdf pagebox code* : 254\*, 255\*, 256\*. *pdf pages attr* : [24](#page-40-0)8\*, 801. \pdfpagesattr primitiv[e:](#page-40-0) 248\*. *pdf pages attr loc*: [24](#page-40-0)8\*, 249. *pdf parent outline* : [789](#page-42-0), 1561, [1625](#page-50-0), 1626. *pdf pk mode* : 248\*, 792. \pdfpkmode primitive:  $248^*$  $248^*$  $248^*$ *pdf pk mode loc*: 2[48\\*,](#page-42-0) 249. *pdf pk resolution*: 254\*, 792. \pdfpkresolution pri[mitiv](#page-42-0)e: [2](#page-47-0)[56\\*.](#page-50-0) *pdf pk resolution code* : 254\*, 255\*, 256\*. *pdf prepend kern*: 254\*, 705, 1210. \pdfprependkern primitive: 256\*. *pdf prepend kern [code](#page-179-0)* : 254\*, 255\*, 256\*. *pdf print*: 683, 686, 692, 693, 698, 699, [70](#page-179-0)2, 727, 756, 758, 766, 767, 768, 769, 771, 772, 782, 784, 790, 801, 803, 806, 811, 812, 813, 1597, 1627, 1634\*. *pdf print bp*: 690, 692, 693, 756, 1597, 1634\*. *pdf print char* : 686, 726. *pdf print fw int*: 702, 811[.](#page-179-0) *pdf print info*: 749, 794, 805. *pdf print int*: 683, 686, 690, 693, 698, 699, 702, 766, 767, 769, 771, 784, 790, 795, 801, 803, 806, 812, 1597, 1627, 1634\*. *pdf print int ln*: 683, 686, 699, 811, 813.

*pdf print ln*: 685, 686, 692, 693, 698, 699, 727, 756, 758, 766, 767, 768, 769, 771, 772, 781, 782, 784, 786, 788, 790, 795, 801, 803, 804, 805, 806, 811, 812, 813, 1597, 1627, [1634](#page-179-0)\*. *pdf print mag bp*: 690, 693, 769, 784, 78[5.](#page-179-0) *pdf print nl* : 683, 686, 693, 702, 812. *pdf print octal* : 686. *pdf print real* : 690, 692, 693, 758, 1634\*. *pdf print rect spec*: 784, 785, 786. *pdf print resname prefix* : 693, 766, 767, 1634\*. *pdf print str* : 702, 803, 1627. *pdf print str ln*: 702, [15](#page-42-0)61. *pdf print toks* : 727. *pdf print toks ln*: 727, 756, 763, [769](#page-50-0), 772, 778, 781, 782, 789, 801, 80[2,](#page-42-0) 80[4,](#page-47-0) 81[2,](#page-50-0) 813, 1627. *pdf print two*: 686. *pdf protrude chars* : 254\*, 1025, 1055, 1061. \pdfprotrudechars primitive: 256\* *pdf protrude chars code* : 254\*, 255\*, 256\*. *pdf ptr* : 680, 681, 685, 686, 698, 699, 772. *pdf px dimen*: 265, 481, 672. \pdfpxdimen primitive: 266. *pdf px dimen code* : 265, [266.](#page-168-0) *pdf quick out*: 6[80,](#page-168-0) 686, 699, [702.](#page-170-0) *pdf read dummy font*: 693. *pdf rectangle* : 693, 781, 782. \pdfrefobj primitive: 1[522\\*.](#page-168-0) *pdf refobj node* : 1522\*, 15[24,](#page-168-0) 1526\*, 15[44,](#page-170-0) 1600\*, [1601](#page-172-0), 1602, 1636, 1642. *pdf refobj [node](#page-179-0) size* : 695, 1544, 1601, 1602. \pdfrefxform primitive: 1522\*. *pdf refxform node* : 1003, 1[522\\*,](#page-168-0) 1524, 1526\*, 1547, 1600\*, 1601, 1602, 1603, [1604](#page-168-0), 1605, [1606](#page-170-0), 1608, [1609](#page-172-0), 1634\*, 1636, 1642. *pdf refxform [nod](#page-179-0)e size* : 695, 1547, 1601, 1602. \pdfrefximage primitive: 1522\*. *pdf refximage node* : 1003, 1522\*, 1524, 1526\*, 1552, 1600\*, 1601, 1602, 1603, [160](#page-168-0)[4,](#page-170-0) 1605, 1606, [16](#page-172-0)08, 1609, 1634\*, 1[636,](#page-168-0) 1642. *pdf refximage node size* : 695, 1552, 1601, 1602. *pdf resname prefix* : 693, 708, 709, 792. \pdfrestore primitive:  $1522*$ *pdf restore node* : 1522\*, 1524, 1526\*, 1540, 1600\*, 1601, 1602, 1636, 1642. *pdf restore node size* : 695, 1540, 1601, 1602. *pdf retval* : 450, 1542, 1581. \pdfretval primitive: 442. *pdf retval code* : 442, 443, 450. *pdf right*: 695, 781, 782, 785, 1627, 1632. *pdf room*: 680, 686, 699, 702. \pdfrunninglinkoff primitive: 1522\*.

*pdf [runni](#page-172-0)ng link off node* : 1522\*, 1524, 1526\*, 1595, 1600\*, 1601, 1602, [1636](#page-168-0), 1642. \pdfrunningli[nkon](#page-168-0) primit[ive:](#page-170-0) 1522\*. *pdf running link on node* : 1522\*, 1524, 1526\*, 1596, 1600\*, 1601, 1602, 1636, 1642. \pdfsave primitive:  $1522*$ *pdf\_save\_node*:  $1522$  $1522$ <sup>\*</sup>, 1524, 1526<sup>\*</sup>, [153](#page-170-0)9, [160](#page-172-0)0<sup>\*</sup>, 1601, 1602, 1636, [164](#page-177-0)[2.](#page-168-0) *pdf save node size* : 695, 1539, 1601, 1602. *pdf save offset*: 680, 685, 811, 813. \pdfsavepos primitive: 1522\*. *pdf save pos node* : 1522\*, 1524, 1526\*, 1574, 1600\*, 1601, 1602, 1617\*, 1636, 1642. *pdf scan ext toks* : 496. *pdf seek write length* : 681, 685, 696. *pdf set font*: 693. *pdf set origin*: 692, 693. *pdf set origin temp*: 692, 693. *pdf set rule* : 693, 726, 734, 743. *pdf set textmatrix* : [692,](#page-168-0) 693. \pdfsetmatrix primitive: 1522\*. *pdf setmatrix data* : 695, 727, 1538, 1600\*, 1601, 1602. *pdf setmatrix node* : 1522\*, 1524, 1526\*, 1538, 1600\*, 1601, 1602, 1636, 1[642.](#page-113-0) *pdf setmatrix node size* : 695, 1538, 1601, 1602. \pdfshellescape primitive: 4[42.](#page-168-0) *pdf shell escape code* : 442, [44](#page-168-0)3, 450. *pdf [ship](#page-172-0) out*: 727, 749, 750\*, 775, 791, 1553, 1620, 1637. \pdfsnaprefpoint pri[mitive](#page-168-0): 1522\*. *pdf snap ref point node* : 15[22\\*,](#page-168-0) 1524, [152](#page-168-0)6\*, 1570, 1600\*, 1601, 1602, 1636, 1642. *pdf [snapx](#page-170-0) refpos* : [15](#page-172-0)68, 1639. \pdfsnapy primitive: 1522\*. \pdfsnap[ycomp](#page-172-0) primitive: [1522](#page-179-0)\*. *pdf snapy comp node* : 1[143,](#page-179-0) 1175, 1522\*, 1524, 1526\*, 1573, 1600\*, 1601, 1602, 1634\*, 1636, 1642. *pdf snapy node* : 1143, 1175, [152](#page-168-0)2\*, 1524, 1526\*, 1572, 1600\*, 1601, 1602, [16](#page-168-0)34\*, 1636, [16](#page-170-0)42. *pdf snapy [refpos](#page-172-0)* : 1568, 1634\*, 1639. *pdf special* : 727, 1636, 1642. \pdfstartlink primitive: 15[22\\*.](#page-168-0) *pdf start link node* : 783, 1[522\\*,](#page-168-0) 1524, 1[526\\*,](#page-170-0) 1554, 1558, [1600](#page-172-0)\*, 1601, 1602, [1628](#page-179-0), 1629, 1632, 1636, 1642. \pdfstartthread primitive: 1522\*. *pdf start thread node* : 786, 1522\*, 1524, 1526\*, 1554, 1566, 1600\*, 1601, 1602, 1634\*, 1636, 1642. *pdf str entry* : 702, 1627. *pdf str entry ln*: 702, 805. \pdfstrcmp primitive: 494.

*pdf strcmp code* : 494, 495, [497,](#page-42-0) [498](#page-47-0)[.](#page-50-0) *pdf stream length* : 685, 696. *pdf stream length offset*: 685, 6[96.](#page-42-0) *pdf suppress ptex info*: 254\*, 673\*, 805. \pdfsuppressptexinfo primitive: [256\\*.](#page-42-0) *pdf [supp](#page-50-0)ress ptex info code* : 254\*, 255\*, 256\*. *pdf suppress warning dup dest*: [254\\*,](#page-42-0) [1562](#page-108-0). \pdfsuppresswarningdupdest primitive: [256](#page-50-0)\* *pdf suppress warning dup dest code* : [254\\*,](#page-42-0) [255\\*,](#page-47-0) [256](#page-50-0)\*. *pdf suppress warning dup map*: 2[54\\*,](#page-42-0) 6[73\\*.](#page-108-0) \pdfsuppresswarningdupmap primitive: 256\* *pdf suppress warning dup map code* : 2[54\\*,](#page-42-0) 2[55\\*,](#page-47-0) [256](#page-50-0)\*. *pdf suppress warning p[age](#page-113-0) group*: 254\*, 673\*. \pdfsuppresswarningpa[gegr](#page-168-0)oup primitive: 256\*. *pdf suppress warning page [g](#page-179-0)[roup](#page-172-0) code* : 254\*, [255\\*,](#page-179-0) 256\*. *pdf text procset*: 701, [750\\*,](#page-179-0) 753, 766, 768, 776, [77](#page-179-0)7. \pdfthread primitive:  $1522*$ *pdf thread attr* : 695, 1554, 1[600\\*,](#page-179-0) 1601, 1602, 1634\*. *pdf thread dp*: 739, 1625, [163](#page-179-0)4\*. *pdf thread ht*: 1625, 1634\*. *pdf thread id* : 695, 1564, 1600\*, 16[01,](#page-172-0) 1602, 1634\*. *pdf thread level* : 739, 1625, 1634\*. *pdf thread [marg](#page-179-0)in*: 265, 1634\*. \pdfthreadmargin [pri](#page-168-0)mitive: [266](#page-170-0). *pdf [thread](#page-172-0) margin code* : 265, 266. *pdf thread named id* : 695, 1564, 1600\*, 1601, 1602, [1634](#page-179-0)\*. *pdf thread node* : 1522\*, [152](#page-179-0)4, 1526\*, 1554, 1565, 1600\*, 1601, 1602, 1636, 1642. *pdf thread [node](#page-40-0) size* : 695, 1565, 1566, 1601[,](#page-179-0) 1602, 1634\*. *pdf thread wd* : 16[25,](#page-30-0) 1[634\\*.](#page-42-0) *pdf tj start h* : 691, 692, [69](#page-42-0)3[.](#page-47-0) *pdf toks* : 248\*. *pdf top*: 695, 781, 782, 7[84,](#page-168-0) [785,](#page-170-0) 1627, 1632, 1634\*. *pdf tracing fonts* : [192](#page-168-0)\*, 254\*. \pdftracingfonts [primi](#page-168-0)tiv[e:](#page-168-0) 256\*. *pdf tracing fonts code* : 254\*, 255\*, [256](#page-170-0)\*. \pdftrailer primitive:  $1522*$ *pdf trailer code* : 1522\*, 1524, 1526\*. \pdftrailerid primitive: 1522\*. *pdf trailer id code* : 1522\*, 1524, 1526\*. *pdf trailer id toks* : 8[12,](#page-42-0) 813, 1580, 1625, 1626. *pdf trailer toks* : 812, 813, 1579, [1625,](#page-50-0) 1626. \pdfunescapehex primitiv[e:](#page-42-0) 4[94.](#page-47-0) *pdf unescape hex code* : 494, 495, 497. *pdf unique resname* : 254\*, 792. \pdfuniqueresname primitive: 256\*. *pdf unique resname code* : 254\*, 255\*, 256\*.

*pdf use font*: 692, 693. *pdf\_v*: 691, 692, 693. *pdf v origin*: 2[65,](#page-112-0) 672, 755. \pdfvorigin primitive: [26](#page-111-0)6. *pdf v origin code* : 265, 266. *pdf version written*: 680, 681, 683. *pdf vlist node* : 738\*. *pdf vlist out*: 727, 728, 733\*, 737, 738\*, 742\*, 746, [751,](#page-172-0) 1553. *pdf warning* : 683, 686, 692, 705, 794, 795, 797, 799, 1535, 1542, 1550, 1562, 1597, 1632. *pdf width* : 695, 730, 1547, 1552, 1554, 1563, 1598, 1600\*, 1601, 1603, 1604, [1605,](#page-179-0) 1606, 1627, 1632, 1633, 1634\*, 1643, [1644.](#page-168-0) *pdf write image* : [778,](#page-168-0) 779, 1[620.](#page-170-0) *pdf write obj* : 772, 773, 1620. *pdf x* : 691, 693, 784, 785, 1634\*. \pdfxform primitive:  $1522*$ *pdf xform code* : [152](#page-113-0)2\*, 1524, 1526\*, 1620. *pdf xform count*: [15](#page-179-0)02, 1503, 1546, 1625, 1626. *pdf xform depth* : 752, 756, 1625, 1638. *pdf xform height*: 752, 756, 1625, 1638. *pdf xform list*: 750\*, 753, 764, [767,](#page-172-0) [775,](#page-179-0) 776, 777, 1625, 1634\*. \pdfxformname primitiv[e:](#page-168-0) 494. *pdf xform name code* : 494, 495, 497, 498. *pdf xform objnum*: 695, 1547, 1600\*, 1634\*. *pdf xform width* : [752,](#page-168-0) 756, 1[625.](#page-170-0) \pdfximage primitive:  $1522*$ \pdfximagebbox [prim](#page-113-0)itive: 494. *pdf ximage bbox code* : [49](#page-179-0)4, 495, 497, 498. *pdf ximage code* : 1522\*, 1524, 1[526\\*,](#page-172-0) 1[620.](#page-179-0) *pdf ximage count*: 1502, 1[503,](#page-179-0) 1550, 1625, 1626. *pdf ximage list*: 750\*, 753, 764, 767, 775, 776, 777, 779, 1625, 1634\*. *pdf ximage objnum*: 695, 1552, 1600\*, 1634\*. pdf<sub>-</sub>y: 691, 693, 784, 785, 1634\* *pdfassert*: 692, 693, 705, [712](#page-179-0), 725, 730, 799, 823, 1632, 1633. *pdfdraftmode* : 748. *pdfmapfile* : 1588. *pdfmapline* : 1589. *pdfmem bead size* : 695, 1634\*. *pdfmem obj size* : 695, 1542. *pdfmem outline size* : 695, [1561](#page-56-0). *pdfmem xform size* : 695, 1546. *pdfmem ximage size* : 695, 1550. *pdfoutput*: 747. \pdfprimitive primitive: 287\*. \pdfprimitive primitive (internalized): 394. *pdfsetmatrix* : 727. *pdfshipoutbegin*: 757.

258 PART 55: INDEX pdfTEX *[§](#page-112-0)*[1938](#page-113-0)

*pdfshipoutend* : 760. *PDFTEX* : 2\*. *pdfTeX banner* : 2\*. *pdftex banner* : 498, 805, 809. \pdftexbanner primitive: 494. *pdftex banner code* : 494, [495](#page-42-0), [49](#page-168-0)7, [498](#page-177-0). *pdftex convert codes* : 494. *pdftex first dimen [cod](#page-40-0)e* : 265. *pdftex first expand code* : 494. *pdftex first extension code* : 1522\*, [1617](#page-177-0)\*. *pdftex first integer code* : 2[54\\*.](#page-168-0) *pdftex first loc*: 248\*. *pdftex first rint c[od](#page-2-0)e* : 442. *pdftex last dimen code* : 265. *pdftex last extension code* : 1522\*, 1617\*. *pdftex last item [co](#page-2-0)des* : 442. *pdftex revision*: 2\*, 498, 806. \pdftexrevision primitive: 494. *pdftex revision code* : [49](#page-2-0)4, 495, 497, 498. *pdftex version*: 2\*, 450, 806. \pdftexversion primitive: 442. *pdftex version code* : 442, 443, 450. *pdftex version [strin](#page-28-0)g* : 2\*. *pen*: 900, 935, 941, 1051, 1065. penalties: 1278. *penalties* : 900, 941[.](#page-28-0) *penalty* : 175, 176\*, 212, 251, 450, 990, 1040, 1065, 1148, 1171, 1175, 1185, 1186, 1188, 1863. \penalty primitive: 287\*. *penalty\_node*: [175](#page-36-0), 176, [201](#page-37-0), 220, 224, 450, 674, 904, 935, 941, 990, 991, 1003, 1011, 1030, 1040, 1053, 1074, 1143, 1148, 1171, 1175, 1185, 1186, [11](#page-157-0)88, 1283. *pg field* : 230, 231\*, 236, 237\*, 448, 1420. *pi* : 1003, [10](#page-81-0)0[5,](#page-82-0) 1025, 1030, 1033, 1145, 1147, 1148, 1149, 1169, 1175, 1[18](#page-85-0)[0,](#page-2-0) 1181. *pk\_dpi* : 792, 1510, 1625. *pk scale factor* : 691, 792. plain:  $547$ \*,  $550$ \*, 1509. Plass, Michael Frederick:  $2, 987$ . Please type...: 382, 556\* Plea[se](#page-8-0) use \mat[hacc](#page-25-0)ent...: 1342. PLtoTF: 587\* plus : [488.](#page-28-0) *point tok[en](#page-36-0)*: 464, [466](#page-52-0), [474](#page-53-0), 478. *pointer* : 20, 133, 134, 136, 138, 141, 142, 143, 148, 149, [154,](#page-64-0) [157,](#page-64-0) 162,\* 163, 165,\* 169, [170](#page-67-0),\* 171,\* 172, 174\*, 176\*, 183\*, 185, 190, 216, 218, 219, 220\*, 222, 230, 231, 236, 270, 274, 275, 278, 281, 284, 285, 297, 298, 299, 300, 301, 303, 306, 317, 319, 321, 327, 328\*, 330\*, 345, 347, 355, 358, 363\*, 388\*, 408,

414, 415, 433, 439, 476, 487, 489, 490, 491, 496,

499, 508, 515, 523, 524, 552\*, 563\*, 575\*, 586\*, 609\*, 619\*, 632, 634, 642, [647](#page-115-0)\*, 657\*, 666\*, 673\*, 680, 686, 693, 699, [700,](#page-116-0) 705, 706, 708, 727, 729\*, 738\*, 750\*, 772, 785, 791, 817, 819, 821, 827, 842, 853, 860, 862, 863, 865, 866, 878, 879, 880, 883, 885, 889, 890, 891, 893, 894, [896](#page-120-0)\*, [900,](#page-121-0) 908, 909, 910, 911, 912, 917, 923\*, 926, 930, 936, 944, 946, 948, 961, 965, 973, 974, 988, 995, 997, 1000, 1002, 1003, 1004, 1007, 1036, 1046, 1051, 1067, 1075, 1076, 1081, 1082, 1087, 1101\*, 1109\*, 1143, 1145, [1152,](#page-134-0) 1155, 1157, [1168,](#page-141-0) 1169, 1187, [1205,](#page-144-0) [1207,](#page-145-0) [1219,](#page-157-0) 1240, [1244](#page-170-0), 1250, 1251, 1255, 1262, 1269, 1277, 1281, 1286, 1289, [1295,](#page-171-0) [1299,](#page-175-0) [1314,](#page-176-0) [1327,](#page-177-0) 1331, 1336, 1350, 1352, 1360, [1367,](#page-179-0) 1370, 1374, 1387\*, 1412, [1423](#page-186-0), [1433\\*](#page-187-0), 1464, 1469, 1478\*, 1479\*, 1510\*, 1523, [1526](#page-188-0)\*, 1527, 1535, 1543, 1548, 1554, 1560, 1571, 1575, 1597, 1599\*, 1612\*, 1614\*, 1617\*, 1625, 1627, 1629, 1632, [1633,](#page-192-0) [1634\\*,](#page-201-0) [1680,](#page-203-0) [1702,](#page-210-0) 1716, 1720, 1730\*, 1735\*, 1738, 1741, 1747, 1750, 1753, 1754, 1770\*, 1[774,](#page-143-0) 1779, 1812, 1813, 1816, 1818, 1819, 1820, 1822, 1832, 1834, 1835, 1836, 1837, [183](#page-11-0)8, 1839, [1856](#page-148-0), [1877](#page-157-0), 1896, 1897, 1936\* *pointer node [siz](#page-5-0)e* : 1817, 181[8,](#page-17-0) 1834, 1838. Poirot, Hercul[e:](#page-14-0) [145](#page-14-0)9\*. *pool file* : 50. *pool\_[free](#page-99-0)* : [32](#page-105-0)\*, 14[86](#page-148-0)\*, 1[5](#page-157-0)10\*. *pool name* : [11](#page-121-0)\*. *pool pointer* : 38\*, [39\\*,](#page-189-0) [45,](#page-203-0) 46, 59\*, 60, 69, 70, 286, 433, 4[90,](#page-14-0) [49](#page-14-0)1, 496, 539, [54](#page-14-0)3, 544, 545, 551, [629](#page-54-0)\*, 666\*, 686, 693, 702, [706,](#page-77-0) [749,](#page-78-0) [750\\*,](#page-83-0) [793,](#page-100-0) 1104, 1109, 1486, [15](#page-203-0)10, 15[35,](#page-157-0) 15[85,](#page-160-0) 1612, [1750](#page-175-0), [1864](#page-176-0)\*, 1866\*, 1897\*. *pool\_ptr* : 38,  $\frac{39}{6}$ , [41,](#page-15-0) 42, 43, [44,](#page-83-0) 47, 58, 70, [216,](#page-148-0) [279\\*,](#page-157-0) [490,](#page-160-0) [49](#page-166-0)1, 496, [497](#page-175-0), [542\\*,](#page-192-0) 543\*, 551\*, 645\*, 686, 727, 1397, 1485, 1486, [151](#page-107-0)0, 1512, 1517, 1612\*, [1614](#page-198-0)\*, 1685, 1751, 1877\*, 1897\*. *pool\_size*:  $32,42,51,58,216,551,686,727,1486,$ 1510\*, 1512\*, 1517\*, 1612\*, 1877\*. pop: 611, 612, [613](#page-117-0), 617, 628, 635, 670\*, 719, 726, 1888\*. *pop alignment*: 946, 974. *pop input*: 344, 346, [351.](#page-187-0) *pop lig stack* : 1085\*, 1086. *pop link level* : 1632. *pop LR*: 1702, 1705, 1708, 1709, 1714, 1715, 1725, 1732, 1734, 1736\*. *pop nest*: 235, 970, 973, 986, 990, 1201, 1262, 1272, 1276, 1295, 1344, 13[60,](#page-107-0) 1382, 1729. *pop node* : 1003. *pop packet state* : 725. *positive* : 107, 689.

*post*: 610, 612, 613, 617, 618, 670\*, 712.

post\_break: 163, 193, 213, 220, \*224, \*[674](#page-50-0), 821, 1003, 1014, 1032, 1056, 1058, [10](#page-42-0)9[1,](#page-47-0) 12[95.](#page-50-0) *post disc break* : 1051, 1055, 1058. *post display penalty* : 254\*, 1381, [13](#page-107-0)82. \postdisplaypenal[ty](#page-100-0) primitive: 256\*. *post display penalty code* : 254\*, 255\*, 256\*. *post line break* : 1050, 1051, 1702. *post post*: 612, 613, 617, 618, 670\*. *pre*: 610, 612, 613, 645,\* 714. *pre adjust head* : 180, 10[63,](#page-32-0) 1[064,](#page-33-0) 1252, 1261, 1375, 1381. *pre adjust tail* : 821, 8[23,](#page-42-0) 827, 828, 829, 970, 1063, 1064, 1252, 1261, 1375. *pre\_break* : 163, 193, 213, 220, \* 224, \* 674, 821, 1003, 1032, 1043, 1055, [105](#page-42-0)6, 1059, 1090, 1293, 1295. *pre\_display\_direction*: 254\*1314, [1375](#page-50-0), 1741. \predisplaydirection p[rimi](#page-42-0)t[ive:](#page-47-0) [165](#page-50-0)4. *pre display direction code* : 254\*, 1321, 1654, [1656.](#page-186-0) *pre display penalty* : 254\*, 1379, 1382. \predisplaypenalty primitive: 256\*. *pre display penalty code* : 254\*, 255\*, 256\*. *pre display size* : 265, 1314, 1321, 1324, 1379, 1730\*. \predisplaysize primitive: 266. *pre display size code* : [265,](#page-100-0) 266, 1321. *pre t*: 1374, 1375, 1381. preambl[e:](#page-34-0) 942, 948. *preamble* : 944, 945, 946, [951,](#page-134-0) [9](#page-107-0)60, 975, 978. preamble of DVI file:  $645*$ *precedes break* : [166](#page-159-0), 1042, 1148, 1175. *prefix* : 227\* 1384, 1385, 1386, 1387\* 1767. *prefixed comm[and](#page-42-0)* : 1386, 1387\*, 1446. *prepare\_mag*: 310, 483, [645](#page-47-0),\* [670](#page-50-0),\* 690, 693, 752, 758, 792, 1511[\\*.](#page-42-0) *prepend nl* : 686. *pretolerance* : 254\*, 1002, 1037. \pretolerance primitive: 256\*. *pretolerance code* : 254\*, 255\*, 256\*. *prev active width* : 997. *prev auto breaking* [:](#page-36-0) 99[7.](#page-36-0) *prev break* : 995, 1019, 1020, 1051, [105](#page-133-0)2. *prev char p*: 821, [823](#page-145-0), 826, 997, 1001, 1015, 1016, 1037, 1040, 1041, 1044, 1045. *prev depth* : 230, 231\*, 233\*, 444, 853, 949, 960, 961, 1200, [1232](#page-36-0), [125](#page-36-0)[9,](#page-132-0) 1275, 1343\*, 1382, 1418, 1419, 1479\*. \prevdepth primitive: [44](#page-56-0)2. *prev dp*: 1145, 1147, 1148, 1149, 1151, 1609. *prev\_graf* : 230, 231, 233, 234, 448, 988, 990, 1038, 1051, 1063, 1065, 1267\*, 1325, 1376, 1418. \prevgraf primitive: 287\*. *prev legal* : 997, 1037.

1145, 1148, 1187, 1189, 1192, 1197, 1718\*, 1719\*. *prev prev legal* : 997. *prev\_prev\_r* : 1004, 1006, 1017, 1018, 1034. *prev\_r*: 100[3,](#page-53-0) 1004, 1[006,](#page-150-0) 1[017,](#page-151-0) 1018, 1019, 1025, 1028, 1034. *prev rightmost*: 498, 1003, 1055, 1543. *prev s* : 1036, 1069, 1071. *prim*: 275, 276, 282, 1494, 1495\* *prim base* : 275, 281. *prim eq level* : 2[75,](#page-39-0) 286. *prim eq level field* : 275. *prim\_eq\_type* : 275, 286, 394, 395, [52](#page-76-0)7, 1221. *prim eq type field* : 275. *prim eqtb*: 286. *prim\_eqtb\_base* : 240\*, 27[5,](#page-76-0) 284\*, 285, 395, 1221. *prim\_equiv*: 275, [286](#page-53-0), 394, 395, 527, 1221. *prim equiv field* : 275. *prim is full* : [27](#page-39-0)5, 2[82.](#page-53-0) *prim lookup*: 28[1,](#page-53-0) 286, 394, 39[5,](#page-55-0) 527\*, 1221. *prim\_next*: 275, 276, 281, 282. *prim prime* : 275, 281, 283. *prim\_size*:  $240$ <sup>\*</sup>, [275,](#page-40-0) 276<sup>\*</sup>, 277<sup>\*</sup>, 282, [283,](#page-56-0) [1494](#page-58-0)<sup>\*</sup>, 1495<sup>\*</sup>. *prim\_text*: 275, 276, 281, 282, 284, 285. *prim used* : 275, 277\*, 282. *prim\_val*: 286. *pri[mitive](#page-138-0)* : [244](#page-140-0), 248, 256, 266, 286, 287, 288, 320, 356, 402, 4[10,](#page-157-0) 437, [442](#page-168-0), 494, 513, 517, 579, 954, 1158, 1228, 1234, 1247, 1264, 1283, 1290, 1317, 1332, 1345, 1354, 1364, 1384, 1395\*, 1398\*, 1406\*, 1426, [1430,](#page-206-0) 1438, 1448, 1453, 1462, 1467, 1509, 1510\*, 1522\*, 1646, 1654, 1660, 1663, 166[6,](#page-16-0) 1[669](#page-17-0), 1672, 1681, 1683, [16](#page-18-0)[86,](#page-19-0) 1689, 1694, 169[8,](#page-21-0) 1[744](#page-21-0), 1756, [17](#page-30-0)59, 1767, 1775, 1798, 1802, 1806, 18[58,](#page-31-0) 1861, 1905\*. *primitive [size](#page-35-0)* : 2[75.](#page-37-0) *print*:  $54, 59, 60, 62, 63, 68, 70, 71, 73, 85, 86, 89,$ [91,](#page-66-0) 94, 95, 121, 192, 193, 195, [196](#page-74-0), 200, 201, 202, 203, 204\*, 205, 206, 208, 2[09,](#page-80-0) 2[10,](#page-85-0) 21[1,](#page-86-0) 213, [215](#page-87-0), 229, 236, 237, [243,](#page-97-0) 2[51,](#page-100-0) 2[52,](#page-105-0) 25[5,](#page-107-0) 265, 269, 284\*, 285, 306, 310, 316, 320, 321, 339, 345, 358, [360](#page-113-0)\*, 361\*, 399, 421, 422, 424, 426\*, 454, 480, 482, 485, 491, 498, 528, 535, 544,\* 556,\* 560,\* 562\*, 587\*, 593, 606, 608\*, 645\*, 666\*, 667, 670\*, 674, 686, 693, 705, 706, 712, 714, 717, 727, 750\*, 772, 7[94,](#page-136-0) 795, [797](#page-139-0), [799](#page-140-0), 834, [837,](#page-141-0) 840, 848, [849,](#page-142-0) 8[51,](#page-143-0) 866, 868, 871, 897, [950,](#page-148-0) 1[003,](#page-148-0) 1020, 1030, 1111, 1143, 1153, 1160, 1161, 1162, 1175, 1181, 1186, 1190, 1199, 1240, 1271, 1308, 1342, 1389, 1397\*, 1400\*, 1408\*, 1413, 1433\*, 1435, 1437, 1456\*, 1459\*, 1471, 1472, 1474, 1485\*, 1487\*,

- [1494](#page-190-0)\*, [1496\\*,](#page-194-0) [1498\\*,](#page-197-0) [1500\\*,](#page-197-0) [1502,](#page-204-0) 1506, 1512\*, 1513\*, 1516\*, 1517\*, 15[24,](#page-30-0) 1[562,](#page-31-0) 1597, [1598](#page-97-0), 1600\*, 1614\*, 1619\*, [1658](#page-139-0), [1659](#page-194-0), [1676](#page-197-0), [1677](#page-197-0), 1678, 1688, 1701, 1710, 175[2\\*,](#page-18-0) 1[762,](#page-64-0) [1771,](#page-72-0) [1773,](#page-204-0) 1774, 1820, 1849, 1869\*, [188](#page-85-0)1\*, 1886\*, 1887\*, 1898\*.
- *print\_ASCII* : 6[8,](#page-17-0) 192, 194, 320, [6](#page-31-0)08, 674, 86[5,](#page-20-0) 897, [1](#page-21-0)4[00\\*,](#page-21-0) 1881\*, 1886\*, 1887\*
- print\_buffer: 71\*, [340\\*,](#page-31-0) 385\*, 1898\*.
- *print c string* : 556\*.
- *print\_[cha](#page-52-0)r* : [58,](#page-55-0) 59, 60, 64, 65, 66, 67, 69, 70, 82\* 91, 94, 95, 103, 13[2,](#page-74-0) 189, 190, 192, 1[93,](#page-87-0) 194, [195](#page-93-0), [196,](#page-97-0) [202,](#page-100-0) [204](#page-105-0)\*, 205, 206, [207](#page-113-0), 208, 209, 210, 211, 214, 236, 241, 247, 251, 252, 253, 260, 269, 270\*, 2[73,](#page-139-0) 28[4\\*,](#page-142-0) 288\*, 306, 307, 316, 318, [321](#page-148-0), [328\\*,](#page-152-0) 335, 3[39,](#page-159-0) 384, [41](#page-161-0)1, [427](#page-166-0), 498, 535, 544, [562](#page-171-0), 563, [587\\*,](#page-176-0) 608\*, 645\*, 666\*, 667, 674, 750\*, 794, 865, [897,](#page-188-0) 1020, 1030, [1108,](#page-194-0) [1181,](#page-197-0) [1186,](#page-197-0) [1241,](#page-204-0) 1245, 1388, 1389, [14](#page-58-0)00\*, 1456\*, 1470, 1471, 1472, 1487\*, 1498\*, 1506, 1511\*, 1513\*, 1517\*, [1518,](#page-131-0) 1598, 1599\*, 1600\*, 1614\*, 1658, [1659](#page-161-0), [1676,](#page-166-0) 1677, 1678, 1727, 1752\*, 1762, 1820, 1881, 1886, 1887, 1898.
- *print cmd chr* : 241, 251, 288\*, 318, 320, 321, 345, 358, 4[44,](#page-55-0) 454, 529, 53[6,](#page-74-0) 12[25\\*,](#page-204-0) 1242, 1304, 1388, 1389, 1413, [1513\\*,](#page-151-0) [1517\\*,](#page-189-0) 1653, 1676, 1678, 1688, 1762, 1766, 1773, 1774, 1820.
- *print creation date* : 807.
- *print\_cs* : 284, [31](#page-19-0)5, [3](#page-21-0)3[6,](#page-21-0) 427, 1898\*
- *print [csn](#page-66-0)ames* : 1495\*, 1867\*.
- *print current string* : 70, 200, 866.
- *print delimiter* : 865, 870, 871.
- *print\_err* : 72, 73\*, [93\\*,](#page-85-0) [94\\*,](#page-93-0) 95\*, [98](#page-96-0), 121, [310](#page-97-0), 358, 360\*, 368, 396, 399, 421, 422, 424, 429, 434, 441, 444, 4[54,](#page-126-0) 459, 460, 461, [462,](#page-127-0) 463, 468, 471, 472, 480, 482, 485, 486, 497, 501, 502, 505, 5[12,](#page-131-0) 526, 529, 536, 556\*, 587\*, 604\*, 606, 608\*, 669, 683, 686, 897, 950, 957, 958, 966, 1000, 1111, [1112](#page-132-0), 1135\*, 1136, 1137, 1138\*, 1151, 1153, 1168, 1179, 1184, 1190, 1199, [1202,](#page-134-0) [1203,](#page-136-0) 1223, [1225\\*,](#page-140-0) 1240, 1242, 1244, 1245, 1254, [1258,](#page-141-0) 1260, 1271, [1275](#page-143-0), 1286, 1296, [1297,](#page-159-0) 1303, 1304, 1305, 1308, 1311\*, 1335, 1337, 1342, 1353, [1359,](#page-190-0) 1368, 1371, 1373, 1383, 13[88,](#page-30-0) 13[89,](#page-31-0) 1391, 1397, 1401, 1408, 1412, 1413, 1417, 1419, 1420, 1428, 1434, 1435, 1459\*, 1474, 1480, 1511\*, [1537](#page-47-0), 1616, 1653, 1693, 1762, [17](#page-55-0)66, 1[779,](#page-58-0) 1781, 1808, 1870\*.
- *print\_esc*: 63, 86, 192\*, 194\*, 201, 202, 205, 206, 207, 208, 209, 210, 212, 213, 214, 215, 243, 245, 247, 249, 251, 252, [253](#page-126-0), 255\*, 257, 260, 265, 267, 269, 284\*, 285, 288\*, 314, 315, 316, 345, 357, 399, 403, 411, 443, 454, 495, 512, 514, 518, 526, 606, 865, 868, 869, 870, 871, 873, 950, 955, 966, 1030, 1111, 1135\*, 1136, 1153, 1159, 1161,
- 1184, 1190, 1203, 1229, 1235, 1241, 1245, [1248,](#page-152-0) [1265](#page-161-0), 1271, [1275,](#page-171-0) [1284,](#page-172-0) 1291, 1296, 1305, 1308, 1311\*, 1319, 1333, 1342, 1355, 1365, 1368, 1385, 1389, 1396\*, 1397\*, 1399\*, 1407\*, 1417, 1420, 1427, 1431, 1439, 1449, 1454, 1463, 1468, 1471, 1498\*, 1513\*, 1524, 1599\*, 1600\*, 1647, [1655,](#page-206-0) 1656, 1661, 1664, 1667, 1670, 1673, 1676, 1678, 1682, 1684, 1687, 1688, [16](#page-19-0)90, [169](#page-190-0)5, 1697, 1699, 1745, 1757, 1760, 1761, 1[762,](#page-80-0) [1768](#page-85-0), [177](#page-93-0)4, [177](#page-107-0)6, 17[99,](#page-152-0) 1803, [1820](#page-159-0), [1829,](#page-172-0) [1830,](#page-178-0) 1859, 1862, 1906\*. *print fam and char* : [865,](#page-31-0) 866, 870. *print file line* : 73\*, 18[69\\*.](#page-30-0) *print file name* : 544\*, 556\*, [587](#page-31-0)\*, 670\*, 794, 1498\*, 1511\*, 1600\*, 1619\*. *print font and c[har](#page-97-0)* : 194\*, [201](#page-138-0), 211. *print font identifier* : 192\*, 194\*, 674, 799.
- *print glue* : 195, 196, 203, 204\*. *print group*: 1658, 1659, 1676, 1771, 1774.
- 
- *print\_hex* : 67, 608\* [865,](#page-131-0) 1399\*
- *print ID*: 812, 81[3.](#page-21-0) *print ID [alt](#page-30-0)*: 812, 813.
- *print if line* : 321, 1688, 1773, 1774.
- *print in mode* : 229\*, 1225\*.
- *pr[int](#page-93-0)\_int*: 65, [91](#page-100-0), 94, 103, [132,](#page-107-0) 186, 187, 188, [189,](#page-113-0) 190, 192\*, 203, 206, 212, 213, 214, 236, 237\*, 245, 247, 249, 251, 252, 253, 257, 260, 267, 269, 273, 307, 310, 321, 335, 358, 426, 491, 498, [535](#page-148-0), 562, 587\*6[06,](#page-151-0) 645\*[66](#page-155-0)6\*667, 670\*7[05,](#page-161-0) 706, [727](#page-166-0), 750\* 794, 795, 7[97,](#page-171-0) 834, [837](#page-172-0), [841](#page-178-0), [848,](#page-179-0) 849, 852, 865, 897, 1020, 1030, 1108, 11[61,](#page-190-0) 1181, 1184,
	- 1186, 1199, 1203, 1275, 1408\*, 1472, 1485\*, 1487\*,
	- 1494,\* 1496,\* 1[500](#page-17-0),\* [150](#page-18-0)2, 1[506](#page-18-0), 1513,\* 1517,\* 1537, 1562, 1597, 1599, [16](#page-64-0)00, 1619, 1634, 1658, 1676,
	- 1678, [16](#page-72-0)8[8,](#page-74-0) 1710, [1819](#page-85-0), [182](#page-86-0)0, [18](#page-88-0)[69\\*.](#page-105-0)
- *print length p[aram](#page-113-0)*: 265, 267, 269.
- *print\_ln*: 57, 58, 59\*, 61\*, 62, 71\*, 86, 89, 90, 132, 200, 2[16,](#page-142-0) 236, [25](#page-142-0)4\*, [263](#page-148-0), [318,](#page-148-0) 3[28\\*,](#page-150-0) 336, [339](#page-151-0), [352,](#page-155-0) 382, 3[85\\*,](#page-159-0) 427\*, 510, 556\*, 560\*, 5[63\\*,](#page-176-0) 666\*, [667](#page-178-0), 683, 686, 693, 750\*, 795, [797,](#page-188-0) 799, 834, 837, 840, 841, 848, 849, 851, 852, 866, 1003, 1025, 1055, 1143, 1161, 1441,\* 1456,\* 1485,\* 1487,\* 1494,\* 1496,\* 1500,\* 1502, 1511\*, 1518, 1562, 1597, 1614\*, 1619\*, 1676,
	- 1688, 1710, 1727, 1752\*, 1771, 1773, 1774.
- *print locs* : 1[85.](#page-35-0)
- *print\_mark* :  $194$ <sup>\*</sup>, [21](#page-20-0)4, 1562, 1600<sup>\*</sup>
- *print meaning* : 318, 498, 1470.
- *print mod date* : 808.
- *print mo[de](#page-107-0)* : 229\*, 236, 321.
- *print\_nl*: 62, 73\*, 82\*, 85, 90, 186, 187, 188, 189, 190, 236, 237\*, 263, 273, 307, 310, 321, 328\*, 333, 335, 336, 345, 382, 426\*556\*560\*608\*666\*667, 669, 670\*, 693, 712, 714, 717, 727, 750\*, 772, 794,

834, 840, 841, 848, [851](#page-190-0), [852,](#page-194-0) [1020,](#page-197-0) [1030,](#page-197-0) 1031, 1037, 1108, [11](#page-47-0)61, 1162, 1167, 1181, 1186, 1297, 1400\*, 1470, 1472, 1473, 1498\*, 1500\*, 1506, 1511\*, 1513\*, 1516\*, 1614\*, 1619\*, 1634\*, 1676, 1688, 1710, [17](#page-80-0)71, 1773, 1774, 1869, 1881, 1886, 1887\* *print param*: 255\*, 2[5](#page-31-0)7, 260. *print\_plus* : 1160. *print plus end* : 1160. *print quoted* : 544\*. *print roman int*: 69, 498. *print [rul](#page-93-0)e dimen*: 194\*, 205, 1598, 1600\*. *print sa num*: 1819, 1820, [1829](#page-152-0), [1830](#page-166-0). *print\_scaled* : 103, 121, 132, 192, 194, 195, 196, 201, 202, 206, 209, [210](#page-140-0), 237\*, 269, 491, 498, 587\*, 693, 840, 851, 871, 1160, 1161, 1162, 1181, 1186, 1435, 1437, 1498, 1517, 1600, 1634, [1677](#page-179-0), 1678, 1820, 1849. *print size* : 873, 897, 1407\*. *print skip param*: 207, 243, 245, 247. *print spec*: 196, 206, 207, 208, 247, 491, 1600\*, 1634\*, 1820. *print style* : 864, [86](#page-87-0)8, [13](#page-100-0)46. *print subsidiary da[ta](#page-166-0)* : 866, [870,](#page-172-0) 871. *print the digs* : 64, [65,](#page-171-0) 67. *print totals* : 236, 1160, 1161, 1181. *print two*: 66, 562\*, 645\*. *print word* : [132](#page-19-0), [15](#page-21-0)1[7\\*.](#page-21-0) *print write whatsit*: 1599\*, 1600\*. *printed node* : 995, 1030, 1031, 103[2,](#page-88-0) 1038. *privileged* : 1227, 1[230,](#page-85-0) [1306](#page-85-0), 1316. **procedure**: [8](#page-178-0)1,[\\*](#page-85-0) 93,\* 94,\* 95\* *Producer* : 805. *producer given*: [8](#page-18-0)05. *prompt file name* : 556\*, 558\*, 561, 563\*, 684, 1506, 1619\*. *prompt file name help msg* : 556\*. *prompt\_input*: 71,\*83, 87, [38](#page-104-0)2, 385,\*510, 556\*. *protected* : 1767. \protect[ed](#page-16-0) primitiv[e:](#page-17-0) 1767. *protected token*: 311, 415, 504, 1389, 1471, 1769. *prune movements* : 642, 647\*, 657\*. *prune page top*: 1143, 1152, 1196. *pseudo*: 54, 57, 58, 59, 338. *pseudo close* : 351, 1754, [17](#page-74-0)55. *pseudo files* : 1747, 1748, 1751, 1753, 1754, 1755. *pseudo input*: 384, 1753. *pseudo start*: 1746, 1749, 1750. *pstack* : 414, 416, 422, 426\*. pt : 479. *ptmp*: 1051, 1055. *punct noad* : 856, 864, 870, 872, 902, 926, 935, 1332, 1333.

push: 611, 612, 613, 617, 619, 628, 635, 643, 647,\* 657\*, 719, 721, 726, 1888\*. *push alignment*: 9[46,](#page-133-0) 948. *push input*: 343, 345, 347, 350\*. *push link level* : 1632. *push LR*: 1702, 1705, 1708, [1714,](#page-133-0) 1725, 1734, 1736\*. *push math* : 1312, 1315\*, 1321, 1329, 1348, 1350, 1367. *push [nest](#page-10-0)*: 234, 948, 960, 961, 1200, 1259, 1267\*, 1275, [1293,](#page-189-0) 1295, 1312, 1343\*, 1376. *push node* : 1003. *push packet state* : 725. *put*: 26\*, 29. *put byte* : 1867\*. *put<sub>-</sub>LR*:  $\frac{1702}{1707}$ . *put rule* : 612, 613, 661, 719, 726. *put sa ptr* : 1816, 1828. *put1* : 612, 710, 719, [726.](#page-25-0) *put2* : 612. *put3* [:](#page-28-0) 612. *put4* : 6[12.](#page-73-0) px : 481. *q*: 112, 114, 122, 141, 143\*, 148, 149, 162\*, 169, 170\*, [171](#page-116-0), 185, 190, 220, 222, 236, 284, 297, 314, 337, 358, 388\*, 415, 433, [439](#page-121-0), 476, 487, 489, 490, 491, [499,](#page-126-0) 508, 523, 524, 634, 689, 700, 821, 879, 880, 883, 886, 894, 900, 908, 909, 910, 911, 912, 917, [923\\*,](#page-134-0) 926, 9[30,](#page-144-0) 936, [965](#page-145-0), [974,](#page-170-0) [1000,](#page-176-0) [1004,](#page-179-0) 1036, 1051, [1076](#page-187-0), 1081, 1109, 1123, 1128, 1132, 1134, 1135\*, 1143, 1145, 1169, [1187,](#page-203-0) [1219,](#page-210-0) 1244, 1255, [1269](#page-24-0), 1281, 129[5,](#page-89-0) 12[99,](#page-93-0) 1[314,](#page-94-0) [1360](#page-94-0), [136](#page-95-0)7, [137](#page-97-0)4, 1387\*, [141](#page-102-0)2, 1478\*, 1479\*, 1526\*, 1614\*, 1634\*, 1680, [1720](#page-119-0), [1735\\*,](#page-126-0) 1741, 1750, 1754, 1779, 18[12,](#page-130-0) 1816, 1818, [1819](#page-131-0), 1822, 1834, 1897\*, 1936\*. *qi* : 130, 498, 5[71,](#page-148-0) 575, 590, 596, 600, 603, 609, 643, 6[48\\*,](#page-194-0) 821, [92](#page-195-0)7, [108](#page-197-0)2, 1083, 1086, 1088, [1098](#page-24-0)\*, 1133\*, [11](#page-30-0)[34,](#page-31-0) 1156, 1183, [118](#page-91-0)4, [12](#page-94-0)[09\\*,](#page-95-0) [121](#page-97-0)0, [121](#page-99-0)1\*, 12[13,](#page-102-0) 1214, 1216, 1276, [132](#page-114-0)7, [13](#page-115-0)31, 1336, 1341, 1485\*, 1501\*, 1668, 1751, 1766, 1853, 1855, [1881\\*,](#page-119-0) [1882\\*,](#page-124-0) 1886\*. *qo*: 130, [177,](#page-131-0) 192, 194, 203, [206](#page-155-0), 580, 596, 603, 609, 629, [64](#page-197-0)3, 648, [674](#page-197-0), 821, 865, 882, 896, 897, [91](#page-23-0)5, 926, [92](#page-89-0)9, [10](#page-91-0)71, 1[072,](#page-94-0) 1073, 1078, 1084, 1098\*, 1120\*, 1156, 1161, 1183, 1193, [1196](#page-166-0), 1211\*, 1214, 1486\*, 1500\*, 1501\*, 1658, 1855, 1881\*, 1882\*, [1886](#page-108-0)\*, 1887\*. *qqqq* : 128\*, 132, 576\*, 580\*, 595, 600\*, 601, 710, 821, 857, [887,](#page-23-0) [915,](#page-24-0) [926,](#page-27-0) [1084](#page-52-0), 121[4,](#page-60-0) 1357, 1517\*, 1751, 1753. *quad* : 573, 584, 673\*, 705, 706, 821, 1731. *quad code* : 573, 584.

*quarterword* : 128\*, 131\*, 162\*, 271\*, 286, 293\*, 298,

299, 301, 303, 320, 322, 345, 609, 619, 855, 880, 883, 885, 886, 898, 912, 923, 1051, 1096, 1237, 1255, 1281, 1501, 1515, 1653, 1676, 1774, 1812, 1832, 1834, 1881\* 1882\* \quitymode primitive: 1264. quoted\_filename:  $32^*$ , 541, 542\* quotient: 1793, 1794. qw:  $586$ \* 590\* 596\* 600\* 603\*  $r: \quad \underline{108}, \ \underline{122}, \ \underline{141}, \ \underline{143}, \ \underline{149}, \ \underline{222}, \ \underline{236}, \ \underline{388}, \ \underline{415},$ 439, 491, 508, 524, 821, 842, 880, 894, 900, 926, 965, 974, 1003, 1036, 1051, 1076, 1128 1141, 1143, 1145, 1169, 1187, 1255, 1281, 1299, 1336, 1374, 1387, 1412, 1526, 1553, 1614, 1730, 1741, 1750, 1753, 1779, 1796. R\_code: 165, 210, 1714, 1728.  $r\_count: 1087, 1089, 1093.$  $r_h yf$ : 1066, 1067, 1069, 1074, 1077, 1098, 1606, 1607.  $r_{.}type: 900, 901, 902, 903, 934, 940, 941.$ radical:  $226$ ,  $287$ ,  $288$ ,  $1222$ ,  $1338$ . \radical primitive: 287\* radical\_noad: 857, 864, 870, 872, 907, 935, 1339. radical\_noad\_size: 857, 872, 935, 1339. radix:  $388, 464, 465, 466, 470, 471, 474.$  $radix_backup: 388*$ \raise primitive: 1247. Ramshaw, Lyle Harold: 565. random\_seed: 110, 450, 1515, 1583. \pdfrandomseed primitive: 442.  $random\_seed\_code: 442, 443, 450.$ randoms: 110, 124, 125, 126, 127.  $rbrace\_ptr: 415, 425, 426*$  $rc: 821.$  $read: 1516* 1517*$ \read primitive: 287\* read\_buffer: 20, 365, 376, 378, 1896, 1898\*  $read\_expand\_font: 705, 1533.$ read\_font\_info: 586, 590, 673, 693, 705, 706, 712, 1216, 1433\*  $read\_image: 1550.$ \readline primitive: 1756. read\_open: 506, 507, 509, 511, 512, 527, 1451\* read\_sixteen: 590,\* 591, 594. read\_tcx\_file:  $24^*$ read\_to\_cs:  $227$ ,  $287$ ,  $288$ ,  $1386$ ,  $1401$ , 1756.  $read\_toks$ : 325,  $\frac{508}{1401}$ .  $ready_{-} already: 81^{*} 1509, 1510^{*}$ real: 3, 109, 128, 200, 204, 647, 657, 729, 738,  $1299, 1301, 1634, 1720, 1885$ <sup>\*</sup> real addition: 1301, 1888, 1889.

real division: 832, 838, 847, 850, 984, 985, 1299, 1301, 1888, 1889. real multiplication: 132, 204, 653, 662, 735, 744, 983, 1301, 1635, 1888, 1889.  $real\_font\_type: 703, 712.$ rebox: 889, 918, 924. *reconstitute*: 1080, 1081, 1088, 1090, 1091, 1092, 1207.  $reorder\_change\_filename: 560*$ recursion: 76, 78, 191, 198, 216, 220, 221, 388, 428, 433, 524, 553, 619\*646, 866, 893, 894, 899, 928, 1124, 1132, 1134, 1511, 1620, 1679.  $ref\_count: 415, 416, 427*$ ref<sub>-link-node: 1629, 1632, 1633.</sub> reference counts: 168, 218, 219, 221, 297, 313, 329, 1817, 1818. reflected: 643, 1719, 1735.\* register: 227, 437, 438, 439, 1386, 1397, 1400, 1411, 1412, 1413, 1820, 1829, 1831. *rejected\_cur\_p*:  $997, 1037$ . rel\_noad: 856, 864, 870, 872, 902, 935, 941, 1332, 1333. *rel\_penalty*:  $254$ <sup>\*</sup>, 856, 935. \relpenalty primitive: 256\* rel\_penalty\_code:  $254$ ,  $255$ ,  $256$ . relax:  $225, 287, 288, 376, 379, 380, 395, 398, 430,$ 504, 532, 1221, 1397, 1400, 1781. \relax primitive: 287\* rem\_byte: 571, 580, 583, 596, 882, 887, 914, 923, 927, 1086, 1216. remainder:  $\underline{104}$ , 106, 107, 483, 484, 569, 570, 571, 890, 891. remember\_source\_info: 1936\* remove\_item: 226, 1280, 1283, 1284. remove\_last\_space: 686, 790, 801, 803.  $remove\_pdffile: 1511*$ rep: 572. replace\_c:  $1885$ <sup>\*</sup> replace\_count: 163, 193, 213, 674, 1003, 1014, 1032, 1043, 1056, 1057, 1093, 1256, 1296. report\_illegal\_case: 1221, 1226, 1227, 1419, 1622.  $reset: 26*$  $reset\_disc\_width: 1013, 1043.$ \pdfresettimer primitive: 1522\*  $reset_time r\_code: 1522, 1524, 1526.$ restart: 15, 143, 144, 286, 363, 368, 379, 381, 382, 384, 395, 406, 439, 466, 926, 927, 956, 959, 963, 1327, 1391, 1779, 1780, 1785, 1896\*  $\emph{restore}_\textit{active\_width}: 997.$  $\textit{restore\_cur\_string}:$  496, 497.  $restore\_old\_value:$   $290, 298, 304.$ restore\_sa: 290, 304, 1834.

*restore\_trace* : 299, 305, 306, 1820. *restore zero*: [290,](#page-67-0) [298,](#page-67-0) 300. *rest[ricte](#page-102-0)d[shel](#page-110-0)l* : [61](#page-110-0)\*, 450, 562\*, 1866\*. *result*: 45, 46, 1873, [1881](#page-131-0)\* *resume after [dis](#page-184-0)play* : 974, 1375, 1376, 1382. *reswitch* : 15, [36](#page-6-0)3\*, 365\*, 374, 388\*, 394, 489, 647\*, 648\*, 729\*, 731\*, 821, 823, 824, 900, 902, 1109\*, 1110, 12[04,](#page-184-0) 12[05,](#page-184-0) 1211\*, 1221, 1314, 1323, 1327, 1550, 1719\*, 1720, [1721](#page-184-0), 1724, 1762. **return:** [15](#page-10-0),  $16^*$ . *return [sig](#page-23-0)n*: 122, [123.](#page-36-0) *reverse*: 3, 1718, 1719, 1720. *reversed* : 643, 1711, 1718\*. *rewrite* : 26\*. *rh* : 128, 132, 136, 231, 237, 239, 2[5](#page-141-0)[2,](#page-71-0) 274, 275, 290, 859, 1814. *right*: 693. \right primitive: 1364. *right\_brace* : 225, 311, 3[16,](#page-66-0) 320, 369, 379,\*415, 468, 500, 5[03,](#page-210-0) 959, 1110, 1136, 1243, 1428\*, 1680. *right brace limit*: 31[1,](#page-42-0) 34[7,](#page-132-0) 348, 418, 425, 426\*, 500, 503, 1680. *right\_brace\_token*: 3[1](#page-47-0)1, 361,\* 1[241,](#page-50-0) [130](#page-50-0)3, 1402, 1615, 1936\*. *right delimiter* : 857, 871, 922, 1357, 1358. *right hyphen min*: 254\*, 1267\*, 1376, 1621, 1622. \righthyphenmin primitive: 256\*. *right hyphen min code* : 254\*, 255\*, 256\*. \rightmarginkern primitive: 494. *right margin kern code* : 494, 495, 497, 498. *right noad* : 861, 864, 870, 872, 899, 901, 902, 934, 935, 936, 1360, 1364, 1367. *right ptr* : 632, 633, 634, 642. *right pw*: 821, 1003, 1055. *right side* : 173, 498, 821, 1055. *right skip*: 242, 1[001,](#page-103-0) 1054, 1055, [173](#page-104-0)7, 1840. \ri[ghts](#page-111-0)kip primi[tive](#page-112-0): 244. *right skip code* : 242, 243, 244, 498, 1055, 1060, 1737, 1743. *right\_to\_left*: 643, 651,\* 654, 656, 660,\* 661, 665, 733\*, 736, 737, 742\*, 743, 746, 1711, 1712, 1731. *rightskip*: 1055. *right1* : 612, [61](#page-25-0)3, 634, 637, 643, 70[6,](#page-148-0) 71[9,](#page-149-0) 726. *right2* : 612, 637. *right3* : 612, 637. *right4* : 612, 637. *rlink*: 142, 143, 144, [145,](#page-159-0) 147, 148, 149, 150, 163, 167, 182, 187, 946, 993, 995, 1487\*, 1488\*. \romannumeral primitive: 494. *roman numeral code* : 494, 495, 497, 498. *root*: 804, 812, 813, 1511\*.

[1635](#page-179-0), 1888\*, 1889\*. *round decima[ls](#page-25-0)* : 102, 103, 478. *round glue* : 653, [1723.](#page-148-0) *round xn over d* : 689, 690, 693, 705, 706, 821, 1634\*. *rover* : 142, 143\*, 144, 145, 146, 147, 148, 149, 150, 182, 187, 1[487\\*,](#page-117-0) 1488\*. *rp*: 820, 1003. \rpcode primitive: 1430. *rp code ba[se](#page-98-0)* : [173](#page-103-0), 452, 1429, 1430, 1431. *rt hit*: 1081, 1082, 1085\*, 1086, 1208, 1210, 1215, [12](#page-98-0)1[6.](#page-103-0) *rule*: 1548, 1[550,](#page-111-0) 1554, 1563. *rule\_[dp](#page-179-0)*:  $\underline{619}$ \*, 650\*, 652, 654, 659, 6[61,](#page-32-0) 6[63,](#page-33-0) 7[32\\*,](#page-103-0) 734, 73[6,](#page-26-0) 741, 743, 745. *rule\_ht*: 619\*, 650\*, [652](#page-111-0), 654, 659, 661, 662, 663, 664, 726, 732\*, 734, 736, 741, 743, 744, 745, 1634\*, 1635. *rule\_node* :  $\frac{156}{150}$  $\frac{156}{150}$  $\frac{156}{150}$ , [157,](#page-185-0) [166,](#page-186-0) 193, 201, 220, 224, 650, 654, 659, 6[63,](#page-26-0) 732\*, 7[36,](#page-32-0) 7[41,](#page-33-0) 7[45,](#page-186-0) 823, [82](#page-209-0)5, 843, 844, 904, 935, 979, 1015, 1016, 1040, 1044, 1045, [1143](#page-98-0), [114](#page-103-0)8, 1175, 1250, 1263, 1297, 1323, 1548, 163[4\\*,](#page-111-0) 1722\*, 1730\*. *rule node [size](#page-184-0)* : [156\\*,](#page-185-0) 157, 220\*, [22](#page-185-0)4\*, 1730\*, 1933\*. *rule save* : 974, 978. *rule\_wd*:  $\underline{619}$ \*, 650, 652, 653, 654, 655, 659, 661, 663, 726, 7[32\\*,](#page-64-0) 7[34,](#page-66-0) 735, 736, 741, 743, 745, 1696, 1719\*, [17](#page-64-0)22\*, 1725, 1726\*. rules alignin[g with ch](#page-176-0)aracters: 616. *run*: 1003. *runaway* : 1[3](#page-17-0)8, 328, 360, 422, [5](#page-21-0)1[2.](#page-21-0) Run[away](#page-25-0)...:  $328^*$  $328^*$ *runsystem*: 1614\*. *runsystem ret*: 1614\*. *s*: 45, 46, 58, 59\*, 60, 62, 63, 93\*, 94\*, 95\*, 103, 108, 143, 1[48,](#page-121-0) 165, [19](#page-128-0)5, 196, 281, 286, 306, 415, 433,  $\frac{496}{,}$ ,  $\frac{499}{,}$ ,  $\frac{508}{,}$ ,  $\frac{543}{,}$ ,  $\frac{555}{,}$ ,  $\frac{556}{,}$  $\frac{556}{,}$  $\frac{556}{,}$ ,  $\frac{586}{,}$ ,  $\frac{666}{,}$ ,  $\frac{693}{,}$ 705, [727,](#page-171-0) 772, 805, 815, 821, 842, 862, 873, 880, 894, 900, 912, [965,](#page-191-0) [974,](#page-191-0) 1[004,](#page-192-0) 1036, 1051, 1076, 1109, 1141, 1143, 1162, 1187, 1236, 1237, 1299, 1314, 1374, 1412, 1433, 1455, 1527, 1553, 1585, 1599\*, 1627, 1676, 1680, 1716, 1741, 1750, 1779, 1818, 1820, 1873, 1874, 1877\* *s out*: 690, 693. *sa bot mark* : 1822, 1825, 1827. *sa chain*: 290, 304, 1832, 1833, 1834, 1838. *sa def* : 1836, 1837. *sa def box* : 1253, 1836. *sa define* : 1402, 1403, 1412, 1836. *sa destroy* : 1835, 1836, 1837, 1838.

*sa dim*: 1817, 1820.

*save pool ptr* : 1866\*.

*save ptr* : 290, 293\*, 294, 295, 296, 298, 302, 304, 305\*, 307, 815, 978, 1262, 1275, 1276, 1293,

*sa first mark* : 1822, 1825, 1826, 1827. *sa index* : 1812, 1817, 1818, 1819, 1834, 1835, 1838. *sa int*: 453, 1413, 1817, [18](#page-161-0)18, 1820, 1834, 1836, 1837, 1838. *sa lev* : 1817, 1834, 1836, 1837, 1838. *sa level* : 290, 304, 1832, 1833, 1834. *sa loc*: 1834, 1838. *sa mark* : 1152, 1187, 1513\*, 1813, 1814. *sa null* : 1812, 1813, 1814, 1817. *sa num*: 1817, 1819. *sa ptr* : [441,](#page-148-0) 4[53,](#page-149-0) 1403, 1413, 1817, 1818, 1820, 1834, 1835, 1836, 1837, 1838. *sa ref* : 1817, 1818, 1834. *sa restore* : 304, 1838. *sa root*: 1487\*, 1488\*, 1813, 1815, 1816, 1818. *sa save* : 1834, 1836. *sa split bot mark* : 1822, 1823, 1824. *sa split first mark* : 1822, 1823, 1824. *sa top mark* : 1822, 1825, 1826. *sa type* : 453, 1413, 1817, 1820, 1829. *sa used* : 1812, 1816, [181](#page-83-0)7, 1818, 1822. *sa w def* : 1836, 1837. *sa word define* : 1412, 1[836.](#page-192-0) *save active width* : 997. *save area delimiter* : 551\*. *save cond ptr* : 524, 526, 535. *save cs ptr* : 948, 951. *save cur cs* : 433, 1535, [1877](#page-192-0)\*. *save cur h* : 725. *save cur string* : 49[6,](#page-83-0) 497. *save cur v* : 72[5.](#page-113-0) *save cur val* : 476, 481. *save def [ref](#page-101-0)* : [496](#page-103-0), 497, 187[7\\*.](#page-104-0) *save ext [delimi](#page-184-0)t[er](#page-184-0)* : 551\*. *save font list*: 750\*, [776,](#page-113-0) 777. *save for after* : 302, 1447. save\_h: 647\*, 651\*, 655, 656, 657\*, 660\*, 665, 729\*, 737, 1718\*, 1719\*. *save image procset*: 750\*, 776, 777. *save index* : 290[,](#page-104-0) 296, 298, 302, 304, 1676, 1771, 1774, [183](#page-101-0)4. *save level* : 290, 291, 29[6,](#page-83-0) 298, 302, 304, 1676, 1774, 183[4.](#page-113-0) *save link* : 10[04,](#page-157-0) 1031. *save loc*: 647\*, [657\\*.](#page-189-0) *save name in p[rogre](#page-60-0)ss* : 551\*. *save [obj](#page-60-0) list*: 750\*, 776, 777. *save pointer* : 1510\*, 1675, 1676, 1770\*.

1296, 1[318](#page-11-0), [132](#page-23-0)9, [13](#page-60-0)44, 1[348,](#page-157-0) 1[350,](#page-160-0) 1362, 1370, 1480, 1676, 1771, 1774, 1834. *save scanner status* : 388\*, 3[93,](#page-60-0) 394, 415, 496, 497, 520, 524, 527\*, 533, [1763](#page-60-0), 187[7\\*.](#page-62-0) *save size* : 32\*, 129\*, 293\*, 295, 1510\*, 1512\*, 1675. *save [split](#page-157-0) t[op](#page-166-0) skip*: 1187, 1189. *save stack* : 221, 29[0,](#page-83-0) 292, [29](#page-192-0)3\*, 295, 296, 297, 298, 299, [303,](#page-189-0) 304, 305\*, 307, 322\*, 398\*, 515, 815, 942, 1238, 1247, [1307](#page-130-0), 1316, 1326, 1329, 1510\*, [1517](#page-36-0)\*, [167](#page-36-0)5. *save stop at space* : [55](#page-113-0)1\*, 1877\*. *save str ptr* : 1866\*. *save style* [:](#page-101-0) 8[94,](#page-103-0) 900, 9[28.](#page-104-0) *save [tail](#page-112-0)* : 231\*, 233\*, 705, 1209\*, 1215. *save text procset*: 750\*, 776, 777. *save type* : 290, 296, 298, 302, 304, 1834. *save\_v*: 647\*, 651\*, 656, 657\*, 660\*, 66[4,](#page-84-0) 665, 738\* 742\*, 746, 1640, 1641. *save vbadness* : [1187](#page-113-0), 1192. *save vf nf* : 712, [715.](#page-113-0) *save vfuzz* : 1187, 1192. *save warning index* : 415, 496, 497, 552\*. *save xform list*: 750\*, 776, 777. *save ximage list*: [75](#page-85-0)0\*, 776, 777. *saved* : 296, 815, [97](#page-85-0)8, 1259, 1262, 1275, 1276, 1293, 1295, 1318, 1[329,](#page-85-0) 1344, 1348, 1350, 1362, 1370, 1658, 1659, 1676, 1677, 1678. *saved cur area* : 556[\\*.](#page-42-0) *saved cur ext*: 556\*. *saved cur name* : 556\*. *saved pdf cur form*: 774, [775](#page-42-0). *saved pdf gone* : 6[85.](#page-42-0) *saving hyph codes* : 254\*, 1135\*. \savinghyphcodes pri[mitiv](#page-42-0)e: 1654. *saving [hy](#page-23-0)[ph](#page-24-0) codes c[ode](#page-26-0)* : 254\*, 1654, 16[56.](#page-36-0) *saving vdiscards* : 254\*, 1152, 11[74,](#page-89-0) 1[856.](#page-91-0) \saving[vdis](#page-94-0)c[ards](#page-95-0) primitive: 1654. *saving vdiscards code* : 254\*, 1654, 1656. *sc*: 128, 131, 132, 153, 168, 177, 182, 231, 237, 265, 2[68,](#page-162-0) 269, [439](#page-166-0), 446, 451, 576\*, 580\*, 583, 584, 598, 600\*, 602\*, 607, 695, 705, 706, 874, 875, 949, 996, 997, 100[6,](#page-22-0) 1017, 1018, 1022, 1024, 1034, [10](#page-23-0)3[5,](#page-24-0) 1[064,](#page-27-0) 1218, [1325](#page-28-0), [13](#page-31-0)82, [14](#page-98-0)23, 1424, 1429, 151[5\\*,](#page-89-0) 15[17\\*,](#page-89-0) 1[671,](#page-92-0) 1817, 1839. *scale ima[ge](#page-101-0)* : [1550](#page-104-0). *scaled* : 101, 102, 103, 104\*, 105, 106, 1[07,](#page-110-0) 10[8,](#page-112-0) 110, 126, 128, 131, 165, 168, 174, 194, 195, 473, 474, 476, 479, 574\*, 575\*, 586\*, 597, 611, 619\*, 634, 643, 647, 657, 673, 687, 689, 690, 691, 692, 693, 705, 706, 708, 712, 722, 725, 729\*, 738\*,

816, 821, 842, 853, 878, 879, 880, 886, 889, 890, 891, 893, 900, 909, 910, 911, 912, 917,

923\*, 930, 936, 965, 974, 997, 1[003,](#page-196-0) 1004, 1013, 1021, 1051, 1081, 1145, 1146, 1152, 1155, 1157, 1169, 1187, 1244, 1262, [1299,](#page-139-0) 1314, 1374, 1433\*, 1499\*, 1515\*, 1550, 1625, 1627, 1632, 1633, 1634\*, 1716, 1720, 1741, 1839, 1841, 1885\*. scaled: 1434. *scaled\_base* : 265, 267, 269, 1400, 1413. *scaled out*: 687, [689,](#page-75-0) 690, 692, 693. *scan action*: 1554, 1558, 15[61,](#page-139-0) 15[77.](#page-140-0) *scan alt rule* : 1550, 1554, 1563. *scan box* : 1249, 1260, 1417. *scan char num*: 440\*, 452, 460, 1110, 1205, 1213, 1299, 1300, 1327, 1330, 1400\*, 1408\*, 1429, 1668, 1766. *scan delimiter* : 1336, 1339, 1358, 1359, 1367, [136](#page-139-0)8. *scan dimen*: 436, [46](#page-56-0)6, 473, [47](#page-84-0)4, 487, [488](#page-88-0), [1237](#page-141-0). *scan [eigh](#page-142-0)t bit int*: [45](#page-192-0)9, 1275. *scan expr* : 1777, 1778, [177](#page-84-0)[9.](#page-192-0) *scan fifteen bit int*: 462, 1327, [1330](#page-96-0), 1341, 1400\*. *scan file name* : 287\*, 356, 552\*, 553, 56[3\\*,](#page-171-0) 143[3\\*,](#page-190-0) 1451\*, 1529, 1877\*. *scan file name braced* : [552\\*,](#page-76-0) [1877\\*.](#page-190-0) *scan font ident*: 441, 452, 497, 604\*, 605, 705, 706, 1410, 1429, 1585, 1587, 1591, 1668, 1766. *scan four bit int*: 461, 604\*, 1410, 1451\*, 1528\*, 1870\*. *scan four bit int or 18* : 527\*, 1870\*. *scan general text*: 1679, 1680, 1685, 1750. *scan glue* : 436, 487, 956, [1](#page-136-0)236, 1404, 1414, 1571, 1784. *scan image* : 1550, 1551. *scan [int](#page-171-0)*: 435, 436, 458, 459, 460, 461, 462, 463, 464, 466, 473, 474, 487, 497, 529, 530, 535, 605, 705, 706, 1279, 139[7\\*,](#page-190-0) 1401, 1404, 1408\*, 1414, 1416, 1419, 1420, 1422, 1424, 1429, 1434, 1528\*, 1537, 1542, 1544, 1547, 1550, 1552, 1554, 1556, 1561, 1563, 1564, 1573, 1583, 1622, 1671, 1766, 1782, 1808, 1863, 1870\*. *scan keyword* : 180, 433, 479, 480, 4[81,](#page-121-0) 482, [484](#page-126-0), 488, 489, 497, 705, 706, 815, 1258, 1275, 1401, 1412, 1434, 1536, 1537, 1542, 1546, 1550, 1554, 1556, 1561, 1563, 1564, 1577. *scan left brace* : 429, 499, 815, 959, 1109\*, 1135\*, 1200, 1275, 1293, 1295, 1329, 1348, 1350, 1680. *scan math* : 1326, 1327, 1334, 1339, 1341, 1352. *scan mu glue* : 1782, 1783, 1784, 1804. *scan normal dimen*: 474, 489, 529, 815, 1249, 1258, 1358, 1359, 1404, 1414, 1419, 14[21,](#page-139-0) 1423, 1424, 1429, [1435](#page-140-0), 1550, 1766, 1782. *scan normal glue* : 1782, 1783, 1784, 1800, 1801, 1805. *scan optional equals* : 431, 705, 706, 956, 1400\*, 1402, 1404, 1408\*, 1410, 1412, 1417, 1419, 1420,

1421, 1422, 1423, 1424, 1429, 1433\*, 1451\*, 1529. *scan pdf box spec*: 1550. *scan pdf ext toks* : 497, 703, 1535, 1536, 1537, 1538, 1542, 1546, 1550, [155](#page-139-0)4, 1556, 1561, 1563, 1564, 1576, 1577, 1578, 1579, 1580, 1585, 1587, 1588, 1589. *scan register num*: 412, 441, 446, 453, 497, 531, 1255, 1258, 1277, 1286, 1400\*, 1402, 1403, 1413, 1417, 1423, 1472, 1546, 1807, 180[8.](#page-133-0) *scan rule spec*: 489, 1232, 1260. *scan something internal* : 435, 436, 439, 458, 466, 475, 477, 481, 487, 491, 1777. *scan spec*: 815, 942, 948, 1247, 1259, 1343\*. *scan special* : 693, 695, 7[26,](#page-126-0) 727. *scan [threa](#page-142-0)d id* : 1564, [1565](#page-171-0), 1566. *scan tokens* : 1744. \scantokens primiti[ve:](#page-75-0) 1744. *scan toks* : 313, 490, 499, 1135\*, 1277, 1394, 1402, 1455\*, 1464, 1530, 1532\*, 1535, 1615, 1679, 1877\*. *scan twenty seven bit [int](#page-64-0)*: [463](#page-65-0), 1327, [13](#page-66-0)[30,](#page-73-0) 1336. *scanned result*: 439, 440\*, 441, 444, 448[,](#page-192-0) 451, 452, 454. *scanned result end* : 439. *scanner status* : 327, 328\*, 353\*, 358, 361\*, 388\*, 393, 394, 415, 417, 496, 497, 499, [508,](#page-140-0) 520, 524, 527\*, 533, 951, 963, 1221, 1680, 1763, 1877\*. \scriptfont primitive:  $1406*$ *script mlist*: 863, 869, 872, 905, 1350. \scriptscriptfont primitive: 1406\*. *script script mlist*: 863, 869, [872](#page-140-0), 905, 1350. *script script size* : 873, 930, 1371, 1406\*. *script script style* : 862, 868, 905, 1345. \scriptscriptstyle primitive: 1345. *script size* : 873, 930, 1371, 1406\*. *script space* : 265, 931, 932, 933. \scriptspace primitive: 266. *script space code* : 265, 266. *script style* : [862](#page-18-0), [86](#page-19-0)8, [8](#page-20-0)76, 8[77,](#page-21-0) [905,](#page-85-0) 930, 940, 1345. \scriptstyle primitive: 1345. *scripts al[lowed](#page-191-0)* : 861, 1352. *scroll\_mode*: 71,\* 73,\* [84](#page-88-0),\* 8[6,](#page-191-0) 93,\* 556,\* 1438, 1439, 1457. \scrollmode primitive: 1438. *search* : 1873\*. *search mem*: 183\*, 190, 273, 1517\*. *search string* : 543\*, [5](#page-2-0)63\*, 1873\*, 1874\*. *second indent*: 1021, 1022, 1023, 1064. *second pass* : 1002, 1037, 1040. *second width* : 1021, 1022, 1023, 1024, 1064. *seconds and micros* : 1553, 1582, 1584. Sedgewick, Robert: 2\*.

see the transcript file...: 1513\* seed: 125. selector:  $\frac{54}{35}$ , 57, 58, 59, 62, 71, 75, 86, 90, 92, 98, 263, 333, 334, 338, 382, 491, 496, 560,\* 561, 645, 666, 686, 705, 706, 712, 727, 1397, 1433,\*1441,\*1455,\*1474, 1506, 1511,\*1513,\*1612,\*  $1614$ <sup>\*</sup>,  $1619$ <sup>\*</sup>,  $1685$ ,  $1750$ ,  $1877$ <sup>\*</sup> semi\_simple\_group: 291, 1239, 1241, 1244, 1245, 1658, 1676. *serial:* 995, 1019, 1020, 1030.  $set_aux: 227, 439, 442, 443, 444, 1386, 1418.$ set\_box: 227, 287, 288, 1386, 1417. \setbox primitive: 287\* set\_box\_allowed: 76, 77, 1417, 1446. set\_box\_dimen: 227,\* 439, 442, 443, 1386, 1418. set\_box\_lr: 643, 981, 982, 1370, 1378, 1711, 1718\*  $set\_box\_lr\_end$ : 643.  $set\_break\_width\_to\_background:~~\underline{1011}.$  $set\_char\_and\_font: 705$ .  $set_{char_0}$ : 612, 613, 648, 719, 726. set\_conversion: 484. set\_conversion\_end: 484.  $set\_cur\_lang: \quad \underline{1109}^* \; 1135^* \; 1267^* \; 1376.$  $set\_curr_r$ : 1083, 1085, 1086. *set\_ef\_code:* 705, 1429.  $set\_expand\_params: 705, 712.$  $set\_ff$ : 498, 693, 696, 698, 766. set\_font: 227\* 439, 579, 604\* 706, 1386, 1393, 1433\* 1437. set\_glue\_ratio\_one: 109, 838, 850, 984, 985. set\_glue\_ratio\_zero: 109,\* 154, 831, 832, 838, 846, 847, 850, 984, 985.  $set\_height\_zero: 1145.$ set\_hyph\_index: 1066, 1109,\* 1607, 1855.  $set\_image\_group\_ref: 1634*$  $set\_interaction: \quad \underline{227}^* \, 1386, \, 1438, \, 1439, \, 1440.$  $set\_job\_id$ : 792. *set\_kn\_ac\_code*: 705, 1429.  $set\_kn\_bc\_code$ : 705, 1429. set\_kn\_bs\_code: 705, 1429. \setlanguage primitive: 1522\* set\_language\_code: 1522,\* 1524, 1526\* set\_lc\_code: 1071, 1072, 1073, 1112, 1855.  $set\_lp\_code: 705, 1429.$ *set\_math\_char:*  $1330, 1331$ . *set\_no\_ligatures:* 705, 706, 1429. set\_obj\_fresh: 695, 698, 810. set\_obj\_scheduled: 695, 1627, 1632. set\_origin: 497, 693, 695, 727, 1536, 1600\* set\_page\_dimen: 227, 439, 1157, 1158, 1159, 1386, 1418.  $set\_page\_int$ : 227\*439, 442, 443, 1386, 1418, 1689.

 $set\_page\_so\_far\_zero:$  1162. set\_prev\_graf: 227\*, 287\*, 288\*, 439, 1386, 1418. set\_random\_seed\_code: 1522,\* 1524, 1526\* \pdfsetrandomseed primitive: 1522\* set\_rect\_dimens: 1627, 1632, 1633, 1634\* set\_rp\_code: 705, 1429.  $set_{rule}:$  610, 612, 613, 652, 719, 726.  $set\_sa\_box: 1818.$  $set\_sh\_bs\_code$ :  $705, 1429$ . set\_shape: 227, 251, 287, 288, 439, 1386, 1424, 1861.  $set\_st\_bs\_code$ : 705, 1429.  $set\_tag\_code: 705, 1429.$ set\_trick\_count: 338, 339, 340, 342.  $setup\_bound\_var$ : 1510\*  $setup\_bound\_var\_end: 1510*$  $setup\_bound\_var\_end\_end$ :  $1510*$  $setup\_bound\_variable: 1510*$ set1: 612, 613, 648, 706, 719, 726, 1888. set2: 612.  $set3: 612.$  $set4: 612.$  $sf\_code: 248^*$  250, 1209\* \sfcode primitive: 1406\*  $sf\_code\_base: \quad 248, 253, 1406, 1407, 1409.$  $sh: 705.$ \shbscode primitive: 1430.  $sh\_bs\_code\_base$ :  $\frac{173}{13}$ , 452, 1429, 1430, 1431. shape\_ref: 228, 250, 297, 1246, 1424. shellenabledp:  $61, 450, 527, 562, 1614, 1866$ . *shift\_amount:*  $153$ <sup>\*</sup>, 154, 177, 202, 651<sup>\*</sup>, 656, 660<sup>\*</sup>, 665, 733, 737, 742, 746, 821, 825, 842, 844, 855, 880, 894, 911, 912, 923, 924, 930, 931, 933, 973, 980, 981, 982, 1064, 1252, 1257, 1301, 1731, 1737, 1741, 1742, 1743. *shift\_case*: 1461, 1464.  $shift\_down:$  917, 918, 919, 920, 921, 923, 925,  $\frac{930}{931}$ , 933.  $shift\_up: 917, 918, 919, 920, 921, 923, 925,$  $930, 932, 933.$ *ship\_out:* 619, 727, 750, 791, 814, 981, 982, 1198, 1251, 1645, 1697, 1702, 1883\* \shipout primitive: 1247. ship\_out\_flag:  $1247, 1251, 1678$ . *shipping\_page:* 750\*, 751, 752, 757, 759, 760, 763, 1637. short\_display: 191, 192, 193, 211, 674, 837,  $1031, 1517*$  $short\_display_n: 674, 821, 1003, 1025, 1055.$ short\_real:  $109^*$ ,  $128^*$ shortcut: 473, 474.

*shortfall* : 1004, 1025, 1026, 1[027,](#page-37-0) [1839](#page-42-0), [18](#page-105-0)44, 1846, 1847. *shor[than](#page-113-0)d def* : 227\*, 1386, 1398\*, 1399\*, 14[00\\*.](#page-166-0) \show primitive: 1467. *show activities* : 2[36,](#page-42-0) 14[69.](#page-166-0) show<sub>-</sub>box: 198, 200, 216, 236, [237](#page-50-0), 254, 666, 669, 750\*, 837, 849, 1161, [116](#page-42-0)7, [12](#page-47-0)9[7,](#page-50-0) 1472, 1517\*. \showbox primitive: 1467. *show box breadth* : [25](#page-42-0)4\*, [151](#page-166-0)7\*. \showboxbreadth primitive: [25](#page-50-0)6\* *show box breadth code* : [25](#page-42-0)4\*, [25](#page-47-0)5\*, [25](#page-50-0)6\*. *show box code* : 1467, 1468, 1469. *show box depth* : [2](#page-16-0)54\*, [151](#page-20-0)7\*. \showbo[xdep](#page-88-0)th primitive: 256\* *show box depth code* : 254\*, 255\*, 256\*. *show code* : [146](#page-134-0)7, 1469. *show context*[:](#page-52-0) 54\*, 78, 82\*, 88, 332, 333, 340\*, 556\*, 561, 563\*, 1562, 1771, 1773, 1774. *show cur cmd chr* : 321, 391, 520, 524, 536, 1206, 1387\*. *show eqtb*: 270\*, 306, 1820. *show groups* : 1672, 1673, 1674. \showgroups primitive: 1672. *show ifs* : 1686, 1687, 1688. \showifs primitive: [168](#page-31-0)6. *show info*: 866, 867. *show lists code* : 1467, 1468, 1469. \showlists primiti[ve:](#page-161-0) 1467. *show node list*: 191, 194\*, 198, 199, 200, 213, 216, 251, 864, 866, 867, 869, 1003, 1143, 1517\*, [1820](#page-64-0). *show sa* : 1820, [1836](#page-31-0), 1837, 1838. *show save gro[ups](#page-74-0)* : 1513\*, 1[674,](#page-166-0) 1[676.](#page-175-0) \showthe primitive: 1467. *show the code* : 1467, 1468. *show token list*: 194\*, 241, 251, 286, 314, 317, 328\*, 341, 342, 4[26\\*,](#page-36-0) 6[86,](#page-36-0) 727, 1517\*, 1612\*, 1820, 1877\*. *show tokens* : 1681, 1682, 1683. \showtokens primitive: 1681. *show whatever* : 1466, 1469. *shown mode* : 231\*, 2[33\\*,](#page-179-0) 321. *shrink* : 168, 169, 182, 196, 457, 488, 653, 662, 705, 735, 744, [830](#page-179-0), 845, 890, 983, 999, 1001, 1012, 1042, 1151, 1179, 1184, 1218, 1220, 1324, 1405, 1415, 1416, 1634\*, 1635, 1696, 1743, 1787, 1788, 1791, 1792, [1](#page-179-0)793[,](#page-179-0) 1795, 1801. *shrink amount*: 1634\*. *shrink limit*: 705. *shrink order* : 168, 182, 196, 488, 653, 662, 735, 744, 830, 845, 890, 983, 999, 1000, 1151, 1179, 1184, 1324, 1415, 1634\*, 1635, 1696, 1743, 1788, 1791, 1800.

*§*1938 pdfTEX [PART](#page-162-0) [55: IN](#page-175-0)DEX 267

*shrinking* : 153, 204, 647, 657, 729, 738, 838, 850, 983, 984, 985, 1324, 1634\*, 1696, 1720. *si* : 38,\*42, 69, 1139,\*1486,\*1515,\*1612,\*1751, 1853. *side* : 821. *sign*: [689.](#page-56-0) *simple [grou](#page-56-0)p*: 291, 1239, 1244, 1658, [167](#page-70-0)6. Single-charac[ter p](#page-39-0)[rimi](#page-55-0)tives: 28[9](#page-141-0)[.](#page-68-0) \− : 1290.  $\sqrt{287^*}$  $\setminus_{\square} : 287^*$ *single\_base*:  $240$ <sup>\*</sup>, 284<sup>\*</sup>, 285, 286, 376<sup>\*</sup>, 378<sup>\*</sup>, 394, 395, 400, 468, 527\*, 706, 1221, 1433\*, 1465, 1765. *skew char* : 173, 452, 575\*, 603\*, 705, 706, 915, 1429, 1498\*, 1499\*, 151[5\\*.](#page-139-0) \skewchar primitive: 1430. *skip*: 242, 453, 1184. \skip primitive: 437. *skip\_base* : 242, 245, [247,](#page-138-0) 1400, 1413. *skip blanks* : 3[25,](#page-138-0) 366, [367](#page-138-0), [369,](#page-139-0) 371, 376\*. *skip byte* : 571, 583, 821, 915, 926, 927, 1084, 1214. *skip code* : 1234, [12](#page-64-0)35, 1236. \skipdef primit[ive:](#page-95-0)  $1398*$  $1398*$ *skip def code* : 1398\*, 1399\*, 14[00\\*.](#page-136-0) *skip line* : 358, 519, [52](#page-78-0)[0.](#page-122-0) *skipping*: 327, [328](#page-18-0), 358, [52](#page-87-0)[0.](#page-88-0) slant: [5](#page-166-0)73, [584](#page-194-0), 602,\*673,\*1299, 1301, 1888,\*1889.\* *slant code* : 573, 584. *slow make string* : 543\*, 1116\*, 1397\*, 1874\*. *slow\_print*: 60, 61, 63, 562, 563, 608, [143](#page-33-0)7, 1506, 1517\*, 1881\*, 1[886\\*,](#page-27-0) [188](#page-27-0)7\*. *slow print [subst](#page-117-0)r* : 69[3.](#page-131-0) *small char* : 857, 865, 871, 880, 1336. *small fam*: 857, 865, 871, 880, 1[336.](#page-187-0) *small\_node\_size*: 159\*, 16[2\\*,](#page-27-0) 16[3,](#page-28-0) 220\*, 224\*, 82[9,](#page-73-0) 1078, 1085\*, 1089, 1212\*, 1276, 1277, 1559, 1567, 1570, 1573, 1574, 15[92,](#page-81-0) 1[593,](#page-96-0) 1594, 1595, [15](#page-110-0)96, 1601, 1602, 1621, 1622, 1724, 1735\*. *small\_number* : 101, 102, 165, 170, 172, [286](#page-118-0), 388, [415,](#page-124-0) [439,](#page-126-0) 464, 466, 476, 487, 491, 496, 5[08,](#page-132-0) 515, 520, 523, 524, 549\*, [604](#page-134-0)\*, 634, 706, 729\*, [772,](#page-141-0) 821, 8[42,](#page-161-0) 862, 880, [893](#page-171-0), 894, 900, 930, [936,](#page-176-0) [1003,](#page-177-0) 1067, 1068, 1080, 1081, 1096\*, 1109\*, 1119\*, 1135\*, 1145, 1162, 1236, [1251,](#page-192-0) 1262, 1267\*, 1352, [1357,](#page-123-0) 1367, 1374, 1387\*, 1412, 1422, 1423, 1433\*, 1469, 1513\*, 1527, [1528](#page-172-0)\*, 1554, 1562, [1571](#page-179-0), 1614\*, 1617\*, 1630, 1633, 1702, 1716, 1779, 1812, 1816, 1[818,](#page-179-0) 1820, 1822, 18[39,](#page-172-0) 1[877\\*.](#page-179-0) *small\_op*:  $1118^*$ . *snap\_glue\_ptr*: 695, 1571, 1600,\* 1601, 1602, 1634\*. *snap node size* : 695, 1571, 1601, 1602. *snap unit*: 1634\*.

*snapy\_comp\_ratio*: 695, 1573, 1600\*, 1634\*.

*so*: 38, 45, 59, 60, [69](#page-148-0), 70, 286, 433, 490, 544, 545, 630, 645\*, 693, 940, 1106\*, 1128, 1130, 1131, 1134, 1138\*, 1485\*, 1[612\\*,](#page-63-0) [1614](#page-65-0)\*, [1751](#page-65-0), [185](#page-88-0)2, [189](#page-157-0)7\*. Sor[ry, I](#page-210-0) can't find...:  $550*$ *sort [avai](#page-22-0)l* : 149, 1487\*. *sort dest names* : 793, 802. *source [file](#page-179-0)name stack* : 326\*, 350\*, 353\*, 563\*, 1510\*, 1936\*. sp:  $104^*$  614. sp : 484. *sp*: [1634](#page-130-0)\*. *space* : 573, 584, 693, 926, 929, 1218. *space code* : 573, 584, 605, 1218. *space factor* : 230, 231\*, 444, 960, 961, 973, 1205, 1209\*, 1219, 1220, 1232, 1252, 1259, 1267\*, 1269, 1293, 1295, 1299, 1372, 1376, 1418, 1419. \spacefactor primitive: 442. *space shrink* : 573, 584, 693, 1218. *space shrink code* : 573, 584, 605. *space skip*: 242, 1217, 1219. \spaceskip primitive: 244. *space skip code* : 242, 243, 244, 1217. *space stretch* : 573, 584, 121[8.](#page-68-0) *space stretch code* : 573, 584. *space token*: 311, [419](#page-136-0), 490, 1391\*, 1758. *spacer* : 225, 226, 250, 311, 313, 316, 320, 325, 359, 367, 369, 370, 371, 376\*, 430, 432, 433, 469, 470, 478, 490, 957, 959, 965, 1110, 1136, 1205, 1221, 1397\*. \span primitive: 954. *span code* : 954, 955, 956, 963, 965. *span count*: 177, 203, 970, 975, 982. *span node [size](#page-8-0)* : [9](#page-42-0)71, [972](#page-171-0), [977.](#page-175-0) *spec*: 1548, 15[50,](#page-42-0) 1[554,](#page-47-0) [1563](#page-50-0). *spec code* : 815. *spec log* : 1[17,](#page-8-0) [118,](#page-175-0) 120. *spec out*: 20\*, 254\*, 15[32\\*,](#page-168-0) 1612\*. \specialout [primi](#page-167-0)t[ive:](#page-168-0) 256\*. *spec out code* : [254\\*,](#page-177-0) 255\*, 256\*. *spec sout*: 20\*, [16](#page-175-0)1[2\\*.](#page-177-0) \special primiti[ve:](#page-8-0) [15](#page-9-0)[22\\*.](#page-17-0) *special node* : 1519\*, 1522\*, 1524, 1526\*, 1532\*, 1600\*, 1601, 1602, 1617\*, 1636, 1642, 1936\*. *special out*: 1612\*, 1617\*. *special printing* : 20\*, 23\*, 59\*, 1612\*.  $split: 1186.$ *split bot mark* : 408, 409, 1152, 1154, 1806, 1823, 1824. \splitbotmark primitive: 410. *split bot mark code* : 408, 410, 411, 1513\*, 1806, 1828.

\splitbotmarks primitive: 1806.

*split disc*: 1143, 1152, 1856, 1857. \splitdiscards primitive: 1858. *split first mark* : 408, 409, 1152, 1154, 1806, 1824. \splitfirstmark primitive: 410. *split first mark code* : 408, 410, 411, 1806. \splitfirstmarks primiti[v](#page-32-0)e: 1806. *split fist mark* : 1823. *split max depth* : 158, 265, 1152, 1244, 1276. \splitmaxdepth primitive: 266. *split max depth code* : 265, 266. *split top ptr* : 158, 206, 220\*, 224\*, 1196, 1197, 1276. *split top skip*: 158, 242, 1143, [11](#page-157-0)52, [11](#page-161-0)87, 1189, 1196, 1276. \splittopskip primitive: 244. *split top skip code* : 242, 243, 244, 1144. *split up*: 1156, 1161, [118](#page-66-0)3, 1185, 1195, 1196. *spotless* : 76, [77,](#page-93-0) 81\*, 263, 686, 1510\*, 1513\*, 1771, 1773, 1774. spread: 815. *sprint cs* : 24[1,](#page-11-0) 285, 360\*, 421, 422, 424, 498, 505, 510, 5[87](#page-11-0)\*[,](#page-11-0) [14](#page-18-0)7[0.](#page-87-0) *sq* : 597. square roots: 911[.](#page-5-0) *src specials* : 32\*. *src specials p*: [32\\*,](#page-5-0) 6[1\\*,](#page-119-0) 562\*. *ss code* : 1234, 123[5,](#page-5-0) [123](#page-14-0)6. *ss glue* : 180, 1[82,](#page-5-0) [88](#page-5-0)9, [123](#page-118-0)6. *ssup error line* : 11\*, [54\\*,](#page-118-0) [1510\\*.](#page-157-0) *ssup\_hyph\_size*:  $11$ <sup>\*</sup>,  $1100$ <sup>\*</sup>. *ssup\_max\_strings*:  $11$ <sup>\*</sup>, 38<sup>\*</sup>. *ssup trie opcode* : 11\*, 1095\*. *ssup\_trie\_size* :  $11$ <sup>\*</sup>, [1095](#page-62-0)<sup>\*</sup>, 1510<sup>\*</sup>. *st*: 705. \stbscode primitive: 1430. *st bs code base* : 173, 452, 1429, 1430, 1431. stack conventions: 322\*. *stack h* : 72[2,](#page-11-0) [726.](#page-62-0) *stack into box* : 885, 887. *stack level* : 712, 717, 719. *stack no*: 727. *stack size* : 32\*, 323\*, 332, 343, 1510\*, 1512\*. *stack v* : 722, 726. *stack w*[:](#page-62-0) 7[22,](#page-62-0) 726. *stack x* : [722](#page-65-0), 726. *stack y* : 722, [726.](#page-188-0) *stack z* : [722,](#page-67-0) [726.](#page-68-0) *start*: 322\*, 324\*, 325, 329, 340\*, 341, 345, 346, 347, 348, 350\*, [35](#page-62-0)1, [35](#page-62-0)3\*, 382, 384, 385\*, 393, 394, 509, 564, 1752\*, 1896\*. *start cs* : 363\*, 376\*, 377\*. *start eq no*: 1316, 1318.

*start font error message* : 587\*, 593. *start here* : 5, 1510\*. *start input*: 388\*, 402, 404, 563\*, 1[515\\*.](#page-25-0) *start\_of\_[T](#page-3-0)EX* :  $6$ <sup>\*</sup>, 1510<sup>\*</sup>. *start [pac](#page-54-0)ket*: 725. *start par* : 226, 1264, 1265, 1266, 1268[.](#page-159-0) *start status* : 727. **stat**: 7\*, 1[35,](#page-62-0) 1[38,](#page-62-0) 139, 140, 141, 143\*, 148, 270\*,  $279$ <sup>\*</sup>,  $296$ ,  $299$ ,  $304$ ,  $305$ <sup>\*</sup>,  $306$ ,  $667$ ,  $1000$ ,  $1003$ , 1019, 1029, [10](#page-68-0)37, 1162, [1180](#page-84-0), [118](#page-88-0)5, [151](#page-161-0)1\*, 1659, 1820, 1[836,](#page-62-0) [1837](#page-62-0), 1838. *state* : 87, [32](#page-146-0)2\*, [324\\*,](#page-189-0) 325, 329, 333, 334, 345, 347, 35[0\\*,](#page-11-0) 352, 353\*, 359, 363\*, 365\*, 366, 368, 369, 371,  $374, 375, 376, 416, 509, 552, 563, 1513$  $374, 375, 376, 416, 509, 552, 563, 1513$  $374, 375, 376, 416, 509, 552, 563, 1513$  $374, 375, 376, 416, 509, 552, 563, 1513$ *state field* : 322\*, 324\*, 1307, 1772. *stderr* : 1482\*, 1867\*. *stdin*: 32\*. *stdout*: 32,\* 61,\* [55](#page-77-0)0\* *step*: 705. stomach: 428. *stop*: 225, 1221, 1222, 1228, 1229, 1230, 1270. *stop at space* : [542\\*,](#page-144-0) 5[51\\*,](#page-161-0) 1864\*, 1865\*, 1877\*. *stop flag* : 571, 583, [821,](#page-93-0) 915, 926, 9[27,](#page-94-0) 1084, 1214. *store background* : 103[8.](#page-74-0) *store break width* : 1017. *store fmt file* : 1478\*, 1513\*. *store\_four\_quarters*: [59](#page-95-0)0\*594, 595, 600\*601. *store new token*: 397, 398\*, 419, 423, 425, 433, 490, 492, 499, 500, 502, 503, 508, 509, 1397\*, 1680, 1758, 1764. *store\_scaled* : 597, 598, 600\*, 602\* *store scaled f* : 597, 712, 717, 725. *storepacket*: 706, 71[8.](#page-14-0) *str eq buf* : 4[5,](#page-8-0) [278.](#page-14-0) *str\_eq\_str*[:](#page-21-0) [46,](#page-21-0) [281](#page-21-0), 693, 705, 799, [143](#page-55-0)6,\*1873\* *str in [st](#page-63-0)r* : 686, 693. *str l[ess](#page-85-0) st[r](#page-85-0)* : [793.](#page-88-0) *str number* : 20\*, 38\*, 39\*, 43, 45, 46, 47\*, 62, 63, 79, 93\*, 94\*, 95\*, [195,](#page-120-0) 196, 2[81,](#page-121-0) 284\*, [286](#page-141-0), [306,](#page-142-0) 326\*, [433,](#page-153-0) 4[96,](#page-157-0) 538, [543](#page-162-0)\*, 545\*, 551\*, 553, 555, 556\*, [558\\*,](#page-171-0) 563\*, 575\*, 586\*, 686, 693, 698, 702, [704,](#page-189-0) [705,](#page-191-0) 706, [70](#page-191-0)8, [712](#page-192-0), [725,](#page-210-0) 727, 749, 772, 793, [805,](#page-14-0) [809](#page-14-0), 1101, 1104, 1[109](#page-14-0), [143](#page-17-0)3, 1455, 147[5,](#page-53-0) 14[99\\*,](#page-54-0) 1510\*, 1515\*, 1535, 1550, 1553, [15](#page-78-0)62, [158](#page-80-0)5, [159](#page-80-0)[9\\*,](#page-99-0) 1624, 16[27,](#page-100-0) 1[676,](#page-105-0) 1750, 1811, 18[20](#page-120-0), 1866\*, 1873\*, 18[74\\*,](#page-113-0) 1877\*, 1937\*. *str [pool](#page-121-0)* : [38\\*,](#page-122-0) 39\*, [42,](#page-136-0) [43,](#page-147-0) 45, [46,](#page-148-0) [47\\*,](#page-148-0) 59\*, [60,](#page-157-0) [69,](#page-159-0) [70,](#page-160-0) 274\*, 279\*, 283, [286](#page-175-0), [325,](#page-176-0) 433, 490, 543\*, 544,\* 545,\* 629,\* 630, 645,\* 666,\* 686, 693, 702, 706, 727, 749, 750\*, 793, 938, 940, 1104, 1106\*,

1109\*, 1116\*, 1397\*, 1484\*, 1485\*, 1486\*, 1510\*, 1511\*, 1512\*, 1535, 1585, 1612\*, 1614\*, 1627, 1750, 1751,

[1865](#page-160-0)\*, [1867](#page-175-0)\*, [1877\\*,](#page-176-0) [1897](#page-203-0)\*. *str\_ptr* : 38,  $\frac{39}{29}$ , 41, [43,](#page-54-0) 44, 47, 59, [60](#page-78-0), [70,](#page-83-0) 279, 281, 284\*, 496, 543\*, [551\\*,](#page-121-0) 5[63\\*,](#page-141-0) 64[5\\*,](#page-142-0) 673\*, 693, [727,](#page-159-0) 1[397\\*,](#page-175-0) 1[485\\*,](#page-176-0) 1486\*, 1499\*, 1501\*, 1[505](#page-14-0)\*, [15](#page-17-0)10\*, 1512\*, [1612\\*,](#page-14-0) 1614\*, 1897\*. *str\_room*: <u>42</u>, 198, 279, 490, 5[42,](#page-20-0) 543, 551, 706, [712](#page-78-0), [717](#page-80-0), [726](#page-80-0), 727, [11](#page-100-0)[14](#page-121-0), 1433, 1455, 15[0](#page-136-0)6, 1511\*, 1612\*, 1614\*, 1[750.](#page-120-0) *str s[tart](#page-147-0)*: [38\\*,](#page-148-0) 39\*, [40,](#page-148-0) [41,](#page-157-0) 43, 44, 45, 46, [47\\*,](#page-175-0) 59\*, [60,](#page-176-0) 69, 70, 84, 274, 279, 281, [286](#page-203-0), 433, 496, 497, 543\*544\*545\*630, 645\*686, 693, [702](#page-210-0), 706, 727, 749, [793,](#page-147-0) 939, 1104, 1106, 1109, 1116, 1397, [148](#page-146-0)4, 1485, 1486, 1510, 1535, 1585, 1612, 1614, 1627, 1751, 1867\*, 1877\*, 1897\*. *str toks* : 490, 491, 496, 497, 1685, 1936\*. *strcmp*: 1484\*. *strcpy* : 1483\*. *stretch* : 168, 169, 182, 196, 457, 488, 653, 662, 705, 735, 744, [830](#page-179-0), 845, 890, 983, 1001, 1012, 1042, 1151, 1179, 1184, 1218, 1220, 1324, 1405, 1415, 1416, 1634\*, 1635, 1696, 1743, 1787, 1788, 1791, 1792, 1793, 1795, 1801, 1840, 1850. *stretch amount*: 1634\*. *stretch limit*: 705. *stretch order* [:](#page-26-0) 168, 182, 196, 488, 653, 662, 735, 744, 830, 845, 890, 983, 1001, 1012, 1042, 1151, 1179, 11[84,](#page-14-0) 1[324,](#page-147-0) 1415, 1634\*, 1635, 1696, 1743, 1788, 1791, 1800, 1840. *stretching* : 153\*, 653, 662, 735, 744, 832, 847, 983, 984, 985, 1324, 1[635](#page-15-0), [1696](#page-157-0)[.](#page-142-0) string pool: [47](#page-82-0)\*, [148](#page-86-0)[4\\*.](#page-88-0) \string pri[miti](#page-11-0)v[e:](#page-148-0) 49[4.](#page-157-0) *string co[de](#page-100-0)* : [494,](#page-146-0) 495, 497, 498. *string vacancies* : 32\*, 51\*, 1510\*. *stringcast*: 550\*, 560\*, 563\*, 1451\*, 1483\*, 1484\*, 1619\*. *strings free* : 32\*, 1486\*, 1510\*. *strlen*: 645\*, 1483\*. *style* : 900, 901, 934, 935, 936. *style node* [:](#page-116-0) 178, 862, 864, 872, 904, 905, 935, 1345, 1716. *style node size* : 862, 863, 872, 937, 1716. *sub box* : 855, 861, 866, 872, 894, 908, 909, 911, 912, 923\*, 928, 1252, 1269, 1344. *sub char shrink* : 1013, 1015. *sub char shrink end* : 1013. *sub char stretch* : 1013, 1015. *sub char stretch end* : 1013. *sub disc width from active width* : 1013, 1043. *sub drop*: 874, 930. *sub kern shrink* : 1013, 1015. *sub kern shrink end* : 1013.

*sub kern stretch* : 1013, 1015.

*sub kern stretch end* : 1013. *sub mark* : 225, 316, 320, 369, 1222, 1351, 1397\*. *sub mlist*: [855](#page-201-0), [857,](#page-203-0) 866, 894, 916, 928, 1357, 1361, 1362, 1367. *sub [style](#page-116-0)* : 876, 924, 931, 933. *sub sup*: 1351, 1352. subinfo: 1896<sup>\*</sup>, 1897<sup>\*</sup>. *subscr* : 855, 857, 860, 861, 864, 870, 872, 912, 916, 923\*, 924, 925, 926, 927, 928, 929, 930, 931, 933, 1327, 1339, 1341, 1351, 1352, 1353, 1362. subscripts: 928, 1351. *subst ex font*: 821, [823](#page-26-0), 826. *subst [fon](#page-27-0)t type* : [703.](#page-27-0) *subs[tituted](#page-28-0)*: 821. *substr of str* : 749, 769, 805. *subtype*: 151, 152, 153, 154, 157, 158, 160, 161, 162\*, 163, 164, 165\*, 167, 168, 170\*, 171\*, 172, 173, 174\*, 176\*, 177, 193, 201, 206, 2[07,](#page-116-0) 208, 209, 210, 211, 450, 498, 515, 521, 522, 643, 653, 655, 662, 664, 674, 695, 705, 735, 744, 772, 821, 823, 830, 842, 845, 855, 856, 860, 861, 862, 863, 864, [870,](#page-117-0) 891, 904, 905, 906, [907](#page-129-0), 923, 937, 940, 942, 960, 967, 969, 983, 993, 994, 996, 1003, 1011, 1015, 1016, 1017, 1018, 1040, 1042, 1044, 1045, 1053, 1055, [1071,](#page-161-0) [1072,](#page-167-0) 1073, 1074, [1078,](#page-172-0) 1085\*, 1143, 1156, 1161, 1163\*, 1175, 1183, 1184, 1193, [1195](#page-177-0), [1196](#page-178-0), 1210, [1236,](#page-179-0) 1237, 1254, 1256, 1276, 1277, 1289, 1301, 1324, 1335, 1339, 1341, [1347](#page-187-0), 1357, 1367, 1513\*, 1519\*, [1527,](#page-201-0) 1571, 1600\*, 1601, 1602, 1603, 1604, 1605, 1606, 1607, 1608, 1609, 1617\*, 1619\*, 1632, 1634\*, 1636, 1642, 1688, 1696, [170](#page-21-0)8, [1](#page-21-0)7[14,](#page-21-0) 1716, 1717, 1725, 1733, 1734, 1[736\\*,](#page-157-0) 1774, 1785, 1786, 1812, 1896\*. *sub1* : 874, 9[31.](#page-5-0) *sub2* : 874, 933. *succumb*:  $93,94,95,686,1480$  $93,94,95,686,1480$  $93,94,95,686,1480$ . *sup*: 1510\*.  $sup_b f_size: 11^*$ *sup dest names [size](#page-5-0)* : [6](#page-5-0)95, [69](#page-151-0)8, 1511\*. *sup drop*: 874, 930.  $sup\_div\_buf\_size: 11*$  $sup\_div\_buf\_size: 11*$  $sup\_div\_buf\_size: 11*$ *sup expand dept[h](#page-5-0)* : [11\\*.](#page-5-0)  $sup_{n}$  *sup font\_max* :  $11^*$ . *sup font mem size* : 11\*, 1497\*. *sup hash extra* : 1[1\\*,](#page-5-0) 1484\*.  $sup\_hyph\_size: 11*$ *sup\_main\_memory*: <u>11</u>\*, [12](#page-148-0)9\*, 1510\*. *sup mark* : 225, [3](#page-5-0)16, 320, 366, 377\*, 1222, 1351, 1352, 1353.  $sup\_max\_in\_open:$  11\* *sup\_max\_strings*:  $11$ <sup>\*</sup>, 1486<sup>\*</sup>. *sup mem bot*: 11\*.

*sup nest size* : 11\*. *sup obj tab size* [:](#page-5-0) 695, 698, 1511\*.  $sup\_param\_size: 11*$ *sup pdf mem si[ze](#page-5-0)* : [675,](#page-148-0) 678, 1511\*. *sup pdf os buf s[ize](#page-5-0)* : 679, 686. *sup pk dpi* : 69[5.](#page-5-0)  $sup\_pool\_free: 11*$ *sup pool size* : 11\*, [1](#page-5-0)486\*. *sup\_save\_size*: 11\*  $sup\_stack\_size: \quad \underline{11}^*$  $sup\_stack\_size: \quad \underline{11}^*$  $sup\_stack\_size: \quad \underline{11}^*$  $sup\_string\_vacancies:$  11\*  $sup\_strings\_free: 11*$ *sup style* : 876, 924, 932.  $sup\_trie\_size: 11^*$ superscripts: 928, 1351. *supscr* : 855, 857, 860, 861, 864, 870, 872, 912, 916, 924, 925, 926, 927, 928, 930, 932, 1327, [1339](#page-92-0), 1341, [135](#page-95-0)1, 1352, 1353, 1362. *sup1* : 8[74,](#page-67-0) 9[32.](#page-67-0) *sup2* : 874, [932](#page-26-0)[.](#page-207-0) *sup3* : 874, [93](#page-26-0)[2.](#page-117-0) *sw*: 586\*, 597, [602](#page-102-0)\*. *switch* : 363\*, 3[65\\*,](#page-102-0) 366, 368, 3[72.](#page-104-0) *sync\_[line](#page-175-0)*: [153\\*,](#page-198-0) 1913\*, 1932\*, 1933\*, 1934\*. *sync tag* : 153\*, 1[085\\*,](#page-209-0) 1718\*, 1913\*, 1932\*, 1933\*, 1934\*. synch<sub>-</sub>h: [643,](#page-209-0) 648, 652, 656, 661, 665, 1612, 1888\* *synch\_v*:  $\underline{643}$  $\underline{643}$  $\underline{643}$ ,  $648$ <sup>\*</sup>,  $652$ ,  $656$ ,  $660$ <sup>\*</sup>,  $661$ ,  $665$ , 1612\* 1888\* synchronization: [19](#page-159-0)35\* synctex: 1935[\\*.](#page-42-0) *synctex* : 254\*, 19[11\\*.](#page-208-0) \synctex primitiv[e:](#page-26-0)  $1905*$ *synctex abort*: [1511](#page-208-0)\*. *synctex code* : 254\*, 1904\*, [190](#page-206-0)5\*, 1[906\\*,](#page-209-0) 1908\*, 1909\*. *synctex current*: 1927\*. *synctex field siz[e](#page-209-0)* : 153\*, 156\*, 159\*, 224\*, 1911\*, 1935\*. *synctex hlist*: [1924\\*.](#page-209-0) *synctex horizontal r[ule](#page-113-0) or glue* : 1928\*. *synctex init comma[nd](#page-113-0)* : [1](#page-208-0)910\*. *synctex kern*: [1929](#page-113-0)\*. *synctex math* : 1930[\\*](#page-207-0). *synctex mrofx[fdp](#page-62-0)*: [750\\*.](#page-207-0) *synctex pdfxform*: [750\\*](#page-62-0). *synctex sheet*: [750\\*,](#page-113-0) [1920](#page-208-0)\*. *synctex start input*: [1914](#page-208-0)\*, 1915\*. *synctex tag* : [324\\*,](#page-208-0) 1913\*, 1914\*, 1916\*, 1917\*, 1935\*. *synctex tag field* : 322\*, 324\*, 1935\*. *synctex teehs* : [750\\*,](#page-208-0) 1921\*. *synctex terminate* : 1918\*. *synctex tsilh* : 1925\*. *synctex tsilv* : 1923\*. *synctex vlist*: 1922\*.

 $§1938$  $pdfT<sub>E</sub>X$ 

 $sunctex\_void\_hlist: 1926*$  $synctex\_void\_vlist: 1926*$ synctexoffset: 1907\* 1908\* 1909\* synctexoption:  $1902$ <sup>\*</sup>,  $1903$ <sup>\*</sup>  $synctexpdfrefxform: 1634*$  $sys$ : 259\* sys\_day:  $259$ ,  $264$ ,  $562$ <sup>\*</sup> sys\_month: 259, 264, 562\* sys\_obj\_ptr: 696, 697, 698, 800, 810, 812, 813, 1502, 1503. *sys\_time*:  $259, \underline{264}, 562$ <sup>\*</sup> sys\_year: 259, 264, 562\* system:  $1614*$ system dependencies:  $2, \frac{3}{2}, 9, 10, 11, 12, 19, 21,$ 23\* 26\* 32\* 34\* 35\* 37\* 38\* 49\* 56, 59\* 61\* 72, 81\* 84, 96, 109, 112, 128, 130, 131, 179, 204, 259, 326, 335, 350, 511, 537, 538, 539, 540, 541, 542, 543, 544, 545, 546, 547, 549, 551, 563, 564, 583,  $590*618, 622*624*972, 1095*1482*1509, 1510*$ 1511, 1516, 1518, 1828, 1864, 1875, 1878,  $sz:$ 1750, 1751, 1753. 82, 88, 793, 1535, 1562, 1585.  $s1$  :  $s2: \underline{82}$ , 88, 793, 1535, 1562, 1585.  $s3: 82$ <sup>\*</sup> 88.  $s_4$ :  $82, 88$ .  $t: \underline{46}, \underline{107}, \underline{108}, \underline{143}, \underline{236}, \underline{299}, \underline{301}, \underline{302}, \underline{303}, \underline{345},$  $363$ <sup>\*</sup>,  $388$ <sup>\*</sup>,  $415$ ,  $490$ ,  $496$ ,  $499$ ,  $543$ <sup>\*</sup>,  $689$ ,  $706$ , 878, 879, 900, 930, 974, 1003, 1004, 1051, 1081, 1141, 1145, 1205, 1299, 1352, 1367, 1374, 1433, 1464, 1469, 1720, 1730, 1735, 1741, 1779, 1796, 1816, 1820, 1874\*  $t\_{open\_in}: 33^*37^*$  $t\text{-}open\_out: \quad \underline{33}^* \; 1510^*$  $tab\_mark: \quad 225, 311, 316, 364, 369, 954, 955, 956,$ 957, 958, 962, 1302.  $tab\_skip: 242.$ \tabskip primitive: 244.  $tab\_skip\_code: 242, 243, 244, 952, 956, 960,$ 967, 969, 983.  $tab\_token: 311, 1304.$  $tag: 569, 570, 580*$  $tag\_code: 173, 452, 1429, 1430, 1431.$ \tagcode primitive: 1430. tail: 160, 230, 231, 232, 233, 234, 450, 853, 892, 950, 960, 969, 970, 973, 986, 990, 1065, 1170, 1192, 1198, 1201, 1209, 1210, 1211, 1212, 1215, 1216, 1217, 1219, 1230, 1236, 1237, 1252, 1254, 1256, 1267, 1272, 1276, 1277, 1281, 1286, 1289, 1293, 1295, 1296, 1299, 1301, 1321, 1326, 1331, 1334, 1335, 1339, 1341, 1344, 1347, 1350, 1352, 1353, 1357, 1360, 1362, 1363, 1367, 1372, 1381, 1382, 1484, 1527, 1528, 1529,

1530, 1531, 1532, 1536, 1537, 1538, 1544, 1547, 1552, 1554, 1556, 1558, 1563, 1564, 1573, 1620, 1621, 1622, 1860, 1936\* tail\_append: 232, 960, 969, 990, 1210, 1212\* 1215, 1216, 1230, 1232, 1236, 1237, 1267, 1269, 1276, 1279, 1288, 1289, 1293, 1326, 1334, 1339, 1341, 1344, 1347, 1348, 1353, 1367, 1372, 1379, 1381, 1382, 1572, 1700. tail\_field:  $230, 231, 1170$ .  $tail\_page\_disc: 1174, 1856$  $take\_{frac}: 114, 126, 127.$  $take\_fraction: 1796.$ tally:  $54, 55, 57, 58, 314, 334, 337, 338, 339.$ tats:  $7^*$  $temp\_head: \quad \underline{180}$ , 328, 417, 422, 426, 490, 492, 493, 496, 497, 504, 893, 894, 928, 934, 990, 1036, 1037, 1038, 1051, 1053, 1054, 1055, 1061, 1143, 1240, 1241, 1370, 1372, 1375, 1473, 1680, 1685, 1704, 1706, 1731, 1732, 1734, 1735, 1750, 1936\*  $temp\_ptr$ : 133, 172, 646, 647, 651, 656, 657, 660, 665, 668, 729, 733, 737, 738, 742, 746, 752, 853, 866, 867, 1144, 1176, 1196, 1212, 1217, 1513, 1702, 1704, 1706, 1709, 1718, 1719, 1720, 1724, 1743.  $temp\_str: 543^* 563^*$  $ten_{p}ow: 687, 688, 689, 690, 792, 1634*$ *term\_and\_log*:  $\underline{54}$ , 57, 58, 71, 75, 92, 263, 560, 1397, 1474, 1506, 1513, 1614, 1619\* term\_in:  $32^*36$ ,  $37^*71^*1516^*1517^*$  $term\_input: 71, 78.$ *term\_offset*:  $\underline{54}$ , 55, 57, 58, 61, 62, 71, 563, 666, 750\* 1456\* 1752\* *term\_only:*  $\underline{54}$ , 55, 57, 58, 71, 75, 92, 561, 1474, 1511, 1513, 1614. *term\_out:*  $32$ <sup>\*</sup>,  $34$ <sup>\*</sup>,  $36$ ,  $37$ <sup>\*</sup>,  $51$ <sup>\*</sup>,  $56$ . terminal\_input: 326, 335, 350, 352, 382.  $test_{\text{-}char:}$  1081, 1084.  $test\_no\_ligatures: 452, 604*$  $TEX: 2^*4^*$ TeX capacity exceeded  $\dots$ :  $94*$ buffer size: 35, 286, 350, 400, 1765. exception dictionary: 1115\* font memory: 607. grouping levels:  $296$ . hash size:  $279*$ input stack size: 343. main memory size:  $138, 143$ <sup>\*</sup> number of strings:  $43, 543$ <sup>\*</sup> parameter stack size: 416. pattern memory:  $1129, 1139$ <sup>\*</sup> pool size: 42. primitive size: 282.

save size: 295. semantic nest size: 234. text input levels:  $350*$  $TEX_area: 540*$  $tex\_b\_openin$ : 772.  $TeX_{{\text{banner}}}$ :  $2^*$  $TeX_{{\text{}}\text{L}}$  anner\_k:  $2^*$  $TEX_{\_\}font = \_ 540^*$  $TEX\_format\_default: 546, 549, 550$ \* *tex\_input\_type*:  $563$ ,  $1451$ \*  $tex\_int\_pars:$  254\*  $tex$ \_{} remainder:  $104*$  $tex\_toks: 248$ \* The T<sub>F</sub>Xbook: 1, 23<sup>\*</sup>49<sup>\*</sup>108, 225, 441, 472, 482, 485, 857, 862, 938, 1391, 1509. TeXformats:  $11^*$  547\* TEXMF\_ENGINE\_NAME: 11\*  $text_f\_log_name: 558*$ TEXMF\_POOL\_NAME: 11\*  $text_{xy} = 1619*$ texput:  $35*560*1433*$ text: 274, 277, 278, 279, 284, 285, 286, 287, 394, 395, 517, 527, 579, 706, 954, 1221, 1364, 1392, 1433, 1484, 1494, 1510, 1522, 1613, 1867 Text line contains...:  $368$ . text\_char:  $19^*20^*25$ ,  $26^*1478^*1479^*1483^*1484^*$ \textfont primitive: 1406\*  $text\_mlist: 863, 869, 872, 905, 1350.$ text\_size: 873, 877, 906, 1371, 1375.  $text\_style: 862, 868, 877, 905, 911, 918, 919, 920,$ 922, 923, 932, 1345, 1370, 1372. \textstyle primitive: 1345.  $TeXXeT: 1697.$ TeXXeT\_code: 2,\* 1697, 1698.  $TeXXeT_en: 821, 823, 1053, 1054, 1055, 1697,$ 1700, 1731, 1732, 1733.  $TeXXe\textit{T\_state}:$  1697. \TeXXeT\_state primitive: 1698. T<sub>F</sub>X82:  $1, 99$ . TFM files: 565. *tfm\_file*:  $\frac{565}{565}$ , 586\* 589\* 590\* 602\*  $tfm\_lookup: 705, 706, 712.$  $tfm_temp: 590*$  $tfm_width: 712, 717.$ TFtoPL: 587\* That makes 100 errors...:  $82^*$ the:  $228$ ,  $287$ ,  $288$ ,  $388$ ,  $391$ ,  $504$ ,  $1683$ . The following...deleted:  $669, 1167, 1297$ . \the primitive: 287\* the\_toks:  $\frac{491}{192}$ , 492, 493, 504, 1473, 1685. thick\_mu\_skip:  $242$ . \thickmuskip primitive: 244.

thick\_mu\_skip\_code:  $242, 243, 244, 940$ . *thickness:* 857, 871, 899, 917, 918, 920, 921, 1358. thin\_mu\_skip:  $242$ . \thinmuskip primitive: 244. thin\_mu\_skip\_code: 242, 243, 244, 247, 940. This can't happen:  $95^*$  $/: 112.$ align: 974. copying:  $224^*$ curlevel: 303. disc1:  $1015$ . disc2: 1016. disc3: 1044. disc4:  $1045$ . display:  $1376$ . endy: 965.  $ext1: 1526*$ ext2: 1601.  $ext3: 1602.$  $ext{4:}$  1617\* flushing:  $220*$ if: 523. line breaking:  $1051$ . LR1: 1709.  $LR2: 1722*$ LR3: 1727. mlist1: 902. mlist2: 928. mlist $3:935$ . mlist4: 940. page: 1175. paragraph: 1040. pdfvlistout: 740. prefix:  $1387$ <sup>\*</sup> pruning:  $1143$ . right: 1361. rightbrace: 1244. tail1:  $1256$ . vcenter:  $910$ . vertbreak:  $1148$ . vlistout: 658. vpack:  $843$ . 256 spans: 972. *this\_box:*  $647$ <sup>\*</sup>, 652, 653, 657<sup>\*</sup>, 661, 662, 729<sup>\*</sup>, 730, 734, 735, 738, 739, 743, 744, 1634, 1635, 1636, 1642, 1711, 1712, 1718, 1719, 1720, 1922, 1923, 1924, 1925, 1926, 1928, 1929, 1930\* *this\_if:*  $\frac{524}{527}$ , 527, 529, 531, 532, 1766.  $thread: 1597.$  $thread\_title: \underline{1597}.$ *threads*: 790, 804, 1511\*  $three\_codes: 815.$ 

*too big* : 1796.

*top*: 572, 693.

*too small* : 1479\*, 1482\*.

*threshold* : 1002, 1025, 1028, 1037. Tight  $\hbox{hbox...} : 841.$  $\hbox{hbox...} : 841.$  $\hbox{hbox...} : 841.$  $\hbox{hbox...} : 841.$  $\hbox{hbox...} : 841.$  $\hbox{hbox...} : 841.$ Tight  $\forall$ box...: [852](#page-50-0). *tight fit*: 9[91,](#page-42-0) 99[3,](#page-47-0) 10[04,](#page-50-0) 1007, 1008, 1010, 1027, 18[39](#page-4-0), 1845. *time*:  $254$  $254$ <sup>\*</sup>, 259<sup>\*</sup>, 645<sup>\*</sup>, 792. \time primitive: 256\*. *time\_code* : 254, 255, 256\* **tini**: <u>8</u>\* **Tini**: 8<sup>\*</sup> *tmp b0* : 706, 710, 712, 714. *tmp b1* : 706, [710,](#page-130-0) 712, 714. *tmp b2* : 706, 710, 714. *tmp b3* : [706](#page-179-0), 710, 714. *tmp\_int*: 710, 726. *tmp k1* : 1205, 1209\*, 1214, 1215. *tmp k2* : 1205, 1210. *tmp\_[v](#page-148-0)*:  $1634*$ *tmp\_w*: 705, 710. to : 815, 1258, 1401. *tok\_val*: 436, 441, 444, 454, 491, 1400, 1402, [1403](#page-67-0), 1487\*, 148[8\\*,](#page-84-0) 1812, 18[15,](#page-161-0) 1820. *tok val limit*: 1812, 1834. token: 31[1.](#page-210-0) *token list*: 329, 333, 334, 3[45,](#page-74-0) 3[47,](#page-142-0) 352, 359, 363\*, [368,](#page-176-0) 416, 552\*, 1307, 1513\*, 1772. *token ref count*: 218, 221, 313, 499, 508, 1154, 1680, 1936\*. *token\_show:* 317, 318, 345, 427,\* 1455,\* 1460, 1473, 1614\*, 1685, 1750. *token type* : 329, [333,](#page-179-0) [334,](#page-192-0) 336, 341, 345, 346, 347, 349, [405,](#page-210-0) 416, 1201, 1271. *tokens [to](#page-40-0) string* : 497, 686, 708, 727, 769, 772, 792, 805, 1535, [155](#page-56-0)0, 1553, 1561, 1563, [158](#page-139-0)5, 1587, 1[627,](#page-40-0) 1634\*, 1877\*. *toklist*: 1936\*. *toks* : 248\*. \toks primitiv[e:](#page-138-0) 28[7\\*.](#page-139-0) *toks base* : 248\*, [24](#page-34-0)9, [2](#page-56-0)5[0,](#page-58-0) 251, 329, 441, 14[00\\*,](#page-136-0) [1402](#page-139-0), 1403. \toksdef [prim](#page-42-0)i[tive:](#page-52-0) 1398\* *toks def code* : 1398\*, 14[00\\*.](#page-50-0) *toks register* : 2[27\\*,](#page-42-0) 2[87\\*,](#page-47-0) 2[88\\*,](#page-50-0) 439, 441, 1386, 1397\*, 1400\*, 1402, 1403, 1820, 1830, 1831. *tolerance* :  $254$ <sup>\*</sup>,  $258$ <sup>\*</sup>,  $1002$ ,  $1037$ . \tolerance primitive: 256\* *tolerance co[de](#page-145-0)* : 2[54\\*,](#page-146-0) 255\*, 256\*. Too many  $}$ 's: 1244. Too many color stacks : 497.

*top bot mark* : 228, 318, 388\*, [391,](#page-161-0) 410, 411, 412, 1806. *top\_edge* : 657, 664, 738, 739, 1636. *top mark* : 408, 409, 1187, 1806, 1825. \topmark primitive: 410. *top mark code* : 408, 410, 412, 1513\*, 1806, 1828. \topmarks primitive: 1806. *top skip*: 242. \topskip primitive: 244. *top skip code* : 242, 243, 244, 1176. *total demerits* : 993, 1019, 1020, 1029, 1038, 1048, 1049. *total font shrink* : 997, 1025. *total font stre[tch](#page-98-0)* : 997, [102](#page-100-0)[5.](#page-106-0) total height: 1161. *total mathex params* : 875, 1371. *total mathsy params* : 874, 1371. *total\_pages* :  $\underline{619}$ \*, 620, 645\*, 668\*, 670\*, 751, 752, 770, 794. *total pw*: 1003, 1025. *total shrink* : 816, 822, 830, [8](#page-2-0)38, 839, 840, 841, 845, 850, 851, [85](#page-42-0)2, 970, 1377. *total stretch* : 816, 82[2,](#page-42-0) 830, 832, 833, 834, 845, 847, 848, 970. Trabb Pardo, Luis Isi[doro:](#page-42-0) [2\\*.](#page-52-0) *tracing assigns* : 254\*, 299, [1836](#page-42-0), [1837.](#page-50-0) \tracingassigns primitive: 1[654.](#page-47-0) *tracing assigns code* : [25](#page-42-0)4\*, 1654, 1656. *tracing char [sub](#page-134-0) def* : 254\*, 258\*, 1400\*. \tracingcharsubdef primitive: [2](#page-50-0)56\*. *tracing char sub def code* : [25](#page-42-0)4\*, [25](#page-47-0)5\*, [25](#page-50-0)6\*. *tracing command[s](#page-42-0)* : 254\*, 391, 524, 535, 536, 1206, 1387\*. \tracingcommands p[rimi](#page-42-0)tive: 256\*. *tracing com[mand](#page-42-0)s code* : 254\*, 255\*, 256\*. *tracing groups* : 254\*, 296, 304. \tracinggroups [prim](#page-42-0)itive: 1654. *tracing groups code* : [25](#page-42-0)4\*, [16](#page-97-0)[54,](#page-197-0) 1656. *tracing ifs* : 254\*, 321, 520, 524, [536.](#page-50-0) \tracingifs primitive: [165](#page-42-0)[4.](#page-47-0) *tracing ifs code* : [254](#page-42-0)\*, 1654, 165[6.](#page-74-0) *tracing lost chars* : 254\*, 608\*, [188](#page-50-0)7\*. \tracinglostchars p[rim](#page-42-0)i[tive:](#page-47-0) [256](#page-50-0)\*. *tracing lost chars [code](#page-42-0)* : 254\*, 255\*, 256\*. *tracing macros* : 254\*, 345, 415, 426\*. \tracingmacros prim[itive](#page-42-0): 256\*. *tracing macros c[ode](#page-42-0)* : 254\*, [255](#page-97-0)\*, 256\*. *trac[ing](#page-178-0) nesting* : 254\*, 384, 1771, 1772, 1773, 1774. \tracingnesting primitive: 1654. *tracing nesting code* : 254\*, 1654, 1656. *tracing\_online*:  $254$ <sup>\*</sup>, 263, 608<sup>\*</sup>, 1469, 1474, 1614<sup>\*</sup>, 1619\*.

\tracingonline pri[mitiv](#page-42-0)[e:](#page-47-0) 2[56\\*.](#page-50-0) *tracing online c[ode](#page-42-0)* : 254\*, 255\*, 256\*. *tracing\_output*:  $254$ <sup>\*</sup>, 666<sup>\*</sup>, 6[69,](#page-50-0) 750<sup>\*</sup> \tracingoutput pri[miti](#page-42-0)v[e:](#page-47-0) 2[56\\*.](#page-50-0) *tracing output code* : [254](#page-42-0)\*, 255\*, 256\*. *tracing pages* : 254\*, 1162, 1180, 1[185.](#page-50-0) \tracingpages p[rimi](#page-42-0)tive: [2](#page-42-0)5[6\\*.](#page-47-0) *tracing pages code* : 25[4\\*,](#page-60-0) 255\*, 256\*. *tracing paragraphs* : 254\*, 1000, [1019](#page-50-0), 1029, 1037. \tracingparagraphs [prim](#page-42-0)i[tive:](#page-47-0) [25](#page-50-0)6\*. *tracing paragraphs cod[e](#page-42-0)* : [254\\*,](#page-188-0) 255\*, 256\*. *tracing restores* : 254\*, 305\*, 1838. \tracingrestores primiti[ve:](#page-42-0) 256\*. *tracing\_restores\_code*: [25](#page-74-0)4\* 255\* 25[6](#page-50-0)[\\*.](#page-88-0) *tracing scan tokens* : 254\*, 1752\*. \tracingscantokens pri[mitiv](#page-42-0)e: [1](#page-47-0)[654.](#page-50-0) *tracing scan tokens [code](#page-42-0)* : 254\*, 1654, [165](#page-159-0)6. *tracing stack levels* : 254\*, 4[26\\*,](#page-50-0) 427\*, 563\*. \tracingstackleve[ls](#page-42-0) p[rimi](#page-47-0)t[ive:](#page-50-0) 256\*. *tracing stack levels [code](#page-197-0)* : 254\*, 255\*, 256\*. *tracing\_stats* : 1[35,](#page-42-0) 254\*, 667, 1504, 1511\* \tracingstats primitive: [256\\*.](#page-159-0) *tracing stats code* : [254](#page-9-0)\*, [25](#page-18-0)[5\\*,](#page-86-0) 25[6\\*.](#page-87-0) *tracinglostchars* : 1887\*. *tracingmacros* : 254\*. Transcrip[t w](#page-16-0)ritten...:  $1511*$ *translate filen[am](#page-16-0)e* : 24\*, 61\*, 560\*, 562\*, 1515\*, 1872\*. *trap\_zero\_glue*: 1404, 1[405,](#page-125-0) 1[41](#page-2-0)2. *trapped [give](#page-118-0)n*: [8](#page-118-0)05. *trick\_[buf](#page-126-0)* : 54,\* 58, [33](#page-128-0)7, 339. *trick count*: [54\\*,](#page-125-0) 58, 337, 338, 339. Trickey, [How](#page-125-0)ard Wellington: 2\*. *trie*: [109](#page-162-0)5, 1096, 1097, [112](#page-126-0)5, 1127, 1128, 1129, 1133\*, [1134,](#page-118-0) [1141\\*.](#page-118-0) *trie back* : [112](#page-126-0)5\*, 1129, 1131. *trie c*: 112[2\\*,](#page-125-0) 1123, 1128, 11[30,](#page-125-0) 1131, [113](#page-126-0)[4,](#page-162-0) [1138](#page-127-0)\*, 113[9\\*,](#page-125-0) 1515\*, 1852, 1853. *trie\_[char](#page-127-0)* : [1095](#page-162-0),\* 1096,\* [1098](#page-119-0),\* [1133](#page-125-0),\* 1134, 1855. *trie fix* : 1[133\\*,](#page-118-0) 1[134.](#page-118-0) *trie\_hash*: <u>1122</u><sup>\*</sup>, 1123, [1124](#page-126-0), 1125<sup>\*</sup>, 1127, 1515<sup>\*</sup>. *trie l*: <u>1122</u><sup>\*</sup>, 1123, 1124, 11[32,](#page-126-0) 113[4,](#page-155-0) 1135<sup>\*</sup>, 1138<sup>\*</sup>, 1139\*, [1515\\*,](#page-125-0) 1853. *trie link* : 1095\*, 1096\*, 1098\*, 1125\*, 1127, [1128](#page-126-0), 1129, 1130, 1131, [1133\\*,](#page-121-0) [1134,](#page-125-0) [1855.](#page-126-0) *trie\_[max](#page-128-0)* : [1125](#page-155-0),\* [1127](#page-156-0), [1129](#page-162-0), 1133,\* 1500,\* 1501.\* *trie\_min*: <u>[11](#page-119-0)25</u><sup>\*</sup>, 1127, 11[28,](#page-127-0) 11[31,](#page-127-0) [18](#page-123-0)[54.](#page-162-0) *trie node* : [112](#page-118-0)3, [112](#page-118-0)4. *trie not re[ady](#page-188-0)* : 1066, 1109\*, 1125\*, 1126\*, 1135\*, 1141\*, 1500\*, 1501\*, 1515\*. *trie\_o*: 1122, 1123, 1134, 1138, 1139, 1515, 1853. *trie op*: 1095\*, 1096\*, 1098\*, 1099\*, 1118\*, 1133\*, 1134, 1851\*, 1855.

[1127](#page-156-0). *trie\_op\_lang*: [111](#page-124-0)8,\* 1119,\* [112](#page-124-0)0,\* 1127. *trie\_op\_ptr*: [1118\\*,](#page-118-0) [1119\\*,](#page-118-0) [1120\\*,](#page-123-0) [1121\\*,](#page-124-0) [1500\\*,](#page-125-0) [1501\\*.](#page-126-0) *trie\_[op](#page-162-0)\_size*: 11<sup>\*</sup>, [1096](#page-128-0)<sup>\*</sup>, 1118<sup>\*</sup>, 1119<sup>\*</sup>, 1121<sup>\*</sup>, 1500<sup>\*</sup>, 1501\*. *trie op val* : [1118\\*,](#page-118-0) [1119\\*,](#page-118-0) 1120\*, [1127.](#page-125-0) *trie [opcod](#page-125-0)e* : 1095\*, 1096\*, 111[8\\*,](#page-126-0) 1119\*, [11](#page-128-0)22\*, [113](#page-156-0)5\*, [1515](#page-162-0)\*. *trie pack* : [113](#page-125-0)2, 1141\*, [185](#page-127-0)4[.](#page-162-0) *trie poin[ter](#page-125-0)* : 1095\*, 1096\*, 1097, 1122\*, 1123, 1124, [1125](#page-127-0)\*, [1128](#page-127-0), [1132](#page-162-0), [1134](#page-188-0), 1135\*, 1141\*, 1501\*, 1515\*, [1855](#page-125-0). *trie\_ptr* : 1122, 1127, 1139, 1515.\* *trie [r](#page-188-0)* : 1122\*, 1123, 1124, 1130, 1131, 1[132,](#page-156-0) 1134, 1138\*, [113](#page-11-0)9\*, 1515\*, 1851\*, 1852, [1853](#page-127-0). *trie [ref](#page-157-0)* : [1125\\*,](#page-162-0) 1127, 1128, 1131, 1132, 1134, 1854. *trie\_root*: <u>[1](#page-156-0)122</u><sup>\*</sup>, 1124, 1127, 1133<sup>\*</sup>, 1141<sup>\*</sup>, 1515<sup>\*</sup>, 1851\*, [1854](#page-118-0). *trie size* : [32\\*,](#page-118-0) [1123,](#page-155-0) [1127,](#page-156-0) [1129,](#page-162-0) [1139\\*,](#page-162-0) 1501\*, 1510\*, [1515](#page-118-0)\*. *trie\_taken*: <u>[1125](#page-123-0)</u><sup>\*</sup>, [1127](#page-124-0), [1128](#page-124-0), [1129](#page-125-0), [1131](#page-155-0), [1515](#page-156-0)<sup>\*</sup>. *trie\_trc*[:](#page-3-0) [10](#page-6-0)9[6\\*,](#page-10-0) [150](#page-13-0)0\*, [15](#page-15-0)01\*, 151[5\\*.](#page-15-0) *trie trl* : [10](#page-22-0)96\*, 1500\*, 1501\*, 1515\*. *trie\_[tro](#page-50-0)*: <u>1096</u>\*, 1125<sup>\*</sup>, [1500](#page-55-0)<sup>\*</sup>, 1501<sup>\*</sup>, 1515<sup>\*</sup>. *trie\_used*: [1](#page-68-0)1[18\\*,](#page-70-0) 1119\*, 1120\*, 11[21\\*,](#page-74-0) 1500\*, 1501\*. *true*: 4, 16, 31, 37, 45, 46, 49, 51, 71, 77, 88, [97,](#page-76-0) 98, 104\*, [105,](#page-77-0) [106,](#page-82-0) [107,](#page-83-0) [112,](#page-84-0) [114,](#page-86-0) [115,](#page-91-0) [186,](#page-93-0) 187, [256](#page-98-0)\*, [274\\*,](#page-102-0) 276\*, 278, [284](#page-105-0)\*, 304, 333, 349, 350\*, 358, 368, 376\*, 378\*, 383, 384, 387, 398\*, 400, 404, 433, 439, 456, 466, 470, 473, [479,](#page-113-0) 487, 488, 512, 527\*, 534, 538, 542,\* 550,\* 551,\* 552,\* 560,\* 580,\* 589,\* 605, 619\*, 649\*, 656, 665, 666\*, 669, 683, 685, 686, 689, 692, 693, 698, 699, 702, [705,](#page-117-0) 706, 720, [726](#page-126-0), 727, 737, 7[46,](#page-127-0) 747, 748, 749, 750\*, 766, 791, 793, 794, [800,](#page-131-0) 802, 821, 837, 849, 880, 893, 965, 1000, 1001, 1002, 1003, 1025, 1028, 1037, [1054,](#page-136-0) [1055,](#page-139-0) 1056, 1058, 1078, 1080, 1085\*, 1086, [1126\\*,](#page-142-0) [1131,](#page-143-0) 1137, [1138](#page-145-0)\*, 1167, 1195, [1196,](#page-171-0) 1200, 1205, 1210, 1212\*, 1216, 1227, 1230, 1256, 1259, 1266, 1277, 1297, 1321, 1339, 1370, 1371, 1394, 1397\*, 1400\*, 1402, 1412, 1413, 1429, 1434, 1446, 1455\*, 1459\*, 1474, 1479\*, 1514, 1520, 1532\*, 1535, 1536, 1537, 1538, 1539, [1540,](#page-175-0) [1542,](#page-176-0) 1544, [1546,](#page-178-0) 1547, 1549, 1550, 1551, [1552,](#page-184-0) 1553, 1556, 1558, 1559, 1561, 1563, 1565, 1566, 1567, 1570, 1572, 1573, 1578, 1586, 1587, 1588, 1589, 1591, 1592, 1593, [1594,](#page-189-0) [1595](#page-192-0), [1596,](#page-194-0) [1612\\*,](#page-199-0) [1614\\*,](#page-201-0) [1615,](#page-205-0) 1619\*, 1626, 1632, 1636, 1642, 1645\*, 1653, 1659, 1676, 1753, 1764, 1765, 1771, 1772, 1774, 1787, 1790, 1794, 1796, 1816, 1822, 1824, 1827, 1836, 1840, 1853, 1865\*, 1877,\* 1881,\* 1891,\* 1896,\* 1900.\*

*trie op hash* : [11](#page-5-0)\*, [1118](#page-118-0)\*, [1119](#page-123-0)\*, [1120](#page-124-0)\*, [1121](#page-125-0)\*, [1123](#page-155-0),

 $§1938$  $pdfT<sub>E</sub>X$ 

true:  $479.$ 

try\_break: 1002, 1003, 1013, 1025, 1032, 1036, 1040, 1042, 1043, 1047, 1053.  $try\_prev\_break: 997, 1037.$  $two: 101, 102.$  $two\_choices: \quad \underline{131}^*$ two\_halves: 136, 142, 190, 239, 274, 275, 858, 1484\* 1510\* *two\_to\_the:*  $117, 118, 120$ .  $tx:$  439, 450, 1255, 1256, 1257, 1281. type: 4,\* 151, 152, 153,\* 154, 155, 156,\* 157, 158,

159, 160, 161, 162, 163, 164, 165, 166, 167, 168,  $170^*171^*173$ ,  $174^*175$ ,  $176^*177$ ,  $178$ ,  $193$ ,  $201$ , 202, 220, 224, 450, 497, 498, 515, 521, 522, 523, 531, 650, 651, 654, 656, 659, 660, 663, 665, 668, 674, 695, 705, 732, 733, 736, 737, 741, 742, 745, 746, 751, 772, 821, 823, 825, 829, 842, 843, 844, 854, 855, 856, 857, 860, 861, 862, 863, 870, 872, 887, 889, 894, 895\* 900, 901, 902, 903, 905, 906, 910, 921, 924, 926, 934, 935, 936, 941, 942, 970, 973, 975, 979, 981, 983, 984, 985, 990, 993, 994, 996, 1003, 1004, 1006, 1011, 1015, 1016, 1017, 1018, 1019, 1030, 1032, 1033, 1034, 1035, 1036, 1038, 1039, 1040, 1042, 1044, 1045, 1048, 1049, 1053, 1055, 1071, 1072, 1074, 1078, 1089, 1143, 1145, 1147, 1148, 1151, 1153, 1154, 1156, 1161, 1163, 1168, 1171, 1172, 1175, 1179, 1183, 1184, 1185, 1186, 1188, 1189, 1196, 1250, 1256, 1263, 1276, 1277, 1281, 1286, 1289, 1297, 1323, 1331, 1334, 1335, 1339, 1341, 1344, 1357, 1361, 1362, 1367, 1378, 1379, 1519, 1527, 1571, 1632, 1633, 1634, 1676, 1688, 1696, 1701, 1704, 1708, 1714, 1716, 1722, 1725, 1730, 1735, 1736, 1743, 1774, 1785, 1786, 1812, 1896, 1897, 1926\* Type  $\le$ return> to proceed...: 85.  $69, 107, 127, 415, 496, 586, 689, 706, 880, 965,$  $u:$ 

974, 1104, 1109, 1119, 1433, 1741. u\_part: 942, 943, 953, 962, 968, 975. *u\_template*:  $\frac{329}{336}$ , 336, 346, 962.  $uc\_code: 248*250, 433.$ \uccode primitive: 1406\* uc\_code\_base: 248\* 253, 1406\* 1407\* 1462, 1464.  $uc_hyph: \quad \underline{254}^* \quad 1066, \quad 1071.$ \uchyph primitive: 256\*  $uc_hyph\_code: 254, 255, 256$  $ucharcast: 549*$ uexit:  $81^*$  $un\_hbox: 226, 1266, 1283, 1284, 1285.$ \unhbox primitive: 1283. \unhcopy primitive: 1283. \unkern primitive: 1283. \unpenalty primitive: 1283.

\unskip primitive: 1283. un\_vbox: 226, 1222, 1270, 1283, 1284, 1285, 1858. \unvbox primitive: 1283. \unvcopy primitive: 1283. unbalance: 415, 417, 422, 425, 499, 503, 1680. Unbalanced output routine:  $1202$ . Unbalanced write...:  $1616$ . Undefined control sequence:  $396$ . *undefined\_control\_sequence:*  $240$ <sup>\*</sup>, 250, 278, 284<sup>\*</sup>, 290, 304, 1484, 1494, 1495, 1510\* undefined\_cs: 228, 240, 388, 398, 527, 1402, 1403, 1471, 1484, 1763, 1764. undefined\_primitive: 275, 281, 394, 395, 527,\*1221. under\_noad: 861, 864, 870, 872, 907, 935, 1332, 1333. Underfull \hbox...:  $834$ . Underfull  $\forall$ box...: 848. \underline primitive: 1332. undump: 1482, 1488, 1490, 1495, 1501, 1505, 1652.  $undump\_checked\_things: 1486, 1499.$ undump\_end:  $1482*$  $undump\_end\_end:$   $1482*$  $undump\_four\_ASCII: 1486*$ undump\_hh:  $1495*$ undump\_int: 1482,\* 1484,\* 1488,\* 1493,\* 1495,\* 1501,\* 1503, 1505, 1891, 1900\*  $undump_qqqq: 1486*$ undump\_size:  $1482$ <sup>\*</sup>,  $1486$ <sup>\*</sup>,  $1497$ <sup>\*</sup>,  $1501$ <sup>\*</sup>  $undump\_size\_end: 1482*$  $undump\_size\_end\_end:$   $1482*$ undump\_things: 1484, 1486, 1488, 1493, 1495, 1497, 1499, 1501, 1872, 1900.  $undump\_upper\_check\_things: 1499, 1501*$  $undumpima$ qemeta:  $1503$ .  $undumptounicode: 1503.$  $unescapehex: 497.$ \unexpanded primitive: 1683. unfloat:  $109,832,838,847,850,984,985.$ unhyphenated: 993, 1003, 1011, 1038, 1040, 1042. unif<sub>rand</sub>:  $126, 498$ . \pdfuniformdeviate primitive: 494. uniform\_deviate\_code: 494, 495, 497, 498. *unity*: 101, 103, 119, 132, 182, 204, 479, 594, 1435. Unknown color stack: 1537. \unless primitive: 1759. unless\_code: 513, 514, 524, 1665, 1762. unpackage: 1285, 1286. unsave: 303, 305, 965, 974, 1201, 1239, 1244, 1262, 1276, 1295, 1309, 1344, 1350, 1362, 1367, 1370, 1372, 1376. unset\_node:  $177, 193, 201, 202, 220, 224, 450, 823,$ 843, 856, 862, 863, 942, 970, 973, 975, 979.

*unsigned* : 1499\*. *unspecified\_mode* :  $73$ <sup>\*</sup>, 74<sup>\*</sup>, 1505<sup>\*</sup> *update active* : 10[35.](#page-12-0) *upd[ate](#page-88-0) a[djust](#page-105-0) list*: 829[.](#page-113-0) *update heights* : 1145, 1147, 1148, 1169, 1172, 1175. *update image procset*: 767. *update\_terminal*: 34,\* 37,\* 61,\* 71,\* 81,\* 86, 384, 550,\* 563\*, 666\*, 674, 714, 750\*, 1[456\\*,](#page-143-0) 1516\*, 1752\*. *update width* : 1006, 1034. \up[perc](#page-116-0)ase primitive: [1462.](#page-121-0) Use of x doesn't match...:  $424$ . *use err help*: 79, 8[0,](#page-106-0) 89, 90, 1459\*. *v*: 69, 107, 415, 476, 689, 880, 889, 910, 917, 923\*, 974, 1004, 1097, 1109\*, 1119\*, 1135\*, 1152, 1314, 1676. *v offset*: 265, 644, 668, 669, 755. \voffset primitive: 266. *v offset code* : 265, 266. *v out*: 692, 6[93.](#page-56-0) *v part*: 942, 943, 953, [963](#page-56-0), 968, 975. *v template* : 329, 336, 347, 416, 963, 1307. *vacuous*: <u>466</u>, 4[70,](#page-58-0) 471. *vadjust*: 226, 287\*, 2[88\\*,](#page-56-0) 1273, 1274, 1275, 1276. \vadjust primitive: 287\*. *val* : 682. *valign*: 226, 287,\*288,\*1222, 1266, 1[306,](#page-148-0) 1[697,](#page-149-0) 1698. \valign p[rimit](#page-42-0)ive: 287\*. *var code* : 250, 1327, 1[331,](#page-50-0) 1341. *var delimiter* : [880,](#page-42-0) [911,](#page-47-0) [922,](#page-50-0) 936. *var\_used* : 135, 143, 148, 182, 667, 1487, 1488\* *vbadness* : 254\*, 848, 851, 852, 1187[,](#page-133-0) 1192. \vbadness pri[miti](#page-56-0)[ve:](#page-58-0) 256\*. *vbadness\_code* : 254\*, 2[55\\*,](#page-56-0) 256\*. \vbox primitive: 1[247.](#page-133-0) *vbox group*: 291, 1259, 1261, 1658, 1676. *vcenter* : 226, 287\* 288\* 1222, 1343\* \vcenter primitive: 287\*. *vcenter group*: 291, 1343\*, 1344, 1658, 1676. *vcenter noad* : 861, 864, 870, 872, 907, 935, 1344. *version string* : 61\*, 562\*. *vert break* : 1145, 1146, 1151, 1152, 1155, 1157, 1185. *very loose fit*: 991, 993, 1004, 1007, 1008, 1010, 1026, 1839, 1844. *vet glue* : 653, 662, 735, 744, 1635. *vf alpha* : 706. *vf b open in*: 713. *vf beta* : 706. *vf byte* : 712, 714, 715, 717. *vf cur s* : 721, 723, 724, 725. *vf def font*: 712, 715.

*vf default font*: 705, 706, 710, 715, 719, 720, 725, 726, 1499, 1515\* *vf<sub>-e-fnts*: 706, 710, 715, 719, 720, 726, 1499, 1515\*.</sub> *vf error* : 710, 712. *vf e[xpand](#page-153-0) l[ocal](#page-162-0) fonts* : 705. *vf f* : 725, 726. *vf file* : 710, 712, 713. *vf i fnts* : [705](#page-153-0), [706,](#page-162-0) 710, 715, 720, 725, 726, 1499\*, 1515\* *vf id* : 710, 714. *vf local font num*: 705, 706, 710, 715, 719, 720, 726, 1499\*, 1515\*. *vf local\_font\_warning* : 712. *vf max packet length* : 710, 717, 719. *vf max recursion*: 721, 723, 725. *vf nf* : 706, 710, 711, 715, 720. *vf packet base* : 706, 710, 716, 720, 1499\*, 1515\*. *vf packet length* : 710, 725. *vf\_read\_signed* :  $\frac{712}{714}$ , 714, 717. *vf read unsigned* : 712, 715, 717, 719. *vf\_replace\_z* : 706. *vf\_stack*: 723, 726. *vf stack index* : 712, 722, 723. *vf stack ptr* : 723, 724, 726. *vf stack record* : 722, 723. *vf stack size* : 719, 721, 722. *vf z* : 706. \vfil primitive: 1234. \vfilneg primitive: 1234. \vfill primitive: 1234. *vfuzz* : 265, 851, 1187, 1192. \vfuzz primitive: 266. *vfuzz code* : 265, 266. VIRTEX : 1509. virtual memo[ry:](#page-103-0) [144.](#page-103-0) *virt[ual](#page-111-0) fo[nt](#page-111-0) type* : 703, [705,](#page-112-0) 706, 712, 720, 726. Vitter, Jeffrey Scott: 280. *vlist\_node* : 155, 166, 177, 193, 201, 202, 220, 224\*, 531, 646, 650, 651, 656, 657, 659, 660, 665, 668, 732, 733, 737, [74](#page-185-0)1, [742](#page-186-0), [746,](#page-208-0) 751, 814, 823, 842, 8[43,](#page-98-0) 855, 887, 889, 8[94,](#page-101-0) 9[10,](#page-103-0) 921, [924,](#page-104-0) [981](#page-104-0), 983, [985](#page-105-0), [101](#page-106-0)5, 1016, 1040, [1044,](#page-177-0) 1045, 1143, [11](#page-35-0)4[8,](#page-36-0) 1153, 1175, 1250, 1256, 12[63,](#page-76-0) 1286, 1323, 1634\*, 1722\*, 1730\*, 1926\*. *vlist\_out*: 619, 642, 643, 646, 647, 651, 656, 657, 660\*, 665, 666\*, 668\*, 727, 728, 867, 1617\* *vmode*:  $229, 233, 442, 443, 444, 448, 450, 527, 949,$ [959,](#page-133-0) 960, 978, 981, 982, 983, 986, 1200, 1204, 1221, 1222, 1224, 1232, 1233, 1247, 1248, 1249, 1252, 1254, 1255, 1256, 1259, 1266, 1267\*, 1270, 1274, 1275, 1279, 1281, 1285, 1286, 1287, 1306, 1343\*, 1419, 1420, 1558, 1559, 1676, 1678.

 $§1938$  $pdfT<sub>E</sub>X$ 

vmove: 226, 1224, 1247, 1248, 1249, 1678. vpack: 254, 814, 815, 816, 842, 879, 909, 912, 933, 973, 978, 1152, 1196, 1276, 1344. vpackage: 842, 970, 1152, 1192, 1262. vrule: 226, 287, 288, 489, 1232, 1260, 1266. \vrule primitive: 287\* *vsize*:  $\frac{265}{1155}$ , 1162. \vsize primitive: 266. *vsize\_code*:  $265, 266$ . vskip: 226, 1222, 1233, 1234, 1235, 1254, 1270. \vskip primitive: 1234. vsplit: 1142, 1152, 1153, 1155, 1258, 1806, 1822, 1823. \vsplit needs a \vbox:  $1153$ . \vsplit primitive: 1247. vsplit\_code: 1247, 1248, 1255, 1513, 1856, 1858, 1859. *vsplit\_init*: 1152, 1822, 1823.  $\text{Vss}$  primitive: 1234. \vtop primitive: 1247. vtop\_code: 1247, 1248, 1259, 1261, 1262. vtop\_group: 291, 1259, 1261, 1658, 1676.  $w: \quad 132, \; 165, \; 174, \; 297, \; 300, \; 301, \; 634, \; 690, \; 821,$ 842, 880, 889, 912, 965, 974, 1081, 1169, 1299 1314, 1374, 1412, 1527, 1528, 1680, 1716, 1750, 1753, 1771, 1773, 1816, 1836, 1837.  $w_{\text{-}close}$ : 1507, 1515\*  $w\_make\_name\_string: 551^*1506.$  $w\_open\_in: 550*$  $w\text{-}open\text{-}out: 1506.$ wait: 1187, 1195, 1196, 1197. wake\_up\_terminal:  $34,37,51,71,73,385,510,550,$ 556, 686, 1470, 1473, 1479, 1484, 1511, 1516\*  $warn: 693.$ warn\_dest\_dup: 1562, 1563, 1634\* warn\_pdfpagebox: 1548, 1549, 1550. Warning: end of file when...: 1774. Warning: end of...: 1771, 1773. *warning\_index:* 327, 353, 360, 415, 416, 421,  $422, 424, 427, 497, 499, 505, 508, 552, 948,$ 951, 1680, 1877\* warning\_issued: 76, 81, 263, 686, 1513, 1771, 1773, 1774. was\_free: 183<sup>\*</sup>, 185, 189. was\_hi\_min: 183,\* 184, 185, 189. was\_lo\_max: 183,\* 184, 185, 189. was\_mem\_end: 183,\* 184, 185, 189. \wd primitive:  $442$ . WEB: 1, 4,  $\frac{4}{38}$ , 40, 50, 1484\*  $web2c\_int\_base: 254*$  $web2c\_int\_pars: 254*$ what\_lang: 1519, 1600, 1606, 1607, 1621, 1622.

PART 55: INDEX 277

what\_lhm: 1519,\* 1600,\* 1606, 1607, 1621, 1622. what\_rhm:  $1519$ <sup>\*</sup>,  $1600$ <sup>\*</sup>,  $1606$ ,  $1607$ ,  $1621$ ,  $1622$ . whatsit\_node: 164, 166, 193, 201, 220, 224, 650, 659, 732, 741, 772, 823, 843, 904, 935, 1003, 1040, 1071, 1074, 1143, 1148, 1175, 1323, 1519; 1527, 1571, 1632, 1634, 1697, 1730\* \widowpenalties primitive: 1861. widow\_penalties\_loc: 248,\* 1861, 1862.  $widow\_penalties\_ptr: 1065, 1861.$ widow\_penalty:  $254$ , 988, 1065. \widowpenalty primitive: 256\* widow\_penalty\_code:  $254$ ,  $255$ ,  $256$ \* width:  $489.$ width:  $153$ <sup>\*</sup>, 154, 156<sup>\*</sup>, 157, 165<sup>\*</sup>, 168, 169, 173, 174<sup>\*</sup>, 196, 201, 202, 205, 209, 210, 450, 455, 457, 477, 488, 489, 498, 580, 632, 634, 638, 644, 650, 651, 653, 654, 659, 661, 662, 663, 669, 705, 732, 733, 735, 736, 741, 743, 744, 745, 752, 755, 821, 823, 825, 830, 831, 840, 842, 843, 844, 845, 853, 857, 862, 880, 883, 888, 889, 890, 891, 905, 912, 918, 921, 923, 924, 931, 932, 933, 942, 953, 967, 970, 971, 972, 975, 976, 977, 978, 980, 981, 982, 983, 984, 985, 1001, 1003, 1011, 1012, 1015, 1016, 1040, 1042, 1044, 1045, 1055, 1144, 1151, 1171, 1176, 1179, 1184, 1218, 1220, 1230, 1267, 1269, 1323, 1324, 1375, 1377, 1381, 1405, 1415, 1416, 1546, 1550, 1554, 1563, 1571, 1627, 1634, 1635, 1696, 1711, 1713, 1716, 1717, 1718, 1719, 1722, 1725, 1726, 1731, 1733, 1735, 1736, 1737, 1742, 1743, 1777, 1787, 1791, 1792, 1793, 1795, 1850. width\_base:  $\frac{576}{580}$ , 592, 595, 598, 603, 705, 706, 1498\* 1499\* 1515\*  $width\_index: 569, 576*$ width\_offset: 153,\* 442, 443, 1423. Wirth, Niklaus: 10. wlog: 56, 58, 560, 562, 1511, 1512\* wlog\_cr:  $\frac{56}{56}$ , 57, 58, 560\*, 562\*, 1511\* wlog\_ln:  $\frac{56}{0}$ , 1511, 1512\* word\_define: 1390, 1400, 1404, 1408, 1836. word\_file: 25, 131, 551, 1481\* word\_node\_size: 1817, 1818, 1834, 1838. words: 222, 223, 224, 1601, 1730\* *wrap\_lig*: 1085,\* 1086. *wrapup*: 1210, 1215, 1216. write: 37, 56, 58, 624, 1482\* \write primitive: 1522\* write\_action: 782, 1561, 1577, 1627. write\_dvi:  $624,625,626,668$ *write\_file*:  $57, 58, 1520, 1619, 1623$ .  $write\_fontstuff: 799.$  $write\_image: 778.$ write\_ln:  $37, 51, 56, 57, 1482, 1867$ 

## 278 PART 55: INDEX

write\_loc: 1489, 1490, 1522, 1523, 1615. *write\_mubyte:*  $1519$ <sup>\*</sup>,  $1528$ <sup>\*</sup>,  $1532$ <sup>\*</sup>,  $1599$ <sup>\*</sup>,  $1600$ <sup>\*</sup>,  $1612$ <sup>\*</sup>  $1614$ <sup>\*</sup> *write\_node:*  $1519$ <sup>\*</sup>,  $1522$ <sup>\*</sup>,  $1524$ ,  $1526$ <sup>\*</sup>,  $1600$ <sup>\*</sup>,  $1601$ , 1602, 1617, 1619\* write\_node\_size: 1519, 1528, 1530, 1531, 1532, 1536, 1601, 1602, 1936\* write\_noexpanding: 20, \* 23, \* 376, \* 379, \* 1532, \* 1614. write\_open: 1520, 1521, 1614, 1619, 1623. *write\_out:*  $1614$ <sup>\*</sup>,  $1619$ <sup>\*</sup>  $write\_pdf: 685.$ *write\_stream:*  $1519$ <sup>\*</sup>,  $1528$ <sup>\*</sup>,  $1532$ <sup>\*</sup>,  $1599$ <sup>\*</sup>,  $1600$ <sup>\*</sup>,  $1612$ <sup>\*</sup>, 1614\* 1619\* 1936\*  $write\_stream\_length: 685.$ *write\_text:* 329, 336, 345, 1518, 1615. *write\_tokens:* 727, 1519, 1530, 1531, 1532, 1600, 1601, 1602, 1612, 1615, 1936.  $write\_zip: 685.$  $writing: 605.$ *wterm*:  $\frac{56}{56}$ , 58, 61, 550, 1515. *uterm\_cr*:  $\frac{56}{56}$ , 57, 58. wterm\_ln:  $\underline{56}$ , 61,\* 550,\* 1479,\* 1484,\* 1510,\* 1515.\* Wyatt, Douglas Kirk:  $2^*$  $w0: 612, 613, 631, 636, 719, 726.$  $w1: 612, 613, 634, 719, 726.$  $w2: 612.$  $w3: 612.$  $w4: 612.$  $x: \underline{100}, \underline{105}, \underline{106}, \underline{107}, \underline{119}, \underline{124}, \underline{126}, \underline{127}, \underline{614},$  $627, 689, 821, 842, 880, 894, 900, 909, 911,$ 912, 917, 923, 930, 1299, 1314, 1478, 1479, 1550, 1741, 1790, 1796.  $x \text{.} height: 573, 584, 585, 673, 693, 912, 1299,$ 1888\* 1889\*  $x \text{.} height \text{.} code: 573, 584.$  $x\_{leaders}:$   $\frac{167}{208}, 655, 1247, 1248.$ \xleaders primitive: 1247.  $x_{\text{1}}\text{over}_n$ :  $\frac{106}{100}$ , 877, 890, 891, 1161, 1183, 1184, 1185, 1416.  $x\_token: 386, 407, 504, 1213, 1328.$ xchr: 20, 21, 23, 24, 38, 49, 58, 440, 545, 1408, 1612, 1614, 1871, 1872\* \xchrcode primitive: 1406\*  $xchr\_code\_base: 248, 440, 1406, 1407, 1408.$ xclause:  $16^*$ \xdef primitive: 1384.  $xeq\_level: \quad \underline{271*} 272, 290, 300, 301, 305*1480.$ xmalloc\_array: 545, 549, 1483, 1484, 1486, 1497, 1499\* 1501\* 1510\* 1515\*  $xn_{\text{0}}$  *cver\_d*:  $\frac{107}{107}$ , 481, 483, 484, 594, 890, 1220,  $1436*$  $xord: 20^*24^*440^*549^*551^*1408^*1871^*1872^*$ 

\xordcode primitive: 1406\* xord\_code\_base: 248, 440, 1406, 1407, 1408\* *xpand*: 499, 503, 505. xprn:  $20^*24^*59^*440^*1408^*1871^*1872^*$ \xprncode primitive: 1406\*  $xprn\_code\_base: \quad \underline{248}^* \, 440^* \, 1406^* \, 1407^* \, 1408^*$  $xr: 1550.$ xray: 226, 1466, 1467, 1468, 1672, 1681, 1686. xrealloc\_array: 678, 686, 698, 1503.  $xref_{\text{-}}offset\_width: 812, 1511*$  $xspace\_skip: 242, 1219.$ \xspaceskip primitive: 244. xspace\_skip\_code: 242, 243, 244, 1219.  $xxx1: 612, 613, 719, 726, 1612*$ xxx2: 612.  $xxx3: 612.$  $xxx4: 612, 613, 1612*$  $x0: 612, 613, 631, 636, 719, 726.$  $x1: 612, 613, 634, 719, 726.$  $x2: 612.$  $x3: 612.$  $x_4: 612$  $y: \quad \underline{105}, \ \underline{119}, \ \underline{126}, \ \underline{880}, \ \underline{900}, \ \underline{909}, \ \underline{911}, \ \underline{912}, \ \underline{917},$  $923$ <sup>\*</sup>,  $930$ ,  $1790$ .  $y_{\text{}}$  here: 635, 636, 638, 639, 640.  $y$ <sub>-</sub>OK: 635, 636, 639. y\_seen: 638, 639. year:  $254$ <sup>\*</sup>,  $259$ <sup>\*</sup>,  $645$ <sup>\*</sup>,  $792$ ,  $1506$ . \year primitive: 256\* *year\_code*:  $254$ <sup>\*</sup>,  $255$ <sup>\*</sup>,  $256$ <sup>\*</sup> *yhash*:  $274$ <sup>\*</sup>, 1484<sup>\*</sup>, 1510<sup>\*</sup> You already have nine...:  $502$ . You can't \insert255:  $1275$ . You can't dump...:  $1480$ . You can't use  $\hbox{\hrule...}$  1271. You can't use  $\lceil \log \ldots \rceil$  1389. You can't use \unless...:  $1762$ . You can't use a prefix with  $x: 1388$ . You can't use x after  $\ldots$ : 454, 1413. You can't use x in y mode:  $1225^*$ you\_cant:  $1225$ ,  $1226$ ,  $1256$ ,  $1282$ .  $ur: 1550.$  $yz$  OK: 635, 636, 637, 639. *yzmem*:  $134$ <sup>\*</sup>,  $1484$ <sup>\*</sup>,  $1510$ <sup>\*</sup>  $y0: 612, 613, 621, 631, 636, 719, 726.$  $y1: 612, 613, 634, 640, 719, 726.$  $y2: 612, 621.$  $y3: 612.$  $y4: 612$  $z:$  119, 586, 880, 900, 917, 923, 930, 1097, 1102, 1128, 1134, 1374, 1741.  $z_{\text{}}$  here: 635, 636, 638, 639, 641.

*z OK* : 635, 636, 639. *z seen*: 638, 639. Zabala Salelles, Ignacio Andrés: 2\* *zeqtb*: 271,\* 1484,\* 1510,\* 1515.\* zero<sub>-glue</sub>: 180, 193, 242, 246, 450, 453, 488, 906, 976 , 1003 , 1061 , 1217 , 1218 , 1219 , 1347 , 1405 , 1737, 1779, 1787, 1806, 1817, 1818. zero<sub>-</sub>tok[en](#page-25-0): <u>[471](#page-147-0)</u>, 478, [49](#page-157-0)9, 502, 505. *zip finish* : 680 , 685 . *zip\_write\_state*: 679, 680, 681, 685. *zip writing* : 680 , 685 . zmem: 134,\* 1484,\* 1510.\* *z0*: 612, 613, 631, 636, 719, 726. *z*1: 612, <u>613</u>, 634, 641, 719, 726. *z2* : 612 . *z3* : 612 . *z4* : 612 .

*§*1938 [pd](#page-52-0)f[TEX](#page-147-0) PART 55: INDEX 279

- *⟨*(pdfTEX) Move down or output leaders <sup>744</sup> *⟩* Used in section 741.
- *⟨*(pdfTEX) Move right or output leaders <sup>735</sup> *⟩* Used in section 732\*.
- *⟨*(pdfTEX) Output a box in a vlist 742\* *⟩* Used in section 741.
- *⟨*(pdfTEX) Output a box in an hlist 733\* *⟩* Used in section [732](#page-111-0)\*.
- $\langle$  (pdfTEX) Output a [lead](#page-196-0)er box at *cur h*, then advance *cur h* by *leader wd* + *lx* 737 *>* [Us](#page-110-0)ed in section 736.
- $\langle$  (pdfT<sub>E</sub>X) Output a leader box at *cur v*, then advance *cur v* by *leader*  $ht + lx$  746  $\rangle$  Used in section 745.
- *⟨*(pdfTEX) Output a rule in a vlist, **goto** *next p* <sup>743</sup> *⟩* Used [in sec](#page-199-0)tion 741.
- *⟨*(pdfTEX) Output a rule in an hlist <sup>734</sup> *⟩* Used in section 732\*.
- *⟨*(pdfTEX) Output a substitution, **goto** *contin[ue](#page-113-0)* if not possible 1884\* *⟩* Used in section 731\*.
- *⟨*(pdfTEX) Output leaders in a vlist, **goto** *fin rule* if a rule or to *next p* if done <sup>745</sup> *⟩* Used in section 744.
- *⟨*(pdfTEX) Output leaders in an hlist, **goto** *fin rule* if a rule or to *next p* if done <sup>736</sup> *⟩* Used in section 735.
- *⟨*(pdfTEX) Rebuild character using substitution information 1889\* *⟩* Used in section 1884\*.
- $\left(\text{pdfTr} X\right)$  Ship box *p* out 751 *a* Used in section 750<sup>\*</sup>.
- *⟨* Accumulate the constant until *cur tok* is not a suitable digit 471 *⟩* Used in section 470.
- *⟨* Add the width of node *s* to *act width* 1045 *⟩* Used in section [1043.](#page-134-0)
- *⟨* Add the width of node *s* to *break width* 1016 *⟩* Used in section 1014.
- *⟨* Add the width of node *s* to *disc width* 1044 *⟩* Used in section 1043.
- *⟨* Adjust for the magnification ratio 483 *⟩* Used in section 479.
- *Adjust for the setting of \globaldefs* 1390 *adjust in section* 1387<sup>\*</sup>.
- *⟨* Adjust *shift up* and *shift down* for the case of a fraction line 920 *⟩* Used in section 917.
- *⟨* Adjust *shift up* and *shift down* for the case of no fraction line 919 *⟩* Used in section 917.
- *⟨* Adjust the LR stack for the *hlist out* routine; if n[ecess](#page-187-0)ary reverse an hli[st se](#page-187-0)gment and **goto** *reswitch* 1714 *⟩* Used in section 1713.
- *⟨* Adjust the LR stack for the *hpack* routine 1708 *⟩* Used in section 823.
- *⟨* Adjust the LR stack for the *init math* routine 1734 *⟩* Used in section 1733.
- *⟨* Adjust the LR stack for the *just reverse* routine 1736\* *⟩* Used in section 1735\*.
- *⟨* Adjust the LR stack for the *post line break* routine 1705 *⟩* Used in sections 1053, 1055, and 1704.
- *Adjust the additional data for last line*  $1846$  *<i>\* Used in section 1025.
- *⟨* Adjust the final line of the paragraph 1850 *⟩* Used in section 1037.
- *⟨* Adjust transformation matrix for the magnification ratio 758 *⟩* Used in section 757.
- *Advance cur\_p* to the node following the present string of characters  $1041$  *\* Used in section 1040.
- *⟨* Advance past a whatsit node in the *line break* loop 1606 *⟩* Used in section 1040.
- *⟨* Advance past a whatsit node in the pre-hyphenation loop 1607 *⟩* Used in section 1071.
- *⟨* Advance *r*; **goto** *found* if the parameter delimiter has been fully matched, otherwise **goto** *continue* 420 *⟩* Used in section 418.
- *⟨* Allocate entire node *p* and **goto** *found* 147 *⟩* Used in section 145.
- *⟨* Allocate from the top of node *p* and **goto** *found* 146 *⟩* Used in section 145.
- *Allocate mem[ory f](#page-117-0)or the new virtual font*  $716$  *Vsed in section 712.*
- *⟨* Apologize for inability to do the operation now, unless \unskip follows non-glue 1282 *⟩* Used in section 1281.
- *⟨* Apologize for not loading the font, **goto** *done* 593 *⟩* Used in section 592.
- *⟨* Append a ligature and/or kern to the translation; **goto** *continue* if the stack of inserted ligatures is nonempty  $1085^*$  Used in section 1081.
- *⟨* Append a new leader node that uses *cur box* 1254 *⟩* Used in section 1251.
- *⟨* Append a new letter or a hyphen level 1137 *⟩* Used in section 1136.
- *⟨* Append a new letter or hyphen 1112 *⟩* Used in section 1110.
- *⟨* Append a normal inter-word space to the current list, then **goto** *big switch* 1217 *⟩* Used in section 1205.
- *⟨* Append a penalty node, if a nonzero penalty is appropriate 1065 *⟩* Used in section 1054.
- *⟨* Append an insertion to the current page and **goto** *contri[bute](#page-130-0)* 1183 *⟩* Used in section 1175.
- *⟨* Append any *new hlist* entries for *q*, and any appropriate penalties 941 *⟩* Used in section 934.
- *⟨* Append box *cur box* to the current list, shifted by *box context* 1252 *⟩* Used in section 1251.
- *⟨* Append character *cur chr* and the following characters (if any) to the current hlist in the current font; **goto** *reswitch* when a non-character has been fetched 1209\* *⟩* Used in section 1205.

- *⟨* Append characters of *hu*[*j . .* ] to *major tail* , advancing *j* 1092 *⟩* Used in section 1091.
- *⟨* Append inter-element spacing based on *r type* and *t* 940 *⟩* Used in section 934.
- *⟨* Append tabskip glue and an empty box to list *u*, and update *s* and *t* as the prototype nodes are passed 983 *⟩* Used in section 982.
- *⟨* Append the accent with appropriate kerns, then set *p ← q* 1301 *⟩* Used in section 1299.
- *⟨* Append the current tabskip glue to the preamble list 952 *⟩* Used in section 951.
- *⟨* Append the display and perhaps also the equation number 1380 *⟩* Used in section 1375.
- *⟨* Append the glue or equation number following the display 1381 *⟩* Used in section 1375.
- *⟨* Append the glue or equation number preceding the display 1379 *⟩* Used in section 1375.
- *⟨* Append the new box t[o the](#page-136-0) current vertical list, fo[llowe](#page-140-0)d by the list of special nod[es ta](#page-141-0)ken out of the box by the packager 1063 *⟩* Us[ed in](#page-139-0) section 1054.
- $\langle$  $\langle$  $\langle$  Append the value *n* to list  $p$  1113 *\rightarrow* Used in section 1112.
- *⟨* Assign the values *depth threshold ← show box depth* and *breadth max ← show box breadth* 254\* *⟩* Used in section 216.
- *⟨* Assignments 1393, 1394, 1397\*, 140[0\\*](#page-17-0), 1401, 1402, 1404, [1408](#page-55-0)\*, 1410, [14](#page-80-0)11, 14[17,](#page-171-0) 1418, 1424, [142](#page-189-0)8\*, [142](#page-190-0)9, [1432](#page-201-0), [1440](#page-204-0) *⟩* Used in section 1387\*.
- *⟨* Attach list *p* to t[he](#page-3-0) current list, and record its length; then finish up and **return** 1296 *⟩* Used in section 1295. *⟨* Attach the limits to *y* and adjust *height*(*v*), *depth* (*v*) to account for their presence 925 *⟩* Used in section 924. *⟨* Back up an outer control sequence so that it can be reread 359 *⟩* Used in section 358.
- *⟨* Basic printing procedures 57, 58, 59\*, 60, 62, 63, 64, 65, 284\*, 285, 544\*, 873, 1599\*, 1819, 1867\*, 1869\*, 1896\*, 1898\* *⟩* Used in section 4\*.
- *⟨* Break the current page at node *p*, put it in box 255, and put the remaining nodes on the contribution list  $1192$  *Vsed in section 1189.*
- *⟨* Break the paragraph at the chosen breakpoints, justify the resu[ltin](#page-100-0)g lines to the correct widths, and append them to the current vertical list 1050 *⟩* Used in section 989.
- *⟨* Build a character packet 717 *⟩* Used in section 712.
- *<u>Build a linked list of free objects 810 <i>/* Used in sections 811 and 812.</u>
- *Calculate DVI page dimensions and margins*  $644$  *<i>V* Used in section  $645^*$ .
- *⟨* Calculate page dimensions and margins 755 *⟩* Used in section 752.
- *⟨* Calculate the length, *l*, and the shift amount, *s*, of the display lines 1325 *⟩* Used in section 1321.
- *⟨* Calculate the natural width, *w*, by which the characters of the final line extend to the right of the reference point, plus two ems; or set  $w \leftarrow max\_dimen$  if the non-blank information on that line is affected by stretching or shrinking  $1322$  Used in section 1321.
- *⟨* Calculate variations of marginal kerns 820 *⟩* Used in section 1025.
- *⟨* Call the packaging subroutine, setting *just box* to the justified box 1064 *⟩* Used in section 1054.
- *⟨* Call *try break* if *cur p* is a legal breakpoint; on the second pass, also try to hyphenate the next word, if *cur p* is a glue node; then advance *cur p* to the next node of the paragraph that could possibly [be](#page-33-0) a legal breakpoint 1040 *⟩* Used in section 1037.
- *⟨* Carry out a ligature replacement, updating the cursor structure and possibly advancing *j*; **goto** *continue* if the cursor doesn't advance, otherwise **goto** *done* 1086 *⟩* Used in section 1084.
- *⟨* Case statement to copy different types and set *words* to the number of initial words not yet copied 224\* *⟩* Used in section 223.
- *⟨* Cases for 'Fetch the *dead cycles* or the *insert penalties* ' 1691 *⟩* Used in section 445.
- *⟨* Cases for evaluation of the current term 1788, 1792, 1793, 1795 *⟩* Used in section 1780.
- *⟨* Cases for fetching a dimension value 1668, 1671, 1801 *⟩* Used in section 450.
- *⟨* Cases for fetching a glue value 1804 *⟩* Used in section 1777.
- *⟨* Cases for fetching a mu value 1805 *⟩* Used in section 1777.
- *⟨* Cases for fetching an integer value 1648, 1662, 1665, 18[00](#page-76-0) *⟩* Used in section 450.
- *⟨* Cases for noads that can follow a *bin noad* 907 *⟩* Used in section 902.
- *⟨* Cases for nodes that can appear in an mlist, after which we **goto** *done with node* 904 *⟩* Used in section 902.
- *⟨* Cases for *alter integer* 1693 *⟩* Used in section 1422.
- *⟨* Cases for *conditional* 1763, 1764, 1766 *⟩* Used in section 527\*.
- *⟨* Cases for *do marks* 1823, 1825, 1826, 1828 *⟩* Used in section 1822.
- *⟨* Cases for *eq destroy* 1831 *⟩* Used in section 297.
- *⟨* Cases for *input* 1746 *⟩* Used in section 404.
- *⟨* Cases for *print param* 1656, 1697 *⟩* Used in section 255\*.
- *⟨* Cases for *show whatever* 1674, 1688 *⟩* Used in section 1469.
- *⟨* Cases of DVI commands that can appear in character packet 719 *⟩* [Used](#page-32-0) in section 717.
- *⟨* Cases of 'Let *d* be the natural width' that need special treatment 1733 *⟩* Used in section 1323.
- *⟨* Cases of *assign toks* for *print cmd chr* 1655 *⟩* Used in section 249.
- *Cases of expandafter* for *print\_cmd\_chr* 1760 *>* Used in section 288\*.
- *⟨* Cases of *flush node list* that arise in mlists only 872 *⟩* Used in section 220\*.
- *⟨* Cases of *handle right brace* where a *right brace* triggers a delayed action 1261, 1276, 1294, 1308, 1309, 1344, 1349, 1362 *>* Used in section 1244.
- *Cases of hlist\_out* that arise in mixed direction text only 1717 *>* Used in sections 650\* and 732\*.
- *⟨* Cases of *if test* for *print cmd chr* 1761 *⟩* Used in section 514.
- *Cases of input* for *print\_cmd\_chr* 1745 *\* Used in section 403.
- *⟨* Cases of *last item* for *print cmd chr* 1647, 1661, 1664, 1667, 1670, 1776, 1799, 1803 *⟩* Used in section 443.
- *⟨* Cases of *left right* for *print cmd chr* 1695 *⟩* Used in section 1365.
- *⟨* Cases of *main control* for *hmode* + *valign* 1700 *⟩* Used in section 1306.
- *⟨* Cases of *main control* that are for extensions to TEX <sup>1525</sup> *⟩* Used in section 1221.
- *⟨* Cases of *main control* that are not part of the inner loop 1221 *⟩* Used in section 1205.
- *⟨* Cases of *main control* that build boxes and lists 1232, 1233, 1239, 1243, 1249, 1266, 1268, 1270, 1273, 1278, 1280, 1285, 1288, 1292, 1298, 1302, 1306, 1310, 1313, 1316, 1326, 1330, 1334, 1338, 1340, 1[343\\*](#page-58-0), 1347[,](#page-135-0) 1351, 1356, [13](#page-140-0)66, 1369 *⟩* Used in section 1221.
- *⟨* Cases of *main control* that don't depend on *mode* 1386, 1444, 1447, 1450, 1452, 1461, 1466 *⟩* Used in section 1221.
- *Cases of prefix for print\_cmd\_chr* 1768 *\* Used in section [13](#page-58-0)85.
- *⟨* Cases of *print cmd chr* for symbolic printing of primitives 245, 249, 257, 267, 288\*, 357, 403, 411, 438, 443, 495, 514, 518, 955, 1159, 1229, 1235, 1248, 1265, 1284, 1291, 1319, 1333, 1346, 1355, 1365, [1385](#page-185-0), 1396\*, 1399\*, 1407\*, 1427, 1431, 1437, 1439, 1449, 1454, 1463, 1468, 1471, 1524 *⟩* Used in [sec](#page-58-0)tion 320.
- *⟨* Cases of *read* for *print cmd chr* 1757 *⟩* Used in section 288\*.
- *⟨* Cases of *register* for *print cmd chr* 1829 *⟩* Used in section 438.
- *⟨* Cases of *reverse* that need special treatment 1723, 17[24,](#page-58-0) 1725 *⟩* Used in section 1722\*.
- *⟨* Cases of *set page int* for *print cmd chr* 1690 *⟩* Used in section [443.](#page-58-0)
- *Cases of set\_shape* for *print\_cmd\_chr* 1862 *\limes* Used in section 288\*.
- *Cases of show\_node\_list* that arise in mlists only  $864$  *\* [Used](#page-58-0) in section 201.
- Cases of the for  $print\_cmd\_chr$  1684) Used in section  $288^*$ .
- *⟨* Cases of *toks register* for *print cmd chr* 1830 *⟩* Used in section 288\*.
- Cases of  $un\_vbox$  for  $print\_cmd\_chr$  1859) Used in section 1284.
- Cases of *valign* for *print\_cmd\_chr*  $1699$  Used in section 288<sup>\*</sup>.
- *⟨* Cases of *xray* for *print cmd chr* 1673, 1682, 1687 *⟩* Used in section 1468.
- *⟨* Cases where character is ignored 367 *⟩* Used in section 366.
- *⟨* Change buffered instru[ction](#page-102-0) to *y* or *w* and **g[oto](#page-102-0)** *found* 640 *⟩* Used in section 639.
- *⟨* Change buffered instruction to *z* or *x* and **goto** *found* 641 *⟩* Used in section 639.
- *⟨* Change current mode to *−vmode* for \halign, *−hmode* for \val[ign](#page-67-0) 949 *⟩* Used in section 948.
- *Change discretionary to compulsory and set <i>disc\_break* ← *true* 1056  $⟩$  Used in section 1055.
- Change font  $dv$ *i f* to *f* 649<sup>\*</sup> *a* Used in section 648<sup>\*</sup>.
- *⟨* Change state if necessary, and **goto** *switch* if the current ch[ara](#page-20-0)cter should be ignored, or **goto** *reswitch* if the current character changes to another  $366$  Used in section  $365^*$ .
- *⟨* Change the case of the token in *p*, if a change is appropriate 1465 *⟩* Used in section 1464.
- *Change the current style and goto <i>delete\_q*  $937$  *\* Used in section 935.
- *Change the interaction level and return* 86 *<i>N* Used in section 84<sup>\*</sup>.
- *⟨* Change this node to a style node followed by the correct choice, then **goto** *done with node* 905 *⟩* Used in section 904.

- *⟨* Character *k* cannot be printed 49\* *⟩* Used in section 48.
- *Character s* is the current new-line character  $262$  Used in sections 58 [and](#page-105-0) 59<sup>\*</sup>.
- *⟨* Check flags of unavailab[le n](#page-94-0)odes 188 *⟩* Used in section 185.
- *Check for LR anomalies at the end of <i>hlist\_out* 1715 *aughting* Used in section 1712.
- *Check for LR anomalies at the end of <i>hpack* 1709 *a* Used in section 821.
- Check for LR anomalies at the end of  $\text{ship\_out}$  1727 *\* Used in sections 666<sup>\*</sup> and 750<sup>\*</sup>.
- *⟨* Check for charlist cycle 596\* *⟩* Used in section 595.
- *Check for improper alignment in displayed math*  $950$  *<i>Vsed in section* 948.
- *Check for non-existing destinations*  $796$  *<i>Vsed in section 794.*
- *⟨* Check for non-existing pages 797 *⟩* Used in section 794.
- *Check for special treatment of last line of paragraph*  $1840$  *<i>Vsed in section 1001.*
- *⟨* Check if node *p* is a new champion breakpoint; then **goto** *done* if *p* is a forced break or if the page-so-far is already too full 1149 *⟩* Used in section 1147.
- *⟨* Check if node *p* is a new champion breakpoint; then if it is time for a page break, prepare for output, and either fire up the user's output routine and **return** or ship out the page and **goto** *done* 1180 *⟩* Used in section 1172.
- *⟨* Check single-word *avail* list 186 *⟩* Used in section 185.
- *Check that another*  $\frac{1373}{1373}$  Used in sections 1370, 1370, and 1382.
- *⟨* Check that the necessary fonts for math symbo[ls a](#page-23-0)r[e pr](#page-61-0)esent; if not, flush the curr[ent m](#page-157-0)ath lists and set  $danger \leftarrow true \quad 1371$  Used in sections 1370 and 1370.
- *⟨* Check that the nodes following *hb* permit hyphenation and that at least *l hyf* + *r hyf* letters have been found, otherwise **goto** *done1* 1074 *⟩* Used in section 1069.
- *⟨* Check the "constant" values for consistency 14, 129\*, 312\*, 548, 1425 *⟩* Used in section 1510\*.
- *⟨* Check variable-size *avail* list 187 *⟩* Used i[n sect](#page-144-0)ion 185.
- *Clean up the memory by removing t[he b](#page-208-0)reak nodes*  $1039$  *<i>\ [Use](#page-159-0)d in sections 989 and 1037.*
- *Clear dimensions to zero*  $822$  */* Used in sections 821 and 842.
- *Clear off top level from <i>save\_stack* 304  $\rangle$  Used in section 303.
- *Close the format file 1507 <i>Vsed in section 1478\*.*
- *Close SyncTEX* file and write status  $1918^*$  Used in section  $1511^*$  $1511^*$  $1511^*$ .
- *Coerce glue to a dimension 477 <i>Vsed in sections 475 and 481.*
- *Compiler directives*  $9$  *Vsed in section*  $4^*$ .
- *Complain about an undefined family and set*  $cur_i$  *null 897 <i>aught* Used in section 896<sup>\*</sup>.
- *⟨* Complain about an undefined macro 396 *⟩* Used in section 391.
- *Complain about missing \endcsname 399}* Used in sections 398<sup>\*</sup> and 1764.
- *⟨* Complain about unknown unit and **goto** *done2* 485 *⟩* Used in section 484.
- *Complain that \the can't do this; give zero result*  $454$  *<i>\ Used in section 439.*
- *Complain that the user should have said \mathaccent 1342 <i>>* Used in section 1341.
- *⟨* Compleat the incompleat noad 1361 *⟩* Used in section 1360.
- *⟨* Complete a potentially long \show command 1474 *⟩* Used in section 1469.
- $\langle$  Compute  $f = \left\lfloor 2^{28} (1 + p/q) + \frac{1}{2} \right\rfloor 113$  Used in section 112.
- $\langle$  Compute  $p = \left[ qf/2^{28} + \frac{1}{2} \right] q$  116  $\rangle$  Used in section 114.
- $\langle$  Compute  $f = \lfloor xn/d + \frac{1}{2}\rfloor$  1797 $\rangle$  Used in section 1796.
- *Compute result of multiply or <i>divide*, put it in *cur\_val*  $1416$  *>* Used in section 1412.
- *⟨* Compute result of *register* or *advance* , put it in *cur val* 1414 *⟩* Used in section 1412.
- *Compute the amount of skew 915 <i>Vsed in section 912.*
- *⟨* Compute the badness, *b*, of the current page, using *awful bad* if the box is too full 1182 *⟩* Used in section 1180.
- *⟨* Compute the badness, *b*, using *awful bad* if th[e box](#page-162-0) is too full 1150 *⟩* Used in section 1149.
- Compute the demerits, *d*, from *r* to *cur p* 1033 *a* Used in section 1029.
- *⟨* Compute the discretionary *break width* values 1014 *⟩* Used in section 1011.
- *⟨* Compute the hash code *h* 280 *⟩* Used in section 278.
- *⟨* Compute the magic offset 939 *⟩* Used in section 1515\*.
- *⟨* Compute the mark pointer for mark type *t* and class *cur val* 1821 *⟩* Used in section 412.

## 284 NAMES OF THE SECTIONS  $pdfT$ <sub>E</sub>X

- *⟨* Compute the minimum suitable height, *w*, and the corresponding number of extension steps, *n*; also set  $width(b) 888$  Used in section 887.
- *⟨* Compute the new line width 1024 *⟩* Used in section 1009.
- *⟨* Compute the primitive code *h* 283 *⟩* Used i[n secti](#page-127-0)on 281.
- Compute the register location *l* and its type *p*; but **return** if invalid 1413 *aughting* Used in section 1412.
- *Compute the sum of two glue specs*  $1415$  *Vsed in section 1414.*
- *Compute the sum or difference of two glue specs*  $1791$  *Vsed in section 1789.*
- *Compute the trie op code, <i>v*, and set  $l \leftarrow 0$  1140<sup>\*</sup>) Used in section 1138<sup>\*</sup>.
- *⟨* Compute the values of *break width* 1011 *⟩* Used in section 1010.
- *⟨* Consider a node with matchi[ng](#page-5-0) width; **goto** *found* if it's a hit 639 *⟩* [Use](#page-3-0)d in section 638.
- *⟨* Consider the demerits for a line from *r* to *cur p*; deactivate node *r* if it should no lo[nge](#page-116-0)r be active; then **goto** *continue* if a line from *r* to *cur p* is infeasible, otherwise record a new feasible break 1025 *y* Used in section 1003.
- *⟨* Constants in the outer block 11\*, 675, 679, 695, 721, 1628 *⟩* Used in section 4\*.
- *Construct a box with limits above and below it, skewed by <i>delta* 924 *a* Used in section 923<sup>\*</sup>.
- *⟨* Construct a sub/superscript combination box *x*, with the superscript offset by *delta* 933 *⟩* Used in section 930.
- *⟨* Construct a subscript box *x* when there is no superscript 931 *⟩* Used in section 930.
- *⟨* Construct a superscript box *x* 932 *⟩* Used in section 930.
- *⟨* Construct a vlist box for the fraction, according to *shift up* and *shift down* 921 *⟩* Used in section 917.
- *⟨* Construct an extensible character in a new box *b*, using recipe *rem byte* (*q*) and font *f* 887 *⟩* Used in section 884.
- *⟨* Contribute an entire group to the current parameter 425 *⟩* Used in section 418.
- *⟨* Contribute the recently matched tokens to the current parameter, and **goto** *continue* if a partial match is still in effect; but abort if  $s = null$  423 *\i* Used in section 418.
- *⟨* Convert a final *bin noad* to an *ord noad* 903 *⟩* Used in sections 900 and 902.
- *Convert cur\_val* to a lower level  $455$  *\* [U](#page-209-0)sed in section 439.
- *Convert math glue to ordinary glue*  $906$  *Used in se[ction](#page-209-0) 904.*
- *⟨* Convert *nucleus* (*q*) to an hlist and a[ttach](#page-209-0) the sub/supersc[ript](#page-33-0)s 928 *⟩* Used in section 902.
- *⟨* Convert string *s* into a new pseudo file 1751 *⟩* Used in section 1750.
- *Copy the box*  $\text{SymcT} \not\!\!\!\! F X$  *information 1932<sup>\*</sup> <i>\* Used in sections 224<sup>\*</sup> and 1730<sup>\*</sup>.
- *⟨* Copy the medium sized node *SyncTEX* information 1934\* *⟩* Used in sections 224\* and 1730\*.
- *Copy the rule <i>SyncTEX* information  $1933^*$  Used in section 224\*.
- *⟨* Copy the tabskip glue between columns 969 *⟩* Used in section 965.
- *⟨* Copy the templates from node *cur loop* into node *p* 968 *⟩* Used in section 967.
- *⟨* Copy the token list 492 *⟩* Used in section 491.
- *⟨* Create a character node *p* for *nucleus* (*q*), possibly followed by a kern node for the italic correction, and set *delta* to the italic correction if a subscript is present 929 *⟩* Used in section 928.
- *⟨* Create a character node *q* for the next character, but set *q ← null* if problems arise 1300 *⟩* Used in section 1299.
- *⟨* Create a new array element of type *t* with index *i* 1817 *⟩* Used in section 1816.
- *⟨* Create a new glue specification whose width is *cur val* ; scan for its stretch and shrink components 488 *⟩* Used in section 487.
- $\langle$  Create a page insertion node with  $subtype(r) = qi(n)$ , and include the glue correction for box *n* in the current page state 1184 *⟩* Used in section 1183.
- *⟨* Create an active breakpoint representing the beginning of the paragraph 1038 *⟩* Used in section 1037.
- *⟨* Create and append a discretionary node as an alternative to the unhyphe[nat](#page-110-0)ed word, and continue to develop both branches until they become equivalent 1089 *⟩* Used in section 1088.
- *⟨* Create equal-width boxes *x* and *z* for the numerator and denominator, and compute the default amounts *shift up* and *shift down* by which they are displaced from the baseline 918 *⟩* Used in section 917.
- *⟨* Create link annotations for the current hbox if needed 730 *⟩* Used in section 729\*.
- *⟨* Create new active nodes for the best feasible breaks just found 1010 *⟩* Used in section 1009.

- *⟨* Create the *format ident*, open the format file, and inform the user that dump[ing](#page-73-0) has begun 1506 *⟩* Used in section 1478\*.
- *⟨* Create thread for the current vbox if needed 739 *⟩* Used in s[ectio](#page-194-0)n 738\*.
- *⟨* Current *mem* equivalent of glue parameter number *n* 242 *⟩* Used in sections 170\* and 172.
- Deactivate node  $r$  1034  $\rangle$  Used in section 1025.
- *⟨* Declare *ε*-TEX procedures for expanding 1749, 1807, 1812, <sup>1816</sup> *⟩* Used in section 388\*.
- *⟨* Declare *ε*-TEX procedures for scanning 1679, 1769, 1778, 1783, 1881\* *⟩* Used in section 435.
- *⟨* Declare *ε*-TEX procedures for token lists 1680, <sup>1750</sup> *⟩* Used in s[ection](#page-131-0) 490.
- *⟨* Declare *ε*-TEX procedures fo[r tra](#page-132-0)cing and input 306, 1658, 1659, 1753, 1754, 1771, 1773, 1774, 1818, [1](#page-134-0)820, 1834, 1835, [1836](#page-132-0), 1837, 1838 *⟩* Used in section 290.
- *⟨* De[clare](#page-142-0) *ε*[-TEX](#page-142-0) procedure[s for](#page-144-0) u[se by](#page-170-0) *main [cont](#page-210-0)rol* 1653, 1676, <sup>1692</sup> *⟩* Used in section 989.
- *⟨* Declare action procedures for use by *m[ain](#page-195-0) control* 1219, 1223, [1225](#page-92-0)\*, 1226, 1227, 1230, 1236, 1237, 1240, 1245, 1246, 1251, 1255, 1260, 1262, 1267\*, 1269, [1271](#page-203-0), 1272, 1275, 1277, 1[279,](#page-66-0) 1281, 1286, 1289, 1293, 1295, 1299, 1303, 1305, 1307, 1311\*, 1312, 1314, 1318, 1327, 1331, 1335, 13[36,](#page-191-0) 1339, [134](#page-191-0)1, 1348, 1350, 1352, [135](#page-14-0)7, 1367, 1370, 1376, 1387\*, 1446, 1451\*, 1455\*, 1464, 1469, 1478\*, 1526\*, 1621, 1936\* *⟩* Used in section [12](#page-116-0)05.
- *⟨* Declare additional functions for MLTEX 1882\* *⟩* Used in secti[on](#page-124-0) 586\*.
- *<u>Declare additional routines for encTEX 1897\* Used in section 354\*.*</u>
- *<u>Declare additional routines for string recycling 1873\*, 1874\* <i>Wirel used in section 47\**.</u>
- *⟨* Declare math construction procedures 908, 909, 910, 911, 912, 917, 923\*, 926, 930, 936 *⟩* Used in section 900.
- *⟨* Declare procedures for preprocessing hyphenati[on pa](#page-171-0)tterns 1119\*, 1123, 1124, 1128, 1132, 1134, 1135\*, 1141\* *⟩* Used in s[ection](#page-170-0) 1117.
- *⟨* Declare procedures needed for displaying the ele[ment](#page-175-0)s [of m](#page-176-0)li[sts](#page-177-0) 865, 866, 868 *⟩* Used in section [197.](#page-101-0)
- *⟨* Declare procedures needed for expressions 1779, 1784 *⟩* Used in section 487.
- *⟨* Declare pro[cedu](#page-110-0)res needed in *do extension* 1527, 1528\*, 1535, 1550, 1554, 1560, 1564, 1571, 1575, 1585, 1597 *⟩* Used in section 1526\*.
- *⟨* Declare procedures needed in *hlist out*, *vlist out* 1612\*, 1614\*, 1617\*, 1716, 1720 *⟩* Used in section 647\*.
- *⟨* Declare procedures needed in *pdf hlist out*, *pdf [vlis](#page-96-0)t out* 727, 772, 778, 785, 1562, 1627, 1632, [1633](#page-190-0), 1634\* *⟩* Used in section 729\*.
- *⟨* Declare procedures that need to be declared forward for pdfTEX 686, 689, 698, 699, 700, 703, 1543, <sup>1553</sup> *⟩* Used in section 190.
- *⟨* Declare procedures that scan font-rel[ated](#page-186-0) s[tuff](#page-187-0) 604\*, 605 *⟩* Used in section 435.
- *⟨* Declare procedures that scan restricted classe[s](#page-134-0) of integers 459, 460, 461, 462, 463, 1808, [1870\\*](#page-141-0) *⟩* [Us](#page-142-0)ed in section 435.
- *⟨* Declare sub[proc](#page-134-0)edures for *after math* 1741 *⟩* Used in section 1370.
- *⟨* Declare subprocedures for *init math* 1730\*, 1735\* *⟩* Used in section 1314.
- *⟨* Declare subprocedures for *line break* 1000, 1003, 1051, 1070, 1117 *⟩* Used in section 989.
- *⟨* Declare subprocedures for *prefixed command* 1391\*, 1405, 1412, 1419, 1420, 1421, 1422, 1423, 1433\*, 1441\* *⟩* Used in section 1387\*.
- *⟨* Declare subprocedures for *scan expr* 1790, [17](#page-82-0)94, 1796 *⟩* Used in [sectio](#page-145-0)n 1779.
- *⟨* Declare subprocedures for *var delimiter* 883, 885, 886 *⟩* Used in section 880.
- *<u>Declare the function called <i>do\_marks* 1822 *\* Used in section 1152.</u>
- *⟨* Declare the function called *fin mlist* 1360 *⟩* Used in section 1350.
- Declare the function called *open\_fmt\_file*  $550^*$  *\* Used in section  $1479^*$ .
- *Declare the function called <i>reconstitute*  $1081$  */* Used in section 1070.
- *<u>Declare the procedure called <i>align\_peek* 959 *a* Used in section 97[4.](#page-73-0)</u>
- *<u>Declare the procedure called <i>fire\_up* 1187 *w* Used in section 1169.</u>
- *<u>Declare the procedure called <i>get\_preamble\_token* 956 *\* Used i[n se](#page-73-0)ction 948.</u>
- *<u>Declare the procedure called <i>handle\_right\_brace*  $1244$  *\* Used in s[ectio](#page-52-0)n 1205.</u>
- *<u>Declare the procedure called <i>init\_span* 961</u> *Weed in section 960.*
- *Declare the procedure called <i>insert\_relax*  $405$  *\* Used in section 388<sup>\*</sup>.
- *<u>Declare the procedure called <i>macro\_call* 415 *aught* Used in section 388<sup>\*</sup>.</u>
- *⟨* Declare the procedure called *print cmd chr* 320 *⟩* Used in section 270\*.

*⟨* Declare the procedure called *print skip param* 243 *⟩* Used in [sect](#page-20-0)ion 197.

*⟨* Declare the procedure called *runaway* 328\* *⟩* Used in section 137.

*<u>Declare the procedure called <i>show\_token\_list* 314 *\* Used in section 137.</u>

*⟨* Decry the invalid character and **goto** *restart* 368 *⟩* Used in section 366.

*Delete c*  $-$  "0" tokens and **goto** *continue* 88 *}* Used in section 84\*.

*Delete the page-insertion nodes 1194 <i>Vsed in section 1189.* 

Destroy the *t* nodes following *q*, and make *r* point to the following node 1057 *i* Used in section 1056.

*⟨* Determine horizontal glue shrink setting, then **return** or **goto** *common ending* 838 *⟩* Used in section 831.

*⟨* Determine horizontal glue stretch setting, then **return** or **goto** *common ending* 832 *⟩* Used in section 831.

*⟨* Determine the displacement, *d*, of the left edge of the equation, with respect to the line size *z*, assuming that  $l = false$  1378) Used in section 1375.

*⟨* Determine the shrink order 839 *⟩* Used in sections 838, 850, and 970.

*⟨* Determine the stretch order 833 *⟩* Used in sections 832, 847, and 970.

*⟨* Determine the value of *height*(*r*) and the appropriate glue setting; then **return** or **goto** *common ending* 846 *⟩* Used in section 842.

*⟨* Determine the value of *width* (*r*) and the appropriate gl[ue s](#page-134-0)etting; then **re[turn](#page-134-0)** or **goto** *common\_ending*  $831$  *\* Used in section 821.

*⟨* Determine vertical glue shrink setting, then **return** or **goto** *common ending* 850 *⟩* Used in section 846. *⟨* Determine vertical glue stretch setting, then **return** or **goto** *common ending* [847](#page-172-0) *⟩* [Use](#page-172-0)d in se[ction](#page-172-0) 846.

Discard erroneous prefixes and **return**  $1388$  Used in section 1387\*.

Discard the prefixes **\long** and **\outer** if they are irrelevant 1389 *i* Used in section 1387<sup>\*</sup>.

*Dispense with trivial cases of void or bad boxes*  $1153$  *Used in section 1152.* 

Display *i*rule spec<sub>i</sub> for whatsit node created by pdfTFX 1598 *y* Used in sections  $1600^*$ ,  $1600^*$ , and  $1600^*$ .

*⟨* Display adjustment *p* 215 *⟩* Used in section 201.

*⟨* Display box *p* 202 *⟩* Used in section 201.

*⟨* Display choice node *p* 869 *⟩* Used in section 864.

*⟨* Display discretionary *p* 213 *⟩* Used in section 201.

*⟨* Display fraction noad *p* 871 *⟩* Used in section 864.

*⟨* Display glue *p* 207 *⟩* Used in section 201.

*<u>Olisplay if this box is never to be reversed 1701 <i>V* Used in section 202.</u>

*⟨* Display insertion *p* 206 *⟩* Used in section 201.

*⟨* Display kern *p* 209 *⟩* Used in section 201.

*⟨* Display leaders *p* 208 *⟩* Used in section 207.

*⟨* Display ligature *p* 211 *⟩* Used in section 201.

*⟨* Display mark *p* 214 *⟩* Used in section 201.

Display math node  $p$  210  $\rangle$  Used in section 201.

Display node  $p$  201 $\rangle$  Used in section 200.

*⟨* Display normal noad *p* 870 *⟩* Used in section 864.

*⟨* Display penalty *p* 212 *⟩* Used in section 201.

*⟨* Display rule *p* 205 *⟩* Used in section 201.

*Display special fields of the unset node*  $p$  *203 <i>Wirel Used in section 202.* 

Display the current context  $334$  Used in section 333.

*⟨* Display the insertion split cost [1186](#page-31-0) *⟩* Used in section 1185.

Display the page break cost [1181](#page-172-0) *a* Used in section 1180.

Display the token  $(m, c)$  316 *a* Used in section 315.

*⟨* Display the value of *b* 528 *⟩* Used in section 524.

Display the value of  $glue\_set(p)$  204<sup>\*</sup>) Used in section 202.

*⟨* Display the whatsit node *p* 1600\* *⟩* Used in section 201.

*⟨* Display token *p*, and **return** if there are problems 315 *⟩* Used in section 314.

*⟨* Do first-pass processing based on *type* (*q*); **goto** *done with noad* if a noad has been fully processed, **goto** *check\_dimensions* if it has been translated into  $new\_hlist(q)$ , or **goto**  $done\_with\_node$  if a node has been fully processed  $902$  Used in section 901.

- *⟨* Do ligature or kern command, returning to *main lig loop* or *main loop wrapup* or *main loop move* 1216 *⟩* Used in section 1214.
- *⟨* Do magic computation 342 *⟩* [Use](#page-199-0)d in section 314.
- *⟨* Do some work that has been queued up for \write 1619\* *⟩* Used in section 161[7\\*.](#page-144-0)
- *⟨* Do typesetting the DVI commands in v[irtua](#page-146-0)l character packet [726](#page-144-0) *⟩* Used in section 725.
- *Crop* current token and com[plain](#page-204-0) that it was unm[atch](#page-144-0)ed  $1242$  *\* Used in section 1240.
- Dump MLT<sub>E</sub>X-specific data  $1890^*$  Use[d in s](#page-144-0)ection  $1478^*$ .
- *<u>Oump a couple more things [and](#page-149-0) the closing check word 1504 <i>W* Used in section 1478<sup>\*</sup>.</u>
- *<u>Dump constants for consisten[cy ch](#page-150-0)eck 1483\* <i>Wire Used in section 1478\*.*</u>
- *Dump* encT<sub>E</sub>X-specific data  $1899^*$  Used in section  $1478^*$  $1478^*$ .
- *Dump pdftex data*  $1502$ */* Used in section  $1478$ <sup>\*</sup>.
- *⟨* Dump regions 1 to 4 of *eqtb* [1491\\*](#page-148-0) *⟩* Used in section [1489.](#page-144-0)
- Dump regi[on](#page-144-0)s 5 and 6 of  $eqtb$  [14](#page-151-0)92<sup>\*</sup>) Used in section 1489.
- Dump the *ε*-T<sub>E</sub>X state  $1651$  $1651$ , 1755 *augment* Used in section 1483<sup>\*</sup>.
- Dump the array info for intern[al fo](#page-155-0)nt number  $k$  1498<sup>\*</sup>) Used in section 1496<sup>\*</sup>.
- *⟨* Dump the dynamic m[emor](#page-148-0)y 1487\* *⟩* Used in [sectio](#page-144-0)n 1478\*.
- *Dump* the font information  $1496^*$  $1496^*$  $1496^*$  *Vsed in section*  $1478^*$ .
- *⟨* Dump the hash table 1494\* *⟩* [Use](#page-190-0)d in section 1489.
- *Dump* the hyphenation tables  $1500^*$  *\ Used in section 1478<sup>\*</sup>.*
- *Dump the string pool*  $1485^*$  *Vsed in section 1478\*.*
- *Dump* the table of equivalents  $1489$  *Vsed in section*  $1478^*$ .
- $\langle$  Dump *xord*, *xchr*, and *xprn* 1871<sup>\*</sup> $\rangle$  Used in section 1483<sup>\*</sup>.
- *⟨*Either append the insertion node *p* [aft](#page-99-0)er node *q*, and [rem](#page-107-0)ove it [from](#page-76-0) the current page, or delete  $node(p)$  1197 *Subset in section 1195.*
- *⟨*Either insert the material s[pecifi](#page-184-0)ed by node *p* int[o the](#page-162-0) appropriate box, or hold it for the next page; also delete node  $p$  from the current page  $1195$  *Vsed* in section 1189.
- *⟨*Either process \ifcase or set *b* to the value of a boolean condition 527\* *⟩* Used in section 524.
- Empty the last bytes out of  $dvi_buf$  626<sup>\*</sup>) Used in section 670<sup>\*</sup>.
- Enable  $\varepsilon$ -T<sub>E</sub>X, if requested  $1645^*$  Used in section  $1515^*$ .
- *<u>Zhang* Ensure that box 255 is empty after output 1203 */* Used in section 1201.</u>
- *<u>Ensure that box 255</u> is empty before output*  $1190$  *<i>Vsed in section 1189.*
- Ensure that  $\text{trie\_max} \geq h + 256 \text{ } 1129$  $\text{trie\_max} \geq h + 256 \text{ } 1129$  $\text{trie\_max} \geq h + 256 \text{ } 1129$  *\* Used in section 1128.
- *Enter a hyphenation exception 1114\* <i>Vseed in section 1110.*
- *⟨*Enter all of the patterns into [a li](#page-19-0)n[ked](#page-20-0) [tri](#page-21-0)e, [un](#page-21-0)t[il c](#page-21-0)oming to a right [b](#page-3-0)race 1136 *⟩* Used in section 1135\*.
- *⟨*Enter as many hyphenation exceptions as are listed, until coming to a right brace; then **return** 1110 *⟩* Used in section 1109\*.
- *⟨*Enter *skip blanks* state, emit a space 371 *⟩* Used in section 369.
- Error handling procedures  $78, 81^*, 82^*, 93^*, 94^*, 95^*$  Used in section  $4^*$ .
- *⟨*Evaluate the current expression 1789 *⟩* Used in section 1780.
- *⟨*Examine node *p* in the hlist, taking acco[unt](#page-73-0) of its effect on the dimensions of the new box, or mo[ving](#page-176-0) it to the adjustment list; then advance  $p$  to the next node  $823$  Used in section  $821$ .
- *⟨*Examine node *p* in the vlist, taking account of its effect on the dimensions of the new box; then advance *p* to the next node 843 *⟩* Used in section 842.
- *⟨*Expand a nonmacro 391 *⟩* Used in section 388\*.
- *⟨*Expand macros in the token list and make *link* (*def ref* ) point to the result 1615 *⟩* Used in section 1614\*.
- *⟨*Expand the next part of the input 504 *⟩* Used in section 503.
- *⟨*Expand the token after the next token 392 *⟩* Used in section 391.
- *⟨*Explain that too many dead cycles have occurred in a row 1199 *⟩* Used in section 1187.
- *⟨*Express astonishment that no number was here 472 *⟩* Used in section 470.
- *⟨*Express consternation over the fact that no alignment is in progress 1304 *⟩* Used in section 1303.
- *⟨*Express shock at the missing left brace; **goto** *found* 501 *⟩* Used in section 500.
- *⟨* Feed the macro body and its parameters to the scanner 416 *⟩* Used in section 415.

*Fetch a penalties array element*  $1863$  *Vsed in section* 449.

*⟨* Fetch a character code from some table 440\* *⟩* Used in section 439.

*⟨* Fetch a register 453 *⟩* Used in section 439.

*⟨* Fetch a box dimension 446 *⟩* Used in section 439.

*⟨* Fetch a font dimension 451 *⟩* Used in section 439. *⟨* Fetch a font integer 452 *⟩* Used in section 439.

- $\langle$  Fetch a token list or font identifier, provided that *level* = *tok\_val* 441  $\rangle$  Used in section 439.
- *⟨* Fetch an internal dimension and **goto** *attach sign*, or fetch an internal integer 475 *⟩* Used in section 474.
- *Fetch an item in the current node, if appropriate*  $450$  *<i>V* Used in section 439.
- Fetch something on the *page\_so\_far*  $447$  *\* Used in section 439.
- *<u>Fetch the <i>dead\_cycles* or the *insert\_penalties* 445 *\* U[sed in](#page-119-0) section 439.</u>
- *Fetch the par\_shape* size  $449$  */* Used in section 439.
- *⟨* Fetch the *prev graf* 448 *⟩* Used in section 439.
- *<u>Fetch the space factor* or the *prev depth* 444 *a* Used in section 439.</u>
- *Find an active node with fewest demerits*  $1048$  *<i>Vsed in section 1047.*
- *⟨* Find hyphen locations for the word in *hc*, or **return** 1098\* *⟩* Used in section 1070.
- *Find optimal breakpoints*  $1037$  *Used in section 989.*
- *Find the best active node for the desired looseness*  $1049$  *Used in section 1047.*
- $\langle$  Find the best way to split the insertion, [and c](#page-208-0)hange *type*  $(r)$  to *[split](#page-101-0)<sub>-up</sub>* [1185](#page-110-0)  $\rangle$  Used in section 1183.
- *Find the glue specification, <i>main\_p*, for text spaces in the current font 1218 *and 1218* Used in sections 1217 and 1219.
- *Finish an alignment in a display*  $1382$  *Used in section 986.*
- *⟨* Finish displayed math 1375 *⟩* Used in section 1370.
- *Finish hlist <i>SyncTEX* information record  $1925^*$  Used in sections  $647^*$  and  $729^*$ .
- *Finish issuing a diagnostic message for an overfull or underfull hbox 837*  $\rangle$  *Used in section 821.*
- *⟨* Finish issuing a diagnostic message for an overfull or underfull [vbox](#page-105-0) 849 *⟩* Used in section 842.
- *⟨* Finish line, emit a \par 373 *⟩* Used in secti[on](#page-208-0) 369.
- *Finish line, emit a space*  $370$  *Vsed in section 369.*
- *⟨* Finish line, **goto** *switch* 372 *⟩* Used in section 369.
- *Finish math in text [137](#page-159-0)2 <i>Vsed in section 1370.*
- *Finish sheet <i>Sync[TEX](#page-107-0)* information record  $1921^*$  Used in section 666\*.
- *⟨* Finish shipping 759 *⟩* Used in section 751.
- *Finish stream of page/form contents 760 <i>Vsed i[n sect](#page-185-0)ion 759.*
- *Finish the PDF file 794 <i>Vsed in section 1511\**.
- *⟨* Finish the DVI file 670\* *⟩* Used in section 1[511\\*.](#page-208-0)
- *⟨* Finish the extensions 1623 *⟩* Used in section 1511\*.
- *Finish the natural width computation*  $1732$  *<i>Vsed in section 1322.*
- *⟨* Finish the reversed hlist segment and **goto** *done* 1726\* *⟩* Used in section 1725.
- *Finish vlist <i>SyncTEX* information record  $1923^*$  Used in sections 657\* and 738\*.
- *Finish hlist\_out* for mixed direction typesetting 1712 *>* Used in sections 647\* and 72[9\\*.](#page-105-0)
- *⟨* Fire up the user's output routine and **return** 1200 *⟩* Used in section 1187.
- *F*ix the reference count, if any, and negate *curval* if *negative* 456 *>* Used in section 439.
- *⟨* Flush PDF mark lists 765 *⟩* Used in section 759.
- *⟨* Flush resource lists 764 *⟩* Used in section 759.
- *⟨* Flush the box from memory, showing statistics if requested 667 *⟩* Used in sections 666\* and 750\*.
- *Flush the prototype box 1740 <i>V* Used in section 1375.
- *⟨* Flush *pdf start link node* 's created by *append link* 783 *⟩* Used in section 782.
- *⟨* Forbidden cases detected in *main control* 1224, 1274, 1287, 1320 *⟩* Used in section 1221.
- *⟨* Generate ProcSet 768 *⟩* Used in section 762.
- *⟨* Generate XObject resources 767 *⟩* Used in section 762.
- *⟨* Generate a *down* or *right* command for *w* and **return** 637 *⟩* Used in section 634.
- *⟨* Generate a *y0* or *z0* command in order to reuse a previous appearance of *w* 636 *⟩* Used in section 634.
- *⟨* Generate all *ε*-TEX primitives 1646, 1654, 1660, 1663, 1666, 1669, 1672, 1681, 1683, 1686, 1689, 1694, 1698, 1744, 1756, 1759, 1767, 1775, 1798, 1802, 1806, 1858, 1861 *⟩* Used in [secti](#page-128-0)on 1645\*.
- *⟨* Generate array of annotations or beads in page 771 *⟩* Used in section 769.
- *<u>Generate font resources 766</del> <i>V* Used in section 762.</u>
- *<u>Cenerate [paren](#page-196-0)t pa[ges o](#page-196-0)bject 770 <i>v* Used in section 769</u>.
- *Cet ready to compress the trie*  $1127$  *<i>Vsed in s[ection](#page-162-0)*  $1141^*$ .
- *Cet ready to start line breaking 990, 1001, 1008, 1022 <i>Vsed in section 989.*
- *⟨* Get substitution information, check it, goto *found* if all is ok, otherwise [goto](#page-84-0) *continue* 1886\* *⟩* Us[ed in](#page-134-0) sections 1883\* and 1884\*.
- *⟨* Get the first line of input and prepare to start 1515\* *⟩* Used in section 1510\*.
- *⟨* Get the next non-blank non-call token 432 *⟩* Used in sections 43[1,](#page-71-0) 467, 481, 529, 552\*, 604\*, 1221, 1766, 1781, and 1782.
- *⟨* Get the next non-blank non-relax non-call token [430](#page-20-0) *⟩* Used in sections 429, 552\*, 1254, 1260, 1327, 1336, 1387\*, 1402, and 1446.
- *⟨* Get the next non-blank non-sign token; set *neg[ativ](#page-19-0)e* appropriately 467 *⟩* Used i[n se](#page-25-0)ctions 466, 474, [and](#page-29-0) 487.
- *Characteria* Get the next token, [su](#page-8-0)p[pre](#page-10-0)s[sin](#page-10-0)g [ex](#page-11-0)p[ans](#page-14-0)i[on](#page-64-0)  $380$  *Vsed in section*  $379^*$  $379^*$ .
- *⟨* Get us[er's](#page-36-0) advic[e an](#page-52-0)d **[ret](#page-53-0)urn** [83](#page-60-0) *⟩* Used in s[ectio](#page-62-0)n [82\\*.](#page-63-0)
- *<u>Give diagnostic informa[tion](#page-77-0)</u>, [if re](#page-81-0)quest[ed](#page-85-0)*  $1206$  $1206$  *<i>Vse[d in](#page-89-0) section 1205.*
- *Give improper* \hyphenation error 1111 > Used in section 1110.
- *⟨* Global variables 13, 20\*, 26\*, [30\\*,](#page-118-0) 32\*, [39\\*](#page-120-0), [50,](#page-123-0) 54\*, [73\\*](#page-125-0), 76, [79](#page-125-0), 96, 104\*, 110, 117, 133, 134\*, 135, 136, 142, 183\*, 191, [199,](#page-145-0) 231\*, 264, 271\*, 274\*, 275, 293\*, 308, 319, 323\*, 326\*, 327, 330\*, 331, 332, 355, [383,](#page-184-0) 389, [40](#page-184-0)8, 413, 414, 4[36,](#page-188-0) 464, 473, 506, 515, 519, 538, 539\*, 546\*, [553,](#page-189-0) [558\\*,](#page-189-0) 5[65,](#page-189-0) 575\*, [576](#page-192-0)\*, [581,](#page-193-0) 6[19\\*,](#page-193-0) 62[2\\*,](#page-196-0) 632, [643](#page-200-0), [676,](#page-200-0) 680, [687](#page-206-0), [691,](#page-206-0) 696, 701, 704, 708, [71](#page-3-0)0, 723, 774, 809, 816, 817, 819, 827, 835, 858, 893, 898, 938, 944, 988, 995, 997, 999, 1002, 1007, 1013, 1021, 1046, 1067, 1075, 1080, 1082, 1096\*, 1101\*, 1118\*, 1122\*, 1125\*, 1146, 1155, 1157, 1164, 1207, 1250, 1442, 1457, 1475, 1481\*, 1509, 1520, 1523, 1541, [1545](#page-133-0), 1548, 1555, 1557, 1568, 1581, 1625, 1630, 1637, 1649\*, 1657\*, 1702, 1747, 1770\*, 1811, 1813, 1832, 1839, 1855, 1856, 1864\*, 1866\*, 1868\*, 1875\*, 1878\*, 1879\*, 1885\*, 1893\*, 1894\*, 1903\*, 1908\* *⟩* Used in section 4\*.
- *⟨* Go into display math mode 1321 *⟩* Used in section 1314.
- *⟨* Go into ordinary math mode 1315\* *⟩* Used in sections 1314 and 1318.
- *⟨* Go through the preamble list, determining the column widths and changing the alignrecords to dummy unset boxes  $975$  Used in section 974.
- *⟨* Grow more variable-size memory and **goto** *restart* 144 *[⟩](#page-103-0)* Used [in se](#page-111-0)ction 143\*.
- *⟨* Handle \readline and **goto** *done* 1758 *⟩* Used in section 509.
- *Handle \unexpanded or \detokenize and return*  $1685$  *<i>\* Used in section 491.
- *⟨* Handle a glue node for mixed direction typesetting 1696 *⟩* Used in sections 653, 735, and 1723.
- $\langle$  Handle a math node in *hlist\_out* 1713  $\rangle$  Used in sections 650<sup>\*</sup> and 732<sup>\*</sup>.
- *⟨* Handle non-positive logarithm 121 *⟩* Used in section 119.
- *⟨* Handle saved items and **goto** *done* 1860 *⟩* Used in section 1286.
- *⟨* Handle situations involving spaces, braces, changes of state 369 *⟩* Used in section 366.
- *⟨*If a line number class has ended, create new active nodes for the best feasible br[eaks](#page-67-0) in that class; then **return** if  $r = last_active$ , other[w](#page-69-0)ise compute the new *line\_width* 1009 *y* Used i[n sec](#page-68-0)tion [1003](#page-70-0).
- *⟨*If all characters of the family fit relative to *h*, then **g[oto](#page-144-0)** *found* , otherwise **goto** *not found* 1130 *⟩* Used in section 1128.
- *⟨*If an alignment entry has just ended, take appropriate action 364 *⟩* Used in section 363\*.
- *⟨*If an expanded code is present, reduce it and **goto** *start cs* 377\* *⟩* Used in sections 376\* and 378\*.
- *⟨*If dumping is not allowed, abort 1480 *⟩* Used in section 1478\*.
- $\langle$ If instruction *cur i* is a kern with *cur c*, attach the kern after *q*; or if it is a ligature with *cur c*, combine noads *q* and *p* appropriately; then **return** if the cursor has moved past a noad, or **goto** *restart* 927 *}* Used in section 926.
- *⟨*If no hyphens were found, **return** 1077 *⟩* Used in section 1070.
- *⟨*If node *cur p* is a legal breakpoint, call *try break* ; then update the active widths by including the glue in  $glue\_ptr(cur\_p)$  1042 *\* Used in section 1040.

## 290 NAMES OF THE SECTIONS **pdfTEX**

- *⟨*If node *p* is a legal breakpoint, check if this break is the best known, and **goto** *done* if *p* is null or if the page-so-far is already too full to accept more stuff 1147 *⟩* Used in section 1145.
- *⟨*If node *q* is a style node, change the style and **goto** *delete q* ; otherwise if it is not a noad, put it into the hlist, advance  $q$ , and **goto** *done*; otherwise set  $s$  to the size of noad  $q$ , set  $t$  to the associated type  $(ord\_$ *noad* $$\ldots$  *inner_noad* $)$ , and set *pen* to the associated penalty  $935$  *\* Used in section 934.$
- *⟨*If node *r* is of type *delta node* , update *cur active width* , set *prev r* and *prev prev r* , then **goto** *continue*  $1006$  *Vsed in section 1003.*
- *⟨*If the current list ends with a box node, delete it from the list and make *cur box* point to it; otherwise set  $cur\_box \leftarrow null \; 1256$  *\* Used in section 1255.
- *⟨*If the current page is empty and node *p* is to be deleted, **goto** *done1* ; otherwise use node *p* to update the state of the current page; if this node is an insertion, **goto** *contribute* ; otherwise if this node is not a legal breakpoi[nt,](#page-131-0) **goto** *contribute* or *[upd](#page-130-0)ate heights* ; otherwise set *pi* to the penalty associated with this breakpoint 1175 *⟩* Used in section 1172.
- *⟨*If the cursor is immediately followed by the right boundary, **goto** *reswitch* ; if it's followed by an invalid character, **goto** *big\_switch*; otherwise move the cursor one step to the right and **goto**  $main\_lig\_loop \ 1211*$  Used in section  $1209*.$
- *⟨*If the next character is a parameter number, make *cur tok* a *match* token; but if it is a left brace, store '*left brace* , *end match* ', set *hash brace* , and **goto** *done* 502 *⟩* Used in section 500.
- *⟨*If the preamble list has been traversed, chec[k tha](#page-120-0)t the row has en[ded](#page-120-0) 966 *⟩* Used in section 965.
- *⟨*If the right-hand side is a toke[n pa](#page-122-0)rameter or token register, finish the assignment and **goto** *done* 1403 *⟩* Used i[n sect](#page-122-0)ion 1402.
- *⟨*If the string *hyph word* [*h*] is less than *hc*[1 *. . hn*], **goto** *not found* ; but if the two strings are equal, set *hyf* to the hyphen positions and **goto**  $found$   $1106^*$  Used in section  $1105^*$ .
- *⟨*If the string *hyph word* [*h*] is less than or [equa](#page-130-0)l to *s*, interchange (*hyph word* [*h*]*, hyph list*[*h*]) with  $(s, p)$  1116<sup>\*</sup> Used in section 1115<sup>\*</sup>.
- *⟨*If there's a ligature or kern at the cursor position, update the data structures, possibly advanci[ng](#page-141-0) *j*; continue unti[l the](#page-141-0) cursor moves  $1084$  Used in section 1081.
- *⟨*If there's a ligature/kern command relevant to *cur l* and *cur r* , adjust the text appropriately; exit to  $main\_loop\_wrapup$  1214) Used in section 1209\*.
- *⟨*If this font has already been loaded, set *f* to the internal font nu[mber](#page-130-0) and **goto** *common ending* 1436\* *⟩* Used in section 1433\*.
- *⟨*If this *sup mark* starts an expanded chara[cter li](#page-170-0)ke ^^A or ^^df, then **goto** *reswitch* , otherwise set *state*  $\leftarrow$  *mid\_line* 374  $\rangle$  Used in section 366.
- *⟨*If *tmp k1* is not null then append that kern [121](#page-170-0)5 *⟩* Used in sections 1209\* and 1214.
- *⟨*Ignore the fraction operation and complain [abou](#page-170-0)t this ambiguous case 1359 *⟩* Used in section 1357.
- *⟨*Implement \closeout 1531 *⟩* Used in section 15[26\\*.](#page-170-0)
- *⟨*Implement \immediate 1620 *⟩* Used in section 1526\*[.](#page-170-0)
- *⟨*Implement \openout 1529 *⟩* Used in section [1526](#page-170-0)\*.
- *⟨*Implement \pdfannot 1556 *⟩* Used in section 15[26\\*.](#page-170-0)
- *⟨*Implement \pdfcatalog 1577 *⟩* Used in section 15[26\\*.](#page-170-0)
- *Implement* \pdfcolorstack 1537 *>* Used in section [152](#page-170-0)6<sup>\*</sup>.
- *⟨*Implement \pdfdest 1563 *⟩* Used in section 1526[\\*.](#page-170-0)
- *⟨*Implement \pdfendlink 1559 *⟩* Used in section 152[6\\*.](#page-170-0)
- *Implement \pdfendthread 1567 <i>>* Used in section 1526<sup>\*</sup>.
- *⟨*Implement \pdffakespace 1594 *⟩* Used in section 152[6\\*.](#page-170-0)
- *Implement \pdffontattr* 1587 *aught* Used in s[ection](#page-170-0) 1526<sup>\*</sup>.
- *⟨*Implement \pdffontexpand 1533 *⟩* Used in section 1526\*.
- *⟨*Implement \pdfglyphtounicode 1590 *⟩* Used in section 15[26\\*.](#page-170-0)
- *Implement \pdfincludechars*  $1586$  *)* Used in section  $1526^*$ .
- *⟨*Implement \pdfinfo 1576 *⟩* Used in section 1526\*.
- *⟨*Implement \pdfinterwordspaceoff 1593 *⟩* Used in section 1526\*.
- *⟨*Implement \pdfinterwordspaceon 1592 *⟩* Used in section 1526\*.

*⟨*Implement \pdfliteral 1536 *⟩* Used in section 1526\*. *⟨*Implement \pdfmapfile 1588 *⟩* Used in se[ction](#page-170-0) 1526\*. *Implement \pdfmapline*  $1589$  *<i>Vsed in section*  $1526^*$ . *<u>Implement \pdfnames 1578 }* Used in section 1526\*.</u> *⟨*Implement \pdfnobuiltintounicode 1591 *⟩* [Used in](#page-170-0) section 1526\*. *⟨*Implement \pdfobj 1542 *⟩* Used in section 1526\*. *Implement \pdfoutline*  $1561$  *<i>\* Used in section  $1526^*$ . *⟨*Implement \pdfprimitive 394 *⟩* Used in section 39[1.](#page-170-0) *⟨*Implement \pdfrefobj 1544 *⟩* Used in section 1[526\\*.](#page-170-0) *<u>Implement \pdfrefxform 1547</u> Used in section 1526<sup>\*</sup>. <u>Implement \pdfrefximage 1552 }* Used in section 1526[\\*.](#page-170-0)</u> *⟨*Implement \pdfresettimer 1584 *⟩* Used in sec[tion](#page-170-0) 1526\*. *⟨*Implement \pdfrestore 1540 *⟩* Used in sec[tion](#page-170-0) 1526\*. *Implement \pdfrunninglinkoff*  $1595$  *Used in [sectio](#page-170-0)n*  $1526^*$ *. ⟨*Implement \pdfrunninglinkon 1596 *⟩* Used in section [1526](#page-170-0)\*. *⟨*Implement \pdfsavepos 1574 *⟩* Used in section 15[26\\*.](#page-170-0) *Implement \pdfsave* 1539 *>* Used in section 1526\*. *⟨*Implement \pdfsetmatrix 1538 *⟩* Used in se[ction](#page-170-0) 1526\*. *⟨*Implement \pdfsetrandomseed 1583 *⟩* Used in s[ection](#page-170-0) 1526\*. *<u>Implement \pdfsnaprefpoint 1570 }* Used in section [152](#page-170-0)6<sup>\*</sup>.</u> *<u>Implement \pdfsnapycomp 1573 }* Used in sec[tion](#page-170-0) [1526](#page-170-0)\*.</u> *⟨*Implement \pdfsnapy 1572 *⟩* Used in section 1526\*. *<u>Implement \pdfstartlink 1558</u> Vsed in secti[on](#page-170-0) 1526\*. Implement \pdfstartthread*  $1566$  *Used in [secti](#page-170-0)on*  $1526^*$ *. ⟨*Implement \pdfthread 1565 *⟩* Used in section [1526\\*](#page-170-0). *<u>Implement</u>*  $\left\{\text{pdftrailerid } 1580\right\}$  Used in section [152](#page-170-0)6\*. *Implement \pdftrai[ler](#page-171-0) 1579}* Used in secti[on](#page-170-0) 1526\*. *Implement \pdfxform 1546}* Used in sec[tion](#page-170-0) 1526<sup>\*</sup>. *⟨*Implement \pdfximage 1551 *⟩* Used in section 1526\*. *Implement \setlanguage*  $1622$ *}* Used in section  $1526^*$ . *Implement \special*  $1532^*$ *}* Used in section  $1526^*$ . *⟨*Implement \write 1530 *⟩* Used in section 1526\*. *⟨*Incorporate a whatsit node into a vbox 1603 *⟩* Used in section 843. *Incorporate a whatsit node into an hbox*  $1604$  *<i>V* Used in section 823. *Incorporate box dimensions into the dimensions of the hbox that will contain it 825 <i>>* Used in section 823. *⟨*Incorporate box dimensions into the dimensions of the vbox that will contain it 844 *⟩* Used in section 843. *⟨*Incorporate character dimensions into the dimensions of the hbox that will contain it, then move to the next node  $826$  *V* Used in section 823. *⟨*Incorporate glue into the horizontal totals 830 *⟩* Used in section 823. *⟨*Incorporate glue into the vertical totals 845 *⟩* Use[d in s](#page-207-0)ection 843. *⟨*Increase the number of parameters in the last font 607 *⟩* Used in section 605. *⟨*Increase *k* until *x* can be m[ultip](#page-206-0)lied by a factor o[f 2](#page-157-0)*−<sup>k</sup>* , and adjust *y* according[ly](#page-90-0) 120 *⟩* Used i[n sec](#page-125-0)tion [11](#page-126-0)9. *⟨*Initialize additional fields of the first active node 1[842](#page-39-0) *⟩* Used in [sect](#page-52-0)ion 103[8.](#page-53-0) *⟨*Initializ[e big](#page-144-0)ger nodes with *S[yncT](#page-188-0)EX* information 1[91](#page-4-0)3\* *⟩* Used in section 143\*. *Initialize for hyphenating a paragraph*  $1066$  *<i>Vsed in section 1037. ⟨*Initialize synctex primitive 1910\* *⟩* Used in section 1510\*. *⟨*Initialize table entries (done by INITEX only) 182, 240\*, 246, 250, 258\*, 268, 277\*, 578\*, 672, 1062, 1121\*, 1126\*, 1392, 1477\*, 1613, 1650, 1815, [18](#page-65-0)51\* *⟩* Used in section [8\\*](#page-162-0). *⟨*Initialize the LR stack 1707 *⟩* Used in sections 821, 1711, and 1731. *⟨*Initialize the current page, insert the \topskip glue ahead of *p*, and **goto** *continue* 1176 *⟩* Used in section 1175.

*⟨*Initialize the input routines 353\* *⟩* Used in section 1515\*.

- *⟨*Initialize the output routines 55, 61\*, 5[54,](#page-100-0) 559 *⟩* Used in secti[on](#page-106-0) 1510\*.
- *⟨*Initialize the print *selector* based on *interaction* 75 *⟩* [Use](#page-113-0)d in sections 1441\* and 1515\*.
- *⟨*Initialize the special list heads and constant nodes 964, 971, 994, 1156, [11](#page-184-0)63\* *⟩* Used in section 182.
- *⟨*Initialize variables as *pdf ship out* begins [752](#page-206-0) *⟩* Used in section 751.
- *⟨*Initialize variables as *ship out* begins [6](#page-4-0)45\* *⟩* Used in section 668[\\*.](#page-3-0)
- *⟨*Initialize variables for PDF output 792 *⟩* Used in section 750\*.
- *⟨*Initialize variables for *ε*-TEX compa[tibil](#page-188-0)ity mode <sup>1809</sup> *⟩* Used in sections <sup>1650</sup> and 1652.
- $\langle$ Initialize variables for  $\varepsilon$ -T<sub>E</sub>X extended mode 1810 *\* Used in sections 1645<sup>\*</sup> and 1652.
- Initialize whatever T<sub>E</sub>X might access  $8^*$ ,  $1909^*$  Used in section  $4^*$ .
- *Initialize hlist\_out* for mixed direction typesetting 1711 *augment* Used in sections  $647^*$  and  $729^*$ .
- *⟨*Initiate input from new pseudo file 1752\* *⟩* Used in section 1750.
- *⟨*Initiate or terminate input from a file 404 *⟩* Used in secti[on](#page-67-0) 391.
- *⟨*Initiate the construction of an hbox or vbox, then **return** 1259 *⟩* Used in section 1255.
- *<u>Input an[d sto](#page-67-0)re tokens from the next line of the file 509 <i>w* Used in section 508.</u>
- *⟨*Input for \read from the terminal 510 *⟩* Used in section 509.
- *⟨*Input from external file, **goto** *restart* if no input found 365\* *⟩* Used in section 363\*.
- *⟨*Input from token list, **goto** *restart* if end of list or if a parameter needs to be expanded 379\* *⟩* Used in section 363\*.
- $\langle$  Input the first line of *read\_file*  $[m]$  511  $\rangle$  Used in section 509.
- $\langle$ Input the next line of *read\_file*  $[m]$  512  $\rangle$  Used in section 509.
- *⟨*Insert LR nodes at the beginning of the current line and adjust the LR stack based on LR nodes in this  $\text{line } 1704$  *Vsed* in section 1054.
- *⟨*Insert LR nodes at the end of the current line 1706 *⟩* Used in section 1054.
- Insert a delta node to prepare for breaks at  $cur_p 1017$  Used [in s](#page-54-0)ection 1010.
- *⟨*Insert a delta node to prepare for the ne[xt ac](#page-127-0)tive node 1018 *⟩* Used in section 1010.
- *⟨*Insert a dummy noad to be sub/superscripted 1353 *⟩* Used in se[ction](#page-127-0) 1352.
- *⟨*Insert a new active node from *best place* [*fit class* ] to *cur p* 1019 *⟩* Used in section 1010.
- *⟨*Insert a new control sequence after *p*, then make *p* point t[o it](#page-73-0) 279\* *⟩* Us[ed in](#page-134-0) section 278.
- *⟨*Insert a new pattern into the linked trie 1138\* *⟩* Used in section 1136.
- Insert a new primitive after  $p$ , then make  $p$  point to it  $282$  Used in section 281.
- Insert a new trie node between *q* and *p*, and make *p* point to it [1139](#page-120-0)\* *a* Used in sections 1138\*, 1852, and 1853.
- *Insert a token containing <i>frozen\_endv* 401 *>* Used in section 388[\\*.](#page-71-0)
- *⟨*Insert a token saved by \afterassignment, if any 1445 *⟩* Used in section 1387\*.
- *Insert glue for <i>split\_top\_skip* and set *p*  $\leftarrow$  *null* 1144  $\rangle$  Used in section [1143.](#page-121-0)
- Insert hyphens as specified in  $h y ph\_list[h]$  1107 *\* Used in section 1106<sup>\*</sup>.
- *⟨*Insert macro parameter and **goto** *restart* 381 *⟩* Used in section 379\*.
- *<u>Insert the appropriate mark text into the scanner 412 <i>V* Used in section 391.</u>
- *<u>Insert the current list into its enviro[nm](#page-20-0)ent 986 <i>\insert* Used in section 974</u>.
- *(Insert the pair*  $(s, p)$  *into the exception table*  $1115^*$ *)* Used in section 1114<sup>\*</sup>.
- $\langle$  Insert the  $\langle v_i \rangle$  template and **goto** *restart* 963  $\rangle$  Used in section 364.
- *⟨*Insert token *p* into TEX's input <sup>348</sup> *⟩* Used in section 304.
- $\langle$  Interpret code *c* and **return** if done  $84^*$  *\rightarrow* Used in section 83.
- *⟨*Introduce new material [from](#page-159-0) t[he te](#page-161-0)rminal [and](#page-165-0) **return** 87 *⟩* Used in section 84\*.
- *(*Issue an error message if  $cur\_val = \text{fmem\_ptr}$  606) Used in section 605.
- *⟨* Justify the line ending at breakpoint *cur p*, and append it to the current vertical list, together with associated penalties and other insertions  $1054$  Used in section 1051.
- *⟨* Last-minute procedures 1511\*, 1513\*, 1514, 1516\* *⟩* Used in section 1508.
- *⟨* Lengthen the preamble periodically 967 *⟩* Used in section 966.
- $\langle$  Let *cur h* be the position of the first box, and set *leader*  $wd + lx$  to the spacing between corresponding parts of boxes 655 *⟩* Used in sections 654 and 736.
- $\langle$  Let *cur v* be the position of the first box, and set *leader* ht + *lx* to the spacing between corresponding parts of boxes  $664$  *\* Used in sections 663 and 745.

- *⟨* Let *d* be the natural width of node *p*; if the node is "visible," **goto** *found* ; if the node is glue that stretches or shrinks, set  $v \leftarrow max\_dimen$  1323 *\* Used in section 1322.
- *⟨* Let *d* be the natural width of this glue; if stretching or shrinking, set *v ← m[ax](#page-140-0) dimen*; **goto** *found* in the case of leaders 1324 *⟩* Used in section 1323.
- *⟨* Let *d* be the width of the whatsit *p* 1605 *⟩* Used in section 1323.
- *⟨* Let *j* be the prototype box for the display 1737 *⟩* Used in section 1731.
- $\langle$  Let *n* be the largest legal code value, based on *cur\_chr* 1409  $\rangle$  Used in section 1408<sup>\*</sup>.
- *⟨* Link node *p* into the current page and **goto** *done* 1173 *⟩* Used in section 1172.
- *⟨* Local variables for dimension ca[lcu](#page-7-0)lations 476 *⟩* Used in section [4](#page-3-0)74.
- *⟨* Local variables for finishing a displayed formula 1374, 1738 *⟩* Used in section 1370.
- *⟨* Local variables for formatting calculations 337 *⟩* Used in section 333.
- *⟨* Local variables for hyphenation 1076, 1087, 1097, 1104 *⟩* Used in section 1070.
- *⟨* Local variables for initialization 19\*, 181, 1102 *⟩* Used in section 4\*.
- *⟨* Local variables for line breaking 1036, 1068 *⟩* Used in section 989.
- *⟨* Look ahead for another character, or leave *lig stack* empty if ther[e's](#page-114-0) none there 1213 *⟩* Used in section 1209\*.
- *⟨* Look at all the marks in nodes before the break, and set the final link to *null* at the break 1154 *⟩* Used in section 1152.
- *⟨* Look at the list of characters starting with *x* in font *g*; set *f* and *c* whenever a better character is found; **goto** *found* as soon as a large enough variant is encountered 882\* *⟩* Used in section 881.
- *⟨* Look at the other stack entries until deciding what sort of DVI command to generate; **goto** *found* if node  $p$  is a "hit"  $638$  Used in section 634.
- $\langle$  Look at the variants of  $(z, x)$  $(z, x)$  $(z, x)$ ; set f and c w[henev](#page-119-0)er a better character is found; **goto** found as soon as a large enough variant is encountered 881 *⟩* Used in section 880.
- *⟨* Look for parameter number or ## 505 *⟩* Used in section 503.
- *⟨* Look for the word *hc*[1 *. . hn*] in the exception table, and **goto** *found* (with *hyf* containing the hyphens) if an entry is found  $1105^*$  Used in section  $1098^*$ .
- *⟨* Look up [the c](#page-130-0)haracters of list *n* in the hash table, and set *cur cs* 1765 *⟩* Used in section 1764.
- *⟨* Look up the characters of list *r* in the hash table, and set *cur cs* 400 *⟩* Used in section 398\*.
- *⟨* Make a copy of node *p* in node *r* 223 *⟩* [Use](#page-33-0)d in s[ection](#page-186-0) 222.
- *⟨* Make a ligature node, if *ligature present*; insert a null discretionary, if appropriate 1210 *⟩* Used in section 1209\*.
- *⟨* Make a partial copy of the whatsit node *[p](#page-95-0)* and make *r* point to it; set *words* [to](#page-103-0) t[he n](#page-111-0)umber of initial words not yet copied  $1601$  *V* Used in sections  $224^*$  and  $1730^*$ .
- *⟨* Make a second pass over the mlist, removing all noads and inserting the proper spacing and penalties 934 *⟩* Used in section 900.
- *⟨* Make final adjustments and **goto** *done* 603\* *⟩* Used in section 588.
- *⟨* Make node *p* look like a *char node* and **goto** *reswitch* 824 *⟩* Used in sections 650\*, 732\*, 823, and 1323.
- *⟨* Make sure that *f* is in the proper range 1787 *[⟩](#page-14-0)* Used in section 1780.
- *⟨* Make sure that *page max depth* is not exceeded 1178 *⟩* Used in section 1172.
- *⟨* Make sure that *pi* is in the proper range 1005 *⟩* Used in section 1003.
- *Make the contribution list empty by setting its tail to <i>contrib\_head* 1170 *>* Used in section 1169.
- *⟨* Make the first 256 strings 48 *⟩* Used in section 47\*.
- *⟨* Make the height of box *y* equal to *h* 913 *⟩* Used in section 912.
- *⟨* Make the running dimensions in rule *q* extend to the boundaries of the alignment 980 *⟩* Used in section 979.
- *⟨* Make the unset node *r* into a *vlist node* of height *w*, setting the glue as if the height were *t* 985 *⟩* Used in section 982.
- *⟨* Make the unset node *r* into an *hlist node* of width *w*, setting the glue as if the width were *t* 984 *⟩* Used in section 982.
- $\langle$  Make variable *b* point to a box for  $(f, c)$  884 $\rangle$  Used in section 880.
- *⟨* Manufacture a control sequence name 398\* *⟩* Used in section 391.
- *⟨* Math-only cases in non-math modes, or vice versa 1222 *⟩* Used in section 1221.

## 294 NAMES OF THE SECTIONS  $pdfT$ <sub>E</sub>X

- *⟨* Merge the widths in the span nodes of *q* with those of *p*, destroying the span nodes of *q* 977 *⟩* Used in section 975.
- *⟨* Modify the end of the line to reflect the nature of the break a[nd to](#page-179-0) include \rightskip; also set the proper value of *disc break* 1055 *⟩* Used in section 1054.
- *⟨* Modify the glue specification in *main p* according to the space factor 1220 *⟩* Used in section 1219.
- *⟨* Move down or output leaders 662 *⟩* Used in section 659.
- *⟨* Move down without outputting leaders 1635 *⟩* Used in section 1634\*.
- *⟨* Move node *p* to the current page; if it is time for a page break, put the nodes following the break back onto the contribution list, and **return** to the user's output routine if there is one 1172 *⟩* Used in section 1169.
- *⟨* Move node *p* to the new list and go to the next n[ode;](#page-103-0) or **goto** *done* if the end of the reflected segment has been reached 1721 *⟩* Used in section 1720.
- *⟨* Move pointer *s* to the end of the current list, and set *replace count*(*r*) appropriately 10[93](#page-131-0) *⟩* Used in section 1089.
- *⟨* Move rig[ht or](#page-130-0) output leaders 653 *⟩* Used in section 650\*.
- *⟨* Move the characters of [a liga](#page-126-0)ture node to *[hu](#page-185-0)* [and](#page-128-0) *hc*; but **goto** *done3* if they are not all letters 1073 *⟩* Used in section 1072.
- *⟨* Move the cursor [pas](#page-67-0)t a pseudo-ligature, then **goto** *main loop lookahead* or *main lig loop* 1212\* *⟩* Used in section 1209\*.
- *⟨* Move the data into *trie* 1133\* *⟩* Used in section 1141\*.
- *⟨* Move the non-*char node p* to the new list 1722\* *⟩* Used in section 1721.
- *⟨* Move to next line of file, or **goto** *[res](#page-166-0)tart* if there is no [next](#page-165-0) line, or **return** if a \read line has finished 382 *⟩* Used in section 365\*.
- *⟨* Negate a boolean condi[tion](#page-93-0)al and **goto** *reswitch* 1762 *⟩* Used in section 391.
- *⟨* Negate all three glue components of *cur val* 457 *⟩* Used in sections 456 and 1777.
- *⟨* Nullify *width* (*q*) and the tabskip glue following this column 976 *⟩* Used in section 975.
- *⟨* Numbered cases for *debug help* 1517\* *⟩* Used in section 1516\*.
- *⟨* Open *tfm file* for input 589\* *⟩* Used in section 588.
- *Open <i>vf* file, return if not found 713 *a* Used in section 712.
- *⟨* Other local variables for *try break* 1004, 1841 *⟩* Used in section 1003.
- *⟨* Output PDF outline entries 789 *⟩* Used in section 788.
- *⟨* Output a Form node in [a h](#page-104-0)list 1644 *⟩* Used in section 1642.
- *⟨* Output a Form node in a [vli](#page-103-0)st 1641 *⟩* Used in [secti](#page-103-0)on 1636.
- *⟨* Output a Image node in a hlist 1643 *⟩* Used in section 1642.
- *⟨* Output a Image node in a vlist 1640 *⟩* Used in section 1636.
- *⟨* Output a box in a vlist 660\* *⟩* Used in section 659.
- Output a box in an hlist  $651^*$  Used in section  $650^*$  $650^*$ .
- Output a [lead](#page-196-0)er box at *cur\_h*, then advance *cur\_h* by *leader\_wd* + *lx* 656  $\}$  [Us](#page-102-0)ed in section 654.
- *Output a leader box at <i>cur v*, then advance *cur v* by *leader*  $ht + lx \ 665$  *Vsed in section 663.*
- Output a rule in a vlist, **goto**  $next\_p$  661  $\rangle$  Used in section 659.
- *⟨* Output a rule in an hlist 652 *⟩* Used in section 650\*.
- *⟨* Output a substitution, **goto** *continue* if not possible 1883\* *⟩* Used in section 648\*.
- *⟨* Output article threads 790 *⟩* Used in section 794.
- *⟨* Output fonts definition 799 *⟩* Used in section 794.
- Output leaders i[n a](#page-101-0) vlist, **goto** *fin\_rule* if a rule or to *next\_p* if done  $663$  *}* Used in section  $662$ .
- *⟨* Output leaders in an hlist, **goto** *fin rule* if a rule or to *next p* if done 654 *⟩* Used in section 653.
- *⟨* Output nam[e tre](#page-110-0)e 802 *⟩* Used in se[ctio](#page-110-0)n 794.
- *⟨* Output node *p* for *hlist out* and move to the next node, maintaining the condition *cur v* = *base line* 648\* *⟩* Used in section [647](#page-112-0)\*.
- $\langle$  Output node *p* for *pdf\_hlist\_out* and move to the next node, maintaining the condition *cur v* = *base\_line*  $731^*$  Used in section  $729^*$ .
- *⟨* Output node *p* for *pdf vlist out* and move to the next node, maintaining the condition *cur h* = *left edge* 740 *⟩* Used in section 738\*.

- *⟨* Output node *p* for *vlist out* and [mov](#page-160-0)e to the next nod[e, m](#page-159-0)aintaining the condition *cur h* = *left edge* 658 *⟩* Used in section 657\*. *⟨* Output outlines 788 *⟩* Used in section 794. *⟨* Output pages tree 800 *⟩* Used in section 794.
- 
- Output statistics about this job  $1512^*$  Used in section  $1511^*$ .
- *⟨* Output the catalog object 804 *⟩* Used in section 794.
- *<u>Output the cross-reference stream dictionary 812 <i>Vsed in section 794.*</u>
- *⟨* Output the current Pages object in this level 801 *⟩* Used in section 800.
- *⟨* Output the current node in this level 803 *⟩* Used in section 802.
- *Output the font definitions for all fonts that were used 671 <i>august* Used in section 670<sup>\*</sup>.
- Output the font name whose internal number is  $f(630)$  Used in section  $629^*$ .
- Output the non-*char\_node*  $p$  for *hlist\_out* and move to the next node  $650^*$  *\* Used in section  $648^*$ .
- *⟨* Output the non-*char node p* for *pdf hlist out* and move to the next node 732\* *⟩* Used in section 731\*.
- *⟨* Output the non-*char node p* for *pdf vlist out* 741 *⟩* Used in [secti](#page-103-0)on 740.
- *⟨* Output the non-*char node p* for *vlist out* 659 *⟩* Used in section 65[8.](#page-111-0)
- *⟨* Output the trailer 813 *⟩* Used in section 794.
- *⟨* Output the whatsit node *p* in a vlist 1610 *⟩* Used in section 659.
- Output the whatsit node  $p$  in an hlist  $1611$  *\* U[sed in](#page-128-0) section  $650^*$ .
- Output the whatsit node *p* in  $pdf\_hlist\_out \ 1642$  Used in section 732<sup>\*</sup>.
- Output the whatsit node  $p$  in  $pdf\_vlist\_out$  1636) Used in section 741.
- *⟨* Output the *obj tab* 811 *⟩* Used in section 794.
- *⟨*Pack all stored *hyph codes* 1854 *⟩* Used in section 1141\*.
- *<u>Pack the family into <i>trie* relative to *h* 1131 *aughting* Used in section 1128.</u>
- *Package an unset box for the current column and record its width 970 <i>\* Used in section 965.
- *⟨*Package the display line 1743 *⟩* Used in section 1741.
- *⟨*Package the preamble list, to determine the actual tabskip glue amounts, and let *p* point to this prototype box 978 *⟩* Used in section 974.
- *⟨*Perform computations for last line and **goto** *found* 1843 *⟩* Used in section 1026.
- *⟨*Perform the default output routine 1198 *⟩* Used in section 1187.
- *Pontificate about improper alignment in display 1383 <i>>* Used in section 1382.
- *Pop the condition stack 522 / Used in sections 524, 526, 535, and 536.*
- *<u>Pop the expression stack a[nd](#page-207-0) goto <i>found* 1786 *a* Used in secti[on](#page-88-0) 1780.</u>
- $\rho$  Prepare all the boxes involved in insertion[s to](#page-208-0) act as queues 1193 *a* Used in section 1189.
- *⟨*Prepare for display after a non-empty paragra[ph](#page-207-0) 1731 *⟩* Used in secti[on](#page-65-0) 1322.
- *<u>Prepare for display after an empty paragraph*  $1729$  */ Used in section 1321.*</u>
- *Prepare new file <i>SyncTEX* information  $1915^*$  Used in section 563\*.
- *Prepare pseudo file <i>SyncTEX* information  $1917^*$  *Q* Used in section  $1752^*$ .
- *Prepare terminal input <i>SyncTEX* information  $1916^*$  Used in section 350\*.
- *⟨*Prepare to deactivate node *r*, and **goto** *deactivate* unless there is a reason to consider lines of text from *r* to  $\text{cur}_p$  1028  $\}$  Used in section 1025.
- *⟨*Prepare to insert a token that matches *cur group*, and print what it is 1241 *⟩* Used in section 1240.
- *⟨*Prepare to move a box or rule node to the current page, then **goto** *contribute* 1177 *⟩* Used in section 1175.
- *⟨*Prepare to move whatsit *p* to the current page, then **goto** *contribute* 1608 *⟩* Used in section 1175.
- *⟨*Print a short indication of the contents of node *p* 193 *⟩* Used in sections 192\* and 674.
- *Print a symbolic description of the new [brea](#page-197-0)k node*  $1020$  *<i>\* Use[d in s](#page-196-0)ection [101](#page-196-0)9.
- *⟨*Print a symbolic description of this feasible break 1030 *⟩* Used in section 1029.
- *⟨*Print additi[onal](#page-66-0) data in the new [acti](#page-66-0)ve node 1849 *⟩* Used in section 1020.
- *⟨*Print additional resources 763 *⟩* Used in section 762.
- *⟨*Print character substitution tracing log 1887\* *⟩* Used in sections 1883\* and 1884\*.
- *⟨*Print either 'definition' or 'use' or 'preamble' or 'text', and insert tokens that should lead to recovery  $361^*$  Used in section  $360^*$ .
- *⟨*Print location of current line 335 *⟩* Used in section 334.
- *⟨*Print newly busy locations 189 *⟩* Used in section 185.
- *⟨*Print string *s* as an error message 1459\* *⟩* Used in section 1455\*.
- *⟨*Print string *s* on the terminal 1456\* *⟩* Used in section [14](#page-87-0)55\*.
- *⟨*Print the CreationDate key 807 *⟩* Used in section 805.
- *⟨*Print the ModDate key 808 *⟩* Used in section 805.
- *⟨*Print the Producer key 806 *⟩* Used in section 805.
- *⟨*Print the banner line, including the date and time 562\* *⟩* Used in section 560\*.
- *⟨*Print the help information and **goto** *continue* 89 *⟩* Used in section 84\*.
- *Print* the list between *printed\_node* and *cur\_p*, then set *printed\_node*  $\leftarrow cur_p 1031$  Used in section 1030.
- *Print the menu of available options*  $85$  *<i>Vsed in section*  $84$ <sup>\*</sup>.
- *⟨*Print the result of command *c* 498 *⟩* Used in section 496.
- *⟨*Print two lines using the tricky pseudoprinted information 339 *⟩* Used in section 334.
- *⟨*Print type of token list 336 *⟩* Used in section 334.
- *⟨*Process an active-character control sequence and set *state ← mid line* 375 *⟩* Used in section 366.
- *⟨*Process an expression and **return** 1777 *⟩* Used in section 450.
- *⟨*Process node-or-noad *q* as much as possible in preparation for the second pass of *mlist to hlist*, then move to the next item in the mlist 901 *⟩* Used in section 900.
- *⟨*Process the font definitions 715 *⟩* Used in section 712.
- *⟨*Process the preamble 714 *⟩* Used in section 712.
- *⟨*Process whatsit *p* in *vert break* loop, **goto** *not found* 1609 *⟩* Used in section 1148.
- *⟨*Prune the current lis[t, i](#page-64-0)f necessary, until it contains only *char node* , *kern node* , *hlist node* , *vlist node* ,
- *rule node* , and *ligature node* items; set *n* to the length of the list, and set *q* to the list's tail 1297 *⟩* Used in section 1295.
- *⟨*Prune unwanted nodes at the beginning of the next li[ne](#page-40-0) 1[053](#page-50-0) *⟩* Used i[n](#page-56-0) section 1051.
- *⟨*Pseudoprint the line 340\* *⟩* Used in section 334.
- *⟨*Pseudoprint the token list 341 *⟩* Used in section 334.
- *⟨*Push the condition stack 521 *[⟩](#page-168-0)* Us[ed in](#page-206-0) section 524.
- *⟨*Push the expression stack and **goto** *restart* 1785 *⟩* Used in [sec](#page-20-0)tion 1782.
- *⟨*Put each of TEX's primitives into the hash table 244, 248\*, 256\*, 266, 287\*, 356, 402, 410, 437, 442, 494, 513, 517, 579, 954, 1158, 1228, 1234, 1247, 1264, 1283, 1290, 1317, 1332, 1345, 1354, 1364, 1384, 1395\*, 1398\*, 1406\*, 1426, 1430, 1438, 1448, 1453, 1462, 1467, 1522\*, 1905\* *⟩* Used in section 1514.
- *⟨*Put help message on the transcript file 90 *⟩* Used in section 82\*.
- $\langle$ Put the characters  $hu[i + 1]$ ... ] into *post-break* (*r*), appending to this list and to *major-tail* until synchronization has been achieved  $1091$  *Vsed in section 1089.*
- $\langle$ Put the characters  $hu[l \, . \, i]$  and a hyphen into  $pre\_break(r)$  1090 $\rangle$  Used in section 1089.
- *⟨*Put the fraction into a box with its delimiters, and make *new hlist*(*q*) point to it 922 *⟩* Used in section 917.
- *⟨*Put the \leftskip glue at the left and detach this line 1061 *⟩* Used in section 1054.
- *⟨*Put the optimal current page into box 255, update *first mark* and *bot mark* , append insertions to their boxes, and put the remaining nodes back on the contribution list 1189 *⟩* Used [in s](#page-92-0)ection 1187.
- *⟨*Put the (positive) 'at' size into *s* 1435 *⟩* Used in section 1434.
- *⟨*Put the \rightskip glue after node *q* 1060 *⟩* Used in section 1055.
- *⟨* Read and check the font data; *abort* if the TFM file is malformed; if there's no room for this font, say so and **goto** *done* ; ot[herw](#page-95-0)ise *incr* (*font ptr* ) and **goto** *done* 588 *⟩* Used in section 586\*.
- *⟨* Read box dimensions 598 *⟩* [Used](#page-94-0) in section 588.
- *⟨* Read character data 595 *⟩* Used in section 588.
- *⟨* Read extensible character recipes 601 *⟩* Used in section [588](#page-88-0).
- Read font parameters  $602^*$  Used in section 588.
- *⟨* Read lig[atu](#page-15-0)re/kern program [60](#page-14-0)0\* *⟩* Used in section 588.
- *⟨* Read next line of file into *buffer* , or **goto** *restart* if the file has ended 384 *⟩* Used in section 382.
- *⟨* Read the first line of the new file 564 *⟩* Used in section 563\*.
- *⟨* Read the other strings from the TEX.POOL file and return *true* , or give an error message and return *false*  $51^*$  Used in section  $47^*$ .

- *⟨* Read the TFM header 594 *⟩* Used in section 588.
- *⟨* Read the TFM size fields 591 *⟩* Used in section 588.
- *Readjust the height and depth of <i>cur\_box*, f[or](#page-208-0)  $\forall$ vtop 1263 *>* Used i[n sec](#page-102-0)tion [1262](#page-110-0).
- *⟨* Rebuild character using substitution information 1888\* *⟩* Used i[n sect](#page-209-0)ion 1883\*.
- *Reconstitute nodes for the hyphenated [wor](#page-208-0)d, inserting discre[tionar](#page-103-0)[y h](#page-104-0)y[phe](#page-111-0)ns*  $1088$  $1088$  *<i>/* **Used in section 1078.**
- *⟨* Record a new feasible break 1029 *⟩* Used [in se](#page-209-0)ction 1025.
- *Record current point <i>SyncTEX* informati[on](#page-209-0)  $1927^*$  Used in secti[ons](#page-103-0) 648\* a[nd](#page-111-0) 731\*.
- *⟨* Record horizontal *rule node* or *glue node SyncTEX* information 1928\* *⟩* Used in sections 650\* and 732\*.
- *Record void list <i>SyncTEX* information  $1926^*$  *Vsed in sections*  $651^*$ ,  $660^*$ ,  $733^*$ , and  $742^*$ .
- *Record kern\_node SyncTEX* information  $1929^*$  *Vsed in sections 650\* and 732\*.*
- *Record math\_node SyncTEX* information  $1930^*$  *Vsed in sections 650\* and 732\*.*
- *Recover from an unbalanced output routine 1202 <i>>* Used in section 1201.
- *Recover from an unbalanced write command*  $1616$  *<i>Vsed in section 1615.*
- *Recycle node p* 1174 *>* Used in section 1172.
- *Reduce to the case that*  $a, c \geq 0, b, d > 0$  *123 <i>\wi* Used in section 122.
- *Reduce to the case that*  $f \geq 0$  and  $q > 0$  115 *a* Used in section 114.
- *Remove the last box, unless it's part of a discretionary*  $1257$  *<i>Vsed in section 1256.*
- *⟨* Replace nodes *ha . . hb* by a sequence of nodes that includes the discretionary hyphens 1078 *⟩* Used in section 1070.
- *⟨* Replace the tail of the list by *p* 1363 *⟩* Used in section 1362.
- $\langle \text{Replace } z \text{ by } z' \text{ and compute } \alpha, \beta \text{ and } \beta \rangle$  Used in section 598.
- *Report LR problems*  $1710$  */* Used in sections 1709 and 1727.
- *Report a runaway argument and abort*  $422$  */ Used in sections 418 and 425.*
- *⟨* Report a tight hbox and **goto** *common ending* , if this box is sufficiently bad 841 *⟩* Used in section 838.
- *⟨* Report a tight vbox and **goto** *common ending* , if this box is sufficiently bad 852 *⟩* Used in section 850.
- *⟨* Report an extra right brace and **goto** *continue* 421 *⟩* Used in section 418.
- *Report an improper use of the macro and abort*  $424$  */ Used in section 423.*
- *⟨* Report an overfull hbox and **goto** *common en[din](#page-13-0)g* , if this box is su[ffic](#page-10-0)iently bad 840 *⟩* Used in section 838.
- *⟨* Report an overfull vbox and **goto** *common ending* , if this box is sufficiently bad 851 *⟩* Used in section 850.
- *⟨* Report an underfull hbox and **goto** *c[omm](#page-93-0)on ending* , if thi[s bo](#page-92-0)x is sufficiently bad 834 *⟩* Used in section 832.
- *⟨* Report an underfull vbox and **goto** *common ending* , if this box is sufficiently bad 848 *⟩* Used in section 847. *Report overflow of the input buffer, and abort*  $35^*$  *Used in sections*  $31^*$  *and 1753.*
- Report that an invalid delimiter code is being changed to null; set  $cur\_val \leftarrow 0$  1337 $\rangle$  Used in section 1336. *Report that the font won't be loaded*  $587^*$  *Vsed in section*  $586^*$ .
- *Report that this dimension is out of range*  $486$  *<i>V* Used in section 474.
- *⟨* Reset PDF mark lists 754 *⟩* Used in section 752.
- *Reset resource lists*  $753$ *)* Used in sections 752 and 775.
- *Reset <i>cur\_tok* for unexpandable primitives, g[oto r](#page-184-0)estart 395 *>* Used in sections 439 and 466.
- *Restore resource lists 777 <i>V* Used in section 775.
- *Resume the page builder after an output routine has come to an end 1201 / Used in section 1276.*
- *Retrieve the prototype box 1739* Used in sections 1370 and 1370.
- *⟨* Reverse an hlist segment and **goto** *reswitch* 1719\* *⟩* Used in section 1714.
- *⟨* Reverse the complete hlist and set the subtype to *revers[ed](#page-177-0)* 1718\* *⟩* Used in section 1711.
- *⟨* Reverse the linked list of Page and Pages objects 798 *⟩* Used in section 794.
- *⟨* Reverse the links of the relevant passive nodes, setting *cur p* to the first breakpoint 1052 *⟩* Used in section 1051.
- *⟨* Save current position in DVI mode 1618 *⟩* Used in section 1617\*.
- *⟨* Save current position to *pdf last x pos* , *pdf last y pos* 1638 *⟩* Used in sections 1636 and 1642.
- *⟨* Save current position to *pdf snapx refpos* , *pdf snapy refpos* 1639 *⟩* Used in sections 1636 and 1642.
- *⟨* Save resource lists 776 *⟩* Used in section 775.
- *⟨* Scan a control sequence and set *state ← skip blanks* or *mid line* 376\* *⟩* Used in section 366.
- *⟨* Scan a factor *f* of type *o* or start a subexpression 1782 *⟩* Used in section 1780.

## 298 NAMES OF THE SECTIONS  $pdfT$ <sub>E</sub>X

- *⟨* Scan a numeric constant 470 *⟩* Used in section 466.
- *⟨* Scan a parameter until its delimiter string has been found; or, if *s* = *null* , simply scan the delimiter string  $418$  Used in section 4[17.](#page-68-0)
- *⟨* Scan a subformula enclosed in braces and **return** 1329 *⟩* Used in section 1327.
- *⟨* Scan ahead in the buffer until finding a nonletter; if an expanded code is encountered, reduce it and **goto** *start cs* ; otherwise if a multiletter control sequence is found, adjust *cur cs* and *loc*, and **goto** *found*  $378^*$  Used in section  $376^*$ .
- *⟨* Scan an alphabetic character code into *cur val* 468 *⟩* Used in section 466.
- *⟨* Scan an optional space 469 *⟩* Used in sections 468, 474, 481, 705, 1376, 1542, 1554, 1554, 1556, and 1563.
- *⟨* Scan and build the body of the token list; **goto** *[foun](#page-85-0)d* when finished 503 *⟩* Used in section 499.
- *Scan and build the parameter part of the macro definition*  $500$  *<i>Vsed in section 499.*
- *⟨* Scan and evaluate an expression *e* of type *l* 1780 *⟩* Used in section 1779.
- *Scan decimal fraction*  $478$  *<i>Vsed in section*  $474$ .
- *Scan file name in the buffer*  $557$  *Vsed in section*  $556^*$ .
- *⟨* Scan for all other units and adjust *cur val* and *f* accordingly; **goto** *done* in the case of scaled points 484 *⟩* Used in section 479.
- *⟨* Scan for fil units; **goto** *attach fraction* if found 480 *⟩* Used in section 479.
- *⟨* Scan for mu units and **goto** *attach fraction* 482 *⟩* Used in section 479.
- *⟨* Scan for units that are internal dimensions; **goto** *[atta](#page-141-0)ch sign* with *cur val* set if found 481 *⟩* Used in section 479.
- *⟨* Scan preamble text until *cur cmd* is *tab mark* or *car ret*, looking for changes in the tabskip glue; append an alignrecord to the preamble list  $953$  Used in section 951.
- *⟨* Scan the argument for command *c* 497 *⟩* Used in section 496.
- *Scan the font size specification*  $1434$  *Used in section*  $1433^*$ *.*
- *Scan the next operator and set*  $o$  *1781*  $\}$  Used in section 1780.
- *⟨* Scan the parameters and make *link* (*r*) point to the macro body; but **return** if an illegal \par is detected 417 *⟩* Used in section 415.
- *⟨* Scan the preamble and record it in the *preamble* list 951 *⟩* Used in section 948.
- *Scan the template*  $\langle u_i \rangle$ , putting the resulting token list in *hold head* 957 *>* Used in section 953.
- *Scan the template*  $\langle v_j \rangle$ *, putting the resulting token list in <i>hold head* 958 *>* Used in section 953.
- $\langle$  Scan units and set *curval* [to](#page-76-0)  $x \cdot (cur_{val} + f/2^{16})$ , where there are  $x$  sp per unit; **goto** *attach\_sign* if the units are internal 479 *⟩* Used in section 474.
- *⟨* Search *eqtb* for equivalents equal to *p* [2](#page-9-0)73 *[⟩](#page-9-0)* [Use](#page-19-0)d in section 190.
- *⟨* Search *[hyp](#page-89-0)h list* for pointers to *p* 1108 *⟩* Used in section 190.
- *⟨* Search *save stack* for equivalents that point to *p* 307 *⟩* Used in [sectio](#page-189-0)n [190.](#page-192-0)
- *⟨* Select the appropriate case and **return** or **goto** *common ending* 535 *⟩* Used in section 527\*.
- *⟨* Set initial values of key variables 21, 23\*, 24\*, 74\*, 77, 80, 97, 118, 184, 233\*, 272, 276\*, 294, 309, 390, 409, 465, 507, 516, 577\*, 582, 620, 623, 633, 677, 681, 688, 697, 709, 711, 724, 818, 828, 836, 859, 945, 1103\*, 1165, 1208, 1443, 1458, 1476, 1521, 1549, 1569, 1582, 1626, 1631, 1703, 1748, 1814, 1833, 1857, 1865\*, 1876\*, 1880\*, 1895\* *⟩* Used in section 8\*.
- *⟨* Set line length parameters in preparation for hanging indentation 1023 *⟩* Used in section 1022.
- *⟨* Set the glue in all the unset boxes of the current list 979 *⟩* Used in section 974.
- *⟨* Set the glue in node *r* and change it from an unset node 982 *⟩* Used in section 981.
- Set the unset box *q* and the unset boxes in it  $981$  Used in section 979.
- *⟨* Set the value of *b* to the badness for shrinking the line, and compute the corresponding *fit class* 1027 *⟩* Used in section 1025.
- *⟨* Set the value of *b* to the badness for stretching the line, and compute the corresponding *fit class* 1026 *⟩* Used in section 1025.
- *⟨* Set the value of *b* to the badness of the last line for shrinking, compute the corresponding *fit class* , and **goto** *found* 1845 *⟩* Used in section 1843.
- *⟨* Set the value of *b* to the badness of the last line for stretching, compute the corresponding *fit class* , and **goto** *found* 1844 *⟩* Used in section 1843.
- *⟨* Set the value of *output penalty* 1188 *⟩* Used in section 1187.

*⟨* Set the value of *x* to the text direction before the display 1728 *⟩* Used in sections 1729 and 1731. *⟨* Set up data structures with the cursor following position *j* 1083 *⟩* Used in section 1081. *Set up the hlist for the display line*  $1742$  *Used in section 1741. ⟨* Set up the valu[es o](#page-106-0)f *cur size* and *cur [mu](#page-105-0)*, based on *cur [styl](#page-52-0)e* 877 *⟩* Used in sections 894, 900, 901, 904, 928, 934, 936, and 937.  $\langle$  Set variable *c* to the current escape character  $261$   $\rangle$  [U](#page-52-0)sed in section 63. *⟨* Set variable *w* to indicate if this case should be rep[ort](#page-52-0)ed 1772 *⟩* Used in sections 1771 and 1773. Ship box  $p$  out  $668^*$  Used in section  $666^*$ . Show equivalent *n*, in region 1 or 2 241 *\legion* Used in se[ctio](#page-52-0)n  $270^*$ . Show equivalent *n*, in region  $3 \frac{247}{10}$  Used in section  $270^*$ . Show equivalent *n*, in region  $4 \, 251$  *\ Used in section 270\*.* Show equivalent *n*, in region  $5\,260$  Used in section  $270^*$ . Show equivalent *n*, in region  $6\ 269$  Used in section  $270^*$ . Show the auxiliary field,  $a \ 237^*$  Used in section 236. *Show the box context*  $1678$  *Vsed in section 1676. Show the box packaging info 1677 a* Used in section 1676. Show the current contents of a box  $1472$  Used in section 1469. *⟨* Show the current meaning of a token, then **goto** *common ending* 1470 *⟩* Used in section 1469. *⟨* Show the current value of some parameter or [regi](#page-74-0)ster, then **goto** *common ending* 1473 *⟩* Used in section 1469. Show the font identifi[er in](#page-115-0)  $\exp\left[n\right]$  252) Used in section 251. Show the halfword code in  $\epsilon qtb[n]$  253 *a* Used in section 251. *Show the status of the current page*  $1161$  *<i>\* Used in section 236. Show the text of the macro being expanded  $427^*$  Used in section 415.  $Simplify a trivial box 895^*$  Used in section 894. *Skip to \else or \fi, then goto <i>common\_ending* [526](#page-124-0) *>* Used in section 524. *Skip to node ha*, or **goto** *done1* if no hyphenation should be attempted  $1071$  *\* Used in section 1069. *Skip to node hb*, putting letters into *hu* and *hc* 1072 *aught* Used in section 1069. Sort *p* into the list starting at *rover* and advance *p* to  $\text{rlink}(p)$  150 *>* Used in section 149. *Sort the hyphenation op tables into proper order 1120\*>* Used in section 1127. *⟨* Split off part of a vertical box, make *cur [box](#page-208-0)* point to it 1258 *⟩* [Us](#page-101-0)ed in [sect](#page-110-0)ion 1255. *⟨* Squeeze the equation as much as possibl[e; if t](#page-208-0)here is an equatio[n n](#page-105-0)umber that should go on a separate line by itself, set  $e \leftarrow 0$  1377 *\* Used in section 1375. *⟨* Start a new current page 1166 *⟩* Used in [secti](#page-208-0)on 1192. *Start hlist <i>SyncTEX* information record  $1924^*$  *Vsed in sections 647\* and 729\*. Start sheet <i>SyncTEX* information record  $1920^*$  *Vsed in section 666\**. *Start stream of page/form contents*  $757$ */* Used in section 752. *Start vlist <i>SyncTEX* information record  $1922^*$  *Vsed in sections [657\\*](#page-119-0) and [738\\*](#page-60-0)*. *Store additional data for this feasible break*  $1847$  *<i>Vsed in section 1029. Store additional data in the new active node*  $1848$  *Vsed in section [1019.](#page-126-0) Store cur\_box* in a box register  $1253$  Used in section 1251. Store maximum values in the  $h y f$  table 1099<sup>\*</sup> $\rangle$  Used in section 1098<sup>\*</sup>. *Store save\_stack* [*save\_ptr*] in *eqtb*[*p*], unless *eqtb*[*p*] holds a global value  $305^*$  *\* Used in section 304. *Store all current <i>lc\_code* values  $1853$  *\* Used in section 1852. *Store hyphenation codes for current language*  $1852$  *Used in section 1135<sup>\*</sup>. ⟨* Store the current token, but **goto** *continue* if it is a blank space that would become an undelimited parameter  $419$  *Vsed* in section 418. *⟨* Store the packet being built 718 *⟩* Used in section 717. *⟨* Subtract glue from *break width* 1012 *⟩* Used in section 1[011.](#page-115-0) *⟨* Subtract the width of node *v* from *break width* 1015 *⟩* Used in section 1014. *⟨* Suppress expansion of the next token 393 *⟩* Used in section 391. *Swap the subscript and superscript into box <i>x* 916 *a* Used in section 912. *⟨* Switch to a larger accent if available and appropriate 914\* *⟩* Used in section 912.

- *⟨* Tell the user what has run away and try to recov[er](#page-76-0) 360\* *⟩* Used in section 358.
- *⟨* Terminate the current conditional and skip to \fi 536 *⟩* Used in section 391.
- Test box register status  $531$  *\* Used in section  $527^*$ .
- Test if an integer is odd  $530$  Used in section  $527^*$ .
- Test if two characters match  $532$  Used in section  $527^*$ .
- Test if two macro texts match  $534$  Used in section 533.
- Test if two tokens match  $533$  *\* Used in section  $527^*$ .
- Test relation between integers or dimensions  $529$  *V* Used in section  $527^*$ .
- The em width for  $cur\_font$  584  $\rangle$  Used in section 481.
- *⟨* The x-height for *cur font* 585 *⟩* Used in section 481.
- *Tidy up the parameter just scanned, and tuck it away*  $426^*$  *Vsed in section 418.*
- *Transfer node p to the adjustment list*  $829$  *Vsed in section 823.*
- Transplant the post-break list  $1058$  Used in section 1056.
- Transplant the pre-break list  $1059$  Used in section 1056.
- *⟨* Treat *cur chr* as [an](#page-25-0) active character 1328 *⟩* Used in sections 1327 and 1331.
- *⟨* Try the final line break at the end of the paragraph, a[nd](#page-86-0) **goto** *done* if the desired breakpoints have been found  $1047$  *Vsed* in section 1037.
- *⟨* Try to allocate within node *p* and its physical successors, and **goto** *found* if allocation was possible 145 *⟩* Used in section 143\*.
- *⟨* Try to break after a discretiona[ry](#page-14-0) fragm[ent](#page-22-0), [then](#page-24-0) **goto** *done5* [104](#page-62-0)3 *[⟩](#page-89-0)* Used in section 1040.
- *⟨* Try to get a different log file [n](#page-3-0)ame 561 *⟩* Used in section 560\*.
- *⟨* Try to hyphenate the following [wor](#page-199-0)d 1069 *⟩* Used in s[ection](#page-145-0) 1040.
- *⟨* Try to recover from mismatched \right 1368 *⟩* Used in sect[ion](#page-156-0) 1367.
- *⟨* Types in the outer block 18, 25, [38\\*,](#page-205-0) 101, 1[09\\*,](#page-147-0) 131\*, 168, [230](#page-145-0), 291, [322\\*,](#page-145-0) 574\*, 621, 694, 707, 722, 1095\*, 1100\*, 1624, 1629, 1675 *⟩* Used in section 4\*.
- *⟨* Undump MLTEX-specific data 1891\* *⟩* Use[d in s](#page-145-0)ection 1479\*.
- *⟨* Undump a couple more things [and](#page-150-0) the closing [chec](#page-147-0)k [word](#page-149-0) 1505\* *⟩* Used in section 1479\*.
- *<u>Undump constants for consistency check 1484\*</u> <i>Wirel used in section 1479\*.*
- $\langle$  Undump encT<sub>E</sub>X-specific data  $1900^*$  *V* Used in section  $1479^*$  $1479^*$ .
- *<u>Undump pdftex data 1503</del> <i>W[sed in](#page-149-0) section 1479\*.*</u>
- Undump regions 1 to 6 of *eqtb*  $1493^*$  $1493^*$  Used in section  $1490^*$  $1490^*$ .
- $\langle$  Undump the  $\varepsilon$ -T<sub>E</sub>X state  $1652$  $1652$  *\* Used in section [1484](#page-149-0)<sup>\*</sup>.
- *⟨* Undump the array info for intern[al fo](#page-156-0)nt number *k* 1499\* *[⟩](#page-145-0)* Used in section 1497\*.
- *⟨* Undump the dynamic m[emor](#page-148-0)y 1488\* *⟩* Used in [sectio](#page-145-0)n 1479\*.
- *⟨* Undump the font information 149[7\\*](#page-149-0) *⟩* Used in section 1[47](#page-147-0)[9\\*.](#page-145-0)
- *⟨* Undump the hash table 1495\* *⟩* [Use](#page-190-0)d in section 1490\*.
- *⟨* Undump the hyphenation tables 1501\* *⟩* Used in section 1479\*.
- *⟨* Undump the string pool 1486\* *⟩* Used in section 1479\*.
- *⟨* Undump the table of equivalents 1490\* *⟩* Used in section 1479\*.
- *⟨* Undump *xord* , *xchr* , and *xprn* 1872\* *⟩* Used in section 1484\*.
- *⟨* Update the active widths, since the first active node has been deleted 1035 *⟩* Used in section 1034.
- *⟨* Update the current height and depth measurements with respect to a glue or kern node *p* 1151 *⟩* Used in section 1147.
- *⟨* Update the current marks for *fire up* 1827 *⟩* Used in section 1189.
- *⟨* Update the current marks for *vsplit* 1824 *⟩* Used in section 1154.
- *⟨* Update the current page measurements with respect to the glue or kern specified by node *p* 1179 *⟩* U[sed i](#page-106-0)n section 1172.
- *⟨* Update the value of *printed node* for symbolic displays 1032 *⟩* Used in section 1003.
- *⟨* Update the values of *first mark* and *bot mark* 1191 *⟩* Used in section 1189.
- *⟨* Update the values of *last glue* , *last penalty* , and *last kern* 1171 *⟩* Used in section 1169.
- *⟨* Update the values of *max h* and *max v* ; but if the page is too large, **goto** *done* 669 *⟩* Used in sections 668\* and 751.

- *⟨* Update width entry for spanned columns 972 *⟩* Used in section 970.
- *⟨* Use code *c* to distinguish between generalized fractions 1358 *⟩* Used in section 1357.
- *⟨* Use node *p* to update the current height and depth measurements[; if](#page-32-0) this node is not a legal breakpoint, **goto** *not found* or *update heights* , otherwise set *pi* to the associated penalty at the break 1148 *⟩* Used in section 1147.
- *⟨* Use size fields to allocate font information 592 *⟩* Used in section 588.
- *⟨*Wipe out the whatsit node *p* and **goto** *done* 1602 *⟩* Used in section 220\*.
- *⟨*Wrap up the box specified by node *r*, splitting node *p* if called for; set *wait ← true* if node *p* holds a remainder after splitting 1196 *⟩* Used in section 1195.
- *⟨*Write out Form stream header 756 *⟩* Used in section 752.
- *⟨*Write out PDF annotations 781 *⟩* Used in section 780.
- *⟨*Write out PDF bead rectangle specifications 786 *⟩* Used in section 780.
- *⟨*Write out PDF link annotations 782 *⟩* Used in section 780.
- *⟨*Write out PDF mark destinations 784 *⟩* Used in section 780.
- *⟨*Write out page object 769 *⟩* Used in section 759.
- *⟨*Write out pending PDF marks 780 *⟩* Used in section 759.
- *<u>Write out pending forms 775 <i>>* Used in section 761</u>.
- *⟨*Write out pending images 779 *[⟩](#page-206-0)* Used in section 761.
- *⟨*Write out pending raw objects 773 *⟩* Used in section 761.
- *⟨*Write out resource lists 761 *⟩* Used in section 759.
- *⟨*Write out resources dictionary 762 *⟩* Used in section 759.
- *⟨*synctex case for *print param* 1906\* *⟩* Used in section 255\*.